# WS 2017/18

# Einführung in die Informatik 1

Felix Brandt, Harald Räcke

Fakultät für Informatik TU München

http://www14.in.tum.de/lehre/2017WS/info1/

Wintersemester 2017/18

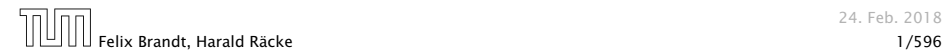

24. Feb. 2018

# Plagiatsstatistik 2016/17

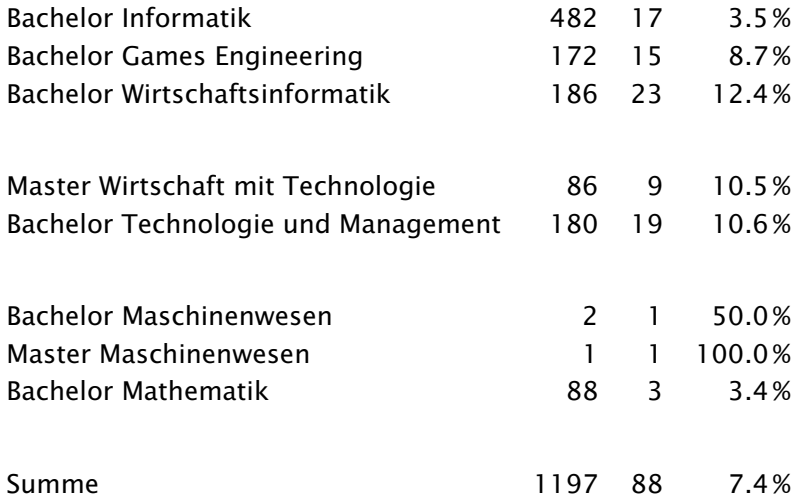

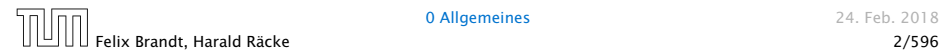

Diese Vorlesungsfolien basieren zum Grossteil auf der Einführungsvorlesung von Prof. Helmut Seidl (WS 2012/13).

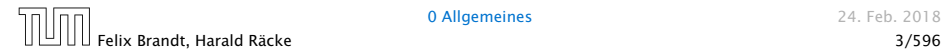

### Ein Problem besteht darin, aus einer Menge von Informationen eine weitere (unbekannte) Information zu bestimmen.

- 
- 
- 

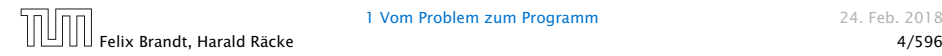

Ein Problem besteht darin, aus einer Menge von Informationen eine weitere (unbekannte) Information zu bestimmen.

#### mathematisch:

Ein Problem beschreibt eine Funktion  $f : E \to A$ , mit  $E =$ zulässige Eingaben und  $A =$  mögliche Ausgaben.

- 
- 
- 

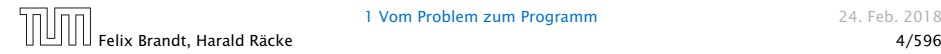

Ein Problem besteht darin, aus einer Menge von Informationen eine weitere (unbekannte) Information zu bestimmen.

#### mathematisch:

Ein Problem beschreibt eine Funktion  $f : E \to A$ , mit  $E =$ zulässige Eingaben und  $A =$  mögliche Ausgaben.

- $\blacktriangleright$  Addition:  $f : \mathbb{Q} \times \mathbb{Q} \rightarrow \mathbb{Q}$
- 
- 

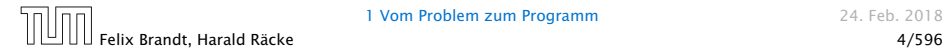

Ein Problem besteht darin, aus einer Menge von Informationen eine weitere (unbekannte) Information zu bestimmen.

#### mathematisch:

Ein Problem beschreibt eine Funktion  $f : E \to A$ , mit  $E =$ zulässige Eingaben und  $A =$  mögliche Ausgaben.

- $\blacktriangleright$  Addition:  $f : \mathbb{Q} \times \mathbb{Q} \rightarrow \mathbb{Q}$
- **•** Primzahltest:  $f : \mathbb{N} \rightarrow \{yes, no\}$
- 

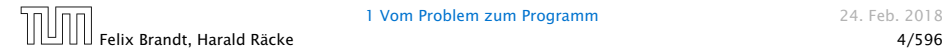

Ein Problem besteht darin, aus einer Menge von Informationen eine weitere (unbekannte) Information zu bestimmen.

#### mathematisch:

Ein Problem beschreibt eine Funktion  $f : E \to A$ , mit  $E =$ zulässige Eingaben und  $A =$  mögliche Ausgaben.

- $\blacktriangleright$  Addition:  $f : \mathbb{Q} \times \mathbb{Q} \rightarrow \mathbb{Q}$
- **•** Primzahltest:  $f : \mathbb{N} \rightarrow \{yes, no\}$
- *►* Schach:  $f : P \rightarrow Z$ , wobei P die Menge aller Schachpositionen ist, und *f (P )*, der beste Zug in Position *P*.

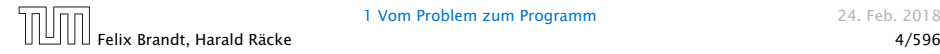

Ein Algorithmus ist ein exaktes Verfahren zur Lösung eines Problems, d.h. zur Bestimmung der gewünschten Resultate.

Man sagt auch ein Algorithmus berechnet eine Funktion *f* .

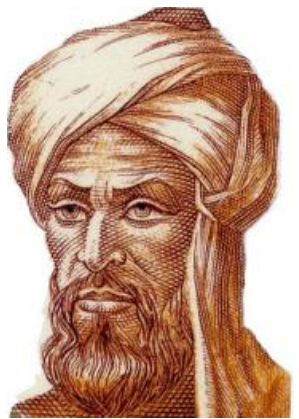

Ausschnitt aus Briefmarke, S[ovie](https://commons.wikimedia.org/wiki/File:1983_CPA_5426_(1).png)t Union 1983 Public Domain r.

Abu Abdallah Muhamed ibn Musa al-Chwarizmi, ca. 780–835

#### Beobachtung:

### Nicht jedes Problem läßt sich durch einen Algorithmus lösen ( Berechenbarkeitstheorie).

- 
- 

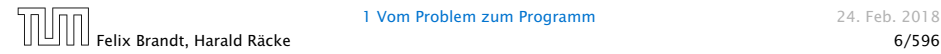

#### Beobachtung:

Nicht jedes Problem läßt sich durch einen Algorithmus lösen ( Berechenbarkeitstheorie).

#### Beweisidee: (*Diskrete Strukturen*)

- **F** es gibt überabzählbar unendlich viele Probleme
- ► es gibt abzählbar unendlich viele Algorithmen

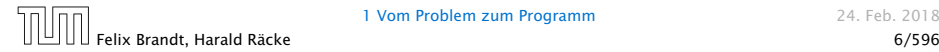

Das exakte Verfahren besteht i.a. darin, eine Abfolge von elementaren Einzelschritten der Verarbeitung festzulegen.

Beispiel: Alltagsalgorithmen

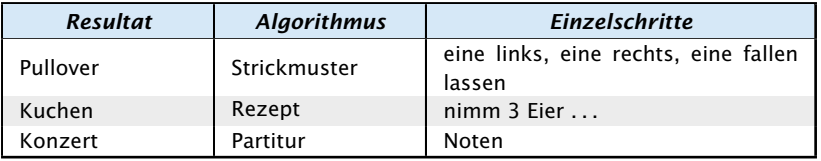

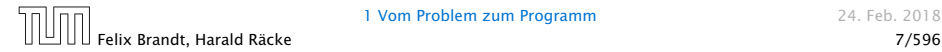

1 Vom Problem zum Programm 24. Feb. 2018

**Problem:** geg.  $a, b \in \mathbb{N}, a, b \neq 0$ . Bestimme ggT $(a, b)$ .

#### Algorithmus:

- 1. Falls  $a = b$ , brich Berechnung ab. Es gilt  $ggT(a, b) = a$ . Ansonsten gehe zu Schritt 2.
- 2. Falls *a > b*, ersetze *a* durch *a* − *b* und setze Berechnung in Schritt 1 fort. Ansonsten gehe zu Schritt 3.
- 3. Es gilt *a < b*. Ersetze *b* durch *b* − *a* und setze Berechnung in Schritt 1 fort.

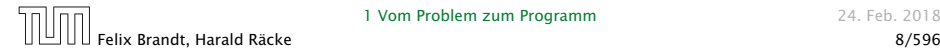

#### Warum geht das?

Wir zeigen, für  $a > b$ :  $ggT(a, b) = ggT(a - b, b)$ .

```
Seien g = ggT(a, b), g' = ggT(a - b, b).
Dann gilt:
```
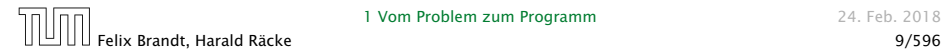

#### Warum geht das?

Wir zeigen, für  $a > b$ :  $ggT(a, b) = ggT(a - b, b)$ .

 $S$ eien  $g = ggT(a, b)$ ,  $g' = ggT(a - b, b)$ . Dann gilt:

$$
\begin{array}{rcl}\na & = & q_a \cdot g \\
b & = & q_b \cdot g\n\end{array}\n\quad \text{and} \quad\n\begin{array}{rcl}\na - b & = & q'_{a - b} \cdot g' \\
b & = & q'_b \cdot g'\n\end{array}
$$

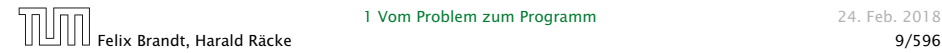

1 Vom Problem zum Programm 24. Feb. 2018

#### Warum geht das?

Wir zeigen, für  $a > b$ :  $ggT(a, b) = ggT(a - b, b)$ .

 $S$ eien  $g = ggT(a, b)$ ,  $g' = ggT(a - b, b)$ . Dann gilt:

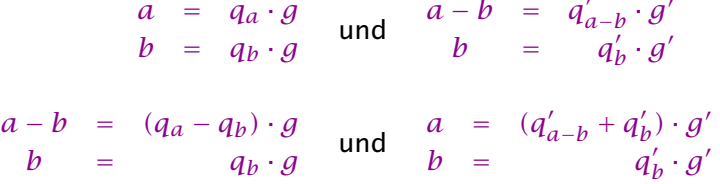

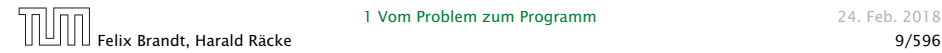

1 Vom Problem zum Programm 24. Feb. 2018

#### Warum geht das?

Wir zeigen, für  $a > b$ : ggT $(a, b) = ggT(a - b, b)$ .

 $S$ eien  $g = ggT(a, b)$ ,  $g' = ggT(a - b, b)$ . Dann gilt:

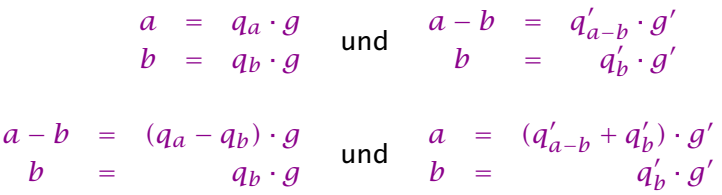

Das heißt *g* ist Teiler von *a* − *b, b* und *g* 0 ist Teiler von *a, b*.

Daraus folgt  $g \leq g'$  und  $g' \leq g$ , also  $g = g'$ .

#### (statische) Finitheit. Die Beschreibung des Algorithmus besitzt endliche Länge. (\*nichtuniforme Algorithmen)

- 
- 
- 
- 

(statische) Finitheit. Die Beschreibung des Algorithmus besitzt endliche Länge. (\*nichtuniforme Algorithmen)

(dynamische) Finitheit. Die bei Abarbeitung entstehenden Zwischenergebnisse sind endlich.

(statische) Finitheit. Die Beschreibung des Algorithmus besitzt endliche Länge. (\*nichtuniforme Algorithmen)

(dynamische) Finitheit. Die bei Abarbeitung entstehenden Zwischenergebnisse sind endlich.

Terminiertheit. Algorithmen, die nach endlich vielen Schritten ein Resultat liefern, heißen terminierend. (Betriebssysteme, reaktive Systeme)

(statische) Finitheit. Die Beschreibung des Algorithmus besitzt endliche Länge. (\*nichtuniforme Algorithmen)

(dynamische) Finitheit. Die bei Abarbeitung entstehenden Zwischenergebnisse sind endlich.

Terminiertheit. Algorithmen, die nach endlich vielen Schritten ein Resultat liefern, heißen terminierend. (Betriebssysteme, reaktive Systeme)

Determiniertheit. Bei gleichen Eingabedaten gibt ein Algorithmus das gleiche Ergebnis aus. (Trandomisierte Algorithmen, nicht-deterministische Algorithmen)

(statische) Finitheit. Die Beschreibung des Algorithmus besitzt endliche Länge. (\*nichtuniforme Algorithmen)

(dynamische) Finitheit. Die bei Abarbeitung entstehenden Zwischenergebnisse sind endlich.

Terminiertheit. Algorithmen, die nach endlich vielen Schritten ein Resultat liefern, heißen terminierend. (Betriebssysteme, reaktive Systeme)

Determiniertheit. Bei gleichen Eingabedaten gibt ein Algorithmus das gleiche Ergebnis aus. (Trandomisierte Algorithmen, nicht-deterministische Algorithmen)

Determinismus. Der nächste anzuwendende Schritt im Verfahren ist stets eindeutig definiert. (*trandomisierte* Algorithmen, nicht-deterministische Algorithmen)

### Programm

Ein Programm ist die Formulierung eines Algorithmus in einer Programmiersprache.

Die Formulierung gestattet (hoffentlich) eine maschinelle Ausführung.

- **Fin Programmsystem berechnet i.a. nicht nur eine Funktion,** sondern immer wieder Funktionen in Interaktion mit Benutzerinnen und/oder der Umgebung.
- **► Es gibt viele Programmmiersprachen: Java, C, Prolog,** Fortran, TeX, PostScript, ...

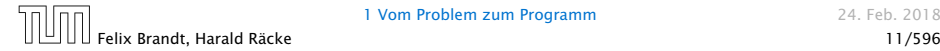

### Programm

Eine Programmiersprache ist gut, wenn

- **►** die Programmiererin in ihr algorithmische Ideen natürlich beschreiben kann, insbesondere später noch versteht was das Programm tut (oder nicht tut);
- **▶ ein Computer das Programm leicht verstehen und effizient** ausführen kann.

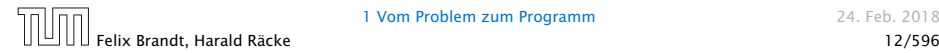

# 2 Eine einfache Programmiersprache

Eine Programmiersprache soll

- **▶ Datenstrukturen anbieten**
- **Operationen auf Daten erlauben**
- **▶ Kontrollstrukturen zur Ablaufsteuerung bereitstellen**

Als Beispiel betrachten wir MiniJava.

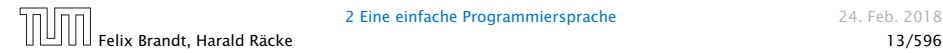

Variablen dienen zur Speicherung von Daten.

Um Variablen in MiniJava zu nutzen müssen sie zunächst eingeführt, d.h. deklariert werden.

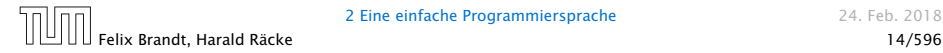

### Beispiel:

int x, result;

Diese Deklaration führt die beiden Variablen mit den Namen x und result ein.

- -
- 
- 
- 

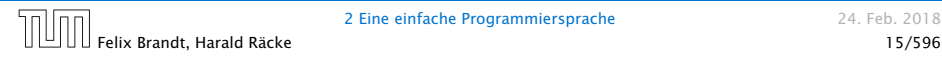

### Beispiel:

int x, result;

Diese Deklaration führt die beiden Variablen mit den Namen x und result ein.

► Das Schlüsselwort int besagt, dass diese Variablen ganze Zahlen ("Integers") speichern sollen.

- 
- 
- 

### Beispiel:

int x, result;

Diese Deklaration führt die beiden Variablen mit den Namen x und result ein.

► Das Schlüsselwort int besagt, dass diese Variablen ganze Zahlen ("Integers") speichern sollen.

- ▶ Variablen können dann benutzt werden, um anzugeben, auf welche Daten Operationen angewendet werden sollen.
- 
- 

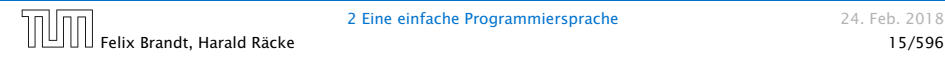

### Beispiel:

int x, result;

Diese Deklaration führt die beiden Variablen mit den Namen x und result ein.

► Das Schlüsselwort int besagt, dass diese Variablen ganze Zahlen ("Integers") speichern sollen.

- ▶ Variablen können dann benutzt werden, um anzugeben, auf welche Daten Operationen angewendet werden sollen.
- ► Die Variablen in der Aufzählung sind durch Kommas "," getrennt.
- 

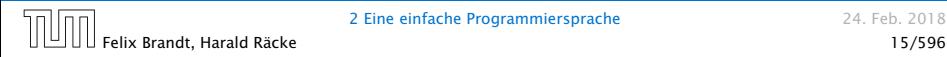

### Beispiel:

int x, result;

Diese Deklaration führt die beiden Variablen mit den Namen x und result ein.

► Das Schlüsselwort int besagt, dass diese Variablen ganze Zahlen ("Integers") speichern sollen.

- ▶ Variablen können dann benutzt werden, um anzugeben, auf welche Daten Operationen angewendet werden sollen.
- ► Die Variablen in der Aufzählung sind durch Kommas "," getrennt.
- ► Am Ende steht ein Semikolon ... ".

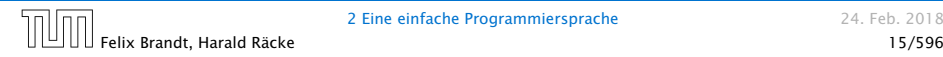

Operationen gestatten es, Werte von Variablen zu ändern. Die wichtigste Operation ist die Zuweisung.

- $\blacktriangleright$   $X = 7$ ; Die Variable x erhält den Wert 7.
- 

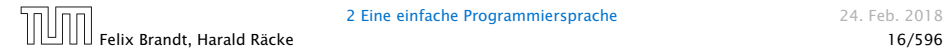

Operationen gestatten es, Werte von Variablen zu ändern. Die wichtigste Operation ist die Zuweisung.

### Beispiele:

 $\blacktriangleright$   $X = 7$ ;

Die Variable x erhält den Wert 7.

 $\rightarrow$  result = x:

Der Wert der Variablen x wird ermittelt und der Variablen result zugewiesen.

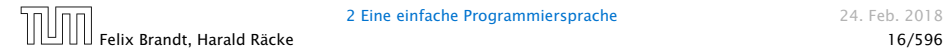

Operationen gestatten es, Werte von Variablen zu ändern. Die wichtigste Operation ist die Zuweisung.

### Beispiele:

 $\blacktriangleright$   $X = 7$ ;

Die Variable x erhält den Wert 7.

 $\rightarrow$  result = x:

Der Wert der Variablen x wird ermittelt und der Variablen result zugewiesen.

 $\blacktriangleright$  result =  $x + 19$ ;

Der Wert der Variablen x wird ermittelt, 19 dazu gezählt und dann das Ergebnis der Variablen result zugewiesen.

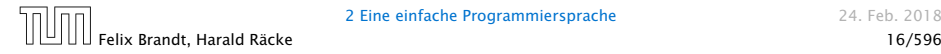

#### Achtung:

- ► Java bezeichnet die Zuweisung mit "=" anstatt ":=" (Erbschaft von C. . . )
- ▶ Eine Zuweisung wird mit ";" beendet.
- $\triangleright$  In der Zuweisung  $x = x + 1$ ; greift das x auf der rechten Seite auf den Wert vor der Zuweisung zu.

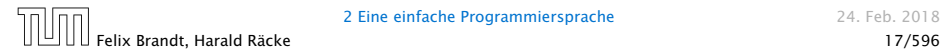

### Operationen – Input/Output

MiniJava enthält Operationen um Daten (Zahlen) einlesen bzw. ausgeben zu können.

### Beispiele:

 $\triangleright$   $x = read()$ ;

Liest eine Folge von Zeichen ein und interpretiert sie als ganze Zahl, deren Wert sie der Variablen x als Wert zuweist.

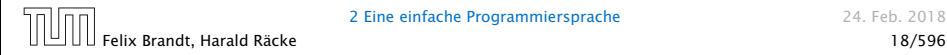
MiniJava enthält Operationen um Daten (Zahlen) einlesen bzw. ausgeben zu können.

### Beispiele:

 $\triangleright$   $x = read()$ ;

Liest eine Folge von Zeichen ein und interpretiert sie als ganze Zahl, deren Wert sie der Variablen x als Wert zuweist.

▶ write(42);

Schreibt 42 auf die Ausgabe.

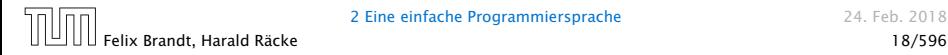

MiniJava enthält Operationen um Daten (Zahlen) einlesen bzw. ausgeben zu können.

### Beispiele:

 $\triangleright$   $x = read()$ ;

Liest eine Folge von Zeichen ein und interpretiert sie als ganze Zahl, deren Wert sie der Variablen x als Wert zuweist.

▶ write(42);

Schreibt 42 auf die Ausgabe.

▶ write(result);

Bestimmt den Wert der Variablen result und schreibt dann diesen auf die Ausgabe.

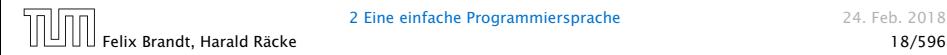

MiniJava enthält Operationen um Daten (Zahlen) einlesen bzw. ausgeben zu können.

### Beispiele:

 $\triangleright$   $x = read()$ ;

Liest eine Folge von Zeichen ein und interpretiert sie als ganze Zahl, deren Wert sie der Variablen x als Wert zuweist.

▶ write(42);

Schreibt 42 auf die Ausgabe.

▶ write(result);

Bestimmt den Wert der Variablen result und schreibt dann diesen auf die Ausgabe.

▶ write(x-14);

Bestimmt den Wert der Variablen x, subtrahiert 14 und schreibt das Ergebnis auf die Ausgabe.

### Achtung:

- $\triangleright$  Das argument der write-Operation in den Beispielen ist ein int.
- Um es ausgeben zu können muss es erst in eine Zeichenfolge umgewandelt werden, d.h. einen String

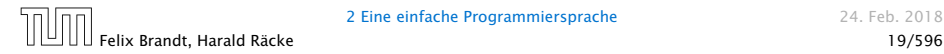

### Achtung:

- **Pas argument der write-Operation in den Beispielen ist ein** int.
- ► Um es ausgeben zu können muss es erst in eine Zeichenfolge umgewandelt werden, d.h. einen String

In MiniJava können auch direkt Strings ausgegeben werden:

### Beispiel:

▶ write("Hello World!!!"); Schreibt Hello World!!! auf die Ausgabe.

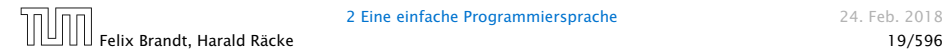

# Kontrollstrukturen – Sequenz

Sequenz:

```
1 int x, y, result;
2 x = read();
3 y = read();
4 result = x + y;
5 write(result);
```
- **▶ Zu jedem Zeitpunkt wird nur eine Operation ausgeführt.**
- ▶ Jede Operation wird genau einmal ausgeführt.
- **► Die Reihenfolge, in der die Operationen ausgeführt werden,** ist die gleiche, in der sie im Programm stehen.
- *ñ* Mit Beendigung der letzten Operation endet die Programm-Ausführung.

Sequenz alleine erlaubt nur sehr einfache Programme.

Selektion (bedingte Auswahl):

```
1 int x, y, result;
2 x = read();
3 y = read();
4 if (x > y)5 result = x - y;
6 else
 result = y - x;
8 write(result);
```
- ▶ Zuerst wird die Bedingung ausgewertet
- **▶ Ist sie erfüllt, wird die nächste Operation ausgeführt.**
- **▶ Ist sie nicht erfüllt, wird die nächste Operation nach dem** else-Zweig ausgeführt.

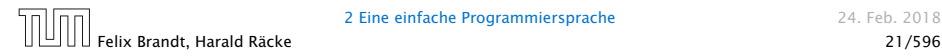

#### Beispiel:

**▶ Statt einer einzelnen Operation können die Alternativen** auch aus Statements bestehen:

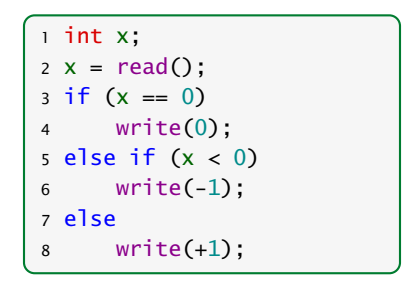

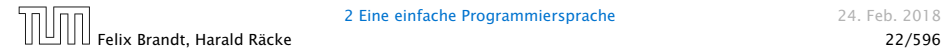

### Beispiel:

**▶ ... oder aus (geklammerten) Folgen von Operationen und** Statements:

 int x, y; x = read(); if (x != 0) { y = read(); if (x > y) write(x); else write(y); } else write(0);

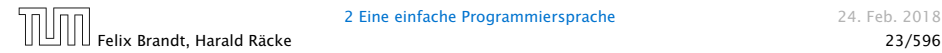

### Beispiel:

*ñ* . . . eventuell fehlt auch der else-Teil:

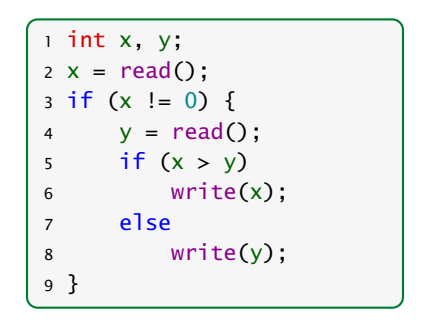

Auch mit Sequenz und Selektion kann noch nicht viel berechnet werden. . .

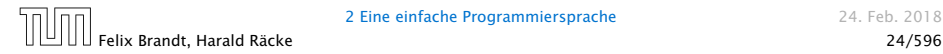

# Kontrollstrukturen – Iteration

Iteration (wiederholte Ausführung)

```
1 int x, y;
2 x = read(); y = read();3 while (x != y) {
4 if (x < y)5 y = y - x;6 else
7 \times = X - y;8 }
9 write(x);
```
- ▶ Zuerst wird die Bedingung ausgewertet.
- ► Ist sie erfüllt, wird der Rumpf des while-statements ausgeführt.
- *ñ* Nach Ausführung des Rumpfs wird das gesamte while-statement erneut ausgeführt.
- **►** Ist die Bedingung nicht erfüllt fährt die Programmausführung hinter dem while-statement fort.

#### Theorem (Berechenbarkeitstheorie)

Jede (partielle) Funktion auf ganzen Zahlen, die überhaupt berechenbar ist, läßt sich mit Selektion, Sequenz, und Iteration, d.h., mithilfe eines MiniJava-Programms berechnen.

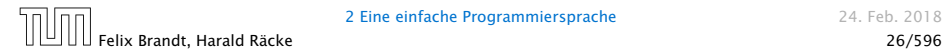

### Theorem (Berechenbarkeitstheorie)

Jede (partielle) Funktion auf ganzen Zahlen, die überhaupt berechenbar ist, läßt sich mit Selektion, Sequenz, und Iteration, d.h., mithilfe eines MiniJava-Programms berechnen.

#### Beweisidee

*ñ* Was heißt berechenbar?

Eine Funktion heißt berechenbar wenn man sie mithilfe einer Turingmaschine berechnen kann.

▶ Schreibe ein MiniJava-Programm, das eine Turingmaschine simuliert.

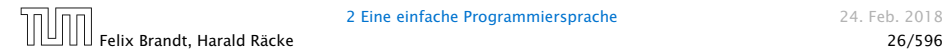

MiniJava-Programme sind ausführbares Java. Man muss sie nur geeignet dekorieren.

Beispiel: das GGT-Programm.

 int x, y; x = read(); y = read(); while (x != y) { if (x < y) y = y - x; else x = x - y; } write(x);

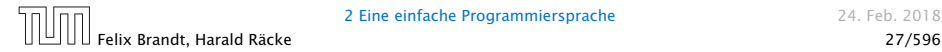

# Ein Java-Programm

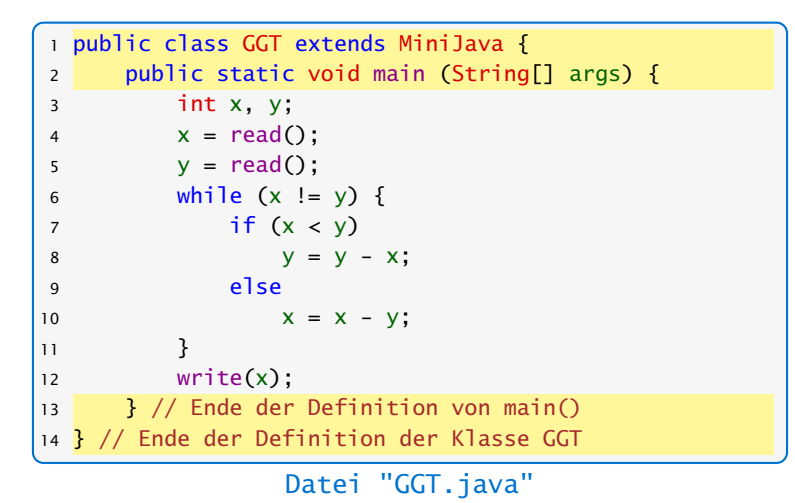

# Felix Brandt, Harald Räcke 28/596

### Ein Java-Programm

#### Erläuterungen:

- **►** Jedes Programm hat einen Namen (hier GGT)
- ▶ Der Name steht hinter dem Schlüsselwort class (was eine Klasse ist, was public ist lernen wir später)
- ▶ Der Dateiname muss zum Programmnamen "passen", d.h. in diesem Fall GGT.java heißen.
- **► Das MiniJava-Programm ist der Rumpf des** Hauptprogramms, d.h. der Funktion main().
- **▶ Die Programmausführung eines Java-Programms startet** stets mit einem Aufruf dieser Funktion main().
- ▶ Die Operationen write() und read() werden in der Klasse MiniJava definiert.
- *ñ* Durch GGT extends MiniJava machen wir diese Operationen innerhalb des GGT-Programms verfügbar.

```
import javax.swing.JOptionPane;
2 import javax.swing.JFrame;
3 public class MiniJava {
4 public static int read() {
5 JFrame f = new JFrame():
6 String s = JOptionPane.showInputDialog(f, "Eingabe:");
7 \quad \text{int } x = 0; \text{ f.} \text{dipose}();8 if (s == null) System.exit(0);
9 try \{ x = Integer \, parseInt(s \, trim()) \}10 } \cdot } catch (NumberFormatException e) { x = read(); }
11 return x:
12 }
13 public static void write(String x) {
14 JFrame f = new JFrame();
15 JOptionPane.showMessageDialog (f, x, "Ausgabe",
              JOptionPane.PLAIN_MESSAGE);
16 f.dispose();
17 }
18 public static void write(int x) { write(""+x): }
19 }
```
Datei: "MiniJava.java"

# Ein Java-Programm

#### Weitere Erläuterungen:

- ▶ Jedes Programm sollte Kommentare enthalten, damit man sich selbst später noch darin zurecht findet!
- **►** Ein Kommentar in Java hat etwa die Form: // Das ist ein Kommentar!!!
- **K** Wenn er sich über mehrere Zeilen erstrecken soll dann

```
/* Dieser Kommentar ist verdammt
   laaaaaaaaaaaang
       */
```
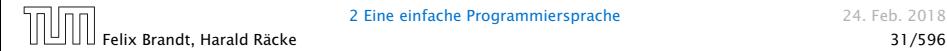

Das Programm GGT kann nun übersetzt und dann ausgeführt werden:

```
raecke> javac GGT.java
raecke> java GGT
```
- **▶ Der Compiler javac liest das Programm aus den Dateien** GGT.java und MiniJava.java ein und erzeugt für sie JVM-Code, den er in den Dateien GGT.class und MiniJava.class ablegt.
- **▶ Das Laufzeitsystem java liest die Dateien GGT.class und** MiniJava.class ein und führt sie aus.

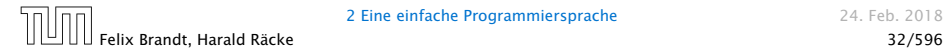

# Wichtige Erweiterung – Arrays

Arrays enthalten eine Gruppe von Variablen auf die über einen index zugegriffen wird:

**►** Deklariere Variablen a[0],..., a[99] und b[0],..., b[4]:

```
int[] a = new int[100], b = new int[5];
```
**►** Greife auf Element a<sup>[5]</sup> zu:

```
int i;
int[1 \text{ a} = \text{ new int}[100]:
a[5] = 1; // a[5] ist jetzt 1
i = 5:
a[i] = 7; // a[5] ist jetzt 7
i = 7:
a[i-2] = 8: // a[5] ist jetzt 8
```
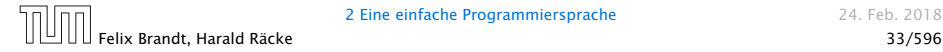

# Ausblick

MiniJava ist sehr primitiv

Die Programmiersprache Java bietet noch eine Fülle von Hilfsmitteln an, die das Programmieren erleichtern sollen.

Insbesondere gibt es

- **►** viele weitere Datentypen (nicht nur int) und
- **▶ viele weitere Kontrollstrukturen**

. . . kommt später in der Vorlesung!

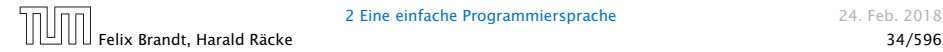

# 3 Syntax von Programmiersprachen

Syntax ("Lehre vom Satzbau")

- **Fig. 6** formale Beschreibung des Aufbaus der "Worte" und "Sätze", die zu einer Sprache gehören;
- **►** im Falle einer Programmiersprache Festlegung, wie Programme aussehen müssen.

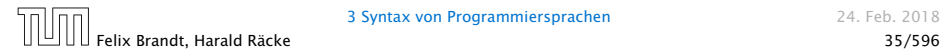

#### Hilfsmittel bei natürlicher Sprache

- $\blacktriangleright$  Wörterbücher;
- **EXA** Rechtschreibregeln, Trennungsregeln, Grammatikregeln;
- **Ausnahmelisten;**
- **Forachgefühl.**

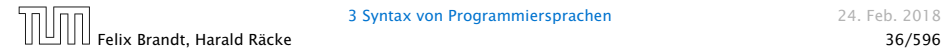

#### Hilfsmittel bei Programmiersprachen

- Listen von Schlüsselworten wie if, int, else, while...
- 

#### Hilfsmittel bei Programmiersprachen

- Listen von Schlüsselworten wie if, int, else, while...
- *ñ* Regeln, wie einzelne Worte (Tokens) z.B. Namen gebildet werden.

Frage: Ist x10 ein zulässiger Name für eine Variable (oder \_ab oder A#B oder 0A?B)?...

#### Hilfsmittel bei Programmiersprachen

- Listen von Schlüsselworten wie if, int, else, while...
- **► Regeln, wie einzelne Worte (Tokens) z.B. Namen gebildet** werden.

Frage: Ist x10 ein zulässiger Name für eine Variable (oder \_ab oder A#B oder 0A?B)?...

**F** Grammatikregeln, die angeben, wie größere Komponenten aus kleineren aufgebaut werden.

Frage: Ist ein while-Statement im else-Teil erlaubt?

#### Hilfsmittel bei Programmiersprachen

- **▶ Listen von Schlüsselworten wie if, int, else, while...**
- **▶ Regeln, wie einzelne Worte (Tokens) z.B. Namen gebildet** werden.

Frage: Ist x10 ein zulässiger Name für eine Variable (oder \_ab oder A#B oder 0A?B)?...

**F** Grammatikregeln, die angeben, wie größere Komponenten aus kleineren aufgebaut werden.

Frage: Ist ein while-Statement im else-Teil erlaubt?

**EXP** Kontextbedingungen.

Beispiel: Eine Variable muss erst deklariert sein, bevor sie verwendet wird.

### Beobachtung

Programmiersprachen sind

- ► formalisierter als natürliche Sprache
- **besser für maschinelle Verarbeitung geeignet.**

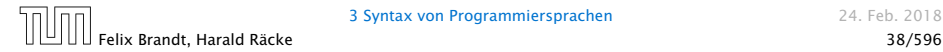

#### Semantik ("Lehre von der Bedeutung")

- **► Ein Satz einer (natürlichen) Sprache verfügt zusätzlich über** eine Bedeutung, d.h teilt einem Hörer/Leser einen Sachverhalt mit (\*Information)
- **►** Ein Satz einer Programmiersprache, d.h. ein Programm verfügt ebenfalls über eine Bedeutung...

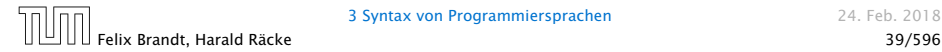

Die Bedeutung eines Programms ist

- $\blacktriangleright$  alle möglichen Ausführungen der beschriebenen Berechnung (\*operationelle Semantik); oder
- 

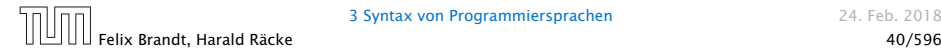

Die Bedeutung eines Programms ist

- $\blacktriangleright$  alle möglichen Ausführungen der beschriebenen Berechnung (\*operationelle Semantik); oder
- **► die definierte Abbildung der Eingaben auf die Ausgaben** ( denotationelle Semantik).

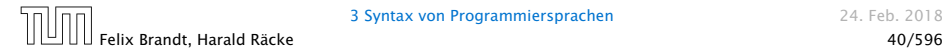

Die Bedeutung eines Programms ist

- $\blacktriangleright$  alle möglichen Ausführungen der beschriebenen Berechnung (\*operationelle Semantik); oder
- **► die definierte Abbildung der Eingaben auf die Ausgaben** ( denotationelle Semantik).

#### Achtung!

Ist ein Programm syntaktisch korrekt, heißt das noch lange nicht, dass es auch das "richtige" tut, d.h. semantisch korrekt ist!!!

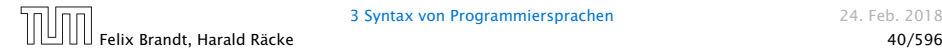

# 3.1 Reservierte Wörter

#### $\rightarrow$  int

 $\Rightarrow$  Bezeichner für Basistypen;

**▶ if, else, then, while...** 

<sup>=</sup><sup>⇒</sup> Schlüsselwörter für Programmkonstrukte;

**∗** (), ", ', {,}, ,; <sup>=</sup><sup>⇒</sup> Sonderzeichen;

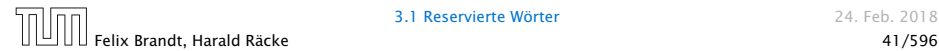

# 3.2 Was ist ein erlaubter Name?

### Schritt 1: Festlegung erlaubter Zeichen:

letter ::= \$ | \_ | a | *. . .* | z | A | *. . .* | Z digit  $::= 0 | ... | 9$ 

- 
- 
- 

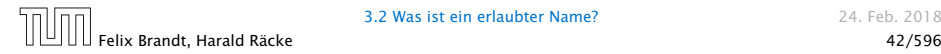

# 3.2 Was ist ein erlaubter Name?

### Schritt 1: Festlegung erlaubter Zeichen:

letter ::= \$ | \_ | a | *. . .* | z | A | *. . .* | Z digit  $::= 0 | ... | 9$ 

- **Fall etter und digit bezeichnen Zeichenklassen, d.h. Mengen** von Zeichen, die gleich behandelt werden.
- **Das Symbol "**" trennt zulässige Alternativen.
- **▶ Das Symbol "..." repräsentiert die Faulheit, alle Alternativen** wirklich aufzuzählen.

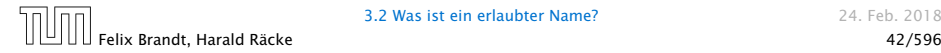

# 3.2 Was ist ein erlaubter Name?

Schritt 2: Festlegung der Zeichenanordnung:

name  $\therefore$  = letter ( letter | digit )\*

- **►** Erst kommt ein Zeichen der Klasse letter, dann eine (eventuell auch leere) Folge von Zeichen entweder aus letter oder aus digit.
- **Der Operator** "\*" bedeutet "beliebig oft wiederholen" ("weglassen" ist 0-malige Wiederholung).
- ▶ Der Operator "\*" ist ein Postfix-Operator. Das heißt, er steht hinter seinem Argument.

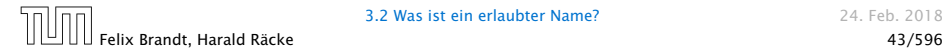
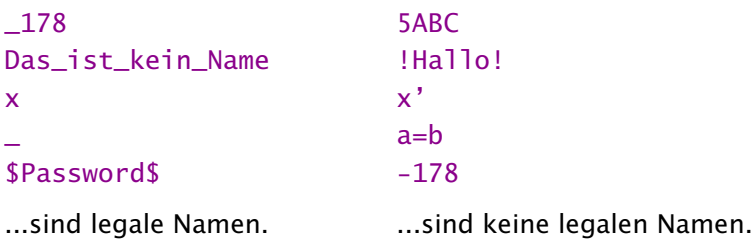

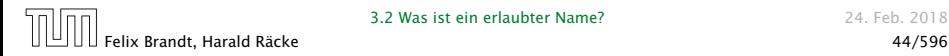

3.2 Was ist ein erlaubter Name? 24. Feb. 2018

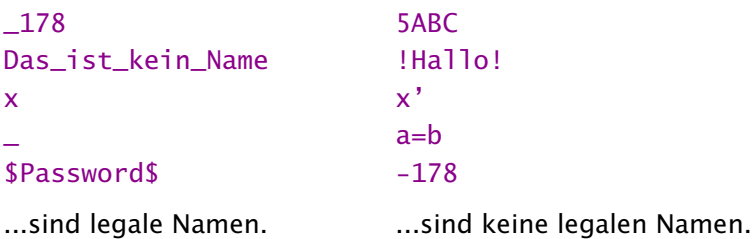

### Achtung Reservierte Wörter sind als Namen verboten.

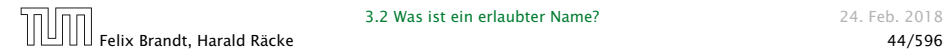

### 3.3 Ganze Zahlen

Werte, die direkt im Programm stehen, heißen Konstanten. Ganze nichtnegative Zahlen bestehen aus einer nichtleeren Folge von Ziffern:

 $number$  ::= digit digit\*

**▶ Wie sähe die Regel aus, wenn wir führende Nullen verbieten** wollen?

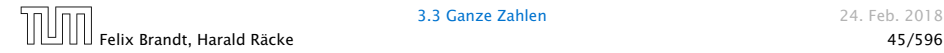

17 12490 42  $\overline{0}$ 00070 ...sind int-Konstanten

"Hello World!" 0.5e+128 ...sind keine int-Konstanten

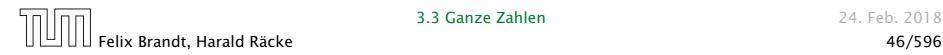

**3.3 Ganze Zahlen** 24. Feb. 2018

### Reguläre Ausdrücke

Ausdrücke, die aus Zeichen(-klassen) mithilfe von

- | (Alternative)
- \* (Iteration)

(Konkatenation) sowie

? (Option)

...aufgebaut sind, heißen reguläre Ausdrücke ( Automatentheorie).

Der Postfix-Operator "?" besagt, dass das Argument eventuell auch fehlen darf, d.h. einmal oder keinmal vorkommt.

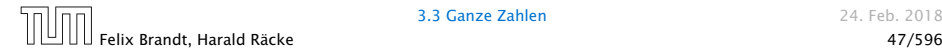

Reguläre Ausdrücke reichen zur Beschreibung einfacher Mengen von Worten aus.

*ñ* ( letter letter )\*

 $\Rightarrow$  alle Wörter gerader Länge (über

 $$,-,a,...,z,A,...,Z);$ 

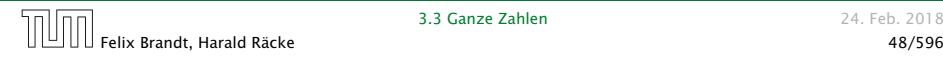

Reguläre Ausdrücke reichen zur Beschreibung einfacher Mengen von Worten aus.

*ñ* ( letter letter )\*

 $\Rightarrow$  alle Wörter gerader Länge (über

 $$. a. . . . . z.A. . . . Z$ );

- *ñ* letter\* test letter\*
	- $\Rightarrow$  alle Wörter, die das Teilwort test enthalten;
- 

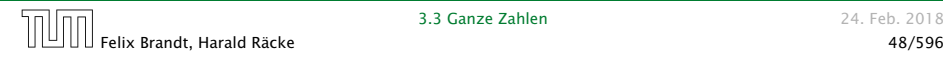

Reguläre Ausdrücke reichen zur Beschreibung einfacher Mengen von Worten aus.

*ñ* ( letter letter )\*

 $\Rightarrow$  alle Wörter gerader Länge (über

 $$. a. . . . . z.A. . . . Z$ );

*ñ* letter\* test letter\*

 $\Rightarrow$  alle Wörter, die das Teilwort test enthalten;

 $\blacktriangleright$   $\blacksquare$  digit\* 17

 $\Rightarrow$  alle Wörter, die mit  $\equiv$  anfangen, dann eine beliebige Folge von Ziffern aufweisen, die mit 17 aufhört;

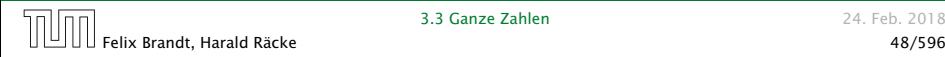

Reguläre Ausdrücke reichen zur Beschreibung einfacher Mengen von Worten aus.

*ñ* ( letter letter )\*

 $\Rightarrow$  alle Wörter gerader Länge (über

 $$. a. . . . . z.A. . . . . Z$ );

*ñ* letter\* test letter\*

 $\Rightarrow$  alle Wörter, die das Teilwort test enthalten;

 $\blacktriangleright$  digit\* 17

 $\Rightarrow$  alle Wörter, die mit  $\equiv$  anfangen, dann eine beliebige Folge von Ziffern aufweisen, die mit 17 aufhört;

**•** exp  $\therefore$  =  $(e|E)(+|-)$ ? digit digit\*

float  $\therefore$  = digit digit\* exp digit\* ( digit . | . digit) digit\* exp?

 $\Rightarrow$  alle Gleitkommazahlen...

### Programmverarbeitung

1. Phase (<sup>1</sup>Scanner)

Identifizierung von

- **F** reservierten Wörtern,
- $\blacktriangleright$  Namen.
- *ñ* Konstanten

Ignorierung von

- $\blacktriangleright$  Whitespace,
- ► Kommentaren

 $\Rightarrow$  Input wird mit regulären Ausdrücken verglichen und dabei in Wörter ("Tokens") zerlegt.

### Programmverarbeitung

1. Phase (*Scanner*)

Identifizierung von

- **▶ reservierten Wörtern,**
- $\blacktriangleright$  Namen.
- **Konstanten**

Ignorierung von

- $\blacktriangleright$  Whitespace,
- ► Kommentaren

 $\Rightarrow$  Input wird mit regulären Ausdrücken verglichen und dabei in Wörter ("Tokens") zerlegt.

### 2. Phase (*'Parser*)

Analyse der Struktur des Programms.

# 3.4 Struktur von Programmen

Programme sind hierarchisch aus Komponenten aufgebaut. Für jede Komponente geben wir Regeln an, wie sie aus anderen Komponenten zusammengesetzt sein können.

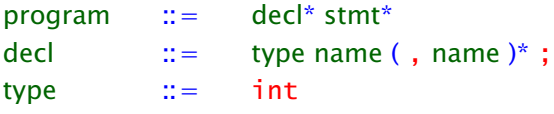

- 
- 

# 3.4 Struktur von Programmen

Programme sind hierarchisch aus Komponenten aufgebaut. Für jede Komponente geben wir Regeln an, wie sie aus anderen Komponenten zusammengesetzt sein können.

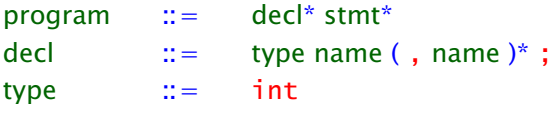

- **Fin Programm besteht aus einer Folge von Deklarationen,** gefolgt von einer Folge von Statements.
- **Fine Deklaration gibt den Typ an, hier: int, gefolgt von** einer Komma-separierten Liste von Variablennamen.

### Anweisungen

```
stmt := ; | \{ \text{stmt}^* \} |name = expr; | name = read(); |
               write(expr); |
               if ( cond ) stmt |
               if ( cond ) stmt else stmt |
               while ( cond ) stmt
```
- **►** Ein Statement ist entweder "leer" (d.h. gleich ;) oder eine geklammerte Folge von Statements;
- **•** oder eine Zuweisung, eine Lese- oder Schreiboperation;
- **•** eine (einseitige oder zweiseitige) bedingte Verzweigung;
- *ñ* oder eine Schleife.

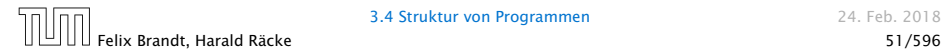

# Ausdrücke

 $expr$  ::= number | name |  $(expr)$  | unop expr | expr binop expr  $\text{unop}$  ::= binop ::=  $-|+|*|/|%$ 

- **▶ Ein Ausdruck ist eine Konstante, eine Variable oder ein** geklammerter Ausdruck
- **▶ oder ein unärer Operator, angewandt auf einen Ausdruck,**
- ► oder ein binärer Operator, angewandt auf zwei Argumentausdrücke.
- **Finziger unärer Operator ist (bisher) die Negation.**
- **Mögliche binäre Operatoren sind Addition, Subtraktion,** Multiplikation, (ganzzahlige) Division und Modulo.

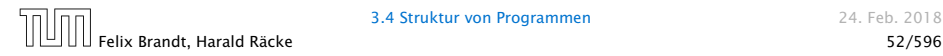

# Bedingungen

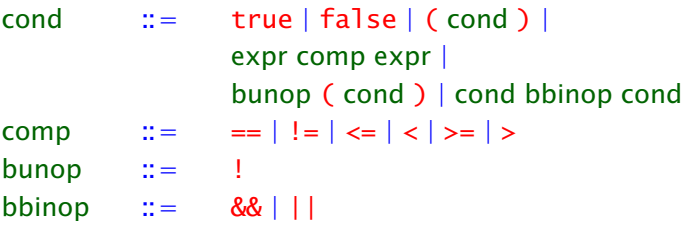

- **Fandungen unterscheiden sich dadurch von Ausdrücken,** dass ihr Wert nicht vom Typ int ist sondern true oder false (ein Wahrheitswert – vom Typ boolean).
- Bedingungen sind darum Konstanten, Vergleiche
- **▶ oder logische Verknüpfungen anderer Bedingungen.**

```
int x;
x = read();
if (x > 0)write(1);else
    write(0);
```
Die hierarchische Untergliederung von Programm-Bestandteilen veranschaulichen wir durch Syntax-Bäume.

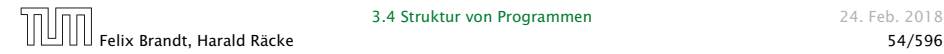

## Syntaxbäume

Syntaxbäume für  $x > 0$  sowie write(0); und write(1);

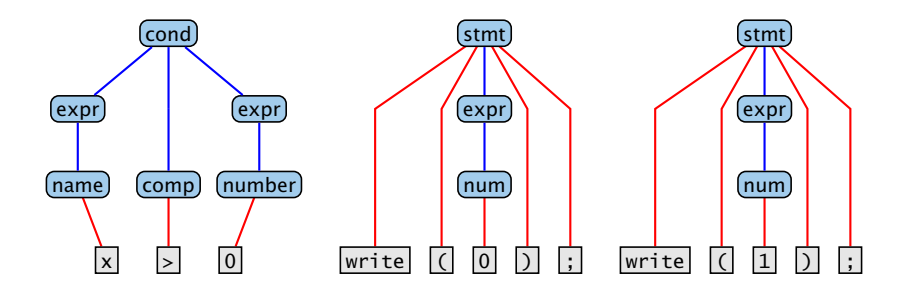

Blätter: Wörter/Tokens innere Knoten: Namen von Programmbestandteilen

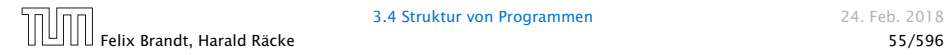

3.4 Struktur von Programmen 24. Feb. 2018

#### Der komplette Syntaxbaum unseres Beispiels:

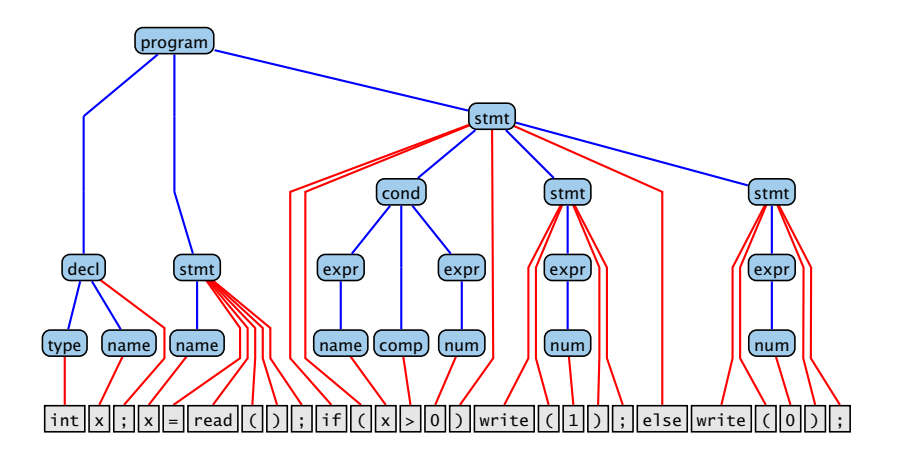

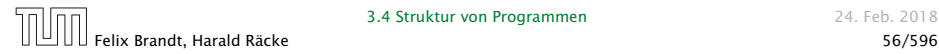

3.4 Struktur von Programmen 24. Feb. 2018

### Bemerkungen

- **► Die vorgestellte Methode der Beschreibung von Syntax heißt** EBNF-Notation (Extended Backus Naur Form Notation).
- **Fin anderer Name dafür ist erweiterte kontextfreie** Grammatik ( Linguistik, Automatentheorie).
- **► Linke Seiten von Regeln heißen auch Nichtterminale.**
- **Fokens heißen auch Terminale.**

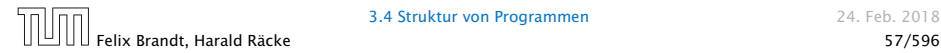

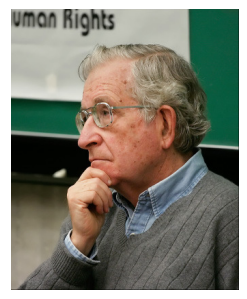

Noam Chomsky, MIT

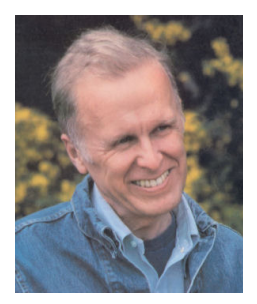

John Backus, IBM Turing Award (Erfinder von Fortran)

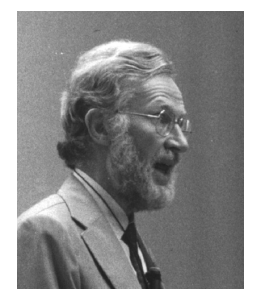

Peter Naur, Turing Award (Erfinder von Algol60)

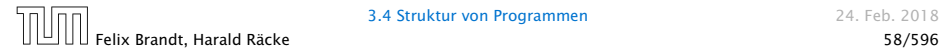

# Kontextfreie Grammatiken

### Achtung:

- **► Die regulären Ausdrücke auf den rechten Regelseiten** können sowohl Terminale wie Nichtterminale enthalten.
- **Deshalb sind kontextfreie Grammatiken mächtiger als** reguläre Ausdrücke.

### Beispiel:

 $\mathcal{L} = \{\epsilon, ab, aabb, aaabbb, \ldots\}$ 

lässt sich mithilfe einer Grammatik beschreiben:

A ::=  $(a Ab)$ ?

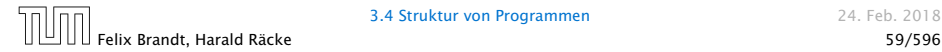

# Kontextfreie Grammatiken

Syntaxbaum für das Wort aaabbb:

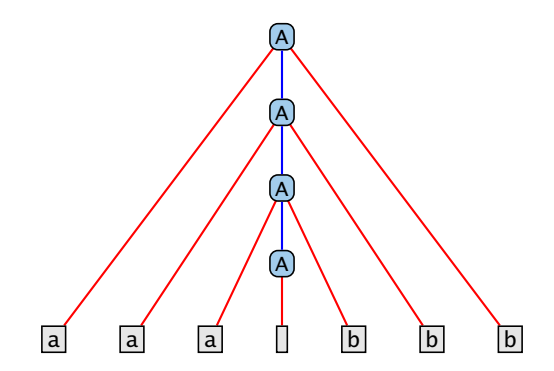

### Für L gibt es aber keinen regulären Ausdruck ( Automatentheorie).

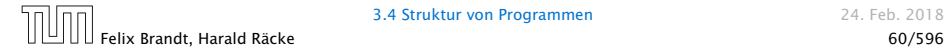

In welcher Weise Programmteile nacheinander ausgeführt werden kann anschaulich durch Kontrollflussdiagramme dargestellt werden.

Zutaten:

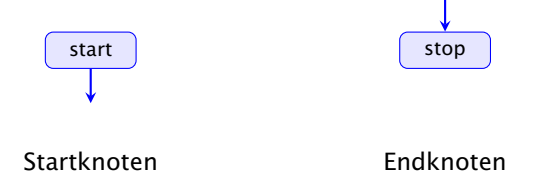

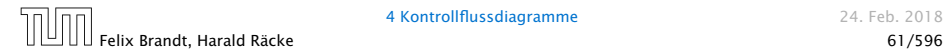

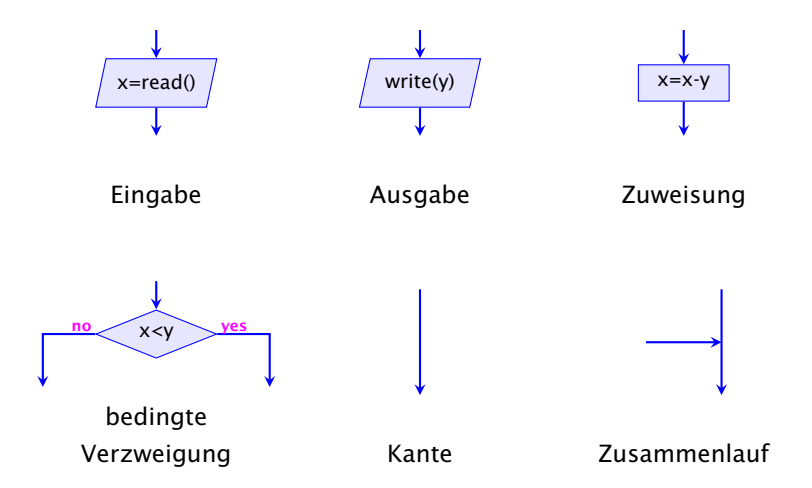

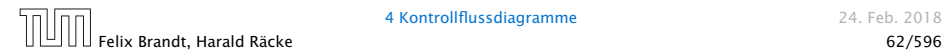

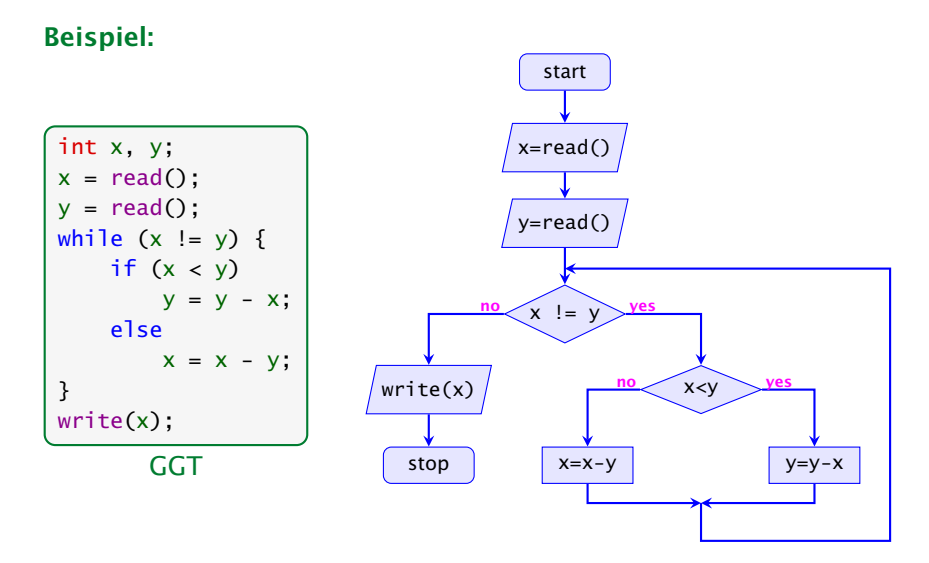

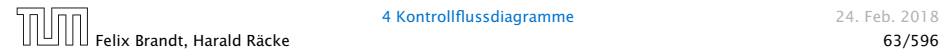

- **► Die Ausführung des Programms entspricht einem Pfad** durch das Kontrollflussdiagramm vom Startknoten zum Endknoten.
- **Die Deklaration von Variablen muss man sich am** Startknoten vorstellen.
- **►** Die auf dem Pfad liegenden Knoten (außer Start- und Endknoten) sind Operationen bzw. auszuwertende Bedingungen.
- **▶ Um den Nachfolger an einem Verzweigungsknoten zu** bestimmen, muss die Bedingung mit den aktuellen Werten der Variablen ausgewertet werden. (\*operationelle Semantik)

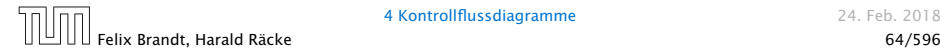

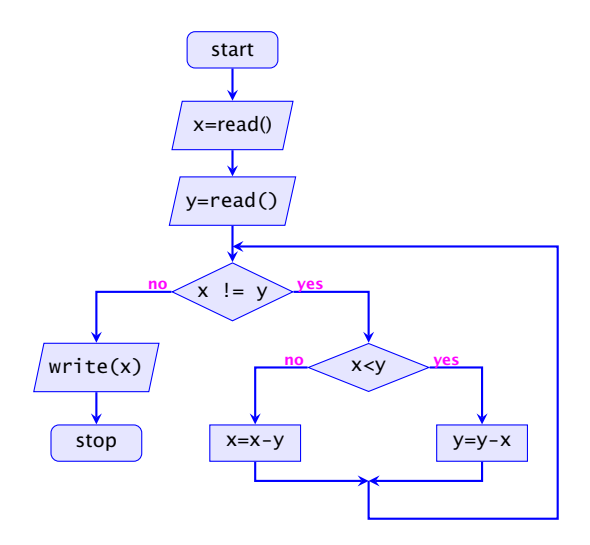

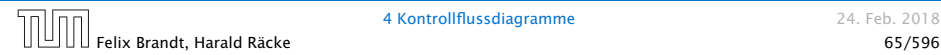

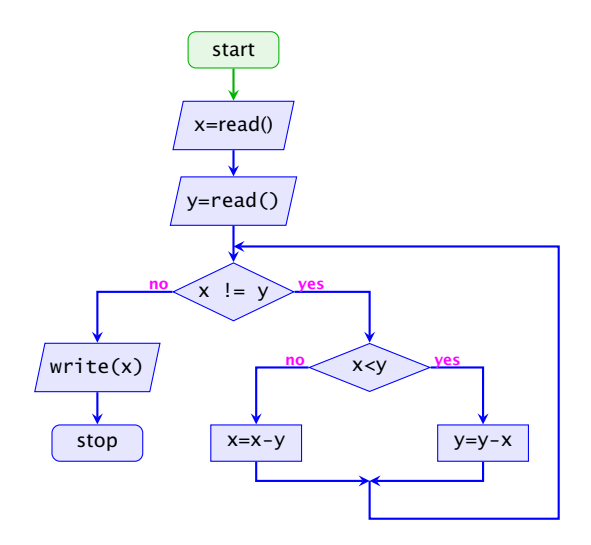

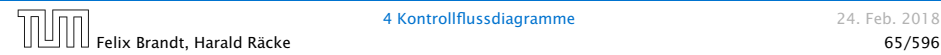

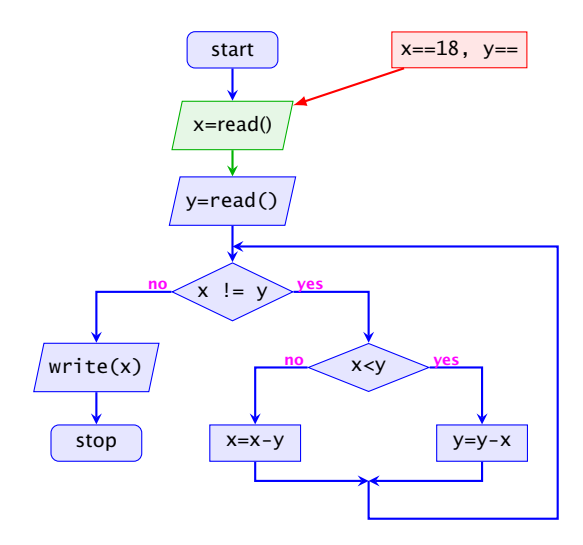

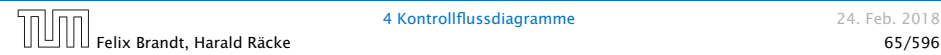

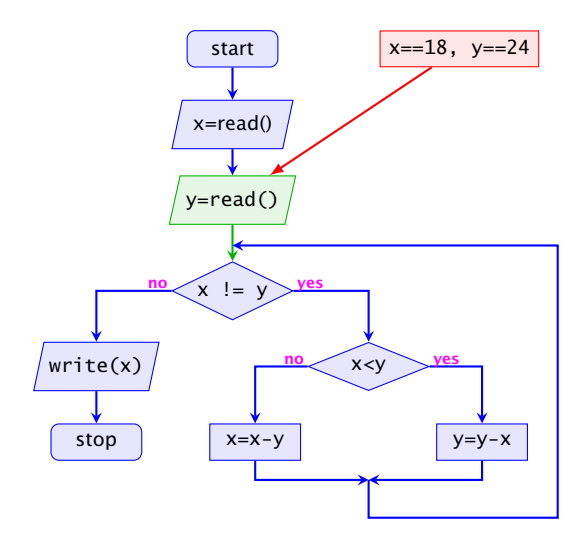

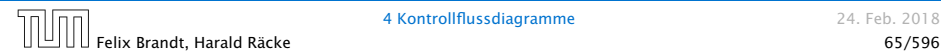

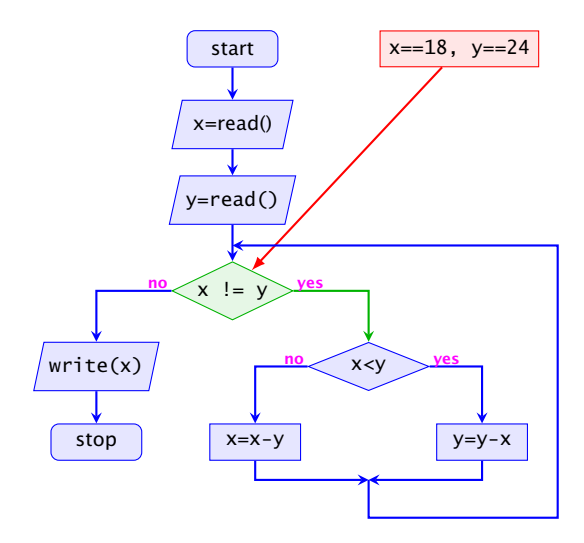

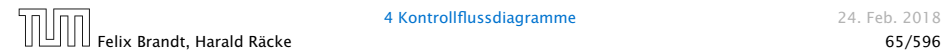

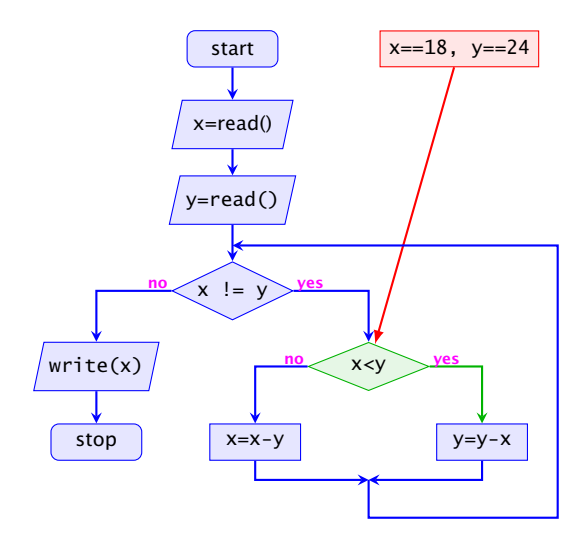

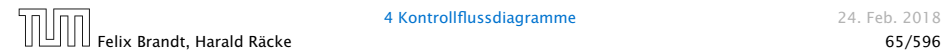

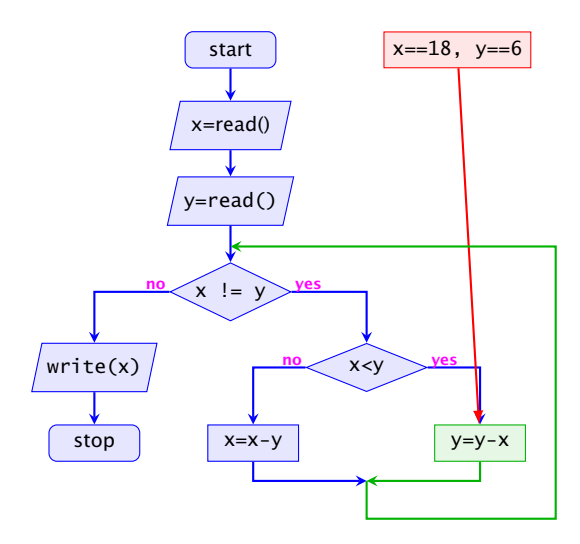

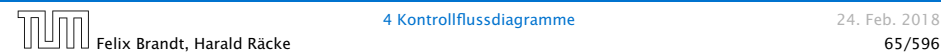

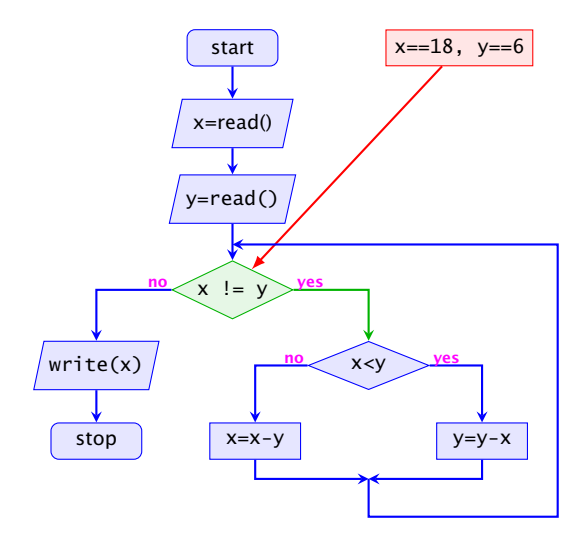

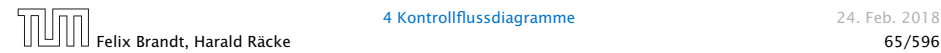

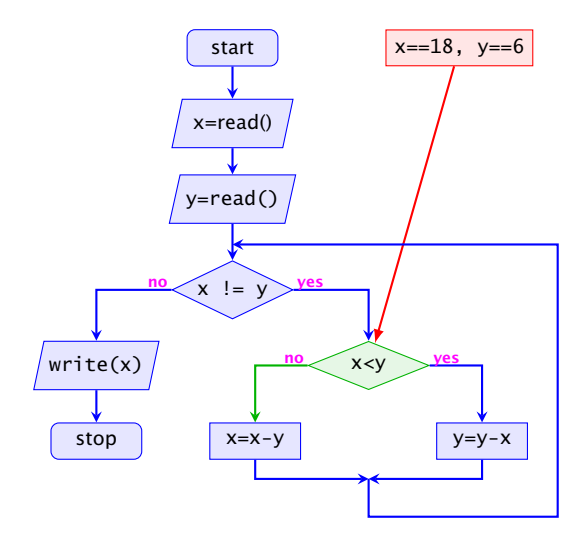

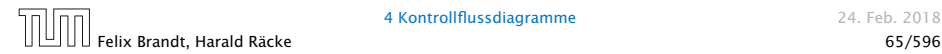
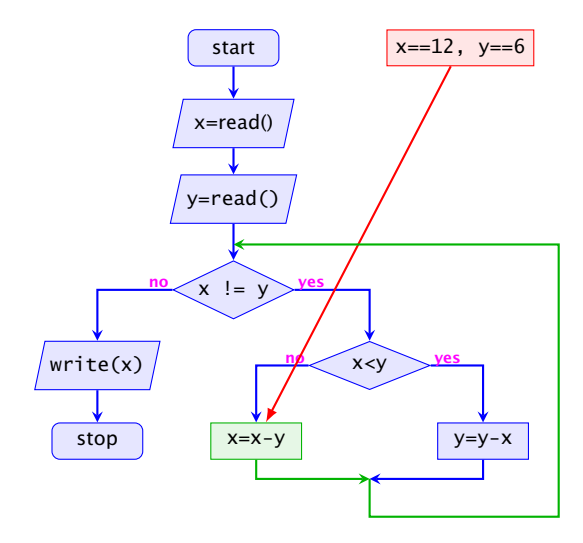

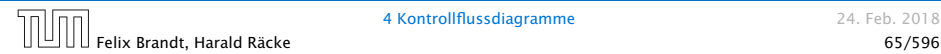

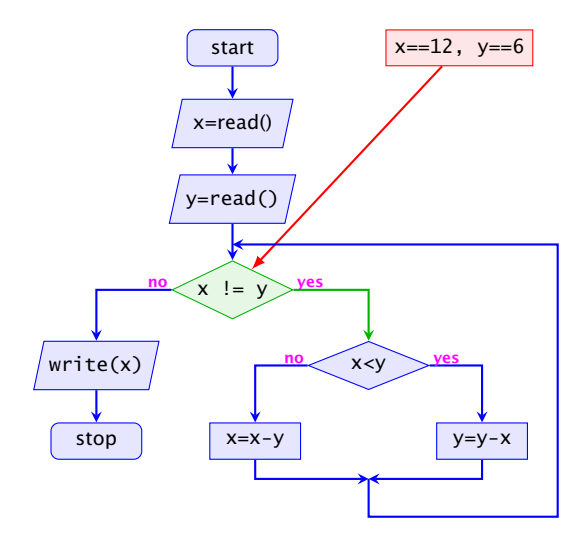

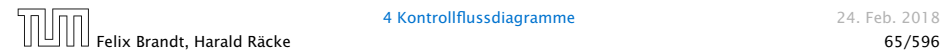

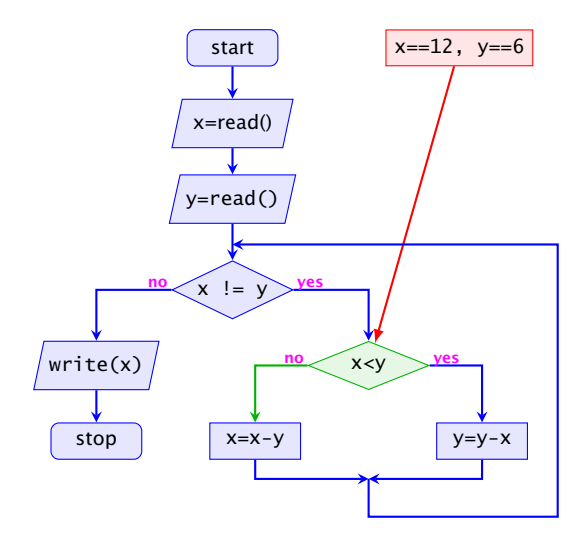

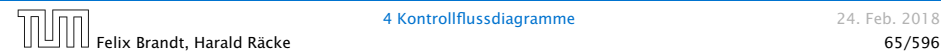

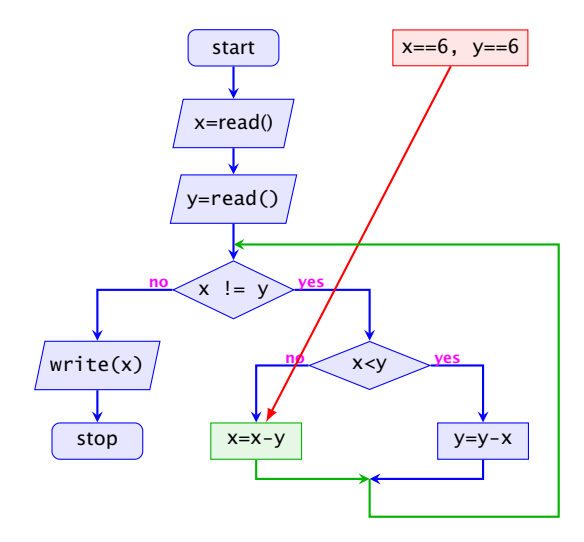

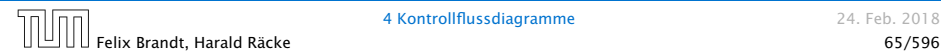

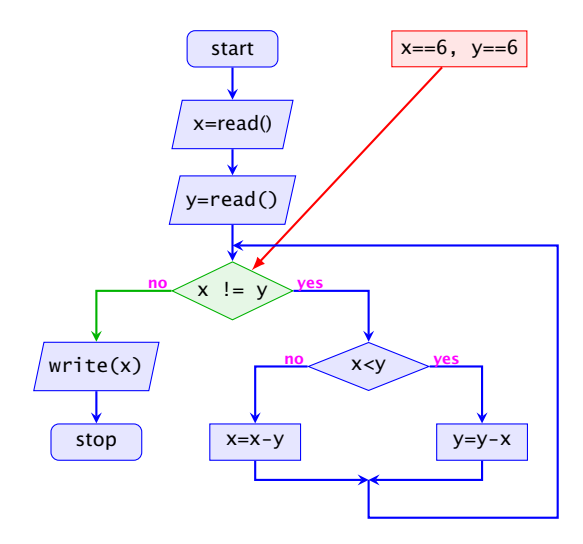

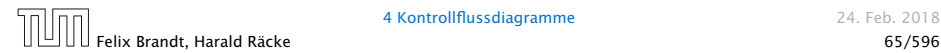

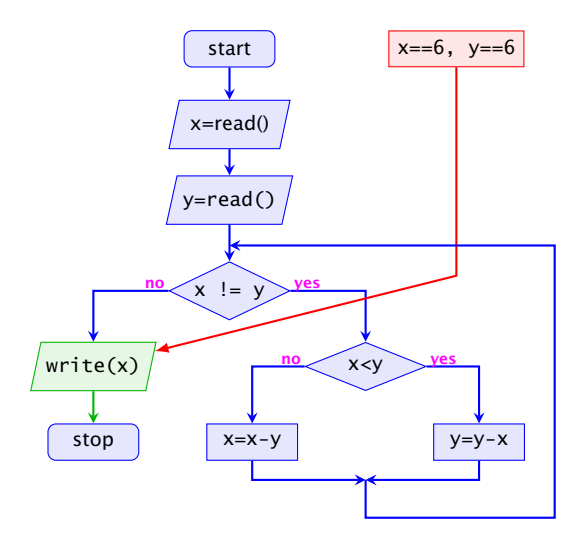

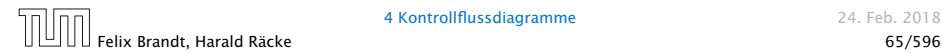

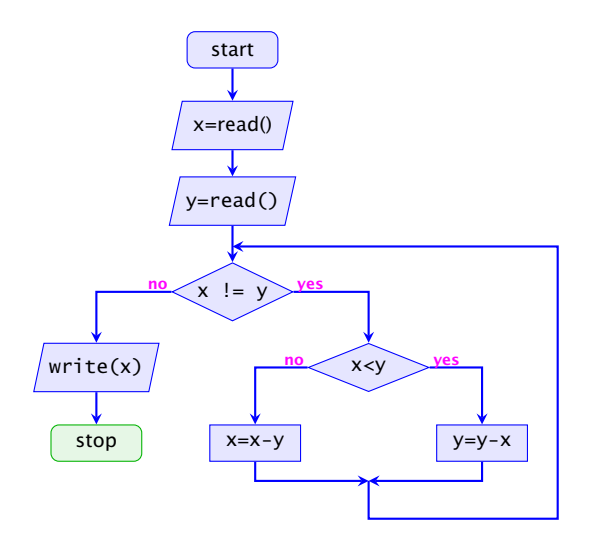

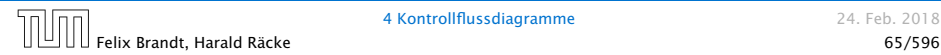

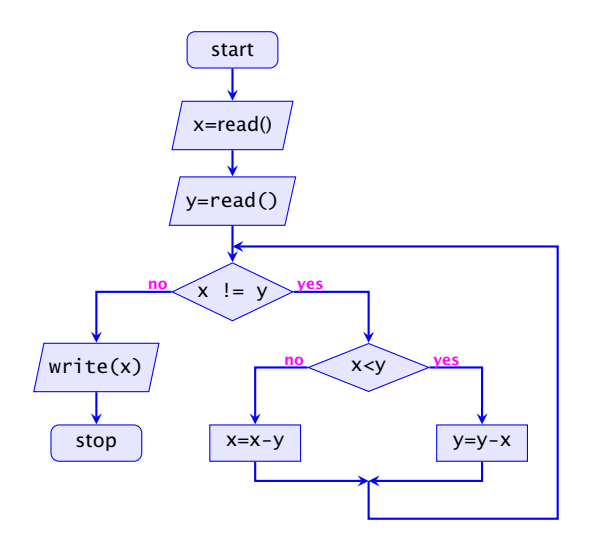

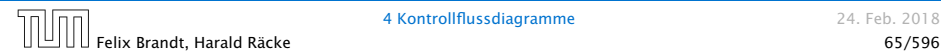

- **▶ zu jedem MiniJava-Programm lässt sich ein** Kontrollflussdiagramm konstruieren;
- **►** die Umkehrung gilt auch, liegt aber nicht sofort auf der Hand

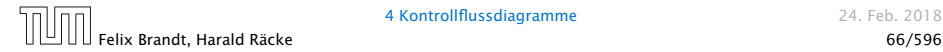

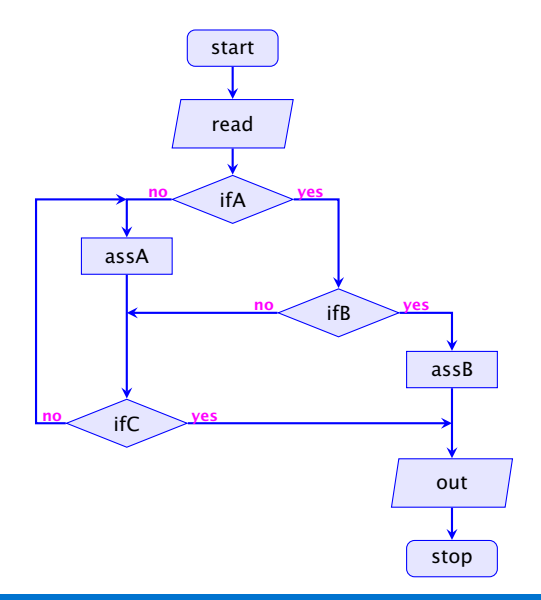

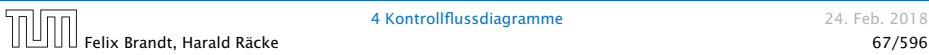

## 5 Mehr Java

Java ist statisch typisiert, d.h., Variablen, Ergebnisse von Ausdrücken, etc. haben einen Datentyp, der schon bei der Kompilierung festgelegt wird.

- 
- 

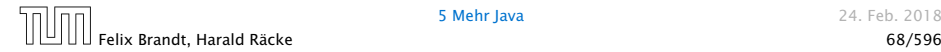

## 5 Mehr Java

Java ist statisch typisiert, d.h., Variablen, Ergebnisse von Ausdrücken, etc. haben einen Datentyp, der schon bei der Kompilierung festgelegt wird.

Java unterscheidet zwei Arten von Typen:

- **▶ Basistypen / Primitive Datentypen** byte, char, short, int, long, float, double, boolean
- **EX** Referenzdatentypen kann man auch selber definieren

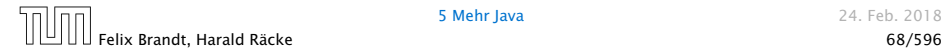

## Beispiel – Statische Typisierung

 $a = 5$  $a = a + 1$  $a =$  "Hello World." # a is now a string  $a = a + 1$  # runtime error

#### Python

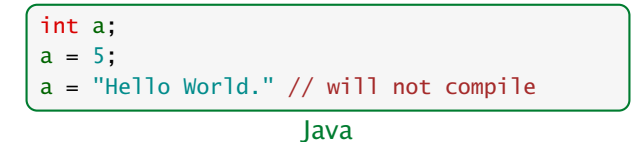

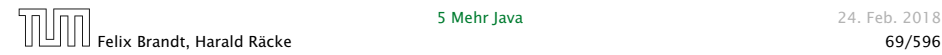

5 Mehr Java 24. Feb. 2018

## 5.1 Basistypen

#### Primitive Datentypen

- **▶ Zu jedem Basistypen gibt es eine Menge möglicher Werte.**
- **▶ Jeder Wert eines Basistyps benötigt den gleichen Platz, um** ihn im Rechner zu repräsentieren.
- **▶ Der Platz wird in Bit gemessen.**

Wie viele Werte kann man mit *n* Bit darstellen?

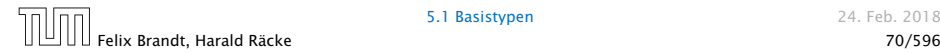

#### Es gibt vier Sorten ganzer Zahlen:

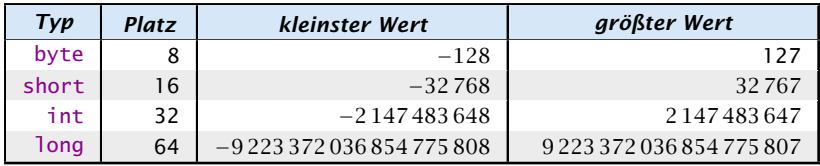

Die Benutzung kleinerer Typen wie byte oder short spart Platz.

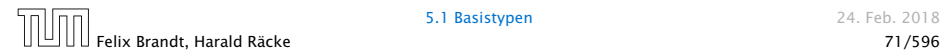

## Literale:

- ▶ dezimale Notation
- *ñ* hexadezimale Notation (Präfix 0x oder 0X)
- ▶ oktale Notation (Präfix 0)
- *ñ* binäre Notation (Präfix 0b oder 0B)
- **►** Suffix 1<sup>©</sup> oder L für long
- ► '\_' um Ziffern zu gruppieren

- 
- 
- 

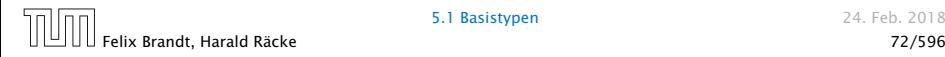

## Literale:

- ▶ dezimale Notation
- **hexadezimale Notation (Präfix 0x oder 0X)**
- ▶ oktale Notation (Präfix 0)
- **•** binäre Notation (Präfix 0b oder 0B)
- **►** Suffix 1<sup>©</sup> oder L für 1ong
- ► '\_' um Ziffern zu gruppieren

## Beispiele

- ▶ 192, 0b11000000, 0xC0, 0300 sind alle gleich
- *ñ* 20\_000L, 0xABFF\_0078L
- **▶ 09, 0x\_FF sind ungültig**

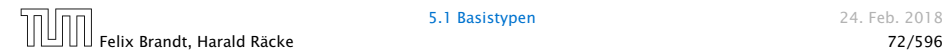

Achtung: Java warnt nicht vor Überlauf/Unterlauf!!!

Beispiel:

1 int  $x = 2147483647$ ; // groesstes int  $2 x = x + 1;$ 3 write(x);

liefert: -2147483648

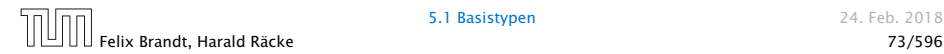

5.1 Basistypen 24. Feb. 2018

# Primitive Datentypen – Gleitkommazahlen

Es gibt zwei Sorten von Gleitkommazahlen:

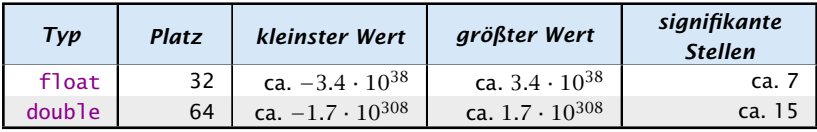

 $x = s \cdot m \cdot 2^e$  mit  $1 \le m < 2$ 

- *ñ* Vorzeichen *s*: 1 bit
- *<sup>ñ</sup>* reduzierte Mantisse *m* − 1: 23 bit (float), 52 bit (double)
- **Exponent** *e*: 8 bit (float), 11 bit (double)

## Primitive Datentypen – Gleitkommazahlen

## Literale:

- **Example Notation.**
- **•** dezimale Exponentialschreibweise
	- (e, E für Exponent)
- **hexadezimale Exponentialschreibweise. (Präfix 0x oder 0X,** p oder P für Exponent)
- **▶ Suffix f oder F für float, Suffix d oder D für double** (default is double)

#### Beispiele

- $640.5F == 0x50.1p3f$
- $\blacktriangleright$  3.1415 = 314.15F-2
- *ñ* 0x1e3\_dp0, 1e3d
- *ñ* 0x1e3d, 1e3\_d, 0x50.1

## Primitive Datentypen – Gleitkommazahlen

- **▶ Überlauf/Unterlauf bei Berechnungen liefert Infinity,** bzw. -Infinity
- **Division Null durch Null, Wurzel aus einer negativen Zahl** etc. liefert NaN

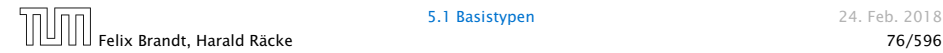

## Weitere Basistypen

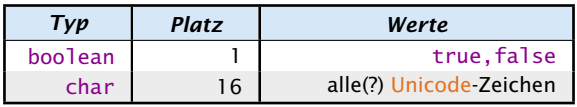

Unicode ist ein Zeichensatz, der alle irgendwo auf der Welt gängigen Alphabete umfasst, also zum Beispiel:

- **•** die Zeichen unserer Tastatur (inklusive Umlaute);
- **▶ die chinesischen Schriftzeichen:**
- ► die ägyptischen Hieroglyphen ...

#### Literale:

**▶ char-Literale schreibt man in Hochkommas:** 

'A', '\u00ED',';', '\n'.

► boolean-Literale sind true und false.

## 5.2 Strings

Der Datentyp String für Wörter ist ein Referenzdatentyp (genauer eine Klasse (dazu kommen wir später)).

Hier nur drei Eigenschaften:

- **► Literale vom Typ String haben die Form "Hello World!";**
- *Man kann Wörter in Variablen vom Typ String abspeichern;*
- *Man kann Wörter mithilfe des Operators '+' konkatenieren.*

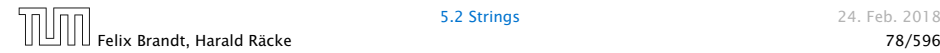

# Beispiel

```
String s0 = "";String s1 = "He1":String s2 = "lo Wo";String s3 = "r1d!";write(s0 + s1 + s2 + s3);. . . liefert: Hello World!
```
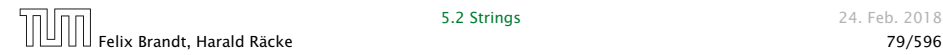

## 5.3 Auswertung von Ausdrücken

Funktionen in Java bekommen Parameter/Argumente als Input, und liefern als Output den Wert eines vorbestimmten Typs. Zum Beispiel könnte man eine Funktion

```
int min(int a, int b)
```
implementieren, die das Minimum ihrer Argumente zurückliefert.

Operatoren sind spezielle vordefinierte Funktionen, die in Infix-Notation geschrieben werden (wenn sie binär sind):

 $a + b = +(a, b)$ 

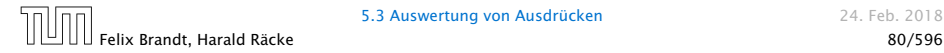

## 5.3 Auswertung von Ausdrücken

Ein Ausdruck ist eine Kombination von Literalen, Operatoren, Funktionen, Variablen und Klammern, die verwendet wird, um einen Wert zu berechnen.

Beispiele: (x z.B. vom Typ int)

- $\rightarrow$  7 + 4
- $\rightarrow$  3 / 5 + 3
- $\blacktriangleright$  min(3,x) + 20
- $\rightarrow$   $X = 7$
- $\blacktriangleright$   $x \approx 2$

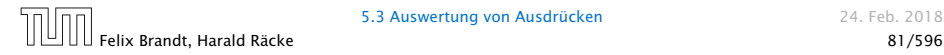

#### Unäre Operatoren:

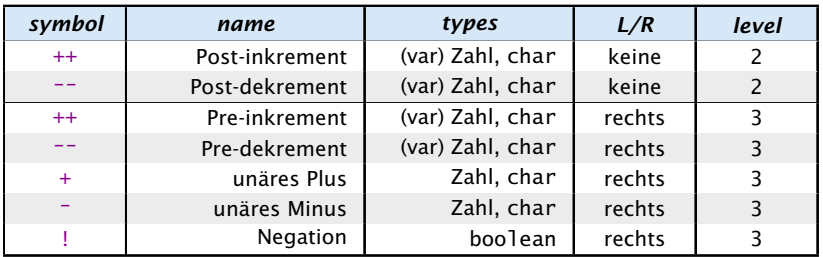

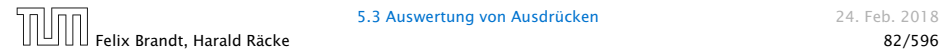

## Achtung

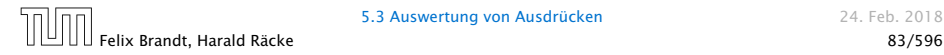

## Prefix- und Postfixoperator

- **▶ Die Operatoranwendungen ++x und x++ inkrementieren** beide den Wert der Variablen x (als Seiteneffekt).
- **▶ ++x tut das, bevor der Wert des Ausdrucks ermittelt wird** (Pre-Inkrement).
- **▶ x++ tut das, nachdem der Wert ermittelt wurde** (Post-Inkrement).
- $\rightarrow$  *b* =  $x++$ ; entspricht:

$$
b = x;
$$
  

$$
x = x + 1;
$$

 $\rightarrow$  *b* =  $++x$ ; entspricht:

$$
x = x + 1;
$$
  

$$
b = x;
$$

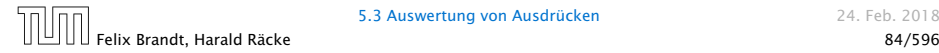

#### Binäre arithmetische Operatoren:

byte, short, char werden nach int konvertiert

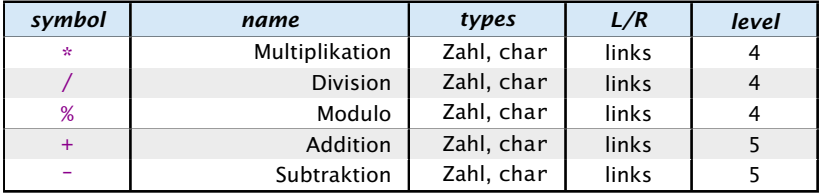

#### Konkatenation

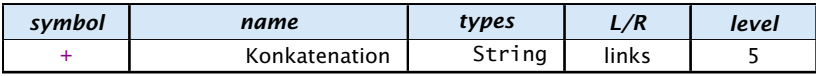

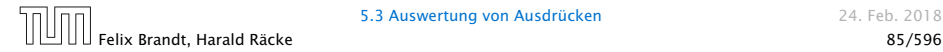

#### Vergleichsoperatoren:

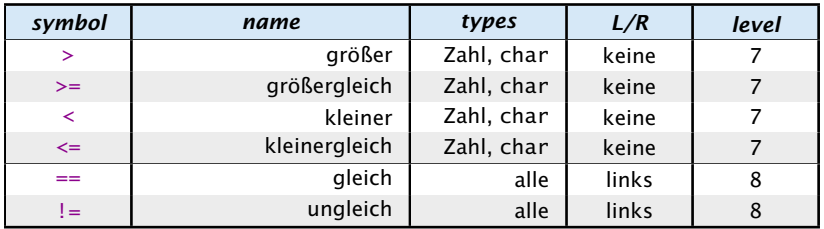

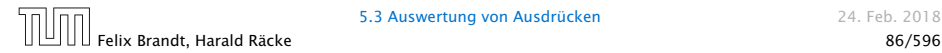

#### Boolsche Operatoren:

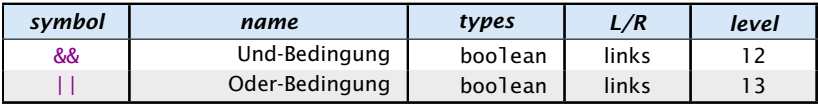

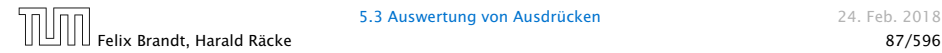

#### Zuweisungsoperatoren:

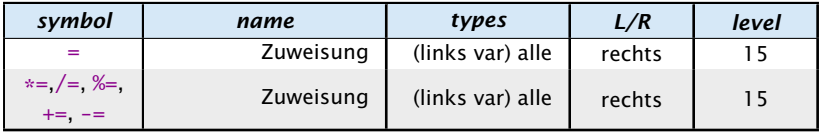

Für die letzte Form gilt:

 $v \approx a \iff v = (type(v)) (v \circ a)$ 

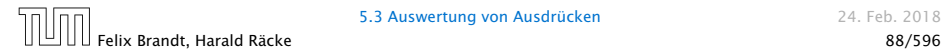

#### Warnung:

- **Fine Zuweisung**  $x = y$ **; ist in Wahrheit ein Ausdruck.**
- *ñ* Der Wert ist der Wert der rechten Seite.
- **► Die Modifizierung der Variablen x erfolgt als Seiteneffekt.**
- **▶ Das Semikolon '; ' hinter einem Ausdruck wirft nur den** Wert weg.

#### Fatal für Fehler in Bedingungen:

```
boolean x = false;
if (x = true)write("Sorry! This must be an error ...");
```
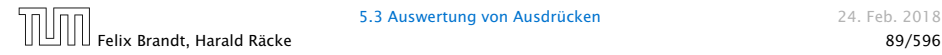

## 5.3 Auswertung von Ausdrücken

### Assoziativität

- *ñ* Die Assoziativität entscheidet über die Reihenfolge bei Operatoren gleicher Priorität. (links = der linkeste Operator wird zuerst ausgeführt)
- 
- 
- 
- 
- 

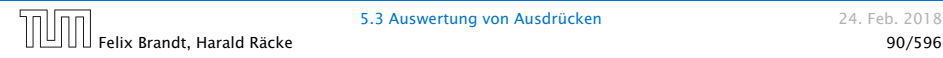

## 5.3 Auswertung von Ausdrücken

## Assoziativität

- *ñ* Die Assoziativität entscheidet über die Reihenfolge bei Operatoren gleicher Priorität. (links = der linkeste Operator wird zuerst ausgeführt)
- **▶ Alle Operatoren einer Prioritätsgruppe haben dieselbe** Assoziativität.
- 
- 
- 
-
- **► Die Assoziativität entscheidet über die Reihenfolge bei** Operatoren gleicher Priorität. (links = der linkeste Operator wird zuerst ausgeführt)
- **Alle Operatoren einer Prioritätsgruppe haben dieselbe** Assoziativität.
- **►** Bis auf Zuweisungsoperatoren (=, +=, etc.) sind alle binären Operatoren linksassoziativ.
- 
- 
- 

- **► Die Assoziativität entscheidet über die Reihenfolge bei** Operatoren gleicher Priorität. (links = der linkeste Operator wird zuerst ausgeführt)
- **Alle Operatoren einer Prioritätsgruppe haben dieselbe** Assoziativität.
- **►** Bis auf Zuweisungsoperatoren (=, +=, etc.) sind alle binären Operatoren linksassoziativ.
- ▶ unäre Operatoren, die ihr Argument rechts erwarten sind rechtsassoziativ
- 
- 

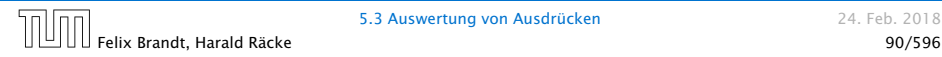

- **Die Assoziativität entscheidet über die Reihenfolge bei** Operatoren gleicher Priorität. (links = der linkeste Operator wird zuerst ausgeführt)
- $\triangleright$  Alle Operatoren einer Prioritätsgruppe haben dieselbe Assoziativität.
- **►** Bis auf Zuweisungsoperatoren (=, +=, etc.) sind alle binären Operatoren linksassoziativ.
- ▶ unäre Operatoren, die ihr Argument rechts erwarten sind rechtsassoziativ
- **▶ unäre Operatoren, die ihr Argument links erwarten** (postfix-Operatoren ++, --) sind linksassoziativ

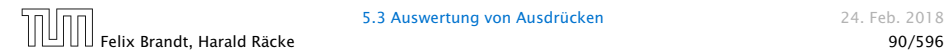

- **► Die Assoziativität entscheidet über die Reihenfolge bei** Operatoren gleicher Priorität. (links = der linkeste Operator wird zuerst ausgeführt)
- $\triangleright$  Alle Operatoren einer Prioritätsgruppe haben dieselbe Assoziativität.
- **►** Bis auf Zuweisungsoperatoren (=, +=, etc.) sind alle binären Operatoren linksassoziativ.
- ▶ unäre Operatoren, die ihr Argument rechts erwarten sind rechtsassoziativ
- **▶ unäre Operatoren, die ihr Argument links erwarten** (postfix-Operatoren ++, --) sind linksassoziativ
- *ñ* Der ternäre Bedingungsoperator (später) ist rechtsassoziativ

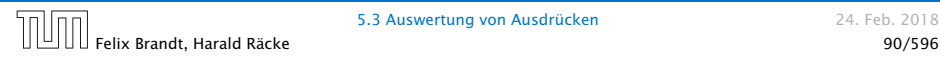

Die Auswertung eines Ausdrucks liefert

- **F** eine Variable (var),
- <u>►</u> einen reinen Wert (val) oder
- ▶ void (void)

In den ersten beiden Fällen hat der Ausdruck dann einen

- **►** Typ, z.B.: **int**, und einen
- **►** Wert, z.B.: 42

Für z.B. Zuweisungen muss die Auswertung des Ausdrucks auf der linken Seite eine Variable ergeben!!!

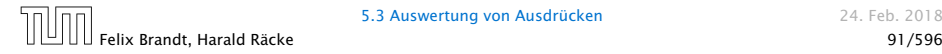

In Java werden Unterausdrücke von links nach rechts ausgewertet. D.h. um den Wert einer Operation zu berechnen:

- **P** werte (rekursiv) alle Operanden von links nach rechts aus
- **▶ führe die Operation auf den Resultaten aus**

Ausnahmen: ||, &&, und der ternäre Bedingungsoperator :?, werten nicht alle Operanden aus (Kurzschlussauswertung).

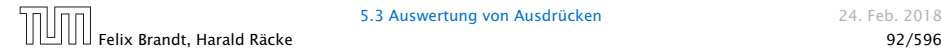

In Java werden Unterausdrücke von links nach rechts ausgewertet. D.h. um den Wert einer Operation zu berechnen:

- **P** werte (rekursiv) alle Operanden von links nach rechts aus
- ► führe die Operation auf den Resultaten aus

Ausnahmen: ||, &&, und der ternäre Bedingungsoperator :?, werten nicht alle Operanden aus (Kurzschlussauswertung).

### Man sollte nie Ausdrücke formulieren, deren Ergebnis von der Auswertungsreihenfolge abhängt!!!

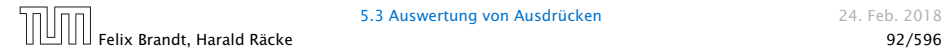

### Im Folgenden betrachten wir Klammern als einen Operator der nichts tut:

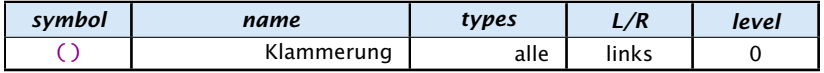

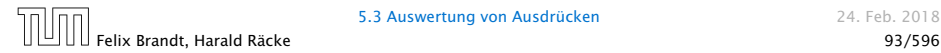

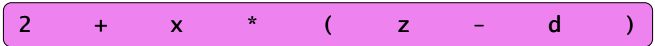

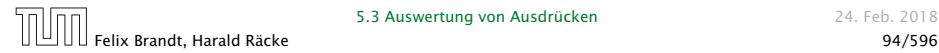

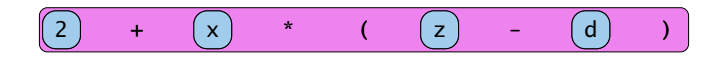

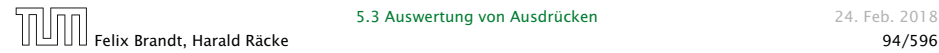

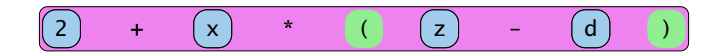

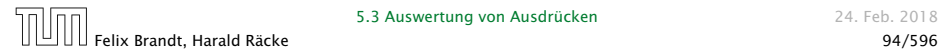

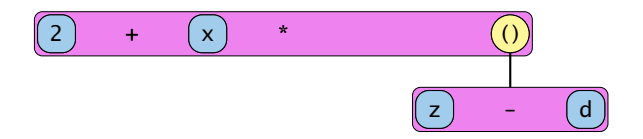

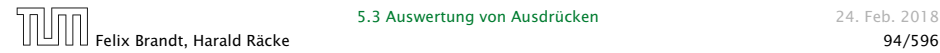

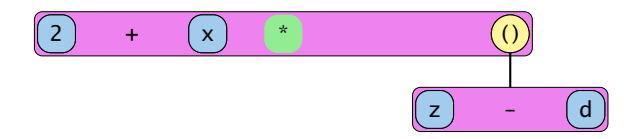

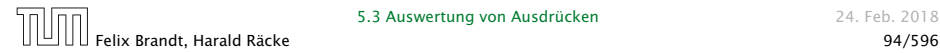

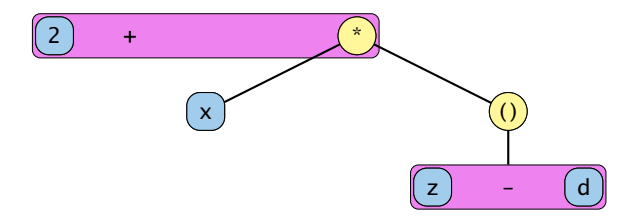

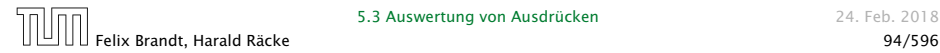

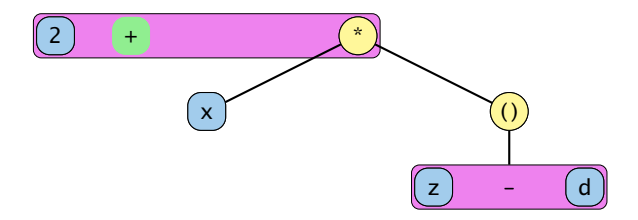

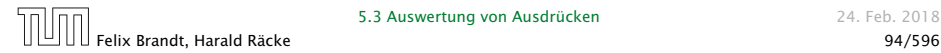

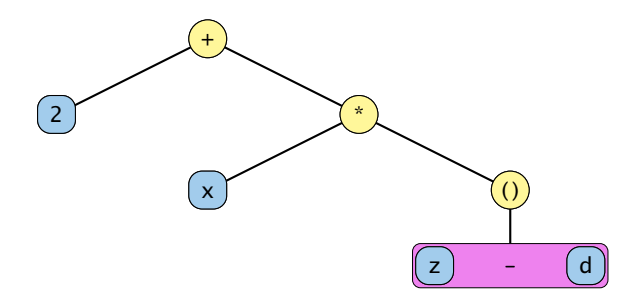

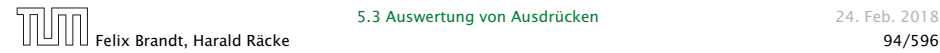

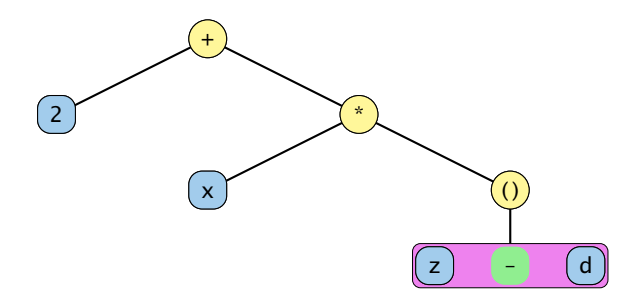

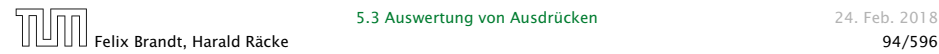

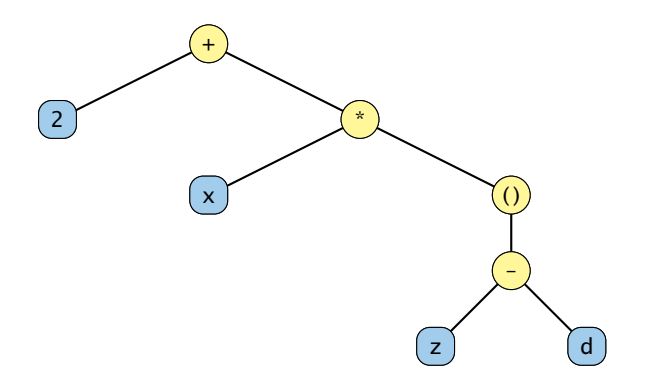

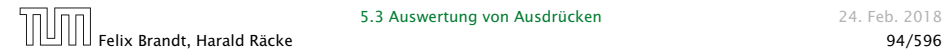

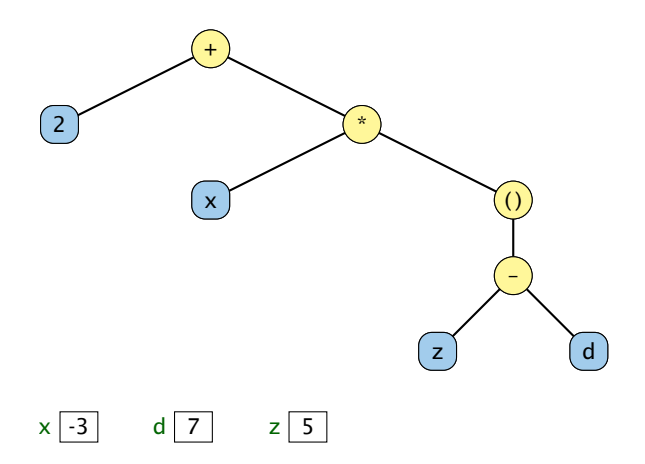

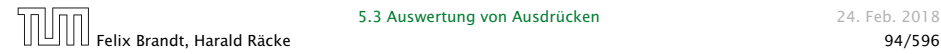

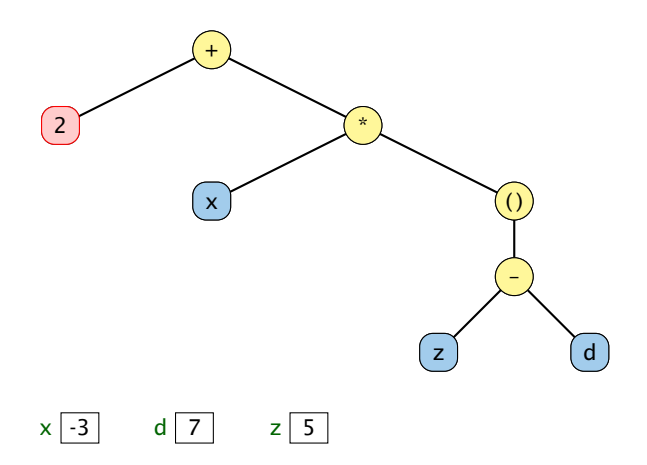

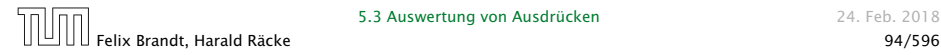

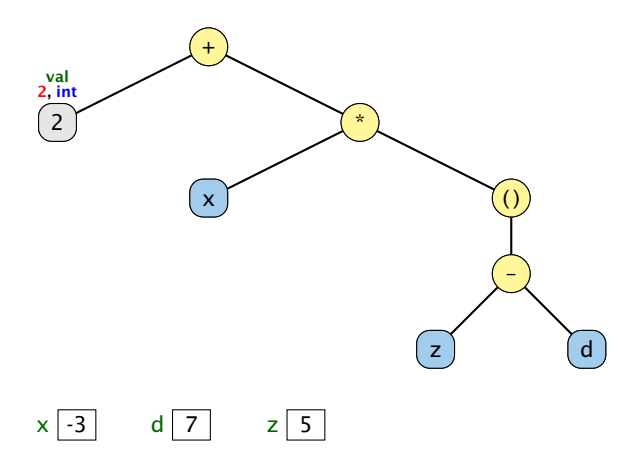

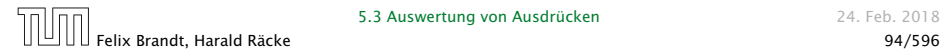

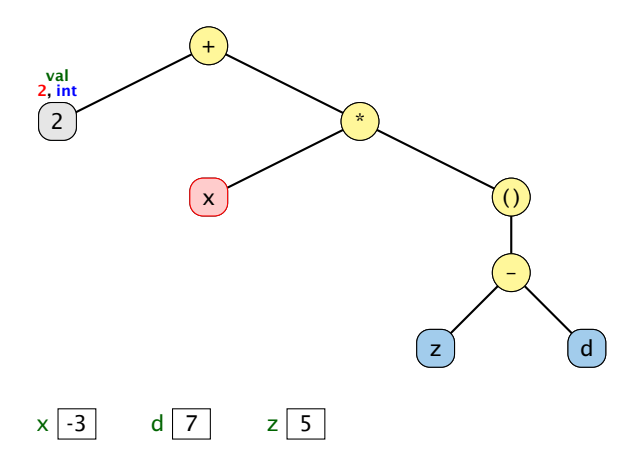

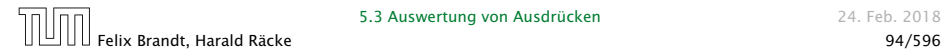

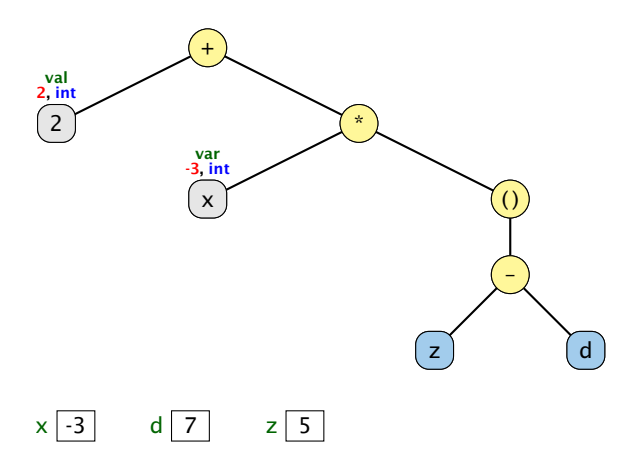

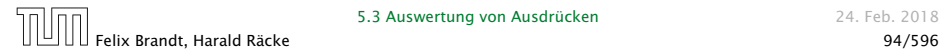

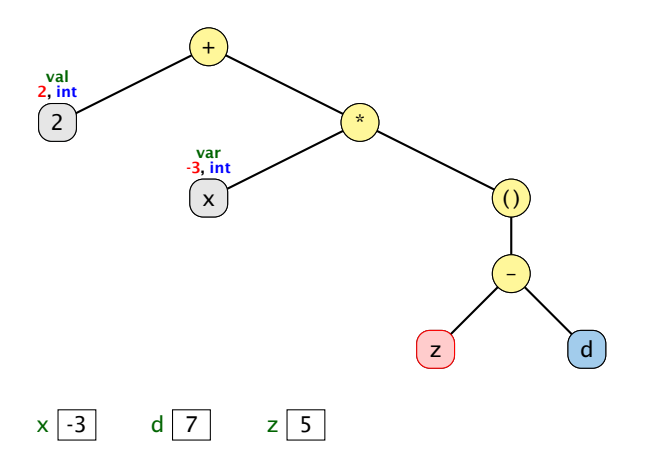

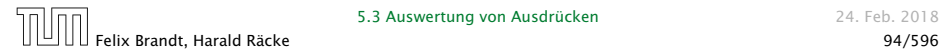

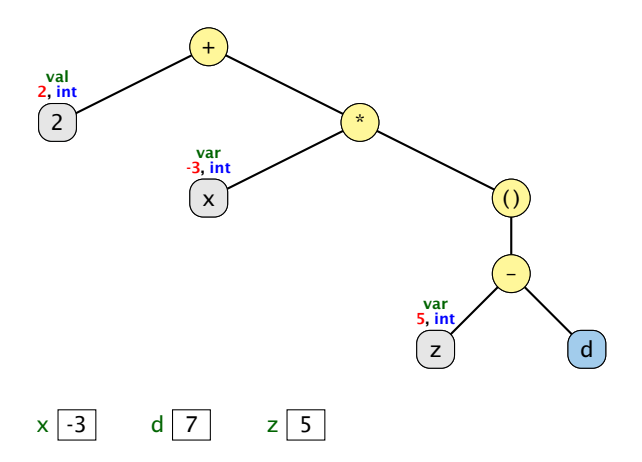

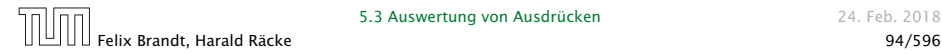

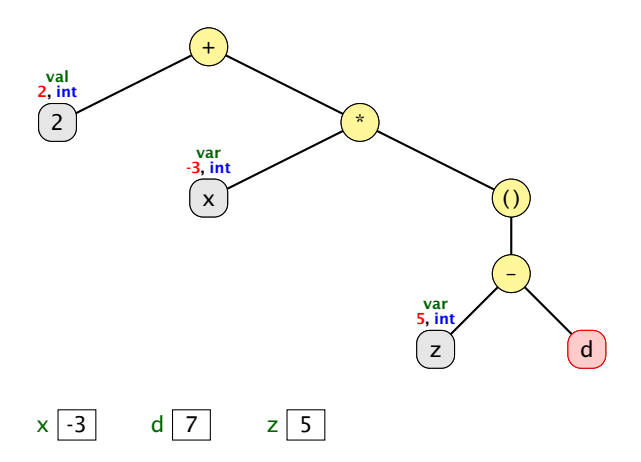

# Felix Brandt, Harald Räcke 94/596

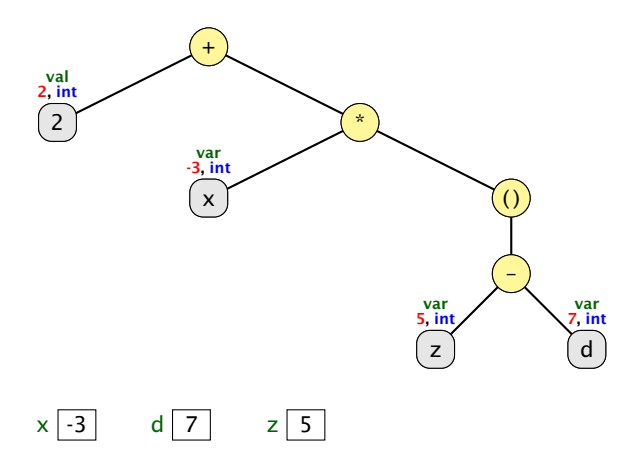

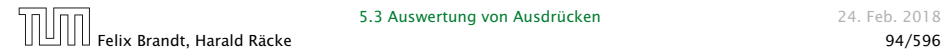

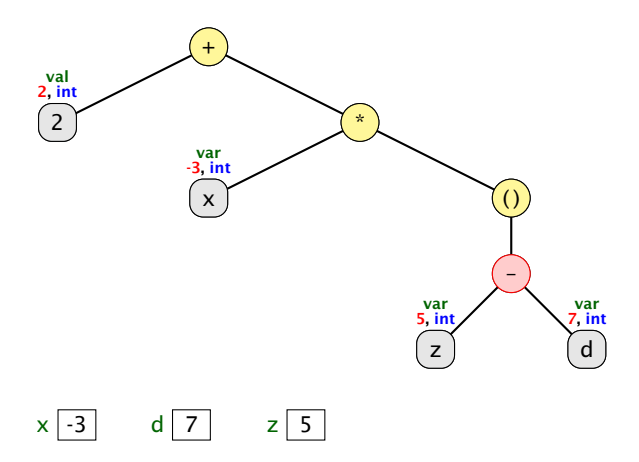

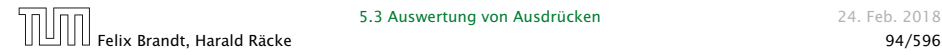

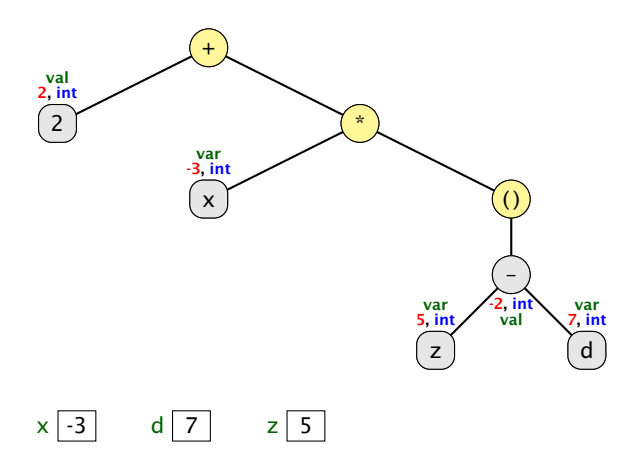

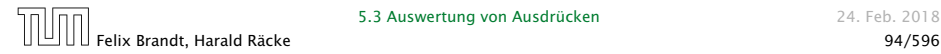

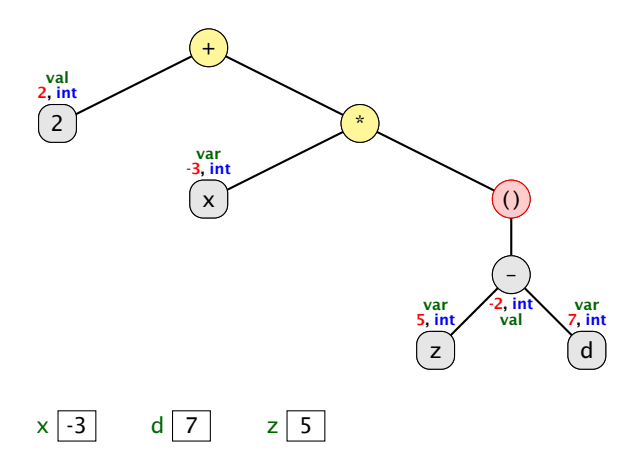

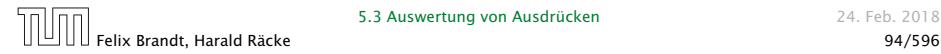

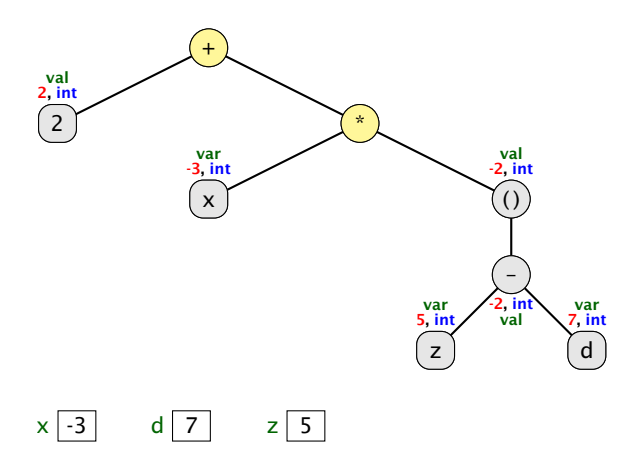

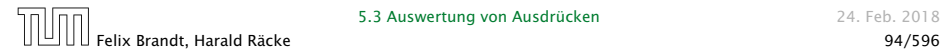

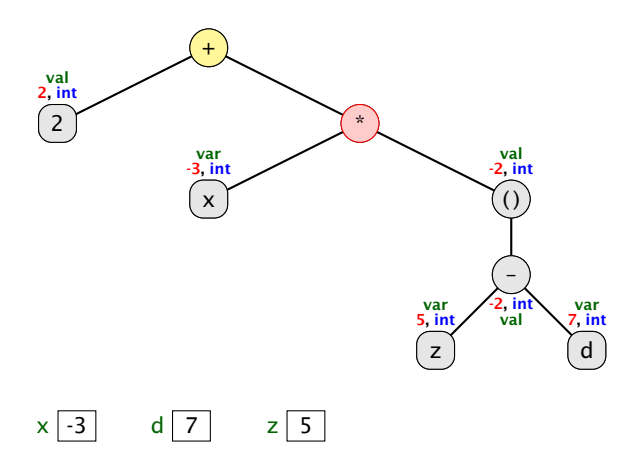

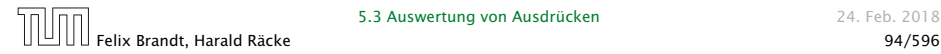

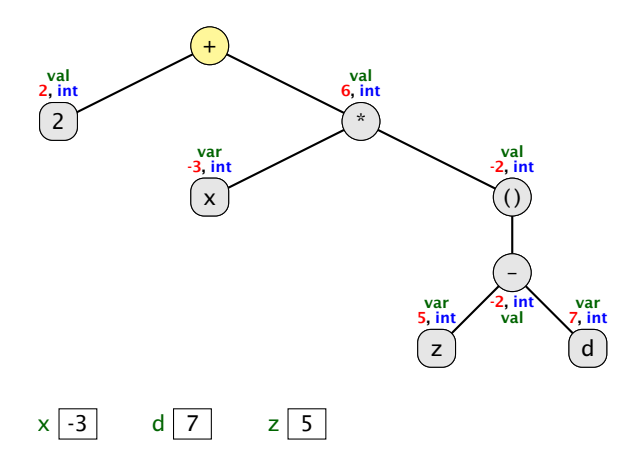

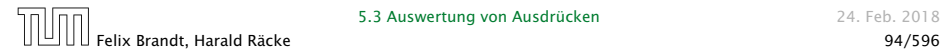

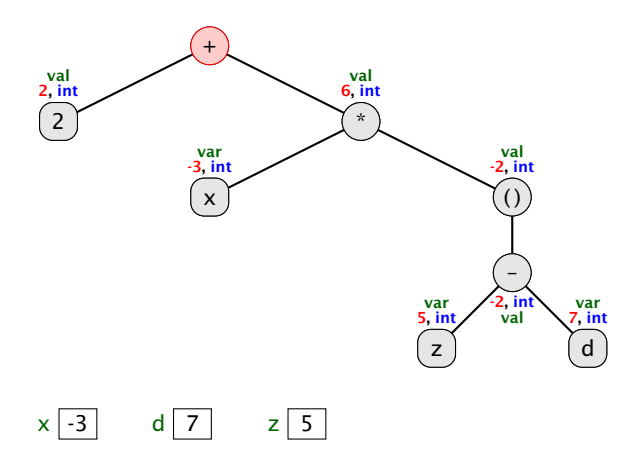

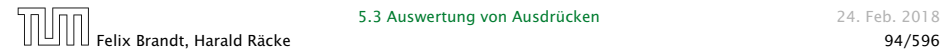

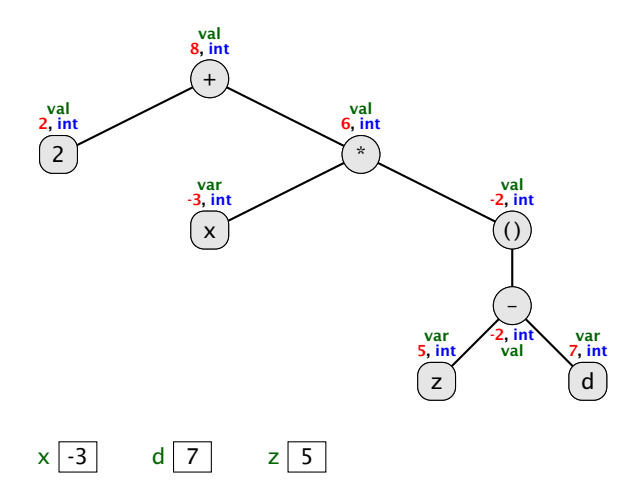

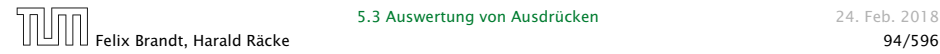

## Beispiel:  $a = b = c = d = 0$

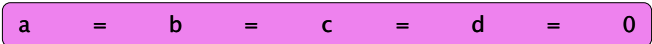

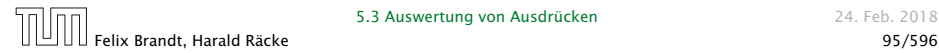
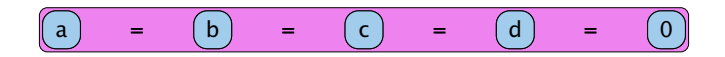

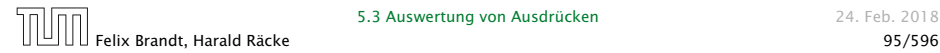

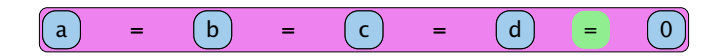

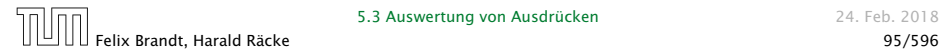

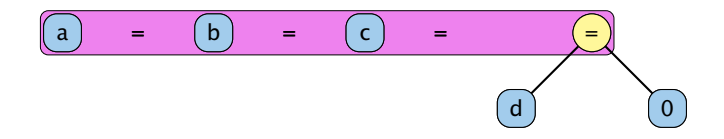

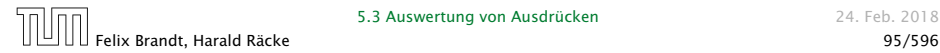

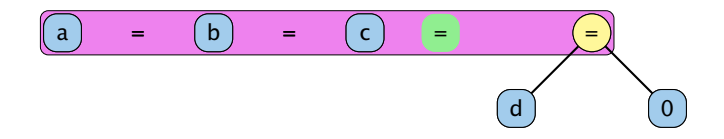

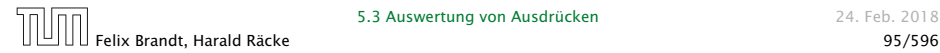

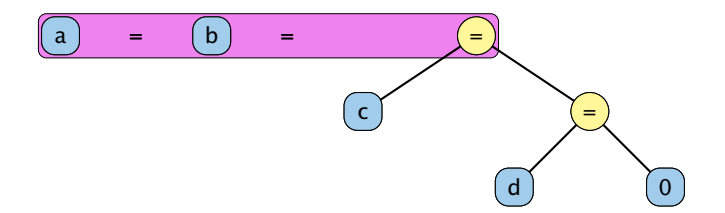

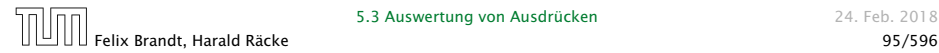

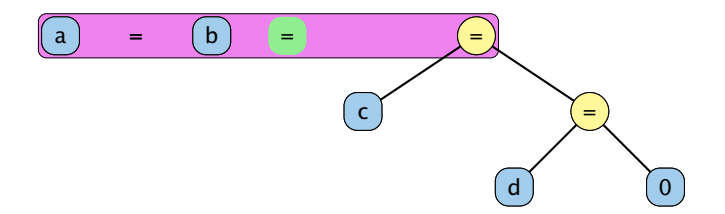

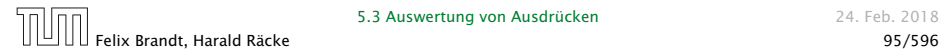

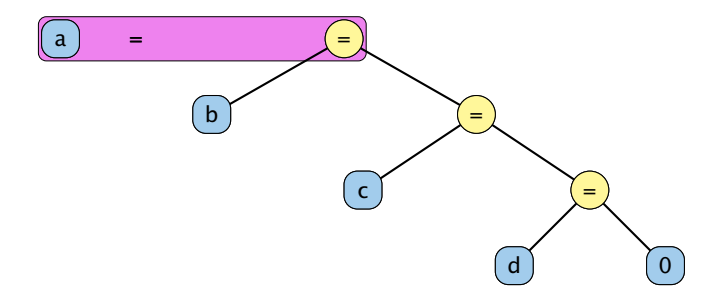

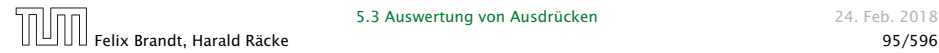

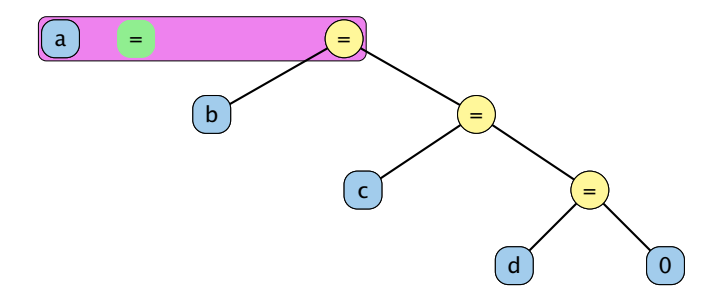

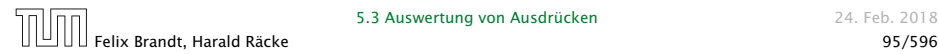

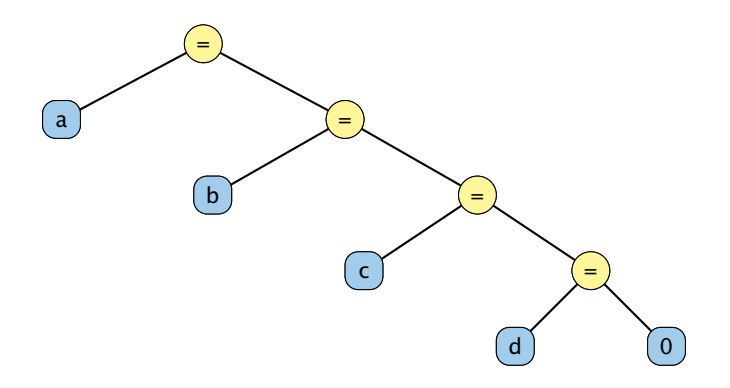

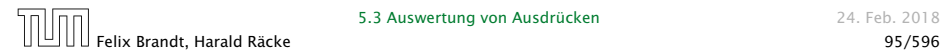

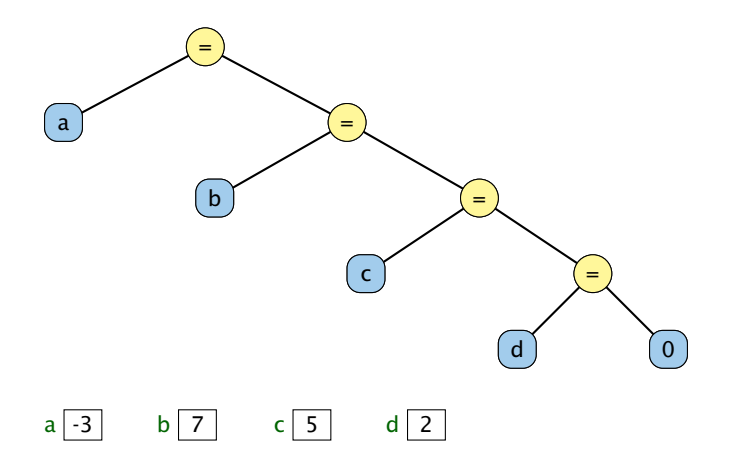

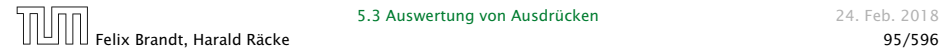

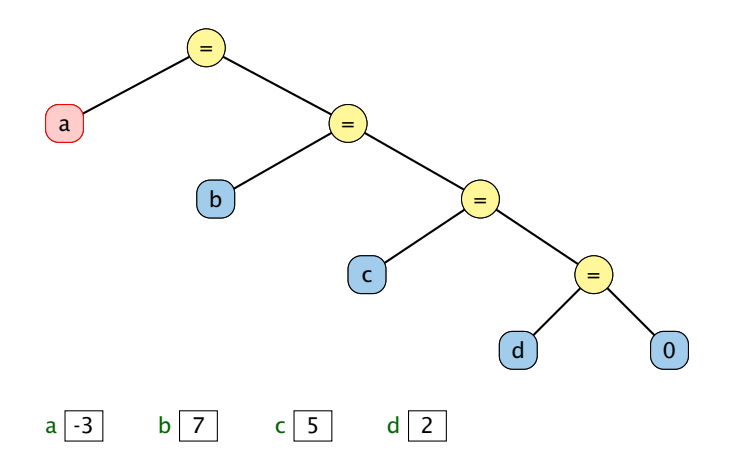

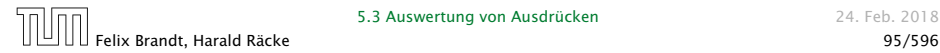

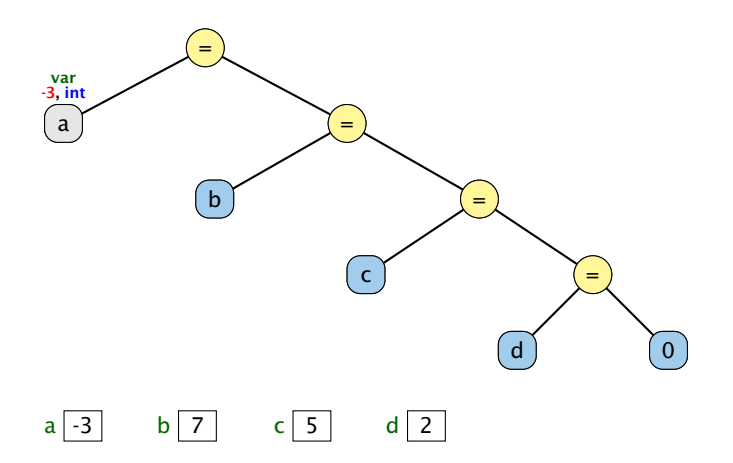

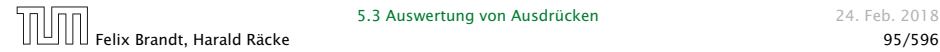

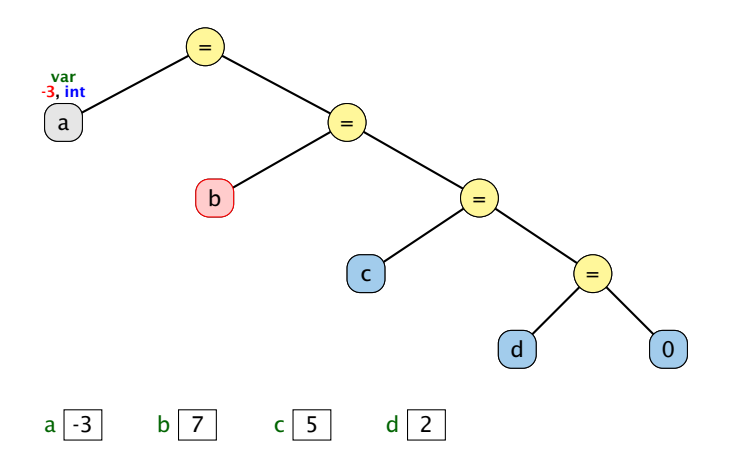

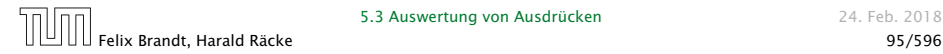

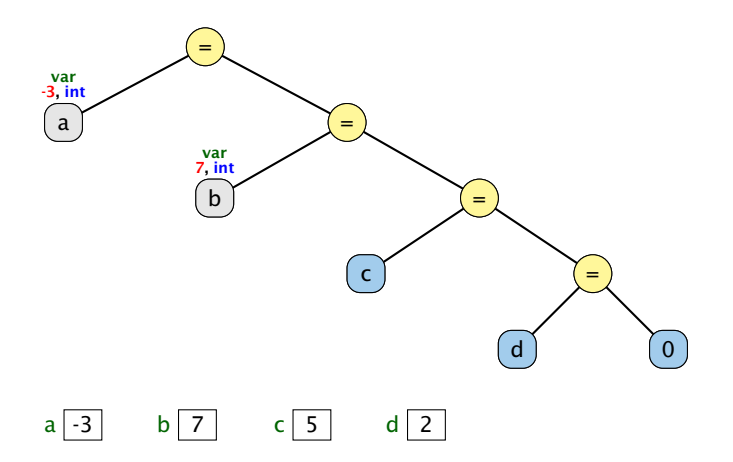

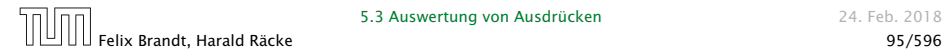

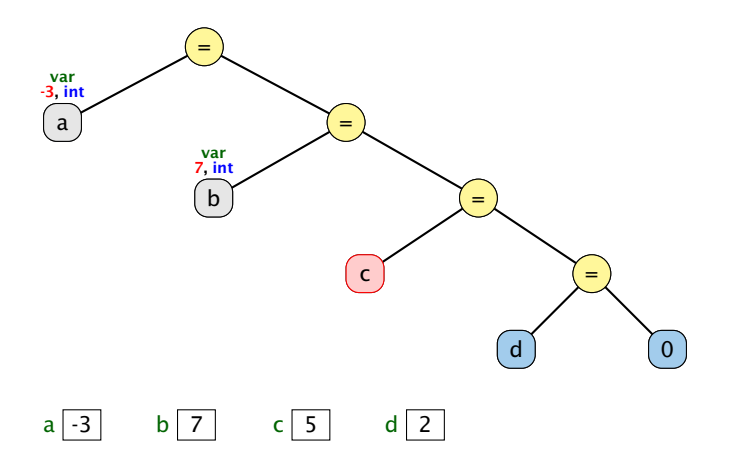

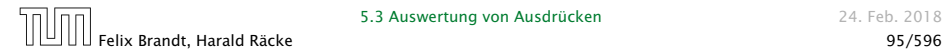

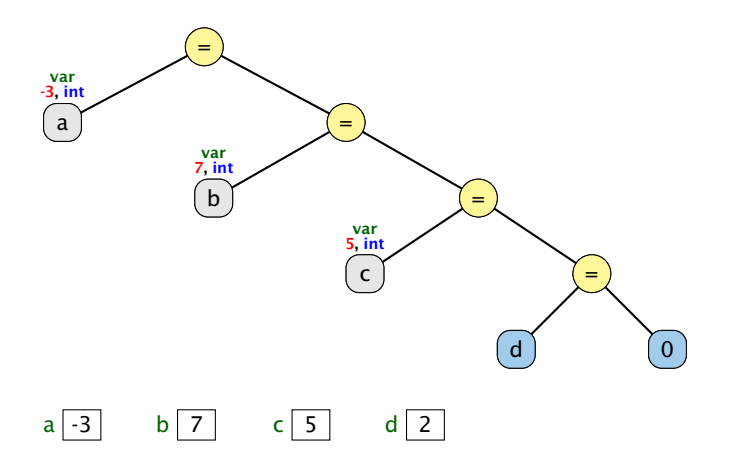

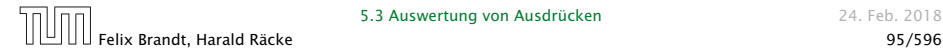

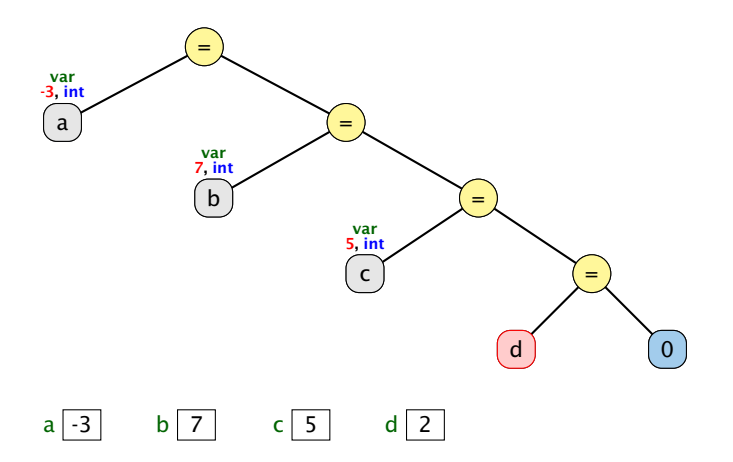

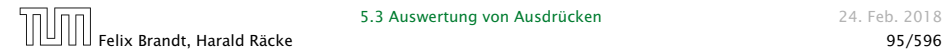

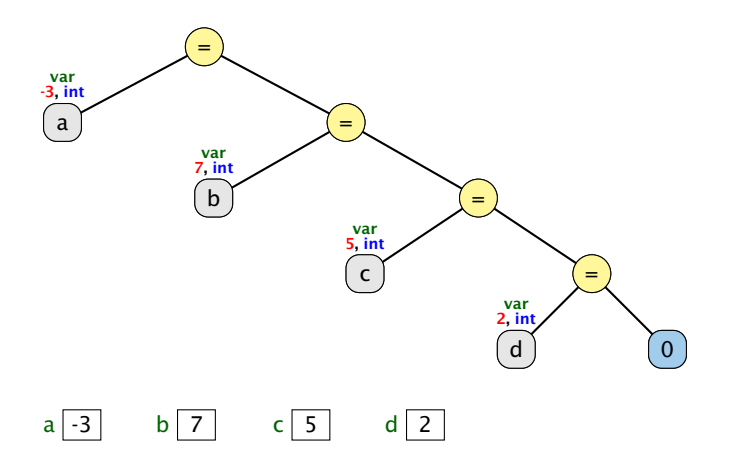

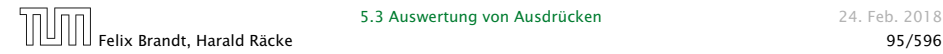

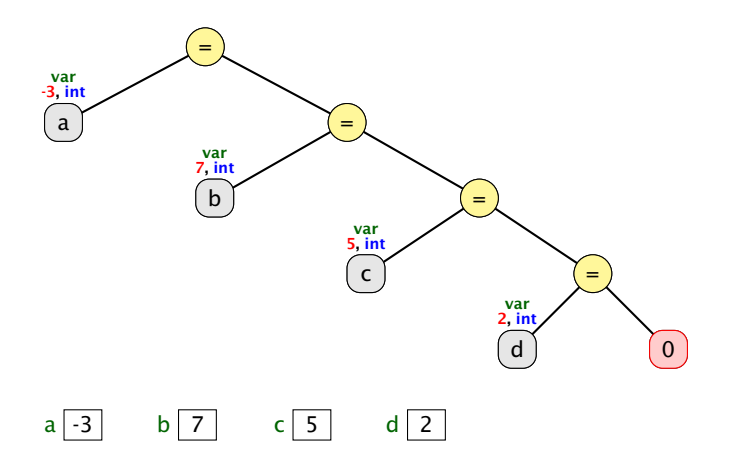

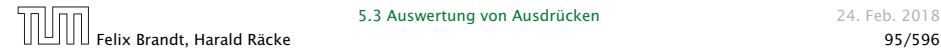

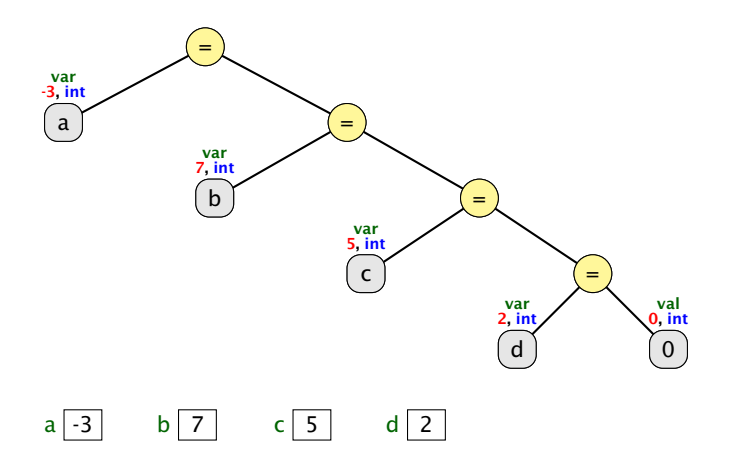

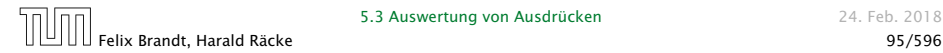

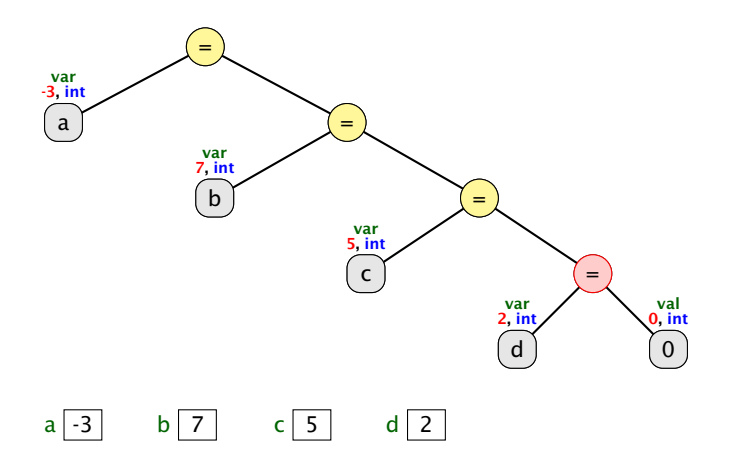

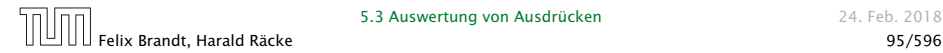

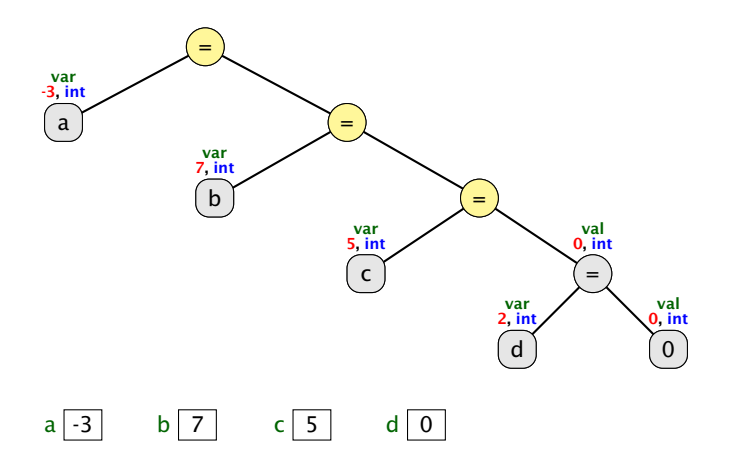

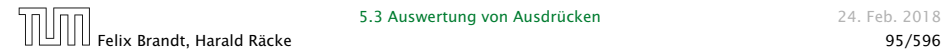

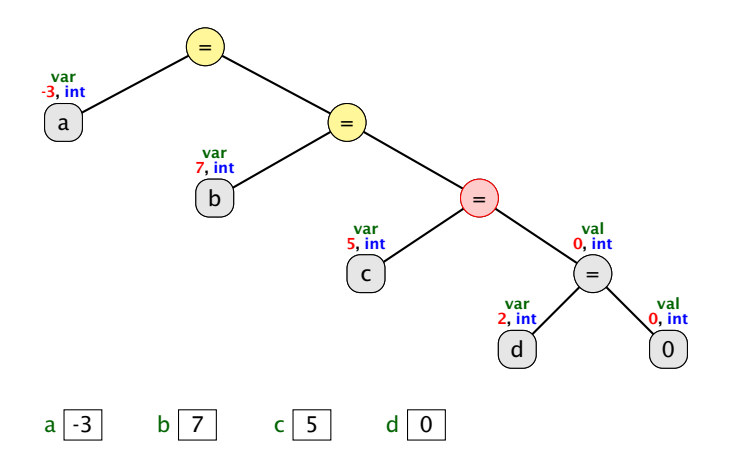

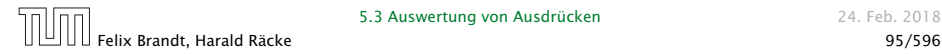

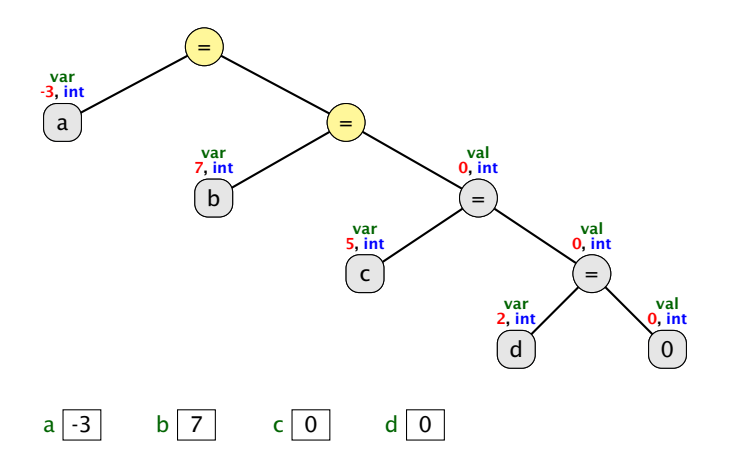

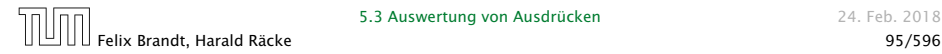

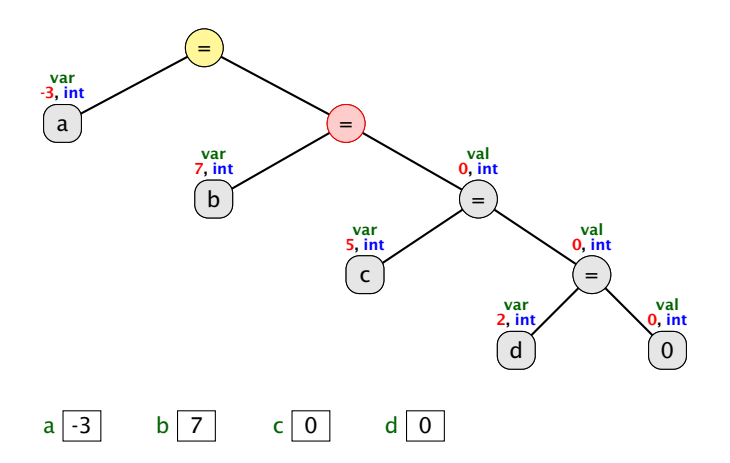

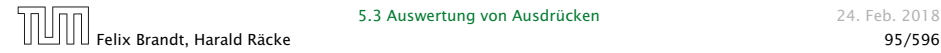

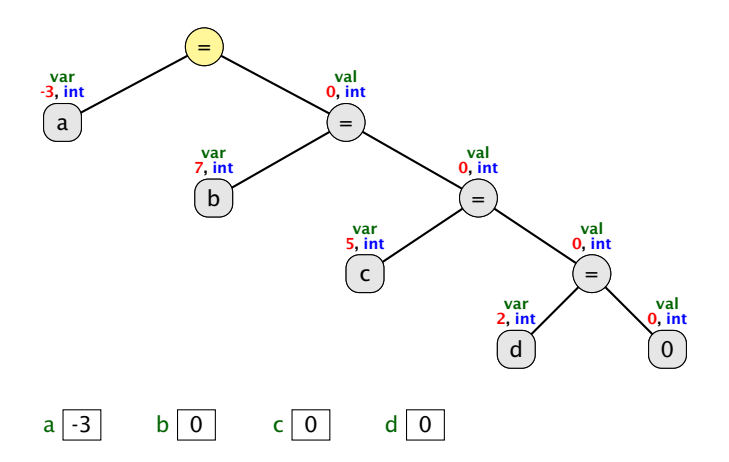

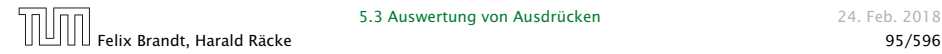

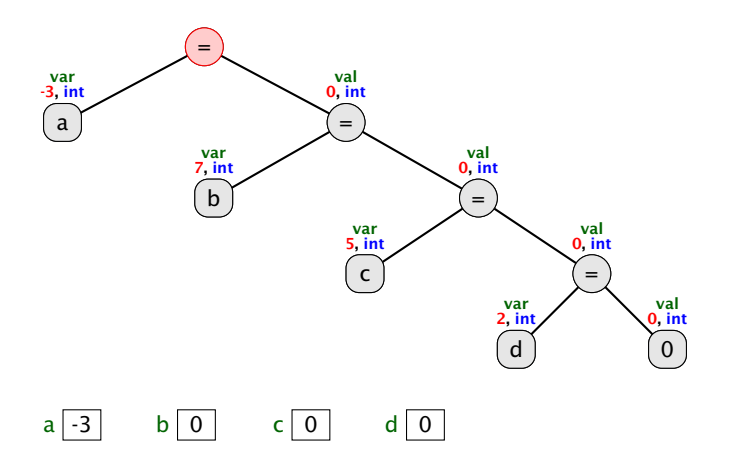

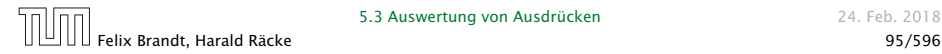

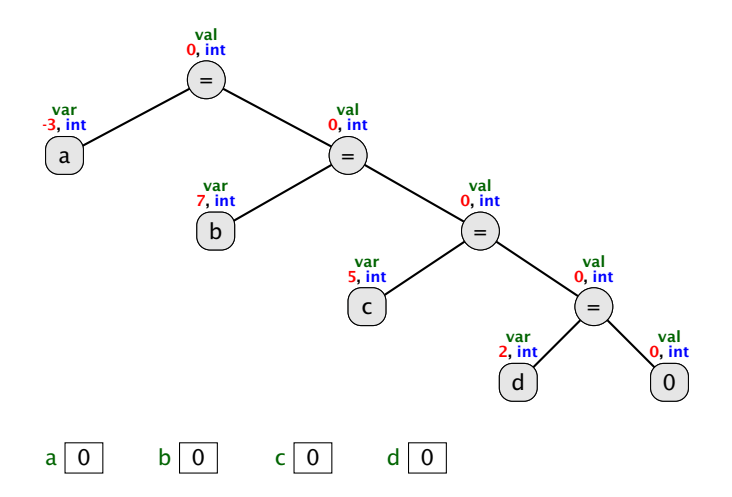

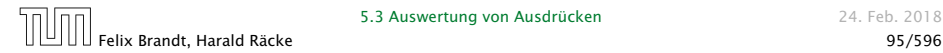

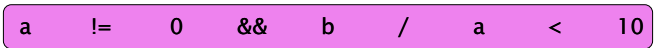

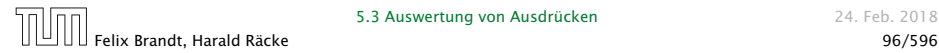

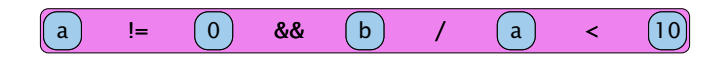

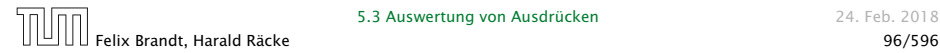

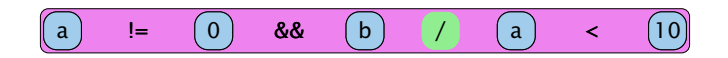

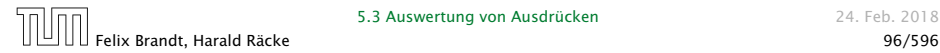

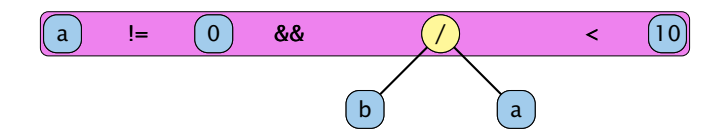

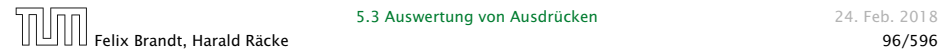

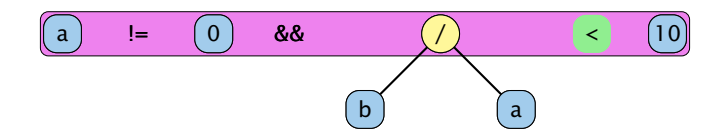

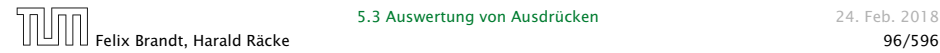

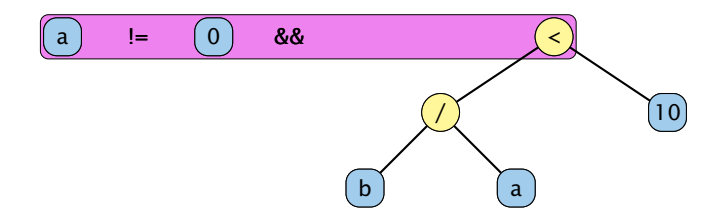

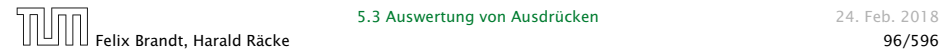

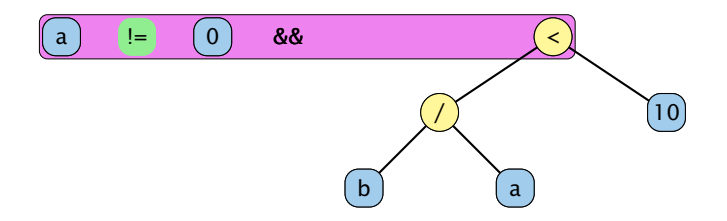

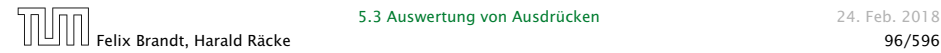

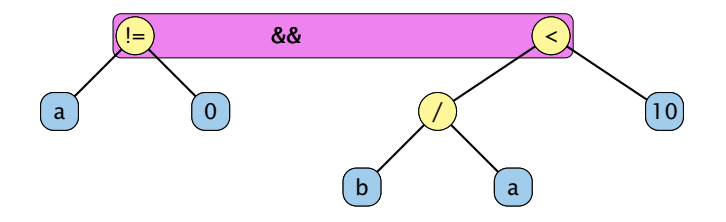

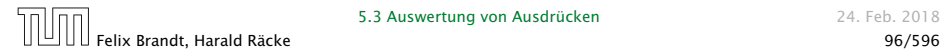
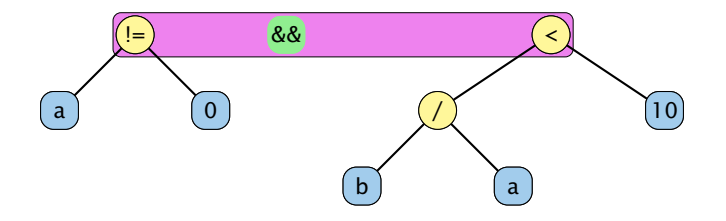

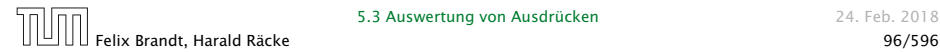

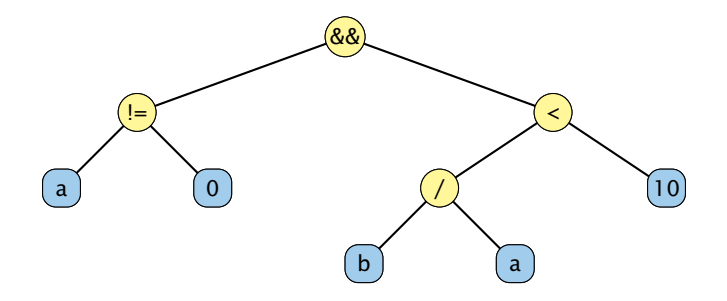

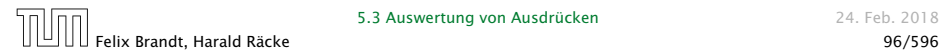

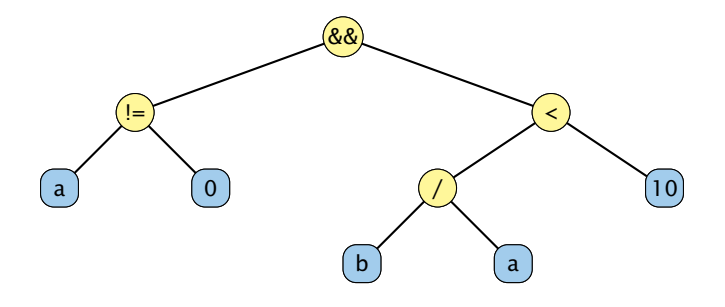

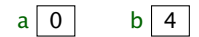

5.3 Auswertung von Ausdrücken 24. Feb. 2018

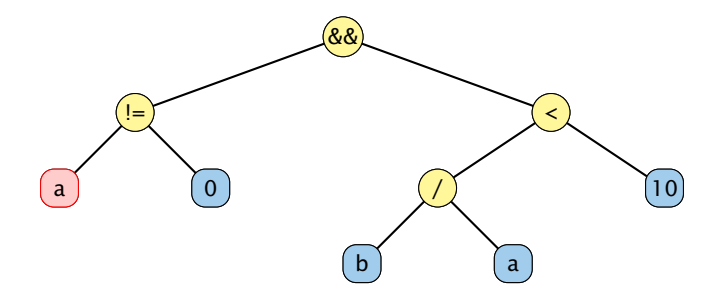

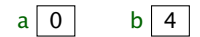

### 5.3 Auswertung von Ausdrücken 24. Feb. 2018

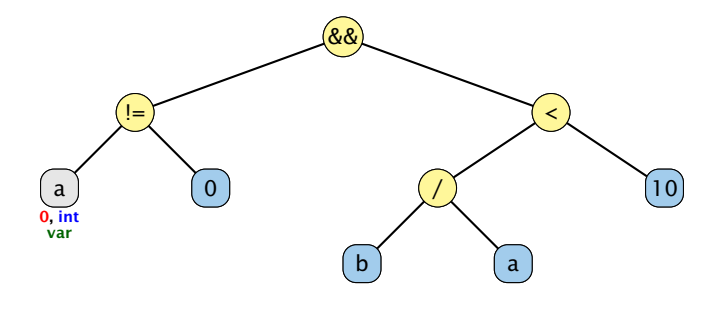

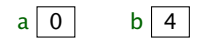

### 5.3 Auswertung von Ausdrücken 24. Feb. 2018

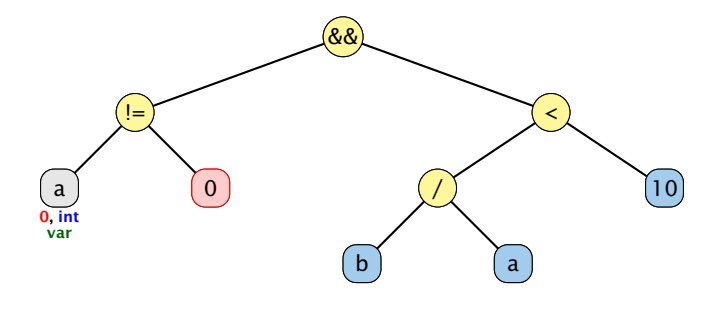

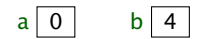

#### 5.3 Auswertung von Ausdrücken 24. Feb. 2018

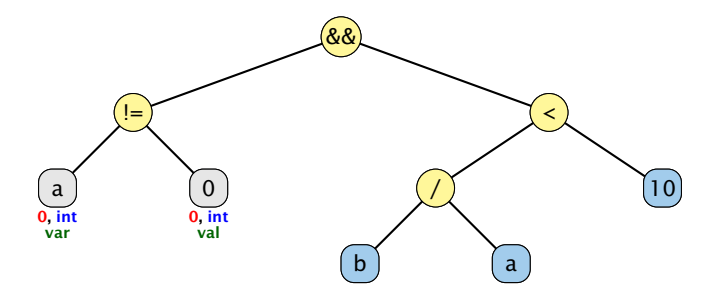

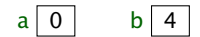

### 5.3 Auswertung von Ausdrücken 24. Feb. 2018

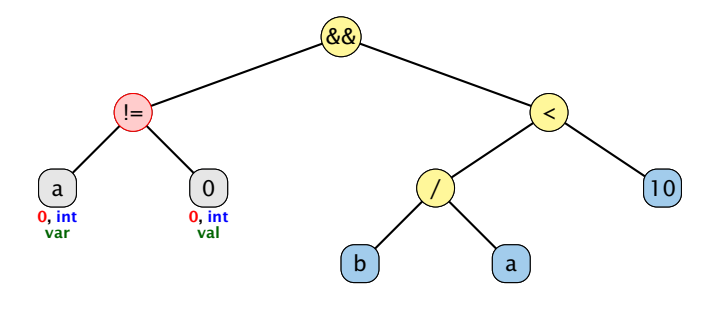

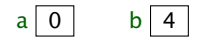

### 5.3 Auswertung von Ausdrücken 24. Feb. 2018

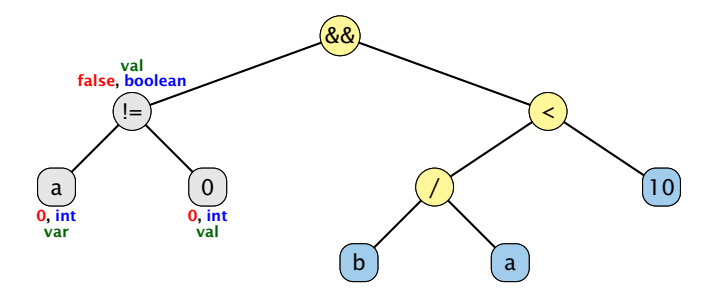

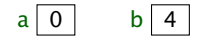

5.3 Auswertung von Ausdrücken 24. Feb. 2018

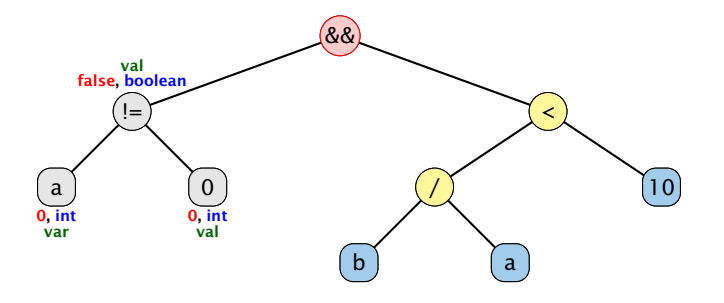

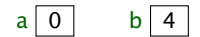

### 5.3 Auswertung von Ausdrücken 24. Feb. 2018

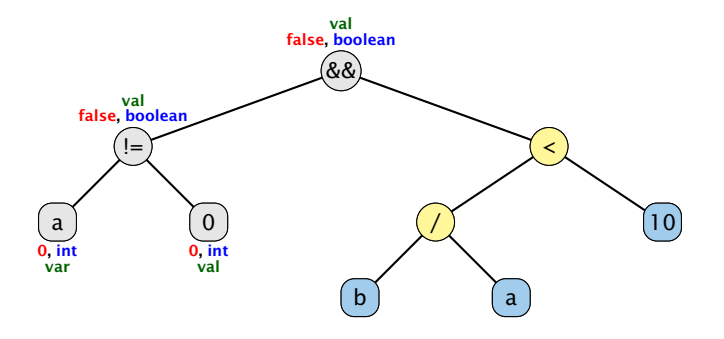

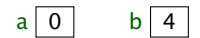

### 5.3 Auswertung von Ausdrücken 24. Feb. 2018

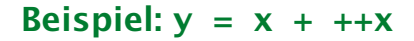

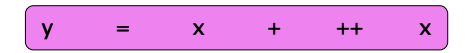

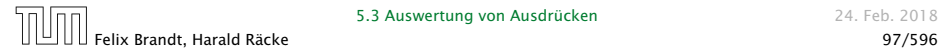

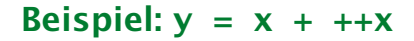

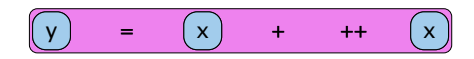

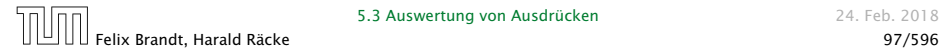

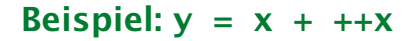

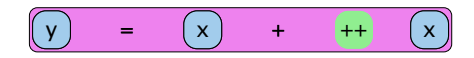

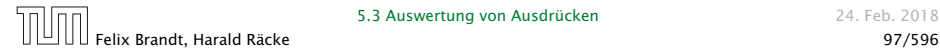

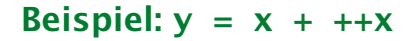

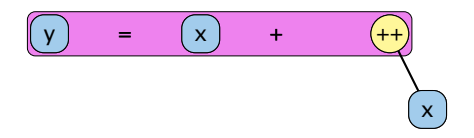

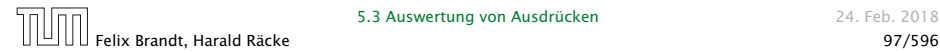

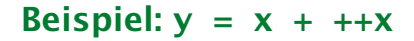

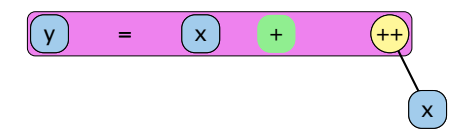

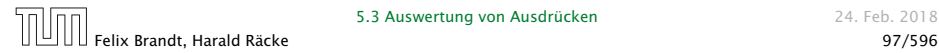

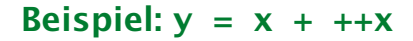

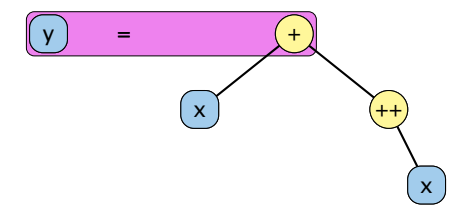

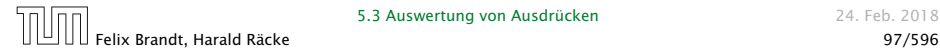

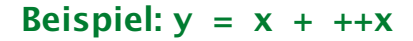

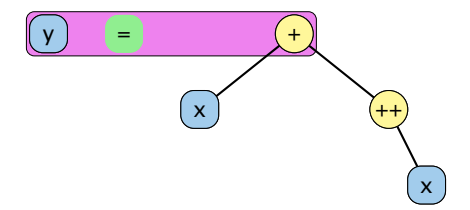

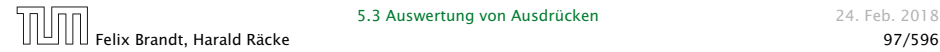

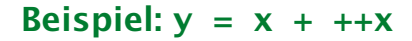

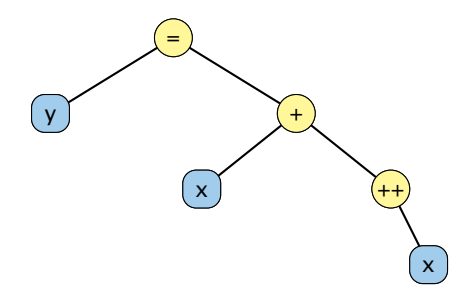

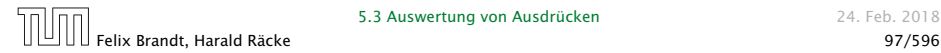

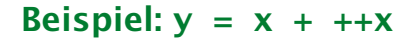

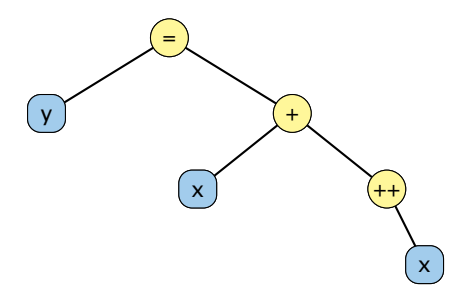

$$
x \begin{bmatrix} 4 \\ 4 \end{bmatrix} \qquad y \begin{bmatrix} 0 \\ 0 \end{bmatrix}
$$

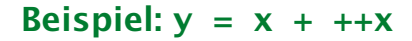

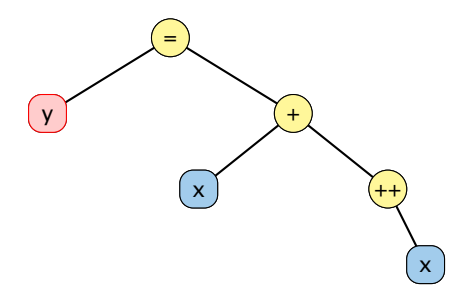

$$
\mathbf{x} \begin{bmatrix} 4 \\ 4 \end{bmatrix} \qquad \mathbf{y} \begin{bmatrix} 0 \\ 1 \end{bmatrix}
$$

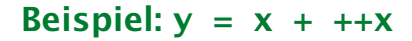

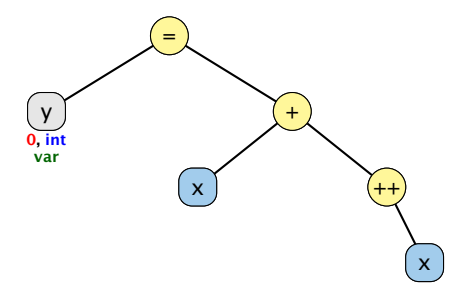

$$
\begin{array}{c|c}\n \times & 4 \\
\hline\n & 4\n \end{array}
$$

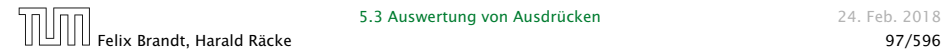

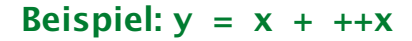

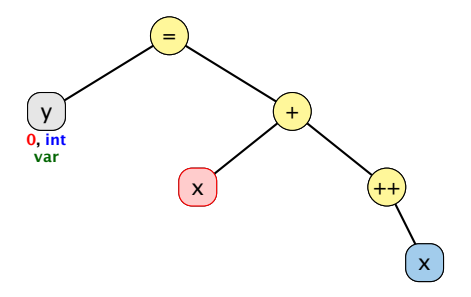

$$
\mathbf{x} \begin{bmatrix} 4 \\ 4 \end{bmatrix} \qquad \mathbf{y} \begin{bmatrix} 0 \\ 1 \end{bmatrix}
$$

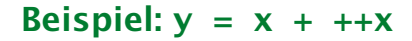

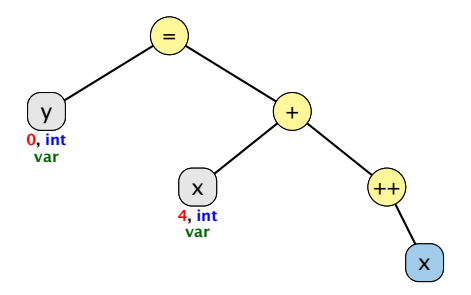

$$
x \begin{bmatrix} 4 \\ 4 \end{bmatrix} \qquad y \begin{bmatrix} 0 \\ 0 \end{bmatrix}
$$

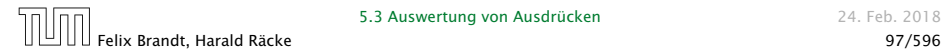

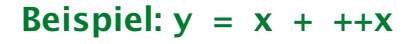

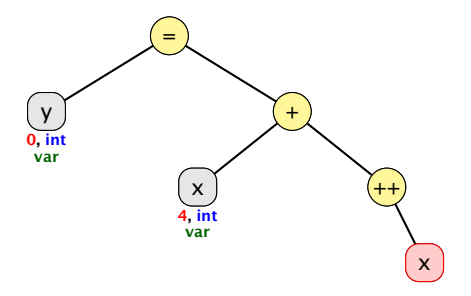

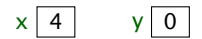

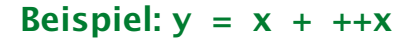

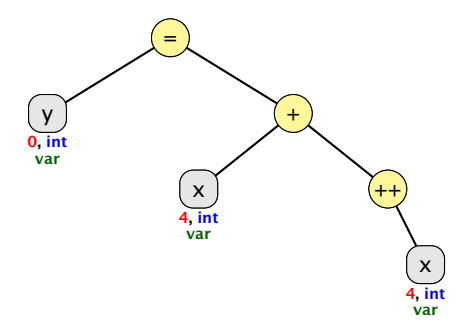

$$
\mathbf{x} \begin{bmatrix} 4 \\ 4 \end{bmatrix} \qquad \mathbf{y} \begin{bmatrix} 0 \\ 1 \end{bmatrix}
$$

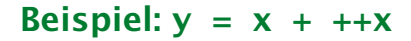

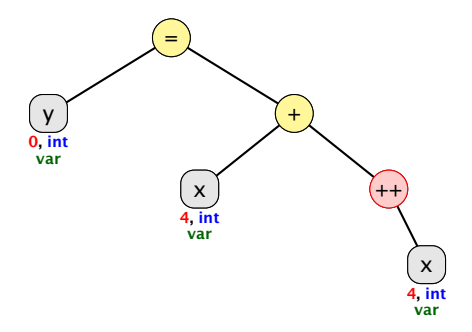

$$
\mathbf{x} \begin{bmatrix} 4 \\ 4 \end{bmatrix} \qquad \mathbf{y} \begin{bmatrix} 0 \\ 1 \end{bmatrix}
$$

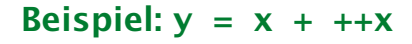

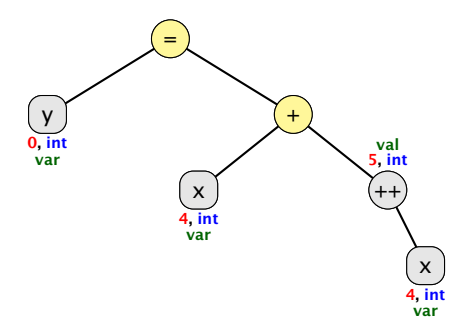

$$
x \boxed{5} \qquad y \boxed{0}
$$

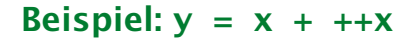

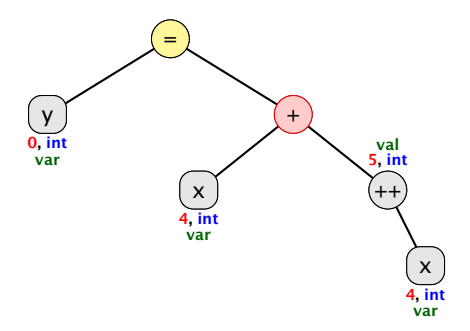

$$
x \boxed{5} \qquad y \boxed{0}
$$

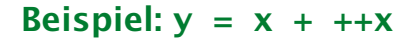

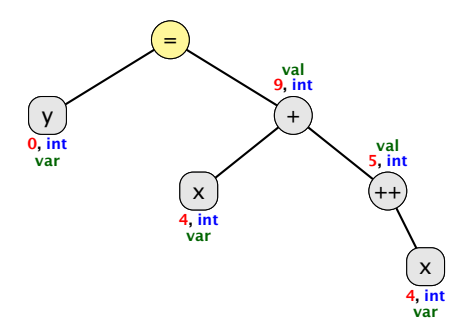

$$
x \boxed{5} \qquad y \boxed{0}
$$

Felix Brandt, Harald Räcke 97/596

'nг

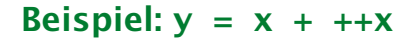

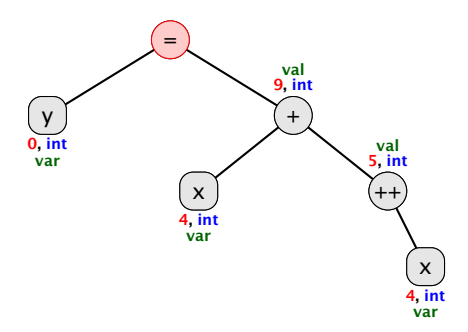

$$
x \boxed{5} \qquad y \boxed{0}
$$

Felix Brandt, Harald Räcke 97/596

'nг

Beispiel: **y = x + ++x**

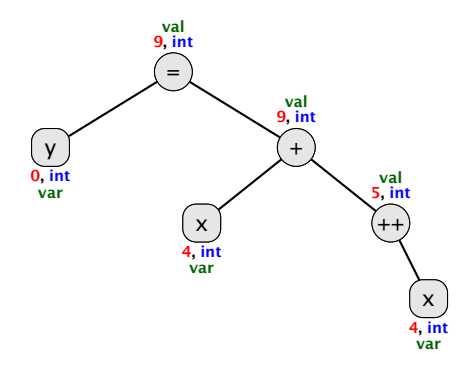

$$
\mathbf{x} \begin{bmatrix} 5 \\ 2 \end{bmatrix} \qquad \mathbf{y} \begin{bmatrix} 9 \\ 9 \end{bmatrix}
$$

#### 5.3 Auswertung von Ausdrücken 24. Feb. 2018

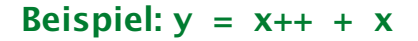

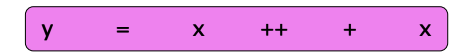

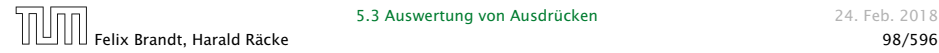

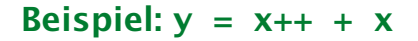

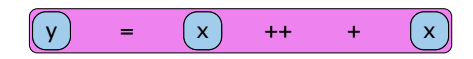

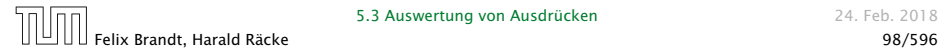

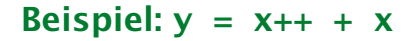

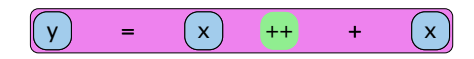

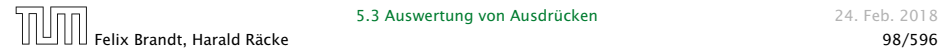

# Beispiel: **y = x++ + x**

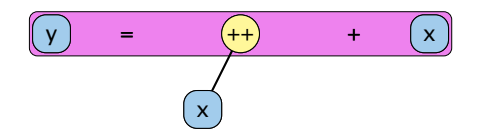

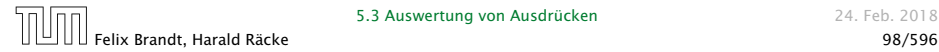
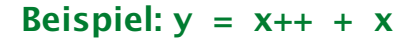

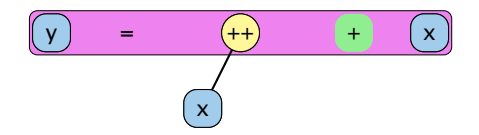

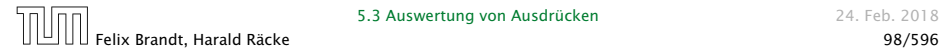

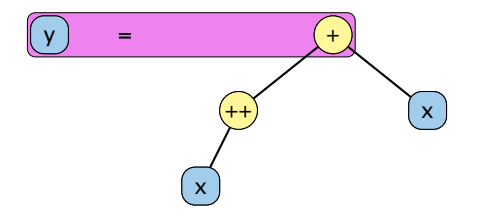

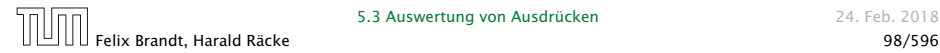

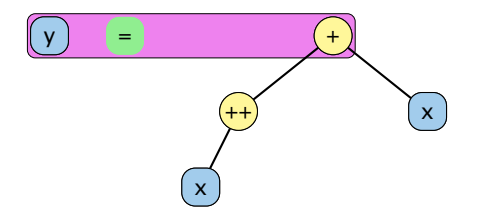

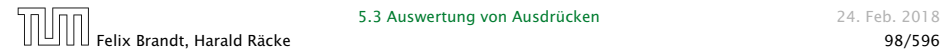

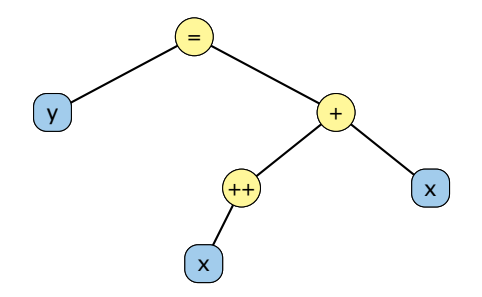

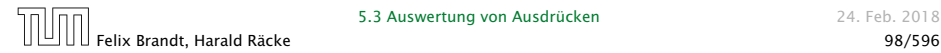

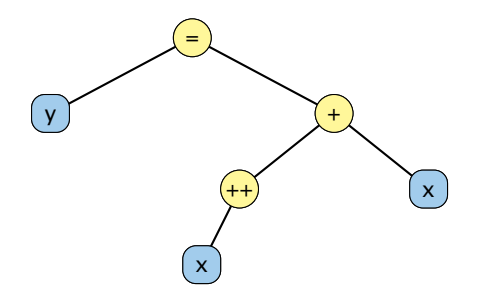

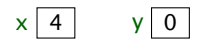

#### 5.3 Auswertung von Ausdrücken 24. Feb. 2018

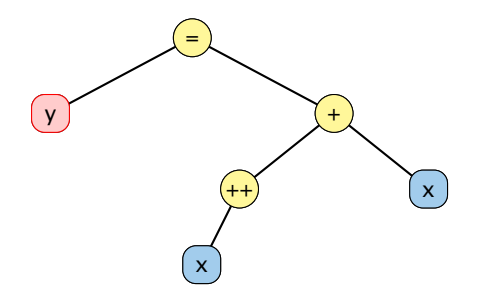

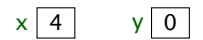

#### 5.3 Auswertung von Ausdrücken 24. Feb. 2018

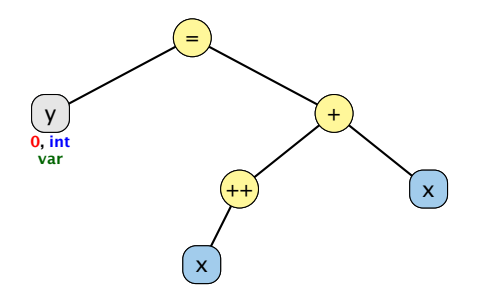

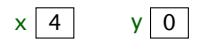

#### 5.3 Auswertung von Ausdrücken 24. Feb. 2018

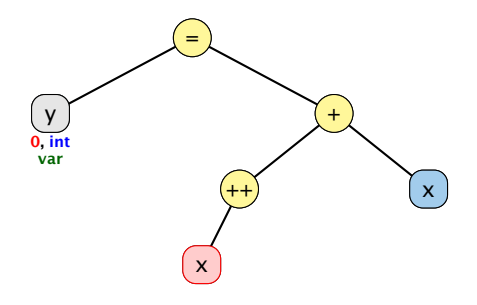

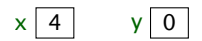

#### 5.3 Auswertung von Ausdrücken 24. Feb. 2018

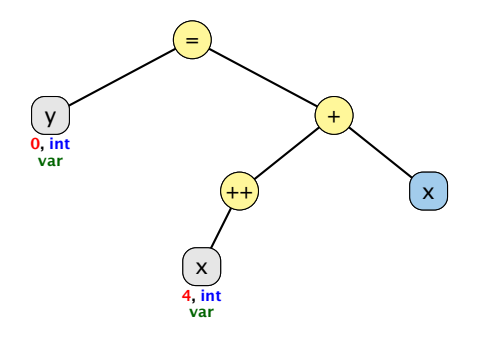

 $x \begin{bmatrix} 4 \end{bmatrix}$   $y \begin{bmatrix} 0 \end{bmatrix}$ 

#### 5.3 Auswertung von Ausdrücken 24. Feb. 2018

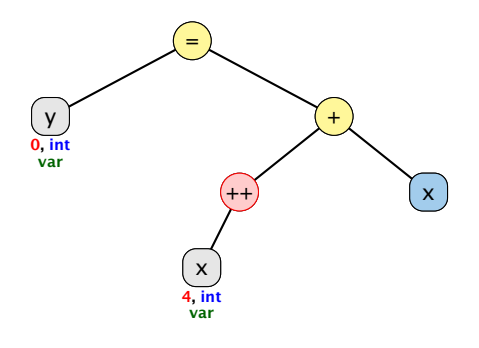

 $x \begin{bmatrix} 4 \end{bmatrix}$   $y \begin{bmatrix} 0 \end{bmatrix}$ 

#### 5.3 Auswertung von Ausdrücken 24. Feb. 2018

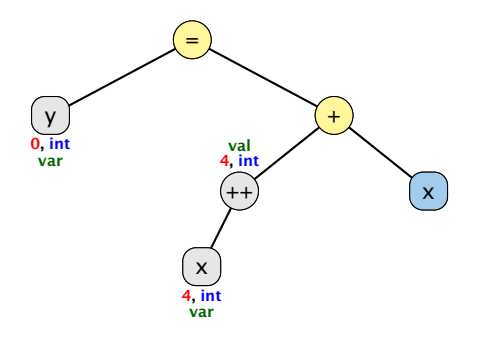

$$
x \begin{bmatrix} 5 \\ 9 \end{bmatrix} \qquad y \begin{bmatrix} 0 \\ 0 \\ 0 \end{bmatrix}
$$

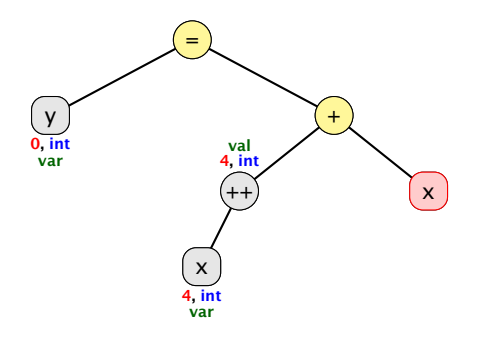

$$
x \begin{bmatrix} 5 \\ 9 \end{bmatrix} \qquad y \begin{bmatrix} 0 \\ 0 \\ 0 \end{bmatrix}
$$

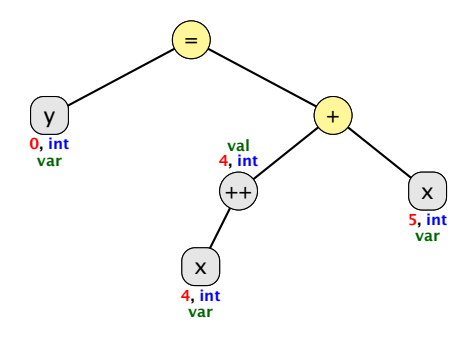

$$
x \begin{bmatrix} 5 \\ 2 \end{bmatrix} \qquad y \begin{bmatrix} 0 \\ 0 \end{bmatrix}
$$

#### 5.3 Auswertung von Ausdrücken 24. Feb. 2018

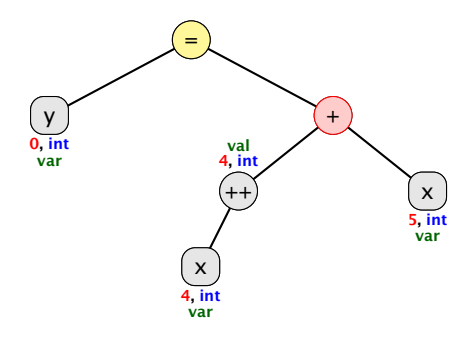

$$
x \begin{bmatrix} 5 \\ 9 \end{bmatrix} \qquad y \begin{bmatrix} 0 \\ 0 \\ 0 \end{bmatrix}
$$

#### 5.3 Auswertung von Ausdrücken 24. Feb. 2018

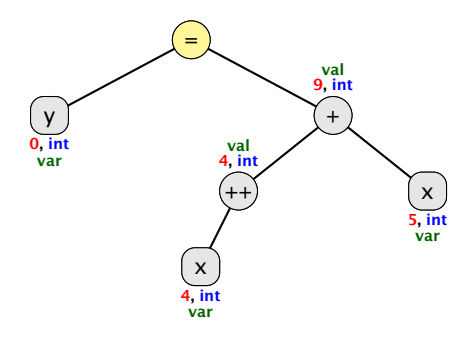

$$
x \boxed{5} \qquad y \boxed{0}
$$

# Felix Brandt, Harald Räcke 98/596

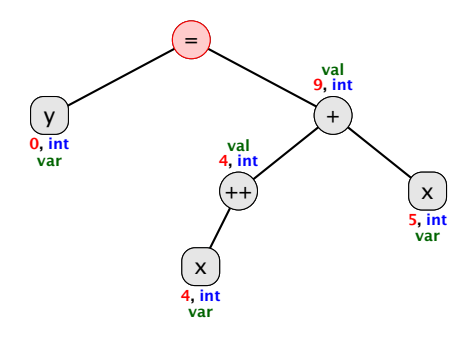

$$
x \begin{bmatrix} 5 \\ 2 \end{bmatrix} \qquad y \begin{bmatrix} 0 \\ 0 \end{bmatrix}
$$

#### 5.3 Auswertung von Ausdrücken 24. Feb. 2018

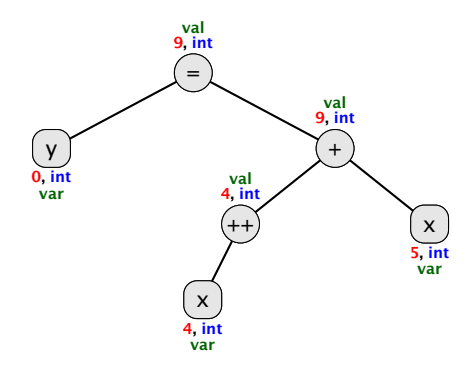

$$
x \boxed{5} \qquad y \boxed{9}
$$

#### 5.3 Auswertung von Ausdrücken 24. Feb. 2018

### Impliziter Typecast

Wenn ein Ausdruck vom TypA an einer Stelle verwendet wird, wo ein Ausdruck vom TypB erforderlich ist, wird

- **Follow** entweder der Ausdruck vom TypA in einen Ausdruck vom TypB gecasted (impliziter Typecast),
- ▶ oder ein Compilerfehler erzeugt, falls dieser Cast nicht (automatisch) erlaubt ist.

### Beispiel: Zuweisung

long  $x = 5$ ; int  $v = 3$ :  $x = y$ ; // impliziter Cast von int nach long

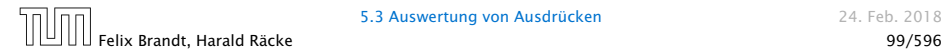

### Erlaubte Implizite Typecasts – Numerische Typen

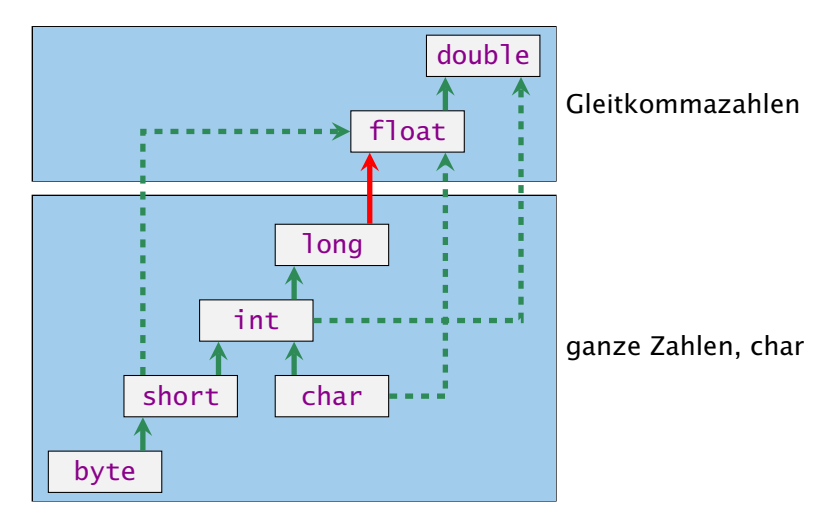

Konvertierung von long nach double oder von int nach float kann Information verlieren wird aber automatisch durchgeführt.

### Welcher Typ wird benötigt?

Operatoren sind üblicherweise überladen, d.h. ein Symbol (+, -, . . . ) steht in Abhängigkeit der Parameter (Argumente) für unterschiedliche Funktionen.

- $+$  : int  $\rightarrow$  int
- $+$  : long  $\rightarrow$  long
- $+$  : float  $\rightarrow$  float
- $+$  : double  $\rightarrow$  double
- $+$  : int  $\times$  int  $\rightarrow$  int
- $+$  : long  $\times$  long  $\rightarrow$  long
- $+$  : float  $\times$  float  $\rightarrow$  float
- $+$  : double  $\times$  double  $\rightarrow$  double
- $+$ : String  $\times$  String  $\rightarrow$  String

Der Compiler muss in der Lage sein während der Compilierung die richtige Funktion zu bestimmen.

### Impliziter Typecast

Der Compiler wertet nur die Typen des Ausdrucksbaums aus.

- **► Für jeden inneren Knoten wählt er dann die geeignete** Funktion (z.B. + : long  $\times$  long  $\rightarrow$  long falls ein +-Knoten zwei long-Argumente erhält).
- **► Falls keine passende Funktion gefunden wird, versucht der** Compiler durch implizite Typecasts die Operanden an eine Funktion anzupassen.
- **Dies geschieht auch für selbstgeschriebene Funktionen (z.B.**) min(int a, int b) und min(long a, long b)).
- **▶ Der Compiler nimmt die Funktion mit der speziellsten** Signatur.

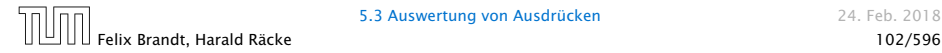

### Speziellste Signatur

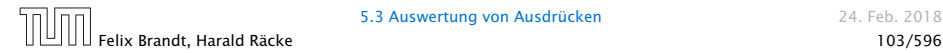

### Ordnungsrelationen

Relation  $\leq$ : TypA  $\leq$  TypB falls TypA nach TypB (implizit) gecasted werden kann:

- $\blacktriangleright$  reflexiv:  $T \preceq T$
- *►* transitiv:  $T_1$   $\leq T_2$   $\wedge$   $T_2$   $\leq T_3$   $\Rightarrow$   $T_1$   $\leq T_3$
- **► antisymmetrisch:**  $T_1$   $\leq T_2$   $\wedge$   $T_2$   $\leq T_1$   $\Rightarrow$   $T_1$  =  $T_2$
- $d.h., \leq$  definiert Halbordnung auf der Menge der Typen.

- 
- 

### Ordnungsrelationen

Relation  $\leq$ : TypA  $\leq$  TypB falls TypA nach TypB (implizit) gecasted werden kann:

- $\blacktriangleright$  reflexiv:  $T \preceq T$
- $\triangleright$  transitiv: *T*<sub>1</sub>  $\preceq$  *T*<sub>2</sub> ∧ *T*<sub>2</sub>  $\preceq$  *T*<sub>3</sub>  $\Rightarrow$  *T*<sub>1</sub>  $\preceq$  *T*<sub>3</sub>
- **► antisymmetrisch:**  $T_1$   $\leq T_2$   $\wedge$   $T_2$   $\leq T_1$   $\Rightarrow$   $T_1$  =  $T_2$

 $d.h., \leq$  definiert Halbordnung auf der Menge der Typen.

 $\mathsf{Relation} \preceq_k: (T_1, \ldots, T_k) \preceq_k (T'_1, \ldots, T'_k) \mathsf{ falls } T_i \preceq T'_i \mathsf{ für alle }$  $i \in \{1, \ldots, k\}$ :

- $\blacktriangleright$  reflexiv:  $\mathcal{T} \preceq_k \mathcal{T}$
- **► transitiv:**  $\mathcal{T}_1 \leq_k \mathcal{T}_2 \wedge \mathcal{T}_2 \leq_k \mathcal{T}_3 \Rightarrow \mathcal{T}_1 \leq_k \mathcal{T}_3$
- **► antisymmetrisch:**  $\mathcal{T}_1 \leq_k \mathcal{T}_2 \land \mathcal{T}_2 \leq_k \mathcal{T}_1 \Rightarrow \mathcal{T}_1 = \mathcal{T}_2$

d.h., *<sup>k</sup>* definiert Halbordnung auf Menge der *k*-Tupel von Typen

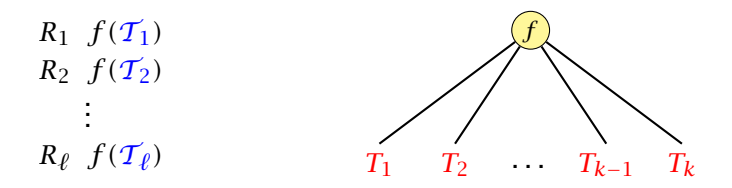

 $\mathcal{T}_1, \ldots, \mathcal{T}_{\ell}$  sind *k*-Tupel von Typen für die eine Definition von *f* existiert.

 $\mathcal{T} = (T_1, \ldots, T_k)$  ist das *k*-tupel von Typen mit dem *f* aufgerufen wird.

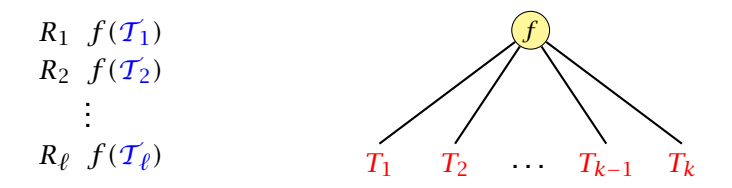

 $\mathcal{T}_1, \ldots, \mathcal{T}_{\ell}$  sind *k*-Tupel von Typen für die eine Definition von *f* existiert.

 $\mathcal{T} = (T_1, \ldots, T_k)$  ist das *k*-tupel von Typen mit dem *f* aufgerufen wird.

Menge aller möglichen Funktionen/Tupel:

 $M := \{ \mathcal{T}_i | \mathcal{T} \preceq_k \mathcal{T}_i \}$ .

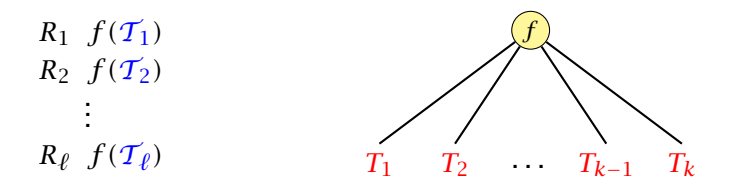

 $\mathcal{T}_1, \ldots, \mathcal{T}_{\ell}$  sind *k*-Tupel von Typen für die eine Definition von *f* existiert.

 $\mathcal{T} = (T_1, \ldots, T_k)$  ist das *k*-tupel von Typen mit dem *f* aufgerufen wird.

Menge aller möglichen Funktionen/Tupel:

 $M := \{ \mathcal{T}_i | \mathcal{T} \preceq_k \mathcal{T}_i \}$ .

Wähle kleinstes Element aus *M* falls *M* ein eindeutig kleinstes Element besitzt (sonst Compilerfehler).

### Impliziter Typecast – Numerische Typen

```
Angenommen wir haben Funktionen
   int min(int a, int b)
   float min(float a, float b)
   double min(double a, double b)
definiert.
```
1 long a = 7, b = 3;  $2$  double d = min(a, b);

würde die Funktion float min(float a, float b) aufrufen.

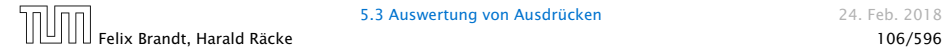

### Impliziter Typecast

Bei Ausdrücken mit Seiteneffekten (Zuweisungen, ++ , - -) gelten andere Regeln:

### Beispiel: Zuweisungen

- $=$  : byte<sup>\*</sup> × byte  $\rightarrow$  byte
- $=$  : char<sup>\*</sup>  $\times$  char  $\rightarrow$  char
- $=$  : short<sup>\*</sup>  $\times$  short  $\rightarrow$  short
- $=$  : int<sup>\*</sup>  $\times$  int  $\rightarrow$  int
- $=$  : long<sup>\*</sup>  $\times$  long  $\rightarrow$  long
- $=$  : float<sup>\*</sup>  $\times$  float  $\rightarrow$  float
- $=$  : double<sup>\*</sup>  $\times$  double  $\rightarrow$  double

Es wird nur der Parameter konvertiert, der nicht dem Seiteneffekt unterliegt.

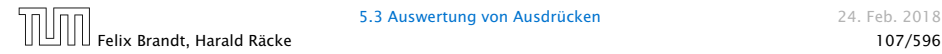

### 5.3 Auswertung von Ausdrücken

### Der Funktionsaufrufoperator:

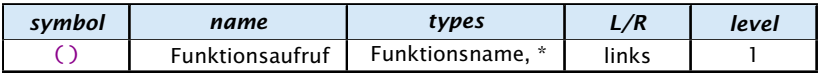

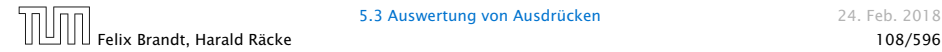

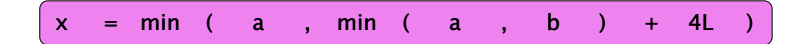

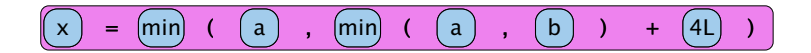

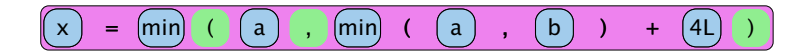

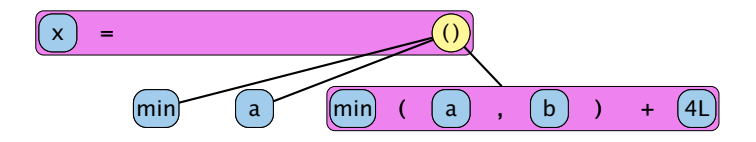

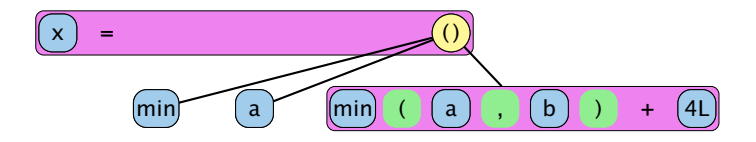

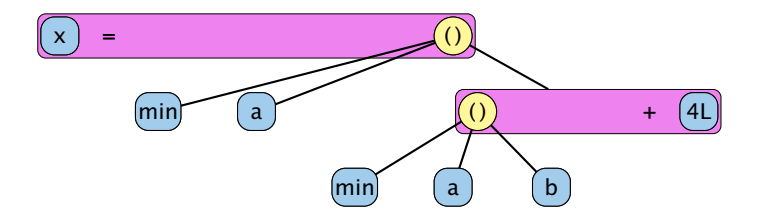
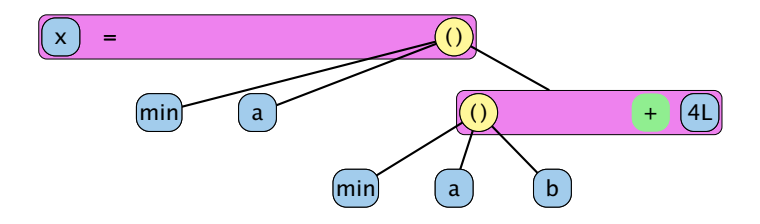

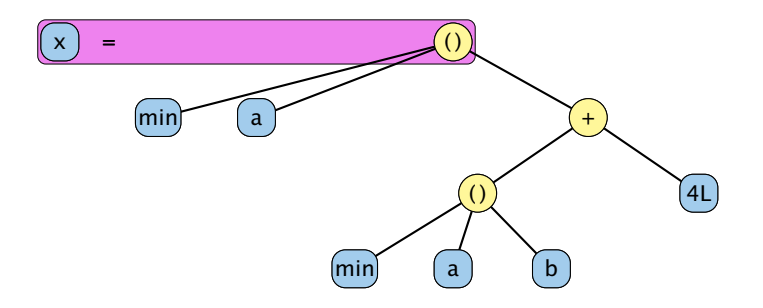

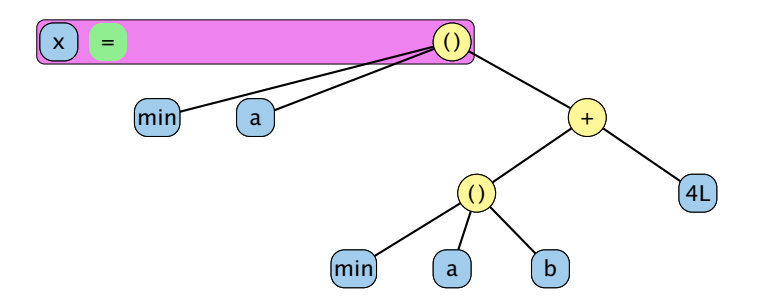

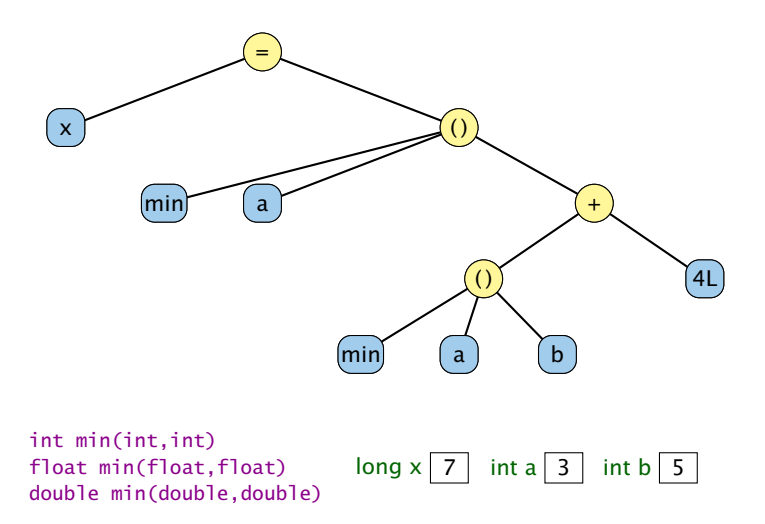

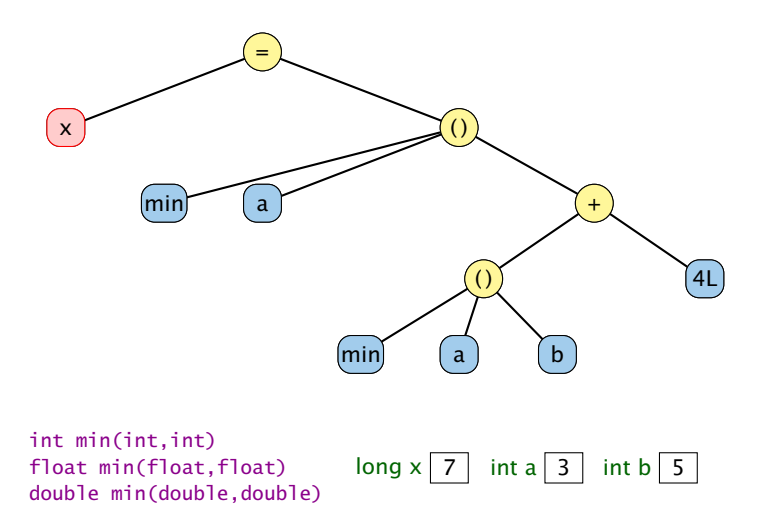

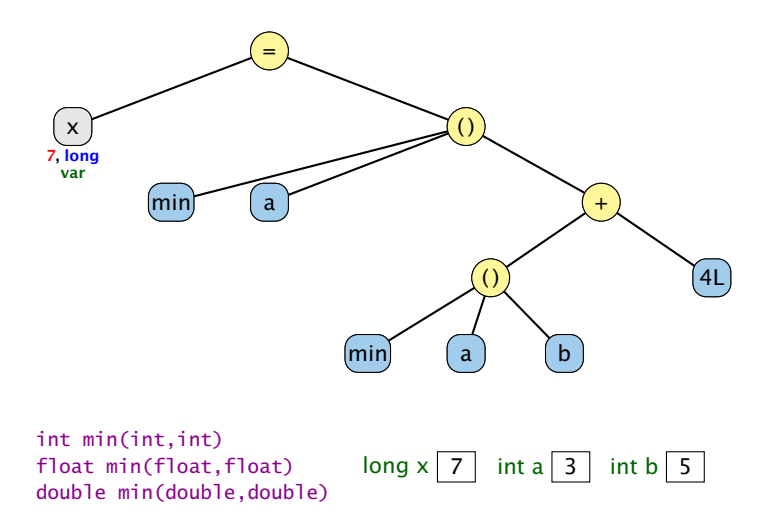

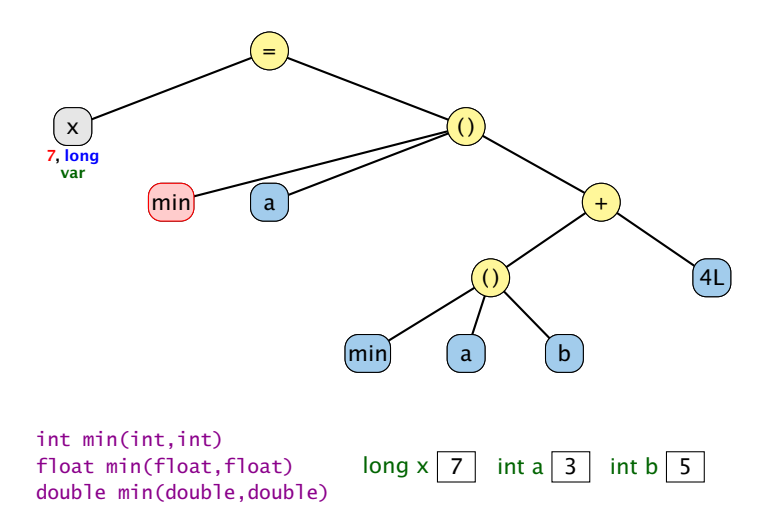

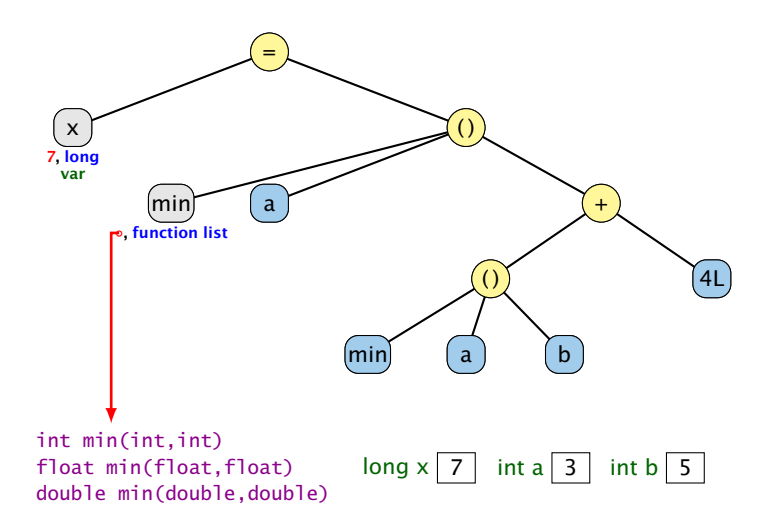

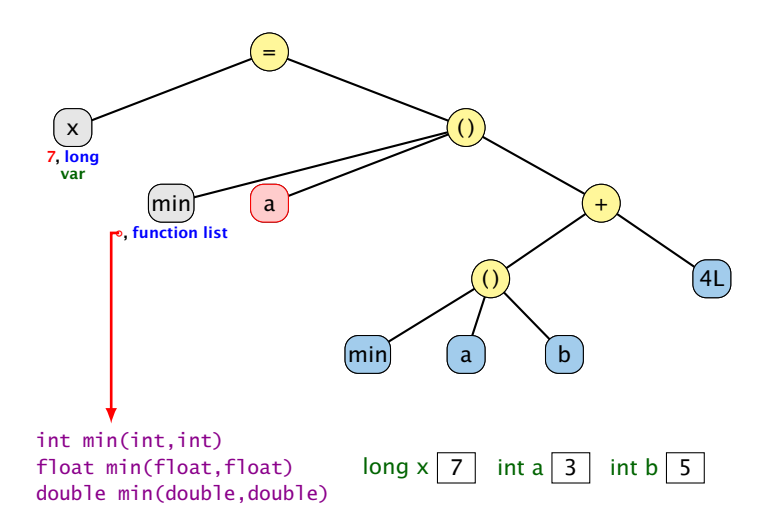

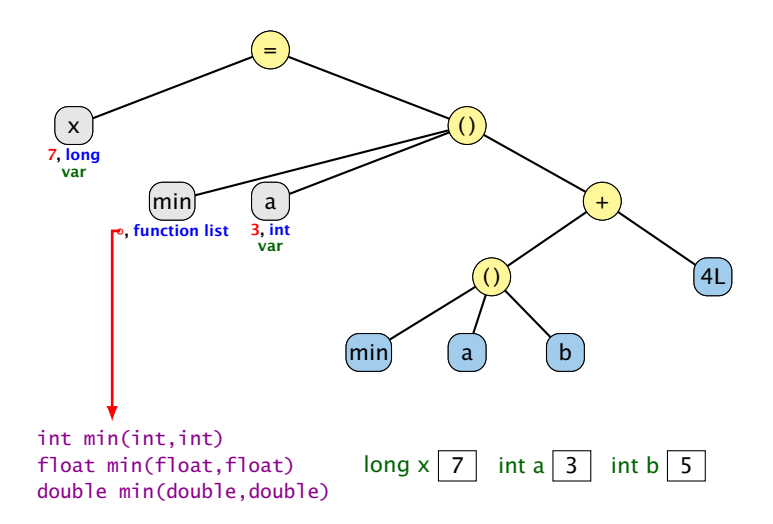

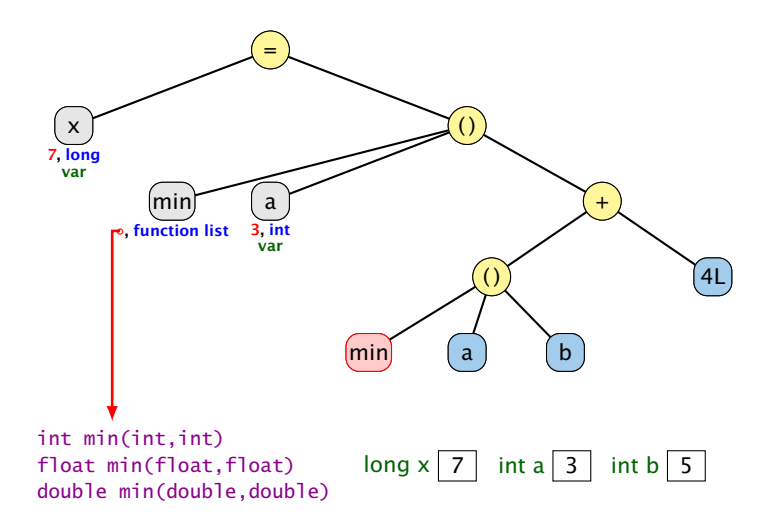

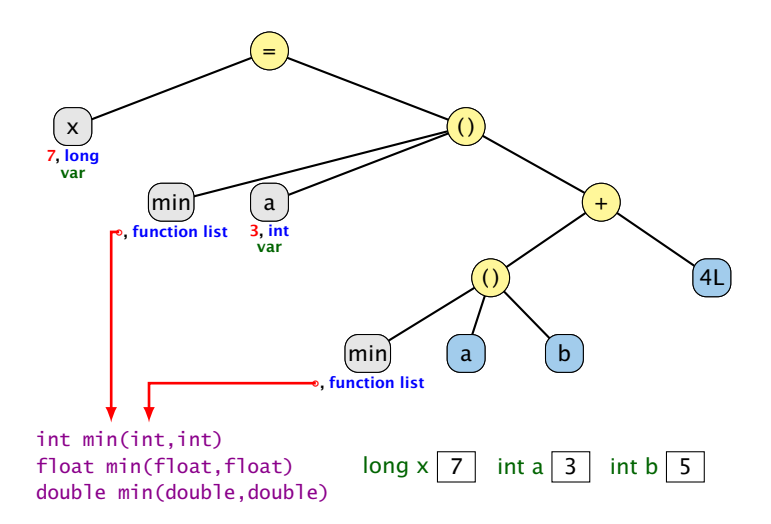

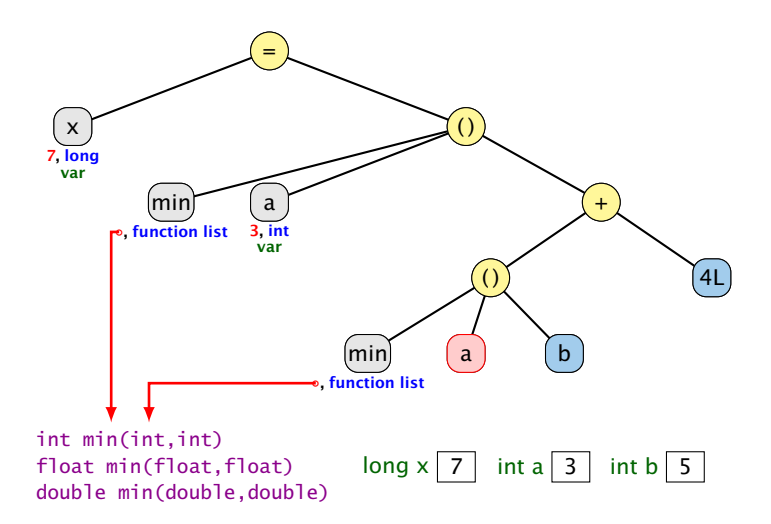

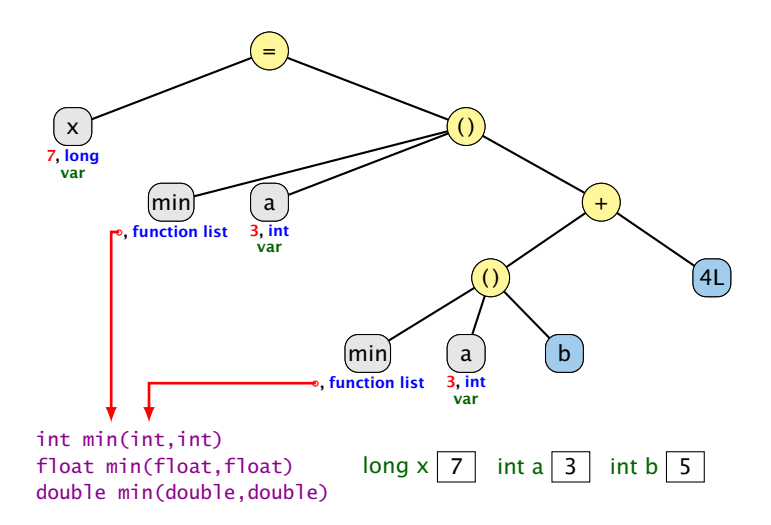

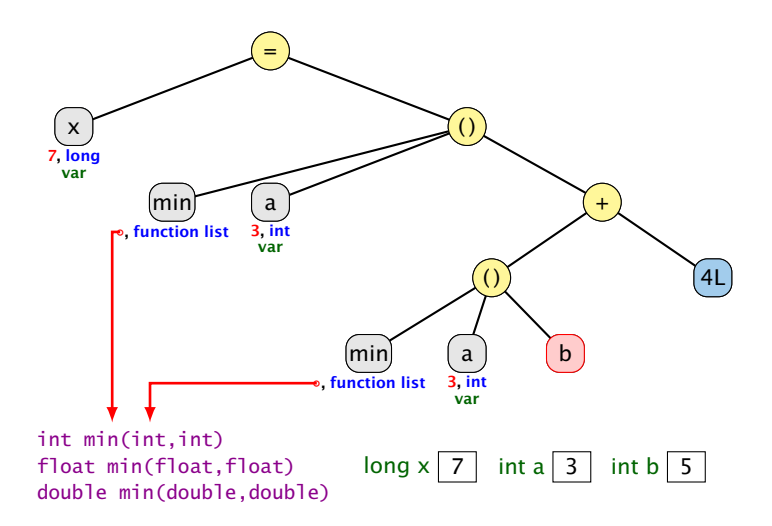

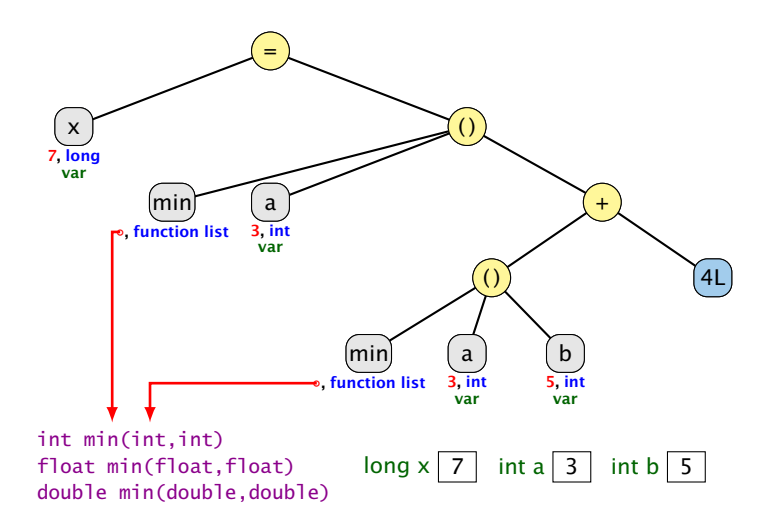

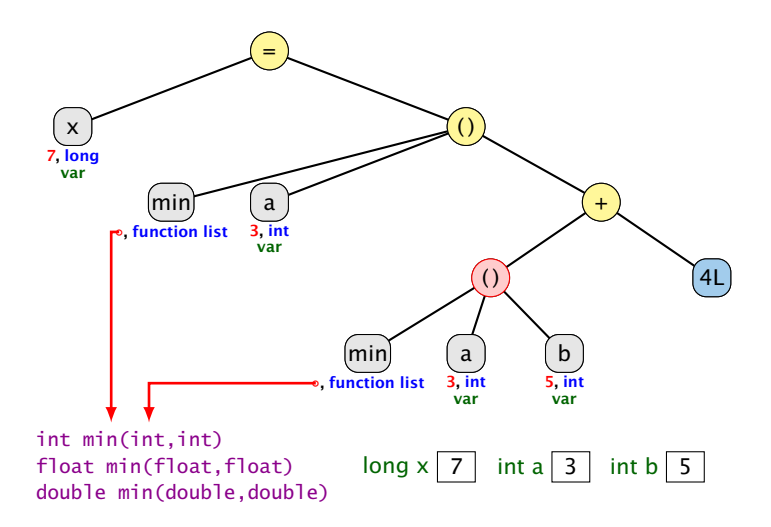

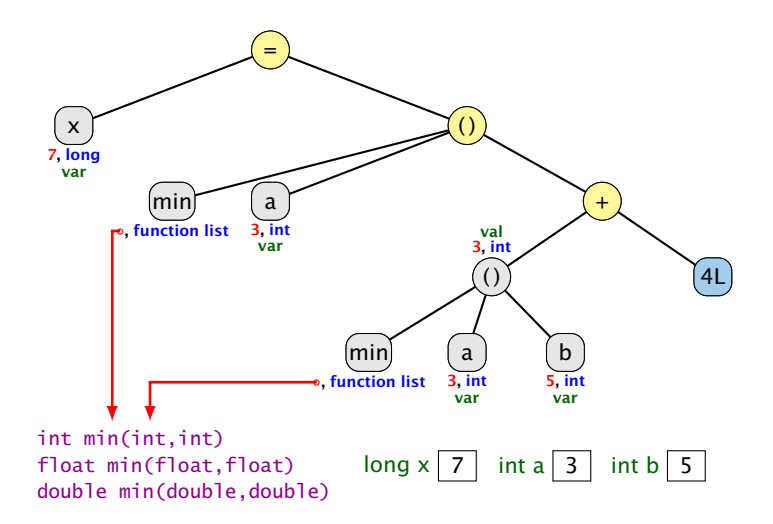

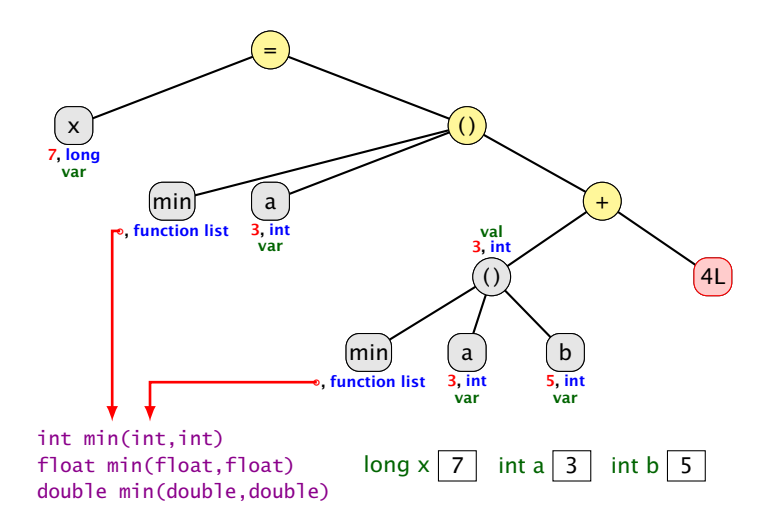

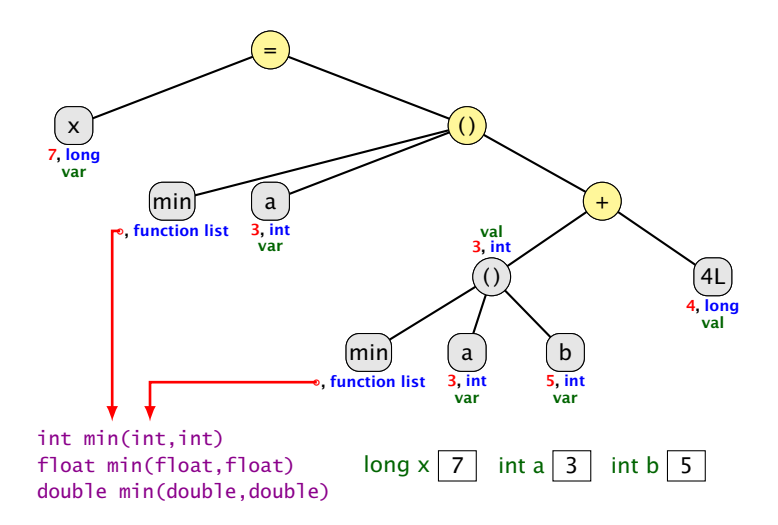

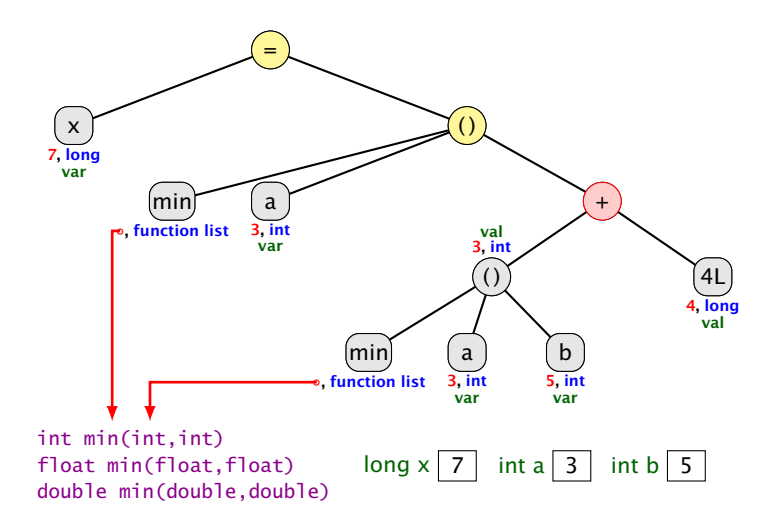

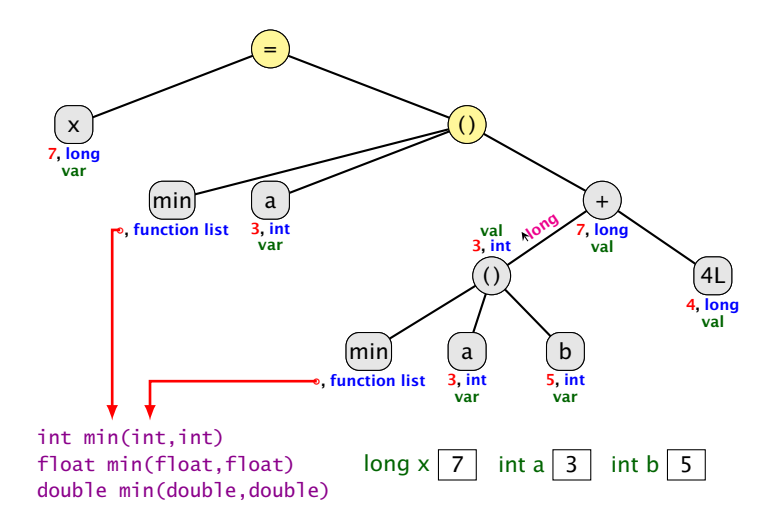

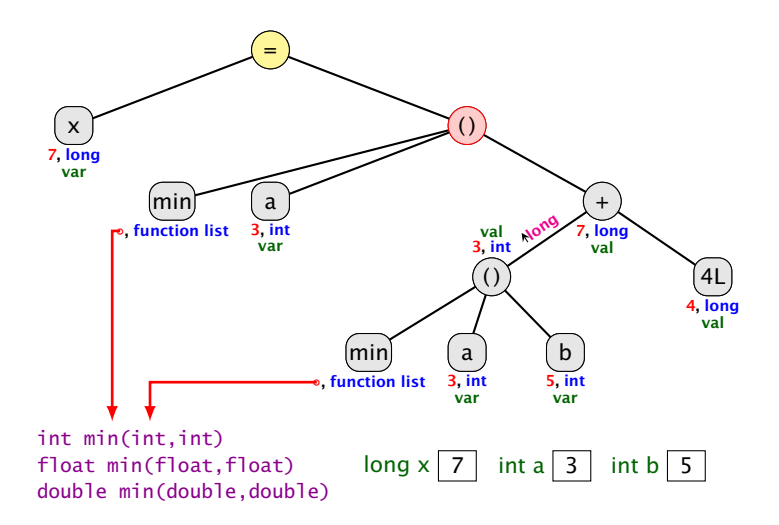

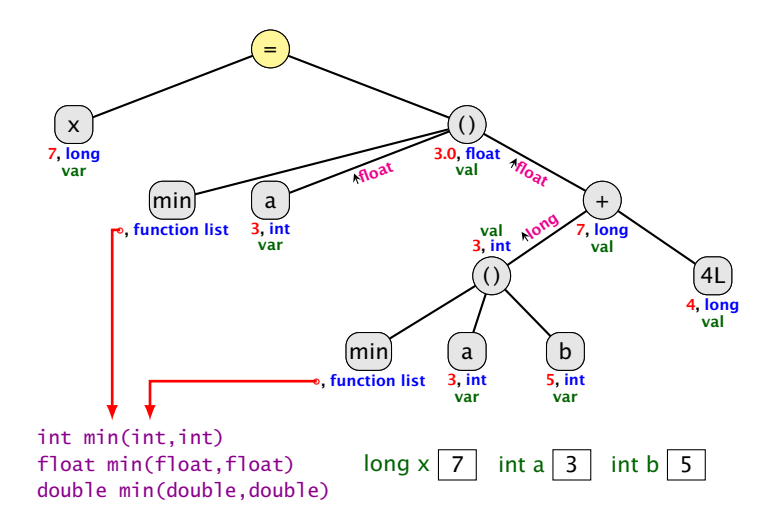

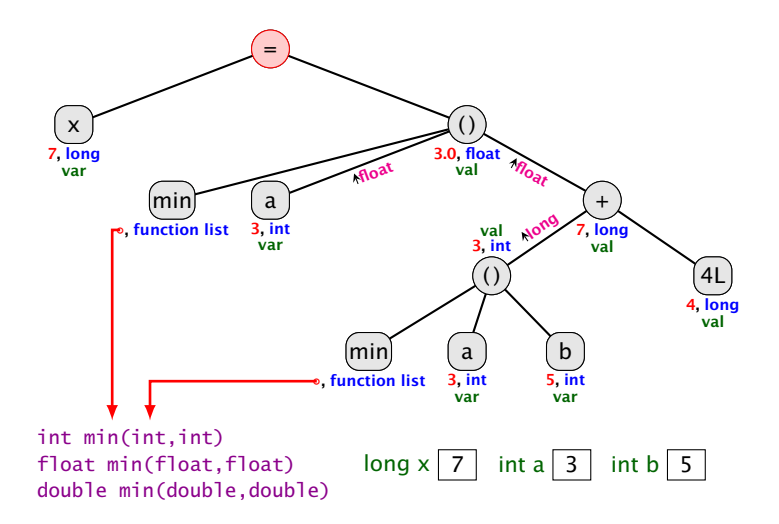

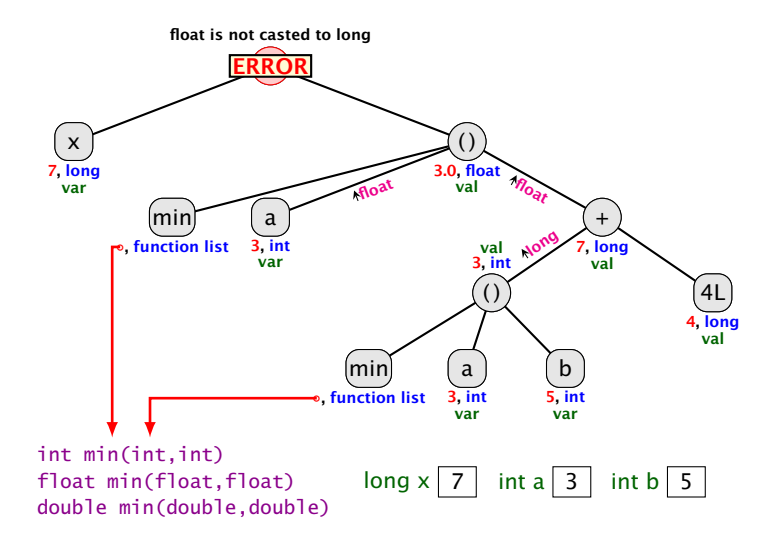

# Impliziter Typecast – Strings

#### Spezialfall

**► Falls beim Operator + ein Typ vom Typ String ist, wird der** andere auch in einen String umgewandelt.

 $\Rightarrow$  Stringkonkatenation.

**•** Jeder Typ in Java besitzt eine Stringrepresentation.

#### Funktioniert nicht bei selbstgeschriebenen Funktionen.

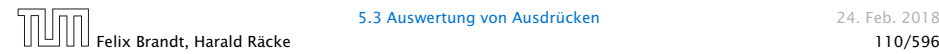

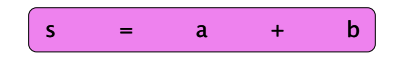

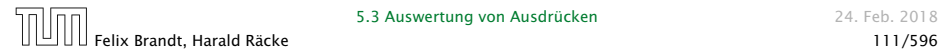

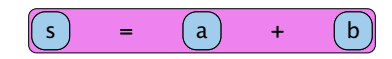

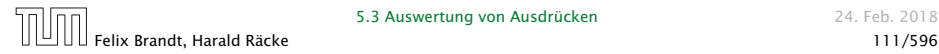

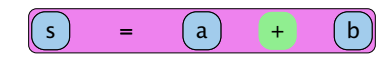

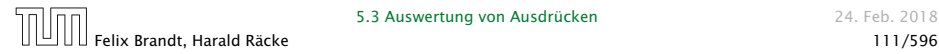

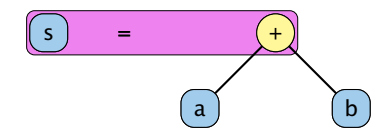

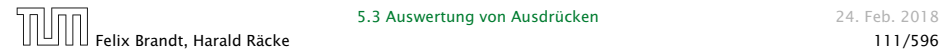

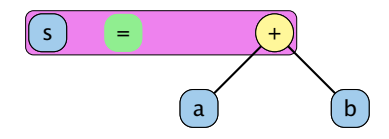

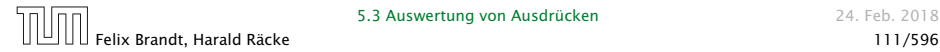

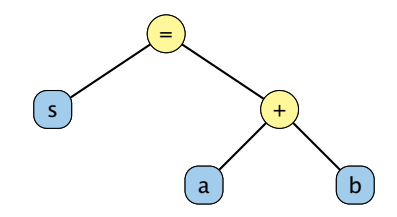

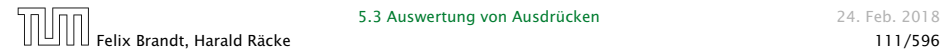

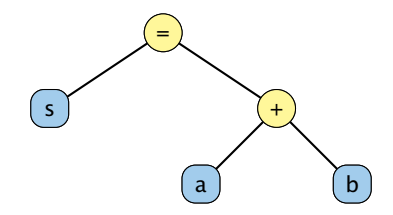

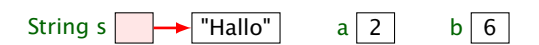

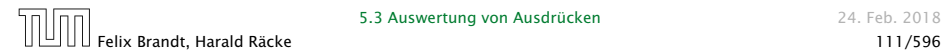

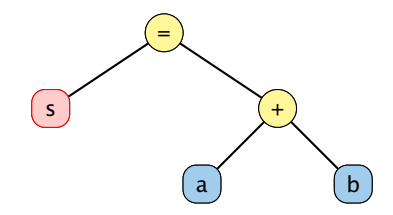

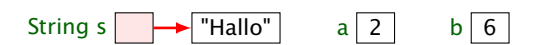

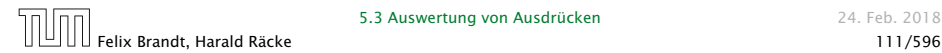

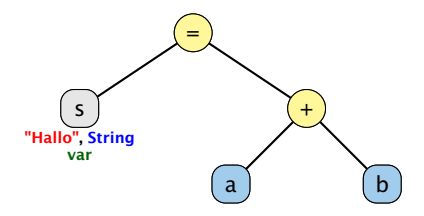

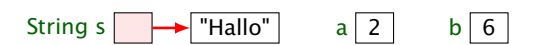

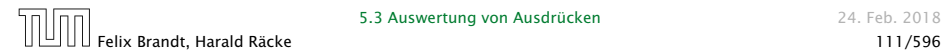
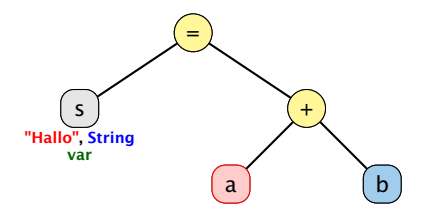

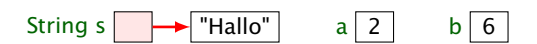

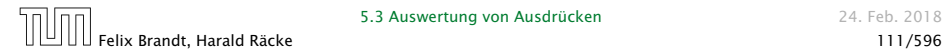

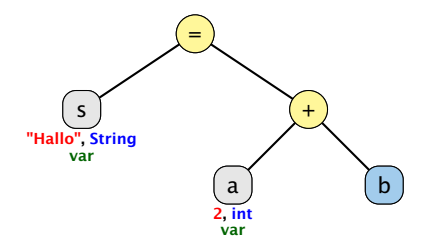

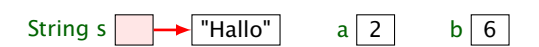

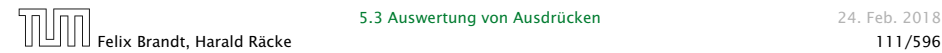

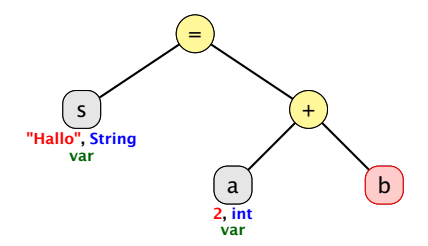

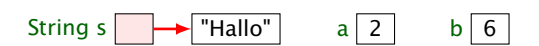

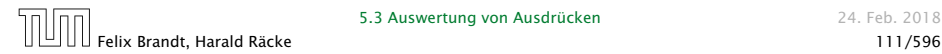

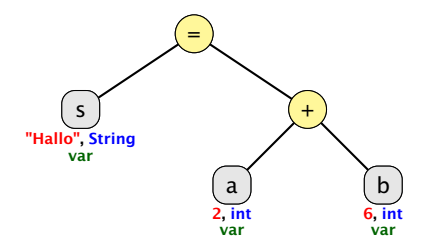

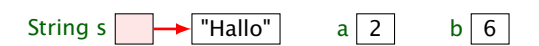

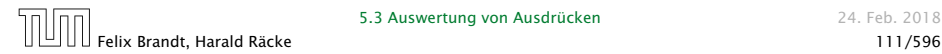

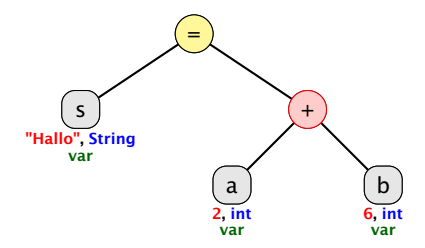

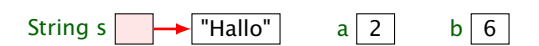

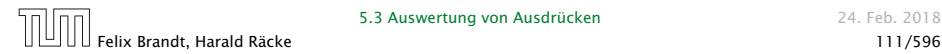

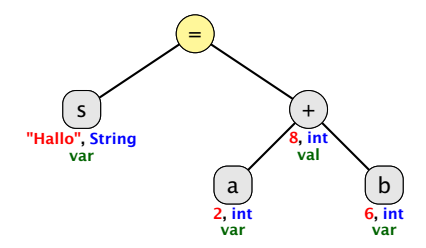

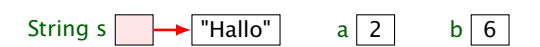

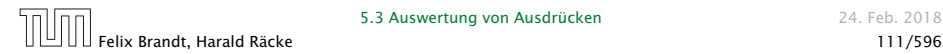

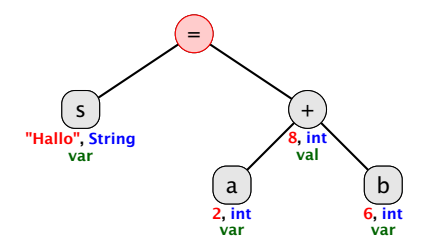

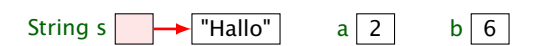

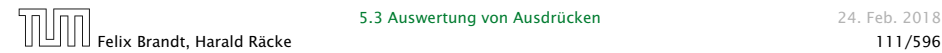

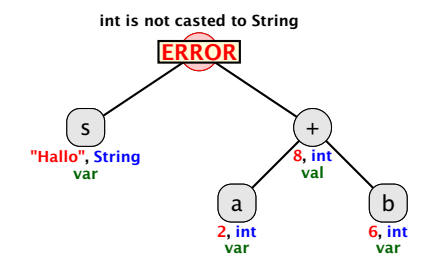

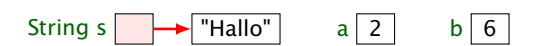

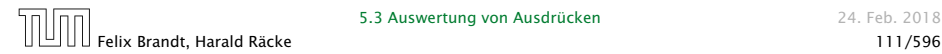

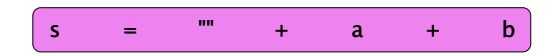

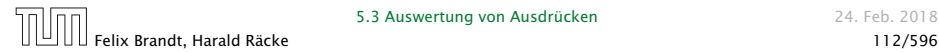

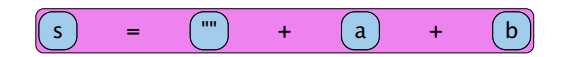

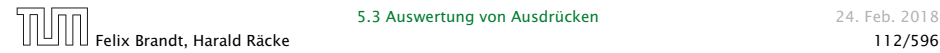

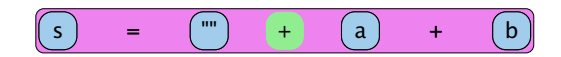

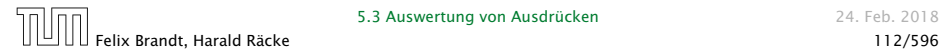

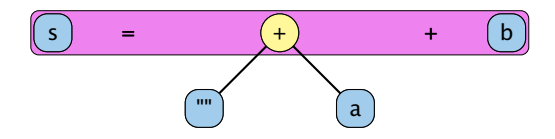

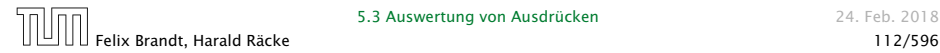

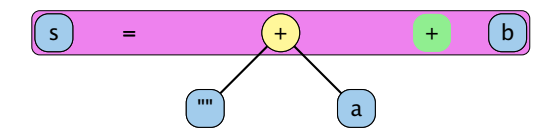

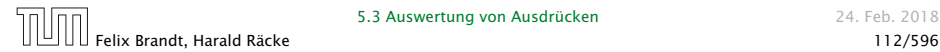

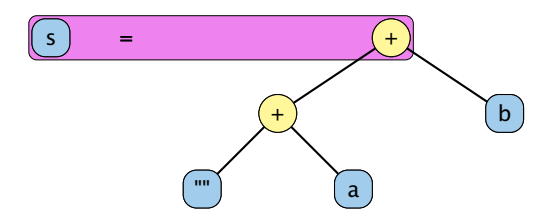

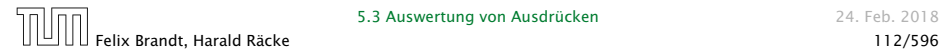

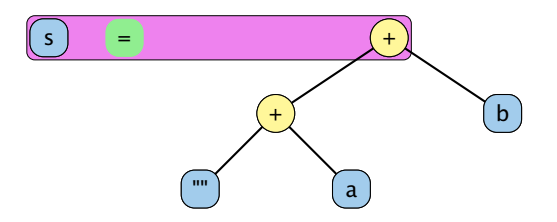

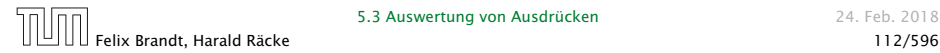

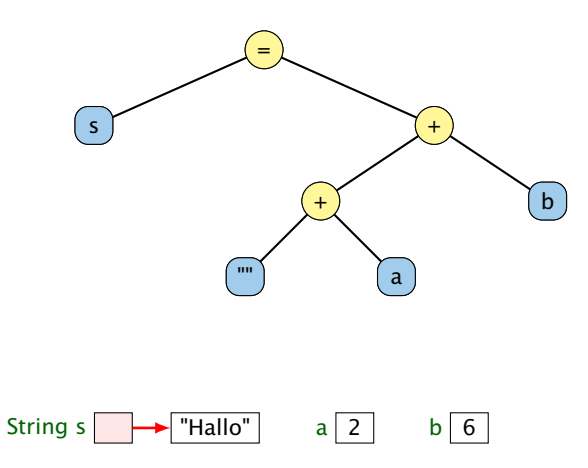

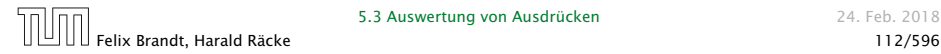

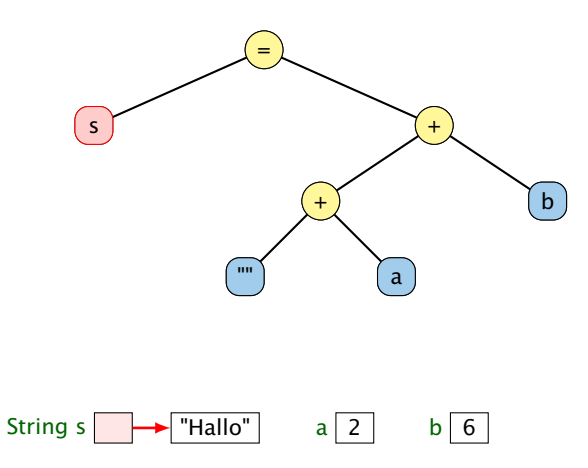

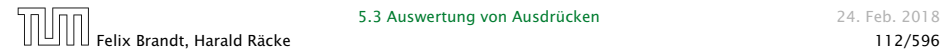

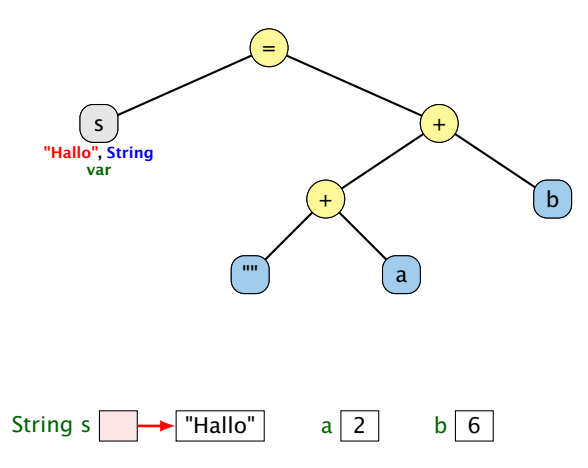

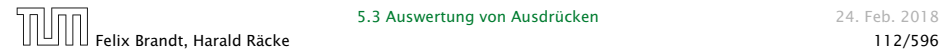

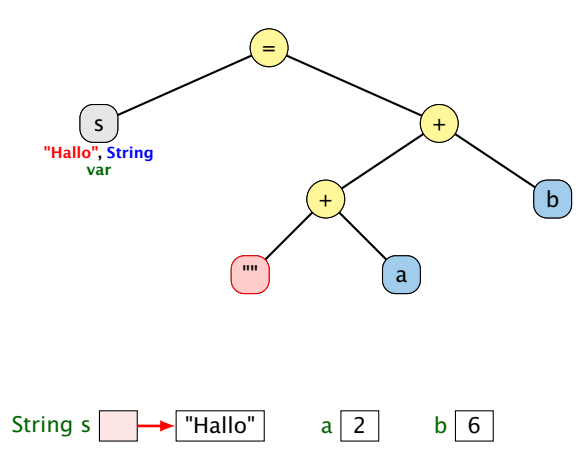

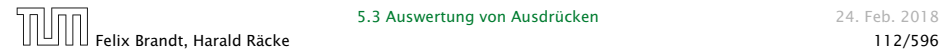

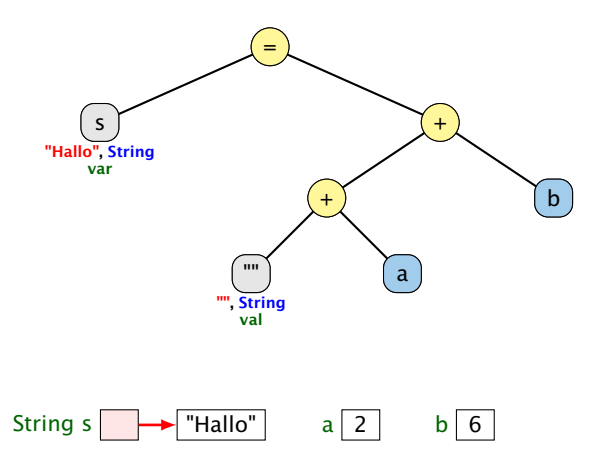

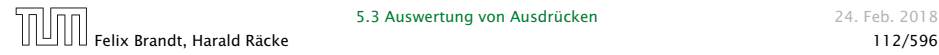

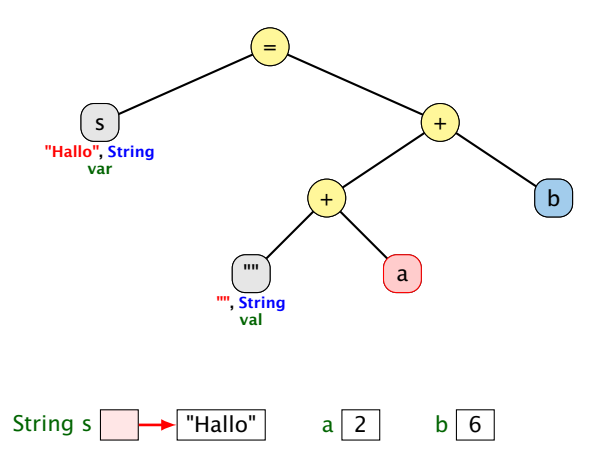

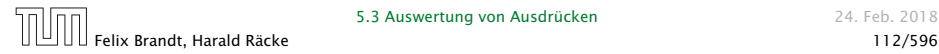

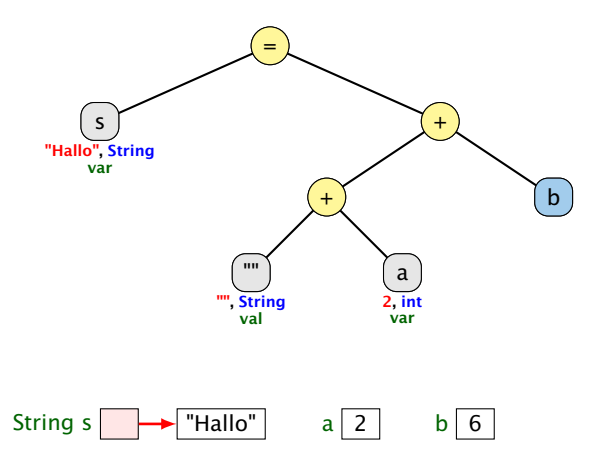

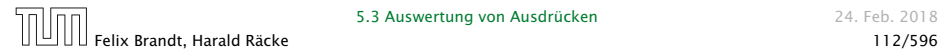

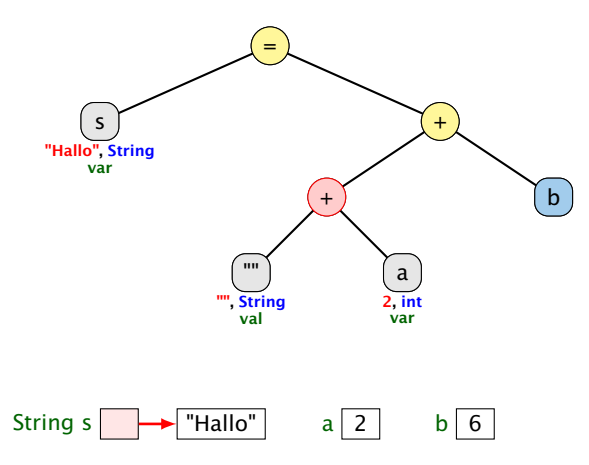

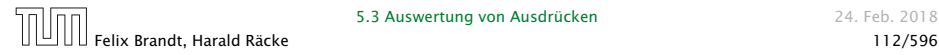

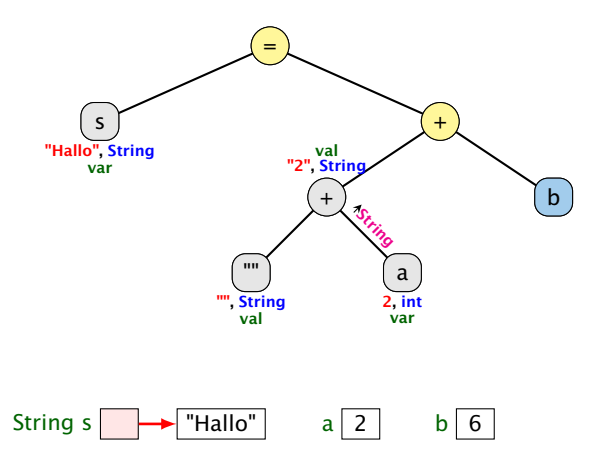

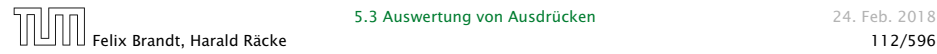

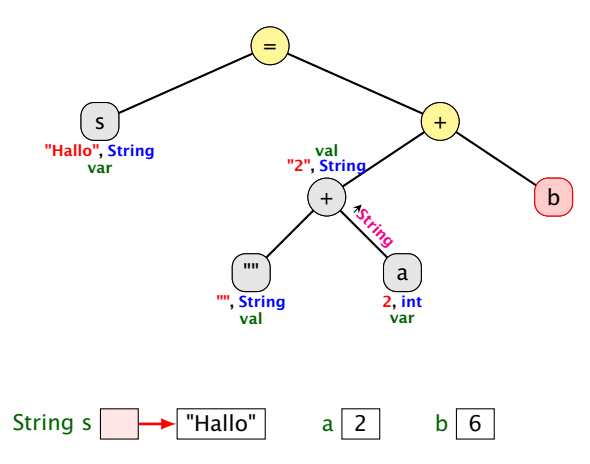

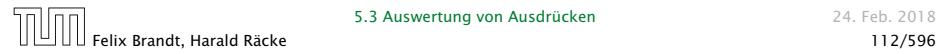

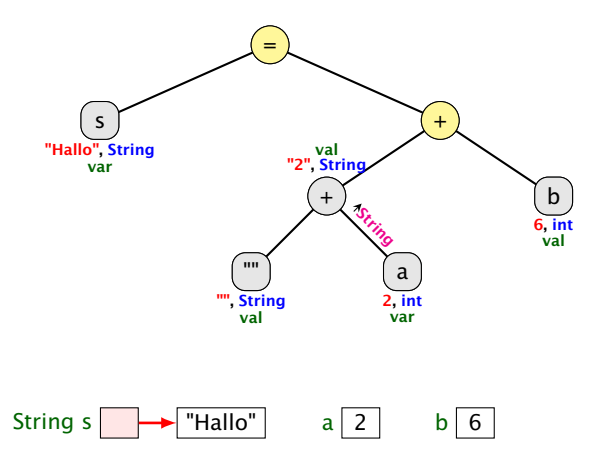

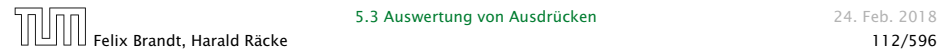

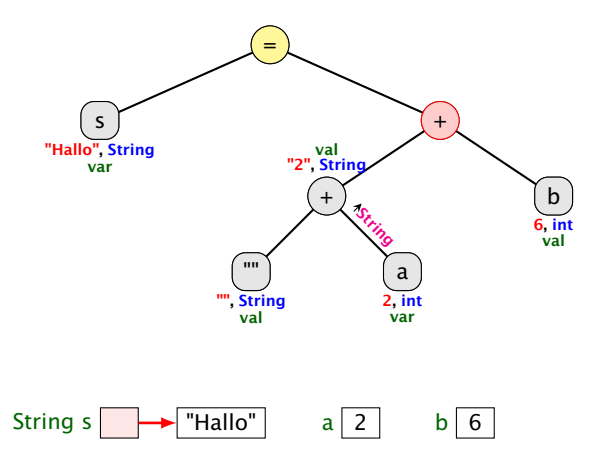

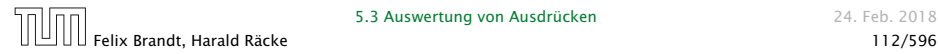

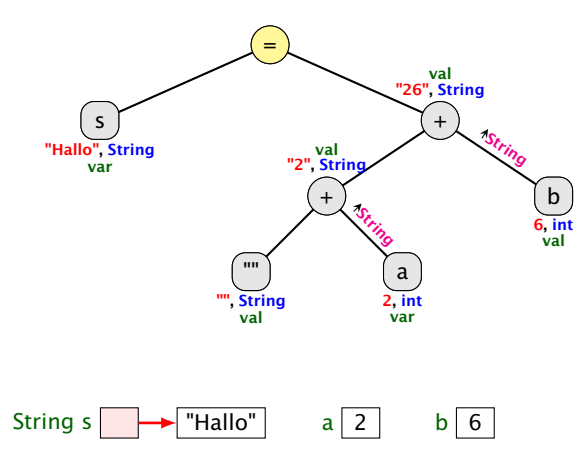

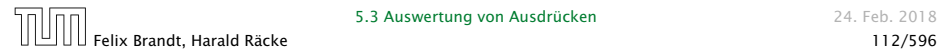

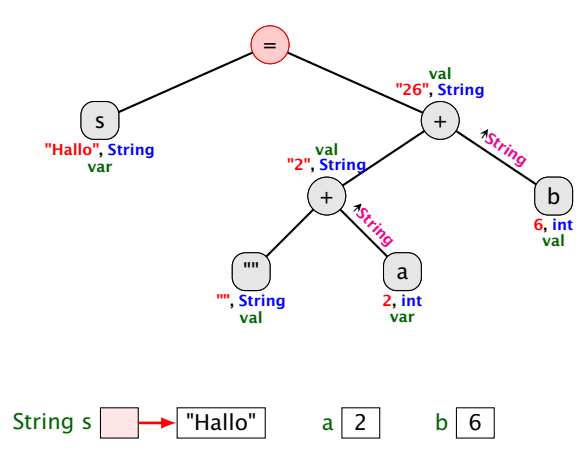

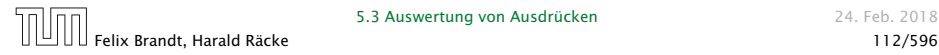

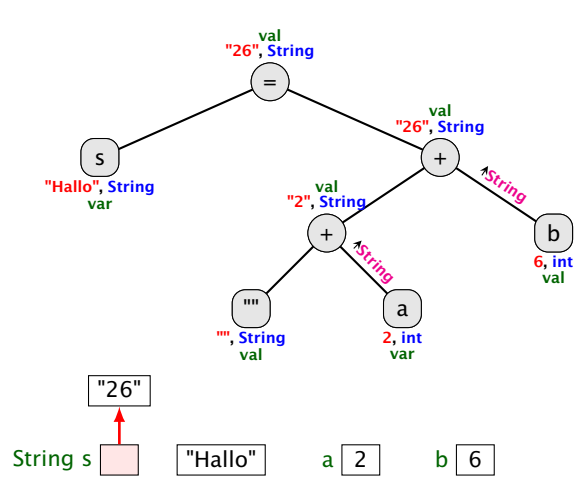

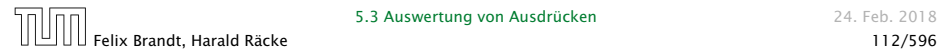

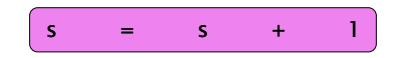

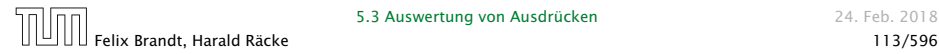

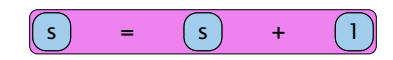

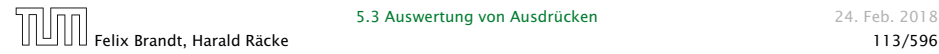

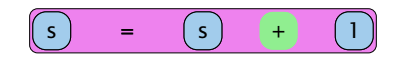

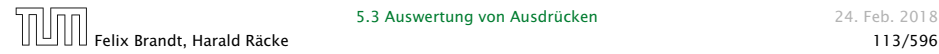

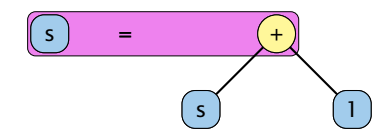

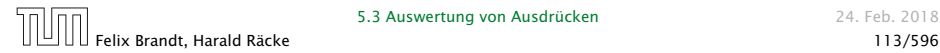

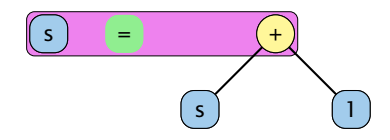

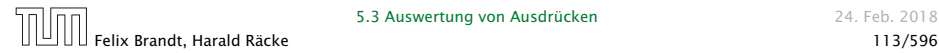

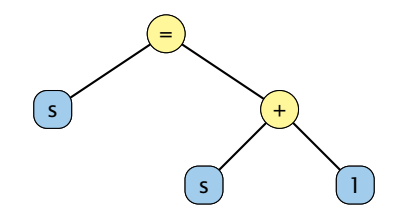

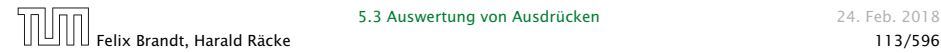
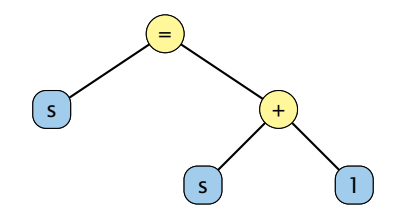

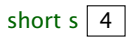

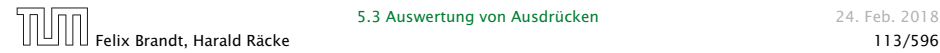

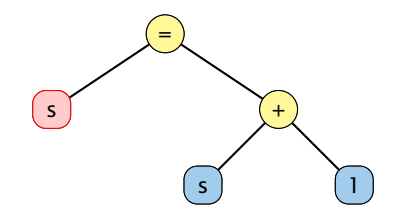

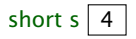

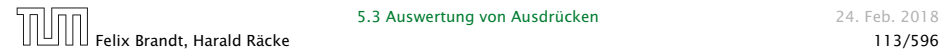

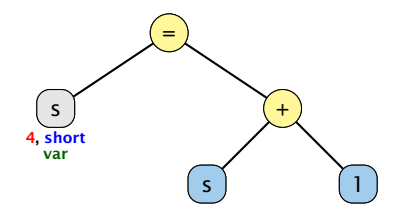

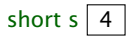

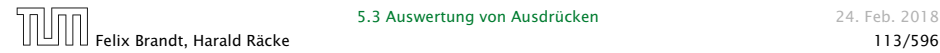

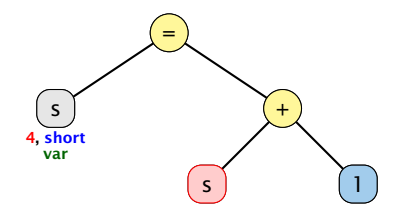

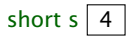

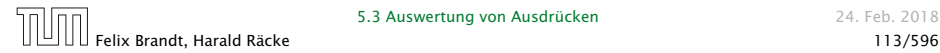

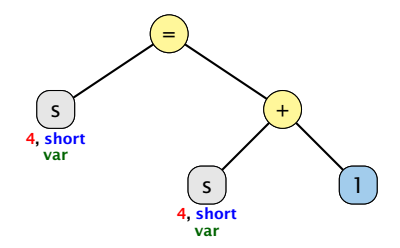

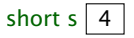

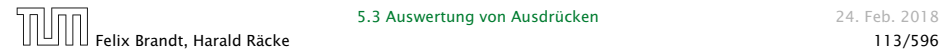

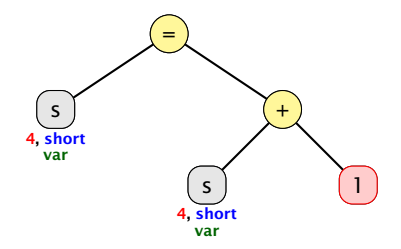

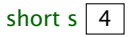

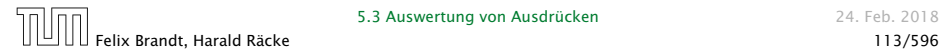

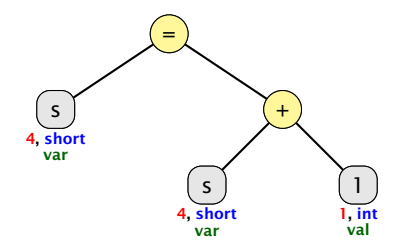

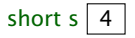

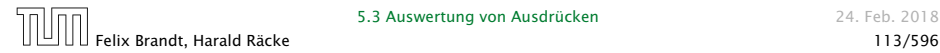

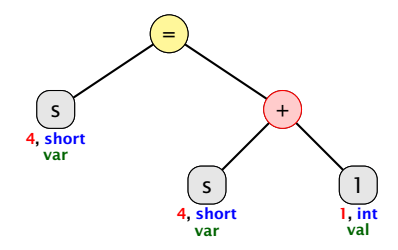

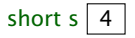

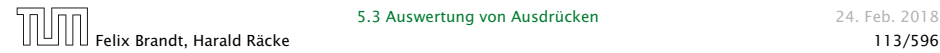

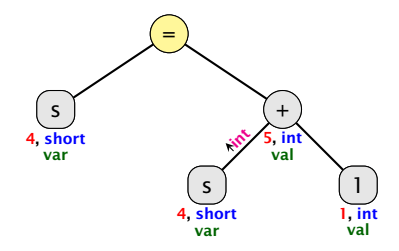

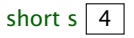

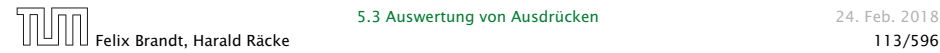

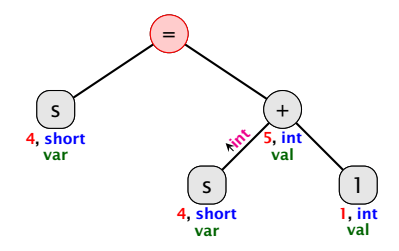

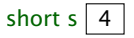

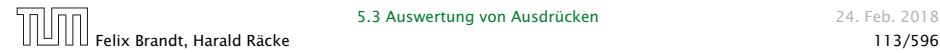

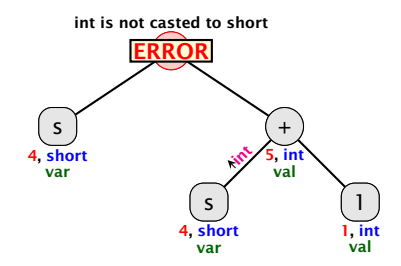

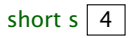

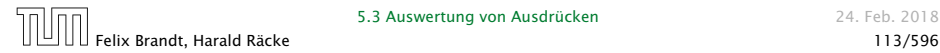

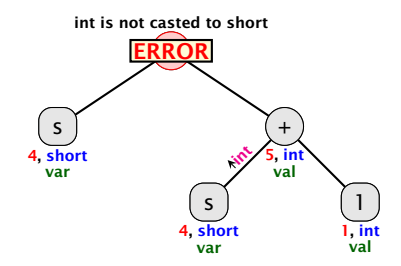

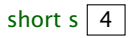

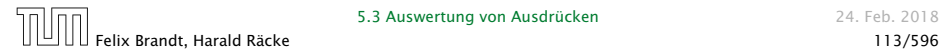

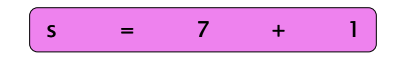

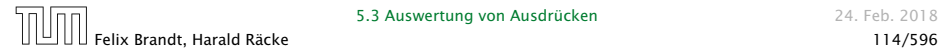

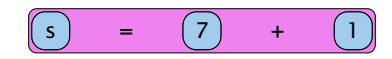

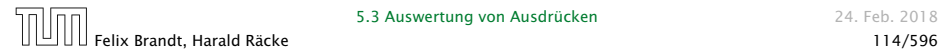

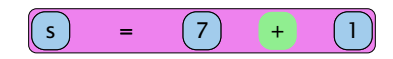

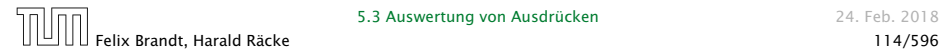

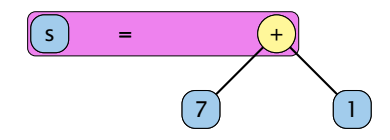

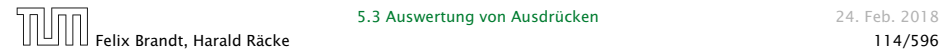

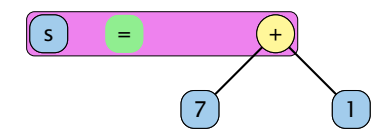

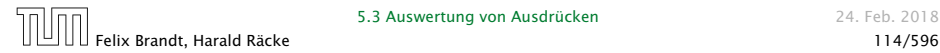

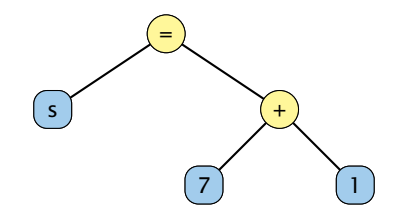

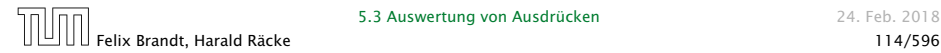

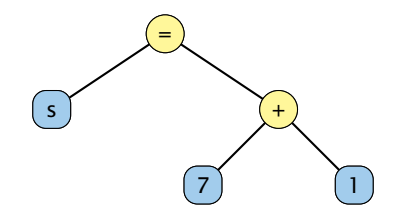

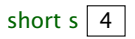

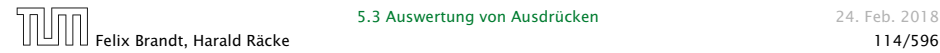

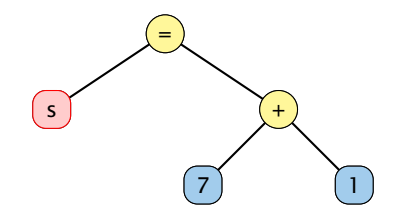

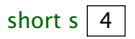

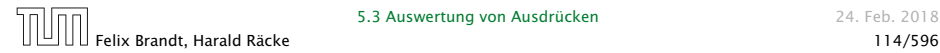

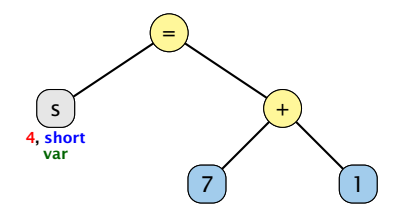

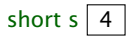

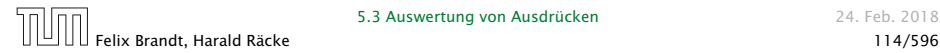

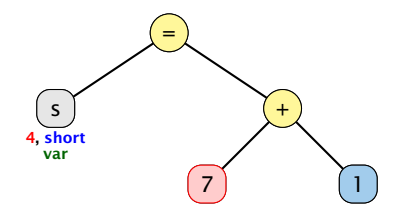

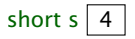

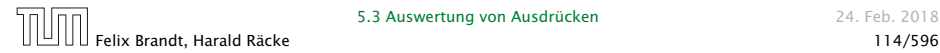

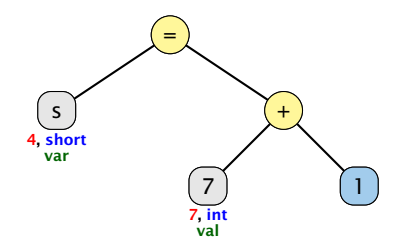

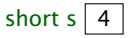

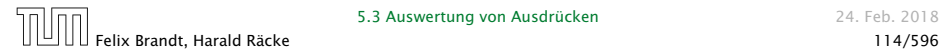

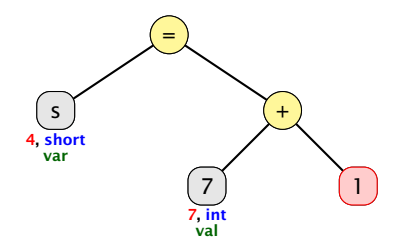

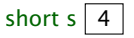

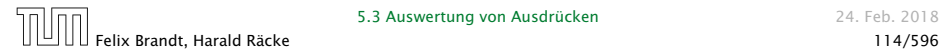

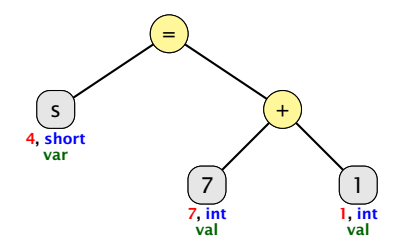

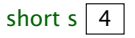

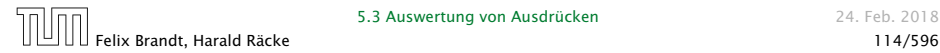

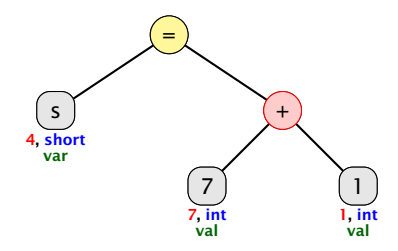

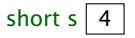

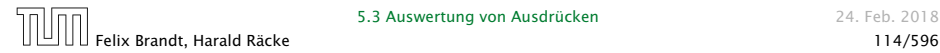

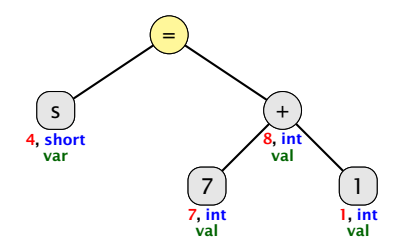

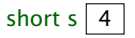

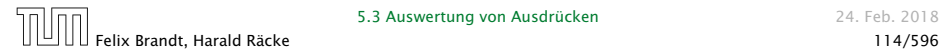

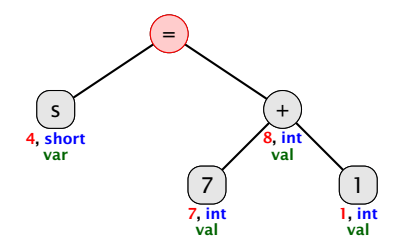

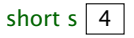

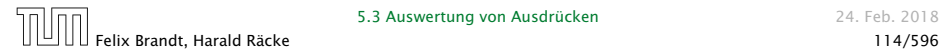

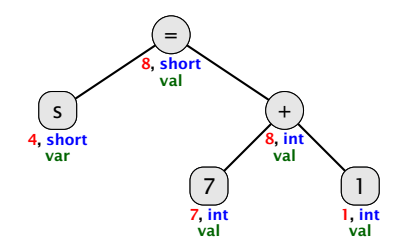

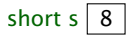

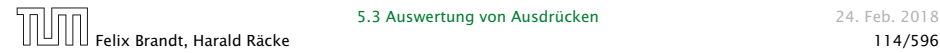

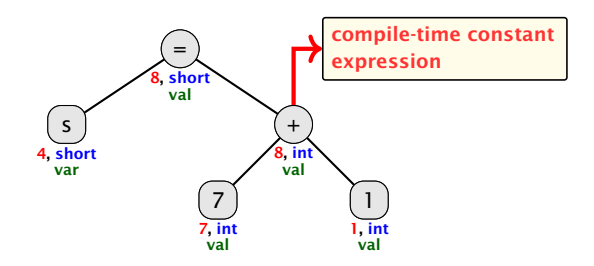

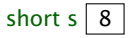

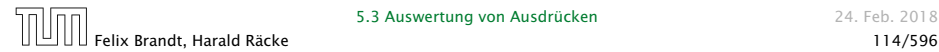

# Expliziter Typecast

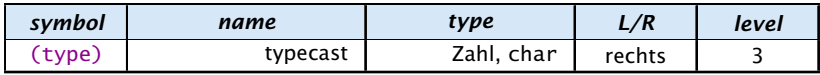

Beispiele mit Datenverlust

*ñ* short s = (short) 23343445;

Die obersten bits werden einfach weggeworfen...

$$
\bullet \quad \text{double } d = 1.5;
$$
\n
$$
\text{short } s = (\text{short}) d;
$$

s hat danach den Wert 1.

...ohne Datenverlust:

$$
\Rightarrow \text{int} \quad x = 5;
$$
\n
$$
\text{short} \quad s = \text{(short)} \quad x;
$$

### 5.4 Arrays

Oft müssen viele Werte gleichen Typs gespeichert werden.

Idee:

- **EX** Lege sie konsekutiv ab!
- **For Greife auf einzelne Werte über ihren Index zu!**

17 3 -2 9 0 1 0 1 2 3 4 5 Feld: Index:

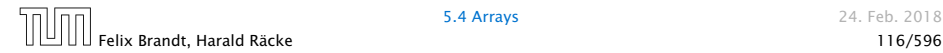

**5.4 Arrays** 24. Feb. 2018

# Beispiel

```
1 int[] a; // Deklaration
2 int n = read();
3
4 a = new int[n]; // Anlegen des Felds
5 int i = 0;
6 while (i < n) {
7 a[i] = read();
8 i = i + 1;
9 }
```
### Einlesen eines Feldes

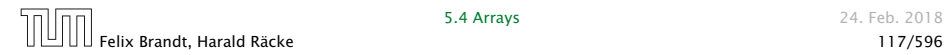

**5.4 Arrays** 24. Feb. 2018

# Beispiel

- **► type**[] name; deklariert eine Variable für ein Feld (array), dessen Elemente vom Typ type sind.
- **EXALTERITY Alternative Schreibweise:**

type name[];

► Das Kommando new legt ein Feld einer gegebenen Größe an und liefert einen Verweis darauf zurück:

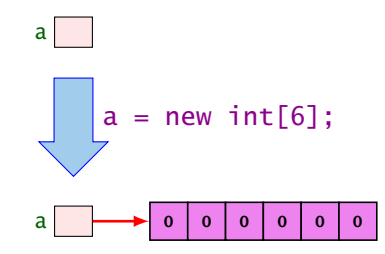

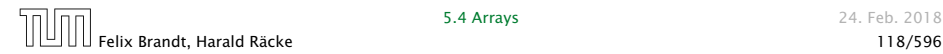

**5.4 Arrays** 24. Feb. 2018

### Was ist eine Referenz?

Eine Referenzvariable speichert eine Adresse; an dieser Adresse liegt der eigentliche Inhalt der Variablen.

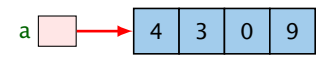

Wir können die Referenz nicht direkt manipulieren (nur über den new-Operator, oder indem wir eine andere Referenz zuweisen).

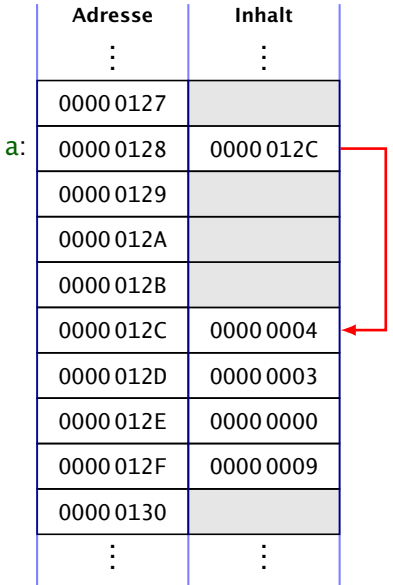

## 5.4 Arrays

- **▶ Der Wert einer Feld-Variable ist also ein Verweis!!!**
- **► int**[] b = a; kopiert den Verweis der Variablen a in die Variable b:

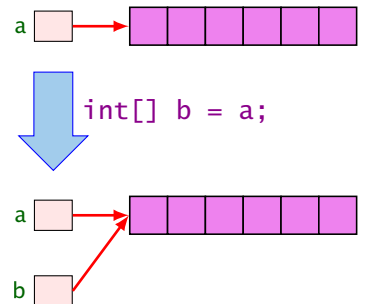

**▶ Alle nichtprimitive Datentypen sind Referenzentypen,** d.h., die zugehörige Variable speichert einen Verweis!!!
#### 5.4 Arrays

- Die Elemente eines Feldes sind von 0 an durchnummeriert.
- Die Anzahl der Elemente des Feldes name ist name.length.
- **► Auf das** *i***-te Element greift man mit name**[i] zu.
- *ñ* Bei jedem Zugriff wird überprüft, ob der Index erlaubt ist, d.h. im Intervall {0*, . . . ,* name.length-1} liegt.
- ► Liegt der Index außerhalb des Intervalls, wird eine ArrayIndexOutOfBoundException ausgelöst (**Exceptions**).

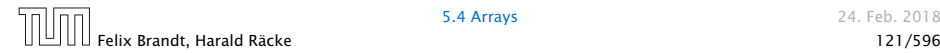

#### Mehrdimensionale Felder

- **▶ Java unterstützt direkt nur eindimensionale Felder.**
- **F** ein zweidimensionales Feld ist ein Feld von Feldern. . .

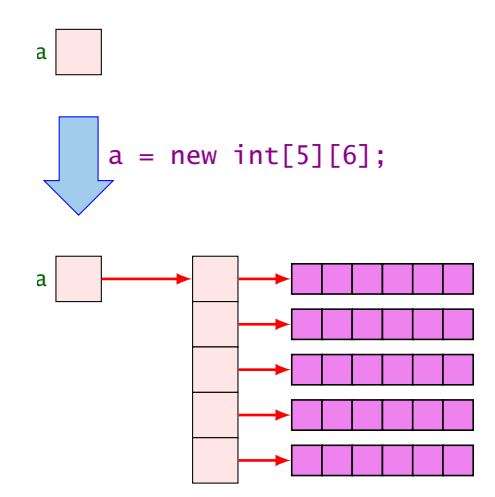

#### Der new-Operator

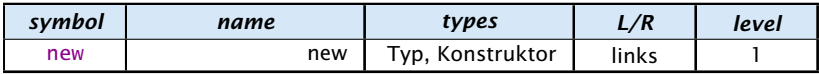

Erzeugt ein Objekt/Array und liefert eine Referenz darauf zurück.

- 1. Version: Erzeugung eines Arrays (Typ ist Arraytyp)
	- **►** new int[3][7]; oder auch
	- **►** new int [3] []; (ein Array, das 3 Verweise auf int enthält)
	- ▶ new String[10];
	- new int $[$ ] $\{1,2,3\}$ ; (ein Array mit den ints 1, 2, 3)

2. Version: Erzeugung eines Objekts durch Aufruf eines Konstruktors

▶ String s = new String("Hello World!");

#### Der Index-Operator

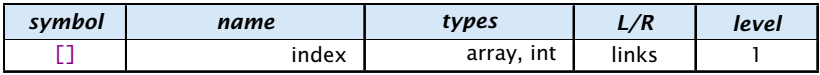

Zugriff auf ein Arrayelement.

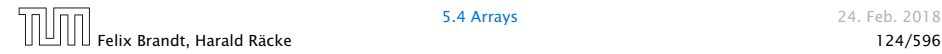

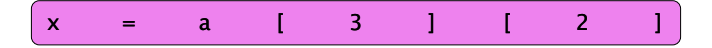

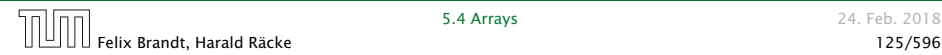

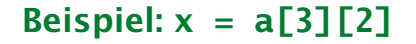

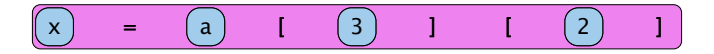

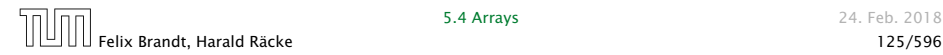

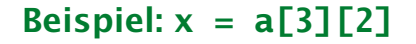

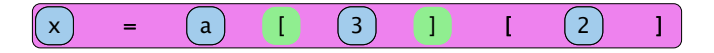

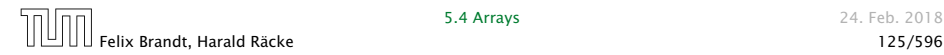

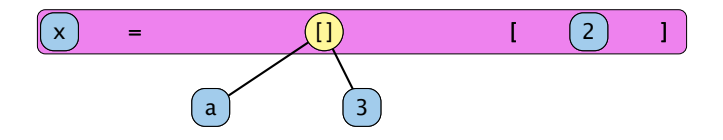

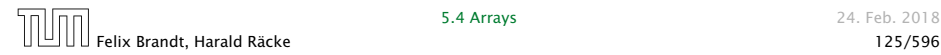

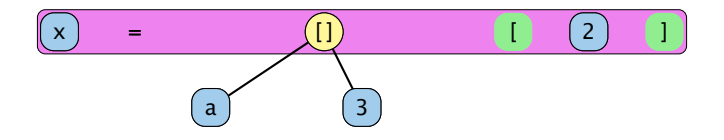

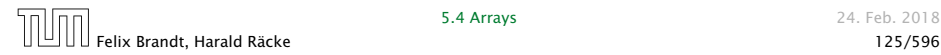

Beispiel: **x = a[3][2]**

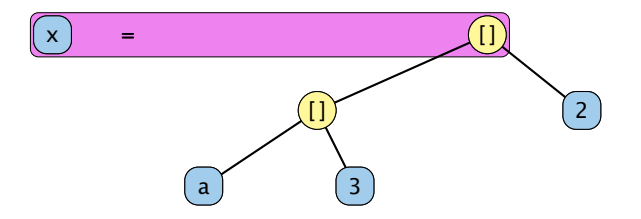

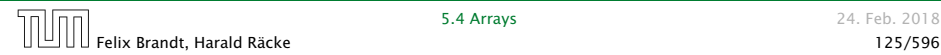

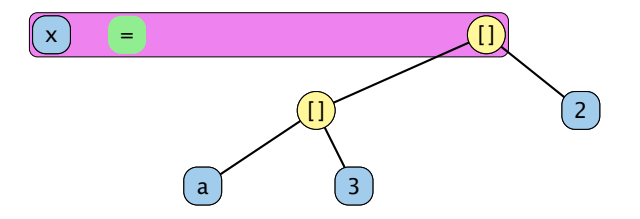

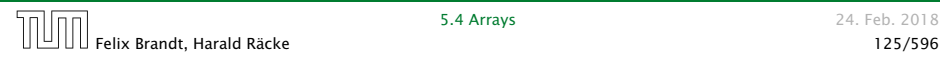

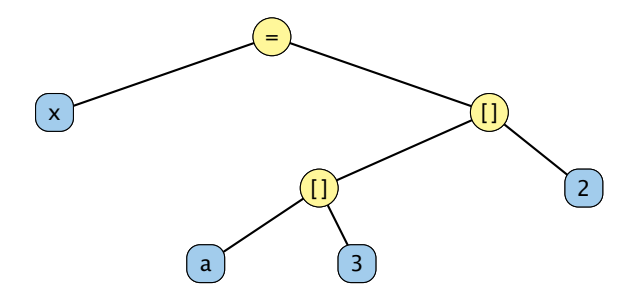

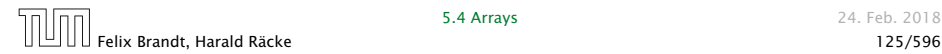

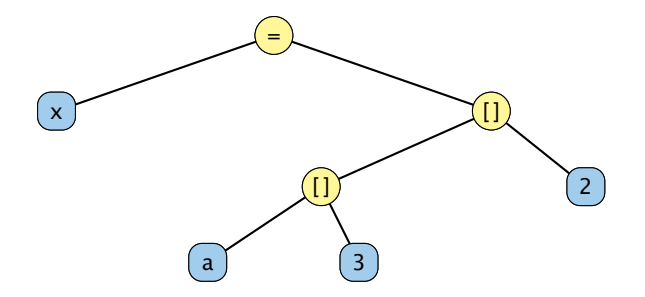

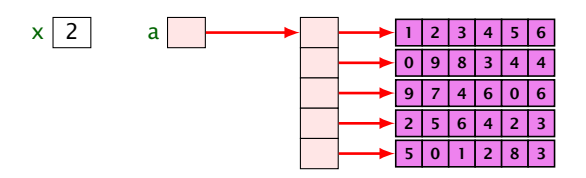

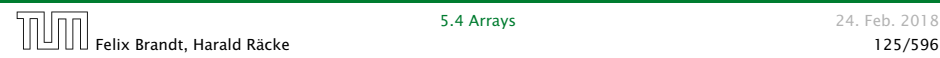

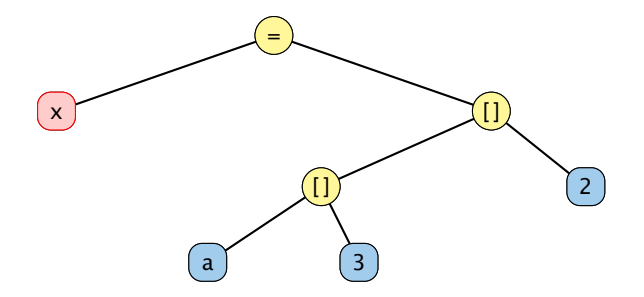

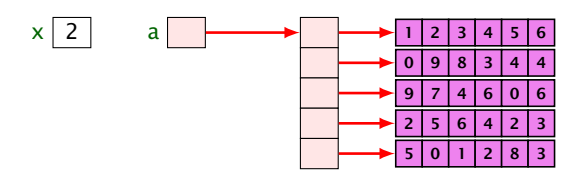

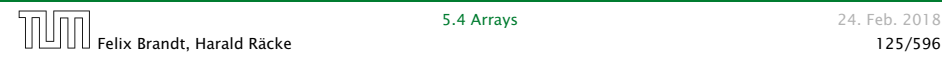

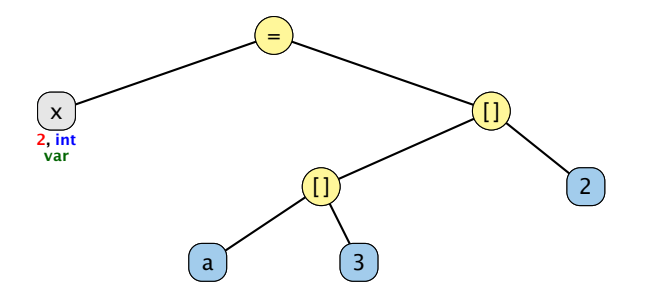

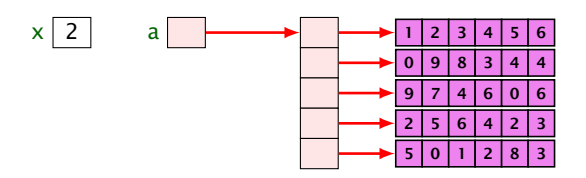

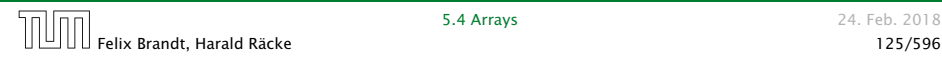

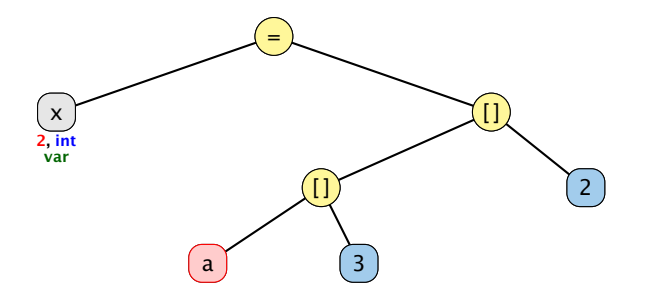

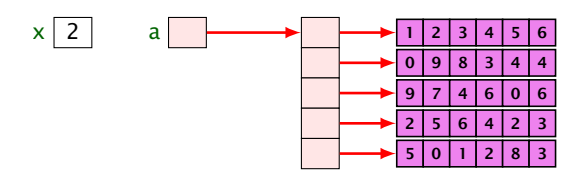

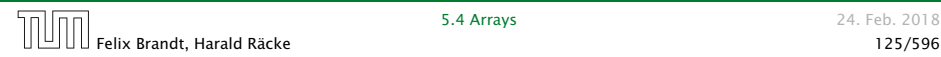

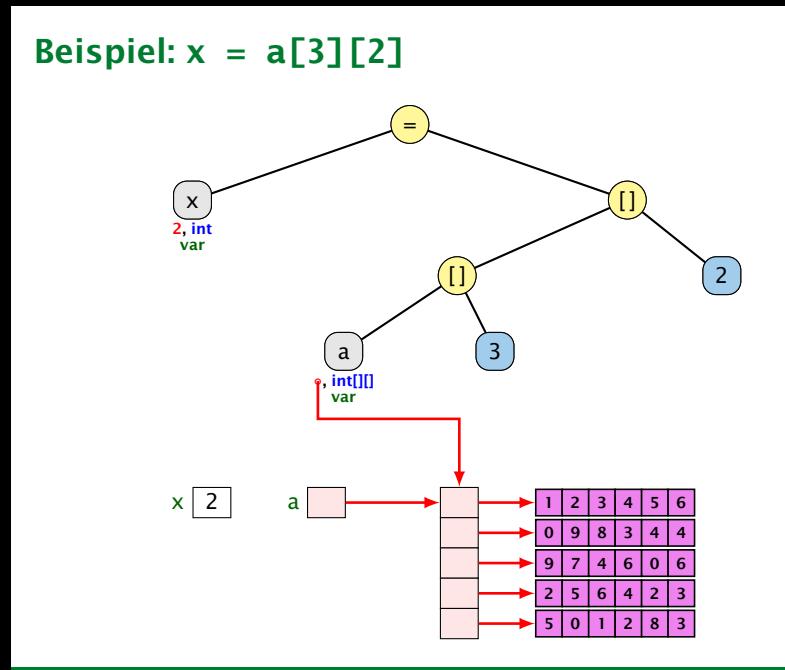

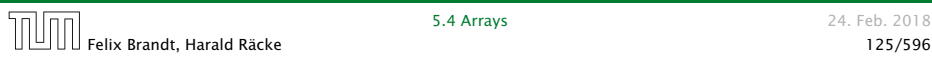

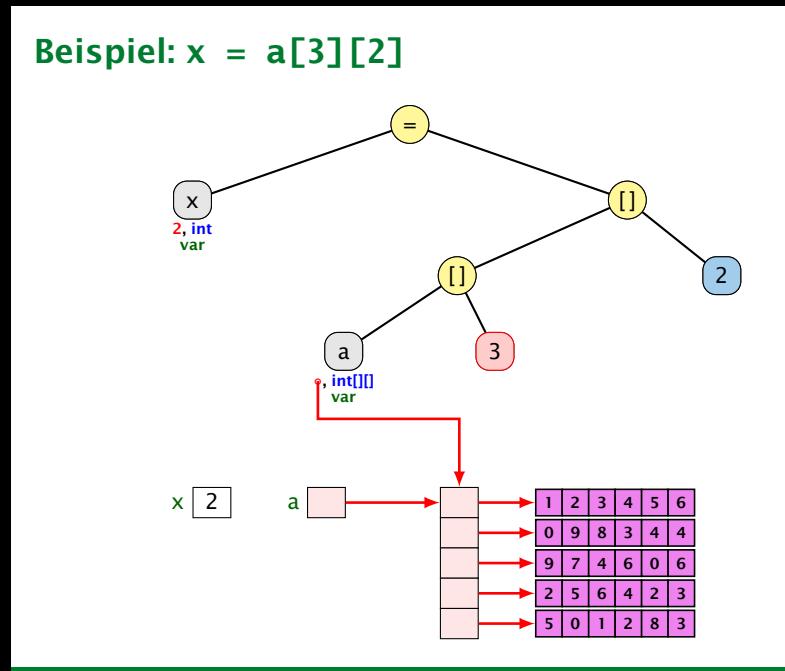

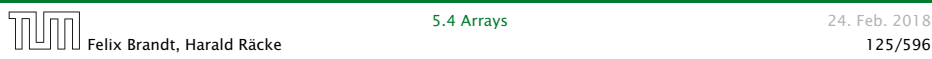

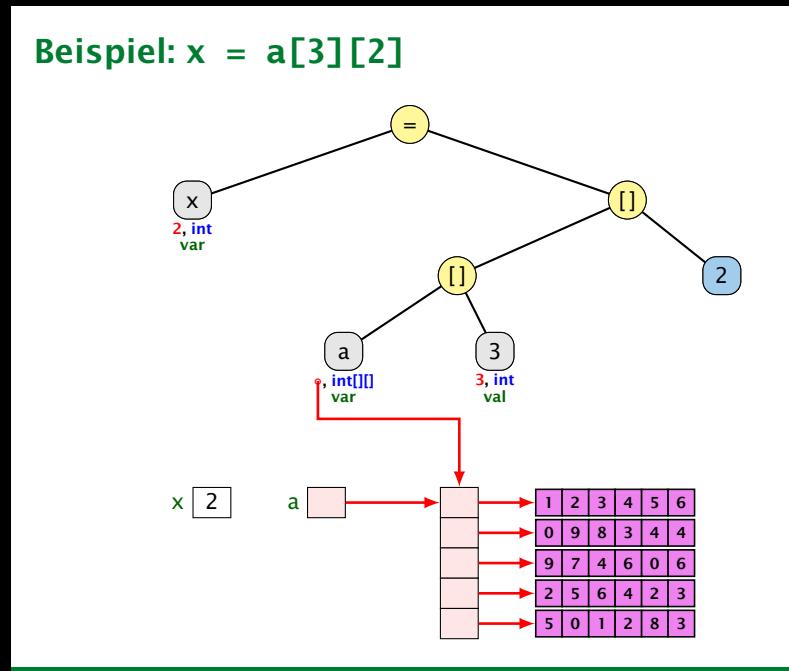

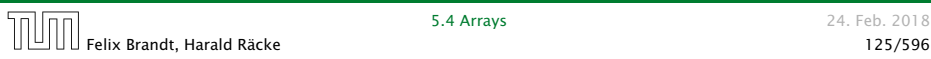

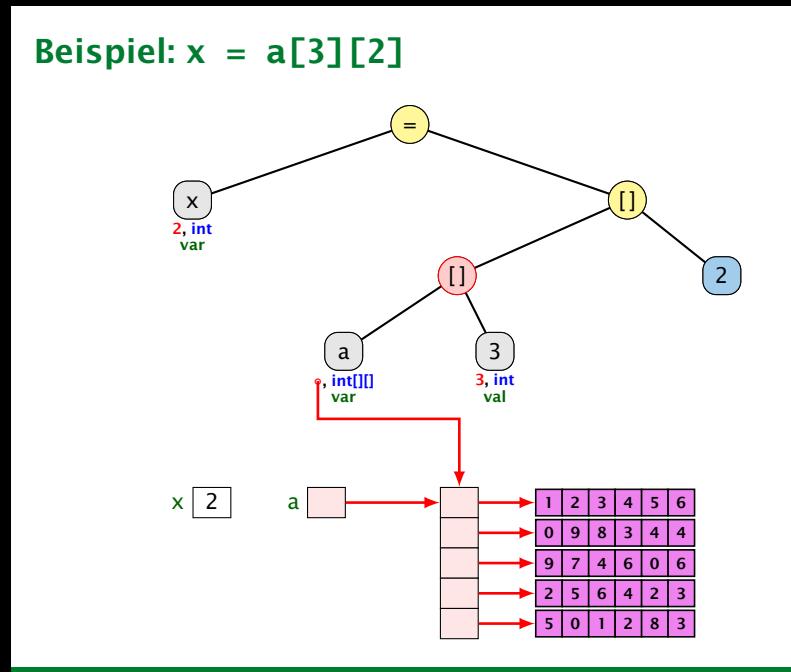

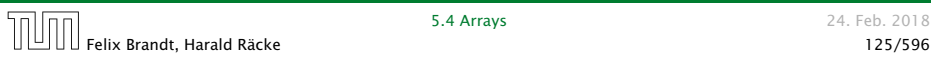

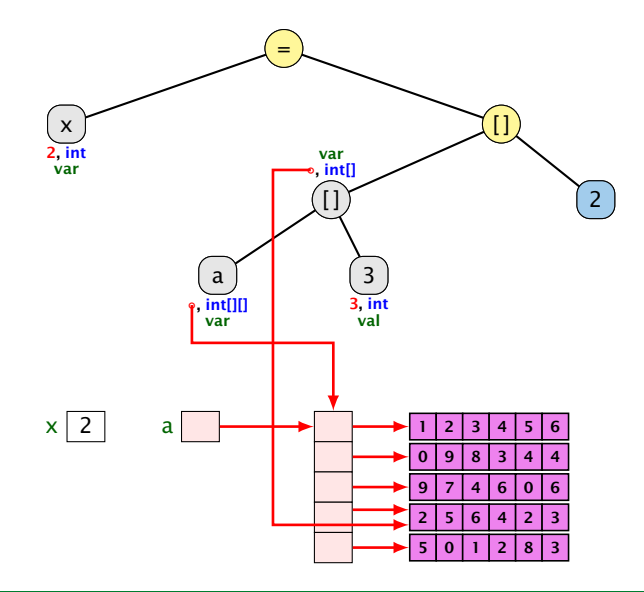

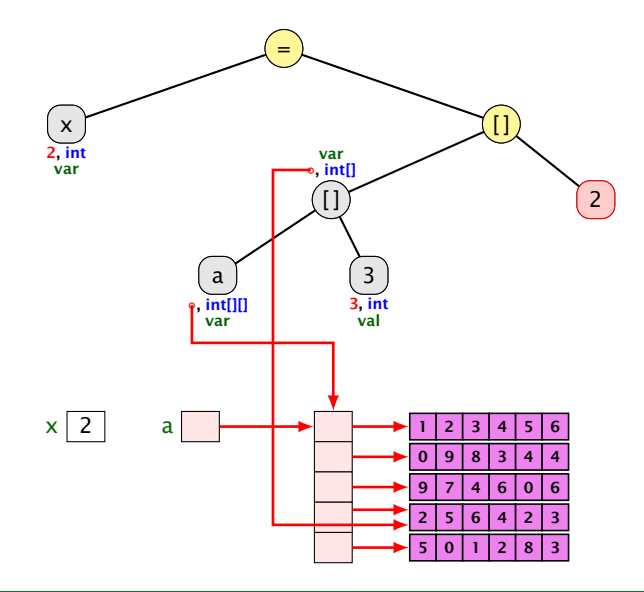

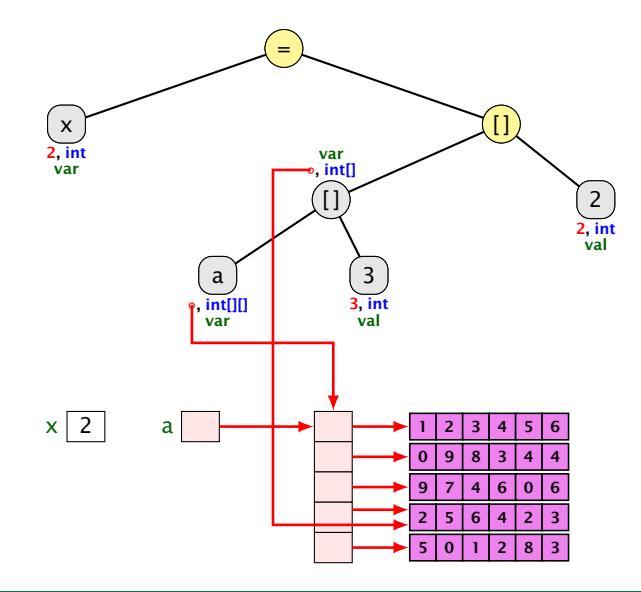

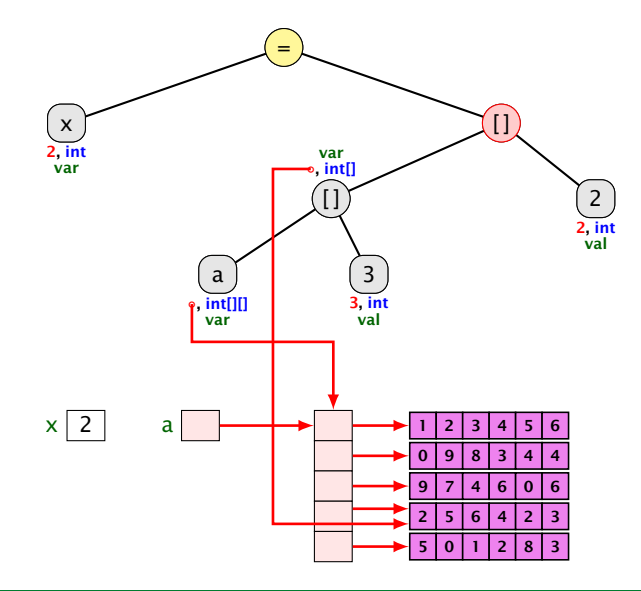

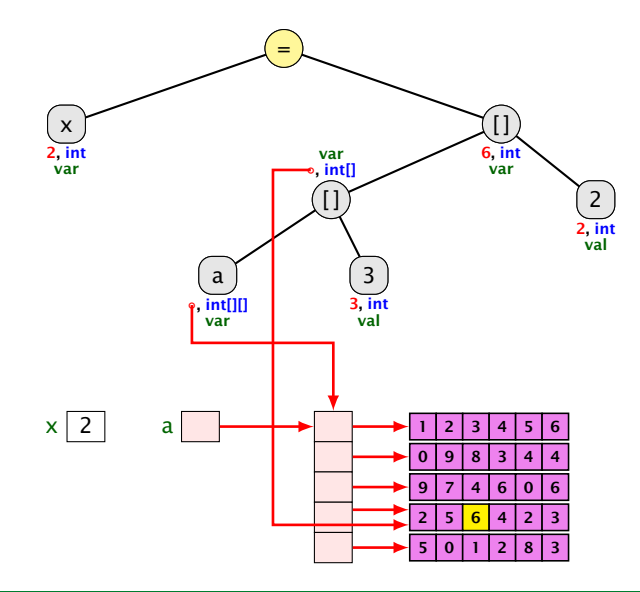

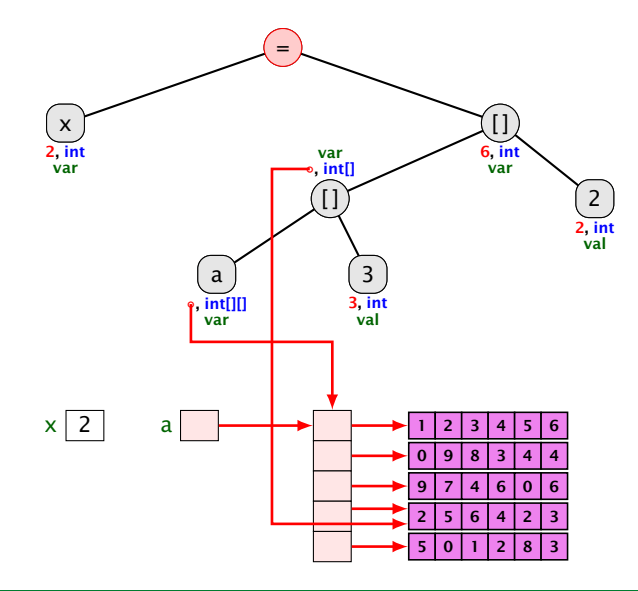

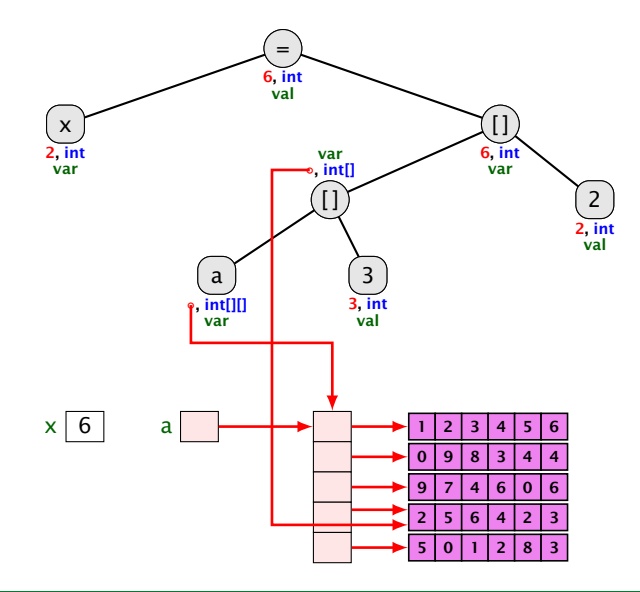

#### Der . -Operator

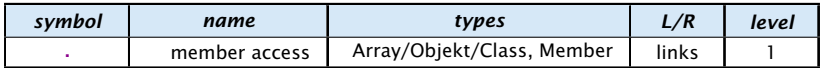

Zugriff auf Member.

#### Beispiel:

- $\rightarrow$   $x =$  new int[2][4].length
	- x hat dann den Wert 2.

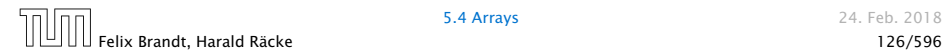

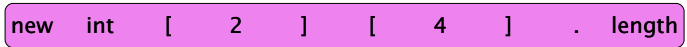

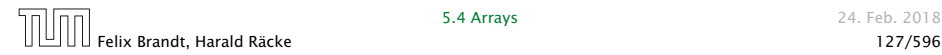

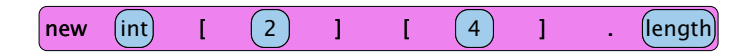

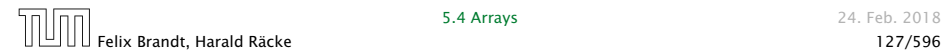

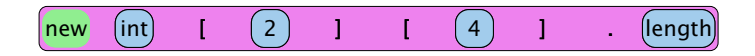

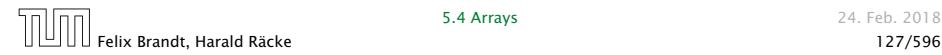

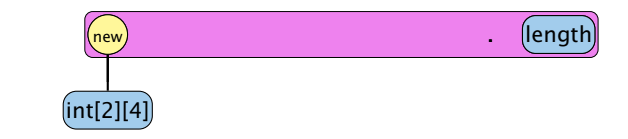

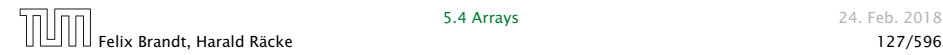

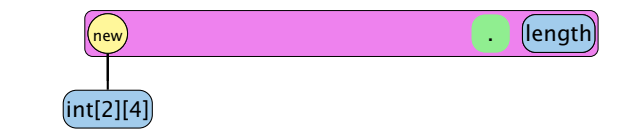

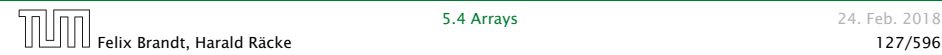

Das Parsing für den new-Operator passt nicht in das Schema:

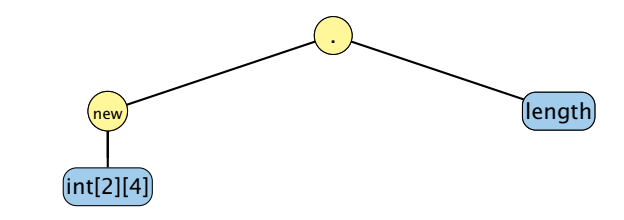

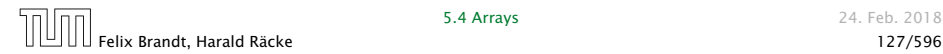

#### Arrayinitialisierung

1. int[] a = new int[3]; a[0] = 1; a[1] = 2; a[2] = 3; 2. int[] a = new int[]{ 1, 2, 3}; 3. int[] a = new int[3]{ 1, 2, 3}; 4. int[] a = { 1, 2, 3}; 5. char[][] b = { {'a','b'}, new char[3], {} }; 6. char[][] b; b = new char[][]{ {'a','b'}, new char[3], {} }; 7. char[][] b; b = { {'a','b'}, new char[3], {} };

Typische Form der Iteration über Felder:

- **•** Initialisierung des Laufindex;
- **▶ while-Schleife mit Eintrittsbedingung für den Rumpf;**
- **Modifizierung des Laufindex am Ende des Rumpfs.**

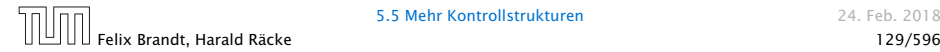
```
\frac{1}{1} int result = a[0];
2 int i = 1; // Initialisierung
3 while (i < a.length) {
4 if (a[i] < result)
s result = a[i];
6 i = i + 1; // Modifizierung
7 }
8 write(result);
```
#### Bestimmung des Minimums

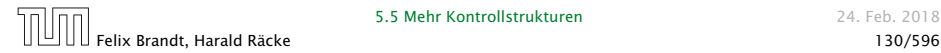

### Das **For**-Statement

```
\frac{1}{1} int result = a[0];
2 for (int i = 1; i < a.length; ++i)
3 if (a[i] < result)
4 result = a[i];
5 write(result);
```
#### Bestimmung des Minimums

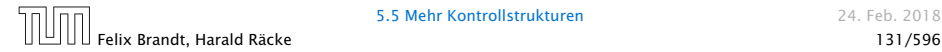

5.5 Mehr Kontrollstrukturen 24. Feb. 2018

## Das **For**-Statement

for (init; cond; modify) stmt

entspricht:

 $\{ \text{init}; \text{ while } (\text{cond}) \{ \text{stmt modify}; \} \}$ 

### Erläuterungen:

- $\rightarrow$  ++i; ist äquivalent zu i = i + 1;
- **►** die while-Schleife steht innerhalb eines Blocks ({...})

die Variable i ist außerhalb dieses Blocks nicht sichtbar/zugreifbar

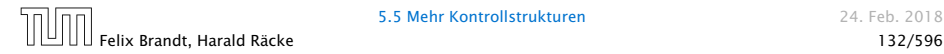

Oft möchte man:

- **Failprobleme separat lösen; und dann**
- *i* die Lösung mehrfach verwenden.

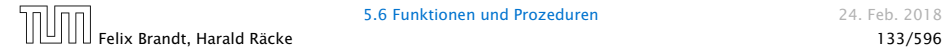

```
public static int[] readArray(int number) {
    // number = Anzahl zu lesender Elemente
    int[] result = new int[number]; // Feld anlegenfor (int i = 0; i < number; +i) {
        result[i] = read();
    }
    return result;
}
```
#### Einlesen eines Feldes

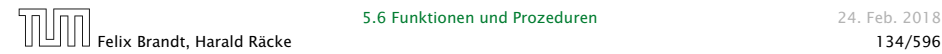

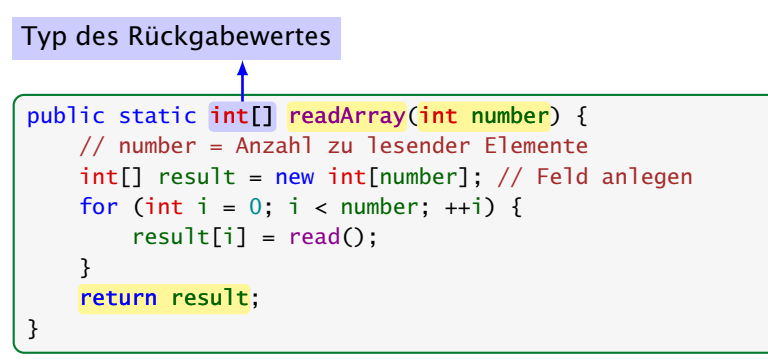

#### Einlesen eines Feldes

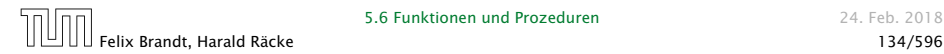

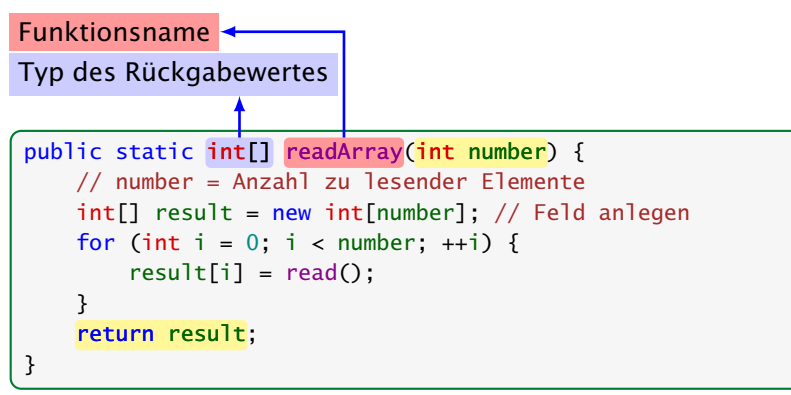

#### Einlesen eines Feldes

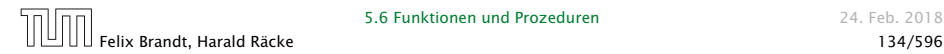

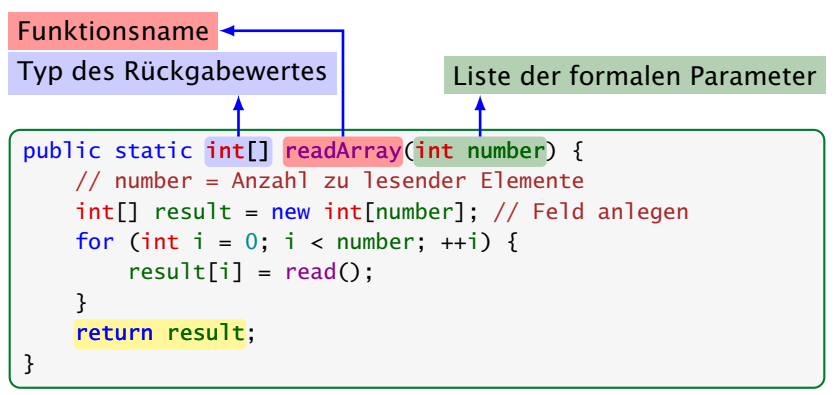

#### Einlesen eines Feldes

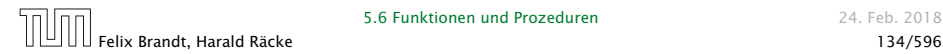

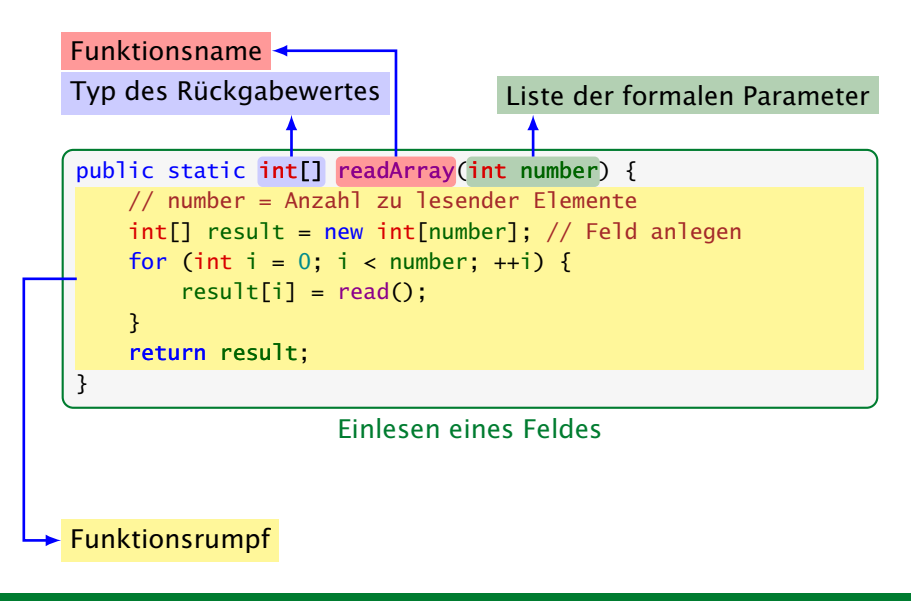

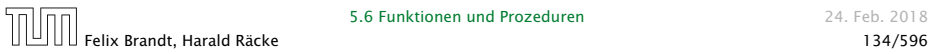

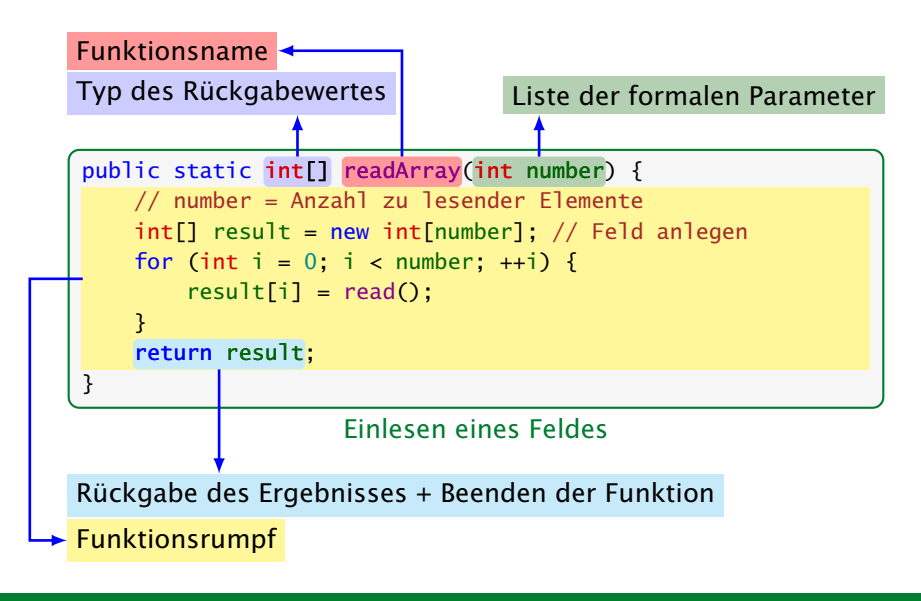

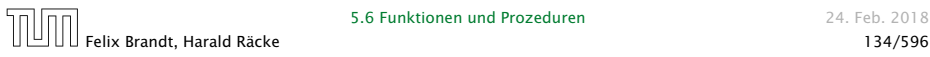

### Erläuterungen:

- **Die erste Zeile ist der Header der Funktion.**
- **► public und static kommen später**
- **►** int [] gibt den Typ des Rückgabe-Werts an.
- **▶ readArray ist der Name, mit dem die Funktion aufgerufen** wird.
- ▶ Dann folgt (in runden Klammern und komma-separiert) die Liste der formalen Parameter, hier: (int number).
- *ñ* Der Rumpf der Funktion steht in geschweiften Klammern.
- **▶ return expr; beendet die Ausführung der Funktion und** liefert den Wert von expr zurück.

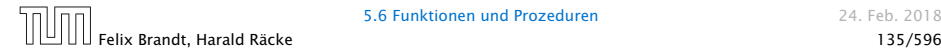

### Erläuterungen:

- **►** Die Variablen, die innerhalb eines Blocks angelegt werden, d.h. innerhalb von '{' und '}', sind nur innerhalb dieses Blocks sichtbar d.h. benutzbar.
- ▶ Der Rumpf einer Funktion ist ein Block. Dort deklarierte Variablen nennt man lokale Variablen.
- *ñ* Die formalen Parameter können auch als lokale Variablen aufgefasst werden.
- **► Bei dem Aufruf readArray(7) erhält der formale Parameter** number den Wert 7 (aktueller Parameter).

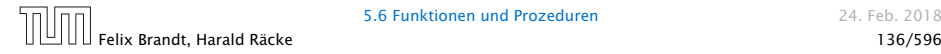

```
public static int min(int[] b) {
    int result = b[0];
    for (int i = 1; i < b. length; ++i) {
        if (b[i] < result)
            result = b[i];
    }
    return result;
}
```
Bestimmung des Minimums

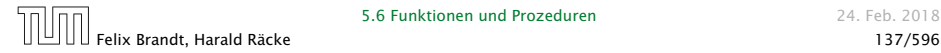

```
public class Min extends MiniJava {
    public static int[] readArray(int number) { ... }
    public static int min(int[] b) { ... }
    // Jetzt kommt das Hauptprogramm
    public static void main(String[] args) {
        int n = read();
        int[] a = readArray(n):
        int result = min(a);
        write(result);
    }/ end of main()
  } // end of class Min
```
#### Programm zur Minimumsberechnung

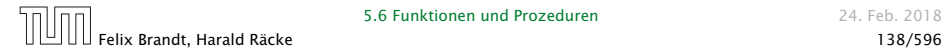

### Erläuterungen:

- **► Manche Funktionen, deren Ergebnistyp void ist, geben gar** keine Werte zurück – im Beispiel:  $write()$  und  $main()$ . Diese Funktionen heißen Prozeduren.
- ► Das Hauptprogramm hat immer als Parameter ein Feld args von String-Elementen.
- **►** In diesem Argument-Feld werden dem Programm Kommandozeilen-Argumente verfügbar gemacht.

```
public class Test extends MiniJava {
    public static void main (String[] args) {
        write(args[0]+args[1]);
    }
} // end of class Test
```
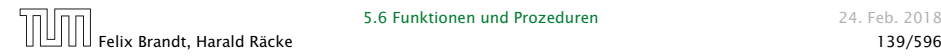

Der Aufruf

java Test "Hel" "lo World!"

liefert: Hello World!

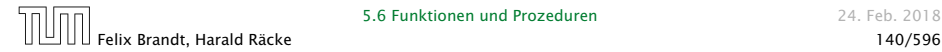

Um die Arbeitsweise von Funktionen zu veranschaulichen erweitern/modifizieren wir die Kontrollflussdiagramme

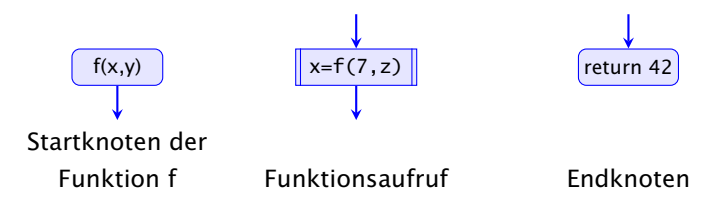

- Für jede Funktion wird ein eigenes Teildiagramm erstellt.
- **▶ Ein Aufrufknoten repäsentiert eine Teilberechnung der** aufgerufenen Funktion.

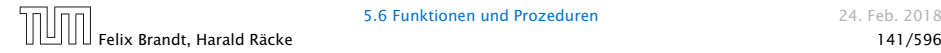

### Teildiagramm der Funktion **min()**:

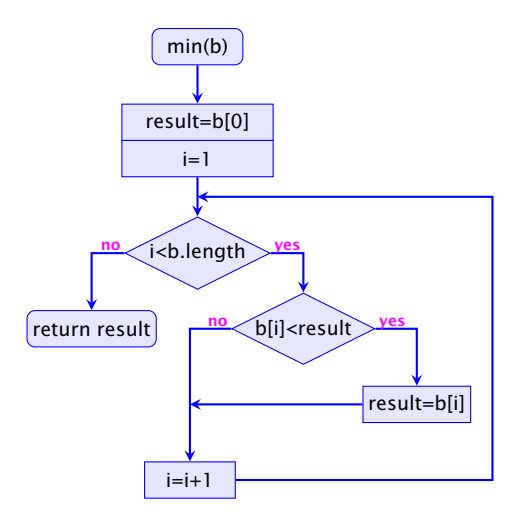

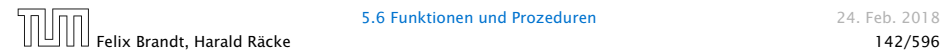

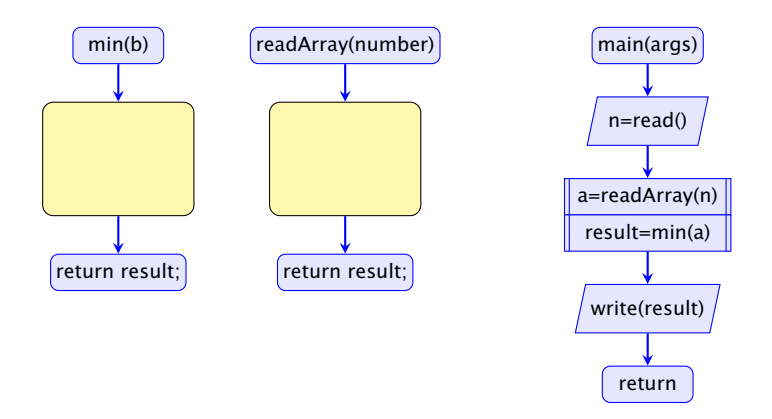

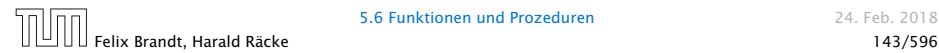

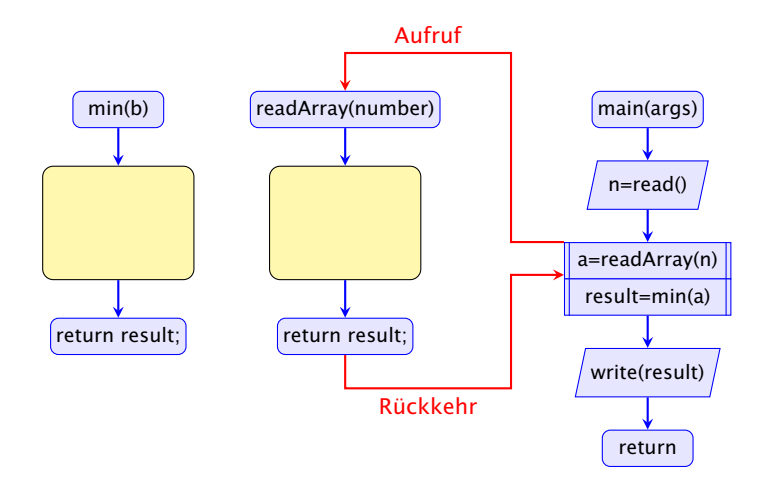

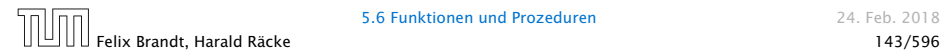

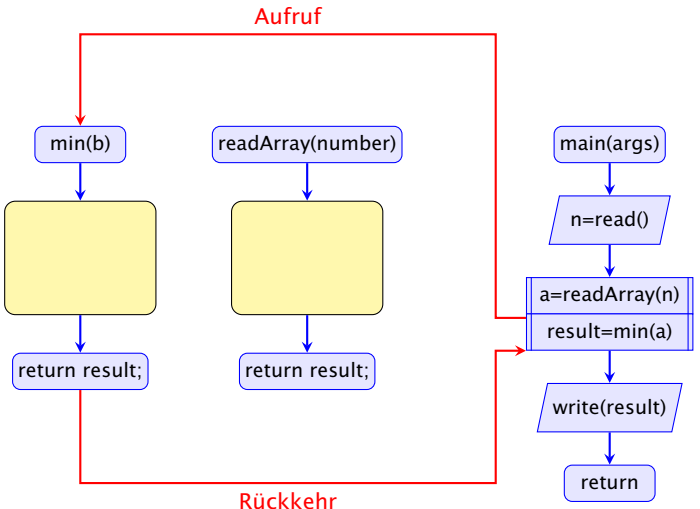

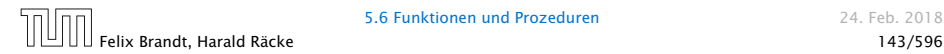

# 6 Speicherorganisation

Der Speicher des Programms ist in verschiedene Speicherbereiche untergliedert

- ▶ Speicherbereiche, die den eigentlichen Programmcode und den Code der Laufzeitbibliothek enthalten;
- **F** einen Speicherbereich für globale/statische Variablen;
- **F** einen Speicherbereich Heap, und
- **Formal Exercit Chevale** Stack.

Variablen werden üblicherweise auf dem Heap oder dem Stack gespeichert.

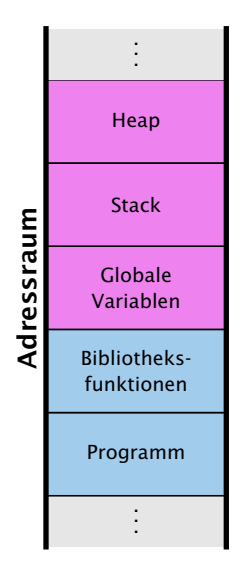

## Heap vs. Stack vs. statisch

#### Heap

Auf dem Heap können zur Laufzeit zusammenhängende Speicherbereiche angefordert werden, und in beliebiger Reihenfolge wieder freigegeben werden.

#### **Stack**

Der Stack ist ein Speicherbereich, auf dem neue Elemente oben gespeichert werden, und Freigaben in umgekehrter Reihenfolge (d.h. oben zuerst) erfolgen müssen (LIFO = Last In First Out).

#### Statische Variablen

Statische Variablen werden zu Beginn des Programms angelegt, und zum Ende des Programms wieder gelöscht.

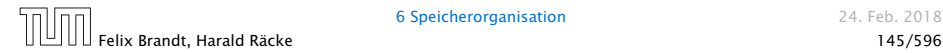

Statische Variablen (auch Klassenvariablen) werden im Klassenrumpf ausserhalb einer Funktion mit dem zusätzlichen Schlüsselwort static definiert.

Jede Funktion der Klasse kann dann diese Variablen benutzen; deshalb werden sie manchmal auch globale Variablen genannt.

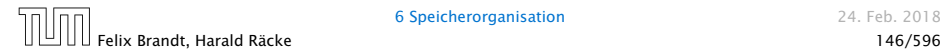

6 Speicherorganisation 24. Feb. 2018

# Beispiel – Statische Variablen

```
public class GGT extends MiniJava {
2 static int x, y;
3 public static void readInput() {
4 x = read();
y = read();
6 }
7 public static void main (String[] args) {
8 readInput();
9 while (x != y) { }10 if (x < v)11 y = y - x;
12 else
13 X = X - V;
14 }
15 write(x);
16 }
17 }
```
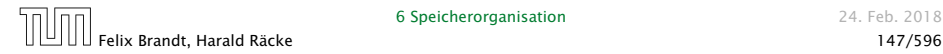

## Verwendung des Heaps

Speicherallokation mit dem Operator new:

```
int[][] arr;
arr = new int[10][]; // array mit int-Verweisen
```
Immer wenn etwas mit new angelegt wird, landet es auf dem Heap.

Wenn keine Referenz mehr auf den angeforderten Speicher existiert kann der Garbage Collector den Speicher freigeben:

```
int[][] arr;
arr = new int[10][]; // array mit int-Verweisenarr = null; // jetzt koennte GC freigeben
```
Felix Brandt, Harald Räcke 148/596

# Verwendung des Heaps

### Beispiel:

```
public static int[] readArray(int number) {
2 // number = Anzahl zu lesender Elemente
3 int[] result = new int[number];
4 for (int i = 0; i < number; +i) {
5 result[i] = read();
6 }
7 return result;
8 }
9 public static void main(String[] args) {
10 readArray(6);
11 }
```
Da die von readArray zurückgegebene Referenz nicht benutzt wird, kann der GC freigeben.

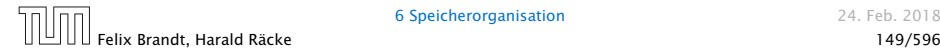

## Verwendung des Heaps

### Beispiel:

```
1 public static void main(String[] args) {
2 int[] b = readArray(6);3 int[] c = b;
4 b = null;5 }
```
Da c immer noch eine Referenz auf das array enthält erfolgt keine Freigabe.

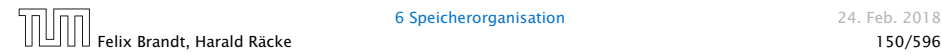

6 Speicherorganisation 24. Feb. 2018

## Verwendung des Stacks

- **▶ Bei Aufruf einer Funktion (auch main()) werden lokale** Variablen (d.h. auch Werte von aktuellen Parametern) und die Rücksprungadresse als Frames auf dem Stack gespeichert.
- $\triangleright$  Während der Programmausführung sind nur die Variablen im obersten Frame zugreifbar.
- **F** Bei der Beendigung einer Funktion wird der zugehörige Stackframe gelöscht.

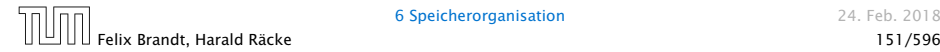

```
public static void setVar(int z) {
    z = 1:
}
public static void main(String[] args) {
    int x;
    x = 0:
    setVar(x);
    write("x == " + x);}
                                        main()
                                              args 2B80
```
**Stack** 

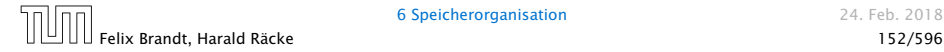

```
public static void setVar(int z) {
    z = 1:
}
public static void main(String[] args) {
    int x;
    x = 0:
    setVar(x);
    write("x == " + x);}
                                        main()
                                             args 2B80
```
**Stack** 

```
public static void setVar(int z) {
    z = 1:
}
public static void main(String[] args) {
    int x;
    x = 0:
    setVar(x);
    write("x == " + x);}
                                              main()
                                                     <del>-ard</del>is 12B80
                                              setVar()
                                                z
                                              ret 0FDA
                                                         kopiere den Wert
                                                         von x in die lokale
                                                         Variable z
```
**Stack** 

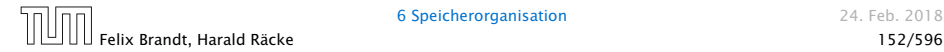

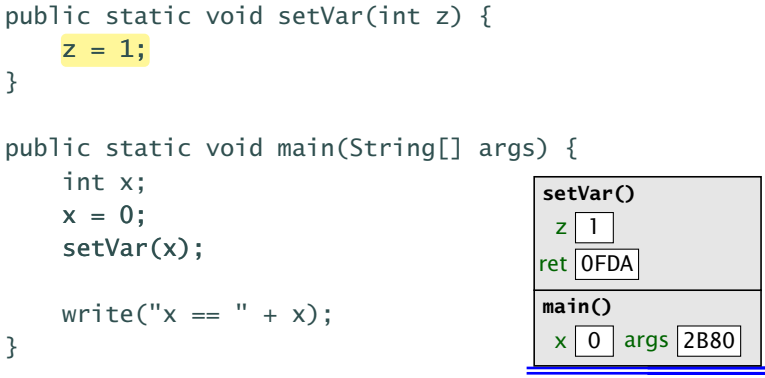

**Stack** 

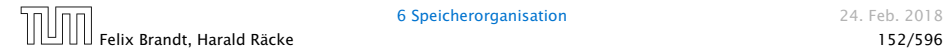

```
public static void setVar(int z) {
    z = 1:
}
public static void main(String[] args) {
    int x;
    x = 0:
    setVar(x);
    write("x == " + x);}
                                              Stack
                                        main()
                                              args 2B80
```
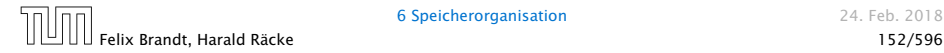

# Parameterübergabe – Call-by-Reference

```
public static void setVar(int \&z) {
    z = 1:
}
public static void main(String[] args) {
    int x;
    x = 0:
    setVar(x);
    write("x == " + x);}
                                            Stack
                                      main()
                                            args 2B80
```
Diese Form der Parameterübergabe ist in Java nicht möglich, aber  $z$ .B. in  $C_{++}$ .

# Parameterübergabe – Call-by-Reference

```
public static void setVar(int \&z) {
    z = 1:
}
public static void main(String[] args) {
    int x;
    x = 0:
    setVar(x);
    write("x == " + x);}
                                            Stack
                                      main()
                                            args 2B80
```
Diese Form der Parameterübergabe ist in Java nicht möglich, aber  $z$ .B. in  $C_{++}$ .
# Parameterübergabe – Call-by-Reference

```
public static void setVar(int \&z) {
     z = 1:
}
public static void main(String[] args) {
     int x;
     x = 0:
     setVar(x);
     write('x == " + x);}
                                              main()
                                                    \overline{-ar}ds 2B80 \overline{a}setVar()
                                             &z 0DA7
                                             ret 0FDA
                                                         kopiere die Adresse
                                                          von x in die lokale
                                                          Referenzvariable z
```
**Stack** 

Diese Form der Parameterübergabe ist in Java nicht möglich, aber  $z$ .B. in  $C_{++}$ .

# Parameterübergabe – Call-by-Reference

```
public static void setVar(int \&z) {
    z = 1;
}
public static void main(String[] args) {
    int x;
    x = 0:
    setVar(x);
    write('x == " + x);}
                                       main()
                                             args 2B80
                                       setVar()
                                      &Z 0DA7
                                      ret 0FDA
```
**Stack** 

Diese Form der Parameterübergabe ist in Java nicht möglich, aber  $z$ .B. in  $C_{++}$ .

# Parameterübergabe – Call-by-Reference

```
public static void setVar(int \&z) {
    z = 1:
}
public static void main(String[] args) {
    int x;
    x = 0:
    setVar(x);
    write('x == " + x);}
                                            Stack
                                      main()
                                            args 2B80
```
Diese Form der Parameterübergabe ist in Java nicht möglich, aber  $z$ .B. in  $C_{++}$ .

Auch Referenzvariablen werden per call-by-value übergeben. Man kann den Inhalt des zugehörigen Objekts/Arrays aber verändern.

```
public static void setVar(int[] a) {
     a[1] = 1:
}
public static void main(String[] args) {
   // initialize array elements to 0
    int[] arr = new int[3];
   setVar(arr);
   write("arr[1] == " + arr[1]):
}
```
Auch Referenzvariablen werden per call-by-value übergeben. Man kann den Inhalt des zugehörigen Objekts/Arrays aber verändern.

```
public static void setVar(int[] a) {
     a[1] = 1;
}
public static void main(String[] args) {
   // initialize array elements to 0
   int[] arr = new int[3];
   setVar(arr);
```
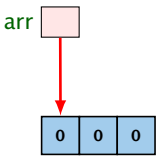

```
write("arr[1] == " + arr[1]);}
```
Auch Referenzvariablen werden per call-by-value übergeben. Man kann den Inhalt des zugehörigen Objekts/Arrays aber verändern.

```
public static void setVar(int[] a) {
     a[1] = 1:
}
public static void main(String[] args) {
   // initialize array elements to 0
    int[] arr = new int[3];
```
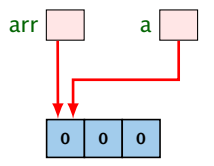

```
setVar(arr);
   write("arr[1] == " + arr[1]):
}
```
Auch Referenzvariablen werden per call-by-value übergeben. Man kann den Inhalt des zugehörigen Objekts/Arrays aber verändern.

```
public static void setVar(int[] a) {
    a[1] = 1;
}
public static void main(String[] args) {
   // initialize array elements to 0
    int[] arr = new int[3];
   setVar(arr);
   write("arr[1] == " + arr[1]);}
```
 $arr \mid \cdot \cdot \cdot \cdot$  a 0 1 0

Auch Referenzvariablen werden per call-by-value übergeben. Man kann den Inhalt des zugehörigen Objekts/Arrays aber verändern.

```
public static void setVar(int[] a) {
     a[1] = 1;
}
public static void main(String[] args) {
   // initialize array elements to 0
    int[] arr = new int[3];
   setVar(arr);
   write("arr[1] == " + arr[1]);}
```
arr 0 1 0

Wenn man das Objekt selber verändert, ist die Änderung nicht nach aussen sichtbar.

```
public static void setVar(int[] a) {
     a = new int[3];a[1] = 1;}
public static void main(String[] args) {
   // initialize array elements to 0
    int[] arr = new int[3];
    setVar(arr);
   write("arr[1] == " + arr[1]);}
```
Wenn man das Objekt selber verändert, ist die Änderung nicht nach aussen sichtbar.

```
public static void setVar(int[] a) {
     a = new int[3];a[1] = 1;}
public static void main(String[] args) {
   // initialize array elements to 0
   int[] arr = new int[3];
    setVar(arr);
   write("arr[1] == " + arr[1]);}
                                           arr
                                               0 0 0
```
Wenn man das Objekt selber verändert, ist die Änderung nicht nach aussen sichtbar.

```
public static void setVar(int[] a) {
     a = new int[3];a[1] = 1;}
public static void main(String[] args) {
   // initialize array elements to 0
    int[] arr = new int[3];
   setVar(arr);
   write("arr[1] == " + arr[1]);}
```
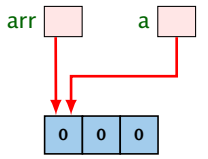

```
Ausgabe: \arr[1] == 0
```
Wenn man das Objekt selber verändert, ist die Änderung nicht nach aussen sichtbar.

```
public static void setVar(int[] a) {
     a = new int[3];a[1] = 1;}
public static void main(String[] args) {
   // initialize array elements to 0
    int[] arr = new int[3];
    setVar(arr);
   write("arr[1] == " + arr[1]);}
```
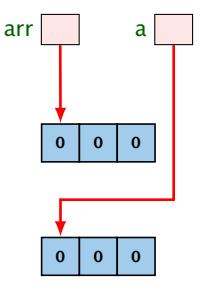

Wenn man das Objekt selber verändert, ist die Änderung nicht nach aussen sichtbar.

```
public static void setVar(int[] a) {
     a = new int[3];a[1] = 1;}
public static void main(String[] args) {
   // initialize array elements to 0
    int[] arr = new int[3];
    setVar(arr);
   write("arr[1] == " + arr[1]);}
```
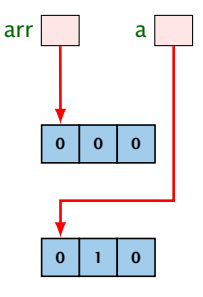

Wenn man das Objekt selber verändert, ist die Änderung nicht nach aussen sichtbar.

```
public static void setVar(int[] a) {
     a = new int[3];a[1] = 1;}
public static void main(String[] args) {
   // initialize array elements to 0
    int[] arr = new int[3];
    setVar(arr);
   write("arr[1] == " + arr[1]);}
                                           arr
```

```
0 0 0
```
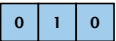

Rekursive Funktionen sind Funktionen, die sich selber aufrufen (eventuell über Umwege).

Beispiel: Fakultätsberechnung

$$
n! = \begin{cases} 1 & n = 0 \\ n \cdot (n-1)! & \text{sonst} \end{cases}
$$

```
public static long fak(int n) {
    long tmp;
```

```
if (n > 0) {
        tmp = fak(n-1):
        tmp *= n;return tmp;
    }
   else return 1;
}
```
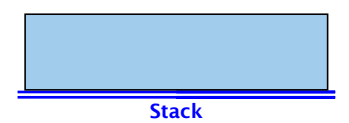

Rekursive Funktionen sind Funktionen, die sich selber aufrufen (eventuell über Umwege).

Beispiel: Fakultätsberechnung

$$
n! = \begin{cases} 1 & n = 0 \\ n \cdot (n-1)! & \text{sonst} \end{cases}
$$

```
public static long fak(int n) {
    long tmp;
```

```
if (n > 0) {
    tmp = fak(n-1):
    tmp *= n;return tmp;
}
else return 1;
```
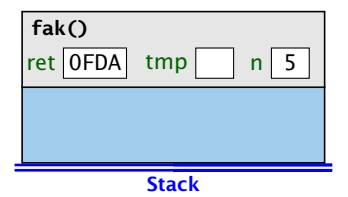

Rekursive Funktionen sind Funktionen, die sich selber aufrufen (eventuell über Umwege).

Beispiel: Fakultätsberechnung

$$
n! = \begin{cases} 1 & n = 0 \\ n \cdot (n-1)! & \text{sonst} \end{cases}
$$

```
public static long fak(int n) {
    long tmp;
```

```
if (n > 0) {
    tmp = fak(n-1);tmp *= n;return tmp;
}
else return 1;
```
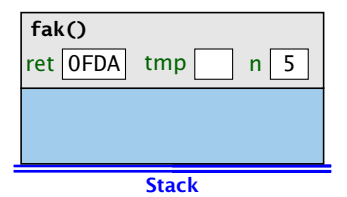

Rekursive Funktionen sind Funktionen, die sich selber aufrufen (eventuell über Umwege).

Beispiel: Fakultätsberechnung

$$
n! = \begin{cases} 1 & n = 0 \\ n \cdot (n-1)! & \text{sonst} \end{cases}
$$

```
public static long fak(int n) {
```
long tmp;

```
if (n > 0) {
    tmp = fak(n-1);tmp *= n;return tmp;
}
else return 1;
```
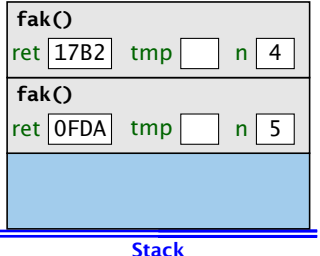

Rekursive Funktionen sind Funktionen, die sich selber aufrufen (eventuell über Umwege).

Beispiel: Fakultätsberechnung

$$
n! = \begin{cases} 1 & n = 0 \\ n \cdot (n-1)! & \text{sonst} \end{cases}
$$

```
public static long fak(int n) {
    long tmp;
```

```
if (n > 0) {
    tmp = fak(n-1):
    tmp *= n;return tmp;
}
else return 1;
```
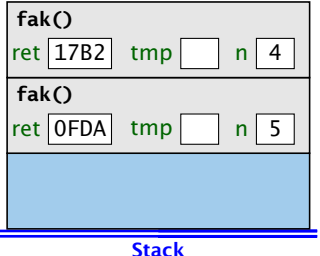

}

Rekursive Funktionen sind Funktionen, die sich selber aufrufen (eventuell über Umwege).

Beispiel: Fakultätsberechnung

$$
n! = \begin{cases} 1 & n = 0 \\ n \cdot (n - 1)! & \text{sonst} \end{cases}
$$
\n
$$
public static long fak(int n) { \n [t| 17B2 | tmp | n 3 ]}
$$
\n
$$
if (n > 0) { \n [t| 17B2 | tmp | n 4 ]}
$$
\n
$$
if (n > 0) { \n [t| 17B2 | tmp | n 4 ]}
$$
\n
$$
if (n > 0) { \n [t| 17B2 | tmp | n 4 ]}
$$
\n
$$
if (n > 0) { \n [t| 17B2 | tmp | n 5 ]}
$$
\n
$$
if (n > 0) { \n [t| 17B2 | tmp | n 5 ]}
$$
\n
$$
if (n > 0) { \n [t| 17B2 | tmp | n 5 ]}
$$
\n
$$
if (n > 0) { \n [t| 17B2 | tmp | n 5 ]}
$$
\n
$$
if (n > 0) { \n [t| 17B2 | tmp | n 5 ]}
$$
\n
$$
if (n > 0) { \n [t| 17B2 | tmp | n 5 ]}
$$
\n
$$
if (n > 0) { \n [t| 17B2 | tmp | n 4 ]}
$$
\n
$$
if (n > 0) { \n [t| 17B2 | tmp | n 5 ]}
$$
\n
$$
if (n > 0) { \n [t| 17B2 | tmp | n 4 ]}
$$
\n
$$
if (n > 0) { \n [t| 17B2 | tmp | n 5 ]}
$$
\n
$$
if (n > 0) { \n [t| 17B2 | tmp | n 4 ]}
$$
\n
$$
if (n > 0) { \n [t| 17B2 | tmp | n 5 ]}
$$
\n
$$
if (n > 0) { \n [t| 17B2 | tmp | n 4 ]}
$$
\n
$$
if (n > 0) { \n [t| 17B2 | tmp | n 5 ]}
$$
\n
$$
if (n > 0) { \n [t| 17B2 | tmp | n 4 ]}
$$
\n
$$
if (n > 0) { \n [t| 17B2 | tmp | n 5 ]}
$$

Rekursive Funktionen sind Funktionen, die sich selber aufrufen (eventuell über Umwege).

Beispiel: Fakultätsberechnung

$$
n! = \begin{cases} 1 & n = 0 \\ n \cdot (n-1)! & \text{sonst} \end{cases}
$$

public static long fak(int n) { long tmp;

```
if (n > 0) {
    tmp = fak(n-1):
    tmp *= n;return tmp;
}
else return 1;
```
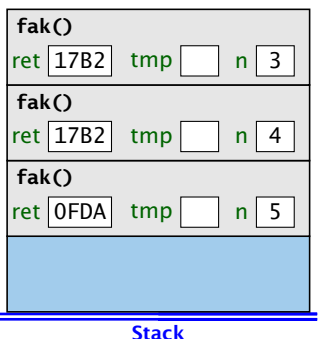

Rekursive Funktionen sind Funktionen, die sich selber aufrufen (eventuell über Umwege).

Beispiel: Fakultätsberechnung

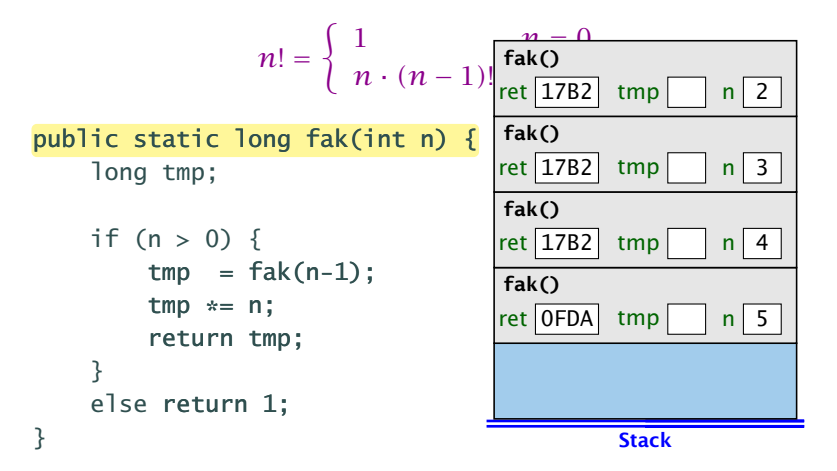

Rekursive Funktionen sind Funktionen, die sich selber aufrufen (eventuell über Umwege).

Beispiel: Fakultätsberechnung

*n*! = ( 1 *n* = 0 *n* · *(n* − 1*)*! sonst public static long fak(int n) { long tmp; if (n > 0) { tmp = fak(n-1); tmp \*= n; return tmp; } else return 1; } Stack **fak()** ret 0FDA tmp n 5 **fak()** ret 17B2 tmp n 4 **fak()** ret 17B2 tmp n 3 **fak()** ret 17B2 tmp n 2

Rekursive Funktionen sind Funktionen, die sich selber aufrufen (eventuell über Umwege).

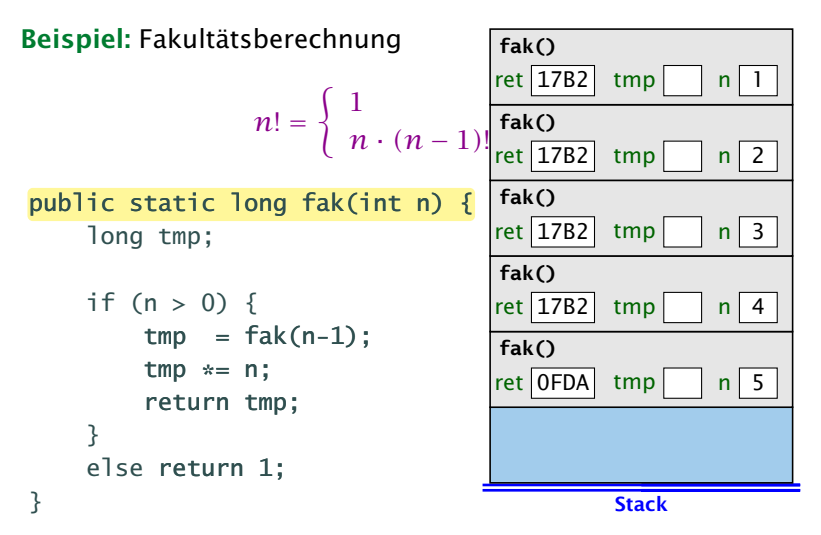

Rekursive Funktionen sind Funktionen, die sich selber aufrufen (eventuell über Umwege).

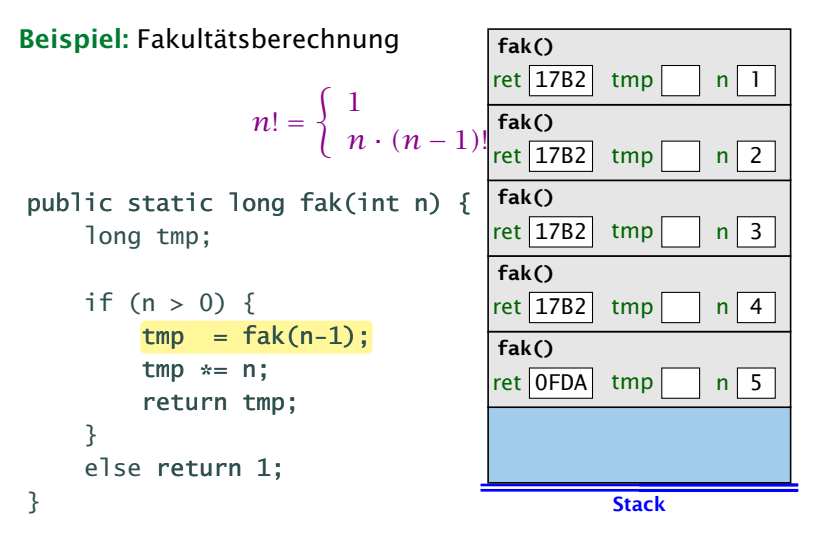

Rekursive Funktionen sind Funktionen, die sich selber aufrufen (eventuell über Umwege). **fak()**

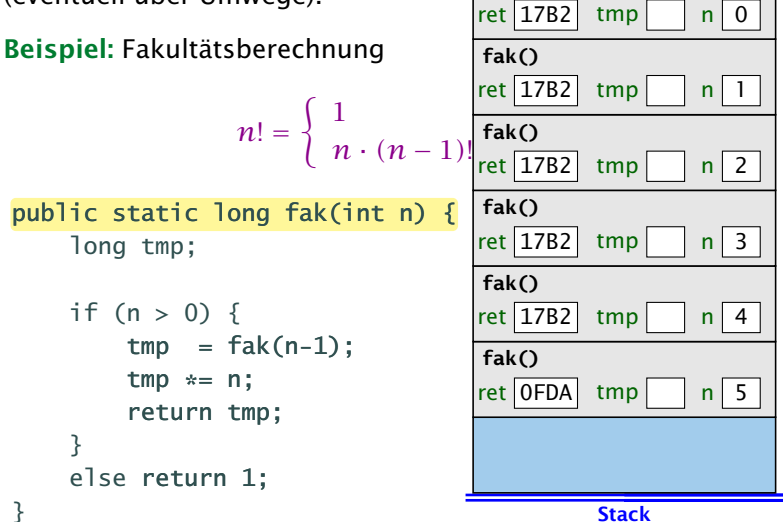

Rekursive Funktionen sind Funktionen, die sich selber aufrufen (eventuell über Umwege). **fak()**

Beispiel: Fakultätsberechnung

$$
n! = \left\{ \begin{array}{c} 1 \\ n \cdot (n-1) \end{array} \right\} \xrightarrow{\mathsf{fak}(1)}
$$

public static long fak(int n) { long tmp;

```
if (n > 0) {
    tmp = fak(n-1);tmp *= n;
    return tmp;
}
else return 1;
```
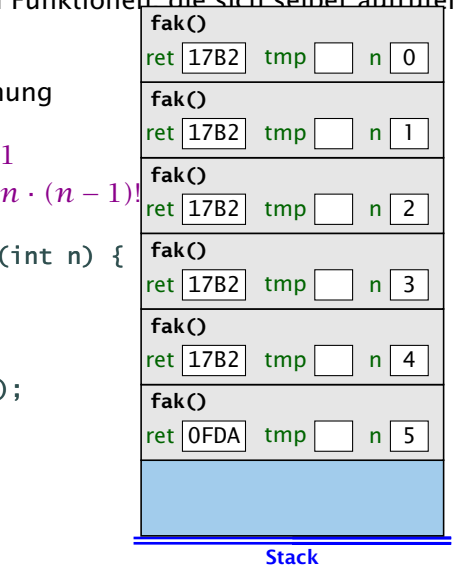

Rekursive Funktionen sind Funktionen, die sich selber aufrufen (eventuell über Umwege).

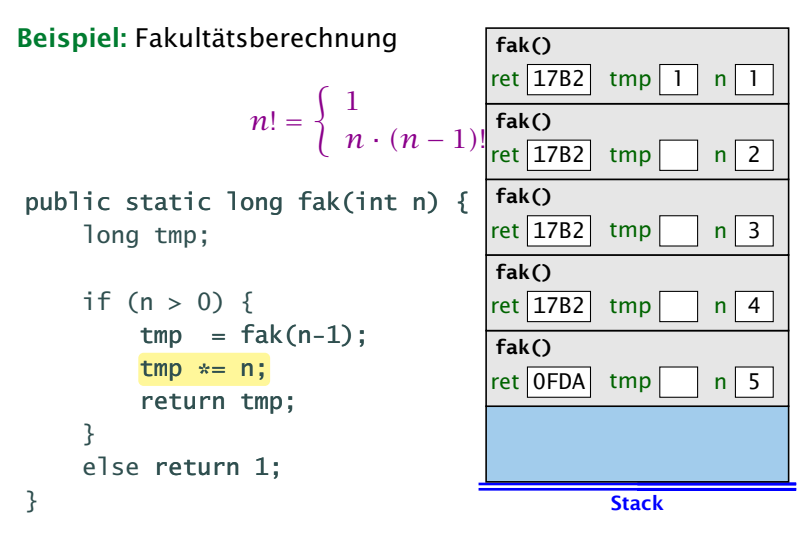

Rekursive Funktionen sind Funktionen, die sich selber aufrufen (eventuell über Umwege).

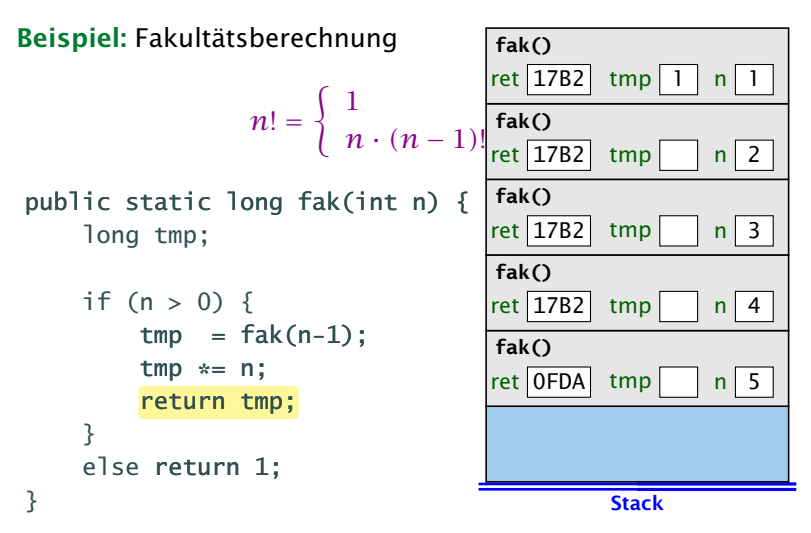

Rekursive Funktionen sind Funktionen, die sich selber aufrufen (eventuell über Umwege).

Beispiel: Fakultätsberechnung

$$
n! = \begin{cases} 1 & \text{fakO} \\ n \cdot (n-1) & \text{fakO} \\ \frac{\text{ret }[17B2] \text{ tmp } 1 \text{ n } 2}{\text{ret }[17B2] \text{ tmp } 1 \text{ n } 2} \end{cases}
$$
\n
$$
n \text{ while } n \text{ while } n
$$

Rekursive Funktionen sind Funktionen, die sich selber aufrufen (eventuell über Umwege).

Beispiel: Fakultätsberechnung

$$
n! = \begin{cases} 1 & \text{fakO} \\ n \cdot (n-1) & \text{fakO} \\ \frac{\text{ret}[17B2] \text{ tmp } 2 \text{ n } 2} \\ \text{long tmp}; \\ \text{if (n > 0) { \text{tmp } = fak(n-1);} \\ \text{tmp & = fak(n-1);} \\ \text{temp & = n; \\ \text{return tmp;} \\ \text{else return 1;} \end{cases}
$$

Rekursive Funktionen sind Funktionen, die sich selber aufrufen (eventuell über Umwege).

Beispiel: Fakultätsberechnung

$$
n! = \left\{ \begin{array}{ll} 1 & n = 0 \\ n \cdot (n-1)! & \text{sonst} \end{array} \right.
$$

public static long fak(int n) { long tmp;

```
if (n > 0) {
    tmp = fak(n-1);tmp \approx = n;return tmp;
}
else return 1;
```
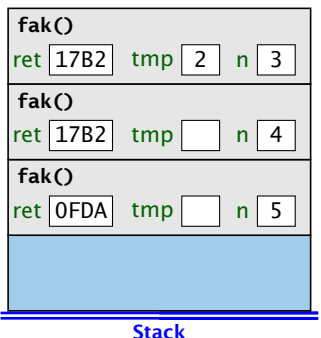

Rekursive Funktionen sind Funktionen, die sich selber aufrufen (eventuell über Umwege).

Beispiel: Fakultätsberechnung

$$
n! = \begin{cases} 1 & n = 0 \\ n \cdot (n-1)! & \text{sonst} \end{cases}
$$

public static long fak(int n) { long tmp;

```
if (n > 0) {
    tmp = fak(n-1);tmp *= n;return tmp;
}
else return 1;
```
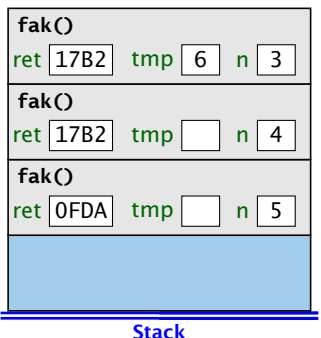

Rekursive Funktionen sind Funktionen, die sich selber aufrufen (eventuell über Umwege).

Beispiel: Fakultätsberechnung

$$
n! = \begin{cases} 1 & n = 0 \\ n \cdot (n-1)! & \text{sonst} \end{cases}
$$

```
public static long fak(int n) {
    long tmp;
```

```
if (n > 0) {
    tmp = fak(n-1):
    tmp *= n;return tmp;
}
else return 1;
```
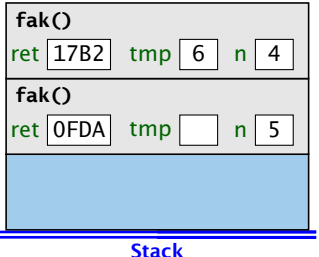

Rekursive Funktionen sind Funktionen, die sich selber aufrufen (eventuell über Umwege).

Beispiel: Fakultätsberechnung

$$
n! = \begin{cases} 1 & n = 0 \\ n \cdot (n-1)! & \text{sonst} \end{cases}
$$

```
public static long fak(int n) {
    long tmp;
```

```
if (n > 0) {
    tmp = fak(n-1);tmp *= n;return tmp;
}
else return 1;
```
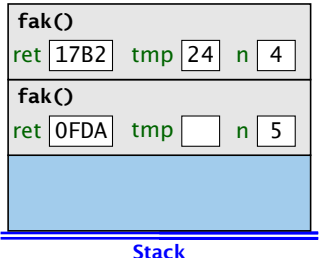

Rekursive Funktionen sind Funktionen, die sich selber aufrufen (eventuell über Umwege).

Beispiel: Fakultätsberechnung

$$
n! = \begin{cases} 1 & n = 0 \\ n \cdot (n-1)! & \text{sonst} \end{cases}
$$

```
public static long fak(int n) {
    long tmp;
```

```
if (n > 0) {
    tmp = fak(n-1);tmp *= n;return tmp;
}
else return 1;
```
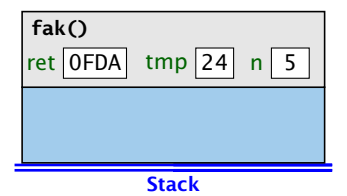
#### Rekursive Funktionen

Rekursive Funktionen sind Funktionen, die sich selber aufrufen (eventuell über Umwege).

Beispiel: Fakultätsberechnung

$$
n! = \begin{cases} 1 & n = 0 \\ n \cdot (n-1)! & \text{sonst} \end{cases}
$$

```
public static long fak(int n) {
    long tmp;
```

```
if (n > 0) {
    tmp = fak(n-1);tmp *= n;return tmp;
}
else return 1;
```
}

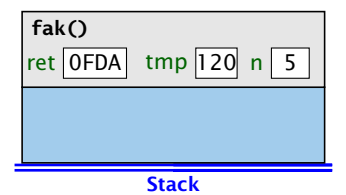

#### Vollständiger Code

```
1 public class Fakultaet {
2 public static long fak(int n) {
3 if (n > 0)4 return n * fak(n-1);
5 else
6 return 1;
7 }
8 public static void main(String args[]) {
9 System.out.println(fak(20));
10 }
11 }
```
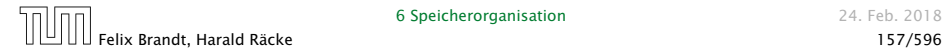

6 Speicherorganisation 24. Feb. 2018

#### Fibonaccizahlen

$$
F_n = \begin{cases} n & 0 \le n \le 1 \\ F_{n-1} + F_{n-2} & n \ge 2 \end{cases}
$$

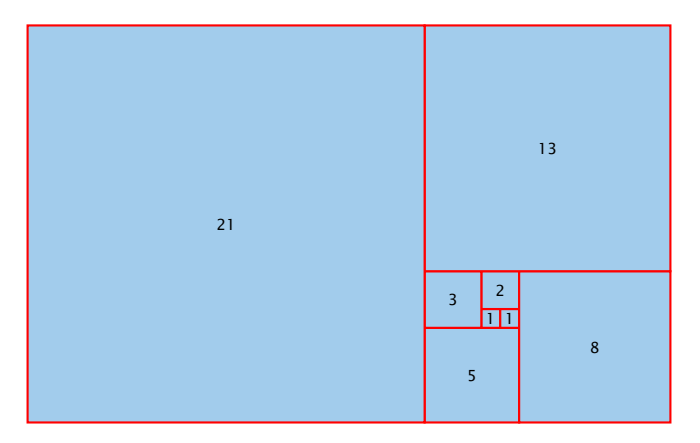

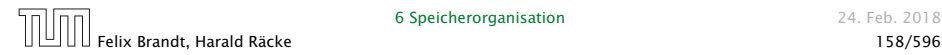

6 Speicherorganisation 24. Feb. 2018

# Vollständiger Code

```
public class Fibonacci {
2 public static long fib(int n) {
3 if (n > 1)4 return fib(n-1)+fib(n-2);
5 else
6 return n;
7 }
8
9 public static void main(String args[]) {
10 System.out.println(fib(50));
11 }
12 }
```
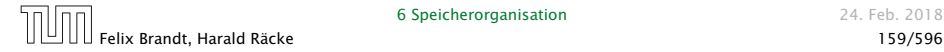

#### Fibonaccizahlen

Programmlauf benötigt mehr als 1min.

Warum ist das so langsam?

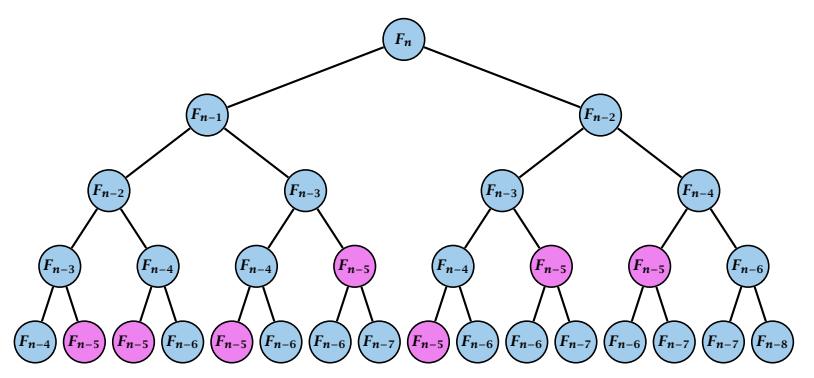

Wir erzeugen viele rekursive Aufrufe für die gleichen Teilprobleme!

#### Fibonaccizahlen

#### Lösung

- **F** Speichere die Lösung für ein Teilproblem in einer globalen Variable.
- ► Wenn das Teilproblem das nächste mal gelöst werden soll braucht man nur nachzuschauen...

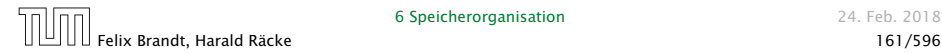

#### Vollständiger Code

```
1 public class FibonacciImproved {
2 // F_{93} does not fit into a long
3 static long[] lookup = new long[93];
4
5 public static long fib(int n) {
6 if (lookup[n] > 0) return lookup[n];
7
8 if (n > 1) {
9 \t 100 \text{kup}[n] = \text{fib}(n-1) + \text{fib}(n-2);10 return lookup[n];
11 } else
12 return n;
13 }
14 public static void main(String args[]) {
15 System.out.println(fib(50));
16 }
17 }
```
# 7 Anwendung: Sortieren

Gegeben: eine Folge von ganzen Zahlen.

Gesucht: die zugehörige aufsteigend sortierte Folge.

Idee:

- **Follo** speichere die Folge in einem Feld ab;
- **Follogie Equata by lege ein weiteres Feld an;**
- ► füge der Reihe nach jedes Element des ersten Felds an der richtigen Stelle in das zweite Feld ein!
- $\Rightarrow$  Sortieren durch Einfügen (
nsertionSort)

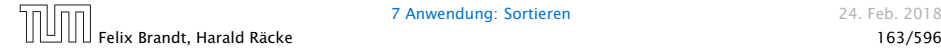

# 7 Anwendung: Sortieren

```
public static int[] sort(int[] a) {
2 int n = a. length;
3 int[] b = new int[n];for (int i = 0; i < n; ++i)
5 insert(b, a[i], i);
6 // b = Feld, in das eingefuegt wird
7 // a[i] = einzufuegendes Element
\frac{1}{2} \frac{1}{2} = Anzahl von Elementen in b
9 return b;
10 } // end of sort ()
```
Sortieren durch Einfügen

Teilproblem: wie fügt man ein?

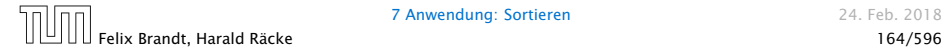

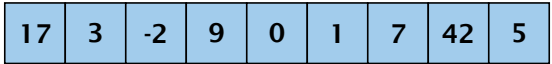

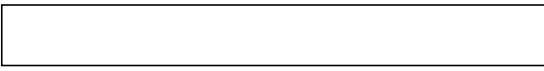

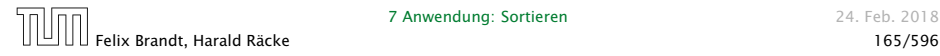

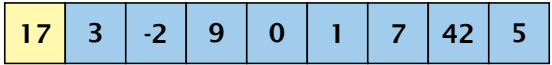

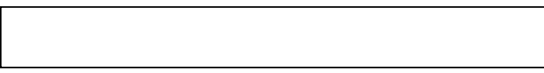

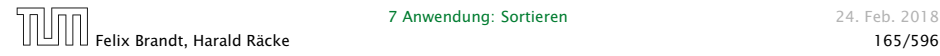

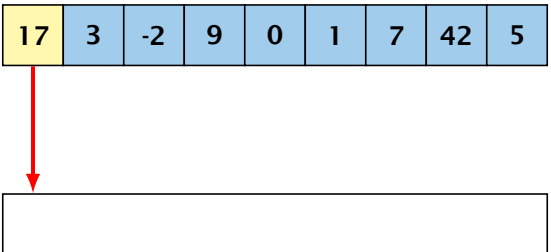

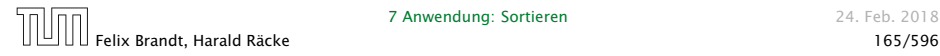

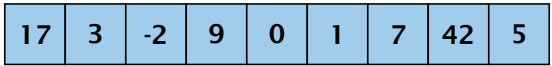

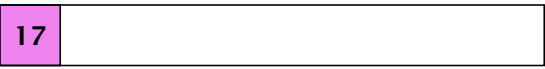

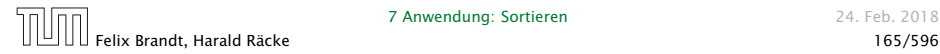

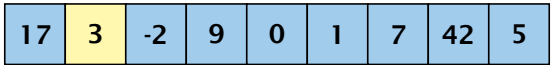

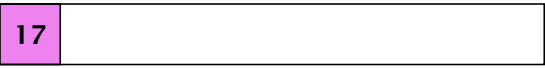

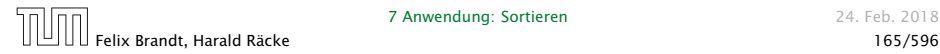

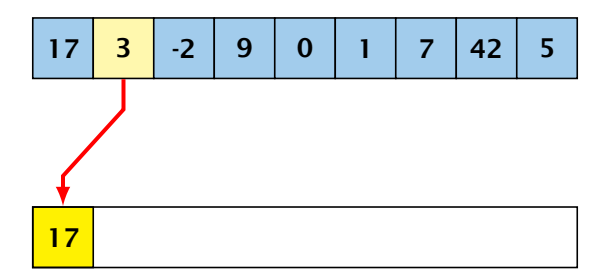

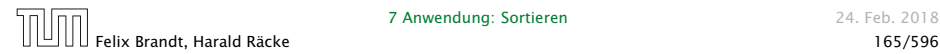

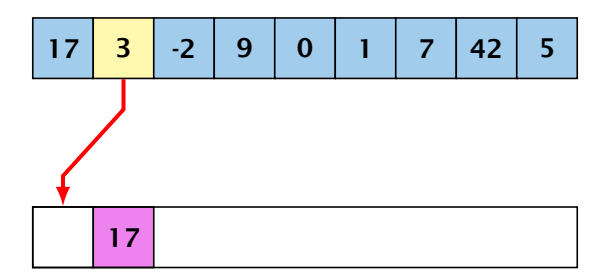

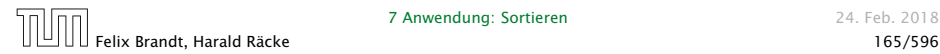

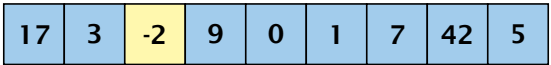

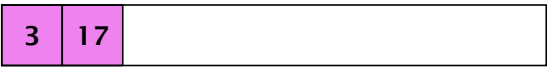

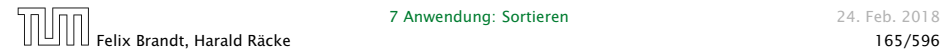

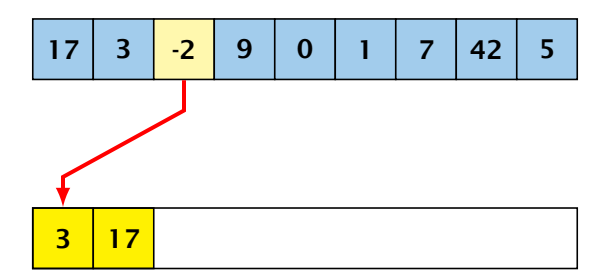

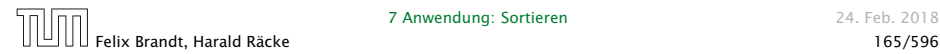

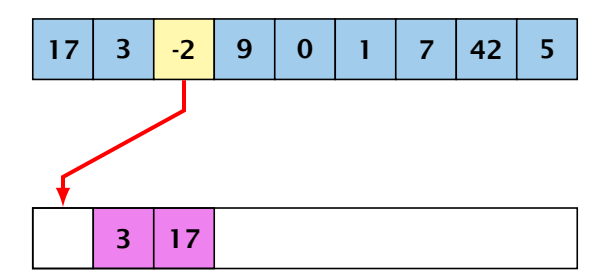

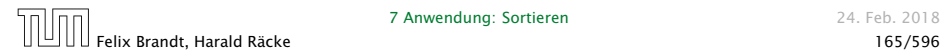

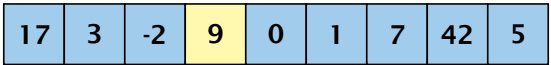

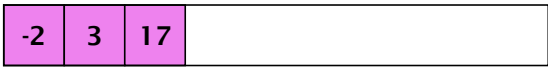

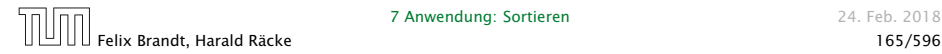

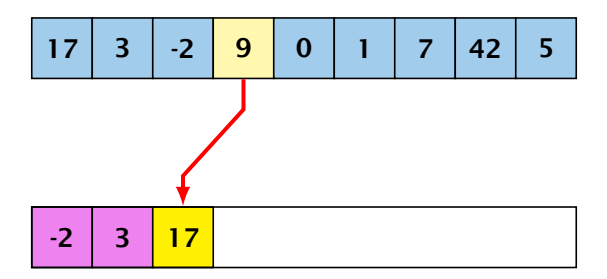

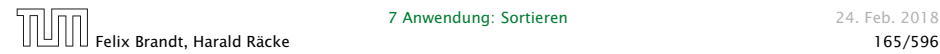

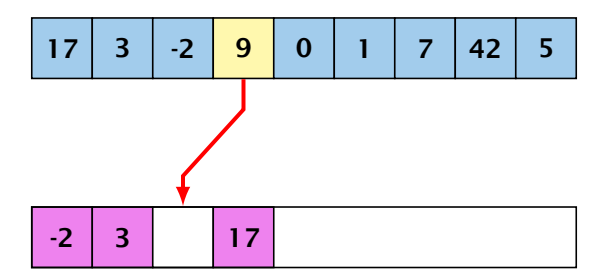

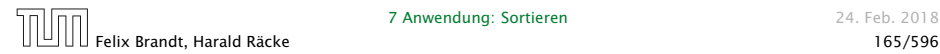

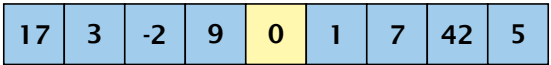

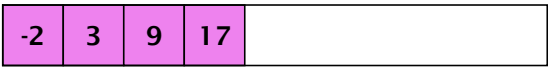

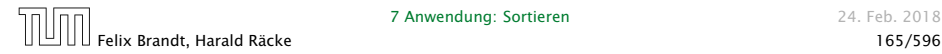

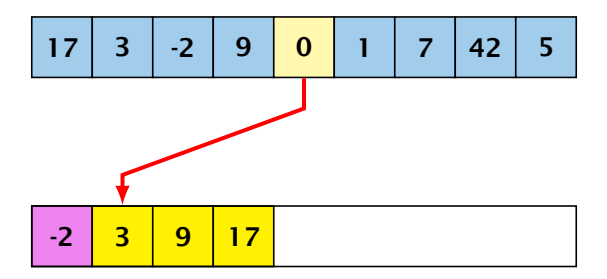

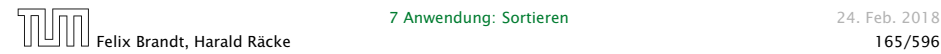

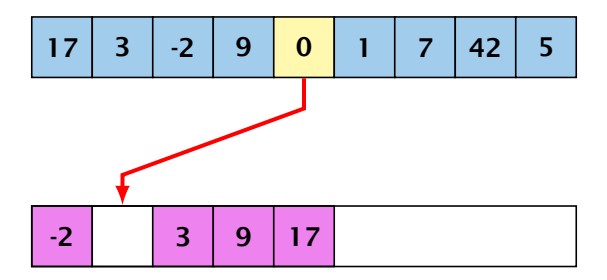

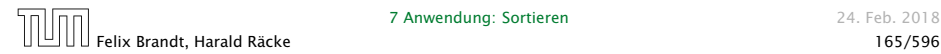

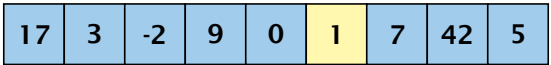

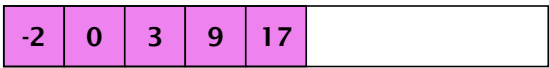

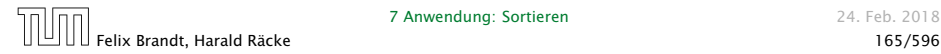

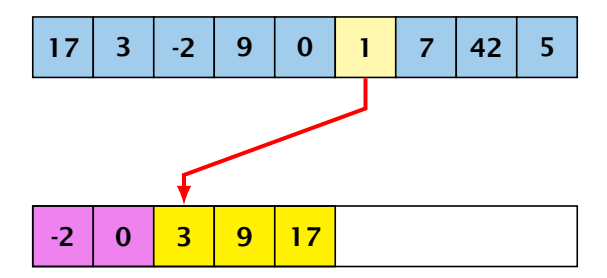

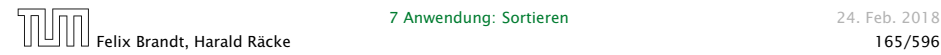

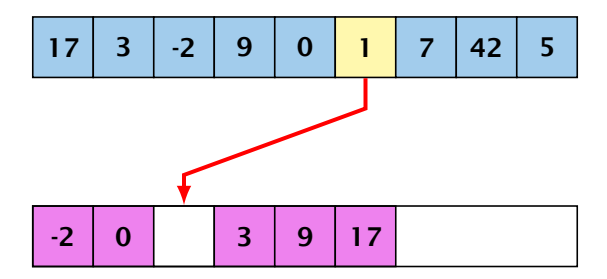

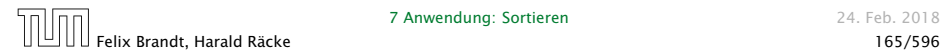

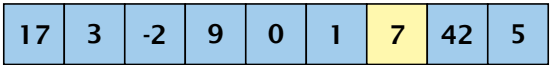

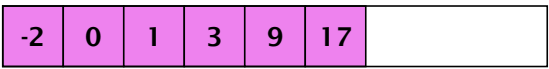

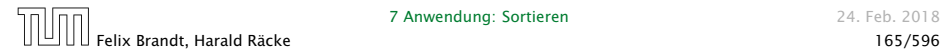

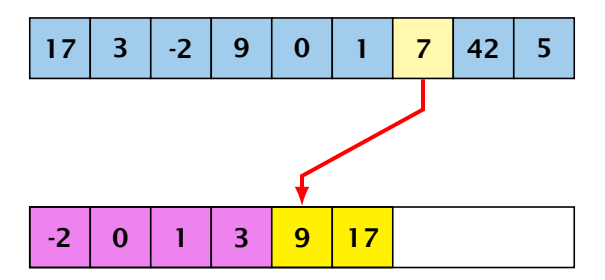

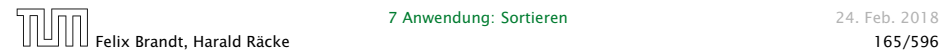

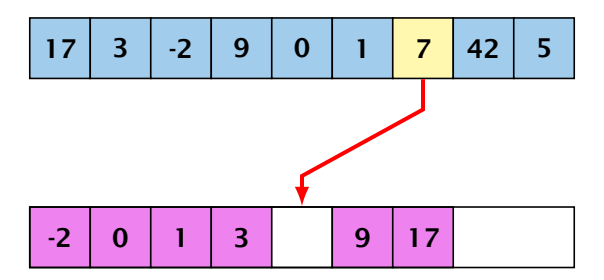

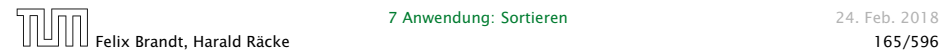

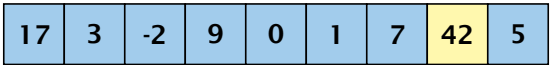

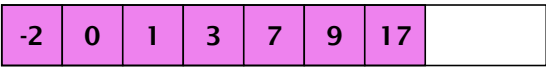

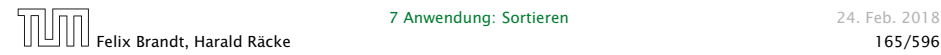

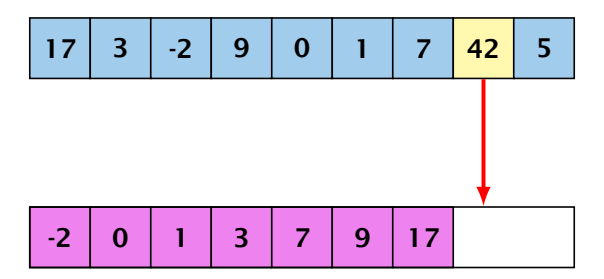

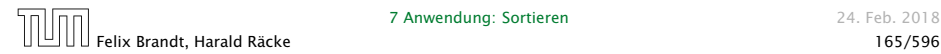

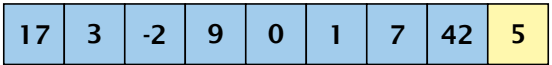

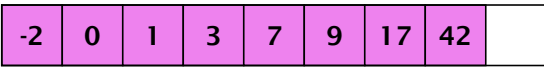

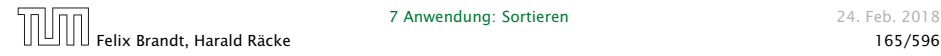

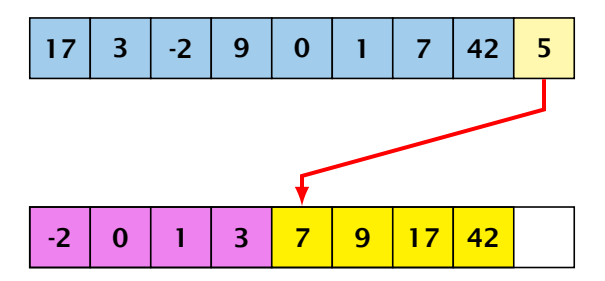

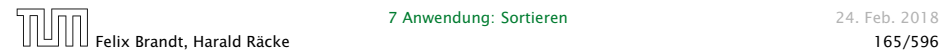

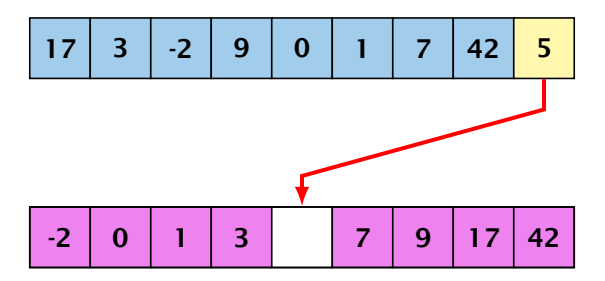

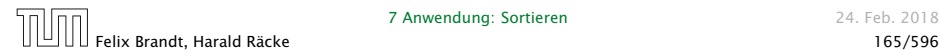
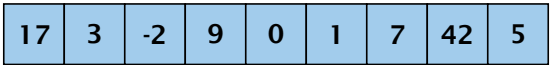

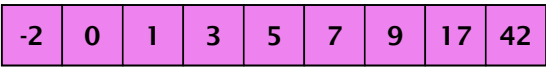

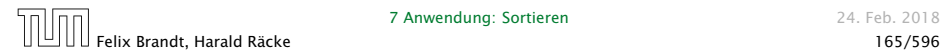

7 Anwendung: Sortieren 24. Feb. 2018

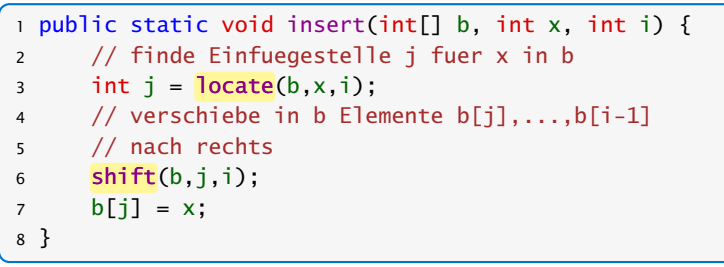

#### Einfügen

- ► Wie findet man Einfügestelle?
- **Wie verschiebt man nach rechts?**

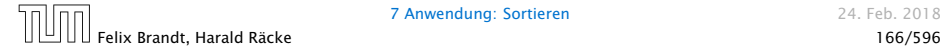

```
public static int locate(int[] b, int x, int i) {
   int j = 0;
    while (i < i & x > b[i]) ++j;
    return j;
}
public static void shift(int[] b, int j, int i) {
    for (int k = i-1; k \ge j; - k)
        b[k+1] = b[k]:
}
```
**▶ Warum läuft Iteration in shift() von i-1 abwärts nach j?** 

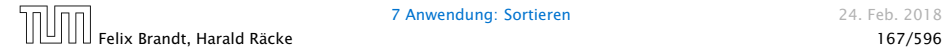

#### Erläuterungen

- **Das Feld b ist (ursprünglich) lokale Variable von sort().**
- **▶ Lokale Variablen sind nur im eigenen Funktionsrumpf** sichtbar, nicht in den aufgerufenen Funktionen.
- **▶ Damit die aufgerufenen Hilfsfunktionen auf b zugreifen** können, muss b explizit als Parameter übergeben werden!

#### Achtung:

Das Feld wird nicht kopiert. Das Argument ist der Wert der Variablen b, also nur eine Referenz!

- **▶ Deshalb benötigen weder insert(), noch shift() einen** separaten Rückgabewert. . .
- **► Weil das Problem so klein ist, würde eine erfahrene** Programmiererin hier keine Unterprogramme benutzen...

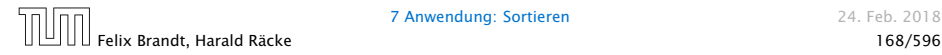

```
public static int[] sort(int[] a) {
2 \quad \text{int} \begin{bmatrix} 1 & b = new \text{int} \end{bmatrix} and \begin{bmatrix} 1 & b = a \end{bmatrix}3 for (int i = 0; i < a length; +i) {
4 // begin of insert
5 int j = 0;
6 while (j < i \& a[i] > b[j]) +j;7 // end of locate
8 for (int k = i-1; k >= j; --k)9 \t\t b[k+1] = b[k];10 // end of shift
11 b[i] = a[i];
12 // end of insert
13 }
14 return b;
15 } // end of sort
```
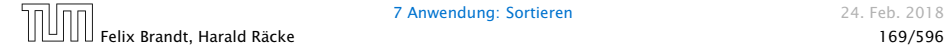

#### Diskussion

- **▶ Die Anzahl der ausgeführten Operationen wächst** quadratisch in der Größe des Felds a.
- **Falücklicherweise gibt es Sortierverfahren, die eine bessere** Laufzeit haben (Malgorithmen und Datenstrukturen).

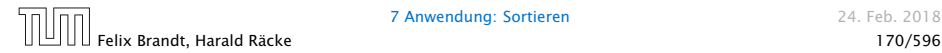

7 Anwendung: Sortieren 24. Feb. 2018

# 8 Anwendung: Suchen

Gegeben: Folge a ganzer Zahlen; Element x

Gesucht: Wo kommt x in a vor?

#### Naives Vorgehen:

- ▶ Vergleiche x der Reihe nach mit a<sup>[0]</sup>, a<sup>[1]</sup>, usw.
- Finden wir i mit  $a[i] == x$ , geben wir i aus.
- **Andernfalls geben wir -1 aus: "Element nicht gefunden"!**

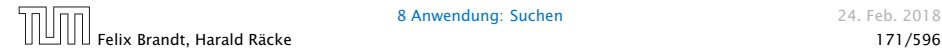

#### Naives Suchen

```
1 public static int find(int[] a, int x) {
2 int i = 0;
3 while (i < a. length && a[i] != x)
4 + i;
5 if (i == a.length)
6 return -1;
<sup>7</sup> else
8 return i;
9 }
```
Naives Suchen

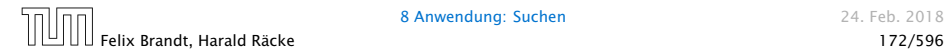

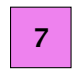

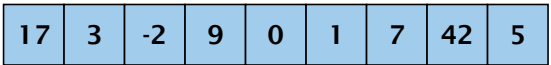

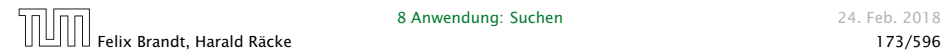

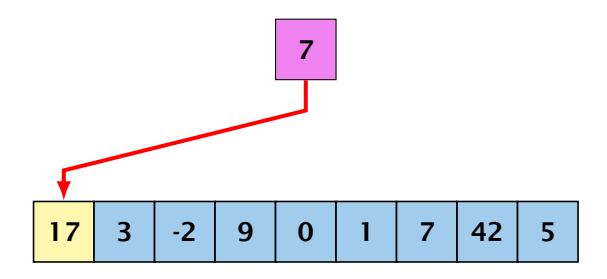

no

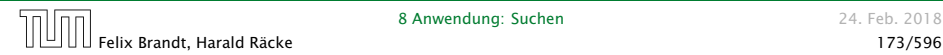

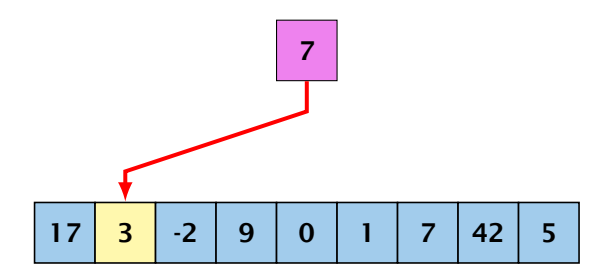

no

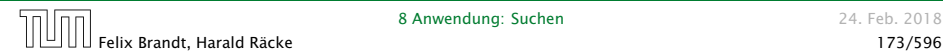

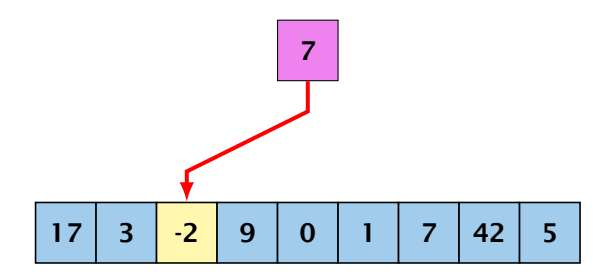

no

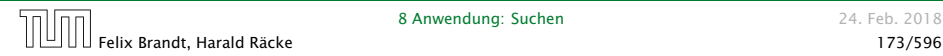

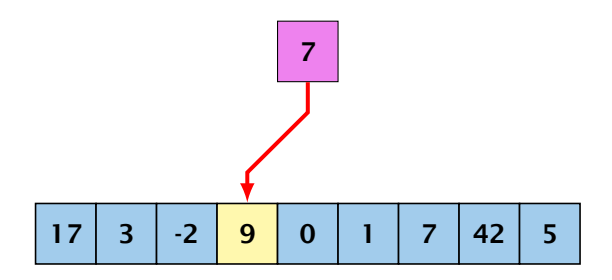

no

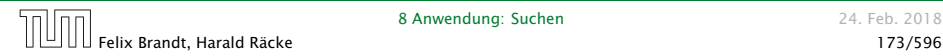

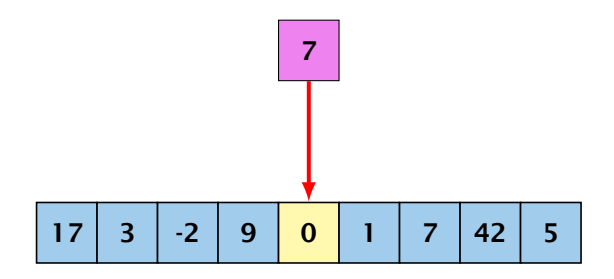

no

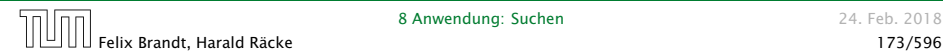

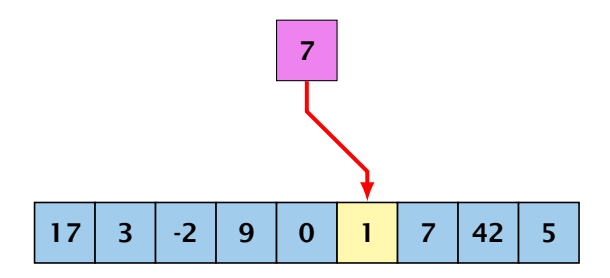

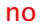

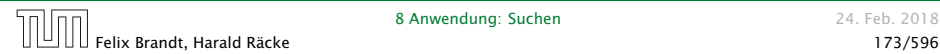

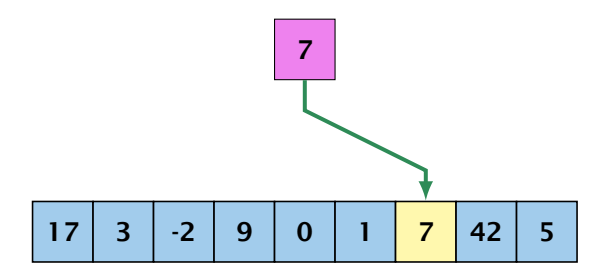

yes

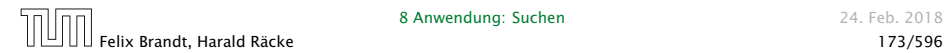

#### Naives Suchen

- **►** Im Beispiel benötigen wir 7 Vergleiche
- **▶ Im schlimmsten Fall (worst case) benötigen wir bei einem** Feld der Länge *n* sogar *n* Vergleiche.
- **Kommt x tatsächlich im Feld vor, benötigen wir selbst im** Durchschnitt *(n* + 1*)/*2 Vergleiche.

. . . geht das nicht besser?

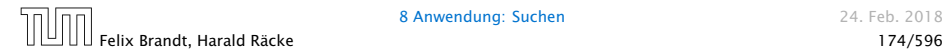

#### Binäre Suche

#### Idee:

- ▶ Sortiere das Feld.
- **▶ Vergleiche x mit dem Wert, der in der Mitte steht.**
- ▶ Liegt Gleichheit vor, sind wir fertig.
- **▶ Ist x kleiner, brauchen wir nur noch links weitersuchen.**
- **►** Ist x größer, brauchen wir nur noch rechts weiter suchen.

#### <sup>=</sup><sup>⇒</sup> binäre Suche

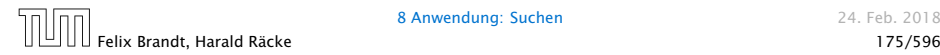

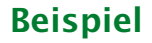

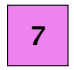

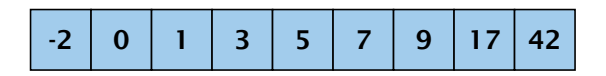

- 
- 

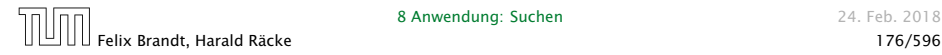

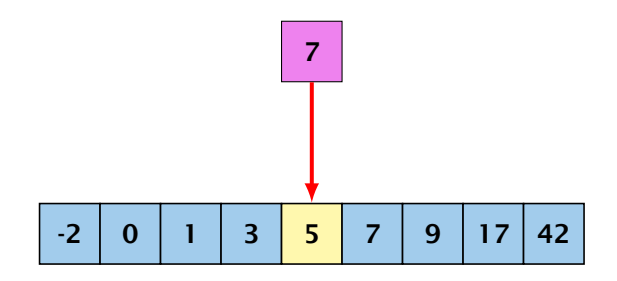

#### no

- 
- 

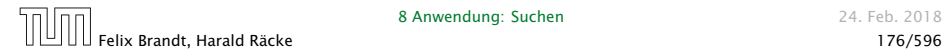

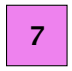

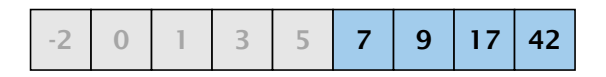

- 
- 

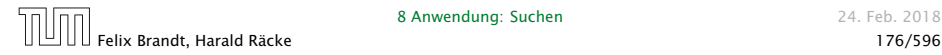

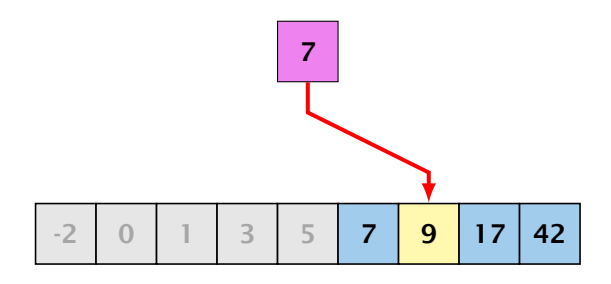

#### no

- 
- 

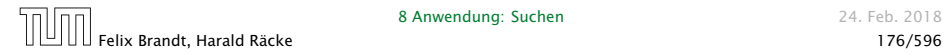

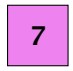

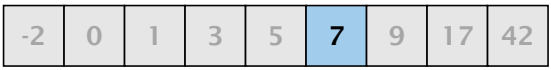

- 
- 

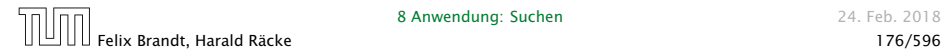

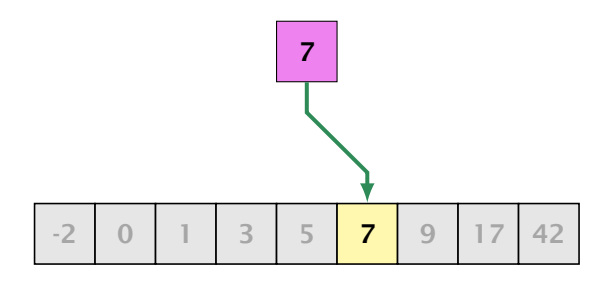

#### yes

- **▶ wir benötigen nur drei Vergleiche**
- *ñ* hat das Feld 2 *<sup>n</sup>* <sup>−</sup> <sup>1</sup> Elemente, benötigen wir maximal *<sup>n</sup>* Vergleiche

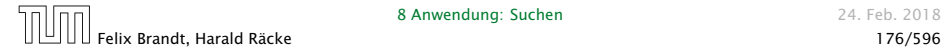

# Implementierung

#### Idee:

Führe Hilfsfunktion

public static int find0(int[] a,int x,int n1,int n2)

ein, die im Interval *[*n1*,* n2*]* sucht.

Damit:

```
public static int find(int[] a, int x) {
    return find0(a,x,0,a.length-1);
}
```
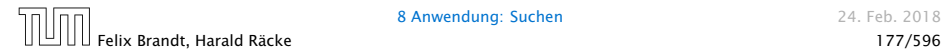

## Implementierung

```
1 public static int find0(int[] a, int x, int n1, int n2) {
2 int t = (n1 + n2) / 2;
3 if (a[t] == x)4 return t;
5 else if (n1 == n2)6 return -1;
7 else if (x > a[t])8 return find0(a, x, t+1, n2);9 else if (n1 < t)10 return find0(a, x, n1, t-1);
11 else return -1;
12 }
```
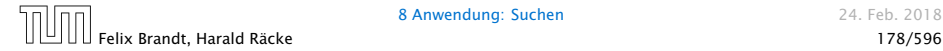

## Kontrollflussdiagramm für **find0**

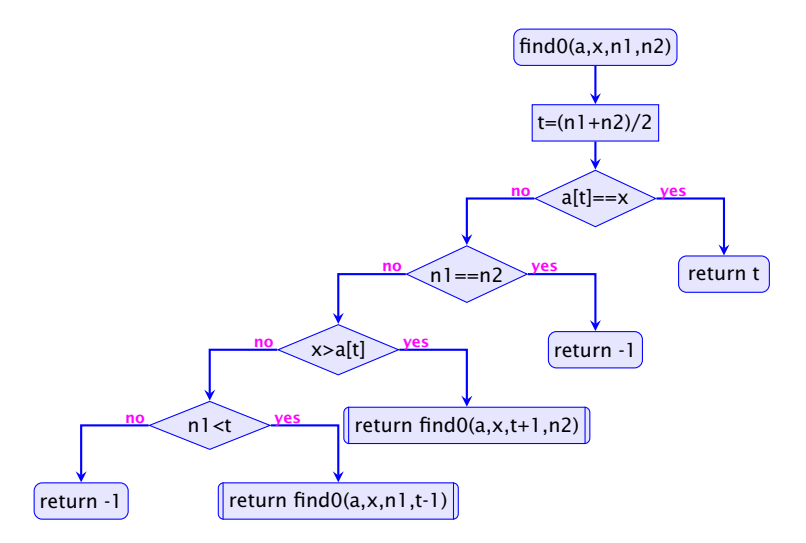

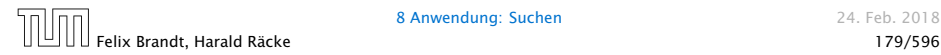

# Implementierung

#### Erläuterungen:

- **▶ zwei der return-Statements enthalten einen** Funktionsaufruf – deshalb die Markierungen an den entsprechenden Knoten.
- **▶ (Wir hätten stattdessen auch zwei Knoten und eine** Hilfsvariable result einführen können)
- **►** find0() ruft sich selbst auf, ist also rekursiv.

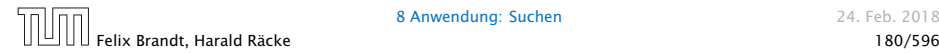

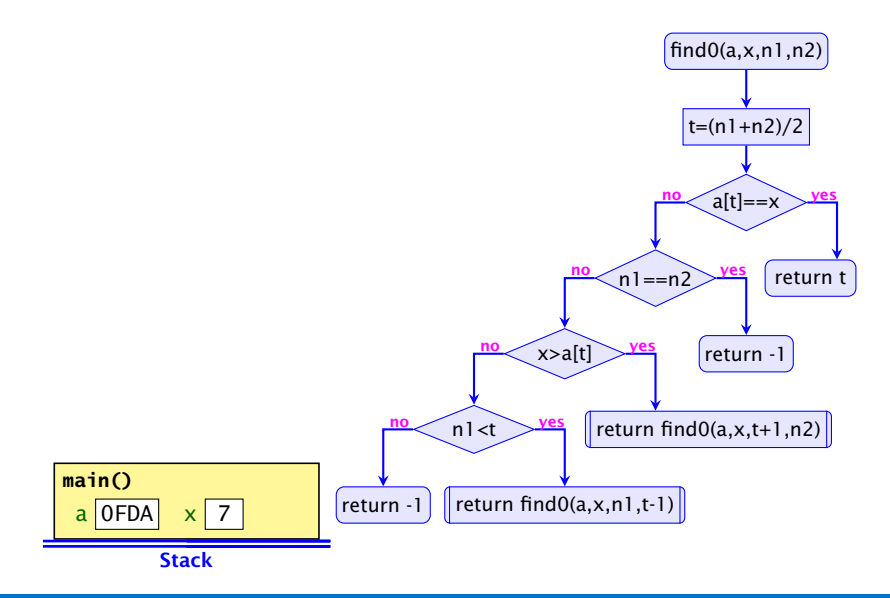

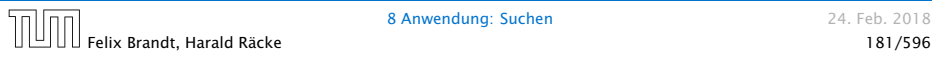

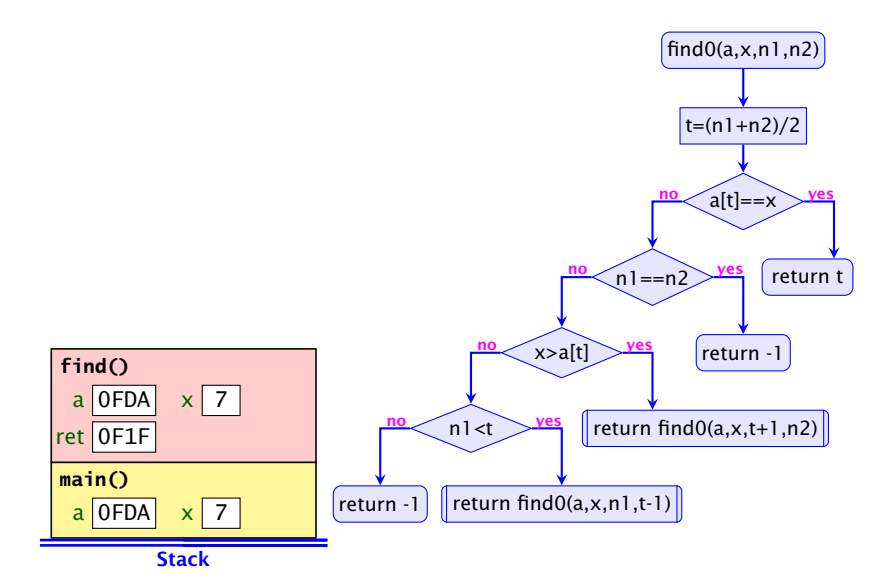

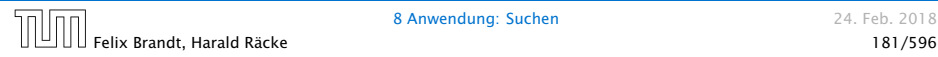

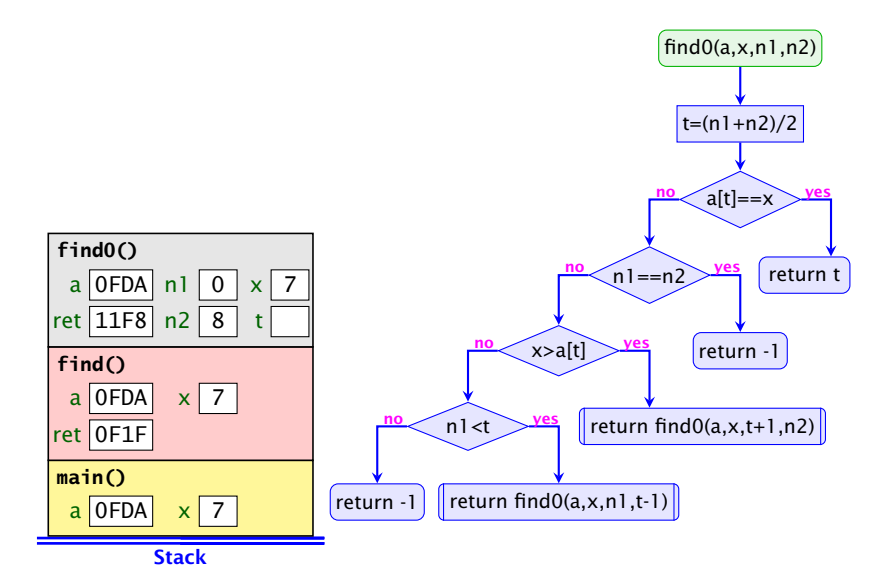

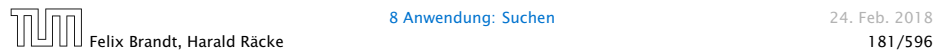

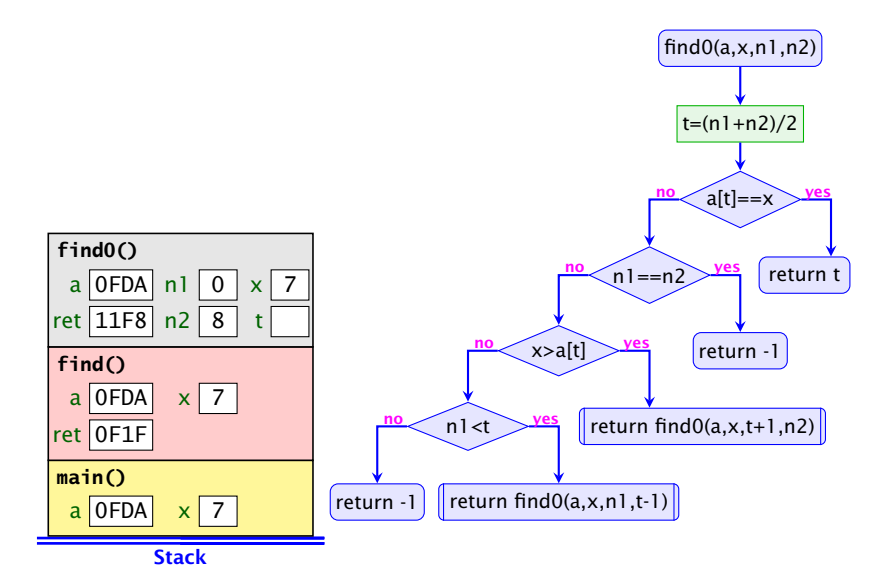

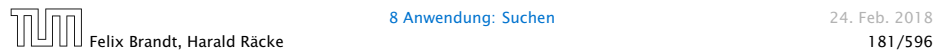

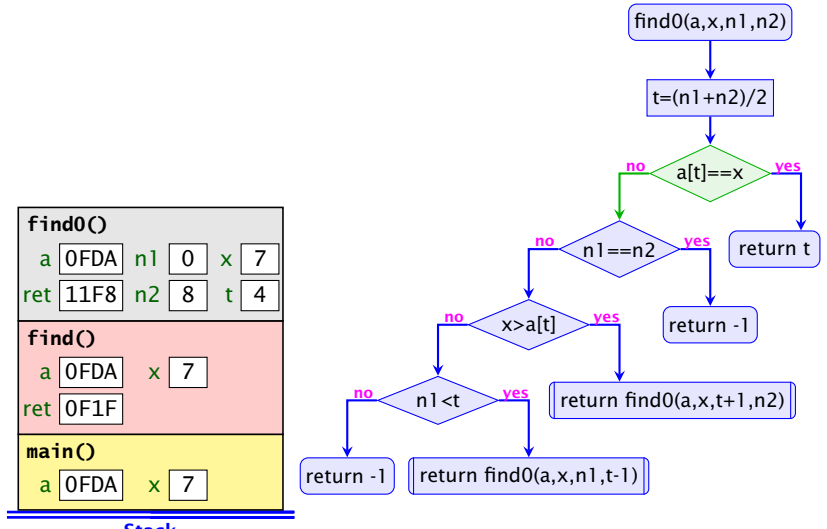

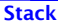

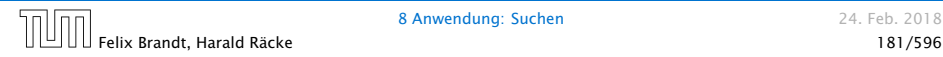

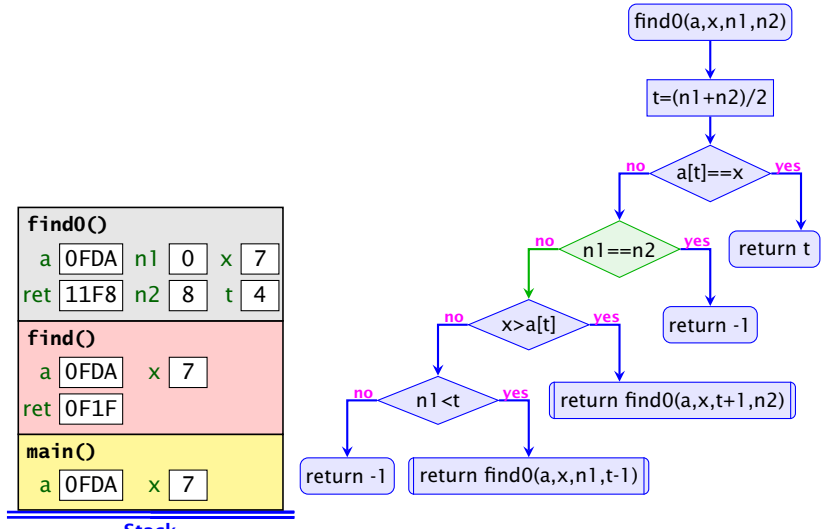

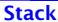

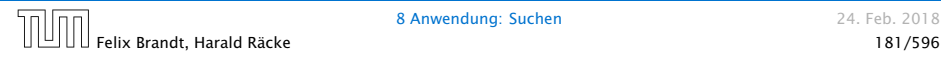

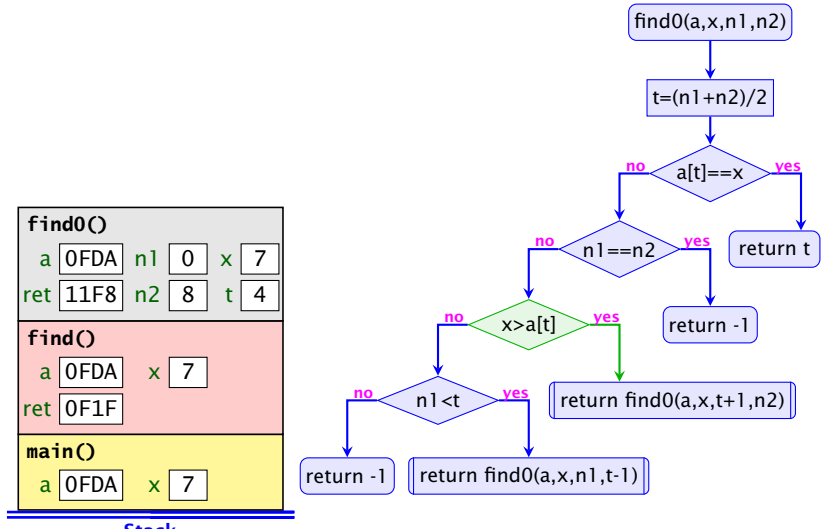

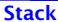

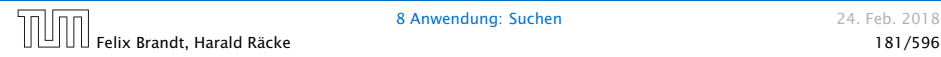

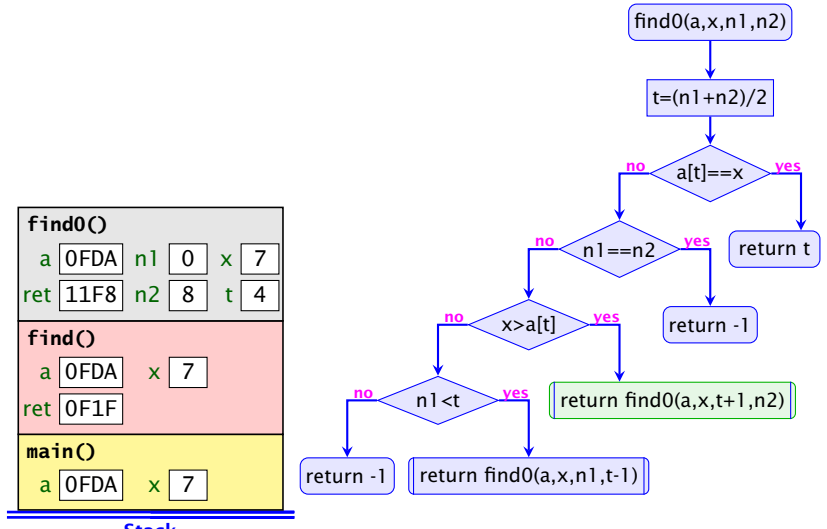

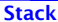

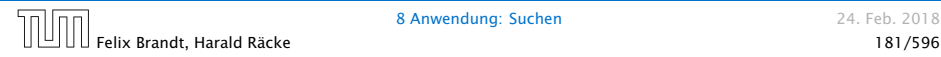
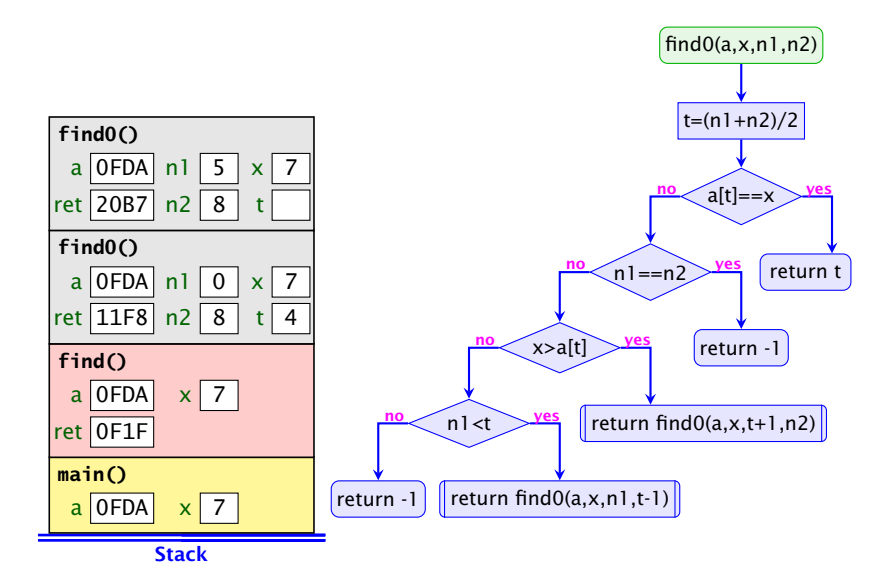

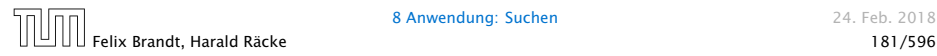

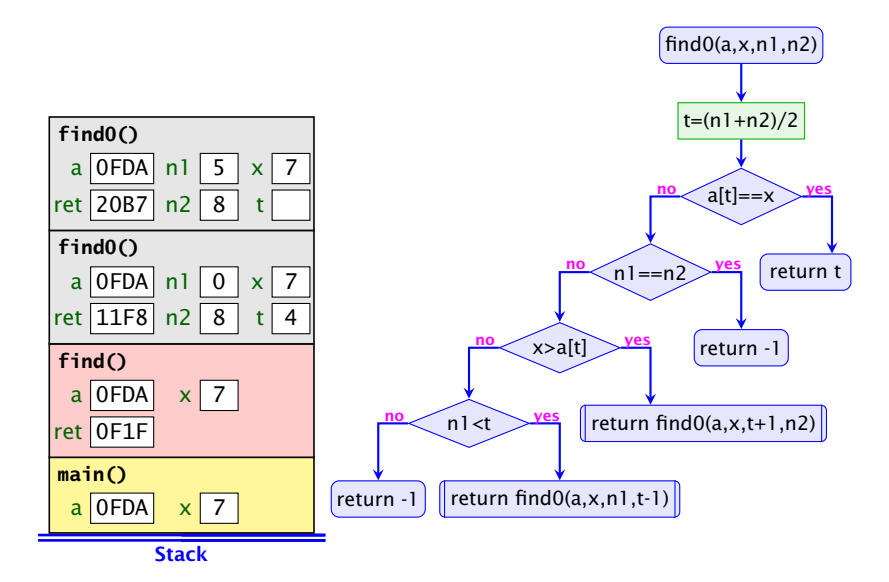

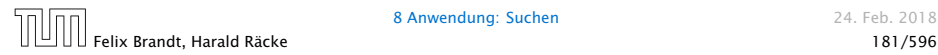

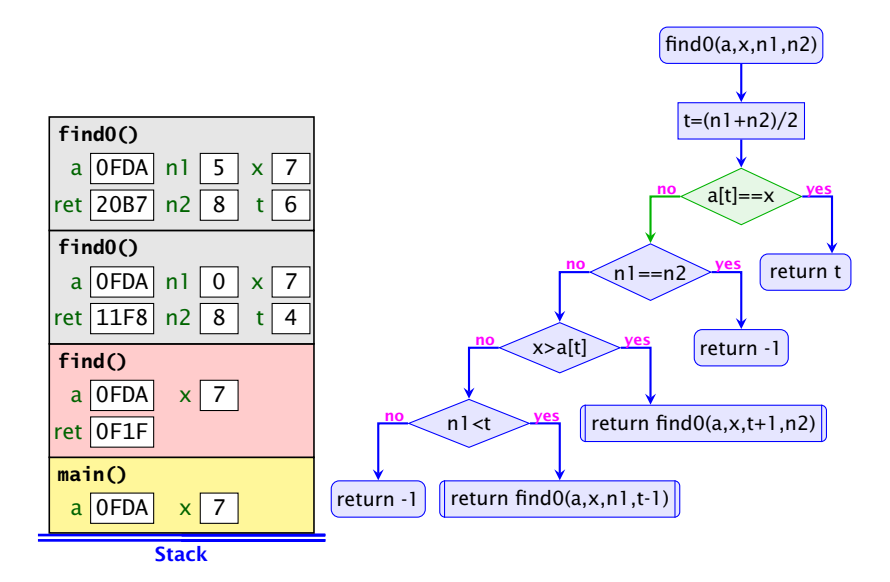

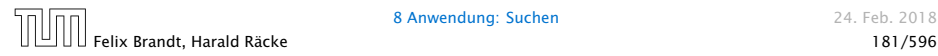

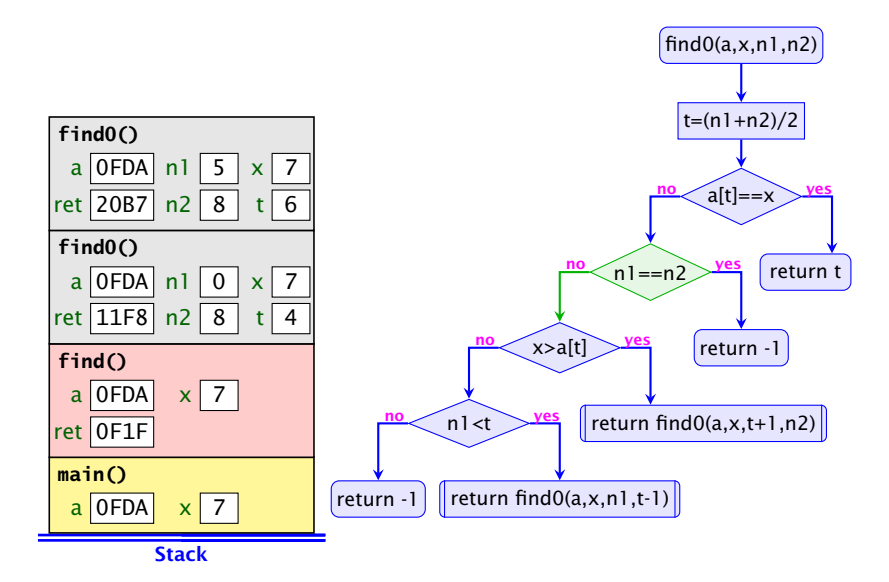

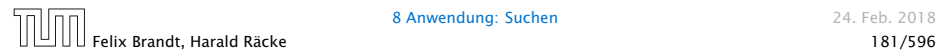

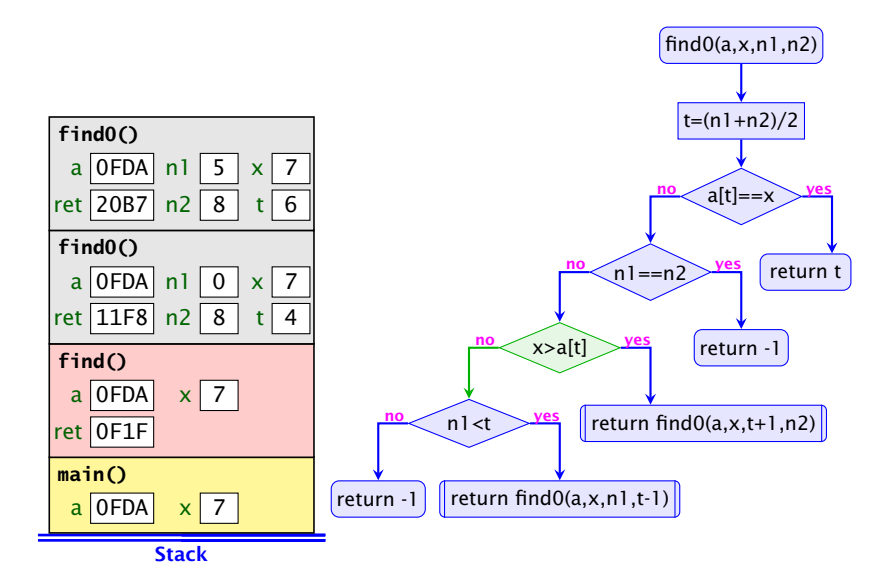

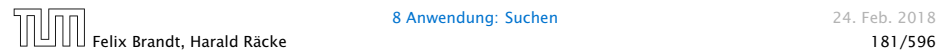

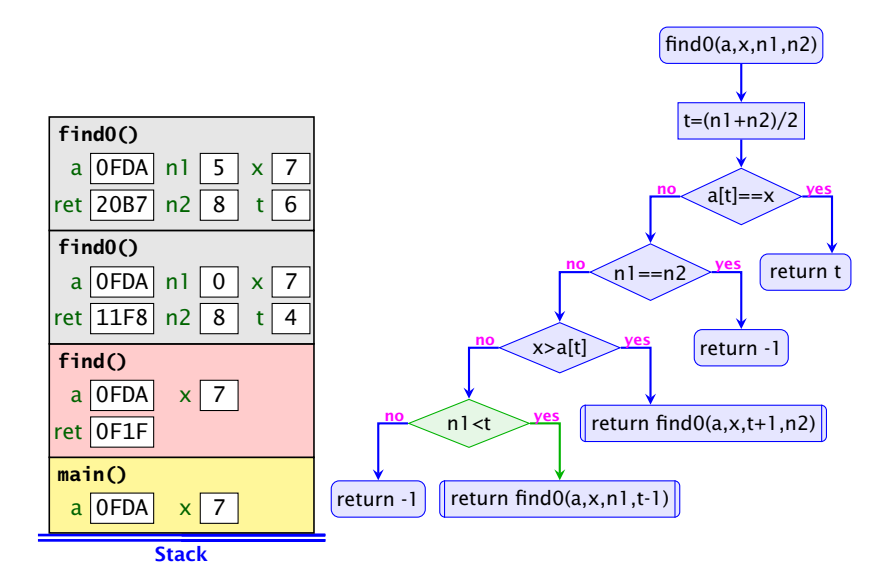

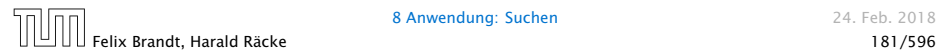

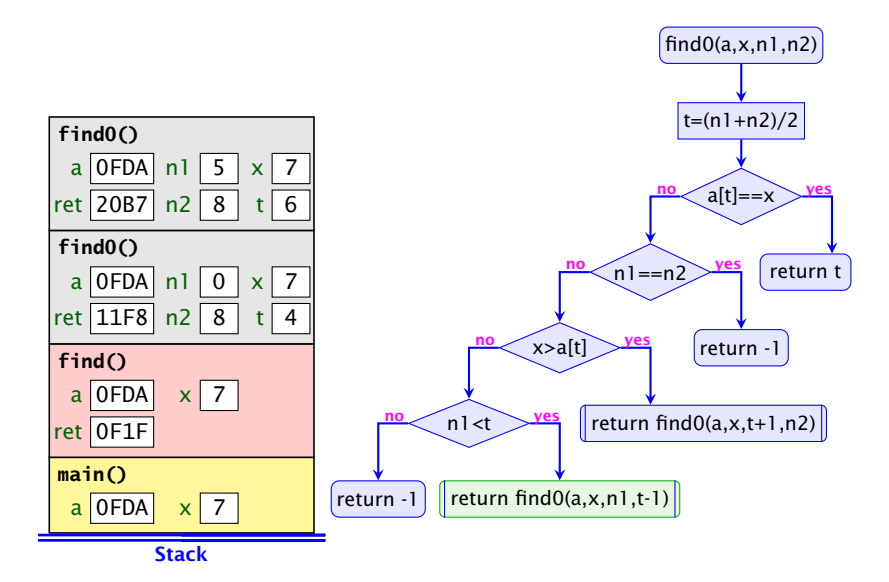

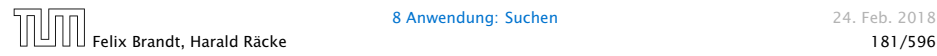

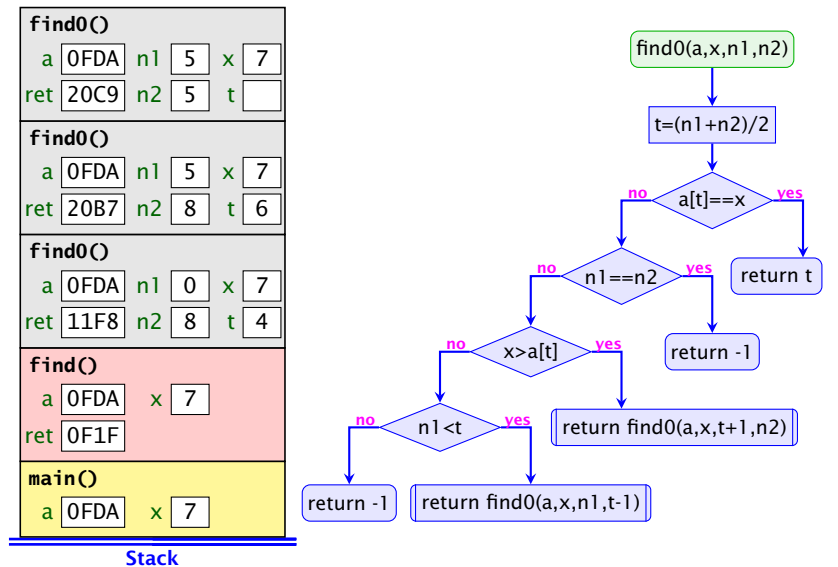

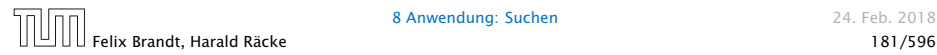

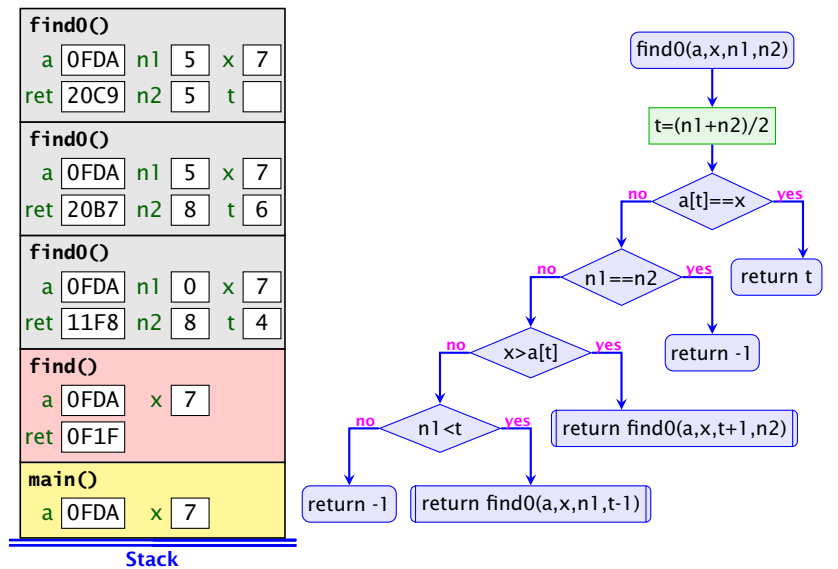

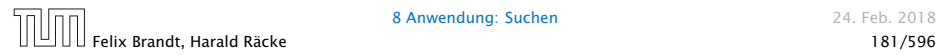

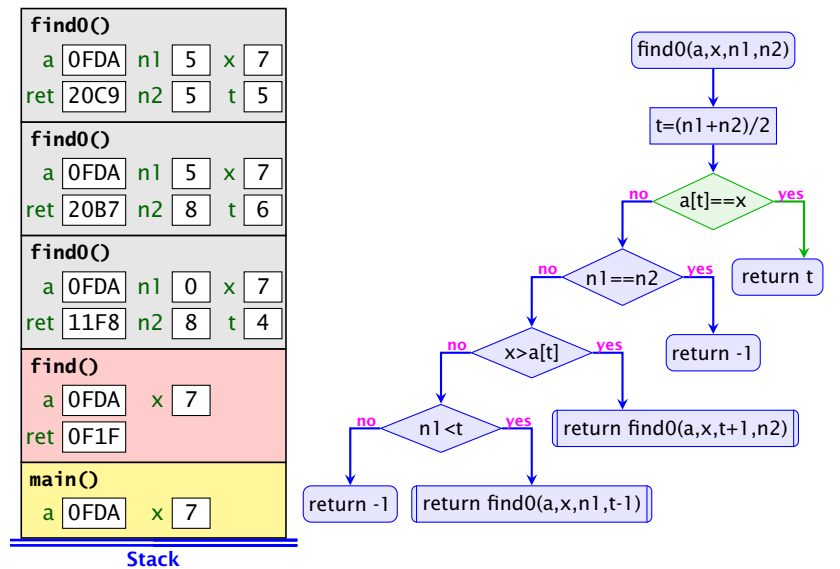

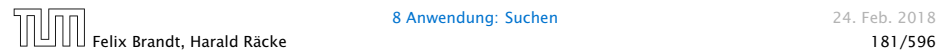

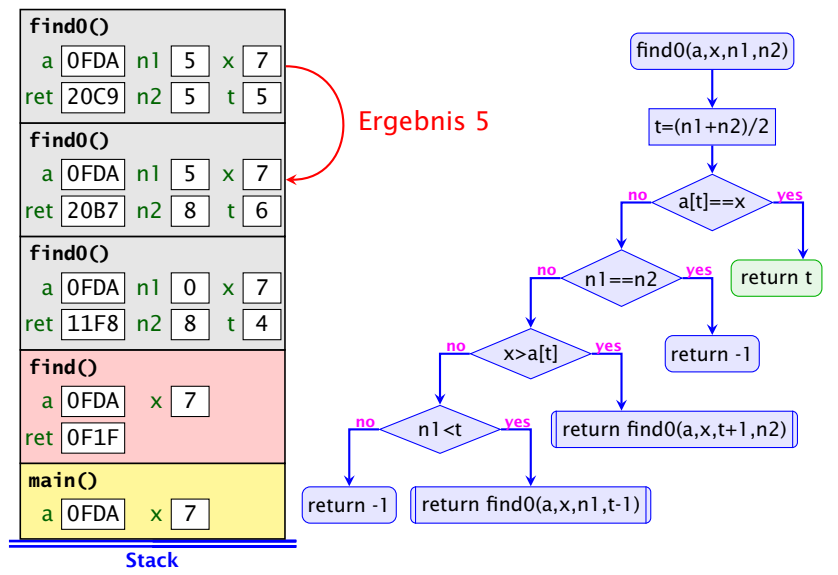

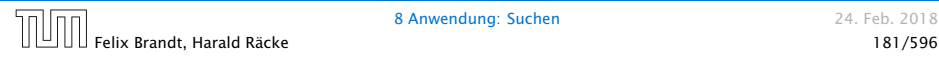

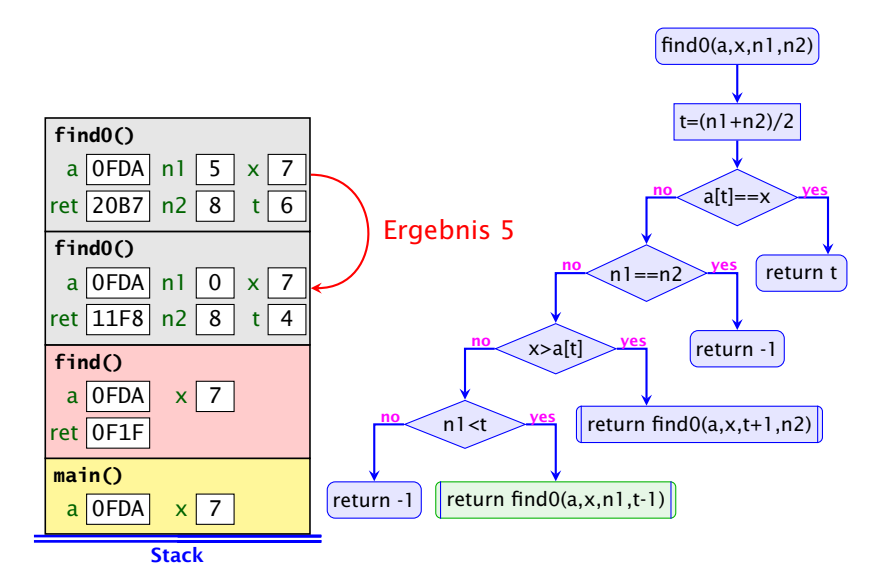

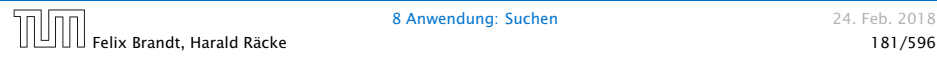

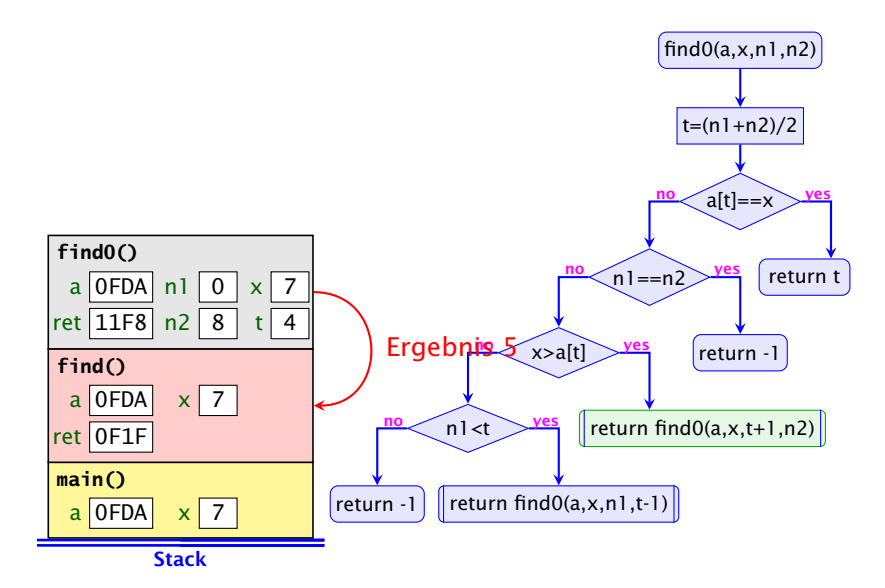

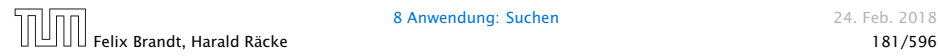

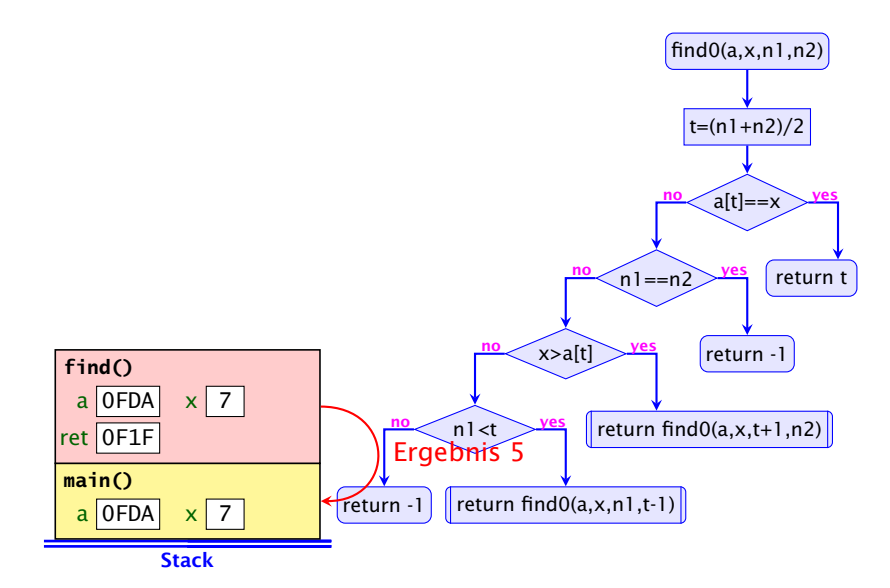

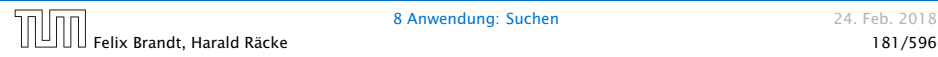

#### **Terminierung**

Um zu beweisen, dass find0() terminiert, beobachten wir:

- 1. Wird find0() für ein einelementiges Intervall [n,n] aufgerufen, dann terminiert der Funktionsaufruf direkt.
- 2. wird find0() für ein Intervall [n1,n2] aufgerufen mit mehr als einem Element, dann terminiert der Aufruf entweder direkt (weil x gefunden wurde), oder find0() wird mit einem Intervall aufgerufen, das echt in [n1,n2] enthalten ist, genauer: sogar maximal die Hälfte der Elemente von [n1,n2] enthält.

Ähnliche Beweistechnik wird auch für andere rekursive Funktionen verwendet.

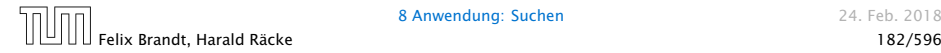

#### Beobachtung

- ▶ Das Ergebnis eines Aufrufs von find0() liefert direkt das Ergebnis auch für die aufrufende Funktion!
- $\triangleright$  Solche Rekursion heißt End- oder Tail-Rekursion.
- *ñ* End-Rekursion kann auch ohne Aufrufkeller implementiert werden. . .
- **► Idee:** lege den neuen Aufruf von find0() nicht oben auf den Stapel drauf, sondern ersetze den bereits dort liegenden Aufruf!

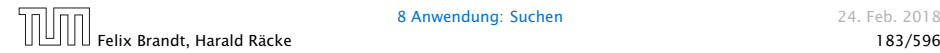

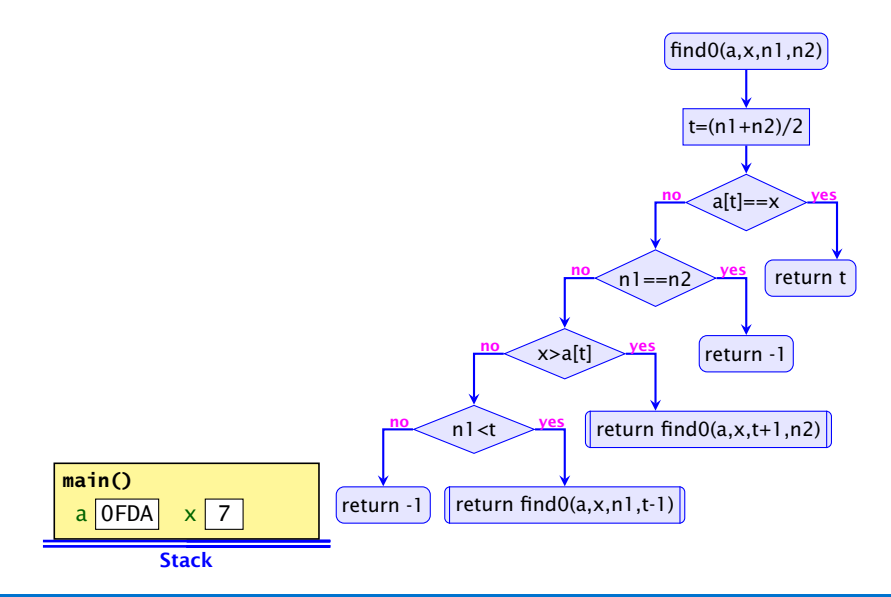

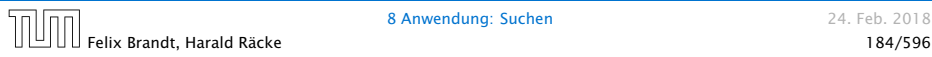

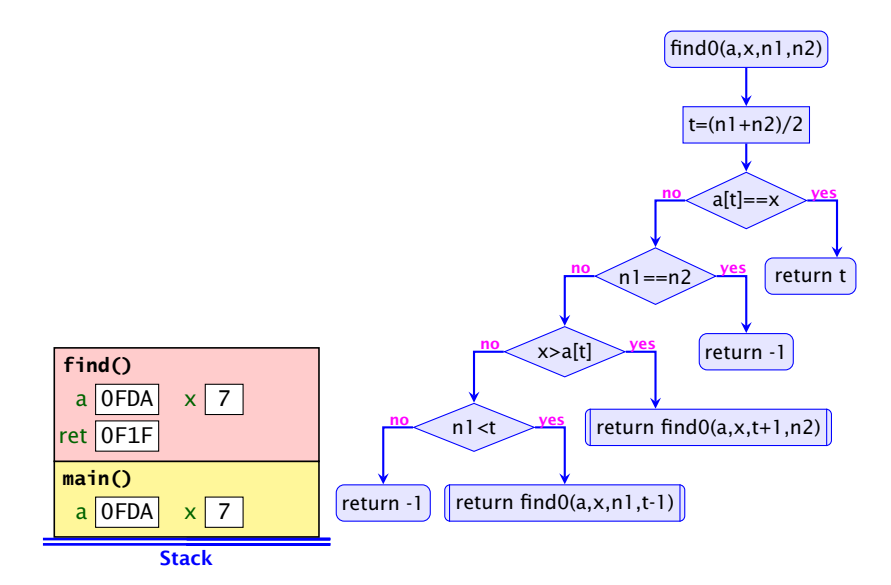

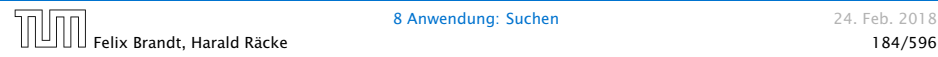

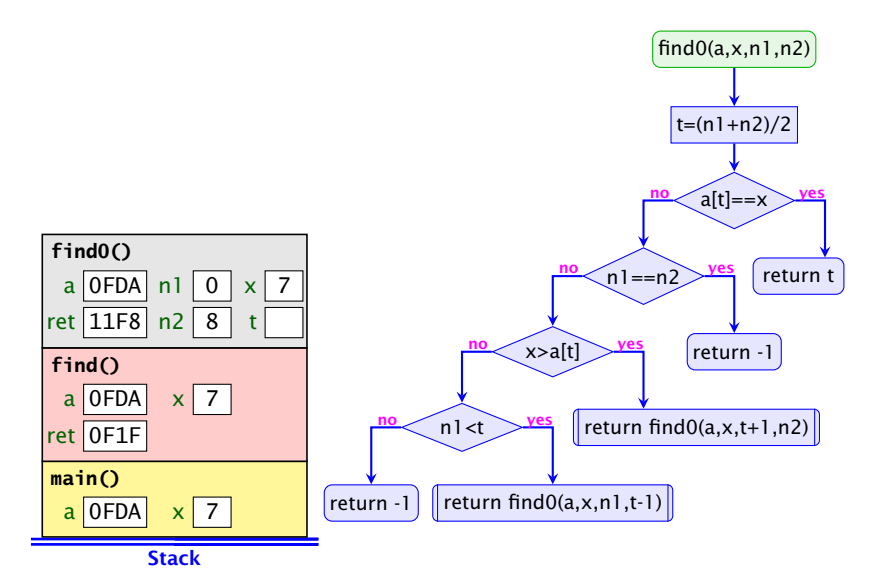

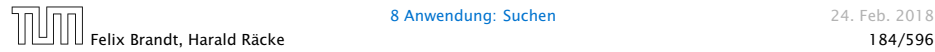

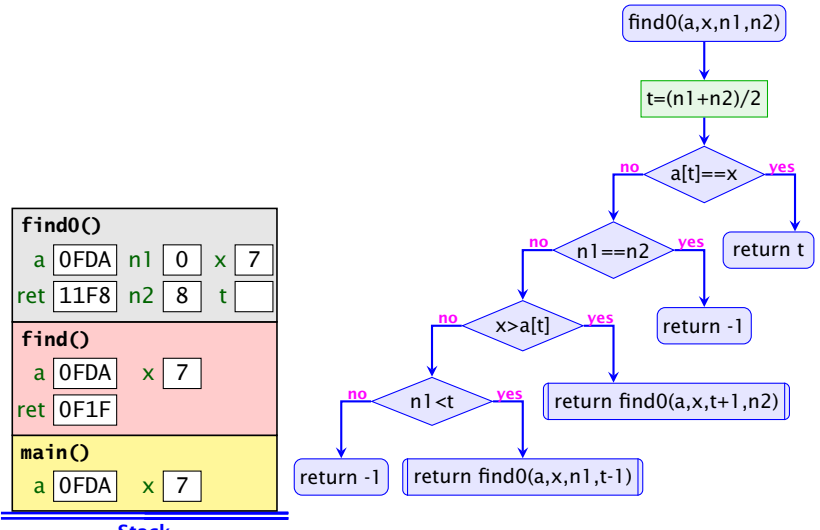

**Stack** 

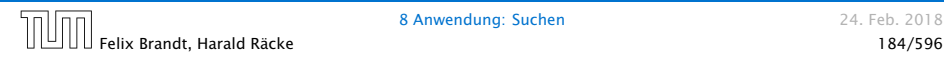

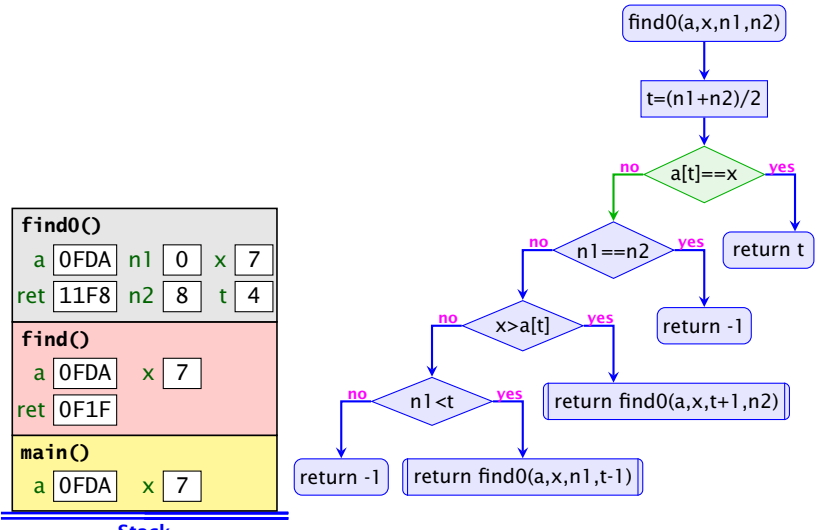

**Stack** 

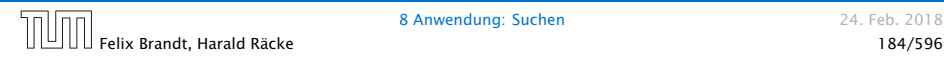

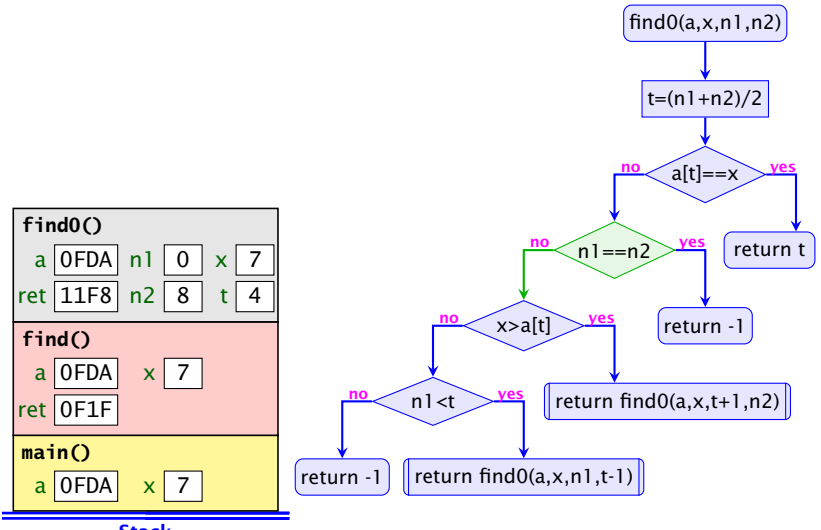

**Stack** 

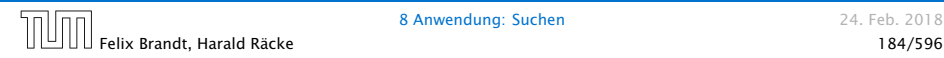

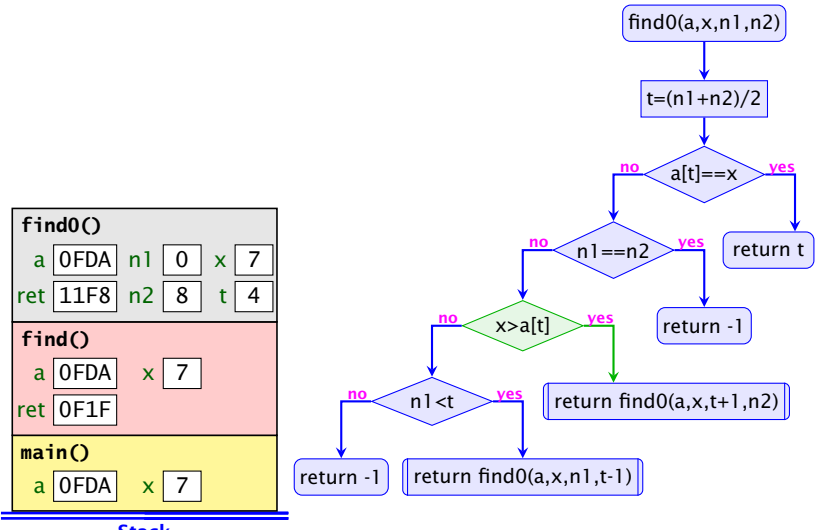

**Stack** 

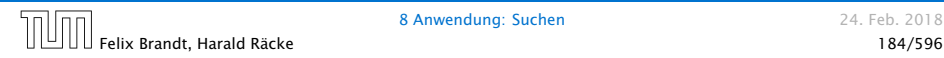

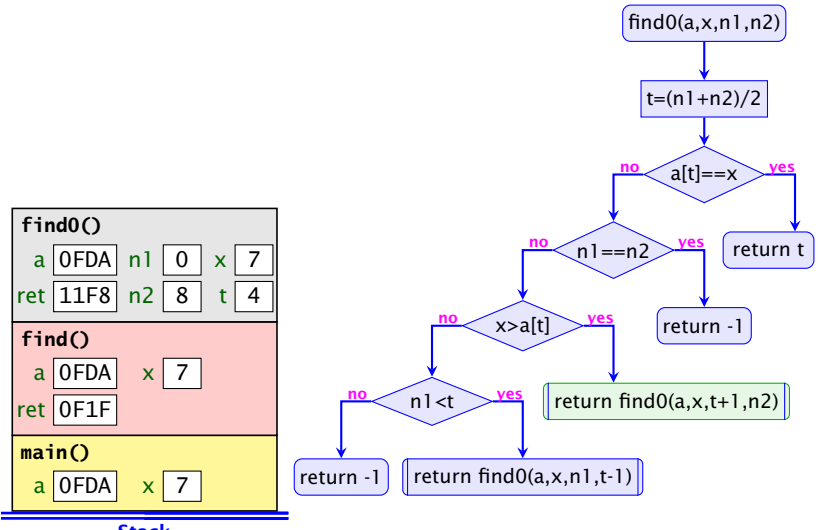

**Stack** 

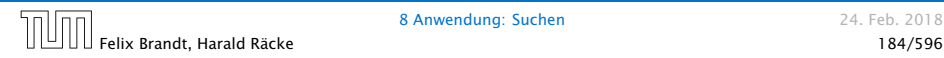

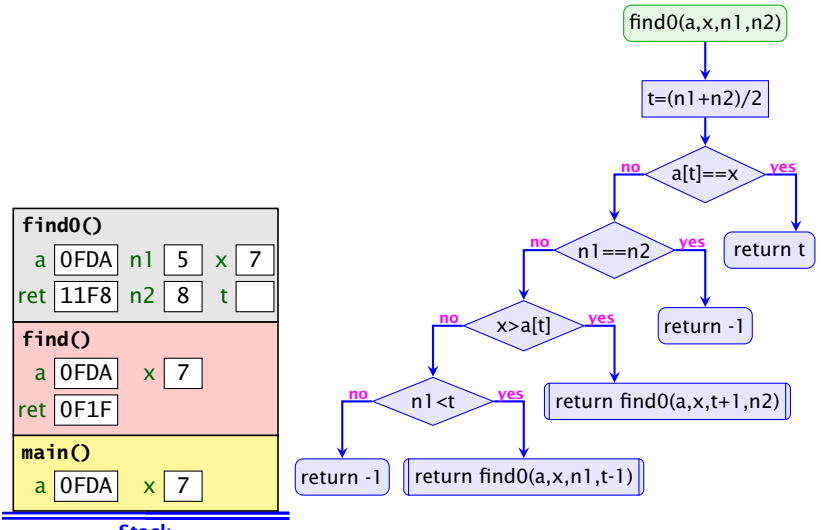

**Stack** 

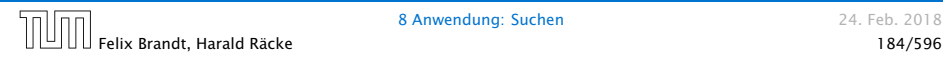

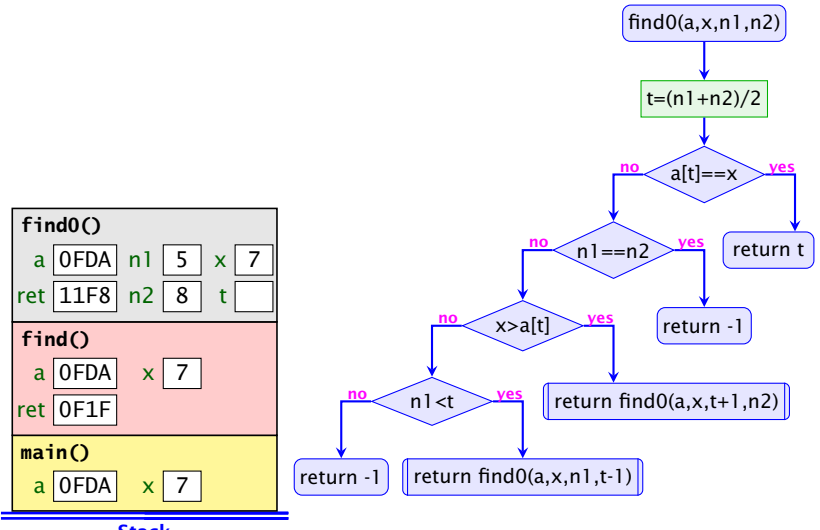

**Stack** 

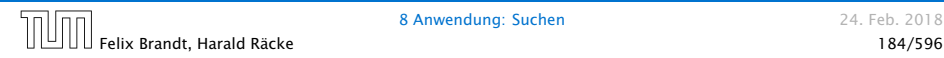

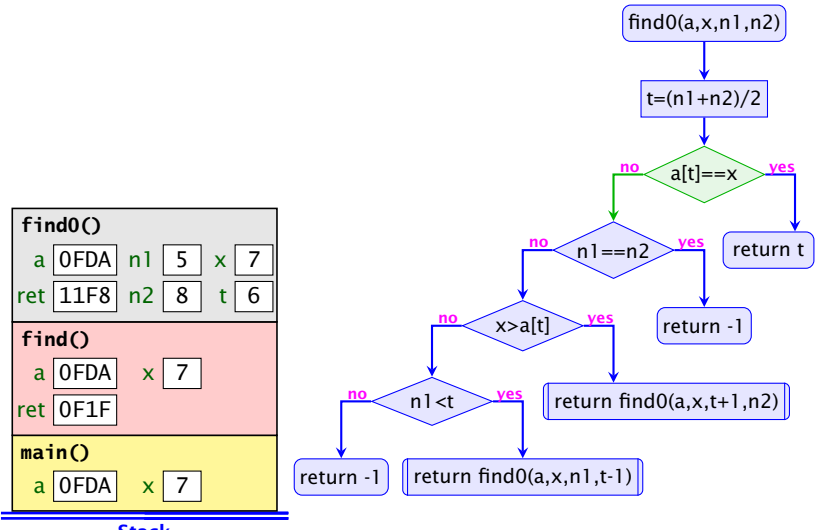

**Stack** 

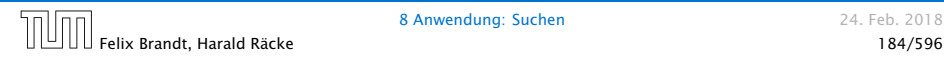

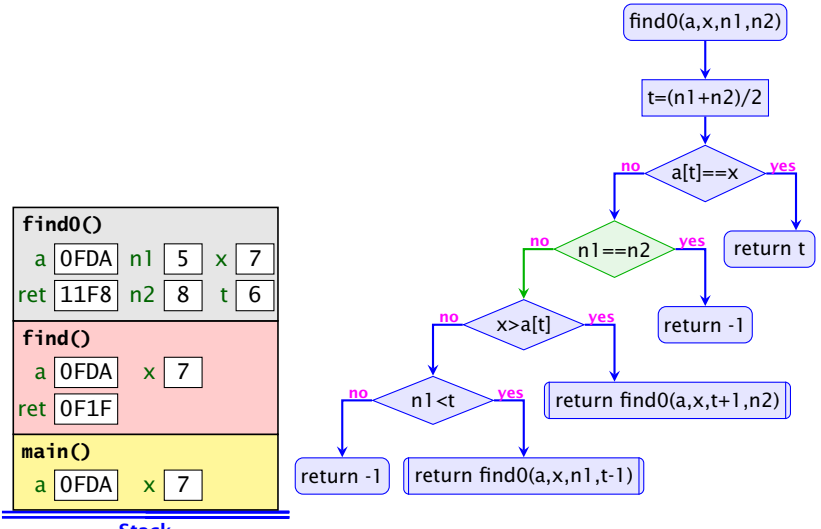

**Stack** 

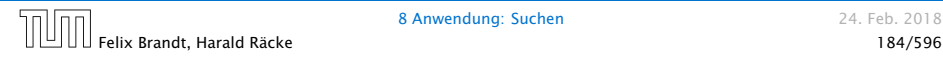

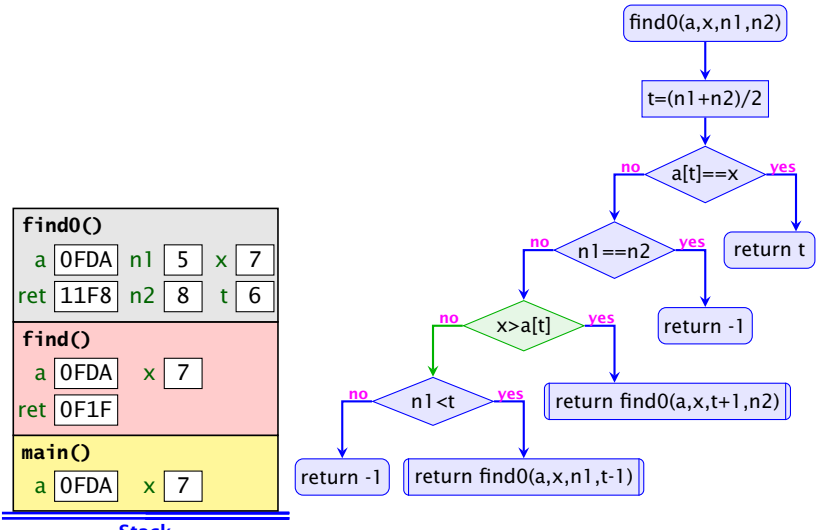

**Stack** 

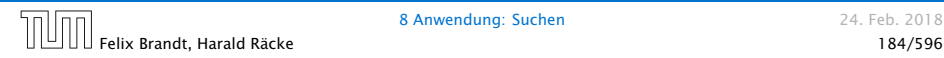

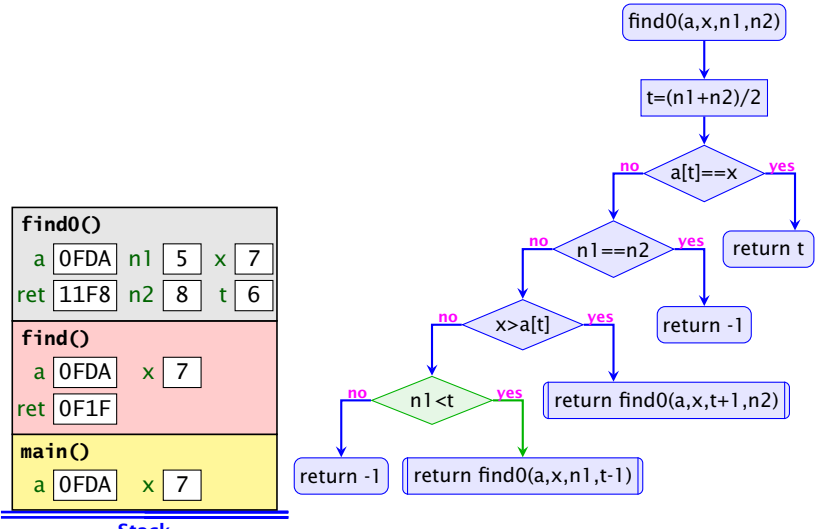

**Stack** 

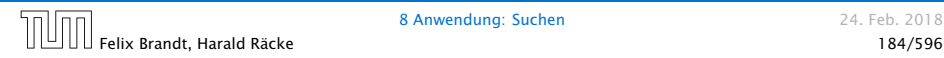

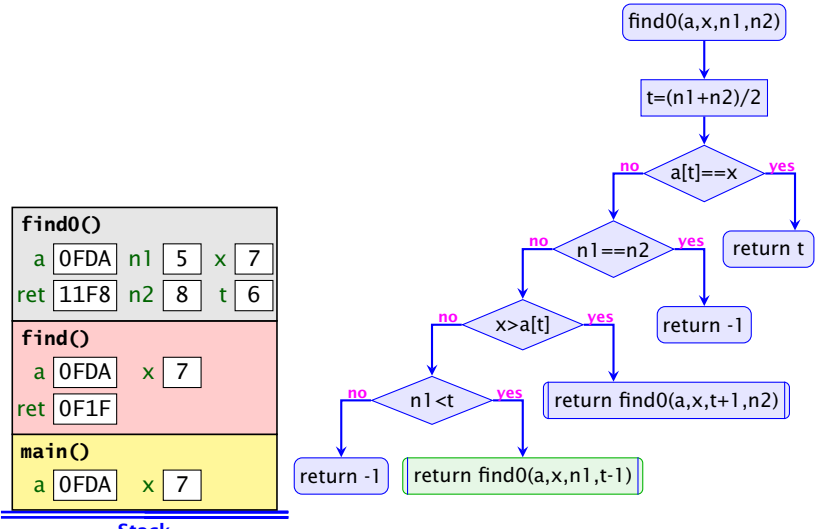

**Stack** 

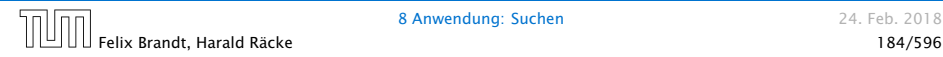

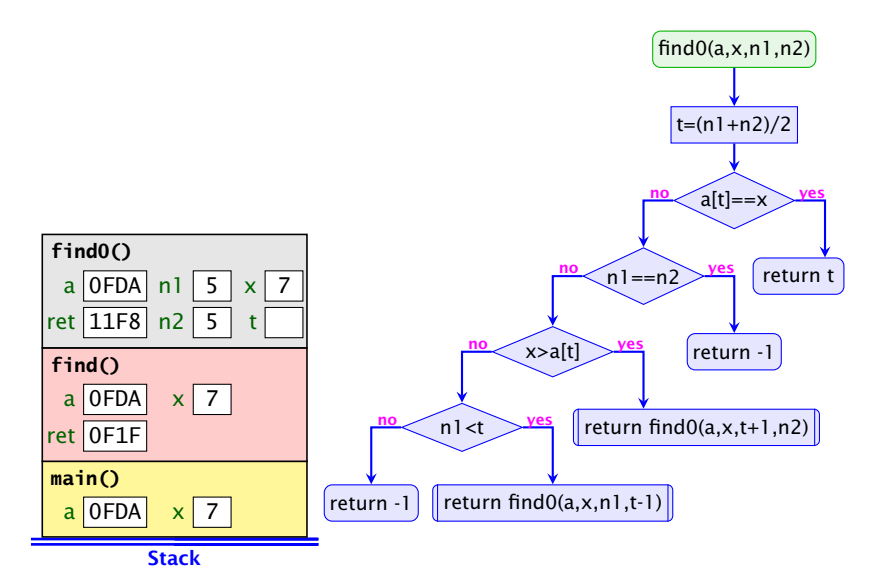

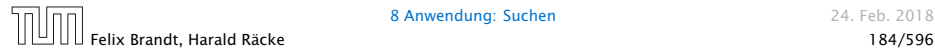

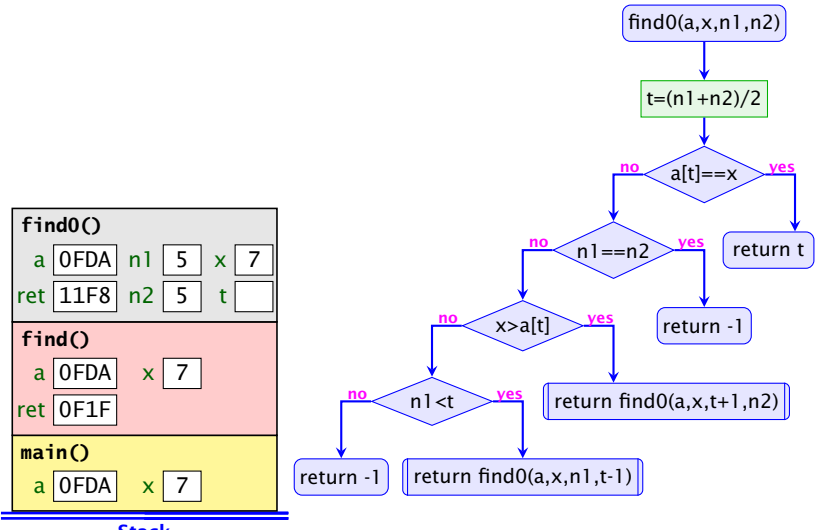

**Stack** 

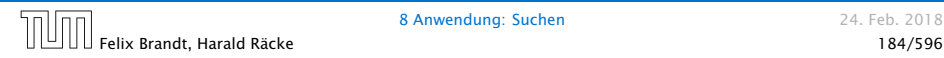

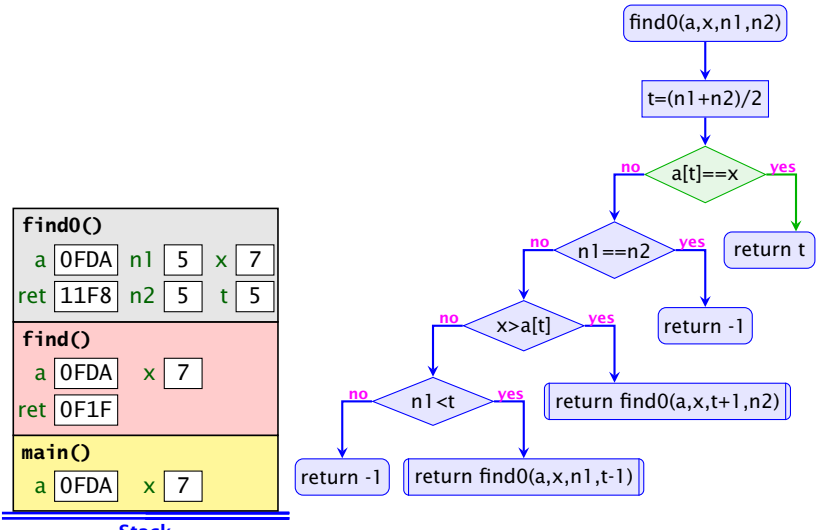

**Stack** 

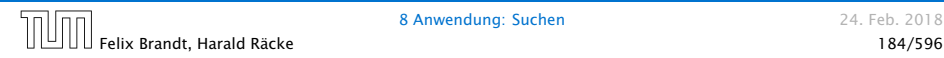

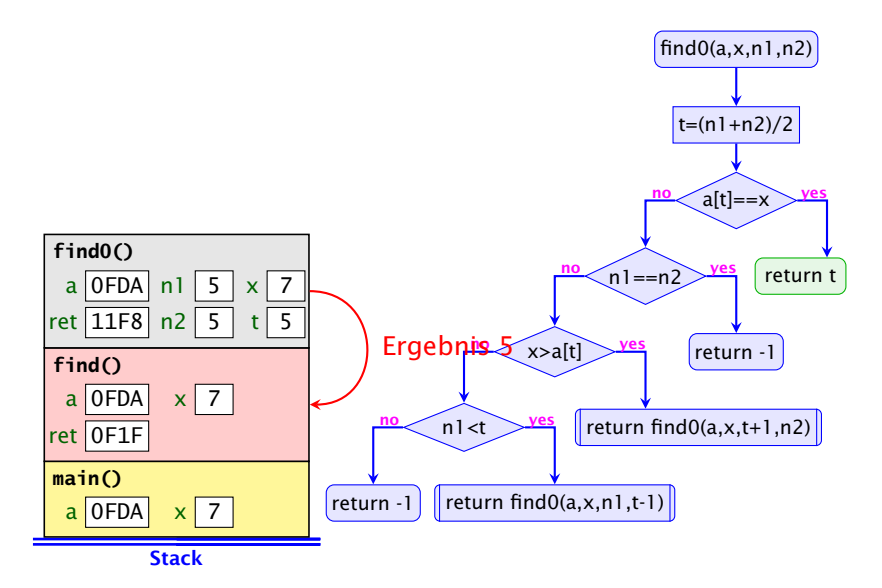

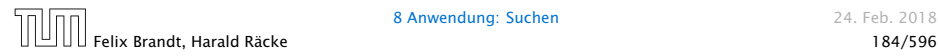

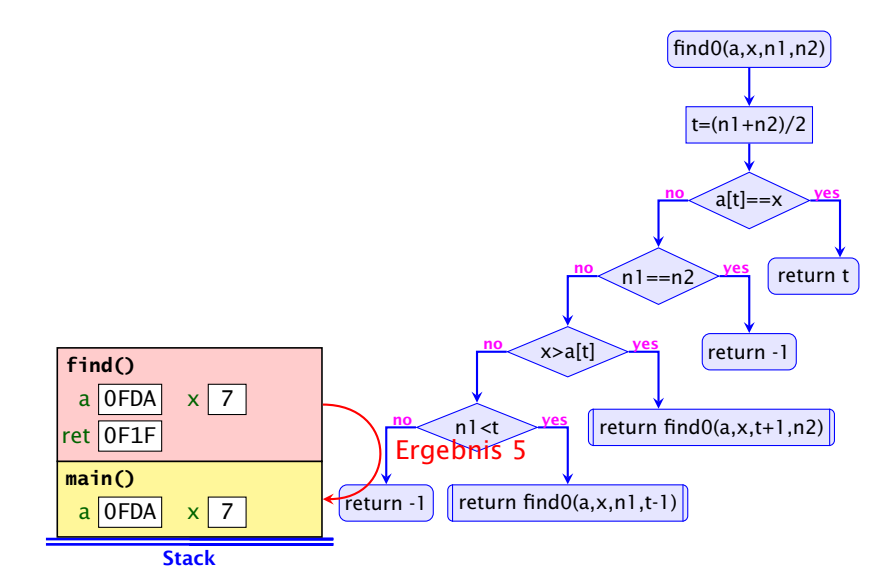

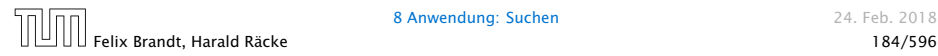
## Endrekursion

Endrekursion kann durch Iteration ersetzt werden...

```
1 public static int find(int[] a, int x) {
2 \quad \text{int } n1 = 0;
3 int n2 = a.length-1;
   while (true) {
5 int t = (n2 + n1) / 2:
6 if (x == a[t]) return t;
7 else if (n1 == n2) return -1;
8 else if (x > a[t]) n1 = t+1;
9 else if (n1 < t) n2 = t-1;
10 else return -1;
11 \qquad } // end of while
12 \frac{1}{12} // end of find
```
#### Kontrollfluss

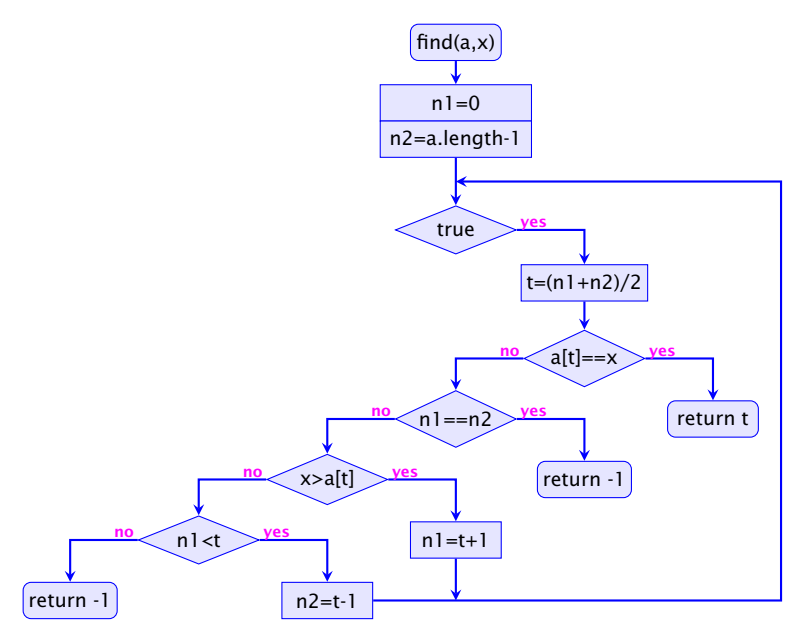

## Verlassen von Schleifen

- **▶ Die Schleife wird hier alleine durch die return-Anweisungen** verlassen.
- **▶ Offenbar machen Schleifen mit mehreren Ausgängen Sinn.**
- **▶ Um eine Schleife zu verlassen, ohne gleich ans Ende der** Funktion zu springen, kann man das break-Statement benutzen.
- *ñ* Der Aufruf der endrekursiven Funktion wird ersetzt durch:
	- 1. Code zur Parameter-Übergabe;
	- 2. einen Sprung an den Anfang des Rumpfs.

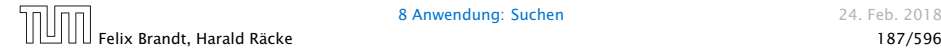

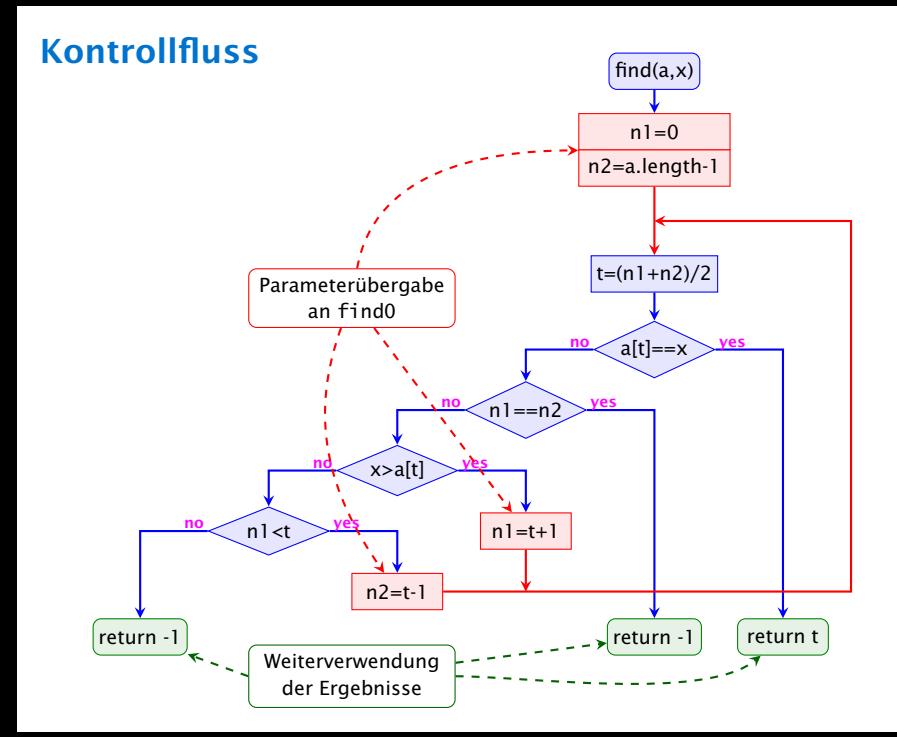

## Rekursion

#### Bemerkung

- **▶ Jede Rekursion läßt sich beseitigen, indem man den** Aufruf-Keller explizit verwaltet.
- **▶ Nur im Falle von Endrekursion kann man auf den Keller** verzichten.
- **Form Rekursion ist trotzdem nützlich, weil rekursive Programme** oft leichter zu verstehen sind als äquivalente Programme ohne Rekursion. . .

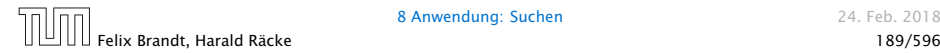

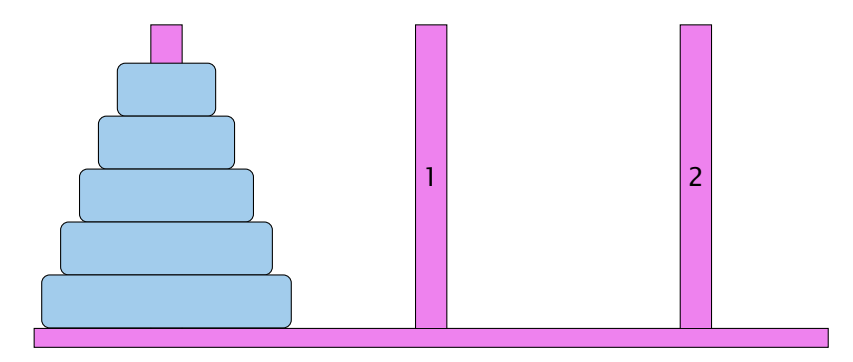

- ▶ Bewege Stapel von links nach rechts.
- **Follo** In jedem Zug darf genau ein Ring bewegt werden.
- **Fournal Findmin Engineer auf einen kleineren Ring gelegt Findmin Engineers** werden.

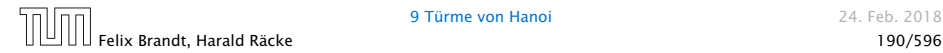

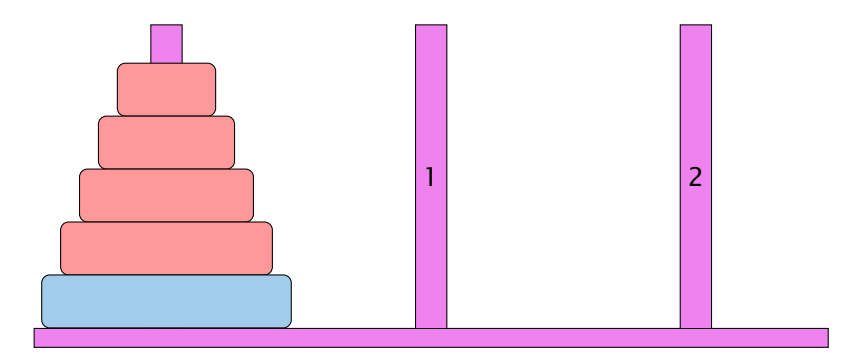

- ▶ Bewege Stapel von links nach rechts.
- **Follo** In jedem Zug darf genau ein Ring bewegt werden.
- **Fournal Findmin Engineer auf einen kleineren Ring gelegt Findmin Engineers** werden.

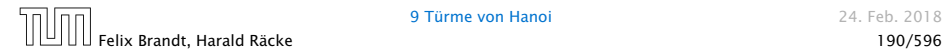

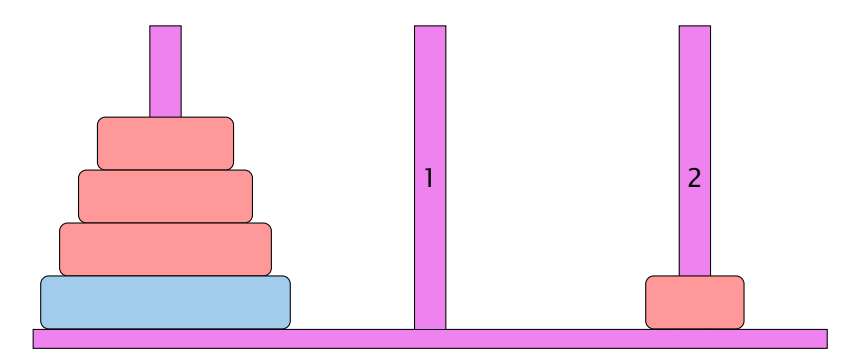

- ▶ Bewege Stapel von links nach rechts.
- **Follo** In jedem Zug darf genau ein Ring bewegt werden.
- **Fournal Findmin Engineer auf einen kleineren Ring gelegt Findmin Engineers** werden.

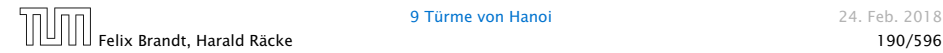

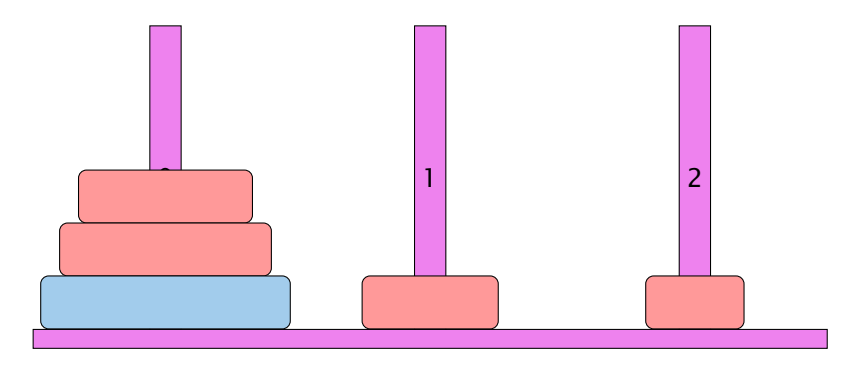

- ▶ Bewege Stapel von links nach rechts.
- **Follo** In jedem Zug darf genau ein Ring bewegt werden.
- **Fournal Findmin Engineer auf einen kleineren Ring gelegt Findmin Engineers** werden.

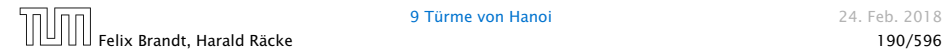

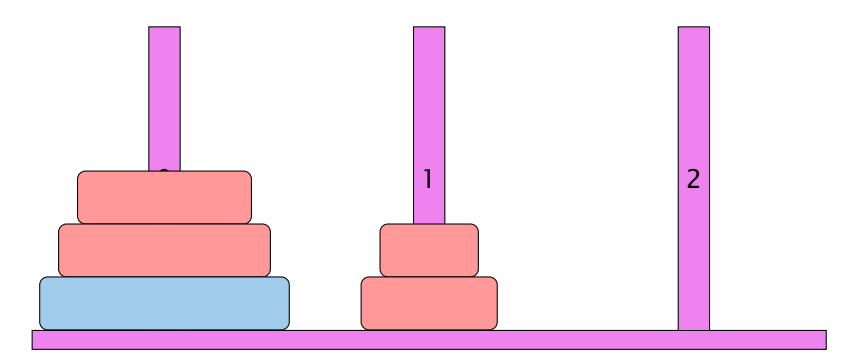

- ▶ Bewege Stapel von links nach rechts.
- **Follo** In jedem Zug darf genau ein Ring bewegt werden.
- **Fournal Findmin Engineer auf einen kleineren Ring gelegt Findmin Engineers** werden.

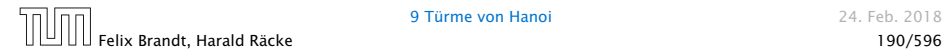

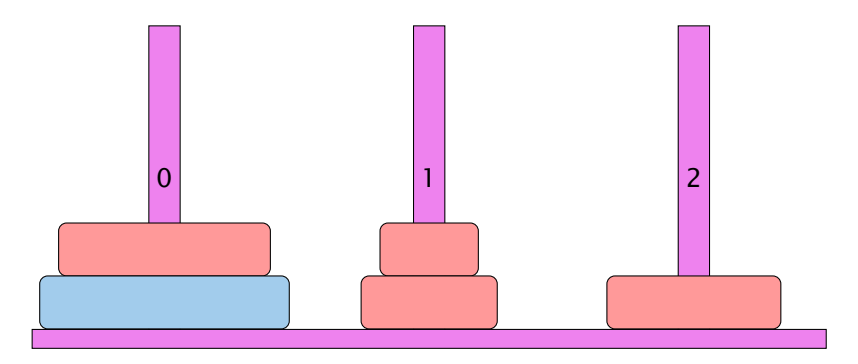

- ▶ Bewege Stapel von links nach rechts.
- **Follo** In jedem Zug darf genau ein Ring bewegt werden.
- **Fournal Findmin Engineer auf einen kleineren Ring gelegt Findmin Engineers** werden.

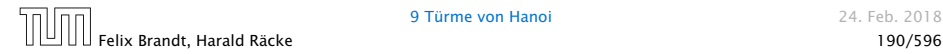

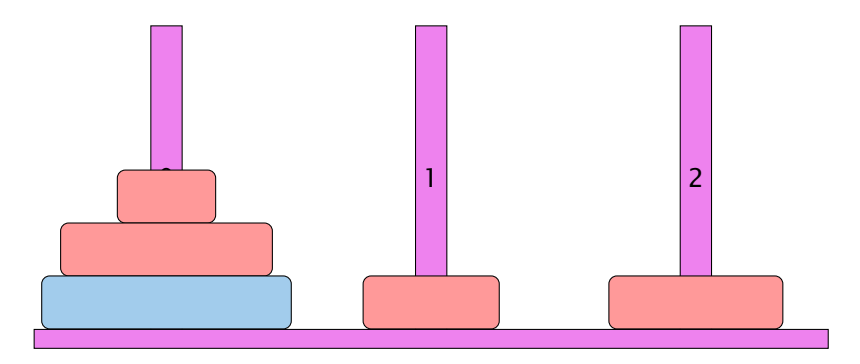

- ▶ Bewege Stapel von links nach rechts.
- **Follo** In jedem Zug darf genau ein Ring bewegt werden.
- **Fournal Findmin Engineer auf einen kleineren Ring gelegt Findmin Engineers** werden.

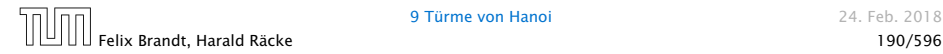

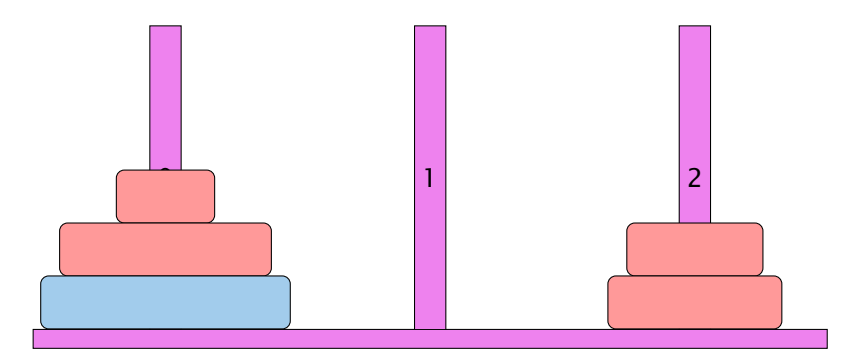

- ▶ Bewege Stapel von links nach rechts.
- **Follo** In jedem Zug darf genau ein Ring bewegt werden.
- **Fournal Findmin Engineer auf einen kleineren Ring gelegt Findmin Engineers** werden.

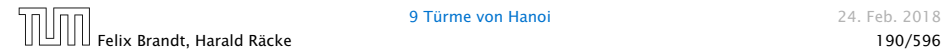

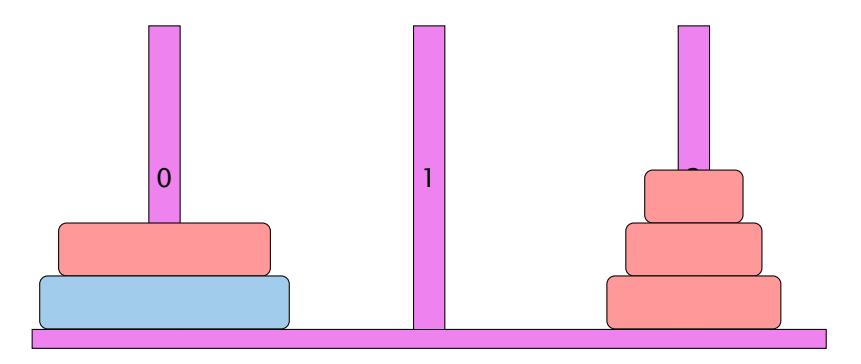

- ▶ Bewege Stapel von links nach rechts.
- **Follo** In jedem Zug darf genau ein Ring bewegt werden.
- **Fournal Findmin Engineer auf einen kleineren Ring gelegt Findmin Engineers** werden.

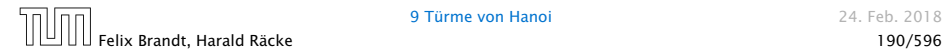

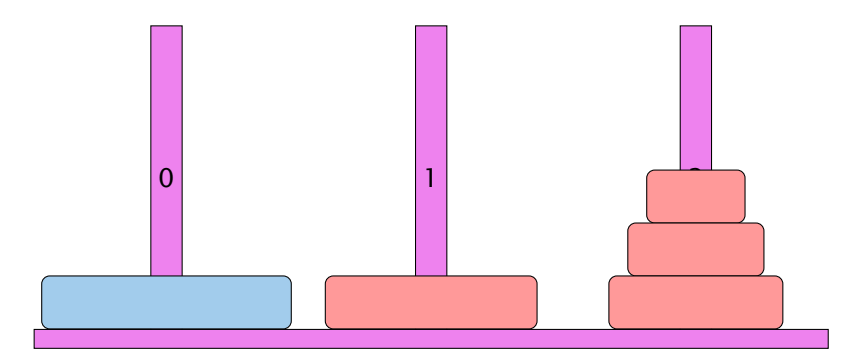

- ▶ Bewege Stapel von links nach rechts.
- **Follo** In jedem Zug darf genau ein Ring bewegt werden.
- **Fournal Findmin Engineer auf einen kleineren Ring gelegt Findmin Engineers** werden.

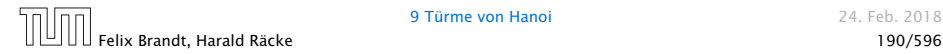

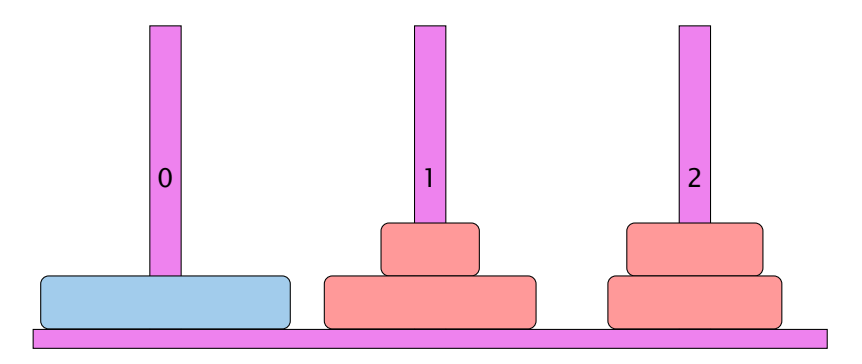

- ▶ Bewege Stapel von links nach rechts.
- **Follo** In jedem Zug darf genau ein Ring bewegt werden.
- **Fournal Findmin Engineer auf einen kleineren Ring gelegt Findmin Engineers** werden.

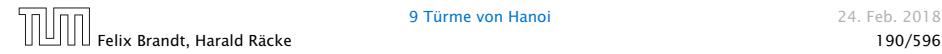

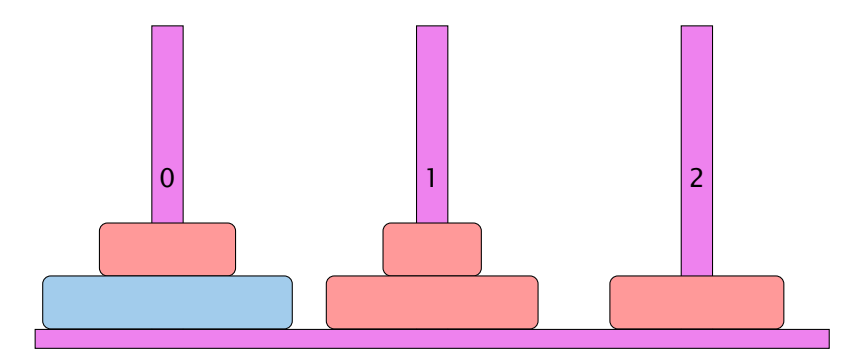

- ▶ Bewege Stapel von links nach rechts.
- **Follo** In jedem Zug darf genau ein Ring bewegt werden.
- **Fournal Findmin Engineer auf einen kleineren Ring gelegt Findmin Engineers** werden.

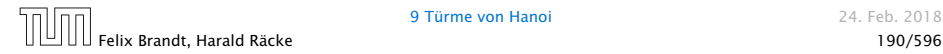

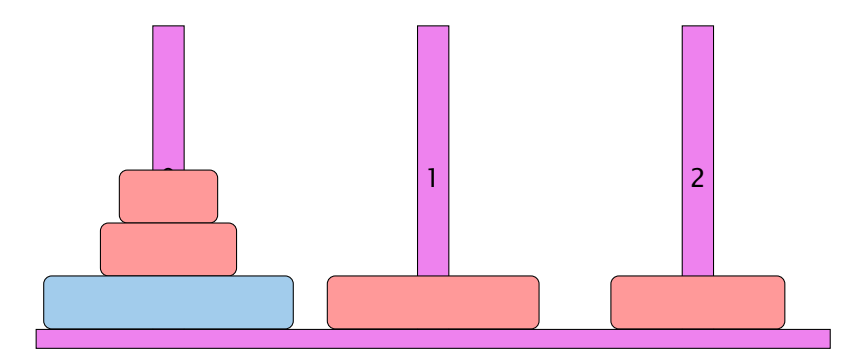

- ▶ Bewege Stapel von links nach rechts.
- **Follo** In jedem Zug darf genau ein Ring bewegt werden.
- **Fournal Findmin Engineer auf einen kleineren Ring gelegt Findmin Engineers** werden.

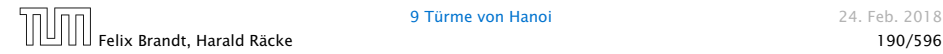

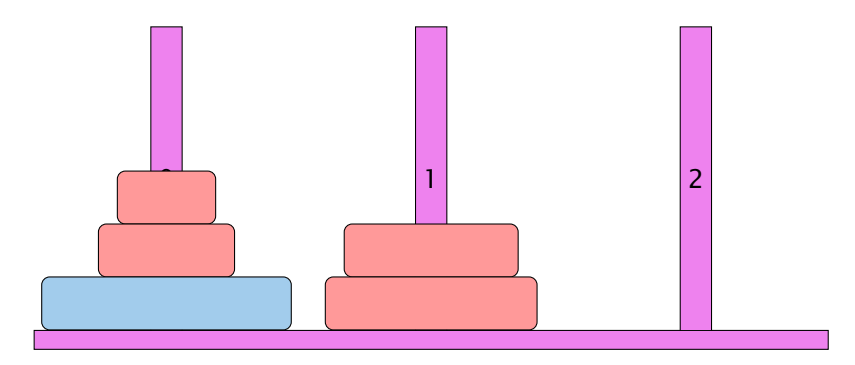

- ▶ Bewege Stapel von links nach rechts.
- **Follo** In jedem Zug darf genau ein Ring bewegt werden.
- **Fournal Findmin Engineer auf einen kleineren Ring gelegt Findmin Engineers** werden.

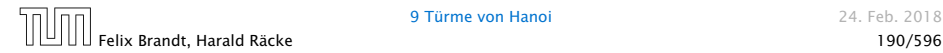

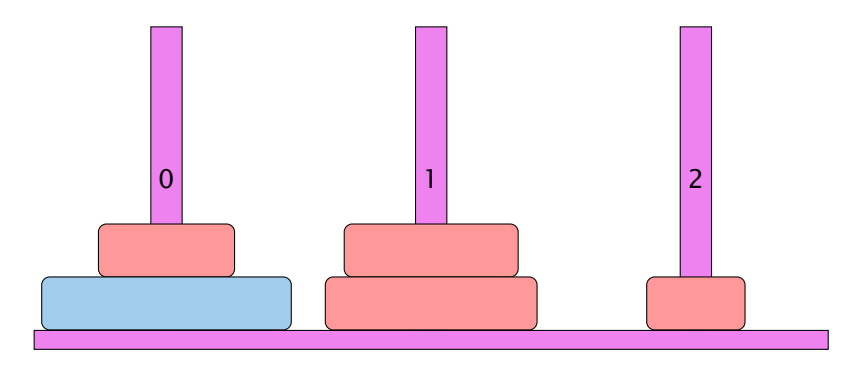

- ▶ Bewege Stapel von links nach rechts.
- **Follo** In jedem Zug darf genau ein Ring bewegt werden.
- **Fournal Findmin Engineer auf einen kleineren Ring gelegt Findmin Engineers** werden.

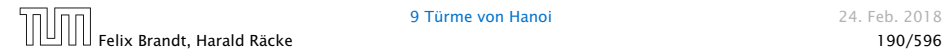

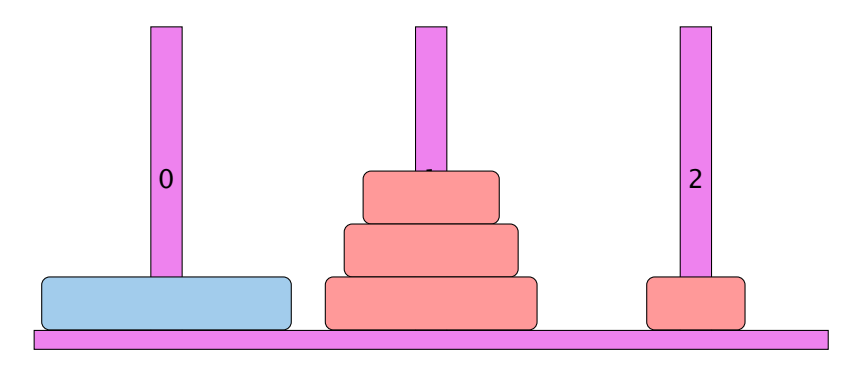

- ▶ Bewege Stapel von links nach rechts.
- **Follo** In jedem Zug darf genau ein Ring bewegt werden.
- **Fournal Findmin Engineer auf einen kleineren Ring gelegt Findmin Engineers** werden.

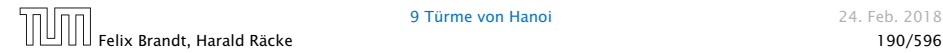

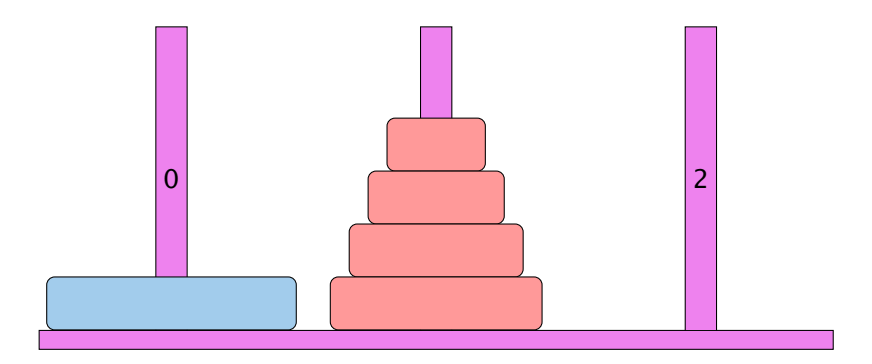

- ▶ Bewege Stapel von links nach rechts.
- **Follo** In jedem Zug darf genau ein Ring bewegt werden.
- **Fournal Findmin Engineer auf einen kleineren Ring gelegt Findmin Engineers** werden.

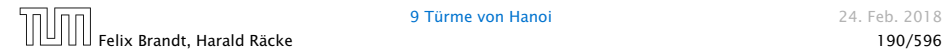

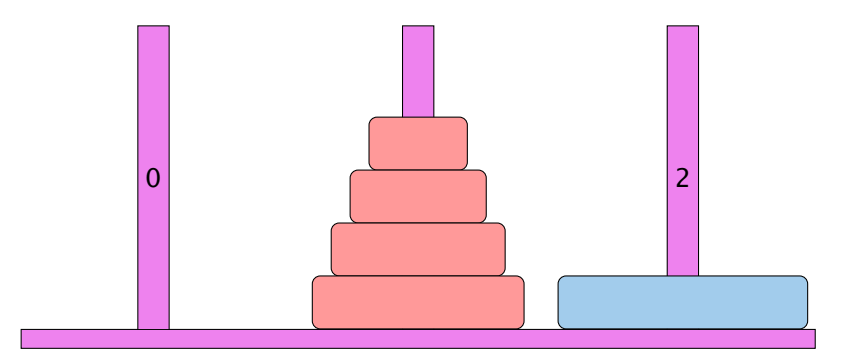

- ▶ Bewege Stapel von links nach rechts.
- **Follo** In jedem Zug darf genau ein Ring bewegt werden.
- **Fournal Findmin Engineer auf einen kleineren Ring gelegt Findmin Engineers** werden.

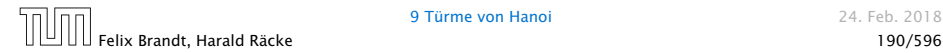

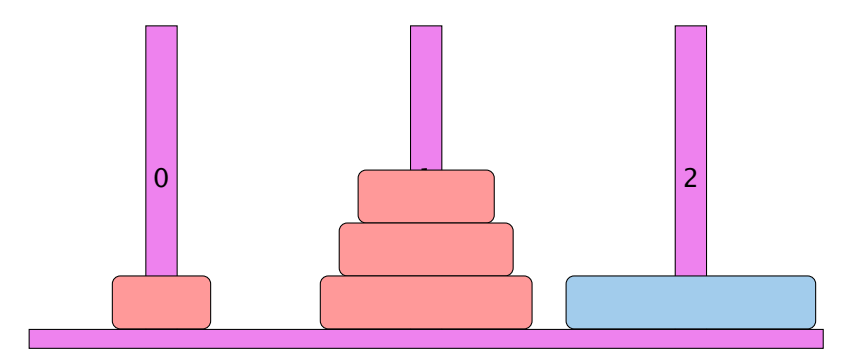

- ▶ Bewege Stapel von links nach rechts.
- **Follo** In jedem Zug darf genau ein Ring bewegt werden.
- **Fournal Findmin Engineer auf einen kleineren Ring gelegt Findmin Engineers** werden.

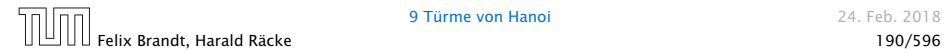

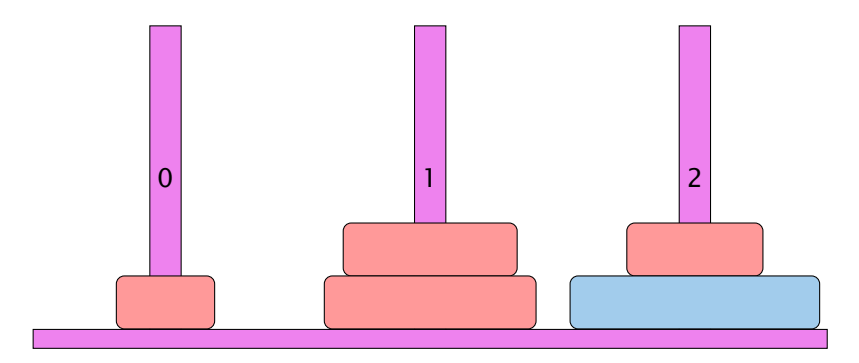

- ▶ Bewege Stapel von links nach rechts.
- **Follo** In jedem Zug darf genau ein Ring bewegt werden.
- **Fournal Findmin Engineer auf einen kleineren Ring gelegt Findmin Engineers** werden.

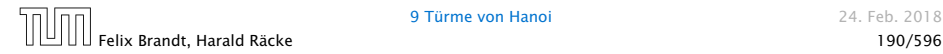

#### Idee

- **Für Turm der Höhe**  $h = 0$  **ist das Problem trivial.**
- *ñ* Falls *h >* 0 zerlegen wir das Problem in drei Teilprobleme:
	- 1. Versetze oberen *h* − 1 Ringe auf freien Platz
	- 2. Bewege die unterste Scheibe zum Ziel
	- 3. Versetze die zwischengelagerten Ringe zum Ziel
- *ñ* Versetzen eines Turms der Höhe *h >* 0 erfordert also zweimaliges Versetzen eines Turms der Höhe *h* − 1.

#### Es gibt keine andere Möglichkeit!!!

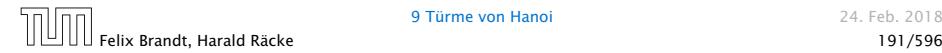

# Implementierung

```
public static void move(int h, byte a, byte b) {
2 if (h > 0) {
3 byte c = free(a,b);
4 move(h-1, a, c);5 write("move "+a+" to "+b+" \n});
6 move(h-1, c, b);
7 }
8 }
```
. . . bleibt die Ermittlung des freien Rings

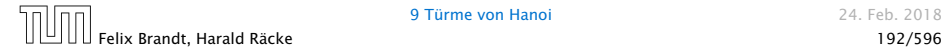

## Beobachtung

Offenbar hängt das Ergebnis nur von der Summe der beiden Argumente ab. . .

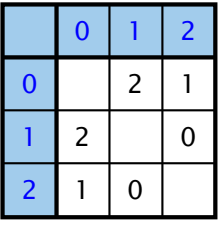

free(x,y)

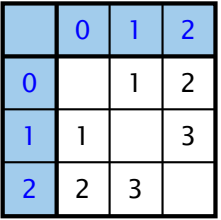

 $sum(x,y)$ 

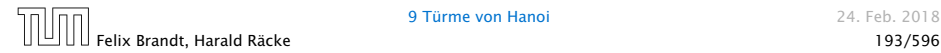

## Implementierung

Um solche Tabellen leicht implementieren zu können stellt Java das switch-statement zur Verfügung:

```
1 public static byte free(byte a, byte b) {
2 switch (a + b) {
3 case 1 return 2:
4 case 2: return 1;
5 case 3: return 0;
6 default: return -1;
7 }
8 }
```
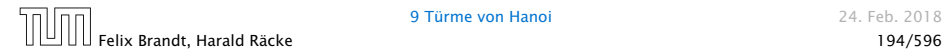

## Allgemeines Switch-Statement

```
switch (expr) {
     case const<sub>0</sub>: (ss<sub>0</sub>)? (break; )?
     case const<sub>1</sub>: (ss_1)? (break; )?
                      ...
     case constk−1: (ssk−1) ? ( break; ) ?
    ( default: ssk ) ?
}
```
- ► expr sollte eine ganze Zahl/char oder ein String sein.
- *<sup>ñ</sup>* Die const*<sup>i</sup>* sind Konstanten des gleichen Typs.
- Die ss<sub>i</sub> sind alternative Statement-Folgen.
- **►** default ist für den Fall, dass keine der Konstanten zutrifft
- **▶ Fehlt ein break-Statement, wird mit den Statement-Folgen** der nächsten Alternative fortgefahren!

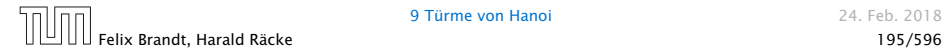

## Beispiel

```
1 int numOfDays;
2 boolean schaltjahr = true;
3 switch (monat) {
4 case "April":
5 case "Juni":
6 case "September":
7 case "November":
8 numOfDays = 30;
9 break;
10 case "Februar":
11 if (schaltjahr)
12 numOfDays = 29;
13 else
numOfDays = 28;15 break;
16 default:
17 numOfDays = 31;
18 }
```
# Der Bedingungsoperator

#### Eine Alternative zu einem switch ist der Bedingungsoperator:

condition ? expr1 : expr2

#### Der Bedingungsoperator

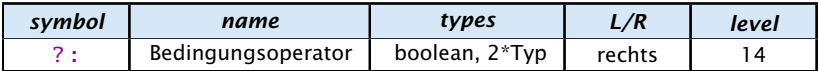

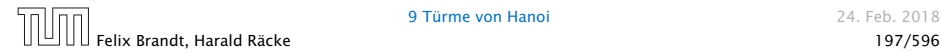

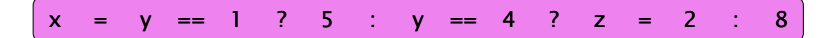

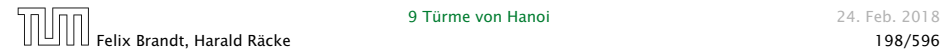

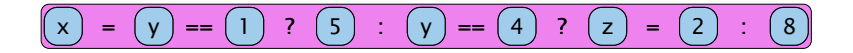

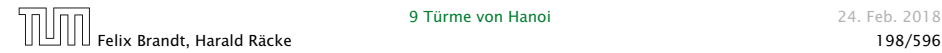

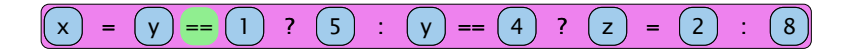

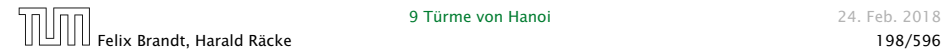

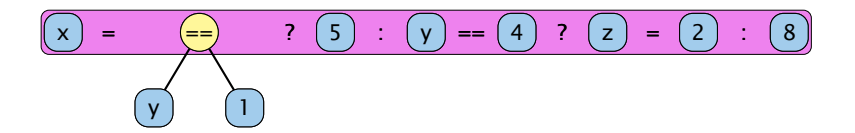

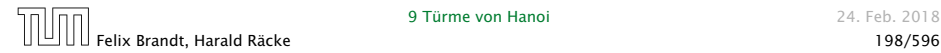
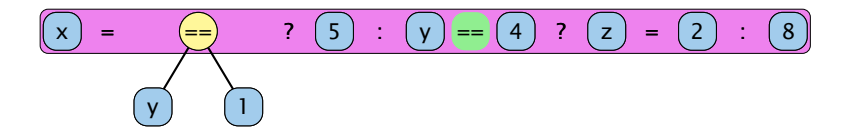

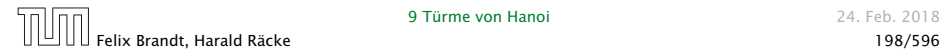

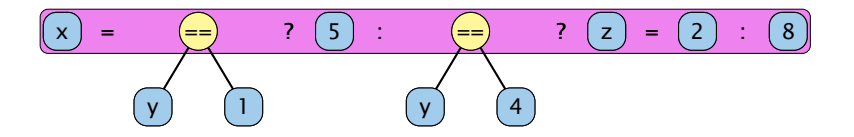

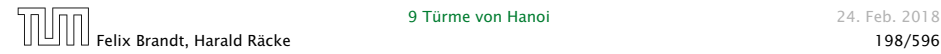

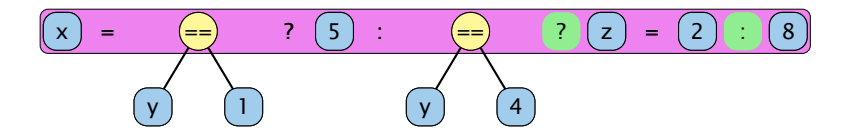

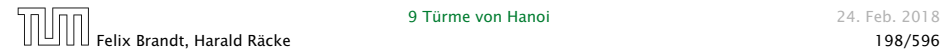

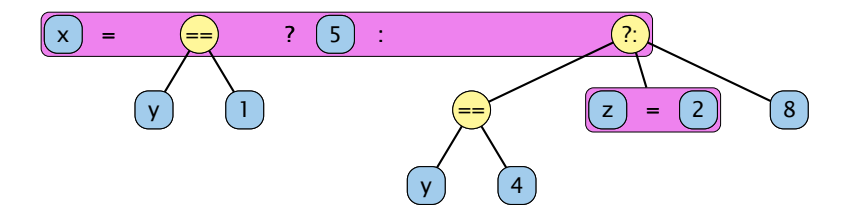

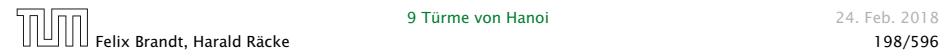

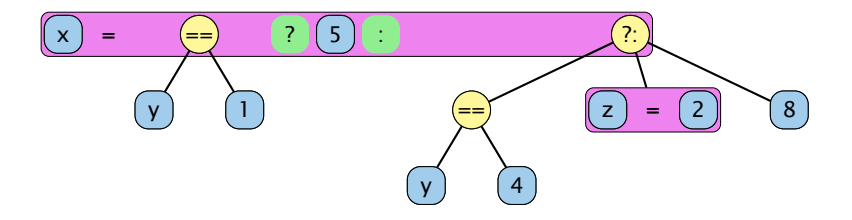

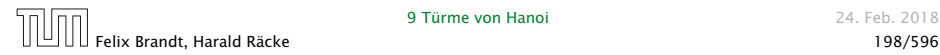

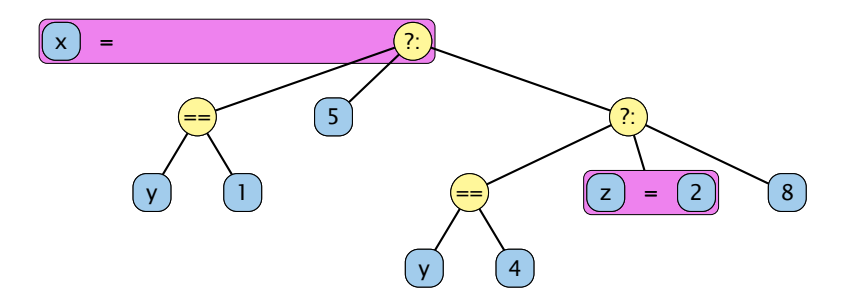

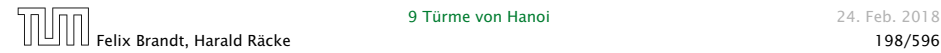

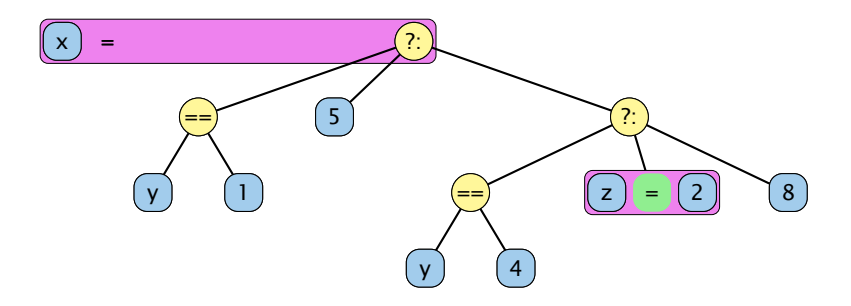

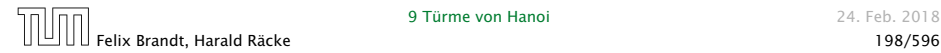

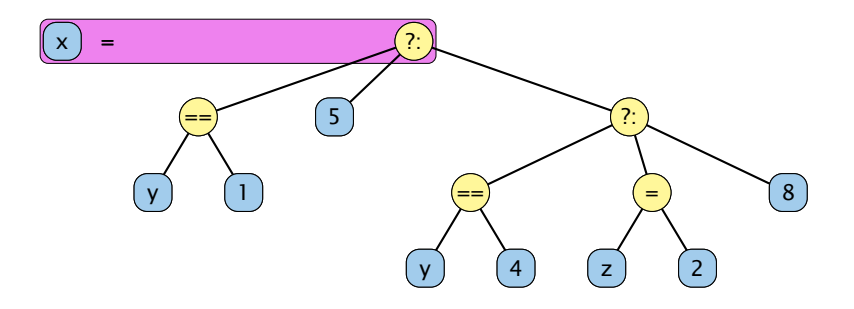

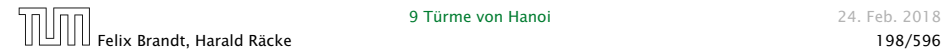

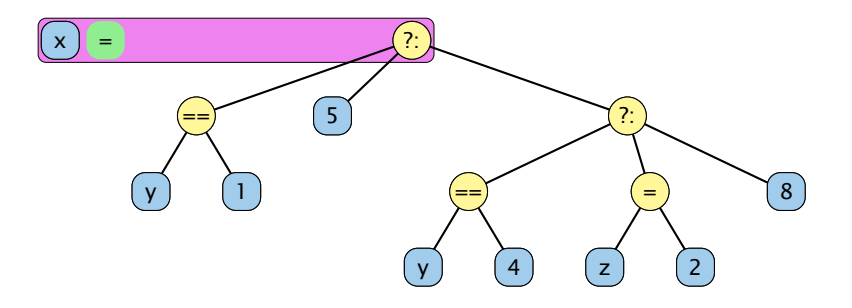

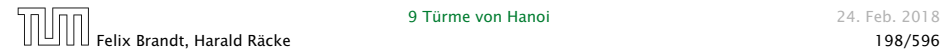

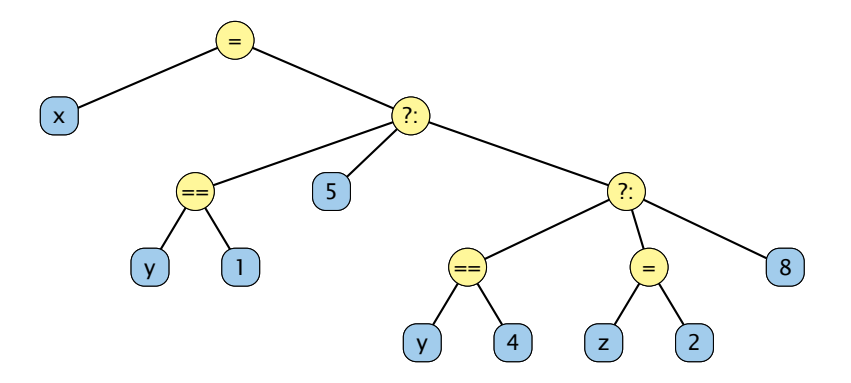

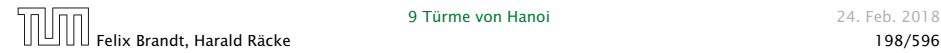

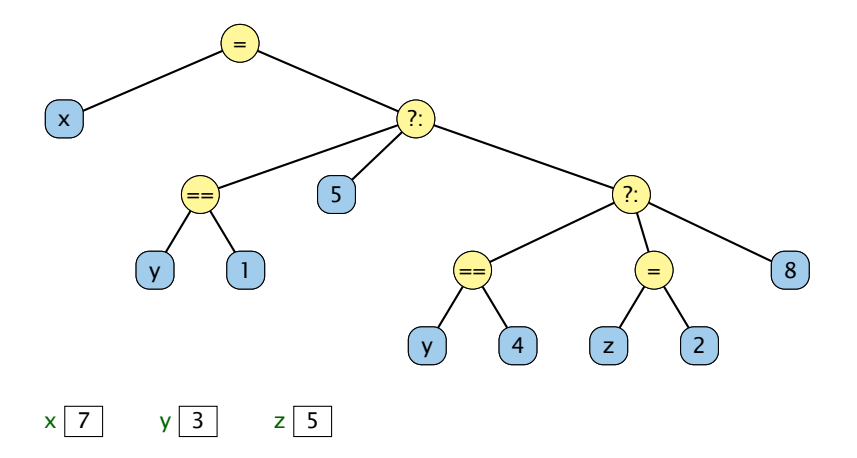

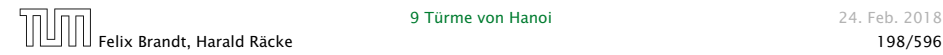

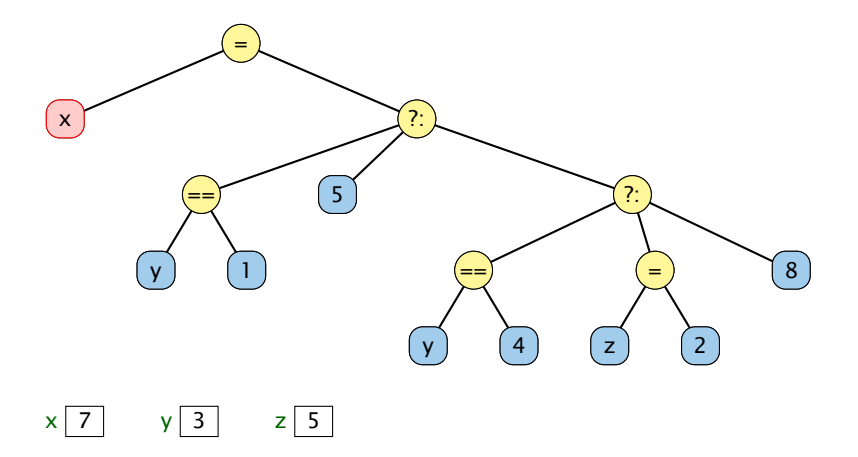

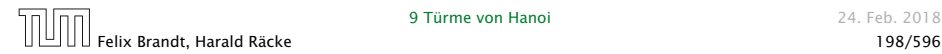

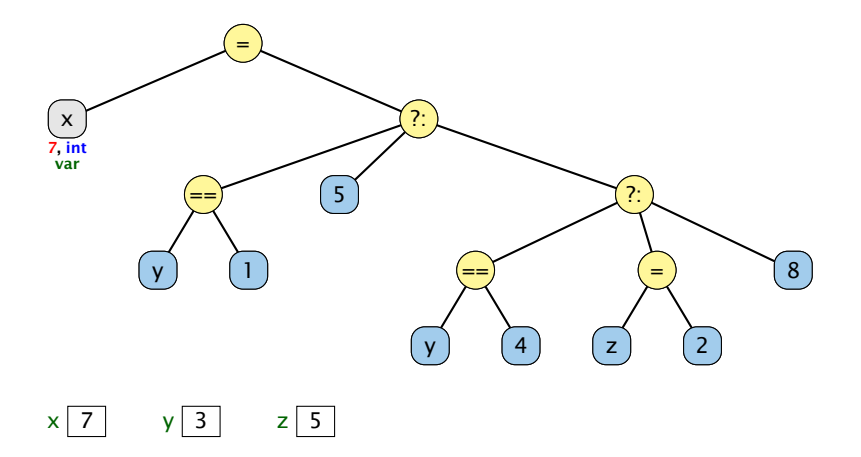

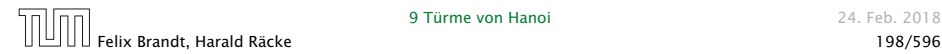

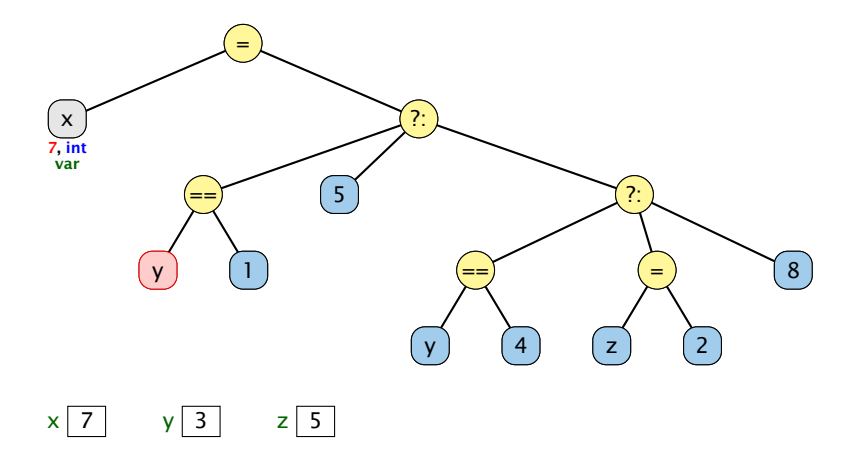

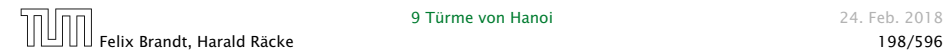

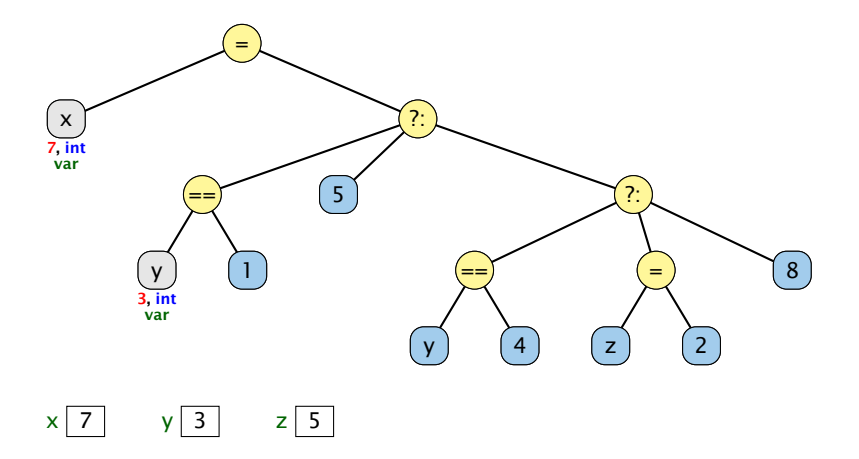

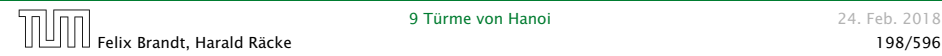

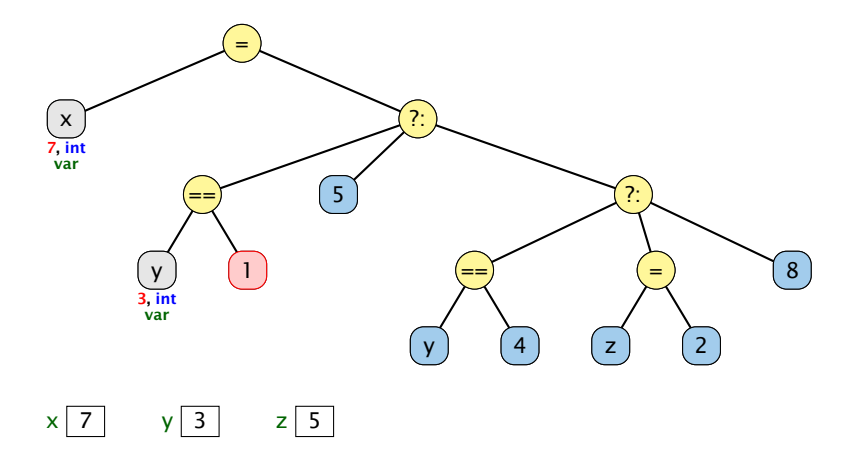

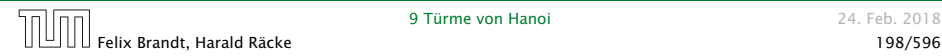

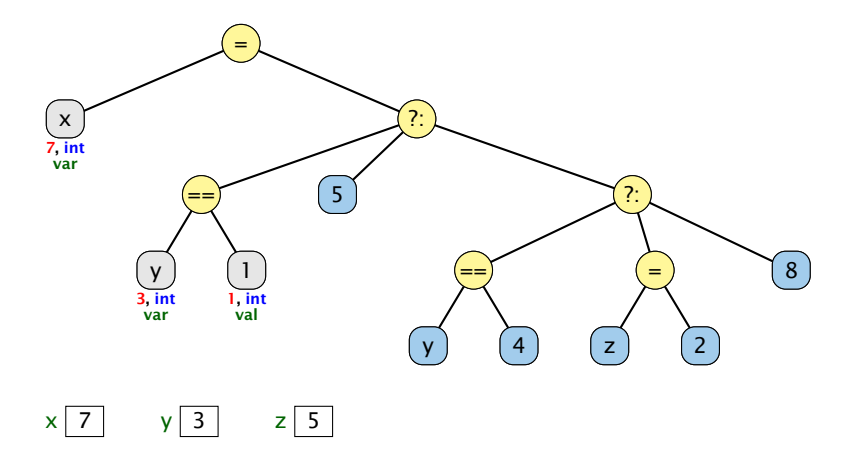

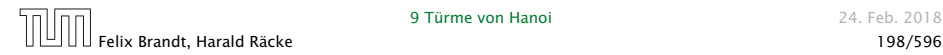

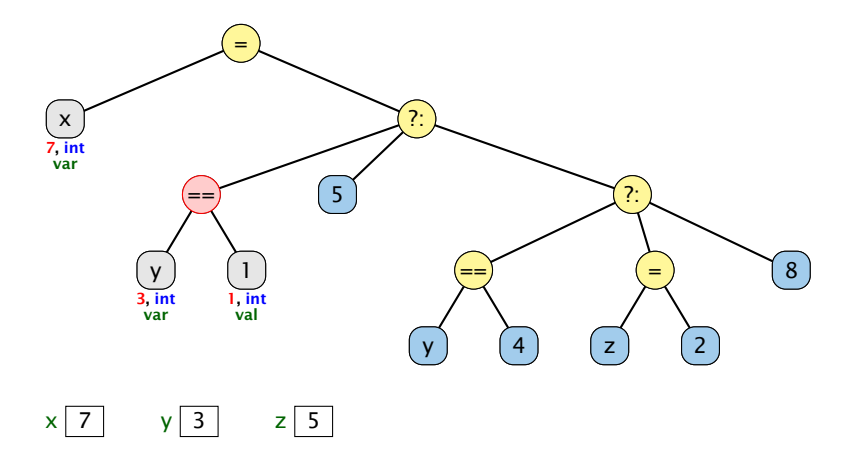

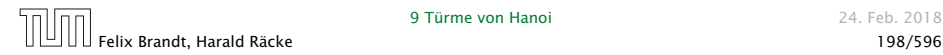

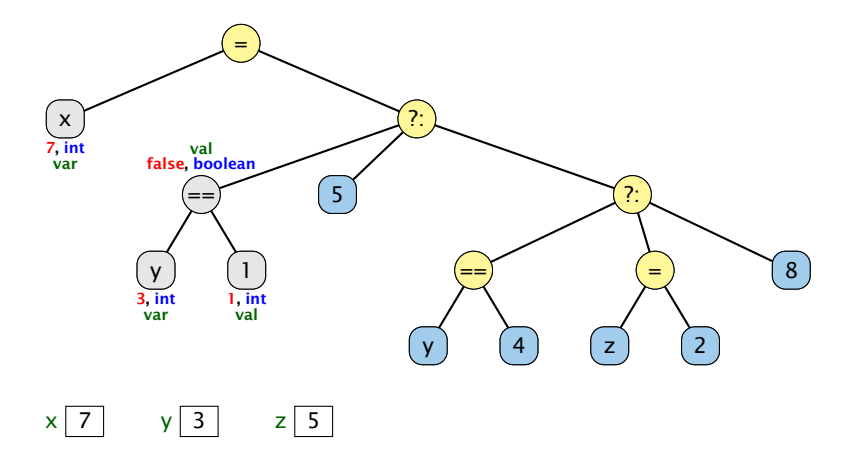

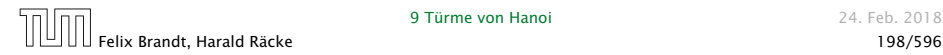

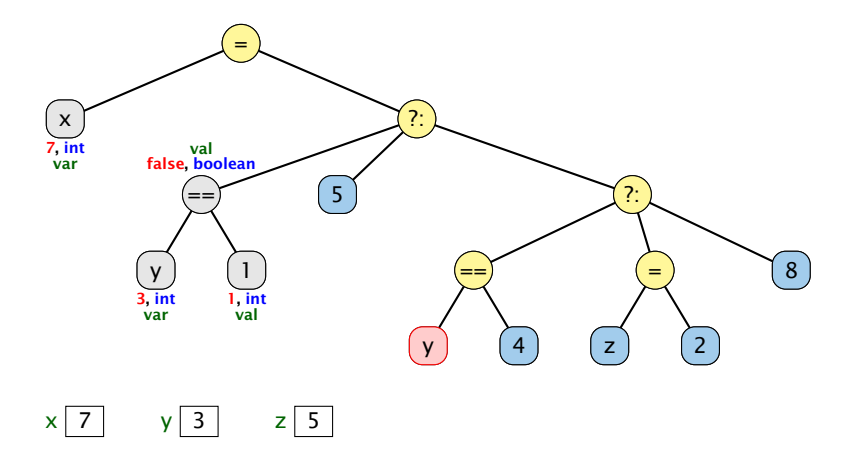

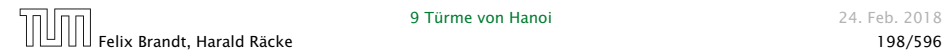

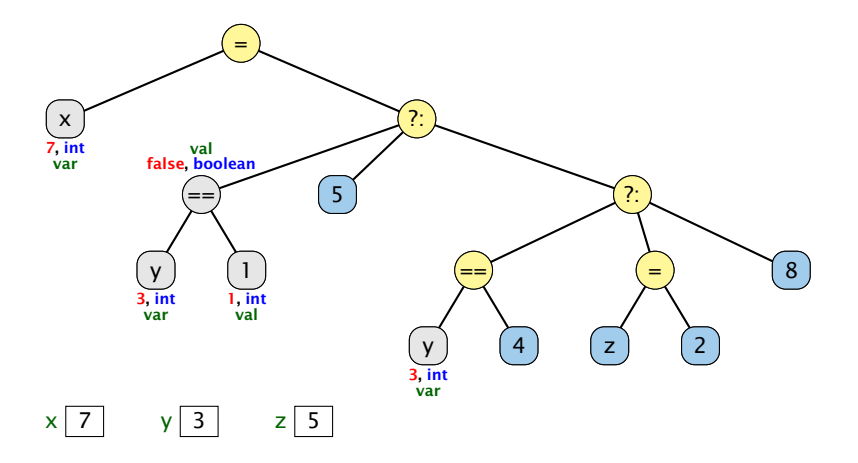

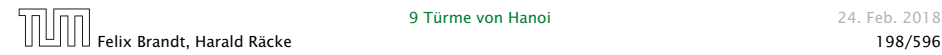

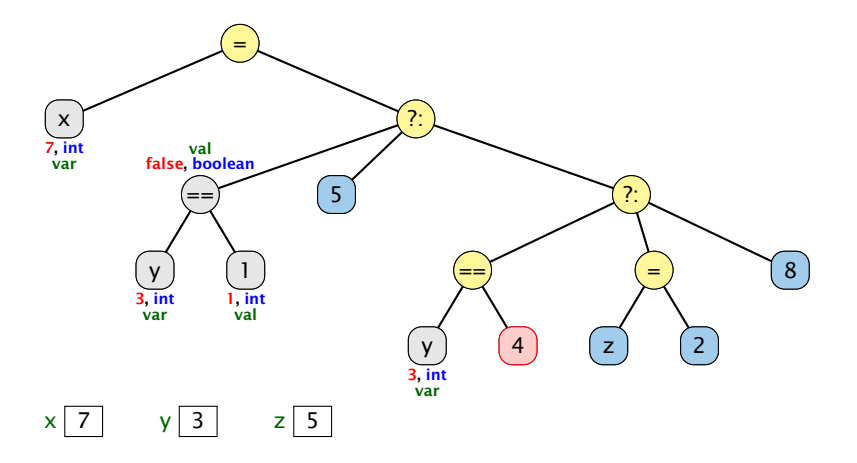

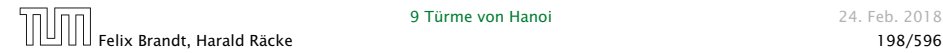

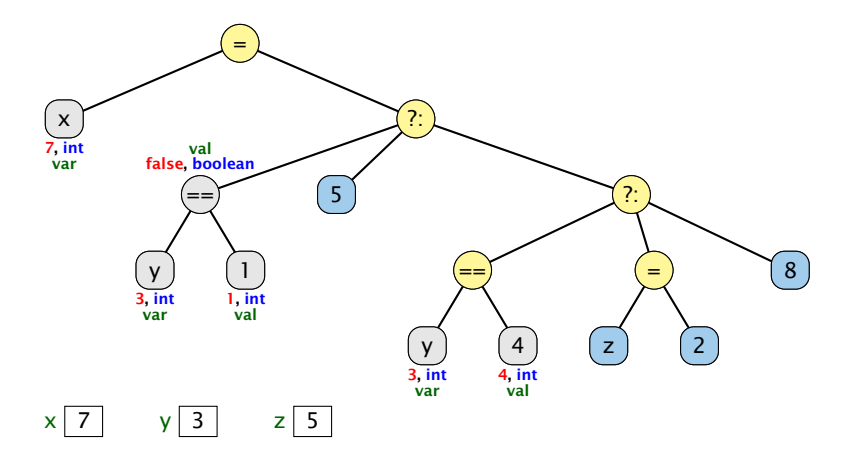

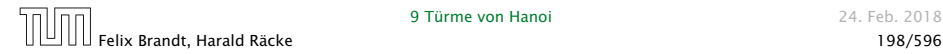

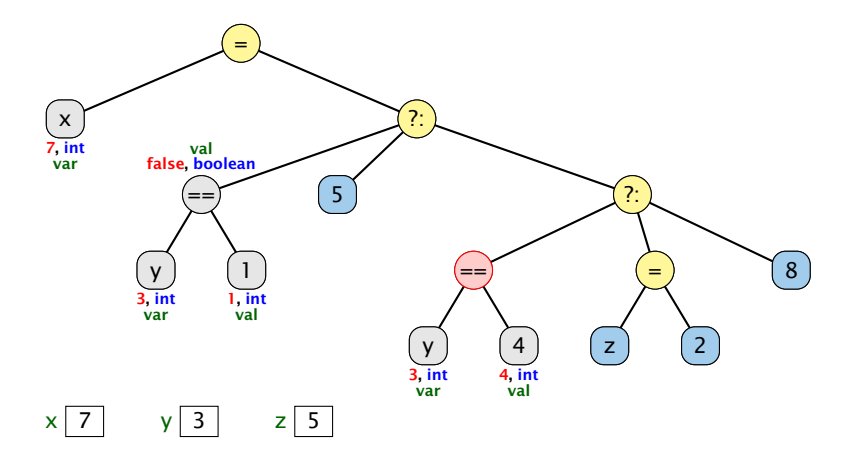

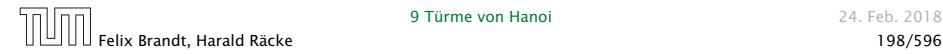

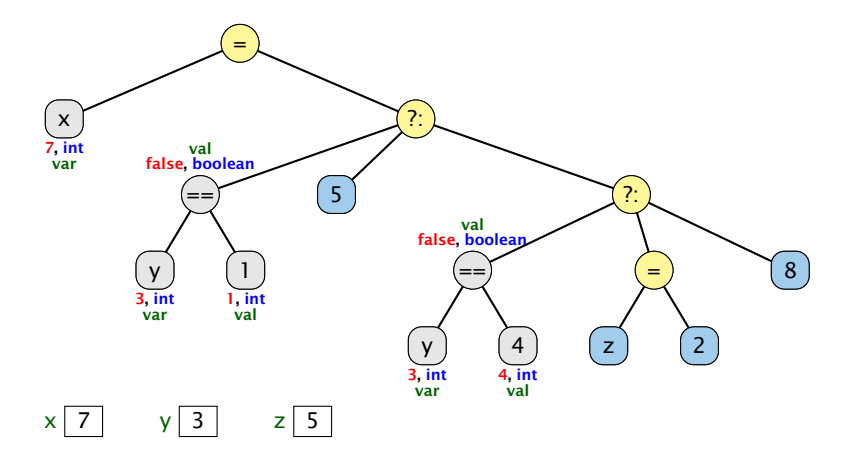

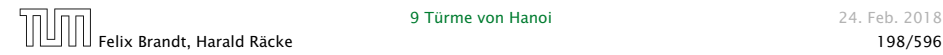

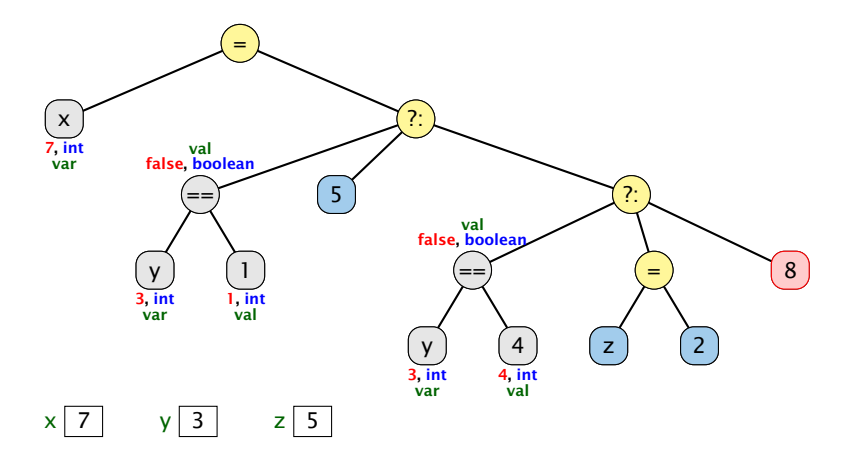

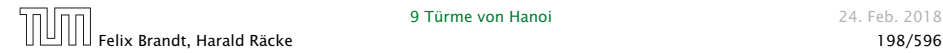

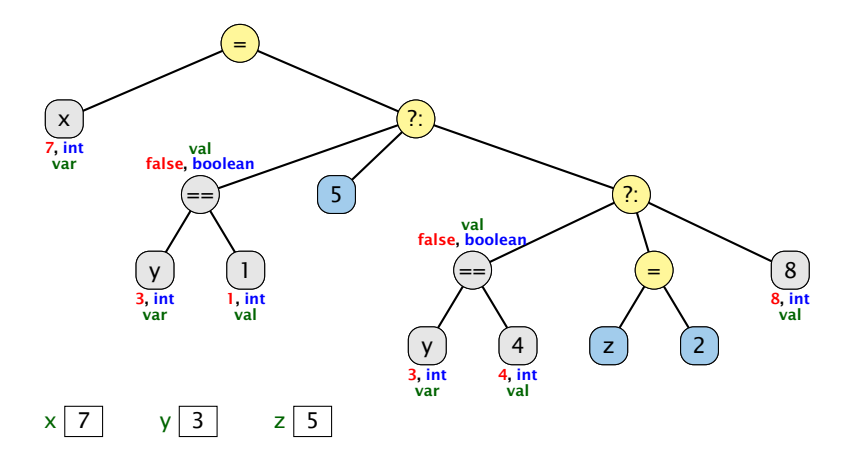

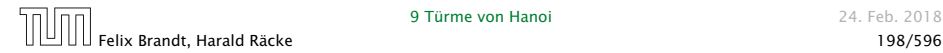

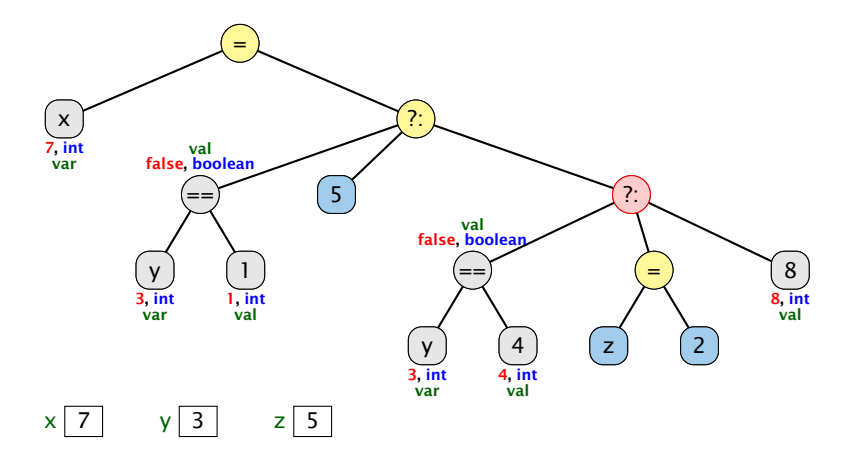

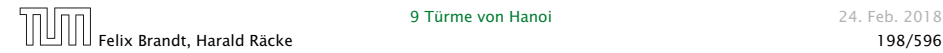

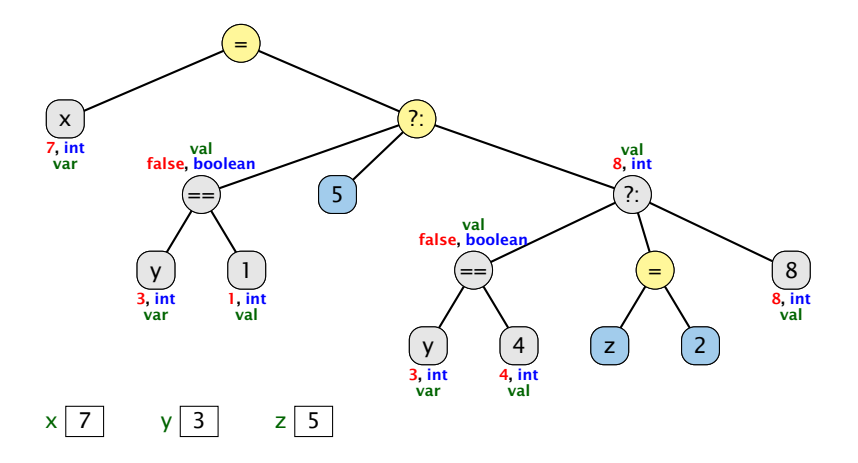

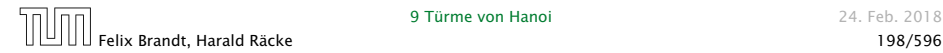

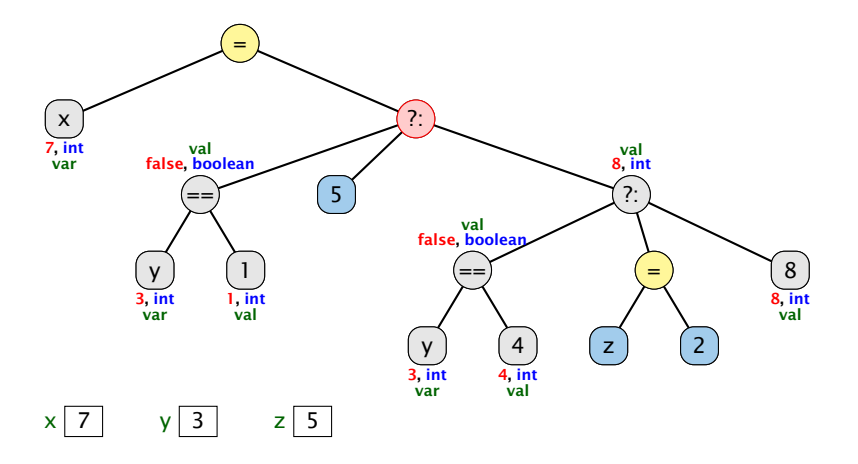

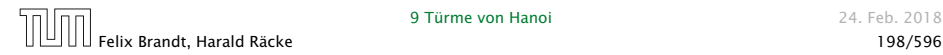

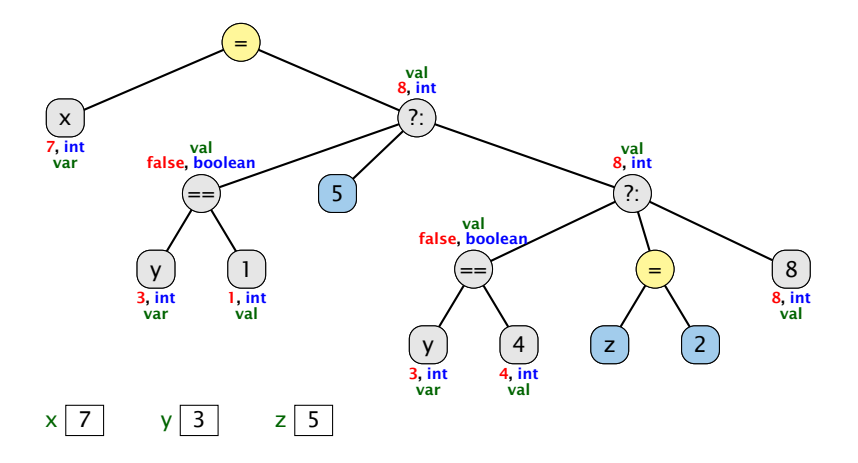

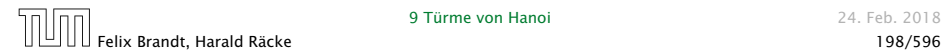

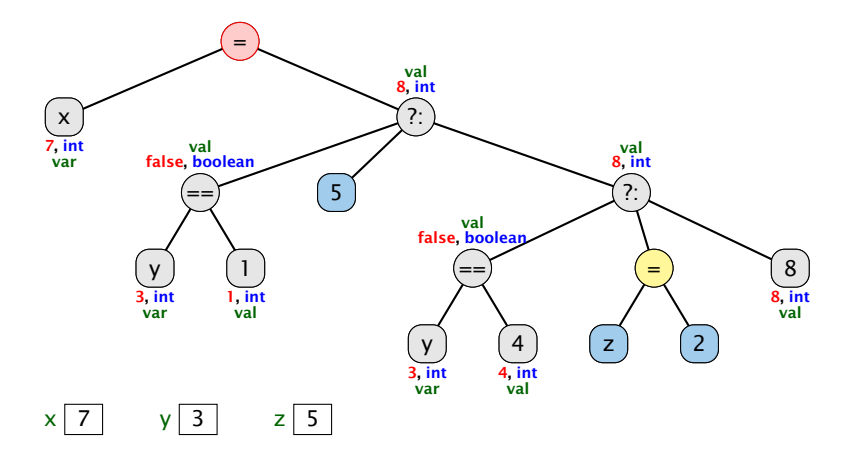

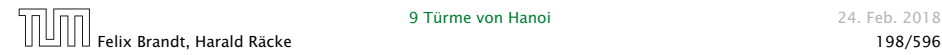

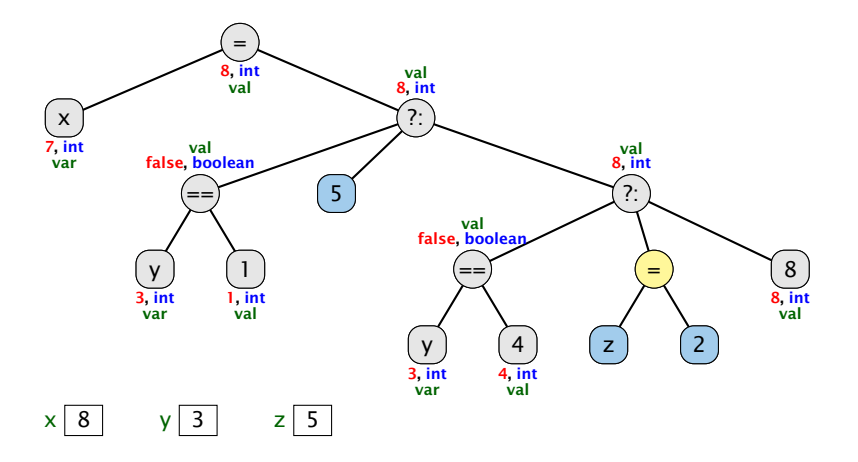

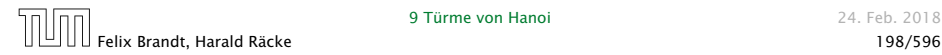

# Beispiel

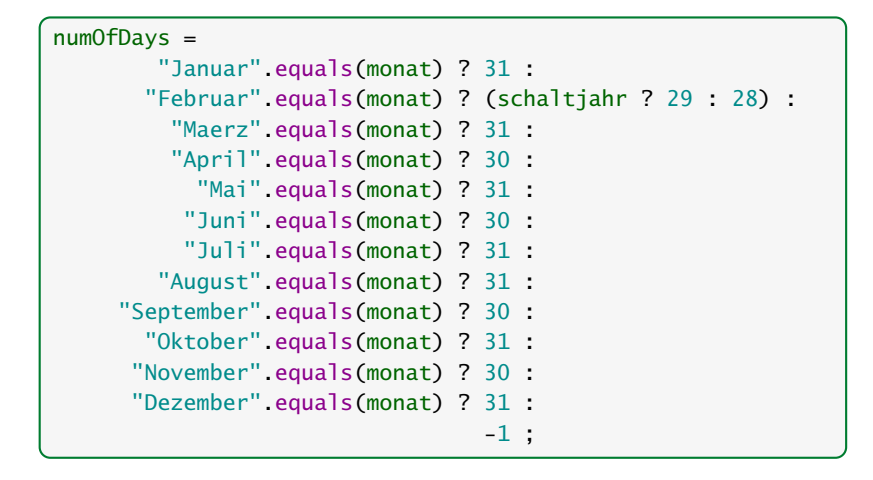

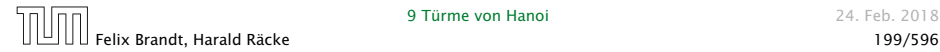

Für unseren Fall geht das viel einfacher:

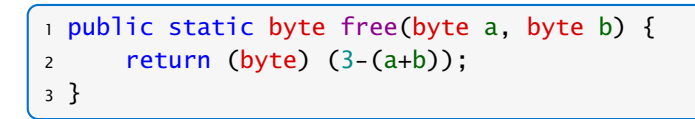

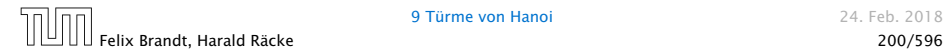

### 9 Türme von Hanoi

#### Bemerkungen:

- **►** move() ist rekursiv, aber nicht end-rekursiv.
- **► Sei**  $N(h)$  **die Anzahl der ausgegebenen Moves für einen** Turm der Höhe *h* ≥ 0. Dann ist

$$
N(h) = \begin{cases} 0 & \text{für } h = 0\\ 1 + 2N(h-1) & \text{andernfalls} \end{cases}
$$

- *►* Folglich ist  $N(h) = 2^h 1$ .
- **► Bei genauerer Analyse des Problems lässt sich auch ein** nicht ganz so einfacher nicht-rekursiver Algorithmus finden.

Hinweis: Offenbar rückt die kleinste Scheibe in jedem zweiten Schritt eine Position weiter. . .

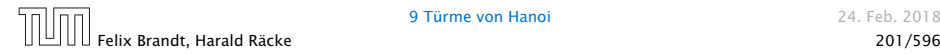
Bis jetzt kennen wir (fast) nur primitive Datentypen.

Diese entsprechen weitestgehend der Hardware des Rechners (z.B. besitzt ein Rechner Hardware um zwei floats zu addieren).

Wir möchten Dinge der realen Welt modellieren, dafür benötigen wir komplexere Datentypen.

Lösung: selbstdefinierte Datentypen

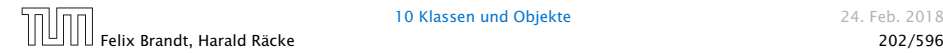

Angenommen wir möchten eine Adressverwaltung schreiben. Dazu müßten wir zunächst eine Adresse modellieren:

Harald Räcke Boltzmannstraße 3 85748 Garching

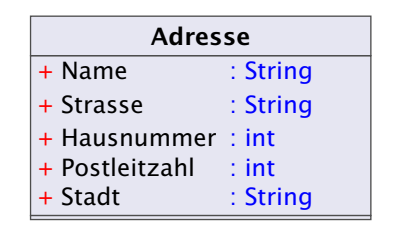

Angenommen wir möchten eine Adressverwaltung schreiben. Dazu müßten wir zunächst eine Adresse modellieren:

Harald Räcke Boltzmannstraße 3 85748 Garching

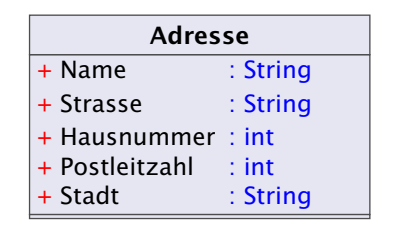

Zumindest für diesen Fall ist die Modellierung sehr einfach.

Datentyp ist hier nur eine Komposition (Zusammensetzung) von anderen einfacheren Grundtypen.

Wie benutzt man den Datentyp?

Geht aus der Ansammlung der Grundtypen nicht hervor. Wenn der Datentyp sehr komplex ist (Atomreaktor), kann man leicht Fehler machen, und einen ungültigen Zustand erzeugen.

Wie benutzt man den Datentyp?

Geht aus der Ansammlung der Grundtypen nicht hervor. Wenn der Datentyp sehr komplex ist (Atomreaktor), kann man leicht Fehler machen, und einen ungültigen Zustand erzeugen.

#### Grundidee:

Ändere Variablen des Datentyps nur über Funktionen/Methoden.

Falls diese korrekt implementiert sind, kann man keinen ungültigen Zustand erzeugen.

> Daten und Methoden gehören zusammen (abstrakter Datentyp)

Ein (abstrakter) Datentyp besteht aus Daten und einer Menge von Methoden (Schnittstelle) um diese Daten zu manipulieren.

### Datenkapselung / Information Hiding

Die Implementierung des Datentyps wird vor dem Benutzer versteckt.

- **minimiert Fehler durch unsachgemäßen Zugriff**
- **Fight** Entkopplung von Teilproblemen
	- **F** gut für Implementierung, aber auch
	- **F** Fehlersuche und Wartung
- **erlaubt es die Implementierung später anzupassen (***rapid* prototyping)
- **Follo erzwingt in der Designphase über das was und nicht über** das wie nachzudenken....

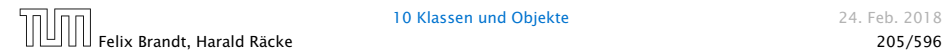

### Generalisierung + Vererbung

Identifiziere Ähnlichkeiten zwischen Datentypen und lagere gemeinsame Teile in einen anderen Datentyp aus.

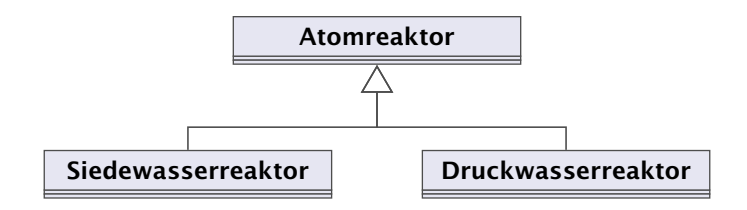

- *ñ* vermeidet Copy&Paste...
- ▶ verringert den Wartungsaufwand...

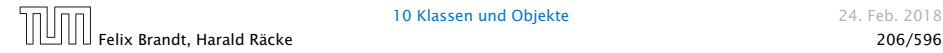

### Klasse = Implementierung eines abstrakten Datentyps

Objekt = Instanz/Variable einer Klasse

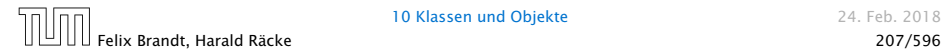

- ► Eine rationale Zahl  $q \in \mathbb{Q}$  hat die Form  $\frac{x}{y}$ , wobei  $x, y \in \mathbb{Z}$ .
- $\triangleright$  *x* und *y* heißen Zähler und Nenner von *q*.
- ► Ein Objekt vom Typ Rational sollte deshalb als Komponenten int-Variablen zaehler und nenner erhalten:

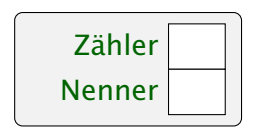

**► Die Daten eines Objektes heißen Instanz-Variablen oder** Attribute.

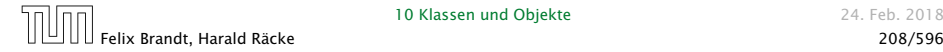

- **▶ Rational name; deklariert eine Variable für Objekte der** Klasse Rational.
- ▶ Das Kommando new Rational(...) legt das Objekt an, ruft einen Konstruktor für dieses Objekt auf, und liefert einen Verweis auf das neue Objekt zurück.

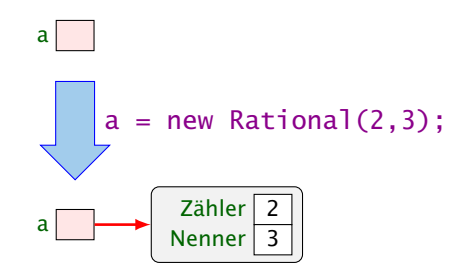

► Der Konstruktor ist eine Prozedur, die die Attribute des neuen Objektes initialisieren kann.

### Erinnerung: Referenzen

Der Wert der Rational-Variablen ist eine Referenz/Verweis auf einen Speicherbereich.

Rational  $b = a$ ; kopiert den Verweis aus a in die Variable b:

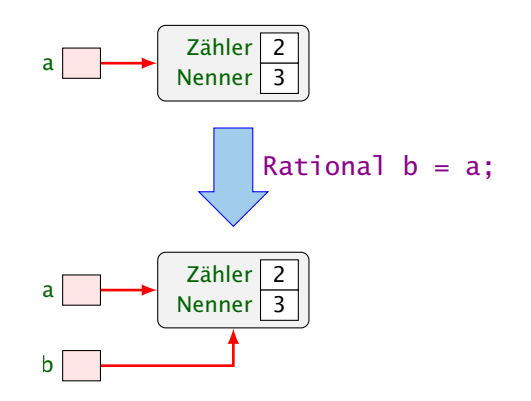

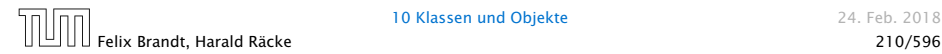

a.zaehler liefert den Wert des Attributs zaehler des Objektes auf das a verweist:

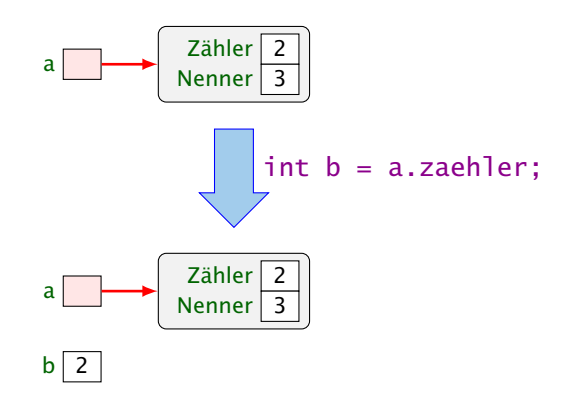

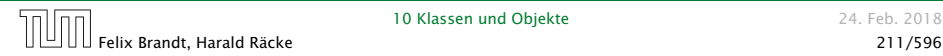

a.add(b) ruft die Operation add für a mit dem zusätzlichen aktuellen Parameter b auf:

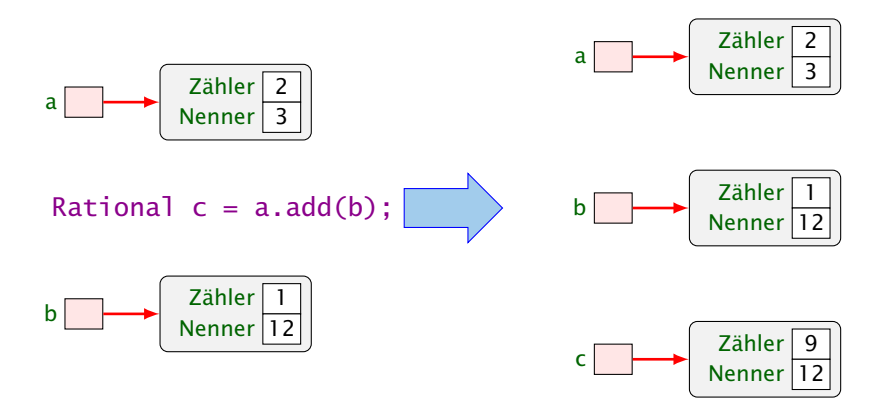

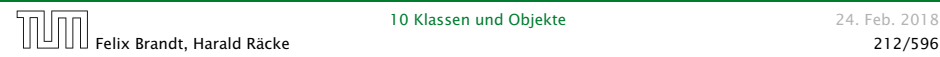

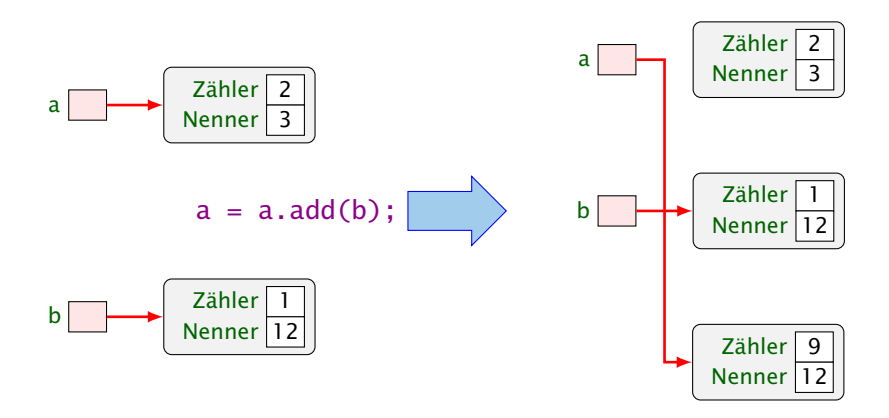

Die Operationen auf Objekten einer Klasse heißen auch Methoden, genauer: Objekt-Methoden.

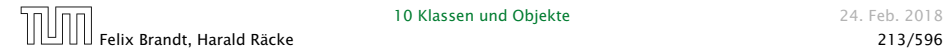

### Zusammenfassung

Eine Klassendeklaration besteht folglich aus:

- *ñ* Attributen für die verschiedenen Wertkombinationen der Objekte;
- ► Konstruktoren zur Initialisierung der Objekte;
- **▶ Methoden, d.h. Operationen auf Objekten.**

Diese Elemente heißen auch Members der Klasse.

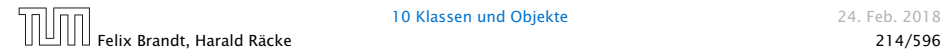

```
1 public class Rational {
2 // Attribute:
3 private int zaehler, nenner;
4 // Konstruktoren:
5 public Rational(int x, int y) {
6 zaehler = x;
7 nenner = y;
8 }
9 public Rational(int x) {
10 zaehler = x;
11 nenner = 1;
12 }
```
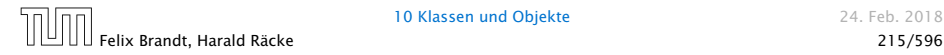

```
13 // Objekt-Methoden:
14 public Rational add(Rational r) {
15 int x = zaehler * r.nenner + r.zaehler * nenner;
16 int y = nenner * r.nenner;
17 return new Rational(x,y);
18 }
19 public boolean isEqual(Rational r) {
20 return zaehler * r.nenner == r.zaehler * nenner;
21 }
22 public String toString() {
23 if (nenner == 1) return " + zaehler;
24 if (nenner > 0) return zaehler +"/"+ nenner;
25 return (-zaehler) +"/"+ (-nenner):
26 }
27 public static Rational[] intToRationalArray(int[] a) {
28 Rational[] b = new Rational[a.length];
29 for(int i=0; i < a. length; +i)
30 b[i] = new Rational(a[i]);
31 return b;
32 }
```

```
33 // Jetzt kommt das Hauptprogramm
34 public static void main(String[] args) {
35 Rational a = new Rational(1,2);
36 Rational b = new Rational(3,4);
37 Rational c = a. add(b);
38
39 System.out.println(c.toString());
40 } // end of main()
41 } // end of class Rational
```
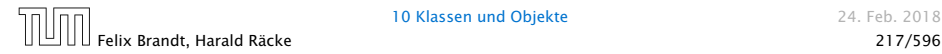

#### Bemerkungen:

- **▶** Jede Klasse sollte in einer separaten Datei des entsprechenden Namens stehen.
- **▶ Die Schlüsselworte public bzw. private klassifizieren, für** wen die enstprechenden Members sichtbar, d.h. zugänglich sind.
- **►** private heißt: nur für Members der gleichen Klasse sichtbar.
- **public heißt: innerhalb des gesamten Programms sichtbar.**
- $\triangleright$  Nicht klassifizierte Members sind nur innerhalb des aktuellen Package sichtbar.

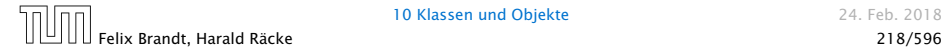

#### Bemerkungen:

- ► Konstruktoren haben den gleichen Namen wie die Klasse.
- **►** Es kann mehrere geben, sofern sie sich im Typ ihrer Argumente unterscheiden.
- **Konstruktoren haben keine Rückgabewerte und darum auch** keinen Rückgabetyp.
- *ñ* Methoden haben dagegen stets einen Rückgabe-Typ, evt. void.

```
1 public void inc(int b) {
     zaehler = zaehler + b * nenner;
3 }
```
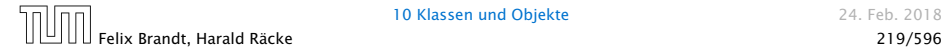

Die Objekt-Methode inc() modifiziert das Objekt, für das sie aufgerufen wird.

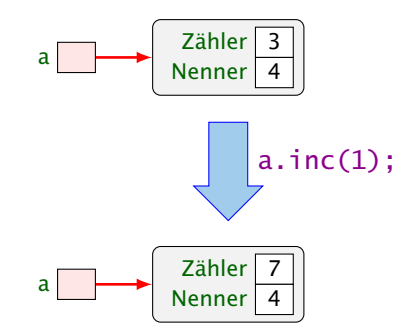

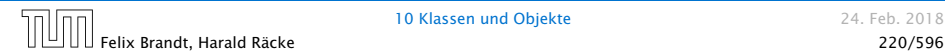

- **►** Die Objektmethode isEqual() ist nötig, da der Operator == bei Objekten die Identität der Objekte testet, d.h. die Gleichheit der Referenz!!!
- **▶ Die Objektmethode toString() liefert eine** String-Darstellung des Objekts.
- ▶ Sie wird implizit aufgerufen, wenn das Objekt als Argument für die Konkatenation + auftaucht.
- **▶ Innerhalb einer Objektmethode/eines Konstruktors kann auf** die Attribute des Objektes direkt zugegriffen werden.
- **▶ private-Klassifizierung bezieht sich auf die Klasse nicht** das Objekt: die Attribute aller Rational-Objekte sind für add sichtbar!!!

### UML-Diagramm

Eine graphische Visualiserung der Klasse Rational, die nur die wesentliche Funktionalität berücksichtigt, könnte so aussehen:

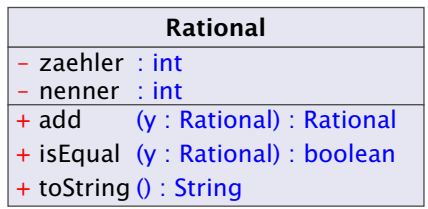

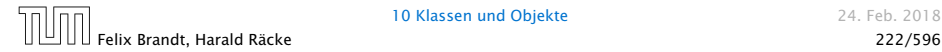

## Diskussion und Ausblick

- **▶ Solche Diagramme werden von der UML, d.h. der Unified** Modelling Language, bereitgestellt, um Software-Systeme zu entwerfen (*Software Engineering*)
- **► Für einzelne Klassen lohnt sich ein solches Diagramm nicht** wirklich.
- **F** Besteht ein System aber aus sehr vielen Klassen, kann man damit die Beziehungen zwischen den Klassen verdeutlichen.

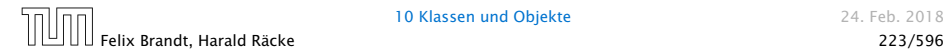

# Diskussion und Ausblick

- **▶ Solche Diagramme werden von der UML, d.h. der Unified** Modelling Language, bereitgestellt, um Software-Systeme zu entwerfen (*Software Engineering*)
- **▶ Für einzelne Klassen lohnt sich ein solches Diagramm nicht** wirklich.
- **F** Besteht ein System aber aus sehr vielen Klassen, kann man damit die Beziehungen zwischen den Klassen verdeutlichen.

#### Achtung:

UML wurde nicht speziell für Java entwickelt. Darum werden Typen abweichend notiert. Auch lassen sich manche Ideen nicht oder nur schlecht modellieren.

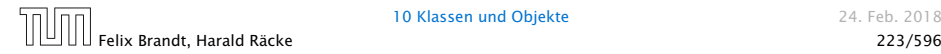

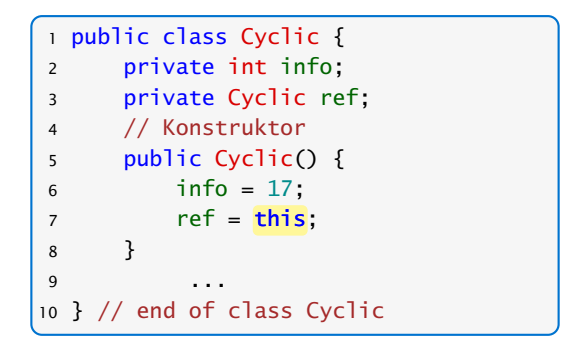

Innerhalb eines Members kann man mit Hilfe von this auf das aktuelle Objekt selbst zugreifen!

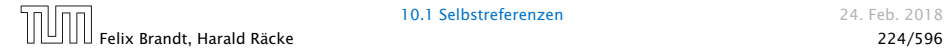

Für Cyclic a = new Cyclic(); ergibt das

a

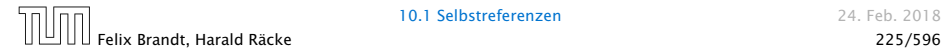

#### Für Cyclic a = new Cyclic(); ergibt das

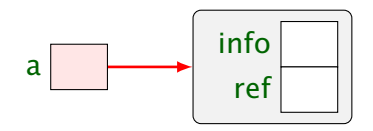

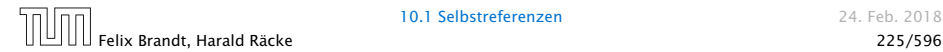

#### Für Cyclic a = new Cyclic(); ergibt das

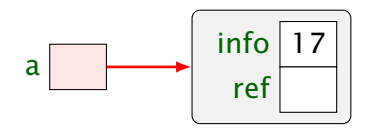

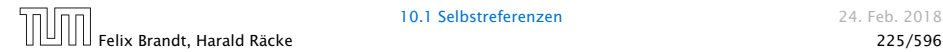

#### Für Cyclic a = new Cyclic(); ergibt das

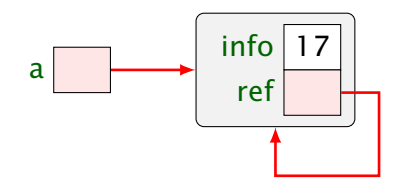

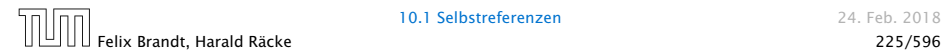

# Modellierung einer Selbstreferenz

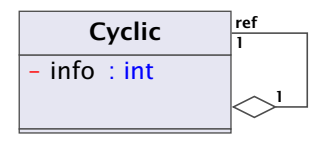

Die Rautenverbindung heißt auch Aggregation

Das Klassendiagramm vermerkt, dass jedes Objekt der Klasse Cyclic einen Verweis mit dem Namen ref auf ein weiteres Objekt der Klasse Cyclic enhält.

Ausserdem, dass jedes Cyclic-Objekt in genau einem anderen Cyclic-Objekt die Rolle ref übernimmt.

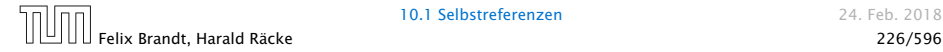

# Die **this**-Referenz

Woher kommt die Referenz this?

- **►** Einem Aufruf einer Objektmethode (z.B. a.inc()) oder eines Konstruktors wird implizit ein versteckter Parameter übergeben, der auf das Objekt (hier a) zeigt.
- ▶ Die Signatur von inc(int x) ist eigentlich:

```
void inc(Rational this, int x);
```
**▶ Zugriffe auf Objektattribute innerhalb einer Objektmethode** werden mithilfe dieser Referenz aufgelöst, d.h.:

zaehler = zaehler +  $b *$  nenner:

in der Methode inc() ist eigentlich

```
this.zaehler = this.zaehler + \mathsf{b} * this.nenner;
```
- **Objektattribute werden für jedes Objekt neu angelegt,**
- ► Klassenattribute einmal für die gesamte Klasse,
- **Klassenattribute erhalten die Qualifizierung static**

```
public class Count {
2 private static int count = 0;
3 private int info;
   4 // Konstruktor
5 public Count() {
6 \quad \text{info = count++};7 }
8 ...
9 } // end of class Count
```
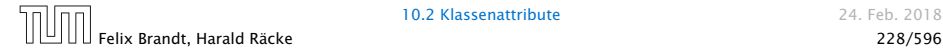

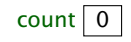

 $count\begin{bmatrix} 0 \end{bmatrix}$  Count  $a = new Count()$ ;

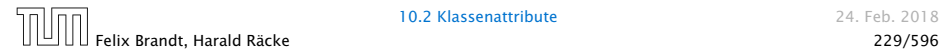

10.2 Klassenattribute 24. Feb. 2018

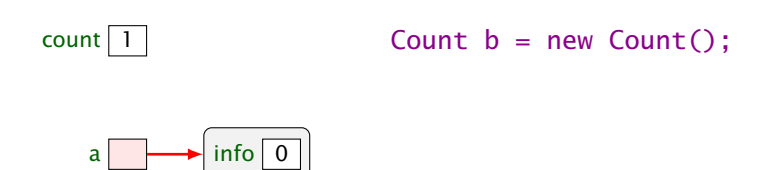

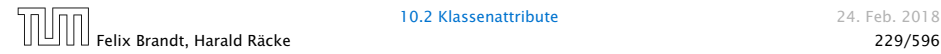

10.2 Klassenattribute 24. Feb. 2018

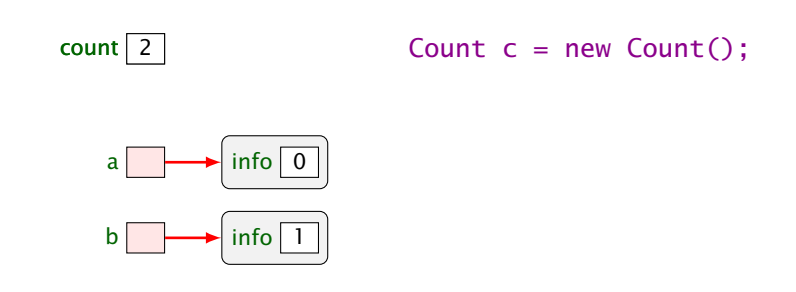

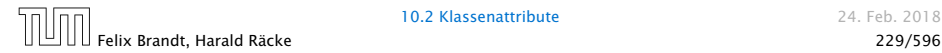

10.2 Klassenattribute 24. Feb. 2018
# 10.2 Klassenattribute

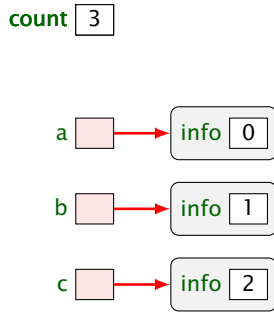

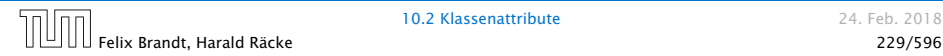

10.2 Klassenattribute 24. Feb. 2018

# 10.2 Klassenattribute

- $\triangleright$  Das Klassenattribut count zählt hier die Anzahl der bereits erzeugten Objekte.
- **▶ Das Objektattribut info enthält für jedes Objekt eine** eindeutige Nummer.
- *ñ* Außerhalb der Klasse Class kann man auf die öffentliche Klassenvariable name mit Hilfe von Class.name zugreifen.
- **Funktionen und Prozeduren der Klasse ohne das implizite** this-Argument heißen Klassenmethoden und werden auch durch das Schlüsselwort static kenntlich gemacht.

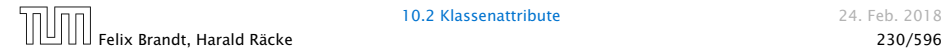

# Beispiel

In Rational definieren wir:

```
public static Rational[] intToRationalArray(int[] a) {
    Rational[] b = new Rational[a.length];for(int i=0; i < a length; +i)
        b[i] = new Rational(a[i]);
    return b;
}
```
- **▶ Die Funktion erzeugt für ein Feld von int's ein** entsprechendes Feld von Rational-Objekten.
- $\blacktriangleright$  **Außerhalb der Klasse Class kann die öffentliche** Klassenmethode meth() mit Hilfe von Class.meth(...) aufgerufen werden.

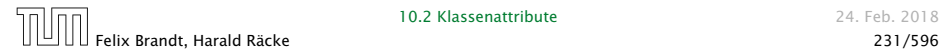

# 11 Abstrakte Datentypen

#### Erinnerung:

- **Abstrakter Datentyp spezifiziert nur die Operationen**
- $\blacktriangleright$  Implementierung und andere Details sind verborgen

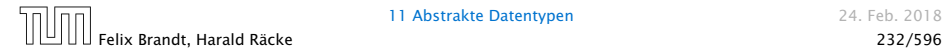

11 Abstrakte Datentypen 24. Feb. 2018

# 11.1 Listen

Nachteil von Feldern:

- *ñ* feste Größe
- **Finfügen neuer Elemente nicht möglich**
- ▶ Streichen ebenfalls nicht

#### Idee: Listen

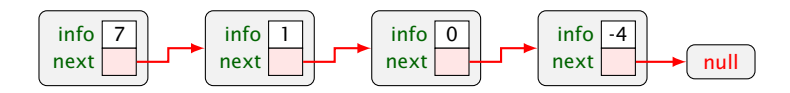

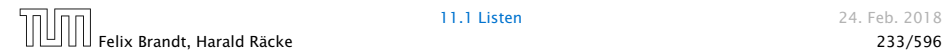

# Listen – Version A

- info : Datenelement der Liste;
- next : Verweis auf nächstes Element;
- null : leeres Objekt.

### Operationen:

void insert(int  $x$ ) : fügt neues x hinter dem aktuellen (ersten) Element ein; void delete() : entfernt Knoten hinter dem aktuellen (ersten) Element; String toString() : liefert eine String-Darstellung.

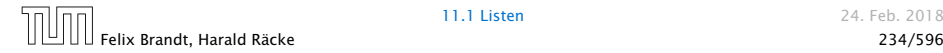

# Modellierung

Modellierung als UML-Diagramm:

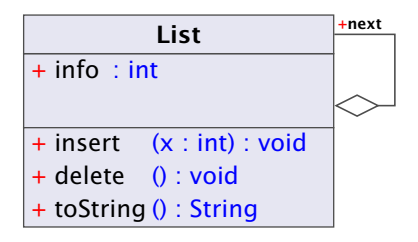

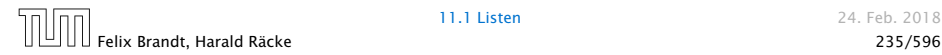

### Listen – Insert

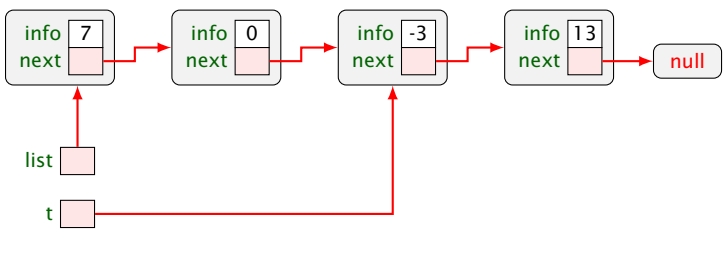

t.insert(4)

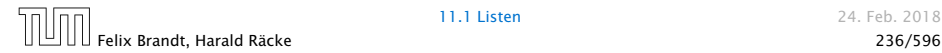

### Listen – Insert

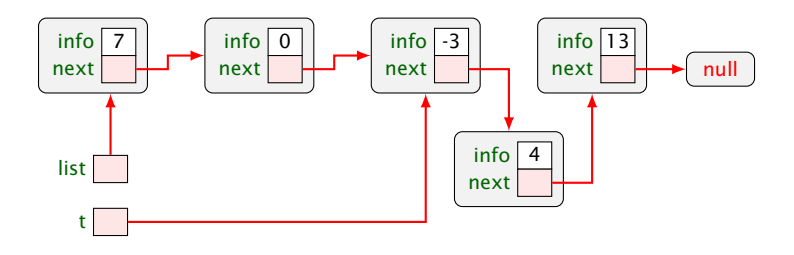

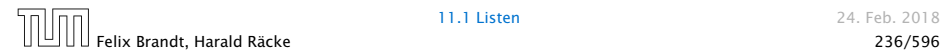

### Listen – Delete

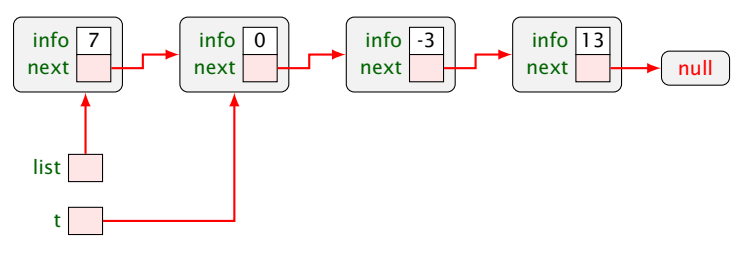

t.delete()

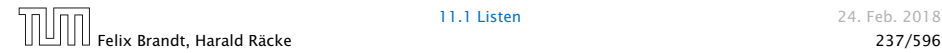

### Listen – Delete

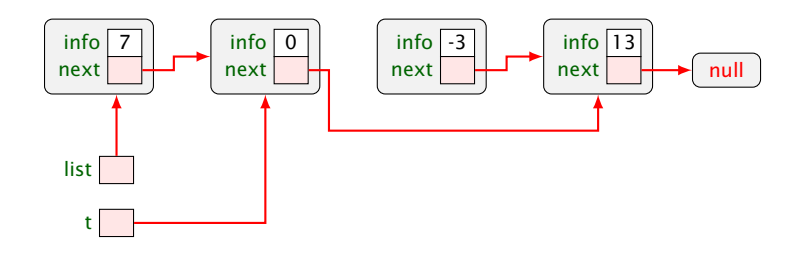

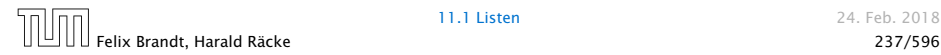

# 11.1 Listen

#### Weitere Operationen:

- **▶ Liste auf Leerheit testen**
- **▶ Neue Listen erzeugen (**  $\Rightarrow$  **Konstruktoren)** 
	- ► z.B. eine einelementige Liste
	- **F** eine bestehende Liste verlängern
- ▶ Umwandlung zwischen Listen und Feldern...

```
1 public class List {
2 public int info;
3 public List next;
4
5 // Konstruktoren:
6 public List (int x, List l) {
7 \quad \text{info} = x;8 next = 1;
9 }
10 public List (int x) {
11 info = x;
12 next = null;
13 }
14 // continued...
```
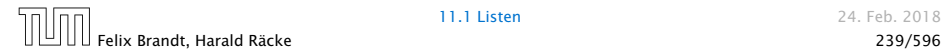

```
15 // Objekt-Methoden:
16 public void insert(int x) {
17 next = new List(x,next);
18 }
19 public void delete() {
20 if (next != null)
21 next = next.next:
22 }
23 public String toString() {
24 String result = "[' + info;25 for(List t = next; t != null; t = t.next)
26 result = result + ", " + t.info;
27 return result + "]";
28 }
29 // continued...
```
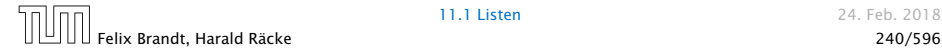

# Erläuterungen

- **Die Attribute sind public und daher beliebig einsehbar und** modifizierbar; sehr fehleranfällig.
- **▶ insert() legt einen neuen Listenknoten an, und fügt ihn** hinter dem aktuellen Knoten ein.
- ► delete() setzt den aktuellen next-Verweis auf das übernächste Element um.

#### Achtung:

Wenn delete() mit dem letzten Listenelement aufgerufen wird, zeigt next auf  $null$ ; wir tun dann nichts...

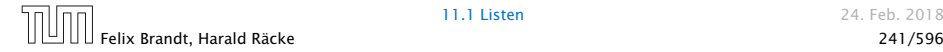

### Listen – Delete

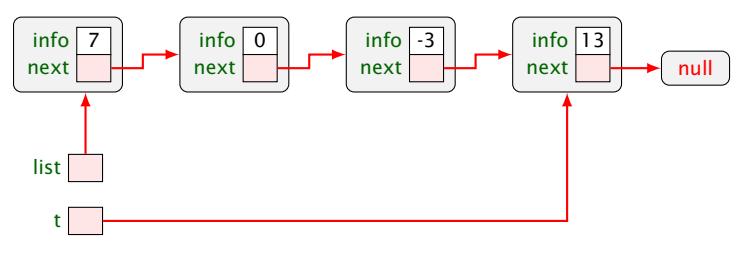

t.delete()

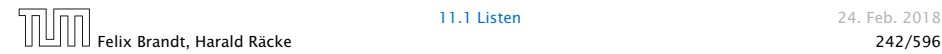

## Listen – Delete

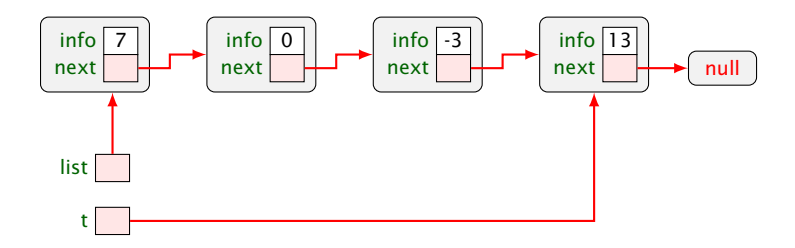

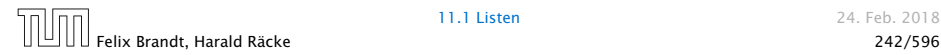

### Erläuterungen

Weil Objektmethoden nur für von null verschiedene Objekte aufgerufen werden können, kann die leere Liste nicht mittels toString() als String dargestellt werden.

Der Konkatenations-Operator + ist so schlau, vor Aufruf von toString() zu überprüfen, ob ein null-Objekt vorliegt. Ist das der Fall, wird "null" ausgegeben.

Für eine andere Darstellung benötigen wir eine Klassenmethode toString(List l);

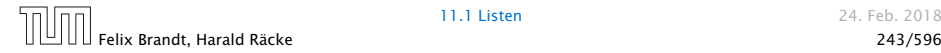

# Listen – toString()

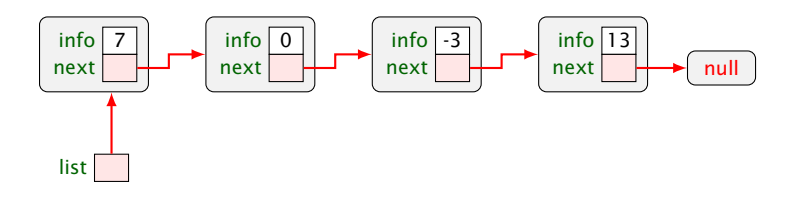

write("" + list); liefert: "[7, 0, -3, 13]"

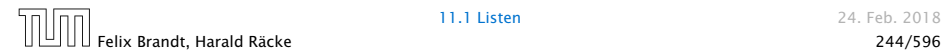

# Listen – toString()

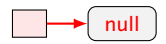

#### write("" + list);

liefert: "null"

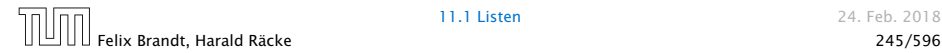

```
30 // Klassen-Methoden:
31 public static boolean isEmpty(List l) {
32 return (1 == null);33 }
34 public static String toString(List l) {
35 if (1 == null)36 return "[]";
37 else
38 return l.toString();
39 }
40 // continued...
```
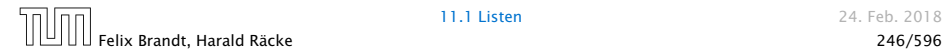

```
41 public static List arrayToList(int[] a) {
42 List result = null;
43 for(int i = a.length-1; i >= 0; --i)
44 result = new List(a[i], result);
45 return result;
46 }
47 public int[] listToArray() {
48 List t = this:
49 int n = length();
50 int[] a = new int[n];51 for(int i = 0; i < n; ++i) {
52 a[i] = t.info;
53 t = t.next;
54 }
55 return a;
56 }
57 // continued...
```
- **► Damit das erste Element der Ergebnisliste a<sup>[0]</sup> enthält,** beginnt die Iteration in arrayToList() beim letzten Element.
- **▶ listToArray() ist als Objekt-Methode realisiert und** funktioniert darum nur für nicht-leere Listen.
- **► Wir benötigen die Länge einer Liste:**

```
58 private int length() {
59 int result = 1;
60 for(List t = next; t != null; t = t.next)
61 result++;
62 return result;
63 }
64 } // end of class List
```
- **▶ Weil length() als private deklariert ist, kann es nur von** den Methoden der Klasse List benutzt werden.
- **▶ Damit length() auch für null funktioniert, hätten wir** analog zu toString() auch noch eine Klassen-Methode int length(List l) definieren können.
- **P** Diese Klassen-Methode würde uns ermöglichen, auch eine Klassen-Methode static int[] listToArray (List l) zu definieren, die auch für leere Listen definiert ist.

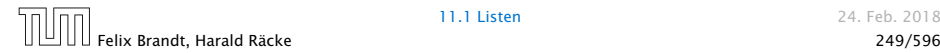

## Mergesort – Sortieren durch Mischen

Mergesort ist ein schneller Sortieralgorithmus der auf auf der Mischoperation beruht.

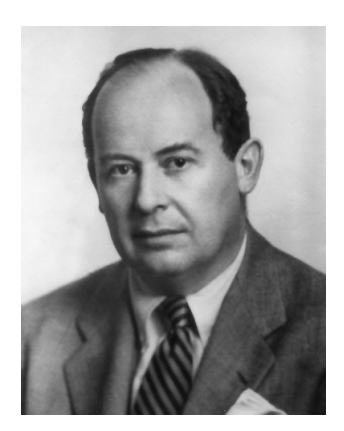

John von Neumann (1945)

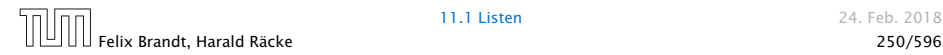

# Mergesort – Sortieren durch Mischen

### Die Mischoperation

- Input: zwei sortierte Listen
- Output: eine gemeinsame sortierte Liste

### Später bauen wir damit einen Sortieralgorithmus...

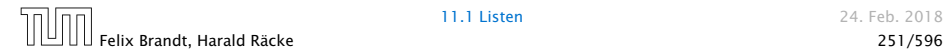

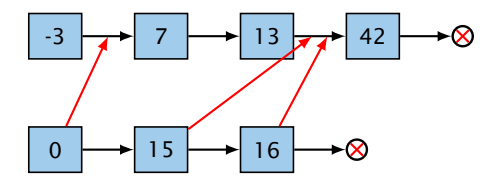

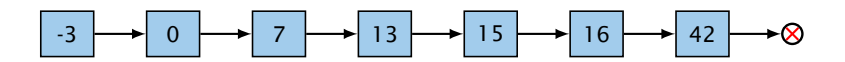

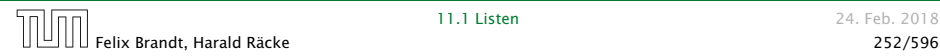

# Mergesort – Sortieren durch Mischen

#### Idee:

- **Konstruiere sukzessive die Ausgabeliste aus den** Argumentlisten.
- **► Um das nächste Element für die Ausgabe zu finden,** vergleichen wir die beiden kleinsten Elemente der noch verbliebenen Inputlisten.
- *ñ* Falls *m* und *n* die Längen der Argumentlisten sind, sind offenbar maximal nur *m* + *n* − 1 Vergleiche nötig.

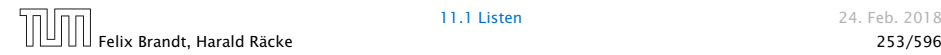

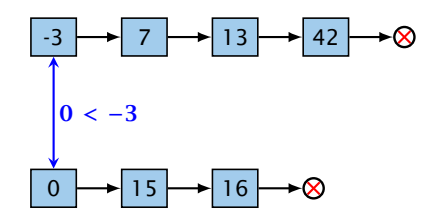

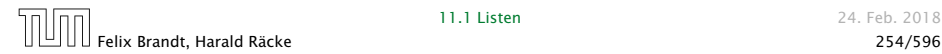

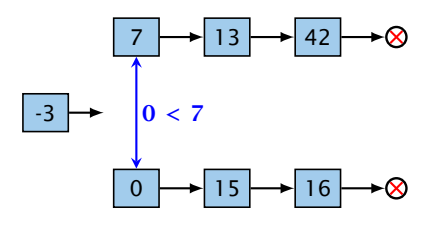

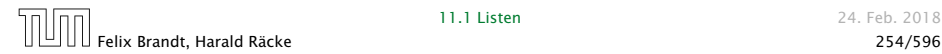

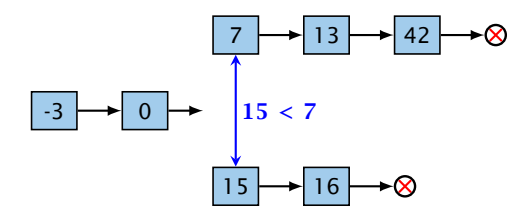

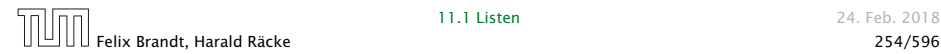

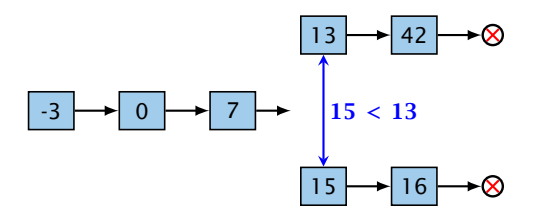

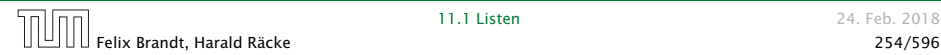

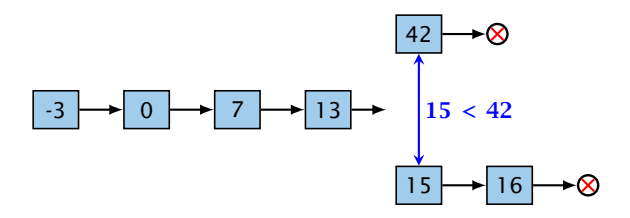

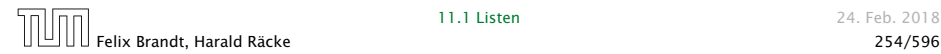

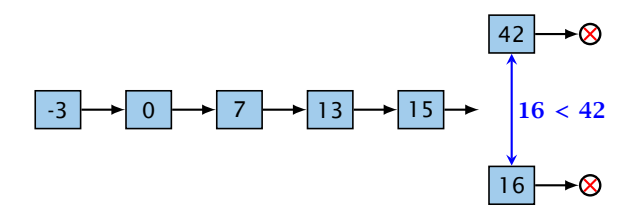

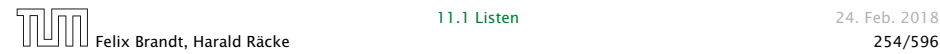

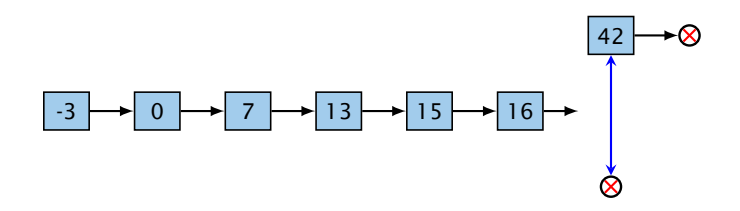

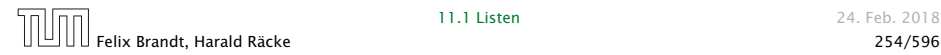

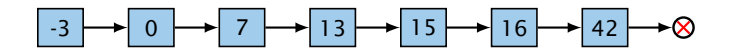

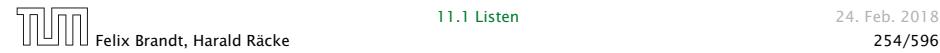
# Mergesort – Implementierung

#### Rekursive Implementierung

- **► Falls eine der beiden Listen a und b leer ist, geben wir die** andere aus.
- **Andernfalls gibt es in jeder der beiden Listen ein erstes** (kleinstes) Element.
- **▶ Von diesen beiden Elementen nehmen wir ein kleinstes.**
- **▶ Dahinter hängen wir die Liste, die wir durch Mischen der** verbleibenden Elemente erhalten. . .

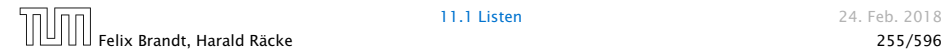

# Mergesort – Implementierung

```
1 public static List merge(List a, List b) {
2 if (b == null)3 return a;
4 if (a == null)5 return b;
6 if (b.\inf 0 > a.\inf 0) {
7 \quad a.next = merge(a.next, b);8 return a;
9 } else {
10 b.next = merge(a, b.next);
11 return b;
12 }
13 }
```
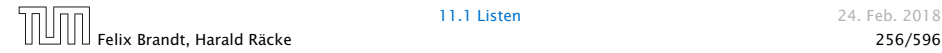

# Kontrollfluss

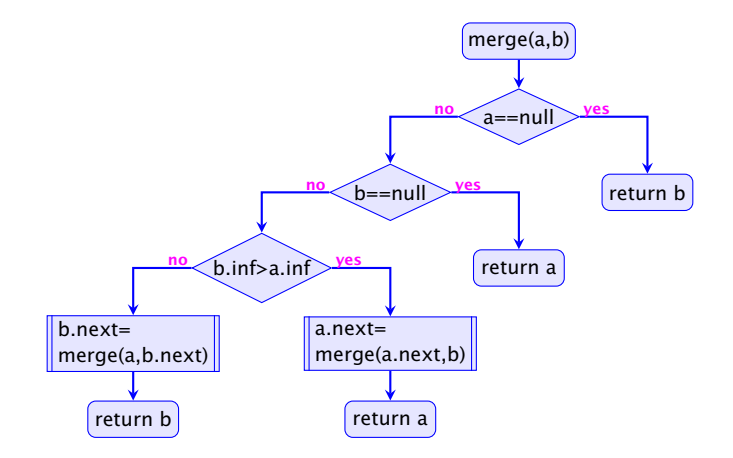

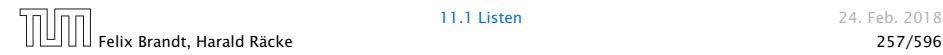

## Mergesort

#### Sortieren durch Mischen:

- 1. Teile zu sortierende Liste in zwei Teillisten;
- 2. sortiere jede Hälfte für sich;
- 3. mische die Ergebnisse!

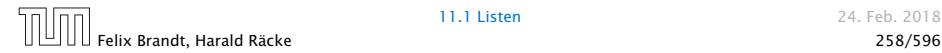

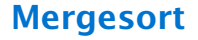

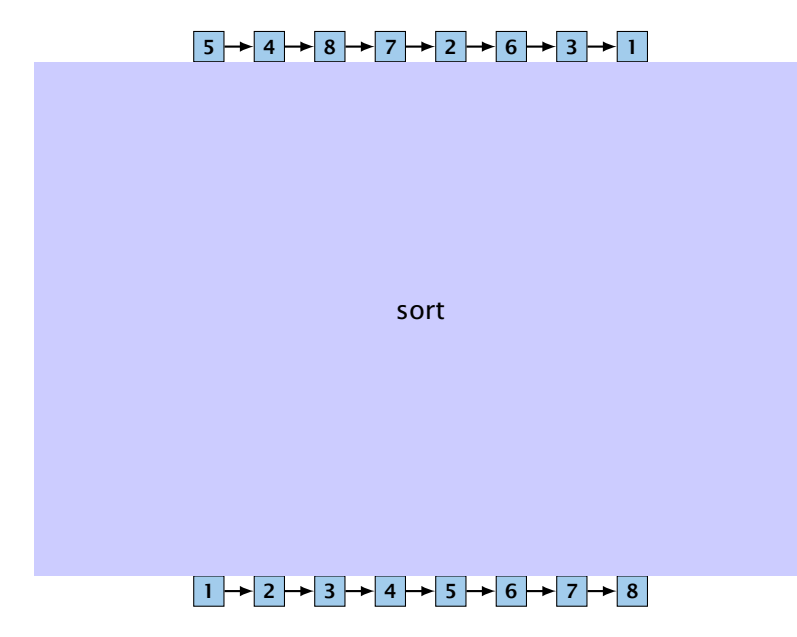

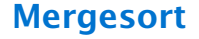

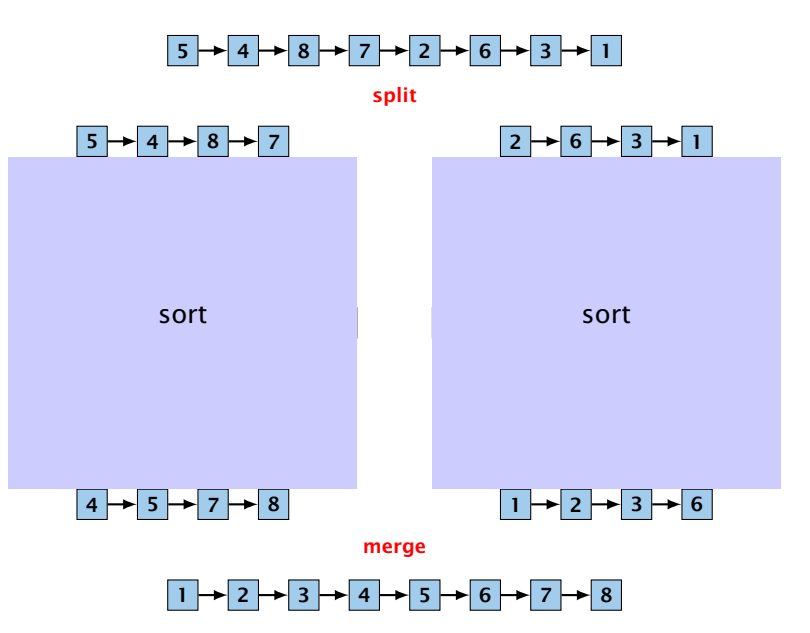

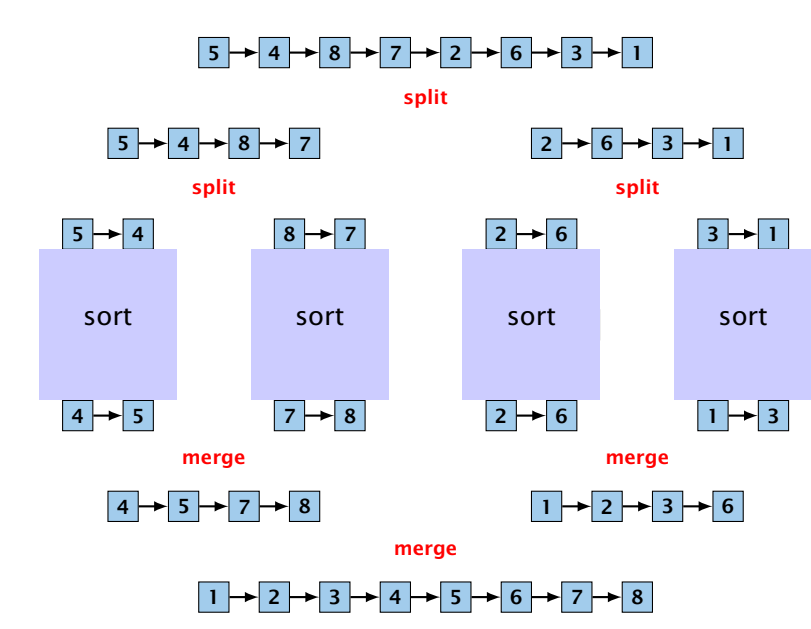

### **Mergesort**

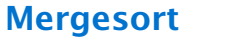

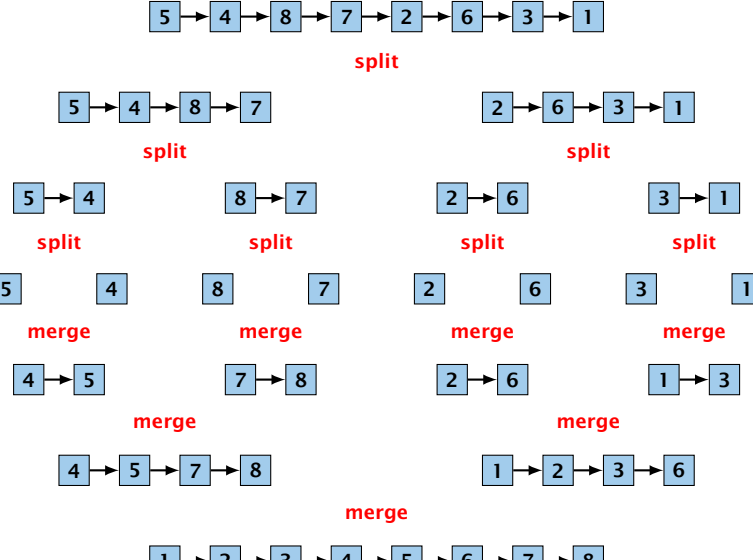

1 2 3 4 5 6 7 8

# Mergesort – Implementierung

```
1 public static List sort(List a) {
2 if (a == null || a.next == null)3 return a;
4 List b = a \cdot \text{half}(); // Halbiere!
5 \qquad a = sort(a);6 b = sort(b);
7 return merge(a,b);
8 }
```
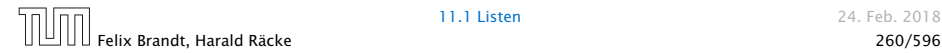

# Mergesort – Implementierung

```
1 public List half() {
2 \quad \text{int } n = \text{length}();
3 List t = this;
4 for (int i = 0; i < n/2-1; i+1)
5 t = t.next;
6 List result = t.next;
7 t.next = null;8 return result;
9 }
```
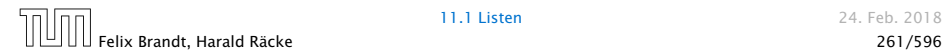

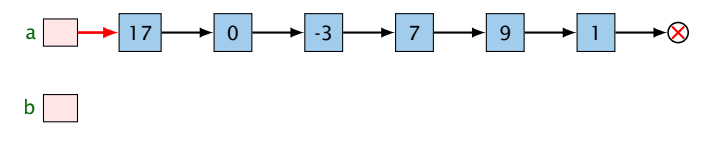

a.half()

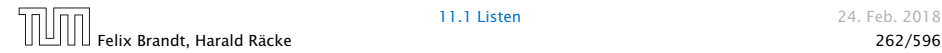

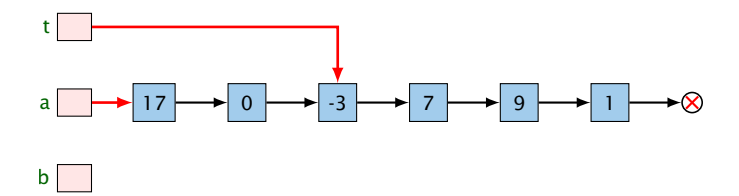

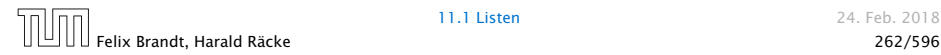

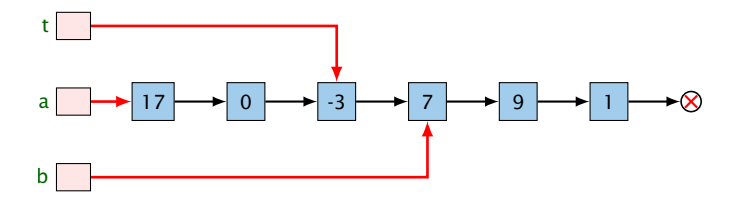

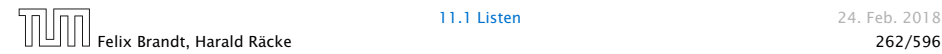

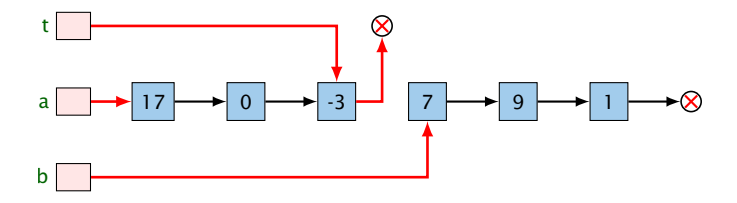

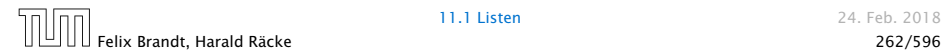

## Mergesort – Analyse

 $\blacktriangleright$  Sei  $V(n)$  die Anzahl der Vergleiche, die Mergesort maximal zum Sortieren einer Liste der Länge *n* benötigt. Dann gilt:

> $V(1) = 0$  $V(2n) \leq 2 \cdot V(n) + 2 \cdot n$

 $\blacktriangleright$  Für  $n = 2^k$ , sind das dann nur  $k \cdot n = n \log_2 n$  Vergleiche!!!

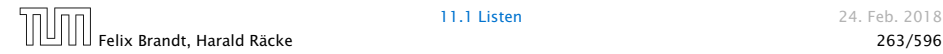

# Mergesort – Bemerkungen

#### Achtung:

- **Unsere Funktion sort() zerstört ihr Argument!**
- **Alle Listenknoten der Eingabe werden weiterverwendet.**
- **Die Idee des Sortierens durch Mischen könnte auch mithilfe** von Feldern realisiert werden (wie?)
- **► Sowohl das Mischen wie das Sortieren könnte man statt** rekursiv auch iterativ implementieren (wie?)

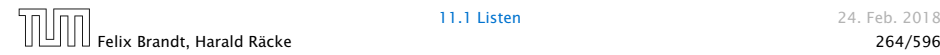

# 11.2 Keller (Stacks)

#### Operationen:

boolean isEmpty() : testet auf Leerheit; int pop() : liefert oberstes Element; void push(int x) : legt x oben auf dem Keller ab; String toString() : liefert eine String-Darstellung

Weiterhin müssen wir einen leeren Keller anlegen können.

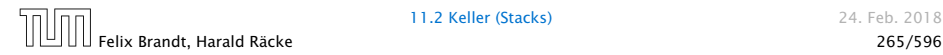

# Modellierung Stack

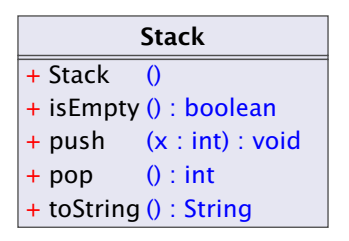

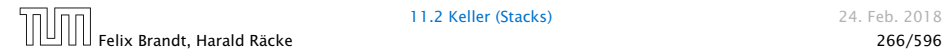

# Stack via List

#### Idee

**Fack** mithilfe einer Liste:

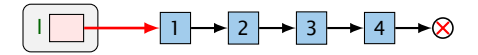

**• Das Attribut 1 zeigt auf das oberste Kellerelement.** 

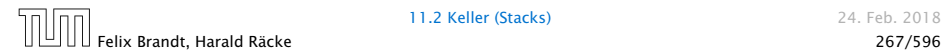

# Modellierung Stack via List

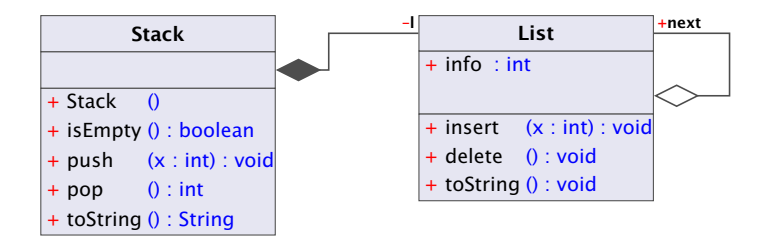

Die gefüllte Raute bezeichnet eine Komposition. Die Liste existiert nur solange wie der Stack (d.h. wird üblicherweise durch diesen erzeugt und zerstört). Außerdem kann die Liste nur Teil eines Stacks sein.

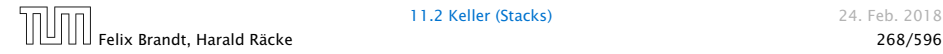

# Stack – Implementierung

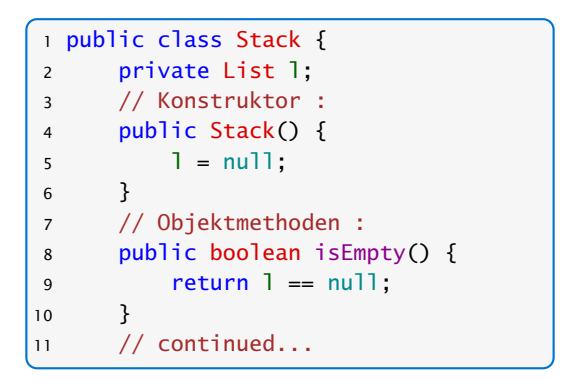

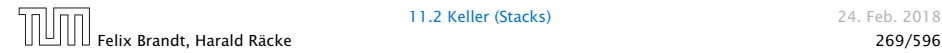

# Stack – Implementierung

```
12 public int pop() {
13 int result = 1.info;
14 1 = 1.next;15 return result;
16 }
17 public void push(int a) {
18 1 = new List(a, 1);19 }
20 public String toString() {
21 return List.toString(l);
22 }
23 } // end of class Stack
```
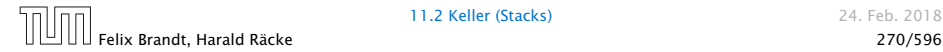

## Bemerkungen

- *lmplementierung ist sehr einfach;*
- *ñ* nutzt gar nicht alle Features von List;
- **Kachteil:** Die Listenelemente sind evt. über den gesamten Speicher verstreut:
	- $\Rightarrow$  schlechtes Cache-Verhalten!

- 
- 

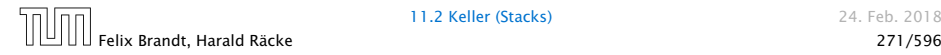

# Bemerkungen

- *Implementierung ist sehr einfach;*
- *ñ* nutzt gar nicht alle Features von List;
- **Kachteil:** Die Listenelemente sind evt. über den gesamten Speicher verstreut:
	- $\Rightarrow$  schlechtes Cache-Verhalten!

#### Zweite Idee:

- **Follisiere Keller mithilfe eines Feldes und eines** Stackpointers, der auf das oberste Element zeigt.
- **E** Läuft das Feld über, ersetzen wir es durch ein größeres.

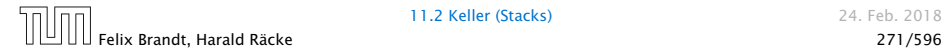

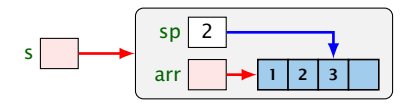

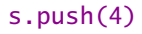

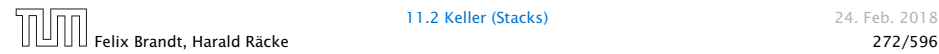

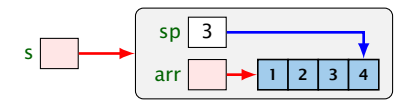

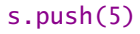

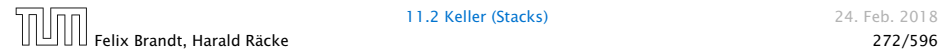

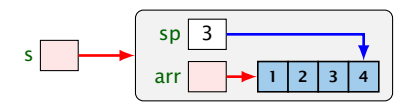

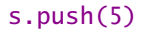

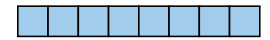

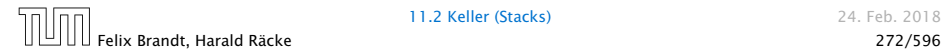

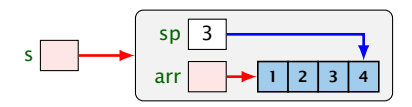

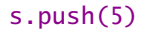

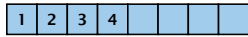

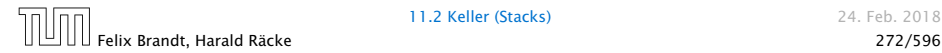

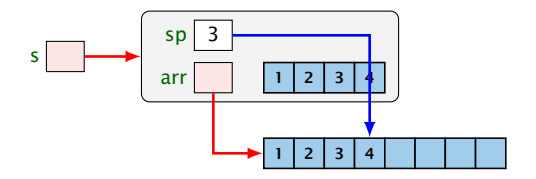

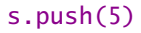

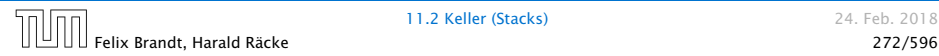

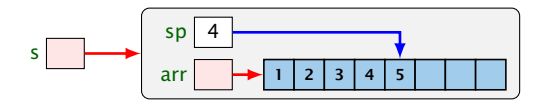

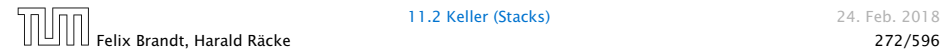

# Modellierung Stack

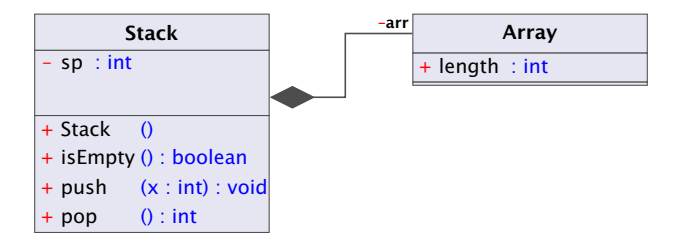

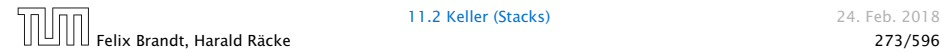

# Implementierung

```
1 public class Stack {
2 private int sp;
3 private int[] arr;
4 // Konstruktoren:
5 public Stack() {
6 sp = -1;
7 \quad \text{arr} = \text{new int}[4];8 }
9 // Objekt-Methoden:
10 public boolean isEmpty() {
11 return sp < 0;
12 }
13 // continued...
```
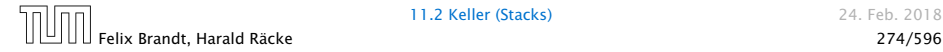

# Implementierung

```
14 public int pop() {
15 return arr[sp--];
16 }
17 public void push(int x) {
18 ++sp;
19 if (sp == arr.length)20 int[] b = new int[2*sp];21 for (int i = 0; i < sp; ++i) b[i] = arr[i];
22 arr = b;
23 }
24 \quad \arref{sp} = x;25 }
26 public String toString() {...}
27 } // end of class Stack
```
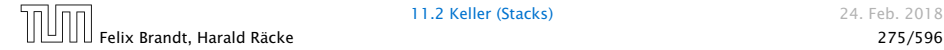

# 11.2 Keller (Stacks)

#### Nachteil:

▶ Es wird zwar neuer Platz allokiert, aber nie welcher freigegeben.

#### Erste Idee:

► Sinkt der Pegel wieder auf die Hälfte, geben wir diese frei. . .

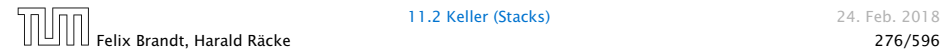

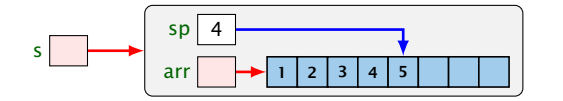

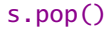

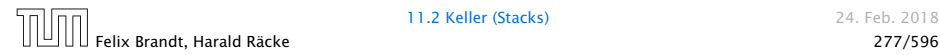

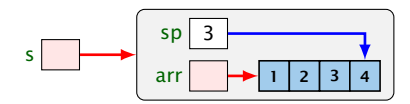

s.push(6)

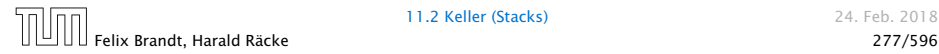
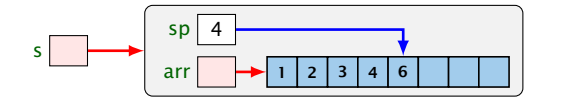

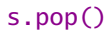

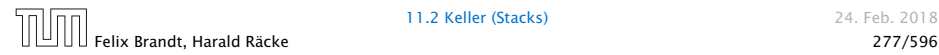

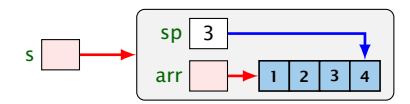

s.push(7)

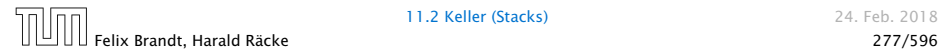

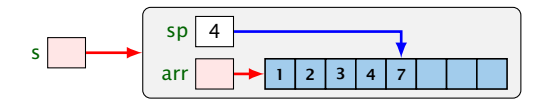

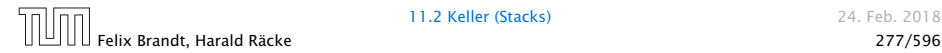

# 11.2 Keller (Stacks)

**▶ Im schlimmsten Fall müssen bei jeder Operation sämtliche** Elemente kopiert werden.

### Zweite Idee:

**► Wir geben erst frei, wenn der Pegel auf ein Viertel fällt – und** dann auch nur die Hälfte!

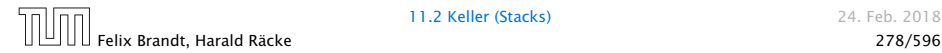

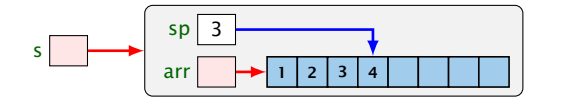

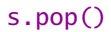

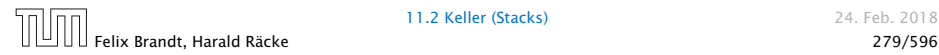

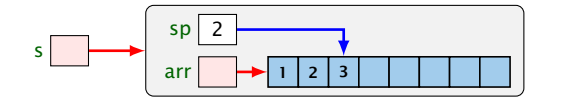

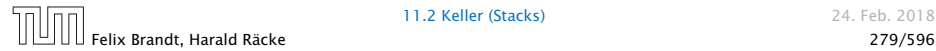

11.2 Keller (Stacks) 24. Feb. 2018

s.pop()

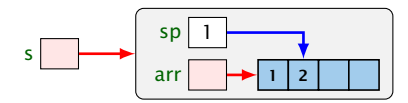

s.push(5)

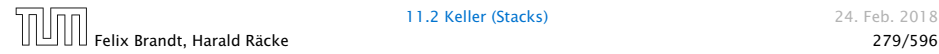

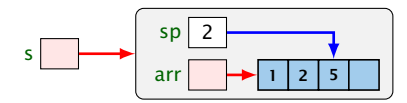

s.push(6)

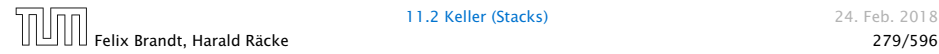

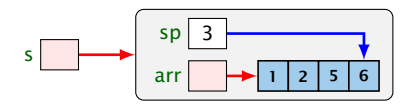

s.push(7)

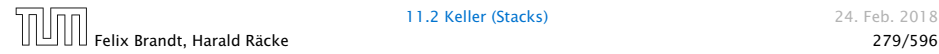

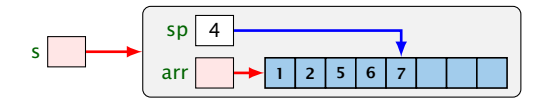

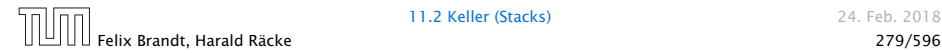

# 11.2 Keller (Stacks)

### Beobachtung:

- ▶ Vor jedem Kopieren werden mindestens halb so viele Operationen ausgeführt wie Elemente kopiert werden.
- **► Gemittelt über die gesamte Folge der Operationen werden** pro Operation maximal zwei Zahlen kopiert (famortisierte Aufwandsanalyse)

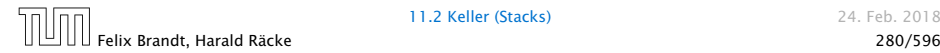

# Implementierung

```
1 public int pop() {
2 int result = arr[sp];
3 if (sp == \arctan 1 ength/4 && sp >= 2) {
4 int[] b = new int[2*sp];5 for(int i = 0; i < sp; ++i)
6 b[i] = \arr[i];
7 \quad \text{arr} = b;
8 }
9 sp--;
10 return result;
11 }
```
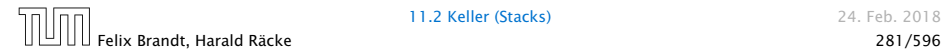

# 11.3 Schlangen (Queues)

(Warte-) Schlangen verwalten ihre Elemente nach dem FIFO-Prinzip (First-In-First-Out).

### Operationen:

boolean isEmpty() : testet auf Leerheit; int dequeue() : liefert erstes Element; void enqueue(int x): reiht x in die Schlange ein; String toString() : liefert eine String-Darstellung.

Weiterhin müssen wir eine leere Schlange anlegen können.

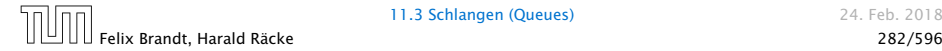

# Modellierung Queue

### Queue

- + Queue ()
- + isEmpty () : boolean
- + enqueue (x : int) : void
- + dequeue () : int
- + toString () : String

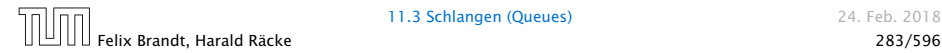

# Queue via List

### Erste Idee:

**▶ Realisiere Schlange mithilfe einer Liste:** 

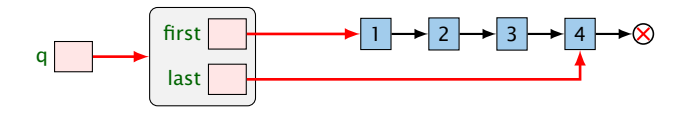

- **First zeigt auf das nächste zu entnehmende Element;**
- ▶ last zeigt auf das Element hinter dem eingefügt wird;

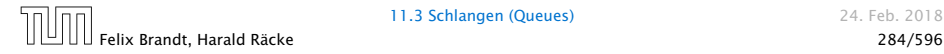

# Modellierung: Queue via List

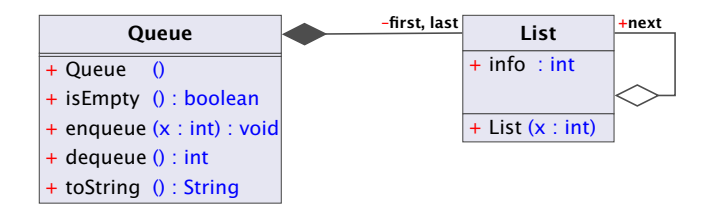

Objekte der Klasse Queue enthalten zwei Verweise auf Objekte der Klasse List.

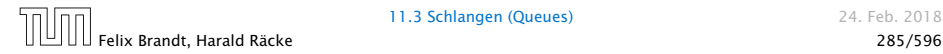

# Queue – Implementierung

```
1 public class Queue {
2 private List first, last;
3 // Konstruktor:
4 public Queue() {
5 first = last = null;6 }
7 // Objekt-Methoden:
8 public boolean isEmpty() {
9 return List.isEmpty(first);
10 }
11 // continued...
```
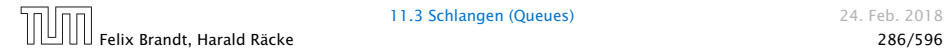

### Queue – Implementierung

```
12 public int dequeue() {
13 int result = first.info;
14 if (last == first) last = null;15 first = first.next;
16 return result;
17 }
18 public void enqueue(int x) {
19 if (first == null)
20 first = last = new List(x);
21 else {
22 last insert(x);
23 last = last.next;
24 }
25 }
26 public String toString() {
27 return List.toString(first);
28 }
29 } // end of class Queue
```
## Bemerkungen

- Implementierung ist wieder sehr einfach;
- *ñ* nutzt mehr Features von List;
- **Kachteil:** Die Listenelemente sind evt. über den gesamten Speicher verstreut:
	- $\Rightarrow$  schlechtes Cache-Verhalten!

- 
- 

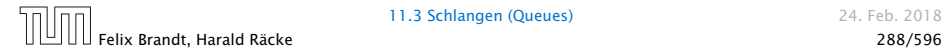

## Bemerkungen

- Implementierung ist wieder sehr einfach;
- **P** nutzt mehr Features von List;
- **▶ Nachteil:** Die Listenelemente sind evt. über den gesamten Speicher verstreut:
	- $\Rightarrow$  schlechtes Cache-Verhalten!

### Zweite Idee:

- **Formula Realisiere Schlange mithilfe eines Feldes und zweier Pointer,** die auf erstes bzw. letztes Element zeigen.
- **E** Läuft das Feld über, ersetzen wir es durch ein größeres.

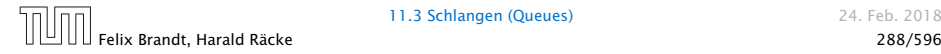

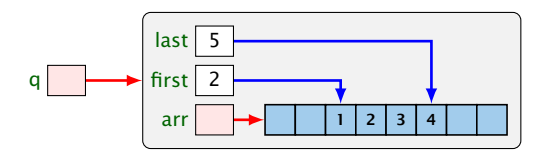

q.dequeue()

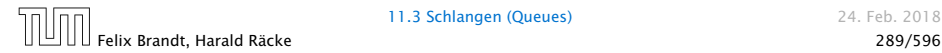

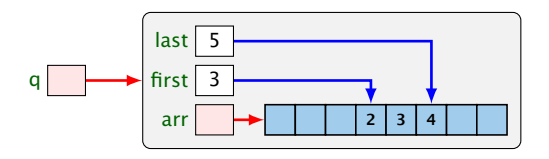

q.enqueue(7)

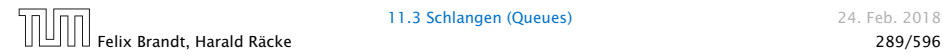

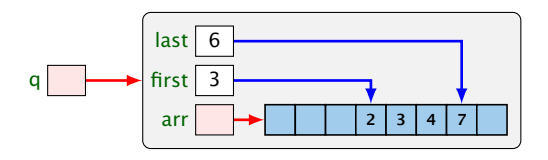

q.enqueue(9)

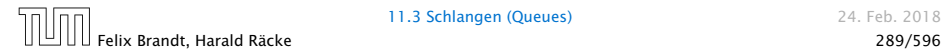

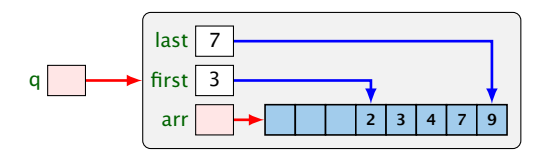

q.enqueue(0)

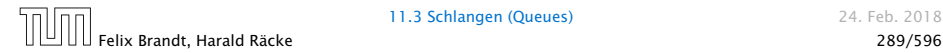

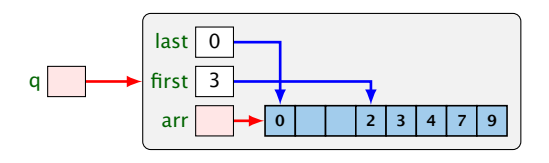

q.enqueue(4)

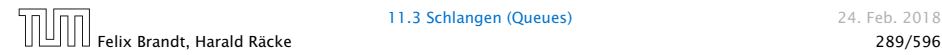

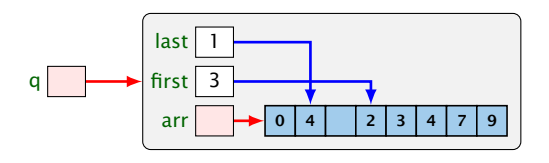

q.enqueue(3)

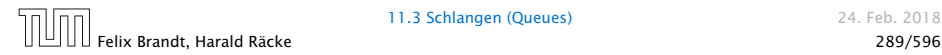

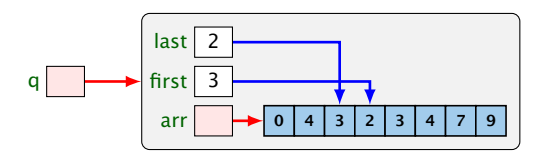

q.enqueue(8)

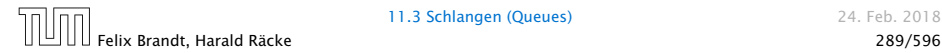

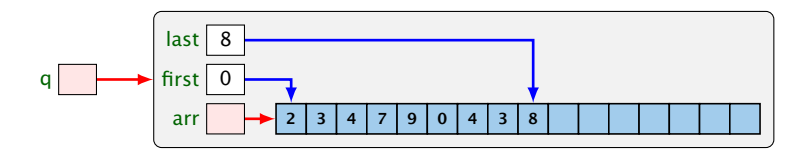

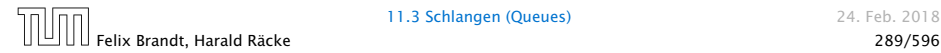

# Modellierung: Queue via Array

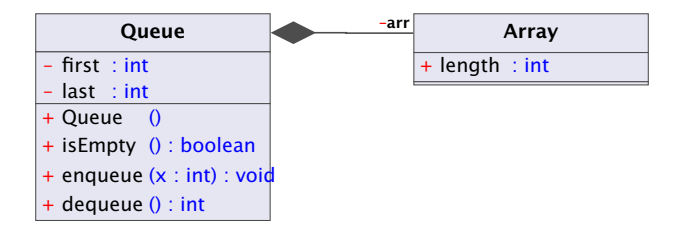

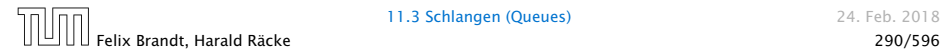

# Implementierung

```
1 public class Queue {
2 private int first, last;
3 private int[] arr;
4 // Konstruktor:
5 public Queue() {
6 first = last = -1;
7 \quad \text{arr} = \text{new int}[4];8 }
9 // Objekt-Methoden:
10 public boolean is Empty() { return first == -1; }
11 public String toString() {...}
12 //continued...
```
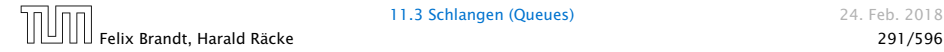

# Implementierung von **enqueue()**

- **Falls die Schlange leer war, muss first und last auf 0** gesetzt werden.
- $\triangleright$  Andernfalls ist das Feld a genau dann voll, wenn das Element x an der Stelle first eingetragen werden sollte.
- **Follo In diesem Fall legen wir ein Feld doppelter Größe an.**

Die Elemente a[first],..., a[a.length-1], a[0],  $a[1], \ldots, a[first-1]$  kopieren wir nach  $b[0], \ldots$ , b[a.length-1].

- Dann setzen wir first = 0; last = a.length;  $a = b$ ;
- $\triangleright$  Nun kann x an der Stelle a<sup>[last]</sup> abgelegt werden.

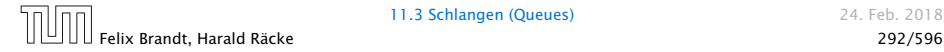

# Implementierung

```
13 public void enqueue(int x) {
14 if (first == -1) {
15 first = last = 0;
16 } else {
17 int n = arr. length;
18 last = (last + 1) % n;19 if (last == first) {
20 int[] b = new int[2*n];21 for (int i = 0; i < n; +i)
22 b[i] = \arcsin( first + i) % n];
23 first = 0;
24 last = n;
25 arr = b;
26 }
27 } // end if and else
28 \arr[last] = x;29 }
```
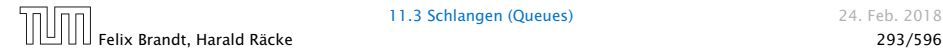

# Implementierung von **dequeue()**

- ► Falls nach Entfernen von a<sup>[first]</sup> die Schlange leer ist, werden first und last auf -1 gesetzt.
- **Andernfalls wird first um 1 (modulo der Länge von arr)** inkrementiert.

Falls danach höchstens noch *n/*4 Elemente da sind, werden diese an die Positionen b[0]*, . . . ,* b[num-1] in einem neuen Array kopiert.

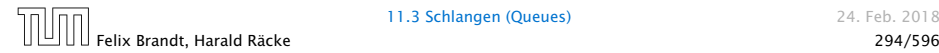

# Implementierung

```
30 public int dequeue() {
31 int result = arr[first];
32 if (last == first) {
33 first = last = -1;
34 return result;
35 }
36 int n = arr. length;
37 first = (first+1) % n;
38 // Anzahl der Elemente ist (last-first) mod n + 1
39 // aber % in Java ist keine modulo-Operation
40 int num = (last-first+n) % n + 1;
41 // continued...
```
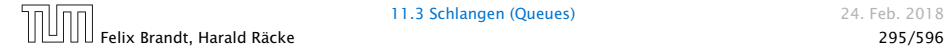

# Implementierung

```
42 if (num > 1 \& 1 \text{ mm} \le n/4) {
43 int[] b = new int[n/2];44 for (int i = 0; i < num; +i)
45 b[i] = \arcsin(first + i) % n];
46 first = 0;
47 last = num - 1;
48 arr = b;
49 }
50 return result;
51 }
```
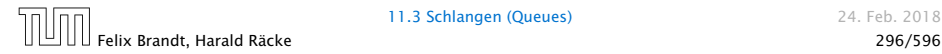

# 11 Abstrakte Datentypen

### Zusammenfassung

- **▶ Der Datentyp List ist nicht sehr abstrakt, dafür extrem** flexibel (gut für rapid prototyping)
- **► Für die nützlichen (eher) abstrakten Datentypen Stack und** Queue lieferten wir zwei Implementierungen. Eine sehr einfache, und eine cache-effiziente.
- $\triangleright$  **Achtung:** oft werden bei diesen Datentypen noch weitere Operationen zur Verfügung gestellt.

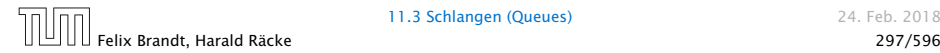
#### Beobachtung

Oft werden mehrere Klassen von Objekten benötigt, die zwar ähnlich, aber doch verschieden sind.

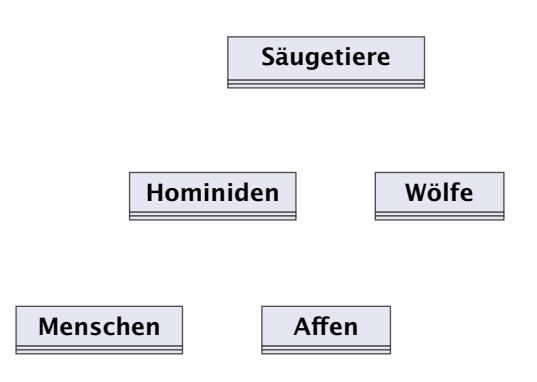

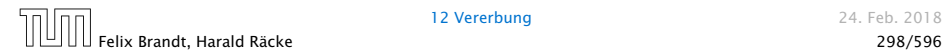

#### Idee:

- **Finde Gemeinsamkeiten heraus!**
- **Organisiere in einer Hierarchie!**
- **Implementiere zuerst was allen gemeinsam ist!**
- **Implementiere dann nur noch den Unterschied!**
- $\Rightarrow$  inkrementelles Programmieren
- <sup>=</sup><sup>⇒</sup> Software Reuse

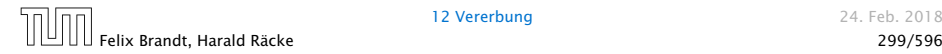

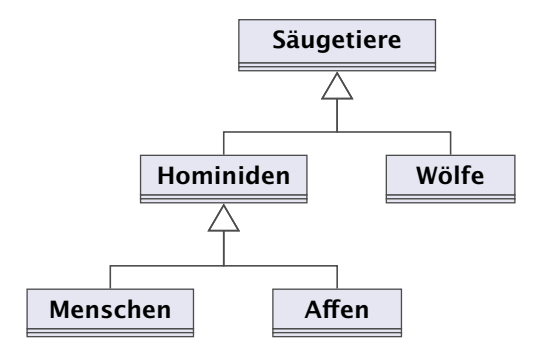

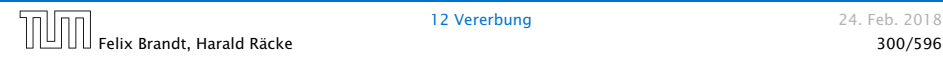

### Prinzip

- **► Die Unterklasse verfügt über all Members der Oberklasse** und eventuell noch über weitere.
- *ñ* Das Übernehmen von Members der Oberklasse in die Unterklasse nennt man Vererbung (oder inheritance).

### Beispiel

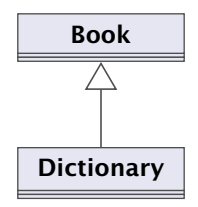

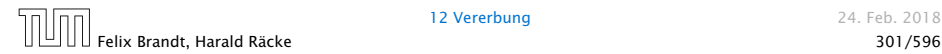

# Implementierung

```
1 public class Book {
2 protected int pages;
3 public Book() {
apages = 150;5 }
6 public void page_message() {
7 System.out.println("Number of pages: "+pages);
8 }
9 } // end of class Book
10 // continued...
```
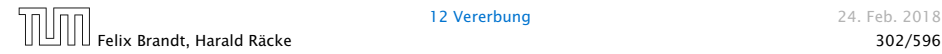

# Implementierung

```
1 public class Dictionary extends Book {
2 private int defs;
3 public Dictionary(int x) {
4 pages = 2 * pages;
5 defs = x;
6 }
7 public void defs_message() {
8 System.out.println("Number of defs: "+defs);
9 System.out.println("Defs per page: "+defs/pages);
10 }
11 } // end of class Dictionary
```
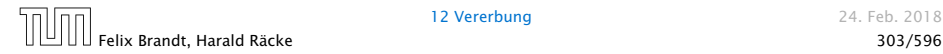

## Erläuterungen

- ► class A extends B { ... } deklariert die Klasse A als Unterklasse der Klasse B.
- $\triangleright$  Alle Members von B stehen damit automatisch auch der Klasse A zur Verfügung.
- **▶ Als protected klassifizierte Members sind auch in der** Unterklasse sichtbar.
- **► Als private deklarierte Members können dagegen in der** Unterklasse nicht direkt aufgerufen werden, da sie dort nicht sichtbar sind.
- **▶ Wenn ein Konstruktor der Unterklasse A aufgerufen wird,** wird *implizit zuerst der Konstruktor B()* der Oberklasse aufgerufen.

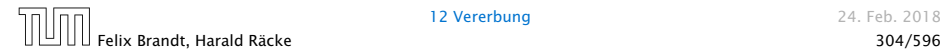

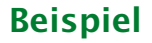

### Dictionary webster = new Dictionary(12400); liefert

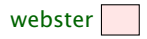

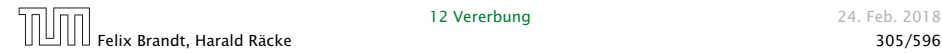

### Dictionary webster = new Dictionary(12400); liefert

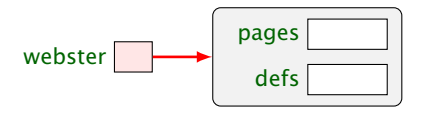

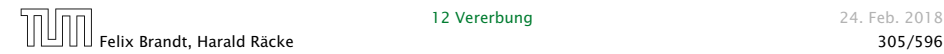

### Dictionary webster = new Dictionary(12400); liefert

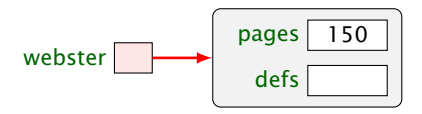

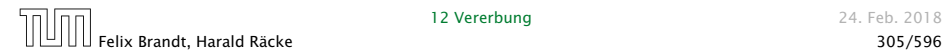

### Dictionary webster = new Dictionary(12400); liefert

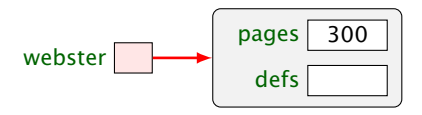

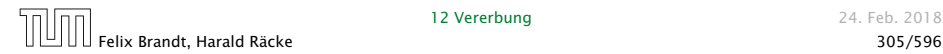

### Dictionary webster = new Dictionary(12400); liefert

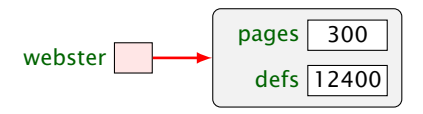

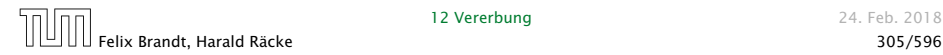

## Methodenaufruf

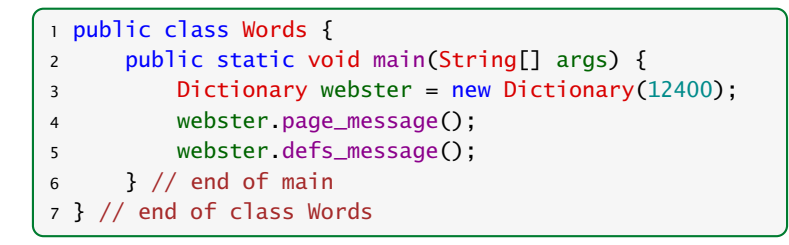

- **► Das neue Objekt webster enthält die Attribute pages und** defs, sowie die Objekt-Methoden page\_message() und defs\_message().
- **Kommen in der Unterklasse nur weitere Members hinzu,** spricht man von einer is\_a-Beziehung. (Oft müssen aber Objekt-Methoden der Oberklasse in der Unterklasse umdefiniert werden.)

### Methodenaufruf

Die Programmausführung liefert:

Number of pages: 300 Number of defs: 12400 Defs per page: 41

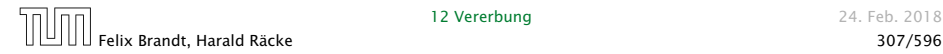

# 12.1 Das Schlüsselwort **super**

- **▶ Manchmal ist es erforderlich, in der Unterklasse explizit die** Konstruktoren oder Objekt-Methoden der Oberklasse aufzurufen. Das ist der Fall, wenn
	- ► Konstruktoren der Oberklasse aufgerufen werden sollen, die Parameter besitzen;
	- ► Objekt-Methoden oder Attribute der Oberklasse und Unterklasse gleiche Namen haben.
- **▶ Zur Unterscheidung der aktuellen Klasse von der Oberklasse** dient das Schlüsselwort super.

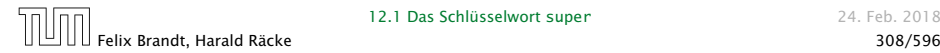

```
1 public class Book {
2 protected int pages;
3 public Book(int x) {
apages = x;5 }
6 public void message() {
7 System.out.println("Number of pages: "+pages);
8 }
9 } // end of class Book
```
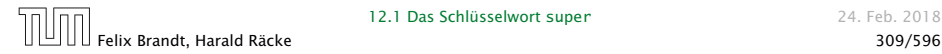

12.1 Das Schlüsselwort super 24. Feb. 2018

```
1 public class Dictionary extends Book {
2 private int defs;
3 public Dictionary(int p, int d) {
4 super(p);
5 defs = d;
6 }
7 public void message() {
8 super.message();
9 System.out.println("Number of defs: "+defs);
10 System.out.println("Defs per page: "+defs/pages);
11 }
12 } // end of class Dictionary
```
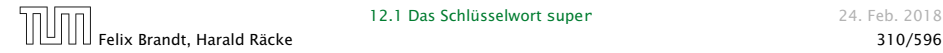

## Erläuterungen

#### "**super**" als Konstruktoraufruf

- *ñ* super(...); ruft den entsprechenden Konstruktor der Oberklasse auf.
- ▶ Analog gestattet this(...); den entsprechenden Konstruktor der eigenen Klasse aufzurufen.
- **Fin solcher expliziter Aufruf muss stets ganz am Anfang** eines Konstruktors stehen.

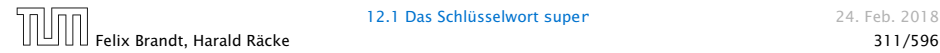

### Erläuterungen

#### "**super.**" zum Zugriff auf members der Oberklasse

Deklariert eine Klasse A einen Member memb gleichen Namens wie in einer Oberklasse, so ist nur noch der Member memb aus A sichtbar.

- **▶ Methoden mit unterschiedlichen Argument-Typen werden** als verschieden angesehen.
- ► super.memb greift für das aktuelle Objekt this auf Attribute oder Objekt-Methoden memb der Oberklasse zu.
- **Fine andere Verwendung von super. ist nicht gestattet.**

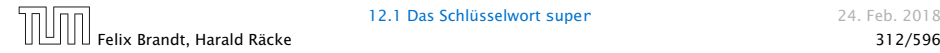

# Verschattung von Variablen

### Falls **memb** eine Methode ist:

**▶ Wenn memb eine Methode mit den gleichen Argumenttypen** (in der gleichen Reihenfolge), und dem gleichen Rückgabetypen ist, dann ist zunächst nur memb aus A sichtbar (Überschreiben). (seit Java 5 darf der Rückgabetyp auch ein Untertyp des

ursprünglichen Rückgabetyps sein)

- **▶ Wenn memb eine Methode mit unterschiedlichen** Argumenttypen ist, dann sind sowohl memb aus A als auch die Methode der Oberklasse sichtbar (Überladen).
- **► Wenn die Argumenttypen übereinstimmen, aber der** Rückgabetyp kein Untertyp ist, erhält man einen Compilerfehler.

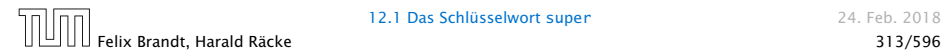

# Verschattung von Variablen

#### Falls **memb** eine Variable ist:

**▶ Direkt (d.h. ohne super.) ist nur memb aus A sichtbar. memb** kann einen anderen Typ als in der Oberklasse haben.

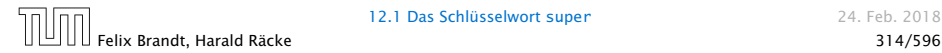

# 12.2 Private Variablen und Methoden

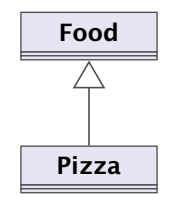

### Das Programm Eating soll die Anzahl der Kalorien pro Mahlzeit ausgeben.

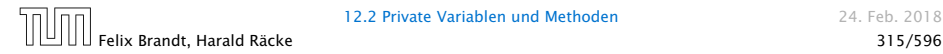

12.2 Private Variablen und Methoden 24. Feb. 2018

# Implementierung

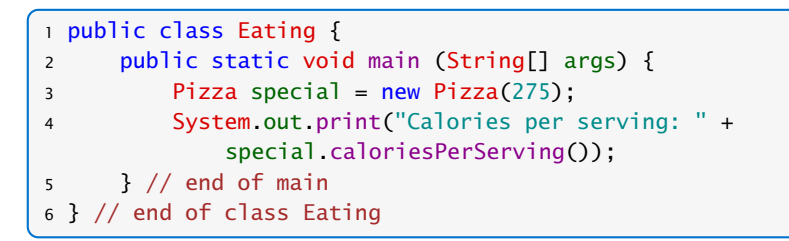

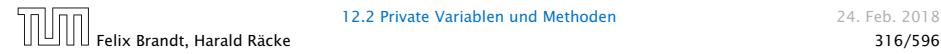

# Implementierung

```
7 public class Food {
8 private int CALORIES_PER_GRAM = 9;
9 private int fat, servings;
10 public Food (int numFatGrams, int numServings) {
11 fat = numFatGrams;
12 servings = numServings;
13 }
14 private int calories() {
15 return fat * CALORIES PER GRAM;
16 }
17 public int caloriesPerServing() {
18 return calories() / servings;
19 }
20 } // end of class Food
```
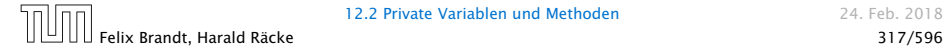

# Implementierung + Erläuterungen

```
21 public class Pizza extends Food {
22 public Pizza (int amountFat) {
23 super(amountFat,8);
24 }
25 } // end of class Pizza
```
- **► Die Unterklasse Pizza verfügt über alle Members der** Oberklasse Food — nicht alle direkt zugänglich.
- **▶ Die Attribute und die Objekt-Methode calories() der** Klasse Food sind privat, und damit für Objekte der Klasse Pizza verborgen.
- **▶ Trotzdem können sie von der public Objekt-Methode** caloriesPerServing benutzt werden.

Ausgabe des Programms: Calories per serving: 309

# 12.3 Überschreiben von Methoden

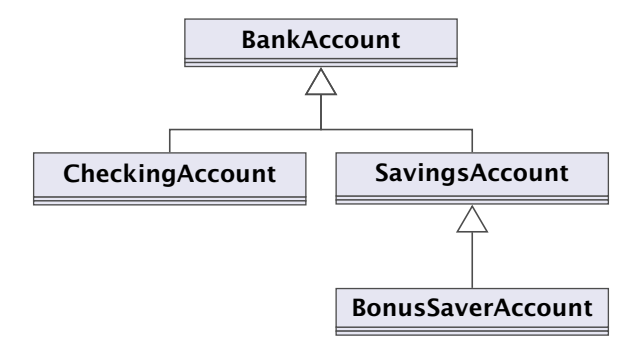

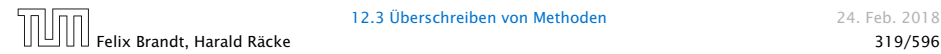

12.3 Überschreiben von Methoden 24. Feb. 2018

# Aufgabe

- **Implementierung von einander abgeleiteter Formen von** Bankkonten.
- **▶ Jedes Konto kann eingerichtet werden, erlaubt Einzahlungen** und Auszahlungen.
- *ñ* Verschiedene Konten verhalten sich unterschiedlich in Bezug auf Zinsen und Kosten von Kontobewegungen.

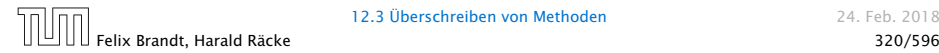

# Einige Konten

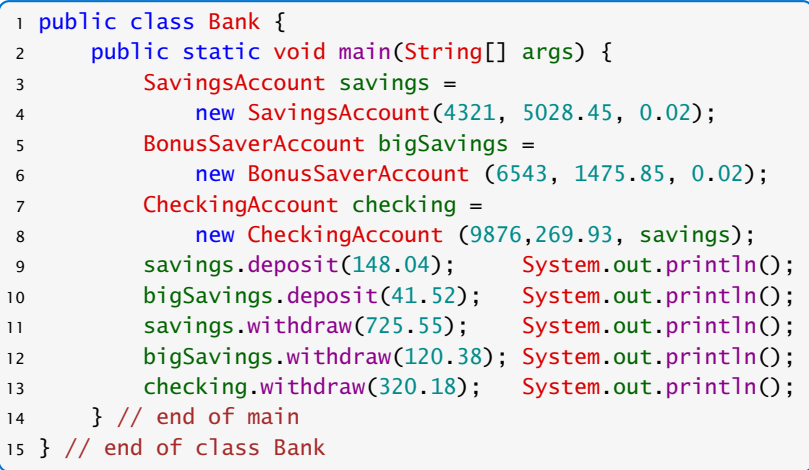

"Bank.java"

# Implementierung

```
1 public class BankAccount {
2 // Attribute aller Konten-Klassen:
3 protected int account;
4 protected double balance;
5 // Konstruktor:
6 public BankAccount(int id, double initial) {
7 account = id; balance = initial;
8 }
9 // Objekt-Methoden:
10 public void deposit(double amount) {
11 balance = balance + amount;
12 System.out.println(
13 "Deposit into account " + account +"\n"
14 + "Amount:\t\t" + amount +"\n"
15 + "New balance:\setminus t" + balance);
16 }
```
"BankAccount.java"

## Erläuterungen

- **Anlegen eines Kontos BankAccount speichert eine** (hoffentlich neue) Kontonummer sowie eine Anfangseinlage.
- **▶ Die zugehörigen Attribute sind protected, d.h. können nur** von Objekt-Methoden der Klasse bzw. ihrer Unterklassen modifiziert werden.
- **►** die Objekt-Methode deposit legt Geld aufs Konto, d.h. modifiziert den Wert von balance und teilt die Kontobewegung mit.

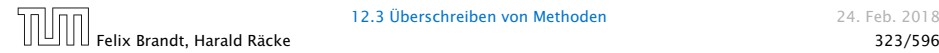

# Implementierung

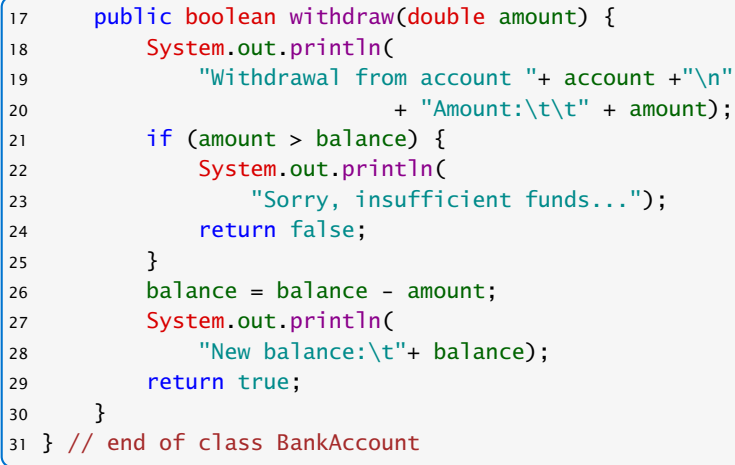

"BankAccount.java"

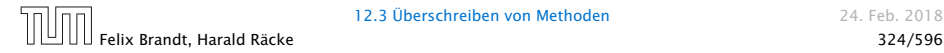

# Erläuterungen

- ▶ Die Objekt-Methode withdraw() nimmt eine Auszahlung vor.
- **Falls die Auszahlung scheitert, wird eine Mitteilung** gemacht.
- **▶ Ob die Auszahlung erfolgreich war, teilt der Rückgabewert** mit.
- **►** Ein CheckingAccount verbessert ein normales Konto, indem im Zweifelsfall auf die Rücklage eines Sparkontos zurückgegriffen wird.

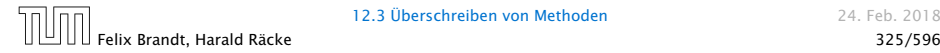

# Ein Girokonto

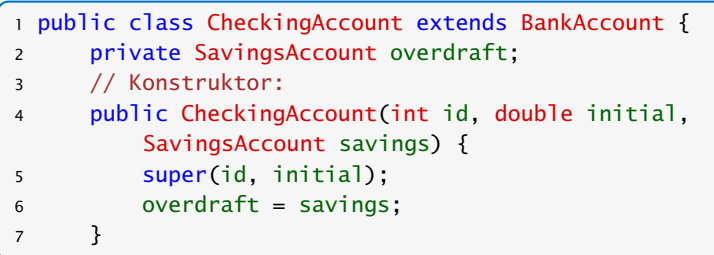

"CheckingAccount.java"

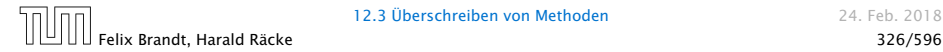

# Modifiziertes **withdraw()**

```
8 // modifiziertes withdraw():
9 public boolean withdraw(double amount) {
10 if (!super.withdraw(amount)) {
11 System.out.println("Using overdraft...");
12 if (!overdraft.withdraw(amount-balance)) {
13 System.out.println(
14 "Overdraft source insufficient.");
15 return false;
16 } else {
17 balance = 0;
18 System.out.println(
19 "New balance on account "
20 + account + ": 0");
21 }
22 }
23 return true;
24 }
25 } // end of class CheckingAccount
```
"CheckingAccount.java"

## Erläuterungen

- ▶ Die Objekt-Methode withdraw wird neu definiert, die Objekt-Methode deposit wird übernommen.
- **▶ Der Normalfall des Abhebens erfolgt (als Seiteneffekt) beim** Testen der ersten if-Bedingung.
- **▶ Dazu wird die withdraw-Methode der Oberklasse** aufgerufen.
- ► Scheitert das Abheben mangels Geldes, wird der Fehlbetrag vom Rücklagen-Konto abgehoben.
- ▶ Scheitert auch das, erfolgt keine Konto-Bewegung, dafür eine Fehlermeldung.
- *ñ* Andernfalls sinkt der aktuelle Kontostand auf 0 und die Rücklage wird verringert.

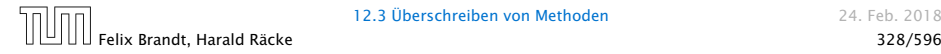

# Ein Sparbuch

```
1 public class SavingsAccount extends BankAccount {
2 protected double interestRate;
3 // Konstruktor:
4 public SavingsAccount(int id,double init,double rate){
5 super(id, init);
6 interestRate = rate;
7 }
8 // zusaetzliche Objekt-Methode:
9 public void addInterest() {
10 balance = balance *(1 + \text{interestRate});11 System.out.println(
12 "Interest added to account: "+ account
13 + "\nNew balance:\t" + balance);
1415 } // end of class SavingsAccount
```
"SavingsAccount.java"

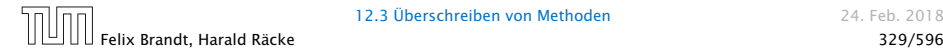
### Erläuterungen

- ► Die Klasse SavingsAccount erweitert die Klasse BankAccount um das zusätzliche Attribut double interestRate (Zinssatz) und eine Objekt-Methode, die die Zinsen gutschreibt.
- **Alle sonstigen Attribute und Objekt-Methoden werden von** der Oberklasse geerbt.
- *ñ* Die Klasse BonusSaverAccount erhöht zusätzlich den Zinssatz, führt aber Strafkosten fürs Abheben ein.

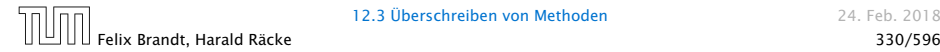

### Ein Bonus-Sparbuch

```
1 public class BonusSaverAccount extends SavingsAccount {
2 private int penalty;
3 private double bonus;
4 // Konstruktor:
5 public BonusSaverAccount(int id, double init,
6 double rate) {
7 super(id, init, rate);
8 penalty = 25;
9 bonus = 0.03;
10 }
11 // Modifizierung der Objekt-Methoden:
12 public boolean withdraw(double amount) {
13 boolean res;
14 if (res = super.withdraw(amount + penalty))
15 System.out.println(
16 "Penalty incurred:\t"+ penalty);
17 return res;
18 }
```
### Ein Bonus-Sparbuch

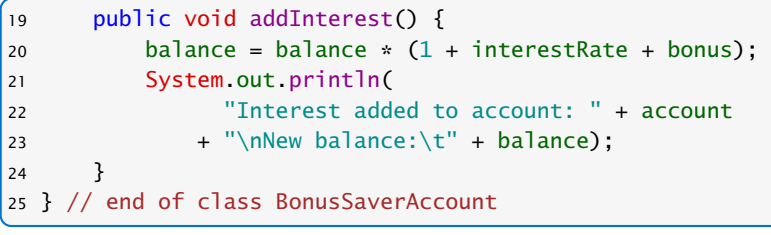

"BonusSaverAccount.java"

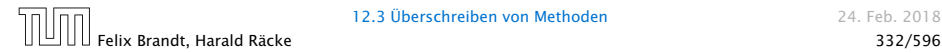

12.3 Überschreiben von Methoden 24. Feb. 2018

#### Programmausgabe

Deposit into account 4321 Amount: 148.04 New balance: 5176.49

Deposit into account 6543 Amount: 41.52 New balance: 1517.37

Withdrawal from account 4321 Amount: 725.55 New balance: 4450.94

Withdrawal from account 6543 Amount: 145.38 New balance: 1371.989999999998 Penalty incurred: 25

Withdrawal from account 9876 Amount: 320.18 Sorry, insufficient funds... Using overdraft... Withdrawal from account 4321 Amount: 50.25 New balance: 4400.69 New balance on account 9876: 0

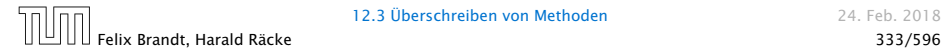

## 13 Polymorphie

#### Problem:

- **▶ Unsere Datenstrukturen List, Stack und Queue können** einzig und allein int-Werte aufnehmen.
- **▶ Wollen wir String-Objekte oder andere Arten von Zahlen** ablegen, müssen wir die jeweilige Datenstruktur nochmal definieren.

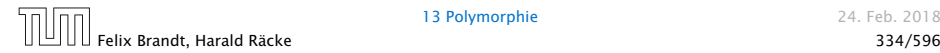

# 13.1 Unterklassen-Polymorphie

Idee:

Überall wo ein Objekt vom Typ ClassA verwendet wird, können wir auch ein Objekt einer Unterklasse von ClassA nutzen.

▶ Zuweisungen:

```
ClassA a;
ClassB b = new ClassB();
a = b; // weise Objekt einer Unterklasse zu
```
 $\blacktriangleright$  Methodenaufrufe:

```
void meth(ClassA a) {};
ClassB b = new ClassB():
void bla() {
    meth(b); // rufe meth mit Objekt von
             // Unterklasse auf
```
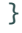

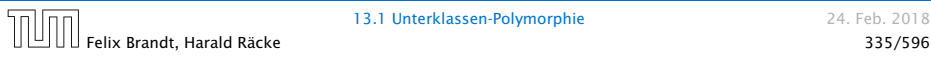

# Was passiert hier eigentlich?

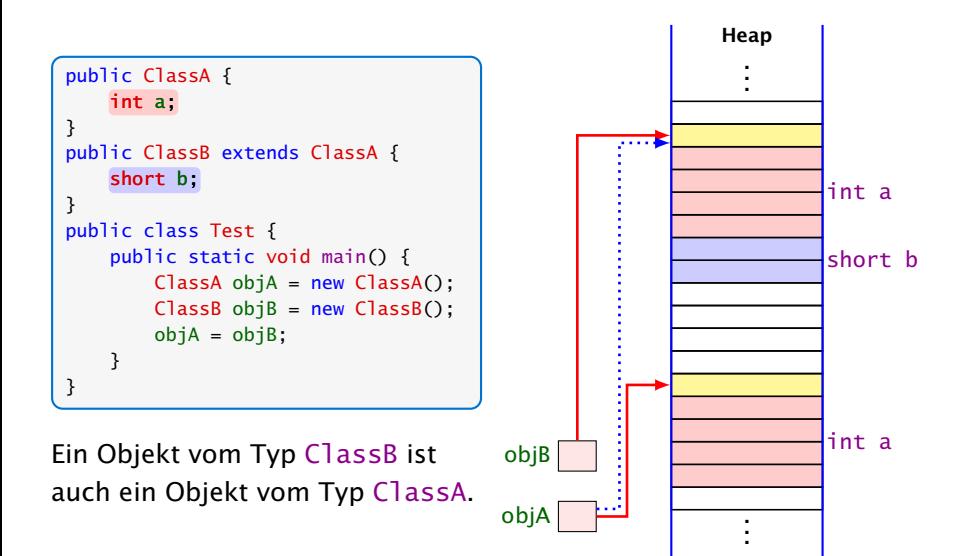

### Unrealistisches Beispiel

Der Finanzminister möchte jedem Konto 10 € gutschreiben, um die Wirtschaft anzukurbeln:

```
void boostEconomy(BankAccount[] arr) {
    for (int i=0; i<arr.length; i++) {
        arr[i].deposit(10);
    }
}
```
### Unrealistisches Beispiel

Der Finanzminister möchte jedem Konto 10 € gutschreiben, um die Wirtschaft anzukurbeln:

```
void boostEconomy(BankAccount[] arr) {
    for (int i=0; i<arr.length; i++) {
        arr[i].deposit(10);
    }
}
```
- ► Die Methode bekommt ein Array mit allen Konten übergeben.
- **▶ Die einzelnen Elemente des Arrays können BankAcccount,** CheckingAccount, SavingsAccount, oder BonusSaverAccount sein.
- ► Es wird jeweils die Methode deposit aufgerufen, die in der Klasse BankAccount implementiert ist.

## Realistisches Beispiel

Die Mafia ist durch einen Hack in den Besitz einer großen Menge von Bankdaten gekommen. Diese gilt es auszunutzen:

```
void exploitHack(BankAccount[] arr) {
    for (int i=0; i<arr.length; i++) {
        arr[i].withdraw(10);
    }
}
```
- 
- 
- 

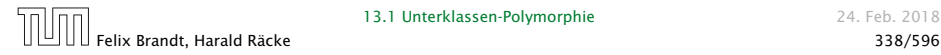

## Realistisches Beispiel

Die Mafia ist durch einen Hack in den Besitz einer großen Menge von Bankdaten gekommen. Diese gilt es auszunutzen:

```
void exploitHack(BankAccount[] arr) {
    for (int i=0; i<arr.length; i++) {
        arr[i].withdraw(10);
    }
}
```
- ► Hier wird die (spezielle) withdraw-Methode des jeweiligen Account-Typs aufgerufen.
- **► Die kann der Compiler aber nicht kennen!!!**
- **Dynamische Methodenbindung!!!**

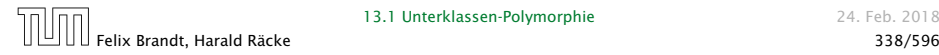

#### Statischer vs. dynamischer Typ

Der statische Typ eines Ausdrucks ist der Typ, der sich gemäß den Regeln zur Auswertung von Ausdrücken ergibt.

Der dynamische Typ eines Referenzausdrucks e ist der Typ des wirklichen Objekts auf das e zur Laufzeit zeigt.

#### Beispiel:

SavingsAccount  $s = new SavingsAccount(89, 10, 0.2);$ BankAccount  $b = s$ :

s //statischer Typ SavingsAccount b //statischer Typ BankAccount

s //dynamischer Typ SavingsAccount b //dynamischer Typ SavingsAccount

## Ermittlung der aufgerufenen Methode

Betrachte einen Aufruf *e*0*.* f*(e*1*, . . . , ek)*.

- 1. Bestimme die statischen Typen *T*0*, . . . , T<sup>k</sup>* der Ausdrücke  $e_0, \ldots, e_k$ .
- **2.** Suche in einer Oberklasse von T<sub>0</sub> nach einer Methode mit Namen f, deren Liste von Argumenttypen bestmöglich zu der Liste  $T_1, \ldots, T_k$  passt. Sei *S* Signatur dieser rein statisch gefundenen Methode f.
- 3. Der dynamische Typ *D* des Objekts, zu dem sich *e*<sup>0</sup>
	- auswertet, gehört zu einer Unterklasse von *T*0.
- 4. Es wird die Methode f aufgerufen, die Signatur *S* hat, und die in der nächsten Oberklasse von *D* implementiert wird.

#### Weiteres Beispiel

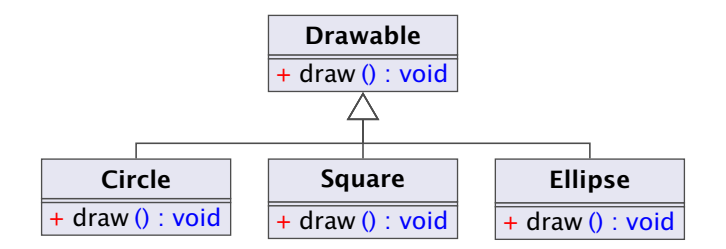

```
1 public class Figure {
2 Drawable[] arr; // contains basic shapes of figure
3 Figure(/* some parameters */) {
4 /* constructor initializes arr */
5 }
6 \qquad void draw() {
7 \quad for (int i=0; i<arr.length; ++i) {
8 arr[i].draw();
9 }
10 } }
```
#### Die Klasse **Object**

- **Die Klasse Object ist eine gemeinsame Oberklasse für alle** Klassen.
- ▶ Eine Klasse ohne angegebene Oberklasse ist eine direkte Unterklasse von Object.

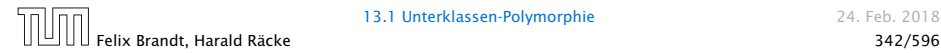

### Die Klasse **Object**

Einige nützliche Methoden der Klasse Object:

- **▶ String toString() liefert Darstellung als String;**
- **► boolean equals(Object obj) testet auf Objekt-Identität** oder Referenz-Gleichheit:

```
1 public boolean equals(Object obj) {
   return this == obj;
3 }
```
- **▶ int hashCode() liefert Nummer für das Objekt.**
- **▶ ... viele weitere geheimnisvolle Methoden, die u.a. mit** paralleler Programmausführung zu tun haben.

Achtung: Object-Methoden können aber in Unterklassen durch geeignetere Methoden überschrieben werden.

# Beispiel

```
1 class PolyA {
2 public String toString() { return "Hello"; }
3 }
4 public class PolyTestA {
5 public static String addWorld(Object x) {
6 return x.toString() + " World!";
7 }
8 public static void main(String[] args) {
9 Object x = new PolyA();
10 System.out.println(addWorld(x));
11 }
12 }
```
#### liefert: "Hello World!"

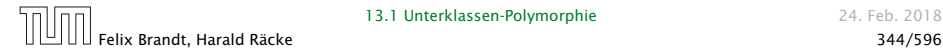

### Erläuterungen

- **►** Die Klassen-Methode addWorld() kann auf jedes Objekt angewendet werden.
- Die Klasse PolyA ist eine Unterklasse von Object.
- **► Einer Variable der Klasse ClassA kann ein Objekt jeder** Unterklasse von ClassA zugewiesen werden.
- ► Darum kann x das neue PolyA-Objekt aufnehmen.

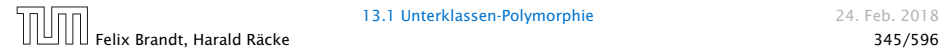

# Beispiel

```
class PolyB {
2 public String greet() { return "Hello"; }
3 }
4 public class PolyTestB {
5 public static void main(String[] args) {
6 Object x = new PolyB();
7 System.out.println(x.greet()+" World!");
8 }
9 }
```
#### liefert: Compilerfehler

Method greet() not found in class java.lang.Object. System.out.print(x.greet() + " World!\n"); ^

1 error

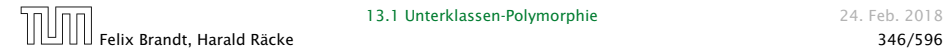

## Erklärung

- **►** Die Variable x ist als Object deklariert.
- **▶ Der Compiler weiß nicht, ob der aktuelle Wert von x ein** Objekt aus einer Unterklasse ist, in welcher die Objektmethode greet() definiert ist.
- ▶ Darum lehnt er dieses Programm ab.

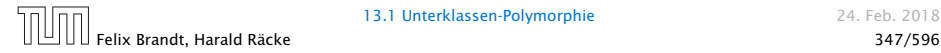

## Methodenaufruf

Der Aufruf einer statischen Methode:

- 1. Aktuelle Parameter und Rücksprungadresse auf den Stack legen.
- 2. Zum Code der Funktion springen.

Aufruf einer Objektmethode:

- 1. Aktuelle Parameter (auch this) und Rücksprungadresse auf den Stack legen.
- 2. Problem: Die aufgerufene Funktion ist zur Compilezeit noch nicht bekannt; existiert vielleicht nicht einmal.

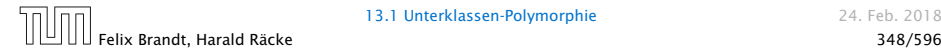

## Methodenaufruf

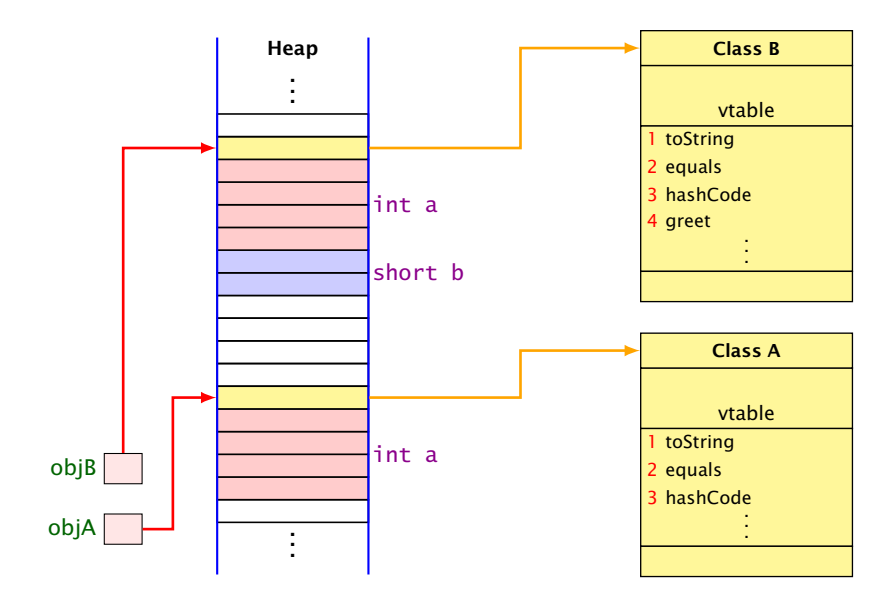

### Methodenaufruf

- **▶ Jede Klasse hat eine Tabelle (vtable) mit Methoden, die zu** dieser Klasse gehören. Darin wird die Adresse des zugehörigen Codes gespeichert.
- **Fin Aufruf einer Objektmethode (z.B. equals) sucht in** dieser Tabelle nach der Sprungadresse.
- **F** Beim Überschreiben einer Methode in einer Unterklasse wird dieser Eintrag auf die Sprungadresse der neuen Funktion geändert.
- **Dynamische Methodenbindung**

#### Wichtig

Der Index der Funktionen innerhalb der (vtable) ist in jeder abgeleiteten Klasse gleich.

# Beispiel

```
class PolyB {
2 public String greet() { return "Hello"; }
3 }
4 public class PolyTestB {
5 public static void main(String[] args) {
6 Object x = new PolyB();
7 System.out.println(x.greet()+" World!");
8 }
9 }
```
#### liefert: Compilerfehler

Method greet() not found in class java.lang.Object. System.out.print(x.greet() + " World!\n"); ^

1 error

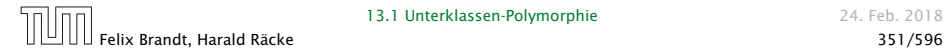

#### Ausweg

Benutze einen expliziten cast in die entsprechende Unterklasse!

```
class PolyC {
    public String greet() { return "Hello "; }
}
public class PolyTestC {
    public void main(String[] args) {
        Object x = new PolyC();
        if (x instanceof PolyC)
            System.out.println(((PolyC) x).greet()+"World!");
        else
            System.out.print("Cast not possible!\n");
    }
}
```
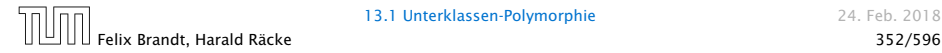

## Fazit

- **►** Eine Variable x einer Klasse A kann Objekte b aus sämtlichen Unterklassen B von A aufnehmen.
- **► Durch diese Zuweisung vergisst Java die Zugehörigkeit zu B,** da Java alle Werte von x als Objekte der Klasse A behandelt.
- *ñ* Mit dem Ausdruck x instanceof B können wir zur Laufzeit die Klassenzugehörigkeit von x testen;
- **►** Sind wir uns sicher, dass x aus der Klasse B ist, können wir in diesen Typ casten.
- *ñ* Ist der aktuelle Wert der Variablen x bei dem versuchten Cast tatsächlich ein Objekt (einer Unterklasse) der Klasse B, liefert der Ausdruck genau dieses Objekt zurück. Andernfalls wird eine *fException* ausgelöst.

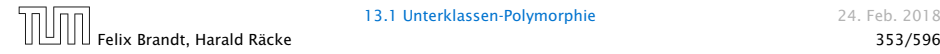

## Was passiert hier eigentlich?

#### $objB = (ClassB) objA;$

Die Typinformationen der Objekte werden geprüft (zur Laufzeit) um sicherzustellen, dass objA ein ClassB-Objekt ist, d.h., dass es insbesondere short b enthält.

Hier gibt es einen Laufzeitfehler.

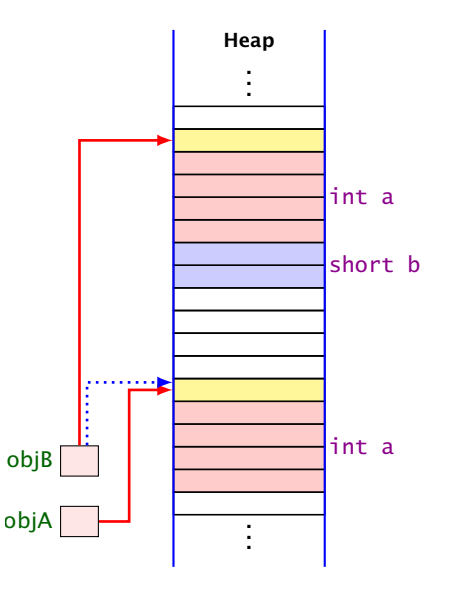

## 13 Polymorphie

#### Problem:

- **▶ Unsere Datenstrukturen List, Stack und Queue können** einzig und allein int-Werte aufnehmen.
- **▶ Wollen wir String-Objekte oder andere Arten von Zahlen** ablegen, müssen wir die jeweilige Datenstruktur nochmal definieren.

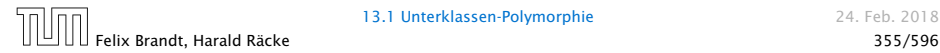

Wir definieren Liste für Object anstatt jeweils eine für Rational, BankAccount, etc.

```
1 public class List {
2 public Object info;
3 public List next;
4 public List(Object x, List l) {
5 info = x;
6 \t\t\t \text{next} = 1:
7 }
8 public void insert(Object x) {
9 next = new List(x,next);
10 }
11 public void delete() {
12 if (next != null) next = next.next;
13 }
14 // continued...
```

```
14 public String toString() {
15 String result = "[' + info;16 for (List t = next; t = null; t = t.next)
17 result = result+ ", " + t.info:
18 return result + "]";
19 }
20<sub>2</sub>21 } // end of class List
```
- *ñ* Die Implementierung funktioniert ganz analog zur Implementierung für int.
- **►** Die toString()-Methode ruft implizit die (stets vorhandene) toString()-Methode der Listenelemente auf.

#### Achtung:

```
1 / / ...2 Poly x = new Poly();
3 List list = new List(x);
4 x = 1ist.info;
5 System.out.println(x);
6 //...
```
liefert einen Compilerfehler. Der Variablen x dürfen nur Unterklassen von Poly zugewiesen werden.

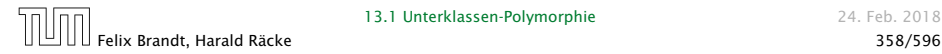

#### Stattdessen:

```
1 / / ...2 Poly x = new Poly();
3 List list = new List(x);
4 x = (Poly) list.info;
5 System.out.println(x);
6 //...
```
Das ist hässlich!!! Geht das nicht besser???

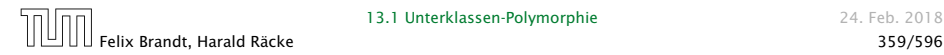

## 13.2 Generische Klassen

#### Idee:

- **▶ Java verfügt über generische Klassen...**
- $\triangleright$  Anstatt das Attribut info als Object zu deklarieren, geben wir der Klasse einen Typ-Parameter T für info mit!
- **▶ Bei Anlegen eines Objekts der Klasse List bestimmen wir,** welchen Typ T und damit  $info$  haben soll...

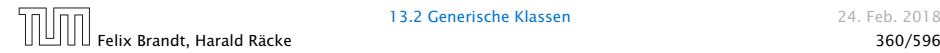

13.2 Generische Klassen 24. Feb. 2018

```
1 public class List<T> {
2 public T info;
3 public List<T> next;
4 public List (T x, List<T> l) {
5 info = x;
6 next = 1;
7 }
8 public void insert(\top x) {
9 next = new List<\overline{I} (x, next);
10 \quad \frac{1}{2}11 public void delete() {
12 if (next != null) next = next.next;
13 }
14 //continued...
```
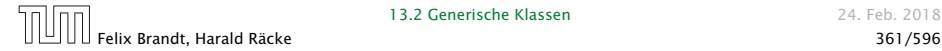

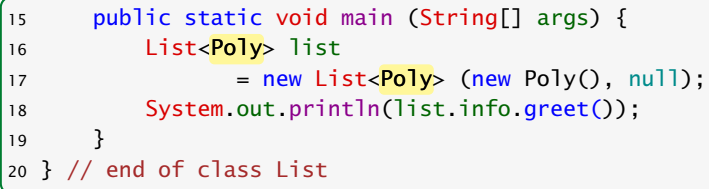

- **►** Die Implementierung funktioniert ganz analog zur Implementierung für Object.
- ► Der Compiler weiß aber nun in main, dass list vom Typ List ist mit Typparameter  $T = Poly$ .
- **► Deshalb ist list.info vom Typ Poly.**
- **► Folglich ruft list.info.greet() die entsprechende** Methode der Klasse Poly auf.

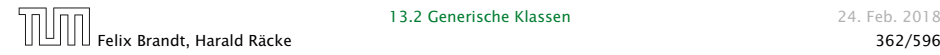

#### Bemerkungen

- ► Die Typ-Parameter der Klasse dürfen nur in den Typen von Objekt-Attributen und Objekt-Methoden verwendet werden!!!
- **▶** Jede Unterklasse einer parametrisierten Klasse muss mindestens die gleichen Parameter besitzen:

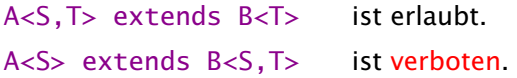

**▶ Poly ist eine Unterklasse von Object; aber List<Poly> ist** keine Unterklasse von List<Object>!!!

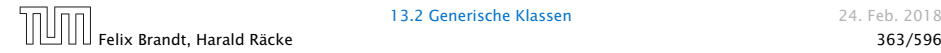
### Fallstricke

```
1 List<Poly> l;
2 // some other code...
3 Poly p = 1. info:
```
#### Hauptvorteil von Generics:

Der Compiler garantiert, dass in Zeile 3 1. info immer ein Poly-Objekt ist (statische Typsicherheit).

Dieses kann nicht garantiert werden, wenn für Unterklasse ClassB von Elternklasse ClassA gelten würde, dass List<ClassB> Unterklasse von List<ClassA> ist.

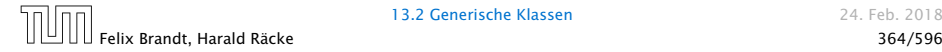

# Fallstricke

```
1 List<Animal> a;
2 List<Dog> d = new List<Dog>(...);3
4 a = d; // Compilerfehler
5 a.insert(new Cat());
6 myDog = d.info;
```
Der Code ist eindeutig fehlerhaft. Deshalb erlaubt der Compiler die Zuweisung in Zeile 4 nicht.

List<Dog> ist keine Unterklasse von List<Animal>.

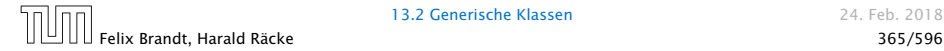

## Fallstricke

Ähnliche Probleme ergeben sich bei der Verwendung von Arrays. Deshalb kann man keine Arrays von generischen Typen erstellen.

```
List<Dog>[] arrOfLists = new List<Dog>[100];
```
#### liefert: Compilerfehler

```
TestGenericArray.java:11: error: generic array creation
        List<Dog>[] arrOfLists = new List<Dog>[100];
                                 ^
```
1 error

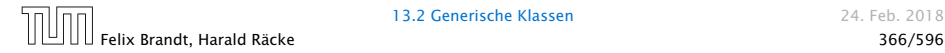

#### Generics/Type Erasure/Arrays nicht klausurrelevant

Parametrisierte Datentypen sind in Java über Type-Erasure implementiert.

Das heißt, dass für die JVM List<Poly> und List<String> gleich aussehen und es nur einen Typ List<Object> gibt.

Nur der Compiler unterscheidet zwischen List<Poly> und List<String> und stellt z.B. sicher, dass

> 1 List<Poly> l; 2 // some other code... 3 Poly p = l.info;

in Zeile 3 immer einen Poly zurückliefert.

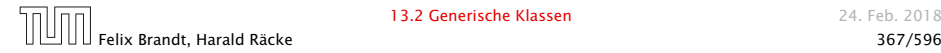

#### Beispiel – Arrays nicht klausurrelevant

```
1 Animal[] a;
2 Dog[] d = new Dog[100];
3
4 a = d;5 a[0] = new Cat(); // Laufzeitfehler6 myDog = d[0];
```
#### Beispiel – Generische Listen nicht klausurrelevant

```
1 List<Animal> a;
2 List<Dog> d = new List <Dog>(...);3
4 a = d; // Compilerfehler
5 a.insert(new Cat());
6 myDog = d.info;
```
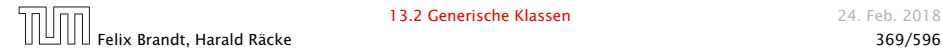

#### Beispiel – Wildcards nicht klausurrelevant

```
1 List<?> a;
2 List<Dog> d = new List <Dog>(...);3
4 a = d;5 a.insert(new Cat()); // Compilerfehler
6 myDog = d.info;
```
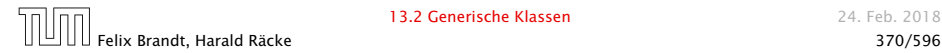

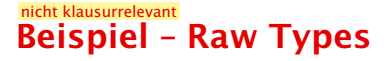

```
1 List a;
2 List<Dog> d = new List <Dog>(...);3
4 a = d;5 a.insert(new Cat()); // Compilerwarnung
6 myDog = d.info; // Laufzeitfehler
```
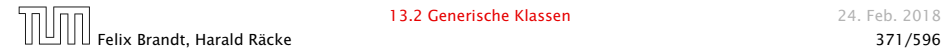

#### Beispiel – Arrays nicht klausurrelevant

```
1 Animal[] a;
2 Dog[] d = new Dog[100];
3
4 a = d;5 a[0] = new Cat(); // Laufzeitfehler6 myDoq = d[0];
```

```
1 Object[] a;
2 List<Dog>[] d =3 new List<Dog>[100]; // Compilerfehler!
4
5 a = d:
6 a[0] = myCatList; // Laufzeitfehler???7 myDog = d[0]. info;
```
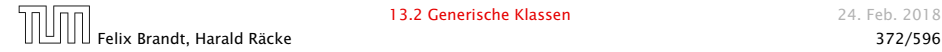

### Bemerkungen

**► Für einen Typ-Parameter T kann man auch eine Oberklasse** (oder ein Interface) angeben, das  $\overline{\mathrm{I}}$  auf jeden Fall erfüllen soll. . .

```
1 class Drawable {
2 void draw() {}
3 }
4 public class DrawableList<E extends Drawable> {
5 E element;
6 DrawableList<E> next;
7 void drawAll() {
8 element.draw();
9 if (next == null) return;
10 else next.drawAll();
11 \t312 }
```
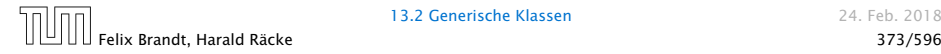

# 13.3 Wrapper-Klassen

#### Problem

- ► Der Datentyp String ist eine Klasse;
- ► Felder sind Klassen; aber
- **EXECT** Basistypen wie int, boolean, double sind keine Klassen! (Eine Zahl ist eine Zahl und kein Verweis auf eine Zahl.)

#### Ausweg

**▶ Wickle die Werte eines Basis-Typs in ein Objekt ein!**  $\Rightarrow$  Wrapper-Objekte aus Wrapper-Klassen.

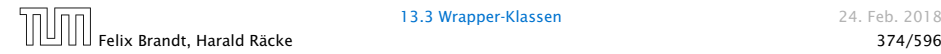

#### Die Zuweisung Integer  $x = new Integer(42)$ ; bewirkt:

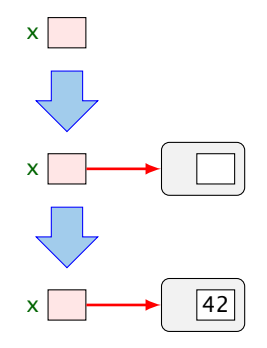

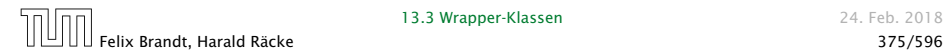

Eingewickelte Werte können auch wieder ausgewickelt werden. Bei Zuweisung  $int y = x$ ; erfolgt automatische Konvertierung:

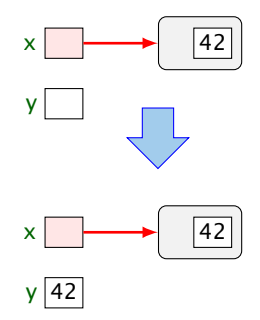

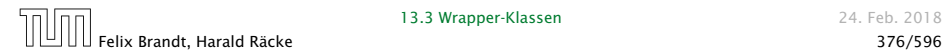

Umgekehrt wird bei Zuweisung eines int-Werts an eine Integer-Variable: Integer  $x = 42$ ; automatisch der Konstruktor aufgerufen:

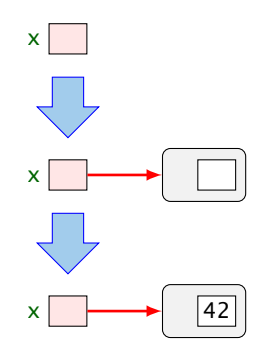

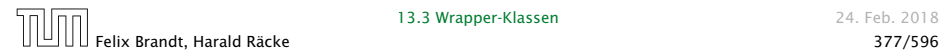

# Nützliches

Gibt es erst einmal die Klasse Integer, lassen sich dort auch viele andere nützliche Dinge ablegen.

#### Beispiele:

- **▶ public static int MIN\_VALUE = -2147483648;** liefert den kleinsten int-Wert;
- $\rightarrow$  public static int MAX\_VALUE = 2147483647; liefert den größten int-Wert;
- **▶ public static int parseInt(String s) throws** NumberFormatException; berechnet aus dem String-Objekt s die dargestellte Zahl — sofern s einen int-Wert darstellt.

Andernfalls wird eine *\*Exception* geworfen.

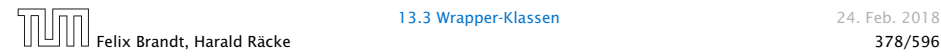

#### Bemerkungen

- **Außer dem Konstruktor: public Integer(int value);** gibt es u.a. public Integer(String s) throws NumberFormatException;
- **Dieser Konstruktor liefert zu einem String-Objekt s ein** Integer-Objekt, dessen Wert s darstellt.
- **P** public boolean equals(Object obj); liefert true genau dann wenn obj den gleichen int-Wert enthält.

Ähnliche Wrapper-Klassen gibt es auch für die übrigen Basistypen. . .

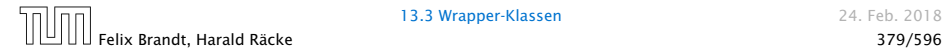

#### Wrapper-Klassen

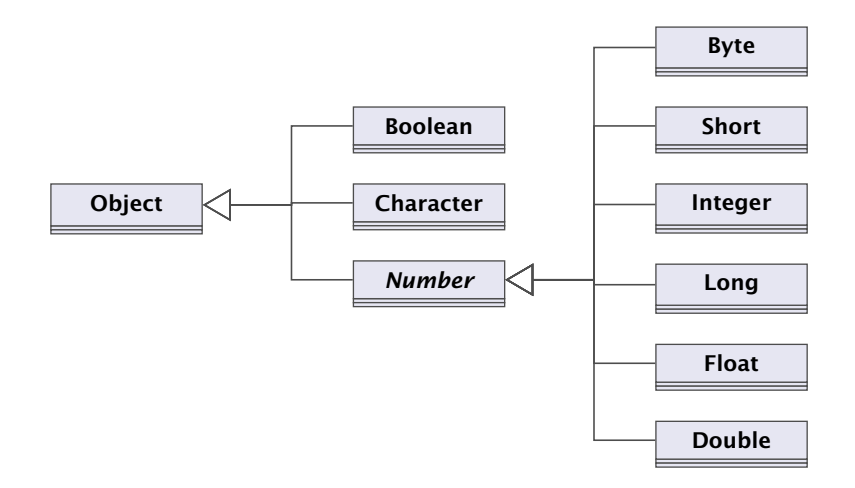

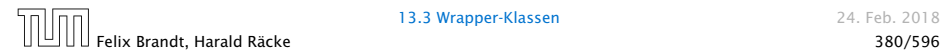

#### Bemerkungen

- **Fig. Sämtliche Wrapper-Klassen für Typen type (außer char)** verfügen über
	- **Konstruktoren aus Basiswerten bzw. String-Objekten;**
	- **eine statische Methode type parseType(String s);**
	- **Peine Methode boolean equals(Object obj) die auf** Gleichheit testet (auch Character).
- **Food Boolean verfügen alle über Konstanten MIN\_VALUE** und MAX\_VALUE.
- **▶ Character enthält weitere Hilfsfunktionen, z.B. um Ziffern** zu erkennen, Klein- in Großbuchstaben umzuwandeln. . .
- **►** Die numerischen Wrapper-Klassen sind in der gemeinsamen Oberklasse Number zusammengefasst.
- ▶ Diese Klasse ist tabstrakt, d.h. man kann keine Number-Objekte anlegen.

# Spezielles

- *ñ* Double und Float enthalten zusätzlich die Konstanten  $NEGATIVE INFINITE = -1.0/0$ POSITIVE\_INFINITY = +1.0/0  $NaN = 0.0/0$
- ► Zusätzlich gibt es die Tests
	- **► public static boolean isInfinite(double v);** public static boolean isNaN(double v); (analog für float)
	- **public boolean isInfinite();** public boolean isNaN();

mittels derer man auf (Un)Endlichkeit der Werte testen kann.

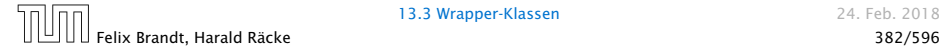

#### **Integer** vs. **Int**

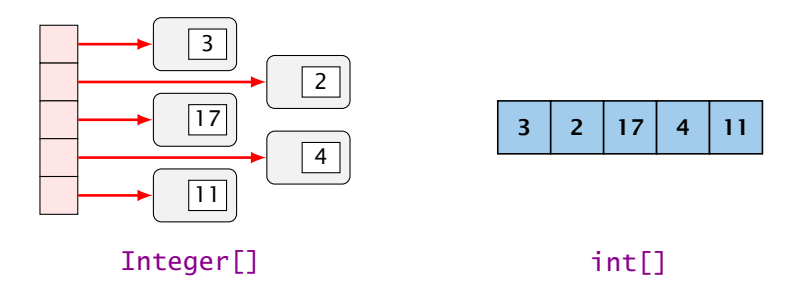

- + Integers können in polymorphen Datenstrukturen hausen.
- Sie benötigen mehr als doppelt so viel Platz.
- Sie führen zu vielen kleinen (evt.) über den gesamten Speicher verteilten Objekten
	- $\Rightarrow$  schlechteres Cache-Verhalten.

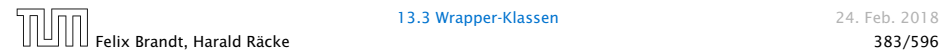

- **► Eine abstrakte Objekt-Methode ist eine Methode, für die** keine Implementierung bereit gestellt wird.
- **► Eine Klasse, die abstrakte Objekt-Methoden enthält, heißt** ebenfalls abstrakt.
- **▶ Für eine abstrakte Klasse können offenbar keine Objekte** angelegt werden.
- **▶ Mit abstrakten Klassen können wir Unterklassen mit** verschiedenen Implementierungen der gleichen Objekt-Methoden zusammenfassen.

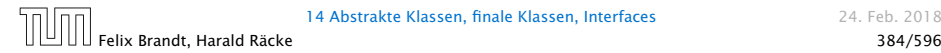

#### Auswertung von Ausdrücken

```
public abstract class Expression {
2 private int value;
3 private boolean evaluated = false;
4 public int getValue() {
5 if (!evaluated) {
6 value = evaluate();
7 evaluated = true;
8 }
9 return value;
10 }
11 abstract protected int evaluate();
12 } // end of class Expression
```
- **▶ Die Unterklassen von Expression repraesentieren die** verschiedenen Arten von Ausdrücken.
- **▶ Allen Unterklassen gemeinsam ist eine Objekt-Methode** evaluate() — immer mit einer anderen Implementierung.

# Abstrakte Methoden und Klassen

- ► Eine abstrakte Objekt-Methode wird durch das Schlüsselwort abstract gekennzeichnet.
- **► Eine Klasse, die eine abstrakte Methode enthält, muss selbst** ebenfalls als abstract gekennzeichnet sein.
- **► Für die abstrakte Methode muss der vollständige Kopf** angegeben werden — inklusive den Parametertypen und den (möglicherweise) geworfenen Exceptions.
- ► Eine abstrakte Klasse kann konkrete Methoden enthalten, hier: int getValue().

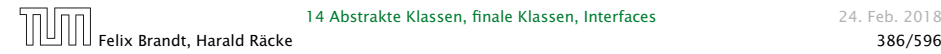

- **▶ Die Methode evaluate() soll den Ausdruck auswerten.**
- *ñ* Die Methode getValue() speichert das Ergebnis in dem Attribut value ab und vermerkt, dass der Ausdruck bereits ausgewertet wurde.

Beispiel für einen Ausdruck:

```
1 public final class Const extends Expression {
2 private int n;
3 public Const(int x) { n = x; }
4 protected int evaluate() {
5 return n;
6 } // end of evaluate()
7 } // end of class Const
```
## Das Schlüsselwort **final**

- **▶ Der Ausdruck Const benötigt ein Argument. Dieses wird** dem Konstruktor mitgegeben und in einer privaten Variable gespeichert.
- **► Die Klasse ist als final deklariert.**
- **▶ Zu als final deklarierten Klassen dürfen keine** Unterklassen deklariert werden!!!
- **Aus Sicherheits- wie Effizienz-Gründen sollten so viele** Klassen wie möglich als final deklariert werden. . .
- **▶ Statt ganzer Klassen können auch einzelne Variablen oder** Methoden als final deklariert werden.
- *ñ* Finale Members dürfen nicht in Unterklassen umdefiniert werden.
- **Finale Variablen dürfen zusätzlich nur initialisiert, aber** nicht modifiziert werden  $\Rightarrow$  Konstanten.

# Andere Ausdrücke

```
1 public final class Add extends Expression {
2 private Expression left, right;
3 public Add(Expression l, Expression r) {
4 left = 1; right = r;
5 }
6 protected int evaluate() {
7 return left.getValue() + right.getValue();
8 } // end of evaluate()
9 } // end of class Add
10 public final class Neg extends Expression {
11 private Expression arg;
12 public Neg(Expression a) { arg = a; }
13 protected int evaluate() { return -arg.getValue(); }
14 } // end of class Neg
```
# **main()**

```
public static void main(String[] args) {
2 Expression e = new Add (
3 new Neg (new Const(8)),
4 new Const(16));
5 System.out.println(e.getValue());
6 }
```
- **► Die Methode getValue() ruft eine Methode evaluate()** sukzessive für jeden Teilausdruck von e auf.
- **▶ Welche konkrete Implementierung dieser Methode dabei** jeweils gewählt wird, hängt von der konkreten Klasse des jeweiligen Teilausdrucks ab, d.h. entscheidet sich erst zur Laufzeit.
- **► Das nennt man auch dynamische Bindung.**

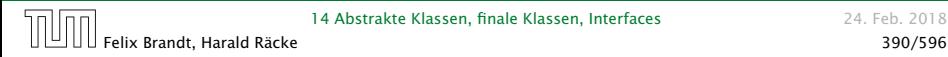

# Klassenhierarchie

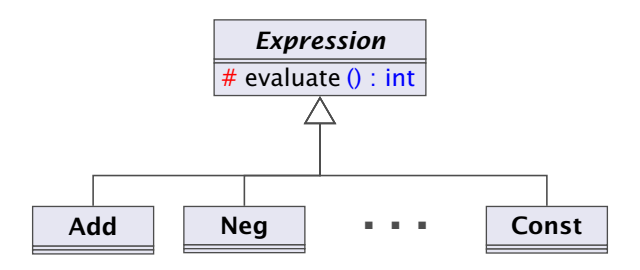

Leider (zum Glück?) lässt sich nicht die ganze Welt hierarchisch organisieren. . .

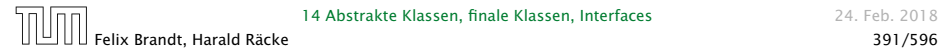

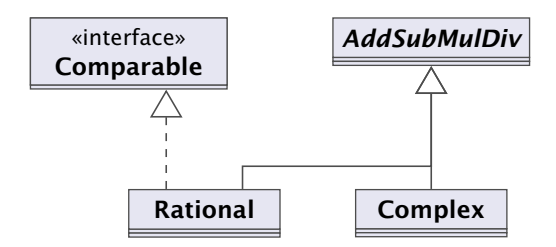

- AddSubMulDiv = Objekte mit Operationen  $add()$ ,  $sub()$  $mu1()$ , und div $()$
- Comparable  $=$  Objekte, die eine compareTo()-Operation besitzen.

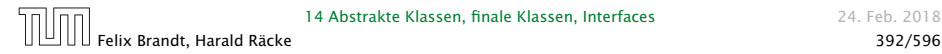

# Mehrfachvererbung

Mehrere direkte Oberklassen einer Klasse führen zu konzeptuellen Problemen:

- **▶ Auf welche Klasse bezieht sich super?**
- **▶ Welche Objekt-Methode meth() ist gemeint, wenn mehrere** Oberklassen meth() implementieren?

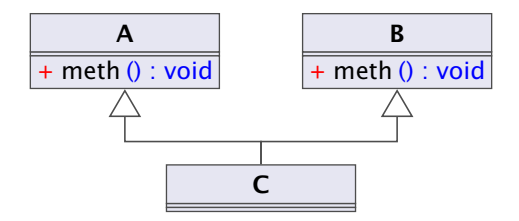

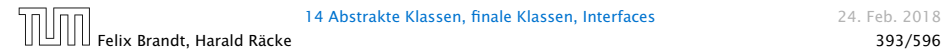

# Mehrfachvererbung

**▶ Welche Objekt-Methode meth() ist gemeint, wenn mehrere** Oberklassen meth() implementieren? Insbesondere

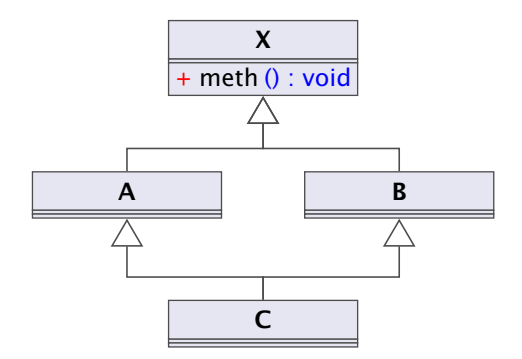

deadly diamond of death

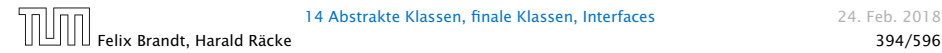

# Interfaces

- **► Kein Problem entsteht, wenn die Objekt-Methode meth() in** allen Oberklassen abstrakt ist,
- $\rightarrow$  oder zumindest nur in maximal einer Oberklasse eine Implementierung besitzt.

Ein Interface kann aufgefasst werden als eine abstrakte Klasse, wobei:

- 1. alle Objekt-Methoden abstrakt sind;
- 2. es keine Klassen-Methoden gibt;
- 3. alle Variablen Konstanten sind.

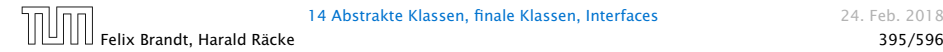

```
1 public interface Comparable {
2 int compareTo(Object x);
3 }
```
- **▶ Object ist die gemeinsame Oberklasse aller Klassen.**
- **▶ Methoden in Interfaces sind automatisch Objektmethoden** und public.
- **Follow** Es muss eine Obermenge der in Implementierungen geworfenen Exceptions angegeben werden.
- ► Evt. vorkommende Konstanten sind automatisch public static.

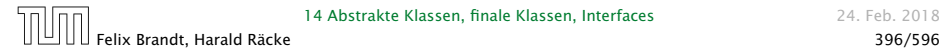

```
1 public class Rational extends AddSubMulDiv
2 implements Comparable {
3 private int zaehler, nenner;
4 public int compareTo(Object cmp) {
5 Rational fraction = <mark>(Rational)</mark> cmp;
6 long left = (long)zaehler * (long)fraction.nenner;
7 long right = (long)nenner * (long)fraction.zaehler;
8 return left == right ? 0:
9 left < right ? -1:
10 1;
11 } // end of compareTo
12 ...
13 } // end of class Rational
```
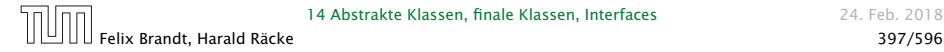

# Erläuterungen

- *ñ* class A extends B implements B1, B2,...,Bk {...} gibt an, dass die Klasse A als Oberklasse B hat und zusätzlich die Interfaces  $B_1$ ,  $B_2$ , ..., Bk unterstützt, d.h. passende Objektmethoden zur Verfügung stellt.
- **▶ Java gestattet maximal eine Oberklasse, aber beliebig viele** implementierte Interfaces.
- **▶ Die Konstanten des Interface können in implementierenden** Klassen direkt benutzt werden.
- **Interfaces können als Typen für formale Parameter,** Variablen oder Rückgabewerte benutzt werden.
- ▶ Darin abgelegte Objekte sind dann stets aus einer implementierenden Klasse.
- **Fightal** Expliziter Cast in eine solche Klasse ist möglich (und leider auch oft nötig).

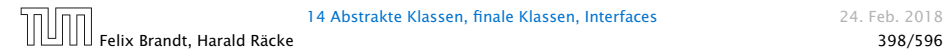

# Erläuterungen

- $\blacktriangleright$  Interfaces können andere Interfaces erweitern oder gar mehrere andere Interfaces zusammenfassen.
- **Frweiternde Interfaces können Konstanten umdefinieren...**
- **Kommt eine Konstante gleichen Namens const in** verschiedenen implementierten Interfaces A und B vor, kann man sie durch A.const und B.const unterscheiden.

#### Beispiel:

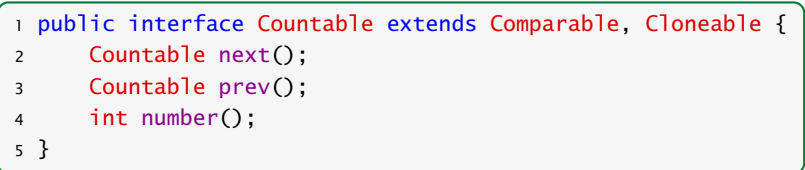

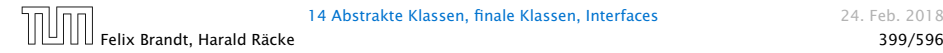
## Erläuterungen

- **Das Interface Countable umfasst die (beide vordefinierten)** Interfaces Comparable und Cloneable.
- ▶ Das vordefinierte Interface Cloneable verlangt eine Objektmethode public Object clone() die eine Kopie des Objekts anlegt.
- **► Eine Klasse, die Countable implementiert, muss über die** Objektmethoden compareTo(), clone(), next(), prev() und number() verfügen.

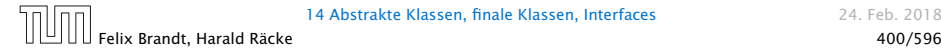

# Übersicht

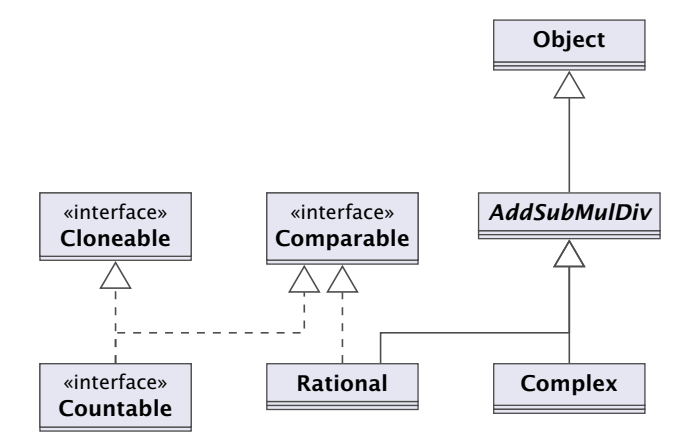

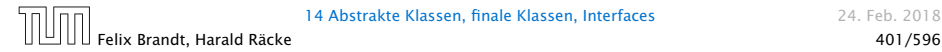

14 Abstrakte Klassen, finale Klassen, Interfaces 24. Feb. 2018

## 15 Fehlerobjekte: Werfen, Fangen, Behandeln

- **▶ Tritt während der Programmausführung ein Fehler auf, wird** die normale Programmausführung abgebrochen und ein Fehlerobjekt erzeugt (geworfen).
- *ñ* Die Klasse Throwable fasst alle Arten von Fehlern zusammen.
- **Fin Fehlerobjekt kann gefangen und geeignet behandelt** werden.

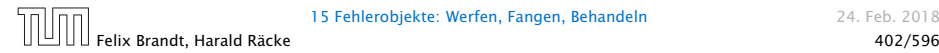

## Idee

#### Trennung von

- **normalem Programm-Ablauf (der effizient und übersichtlich** sein sollte); und
- **▶ Behandlung von Sonderfällen (wie illegalen Eingaben,** falscher Benutzung, Sicherheitsattacken,. . . )

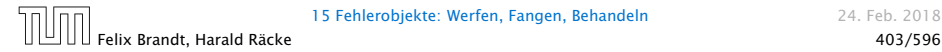

### Fehlerklassen

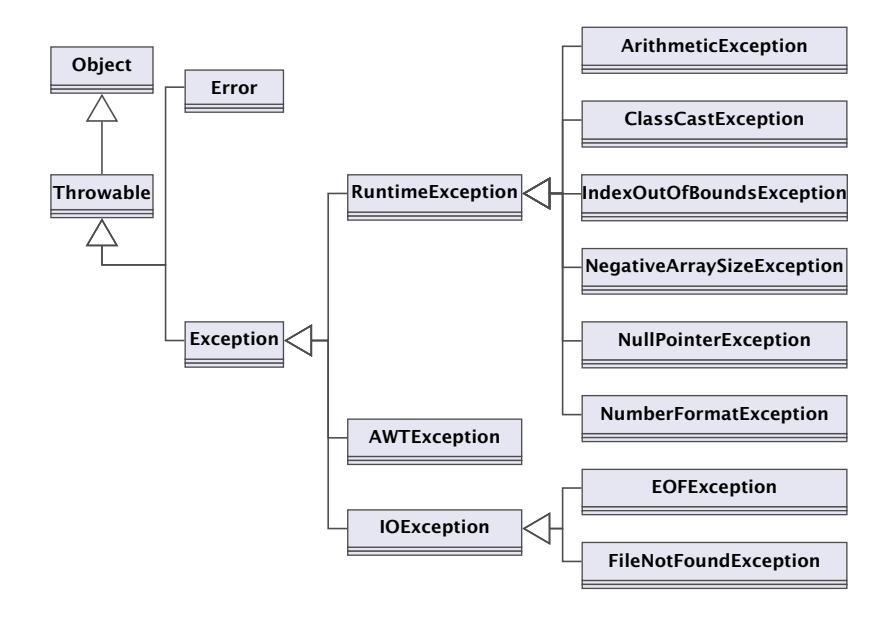

## Fehlerklassen

Die direkten Unterklassen von Throwable sind:

- ► Error für fatale Fehler, die zur Beendigung des gesamten Programms führen, und
- ► Exception für bewältigbare Fehler oder Ausnahmen.

#### unchecked exception

Ausnahmen der Klasse Error und RuntimeException müssen nicht im Methodenkopf deklariert werden.

#### checked exception

Die anderen Ausnahmen, die in einer Methode auftreten können und dort nicht selbst abgefangen werden, müssen explizit im Kopf der Methode aufgelistet werden!!!

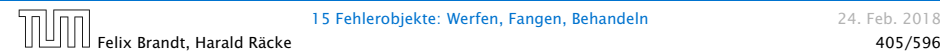

## Fehlerklassen

- **▶ Die Unterklasse RuntimeException der Klasse Exception** fasst die bei normaler Programmausführung evt. auftretenden Ausnahmen zusammen.
- **▶ Eine RuntimeException kann jederzeit auftreten...**
- ► Sie kann, muss aber nicht abgefangen werden.

#### Arten der Fehlerbehandlung:

- ▶ Ignorieren;
- **Abfangen und Behandeln dort, wo sie entstehen;**
- **Abfangen und Behandeln an einer anderen Stelle.**

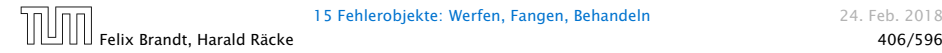

## Fehlerbehandlung

Tritt ein Fehler auf und wird nicht behandelt, bricht die Programmausführung ab.

Beispiel:

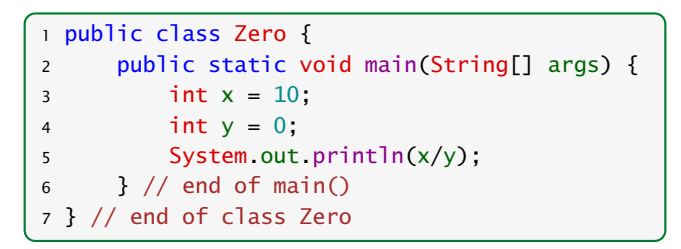

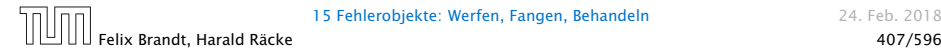

## Fehlermeldung

#### Das Programm bricht wegen Division durch (int)0 ab und liefert die Fehler-Meldung:

Exception in thread "main" java.lang.ArithmeticException: / by zero at Zero.main(Compiled Code)

Die Fehlermeldung besteht aus drei Teilen:

- 1. der Thread, in dem der Fehler auftrat;
- 2. System.err.println(toString()); d.h. dem Namen der Fehlerklasse, gefolgt von einer Fehlermeldung, die die Objekt-Methode getMessage() liefert, hier: "/ by zero".
- 3. printStackTrace(System.err); d.h. der Funktion, in der der Fehler auftrat, genauer: der Angabe sämtlicher Aufrufe im Call-Stack.

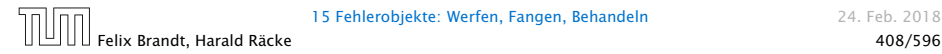

### Was passiert wenn man Exceptions nicht fängt?

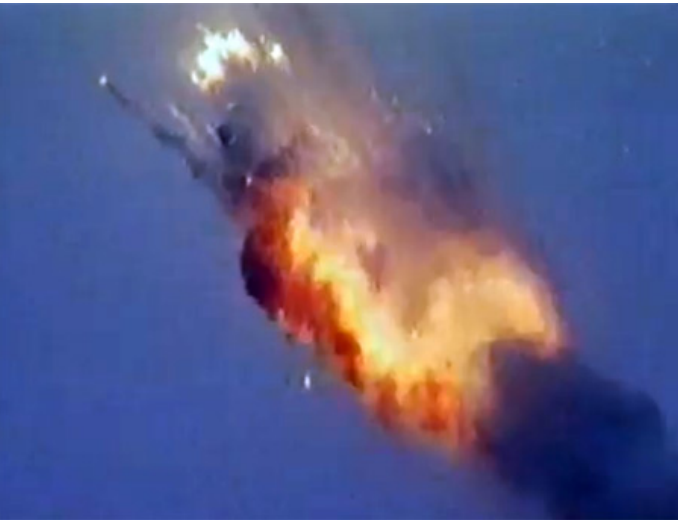

Ariane 5, 4 Juli 1996

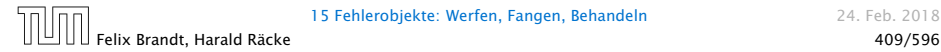

- **▶ Beim Jungfernflug der Ariane 5 trat im Programm für die** Steuerkontrolle eine Exception bei der Konvertierung einer Gleitkommazahl in einen Integer auf.
- ▶ Da diese nicht behandelt/gefangen wurde, wurde das Programm abgebrochen.

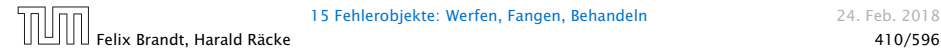

## Fehlerbehandlung

Soll die Programm-Ausführung nicht beendet werden, muss der Fehler abgefangen werden.

Beispiel: NumberFormatException

```
public class Adding extends MiniJava {
2 public static void main(String[] args) {
3 int x = getInt("1. Zahl: \t t");
4 int y = getInt("2. Zahl:\t");
5 write("Summe:\t\t" + (x+y));
6 \longrightarrow // end of main()
7 public static int getInt(String str) {
8 //continued...
```
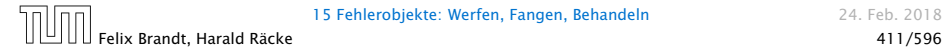

## Erläuterungen

- Das Programm liest zwei int-Werte ein und addiert sie.
- *ñ* Bei der Eingabe können möglicherweise Fehler auftreten:
	- **▶ ... weil die Eingabe keine syntaktisch korrekte Zahl ist;**
	- **▶ ... weil sonstige unvorhersehbare Ereignisse eintreffen.**
- Die Behandlung dieser Fehler ist in der Funktion getInt() verborgen. . .

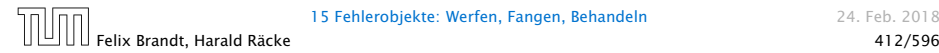

## Fehlerbehandlung

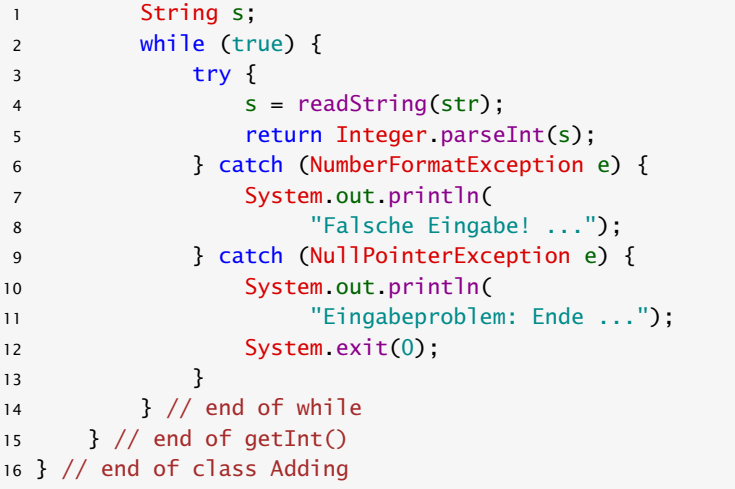

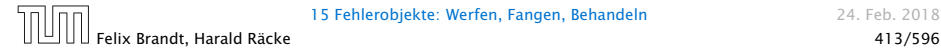

## Beispielablauf

> java Adding 1. Zahl: abc Falsche Eingabe! ... 1. Zahl: 0.3 Falsche Eingabe! ... 1. Zahl: 17 2. Zahl: 25 Summe: 42

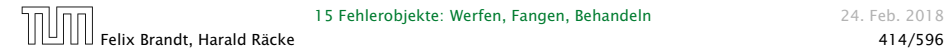

## Ausnahmebehandlung

- **Fin Exception-Handler besteht aus einem try-Block** try{ss}, in dem der Fehler möglicherweise auftritt; gefolgt von einer oder mehreren catch-Regeln.
- **▶ Wird bei der Ausführung der Statement-Folge ss kein** Fehlerobjekt erzeugt, fährt die Programm-Ausführung direkt hinter dem Handler fort.
- **▶ Wird eine Exception ausgelöst, durchsucht der Handler** mithilfe des geworfenen Fehler-Objekts sequentiell die catch-Regeln.

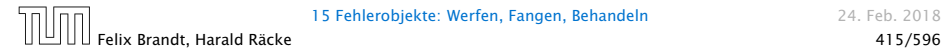

## Ausnahmebehandlung

- *ñ* Jede catch-Regel ist von der Form: catch(Exc e) {...} wobei Exc eine Klasse von Fehlern angibt und e ein formaler Parameter ist, an den das Fehler-Objekt gebunden wird.
- **▶ Eine Regel ist anwendbar, sofern das Fehlerobjekt aus (einer** Unterklasse) von Exc stammt.
- **►** Die erste catch-Regel, die anwendbar ist, wird angewendet. Dann wird der Handler verlassen.
- **►** Ist keine catch-Regel anwendbar, wird der Fehler propagiert.

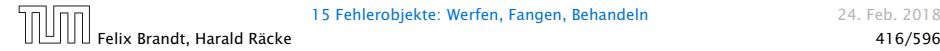

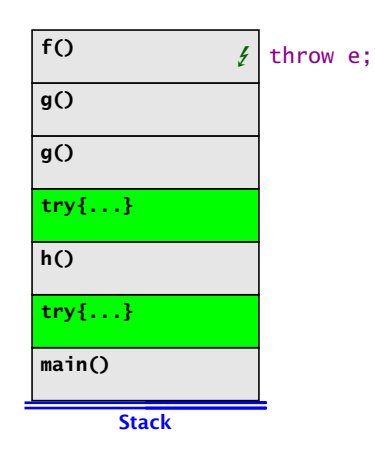

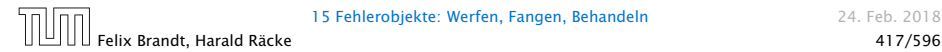

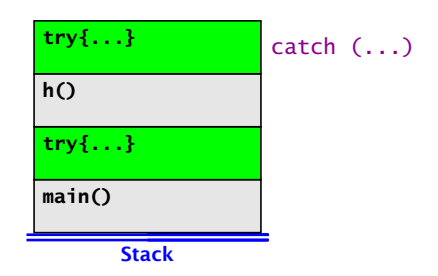

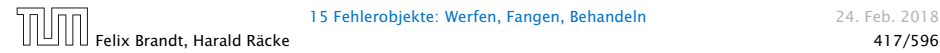

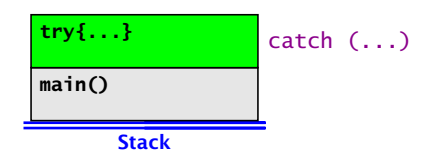

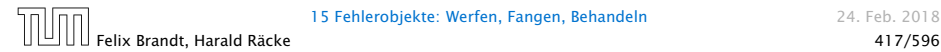

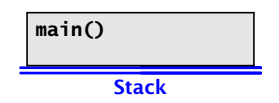

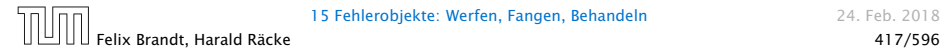

## Ausnahmebehandlung

- $\blacktriangleright$  Auslösen eines Fehlers verlässt abrupt die aktuelle Berechnung.
- **Damit das Programm trotz Auftretens des Fehlers in einem** geordneten Zustand bleibt, ist oft Aufräumarbeit erforderlich – z.B. das Schließen von I/O-Strömen.
- ▶ Dazu dient finally { ss } nach einem try-Statement.

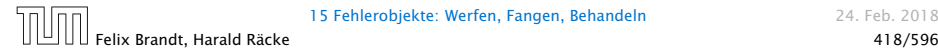

## Ausnahmebehandlung

- **►** Die Folge ss von Statements wird auf jeden Fall ausgeführt.
- **▶ Wird kein Fehler im try-Block geworfen, wird sie im** Anschluss an den try-Block ausgeführt.
- **▶ Wird ein Fehler geworfen und mit einer catch-Regel** behandelt, wird sie nach dem Block der catch-Regel ausgeführt.
- **▶ Wird der Fehler von keiner catch-Regel behandelt, wird ss** ausgeführt, und dann der Fehler weitergereicht.

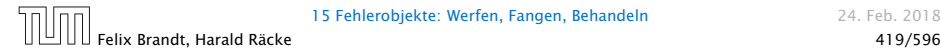

# Beispiel **NullPointerException**

```
1 public class Kill {
2 public static void kill() {
3 Object x = null; x hashCode ();
4 }
5 public static void main(String[] args) {
6 try { kill();
7 } catch (ClassCastException b) {
8 System.out.println("Falsche Klasse!!!");
9 \qquad \qquad \} finally {
10 System.out.println("Das wars...");
\frac{11}{2} }
12 } // end of main()
13 } // end of class Kill
```
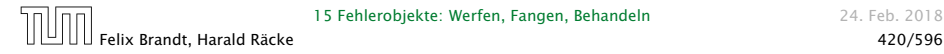

#### Resultat:

> java Kill Leider nix gefangen ... Exception in thread "main" java.lang.NullPointerException at Kill.kill(Compiled Code) at Kill.main(Compiled Code)

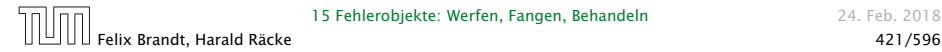

## Selbstdefinierte Fehler

Exceptions können auch

- **Formal** selbst definiert und
- ▶ selbst geworfen werden.

### Beispiel:

```
1 class Killed extends Exception {
2 Killed() {}
3 Killed(String s) {super(s);}
4 } // end of class Killed
5 public class Kill2 {
6 public static void kill() throws Killed {
7 throw new Killed();
8 }
9 // continued...
```
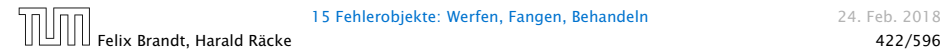

# Beispiel

```
10 public static void main(String[] args) {
11 try {
12 kill();
13 } catch (RuntimeException r) {
14 System.out.println("RunTimeException "+ r);
15 } catch (Killed b) {
16 System.out.println("Killed It!");
17 System.out.println(b);
18 System.out.println(b.getMessage());
19 }
20 } // end of main
21 } // end of class Kill
```
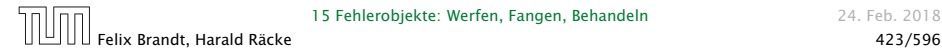

## Selbstdefinierte Fehler

- **Fin selbstdefinierter Fehler sollte als Unterklasse von** Exception deklariert werden!
- **►** Die Klasse Exception verfügt über die Konstruktoren public Exception(); public Exception(String str); (str ist die evt. auszugebende Fehlermeldung).
- ► throw exc löst den Fehler exc aus sofern sich der Ausdruck exc zu einem Objekt einer Unterklasse von Throwable auswertet.
- **▶ Weil Killed keine Unterklasse von RuntimeException ist,** wird die geworfene Exception erst von der zweiten catch-Regel gefangen.
- **Ausgabe:** Killed It! Killed Nu<sub>11</sub>

## Fazit

- **▶ Fehler in Java sind Objekte und können vom Programm** selbst behandelt werden.
- **▶ try ... catch ... finally gestattet, die** Fehlerbehandlung deutlich von der normalen Programmausführung zu trennen.
- **▶ Werden spezielle neue Fehler/Ausnahmen benötigt, können** diese in einer Vererbungshierarchie organisiert werden.

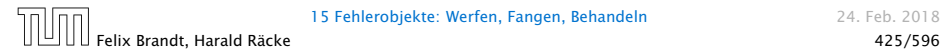

# Checked Exceptions

#### Vorteile:

- ▶ Man sieht sofort welche Exceptions eine Funktion werfen kann.
- Der Compiler "überprüft" ob man die Exceptions behandelt.

#### Mögliche Nachteile:

- *ñ* Skalierbarkeit: Wenn man viele API-Funktionen aufruft muß man eventuell sehr viele Exceptions angeben, die man werfen könnte.
- **► Exceptions können Details der Implementierung verraten** (e.g. SQLException). D.h. es könnte schwierig sein die Implementierung einer API-Funktion später zu ändern.

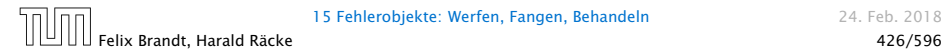

### Exceptions – Hinweise

- **▶ Exceptions fangen ist teuer. D.h. man sollte Exceptions nur** für außergewöhnliche Situationen nutzen. Nicht zur Ablaufkontrolle.
- **▶ Fehler sollten dort behandelt werden, wo sie auftreten.**
- **Follow Es ist besser spezifischere Fehler zu fangen als allgemeine**  $-$  z.B. mit catch (Exception e)  $\{\}$
- **▶ Was passiert, wenn catch- und finally-Regeln selbst** wieder Fehler werfen?
- ▶ Eine API-Funktion sollte Exceptions werfen, die der Abstraktion der Funktion angemessen sind. (Also getUser() sollte z.B. UserNotFoundException werfen, anstatt SQLException.)
- **Programmierfehler (z.B. falsche Verwendung einer Klasse)** sollten durch RuntimeException signalisiert werden.
- ▶ Checked Exceptions sollte man nur verwenden, wenn der Aufrufer sie sinnvoll behandeln kann.

## Exception Safety

Es gibt verschiedene Garantien, die eine Objektmethode bzgl. Exceptions erfüllen kann:

#### Basic Guarantee

Nach einer Exception erfüllt das Objekt alle seine Invarianten. Keine Leaks.

Häufig nicht sehr hilfreich. Das Objekt kann sich beliebig verändert haben; das Gute ist, dass wir das Objekt noch löschen können.

#### Strong Guarantee

Im Fall einer Exception hat sich das Objekt nicht verändert. (Transaktionales Verhalten; entweder funktioniert alles, oder keine Änderung wird durchgeführt).

#### No-throw Guarantee

Die Funktion wirft keine Exceptions.

## Threads – Einführung

- **► Die Ausführung eines Java-Programms besteht in Wahrheit** nicht aus einem, sondern mehreren parallel laufenden Threads.
- **Fin Thread ist ein sequentieller Ausführungsstrang.**
- **▶ Der Aufruf eines Programms startet einen Thread main, der** die Methode main() des Programms ausführt.
- **Fin weiterer Thread, den das Laufzeitsystem parallel startet,** ist die Garbage Collection.
- ▶ Die Garbage Collection soll mittlerweile nicht mehr erreichbare Objekte beseitigen und den von ihnen belegten Speicherplatz der weiteren Programmausführung zur Verfügung stellen.

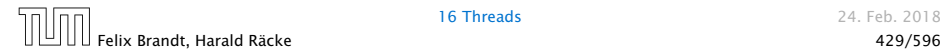

## Threads – Anwendungen

- **▶ Mehrere Threads sind auch nützlich, um** 
	- *<sup>ñ</sup>* ...mehrere Eingabe-Quellen zu überwachen (z.B. Maus, Tastatur) Graphik;
	- **▶ ...während der Blockierung einer Aufgabe etwas** anderes Sinnvolles erledigen zu können;
	- *<sup>ñ</sup>* ...die Rechenkraft mehrerer Prozessoren auszunutzen.
- **Neue Threads können deshalb vom Programm selbst** erzeugt und gestartet werden.
- ▶ Dazu stellt lava die Klasse Thread und das Interface Runnable bereit.

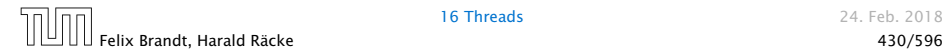

## Version A

```
1 public class MyThread extends Thread {
2 public void hello(String s) {
3 System.out.println(s);
4 }
5 public void run() {
6 hello("I'm running ...");
7 } // end of run()
8 public static void main(String[] args) {
9 MyThread t = new MyThread();
10 t.start();
11 System.out.println("Thread has been started ...");
12 } // end of main()
13 } // end of class MyThread
```
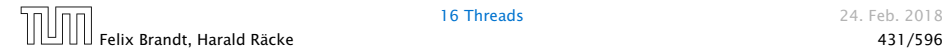

## Erläuterungen

- **▶ Neue Threads werden für Objekte aus (Unter-) Klassen der** Klasse Thread angelegt.
- **▶ Jede Unterklasse von Thread sollte die Objekt-Methode** public void run(); implementieren.
- **▶ Ist t ein Thread-Objekt, dann bewirkt der Aufruf** t.start(); das folgende:
	- 1. ein neuer Thread wird initialisiert;
	- 2. die (parallele) Ausführung der Objektmethode run() für t wird angestoßen;
	- 3. die eigene Programmausführung wird hinter dem Aufruf fortgesetzt.

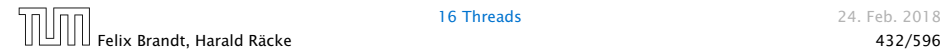
#### Version B

```
1 public class MyRunnable implements Runnable {
2 public void hello(String s) {
3 System.out.println(s);
4 }
5 public void run() {
6 hello("I'm running ...");
7 } // end of run()
8 public static void main(String[] args) {
9 Thread t = new Thread(new MyRunnable());
10 t.start();
11 System.out.println("Thread has been started ...");
12 } // end of main()
13 } // end of class MyRunnable
```
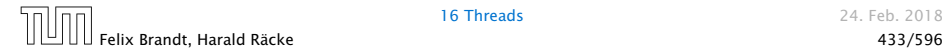

#### Erläuterungen

- **► Auch das Interface Runnable verlangt die Implementierung** einer Objektmethode public void run();
- **►** public Thread(Runnable obj); legt für ein Runnable-Objekt obj ein Thread-Objekt an.
- ► Ist t das Thread-Objekt für das Runnable obj, dann bewirkt der Aufruf t.start(); das folgende:
	- 1. ein neuer Thread wird initialisiert;
	- 2. die (parallele) Ausführung der Objekt-Methode run() für obj wird angestoßen;
	- 3. die eigene Programm-Ausführung wird hinter dem Aufruf fortgesetzt.

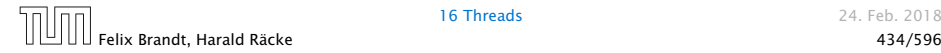

# Mögliche Ausführungen

#### Entweder

Thread has been started ... I'm running ...

#### oder

I'm running ... Thread has been started ...

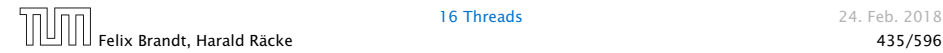

# Scheduling

- **►** Ein Thread kann nur eine Operation ausführen, wenn ihm ein Prozessor (CPU) zur Ausführung zugeteilt worden ist.
- **Follon** Im Allgemeinen gibt es mehr Threads als CPUs.
- **►** Der Scheduler verwaltet die verfügbaren CPUs und teilt sie den Threads zu.
- **▶ Bei verschiedenen Programmläufen kann diese Zuteilung** verschieden aussehen!!!
- **►** Es gibt verschiedene Strategien, nach denen sich Scheduler richten können (*fBetriebssysteme*). Z.B.:
	- **▶ Zeitscheibenverfahren**
	- **▶ Naives Verfahren**

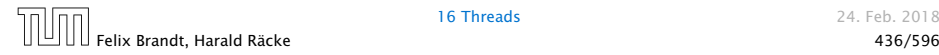

#### Zeitscheibenverfahren

#### Strategie

- **▶ Ein Thread erhält eine CPU nur für eine bestimmte** Zeitspanne (Time Slice), in der er rechnen darf.
- *ñ* Danach wird er unterbrochen. Dann darf ein anderer.

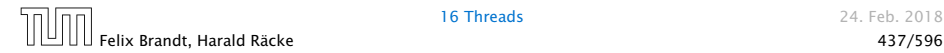

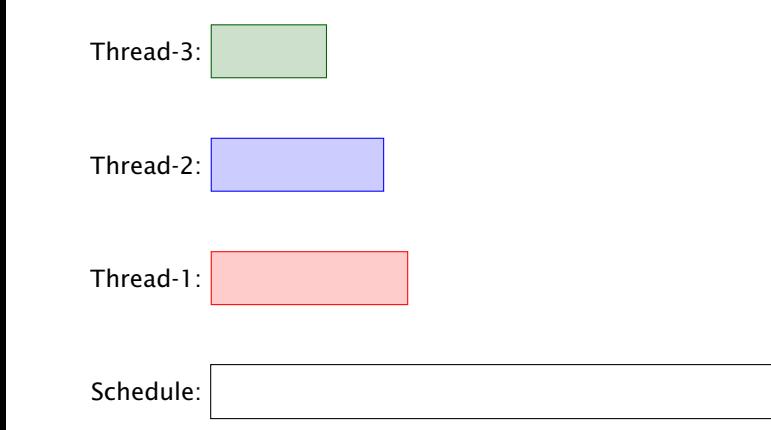

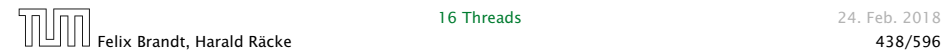

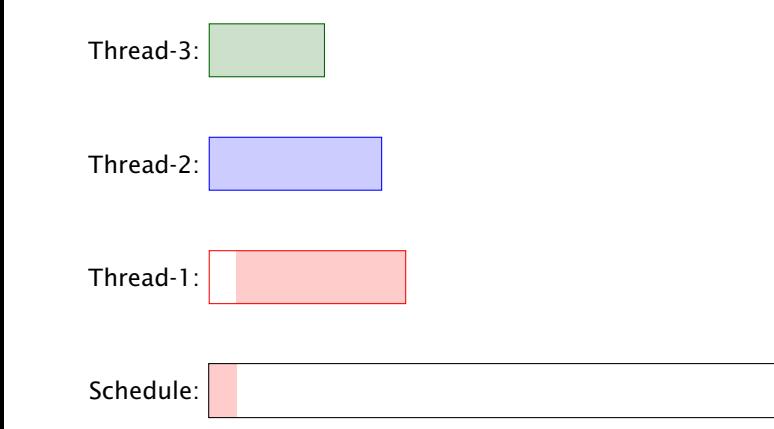

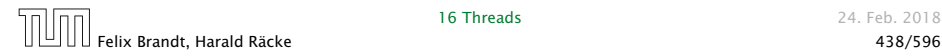

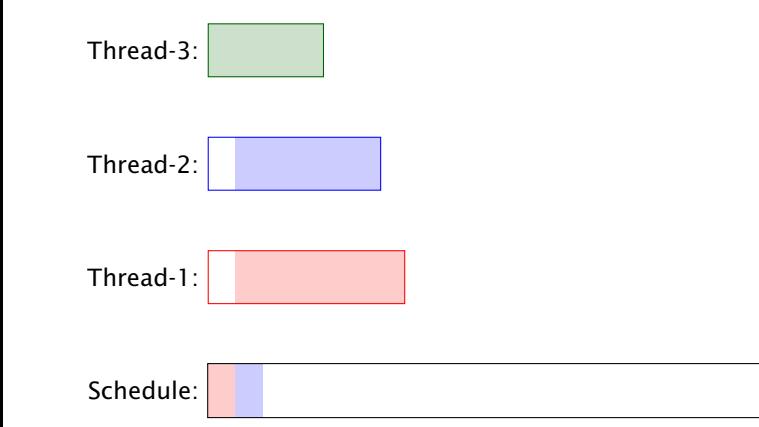

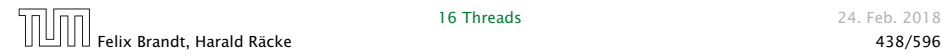

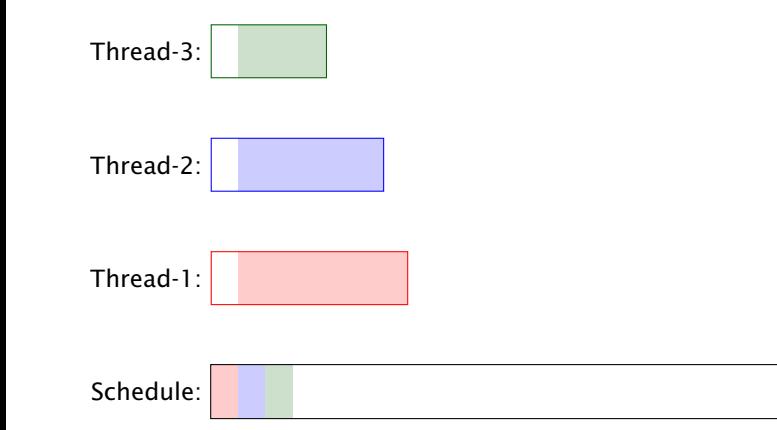

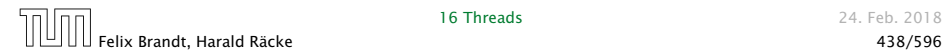

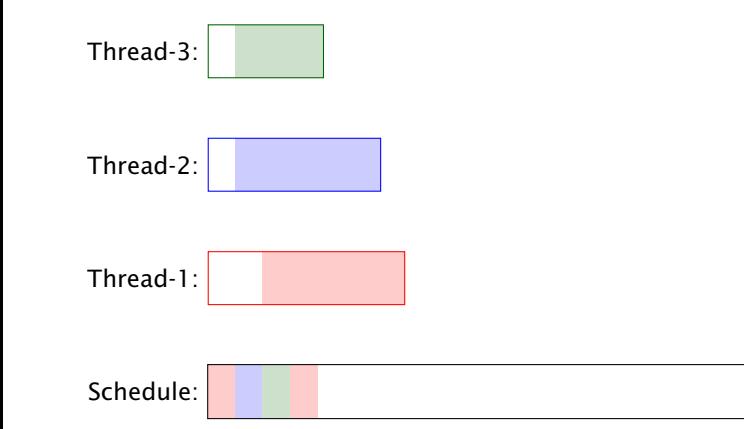

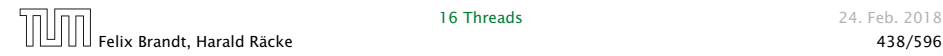

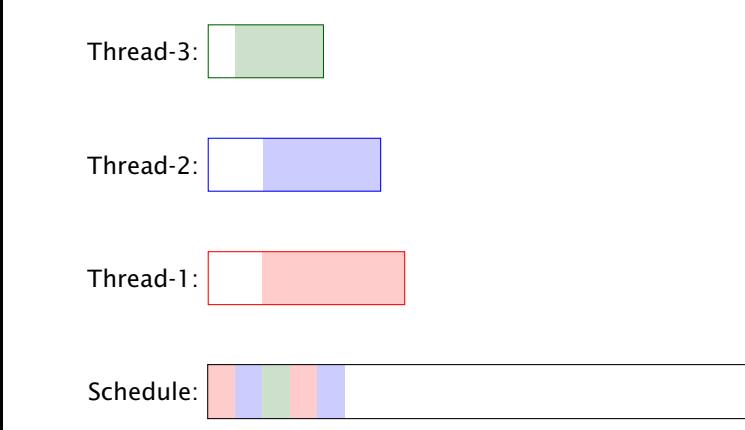

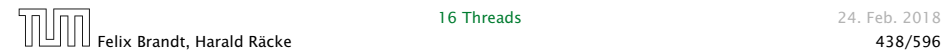

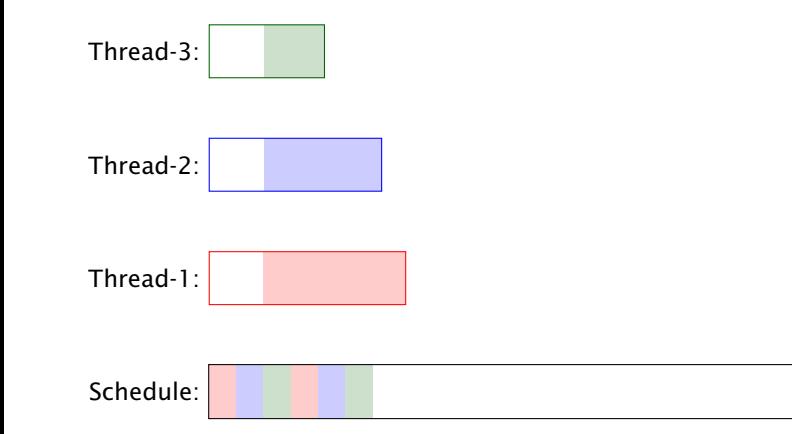

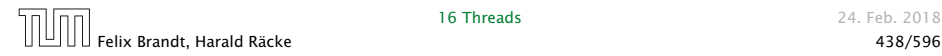

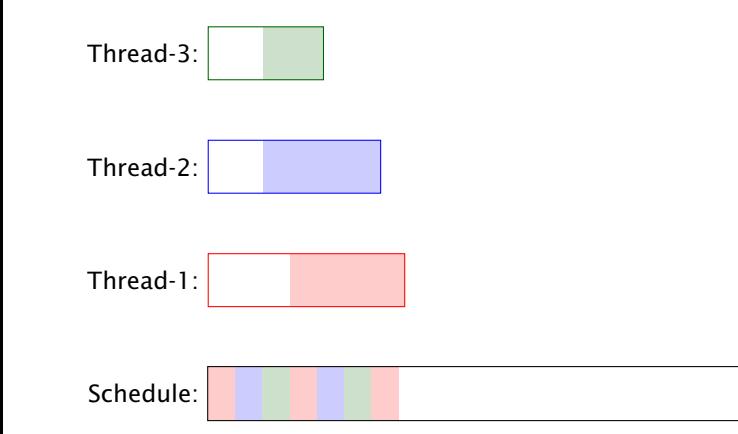

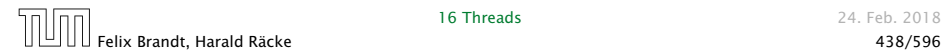

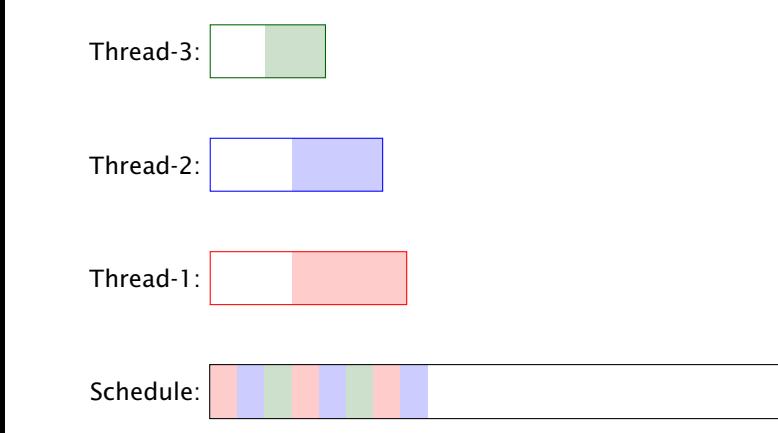

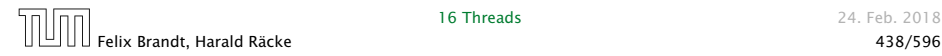

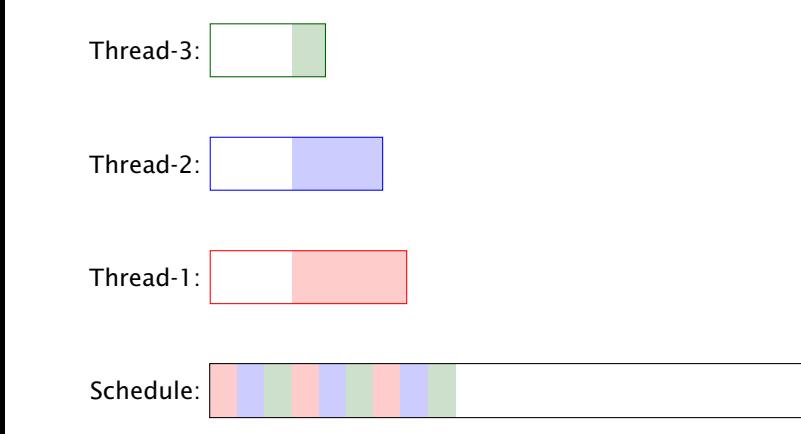

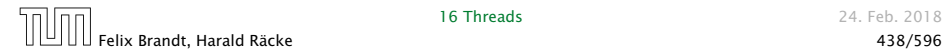

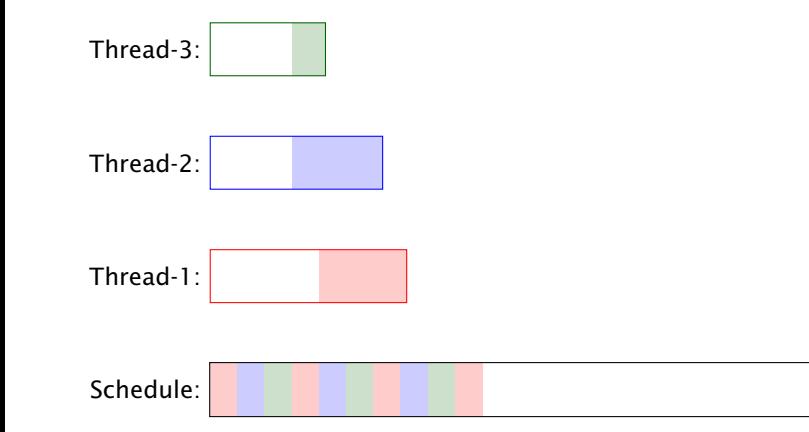

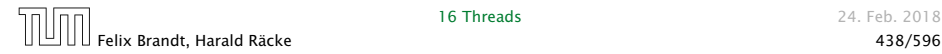

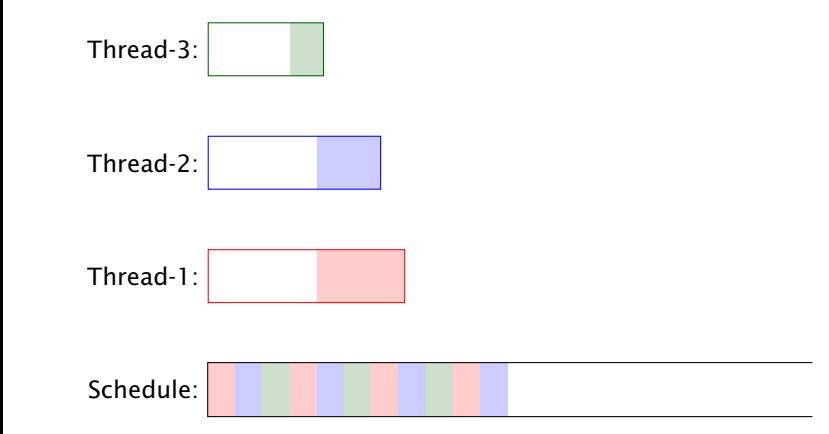

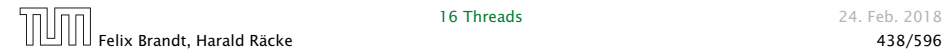

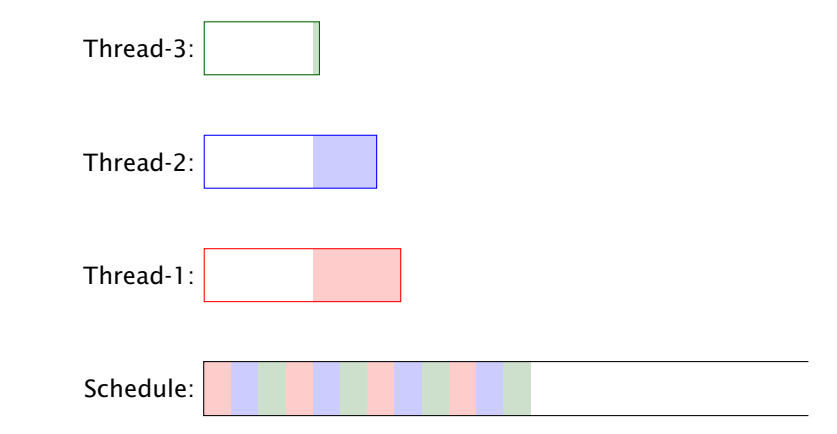

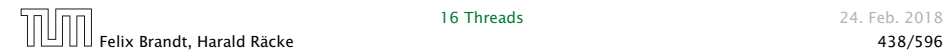

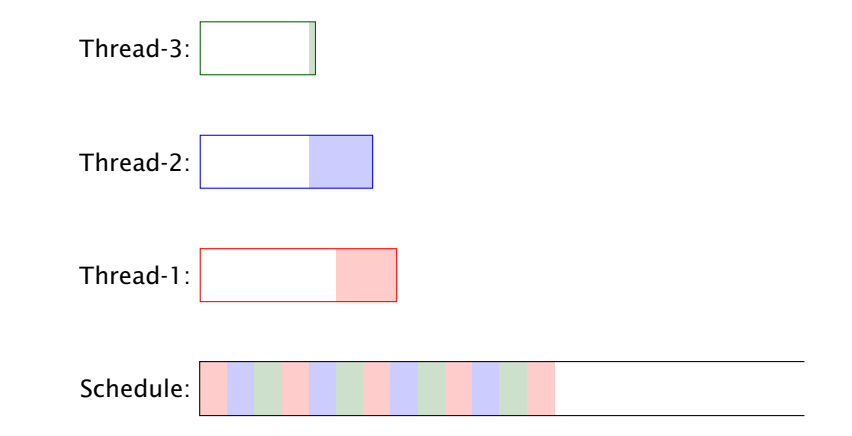

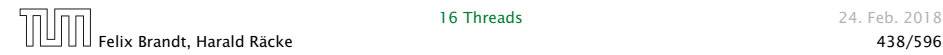

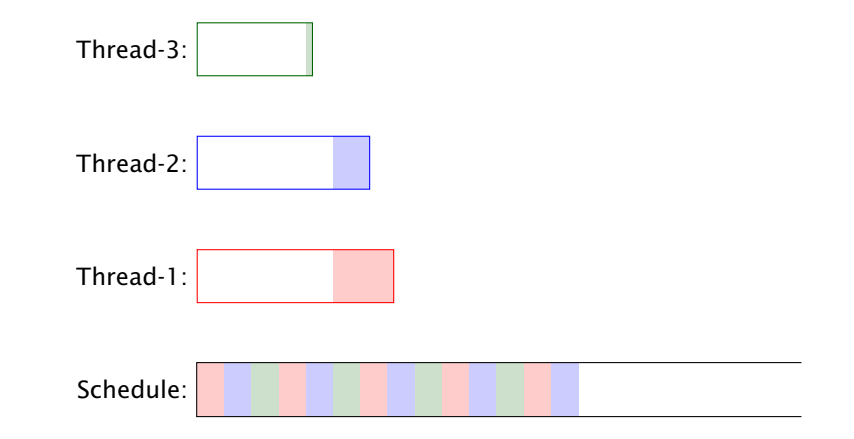

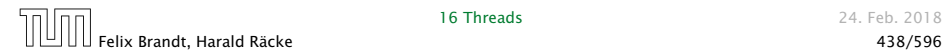

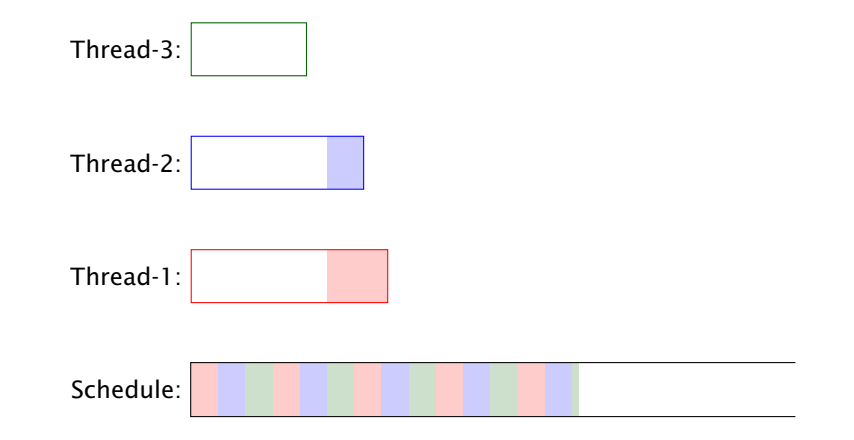

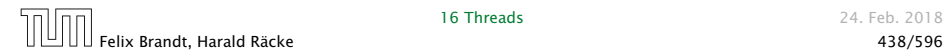

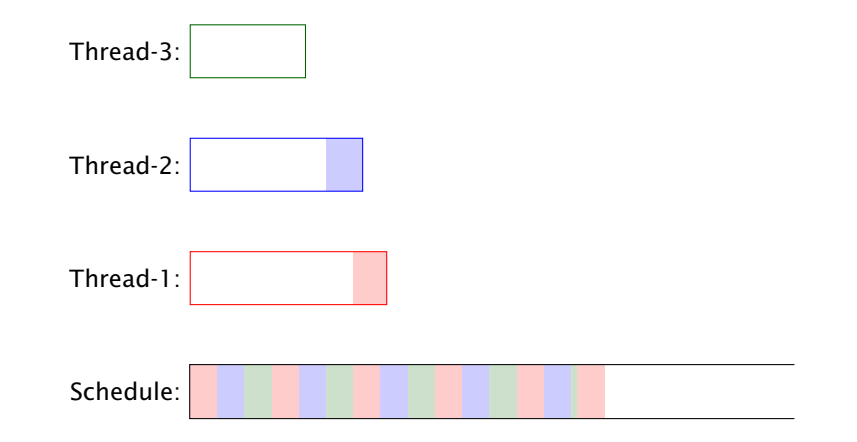

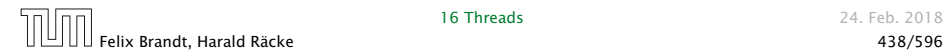

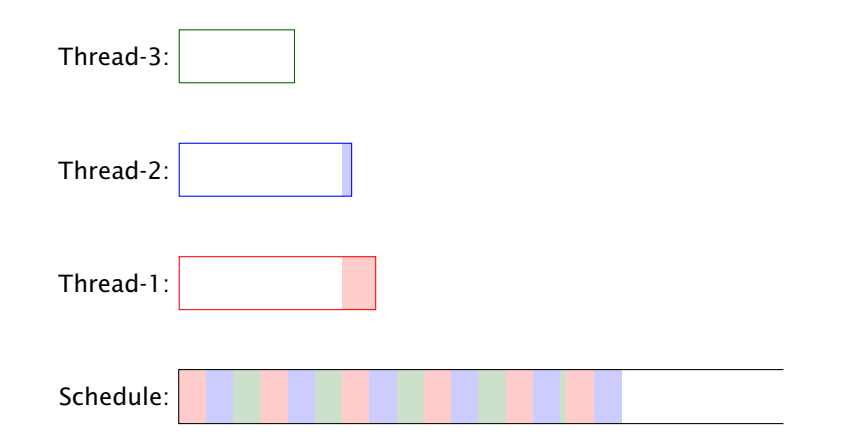

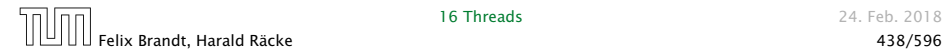

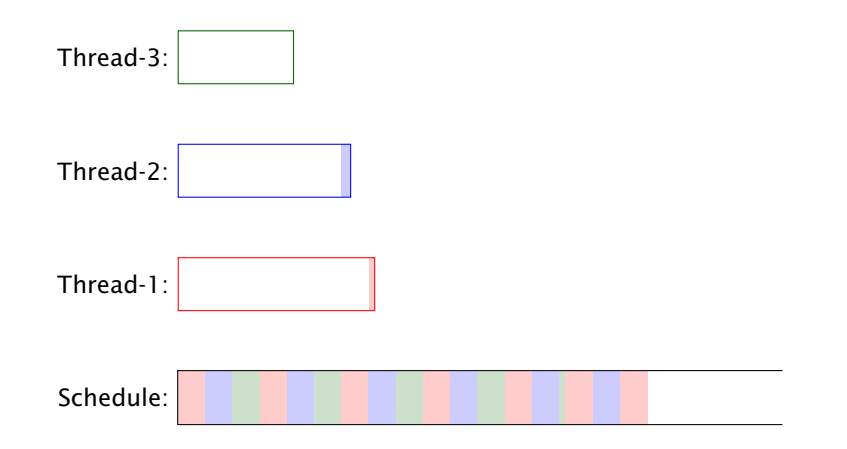

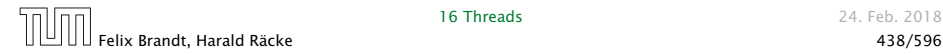

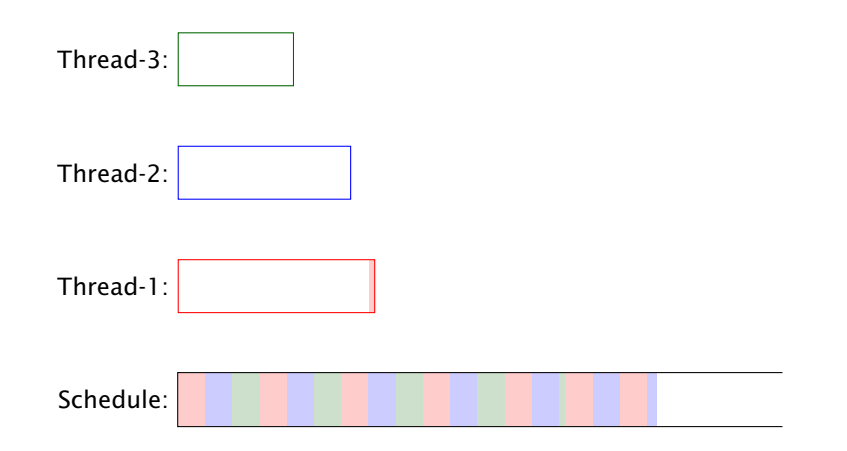

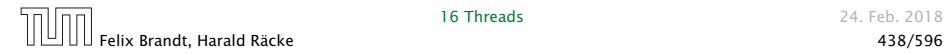

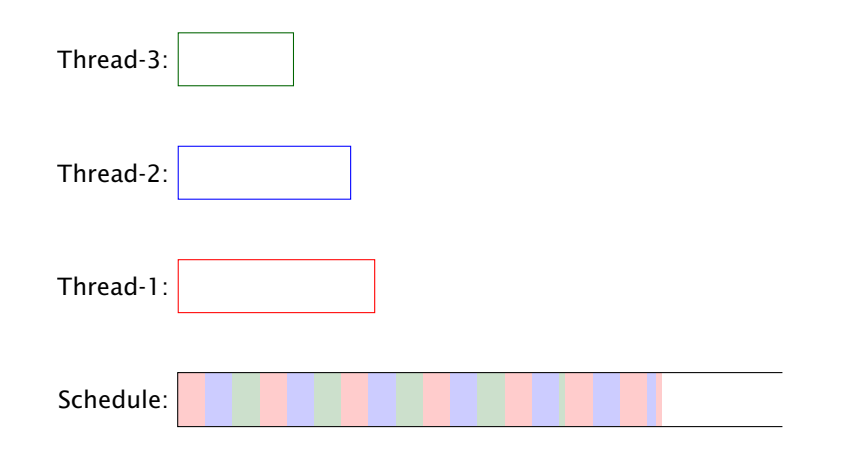

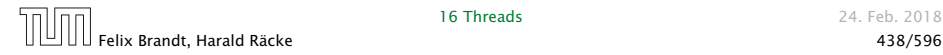

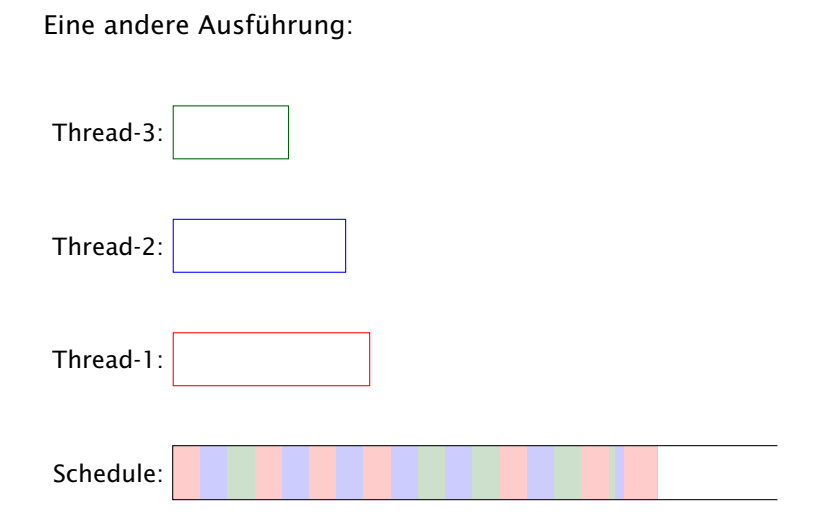

#### Erläuterungen – Zeitscheibenverfahren

- **▶ Ein Zeitscheiben-Scheduler versucht, jeden Thread fair zu** behandeln, d.h. ab und zu Rechenzeit zuzuordnen — egal, welche Threads sonst noch Rechenzeit beanspruchen.
- **▶ Kein Thread hat jedoch Anspruch auf einen bestimmten** Time-Slice.
- **► Für den Programmierer sieht es so aus, als ob sämtliche** Threads "echt" parallel ausgeführt werden, d.h. jeder über eine eigene CPU verfügt.

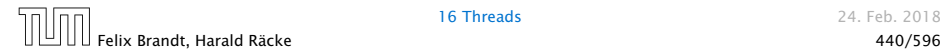

#### Naives Scheduling

#### Strategie

- **Figure 2015** Erhält ein Thread eine CPU, darf er laufen, so lange er will...
- ► Gibt er die CPU wieder frei, darf ein anderer Thread arbeiten...

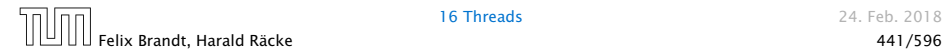

#### Beispiel – Naives Scheduling

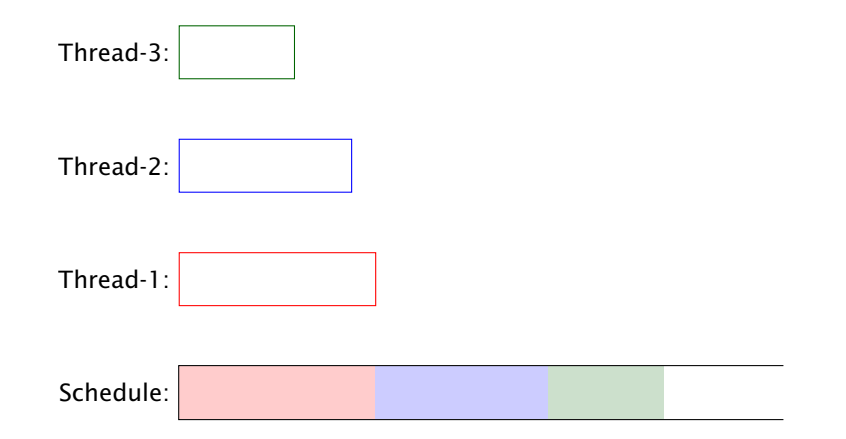

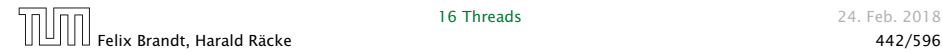

# Beispiel

```
public class Start extends Thread {
2 public void run() {
3 System.out.println("I'm running...");
4 while (true);
5 }
6 public static void main(String[] args) {
7 (new Start()).start();
8 (new Start()).start();
9 (new Start()).start();
10 System.out.println("main is running...");
11 while (true);
12 }
13 } // end of class Start
```
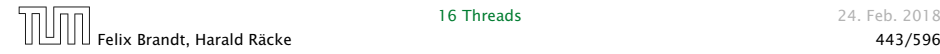

#### Beispiel

Ausgabe (bei naivem Scheduling)

main is running...

Weil main nie fertig wird, erhalten die anderen Threads keine Chance, sie verhungern.

Faires Scheduling mit Zeitscheibenverfahren würde z.B. liefern:

I'm running... main is running... I'm running... I'm running...

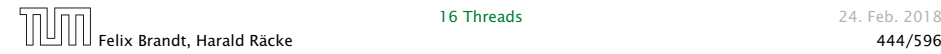

# Implementierung in Java

- ► Java legt nicht fest, wie intelligent der Scheduler ist.
- Die aktuelle Implementierung unterstützt faires Scheduling.
- **Programme sollten aber für jeden Scheduler das gleiche** Verhalten zeigen. Das heißt:
- **▶ ... Threads, die aktuell nichts sinnvolles zu tun haben, z.B.** weil sie auf Verstreichen der Zeit oder besseres Wetter warten, sollten stets ihre CPU anderen Threads zur Verfügung stellen.
- **▶ ... Selbst wenn Threads etwas Vernünftiges tun, sollten sie** ab und zu andere Threads laufen lassen.

Achtung: Threadwechsel ist teuer!!!

**▶ Dazu verfügt jeder Thread über einen Zustand, der bei der** Vergabe von Rechenzeit beücksichtigt wird.

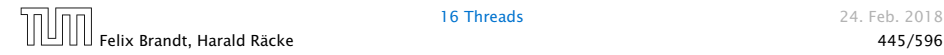

#### Threadzustände

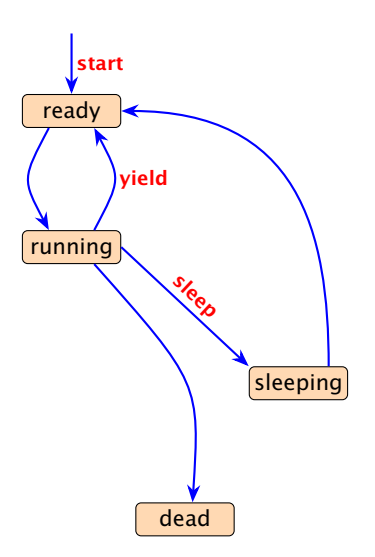

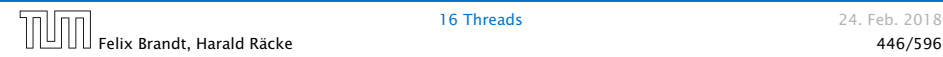

#### Threadzustände

- **►** public void start(); legt einen neuen Thread an, setzt den Zustand auf ready und übergibt damit den Thread dem Scheduler zur Ausführung.
- **►** Der Scheduler ordnet den Threads, die im Zustand ready sind, Prozessoren zu ("dispatching"). Aktuell laufende Threads haben den Zustand running.
- **▶ public static void yield(); setzt den aktuellen** Zustand zurück auf ready und unterbricht damit die aktuelle Programmausführung. Andere ausführbare Threads erhalten die Gelegenheit zur Ausführung.
- **▶ public static void sleep(int msec) throws** InterruptedException; legt den aktuellen Thread für msec Millisekunden schlafen, indem der Thread in den Zustand sleeping wechselt.

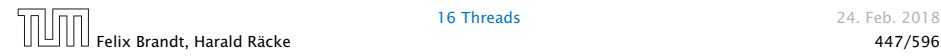

#### Threadzustände

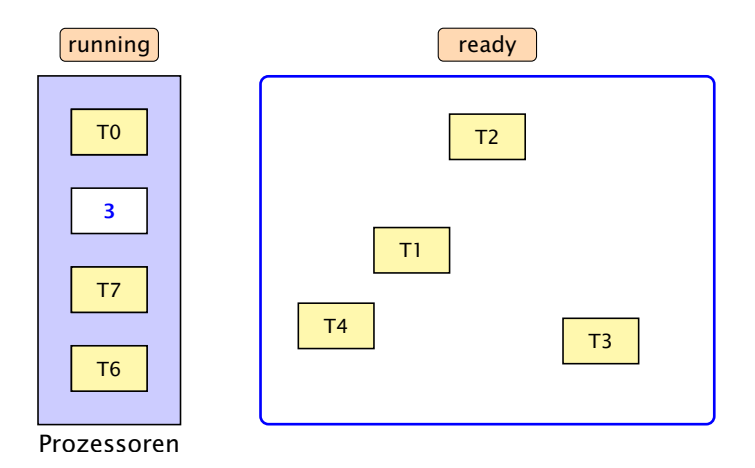

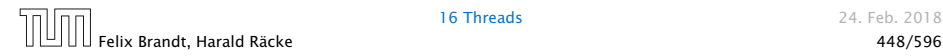
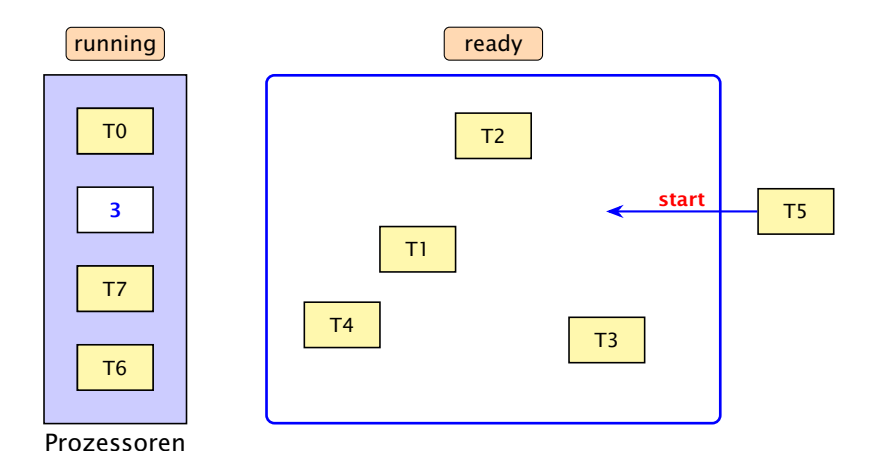

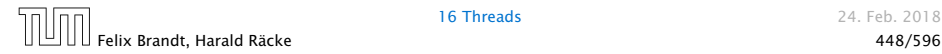

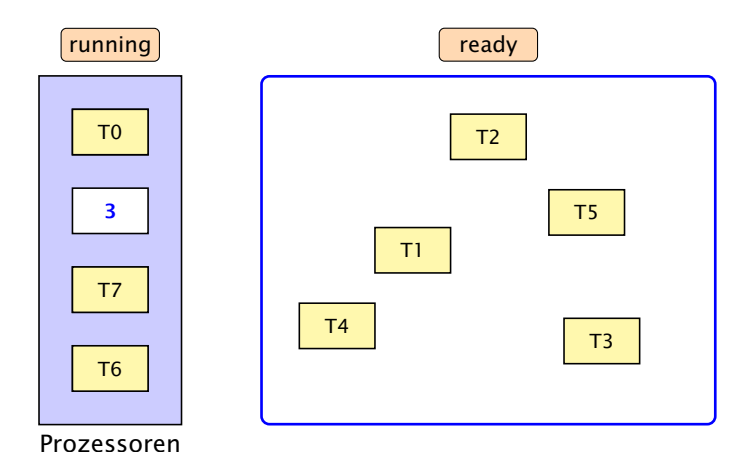

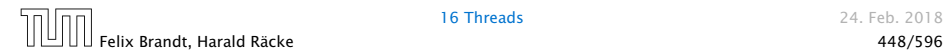

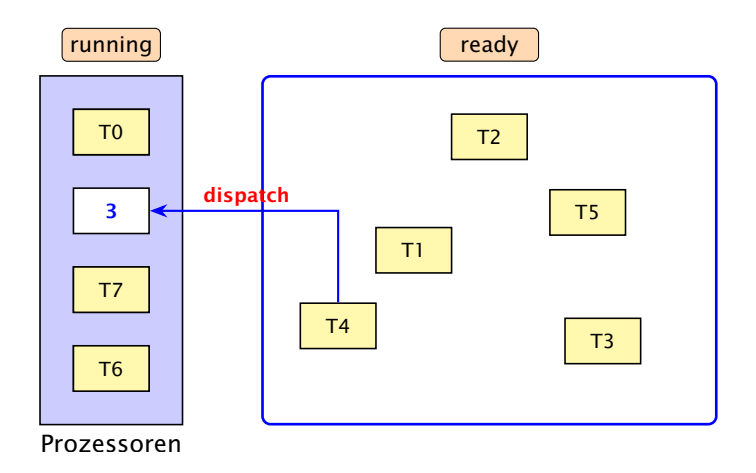

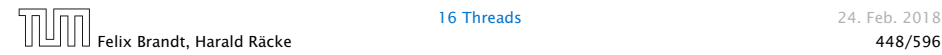

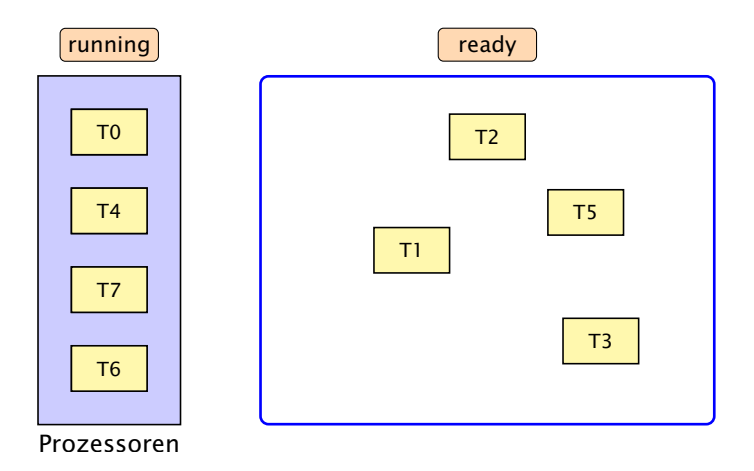

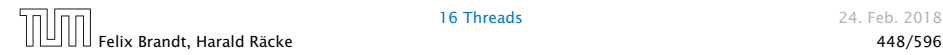

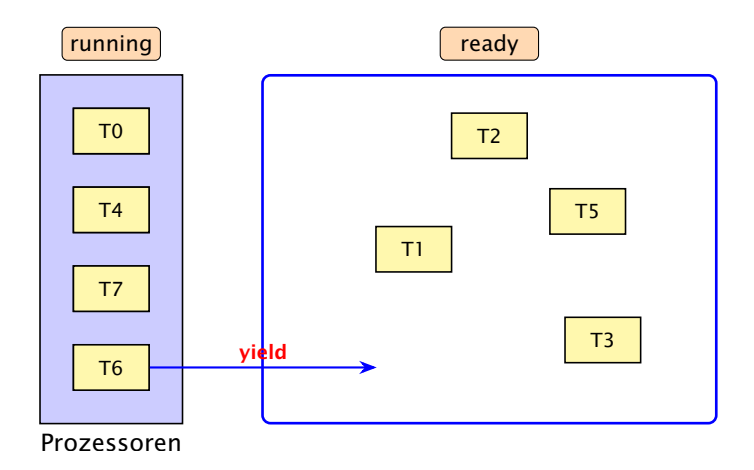

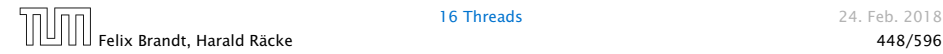

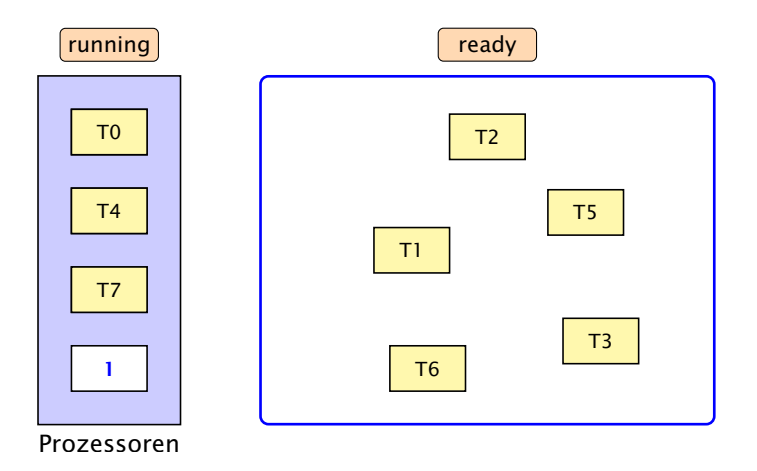

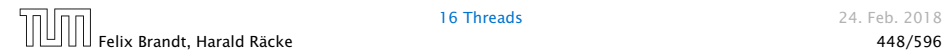

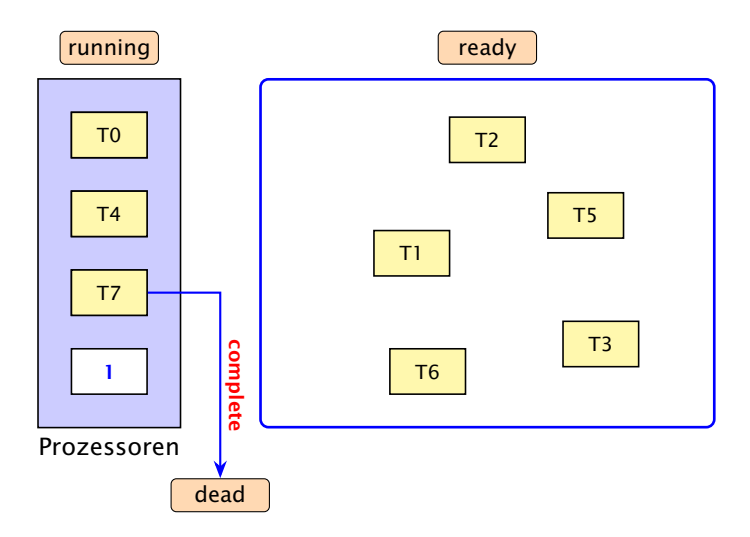

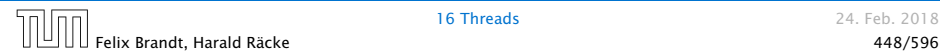

### 16.1 Futures

- ▶ Die Berechnung eines Zwischenergebnisses kann lange dauern.
- $\triangleright$  Während dieser Berechnung kann möglicherweise etwas anderes Sinnvolles berechnet werden.

#### Idee:

- **EXEC** Berechne das Zwischenergebnis in einem eigenen Thread.
- **►** Greife auf den Wert erst zu, wenn sich der Thread beendet hat.

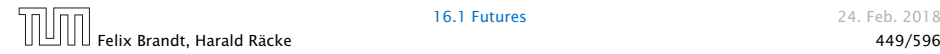

#### 16.1 Futures

Eine Future startet die Berechnung eines Werts, auf den später zugegriffen wird. Das generische Interface

```
public interface Callable<T> {
   T call () throws Exception;
}
```
aus java.util.concurrent beschreibt Klassen, für deren Objekte ein Wert vom Typ T berechnet werden kann.

```
1 public class Future<T> implements Runnable {
2 private \overline{I} value = null;
3 private Exception exc = null;
4 private Callable<T> work;
   5 private Thread task;
6 // continued...
```
# Implementierung

```
7 public Future(Callable<T> w) {
8 work = w;
9 task = new Thread (this);
10 task.start();
11 }
12 public void run() {
13 try \{value = work-call();\}14 catch (Exception e) \{ exc = e; \}15 }
16 public T get() throws Exception {
17 task.join();
18 if (exc != null) throw exc;
19 return value;
20 }
```
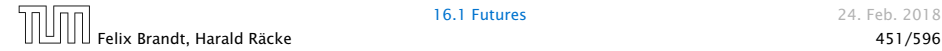

# Erläuterungen

- Der Konstruktor erhält ein Callable-Objekt.
- ▶ Die Methode run() ruft für dieses Objekt die Methode call() auf und speichert deren Ergebnis in dem Attribut  $value - bzw$ . eine geworfene Exception in exc ab.
- ► Der Konstruktor legt ein Thread-Objekt für die Future an und startet diesen Thread, der dann run() ausführt.
- **Die Methode get() wartet auf Beendigung des Threads.** Dazu verwendet sie die Objekt-Methode public final void join() throws InterruptedException der Klasse Thread. . .
- **▶ Dann liefert get() den berechneten Wert zurück falls** keine Exception geworfen wurde. Andernfalls wird die Exception exc erneut geworfen.

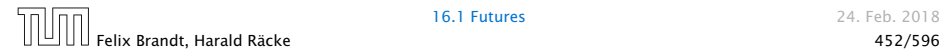

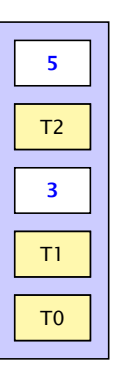

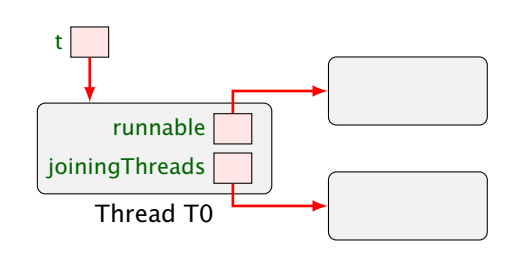

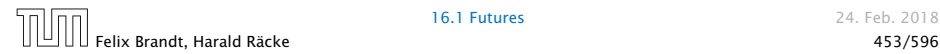

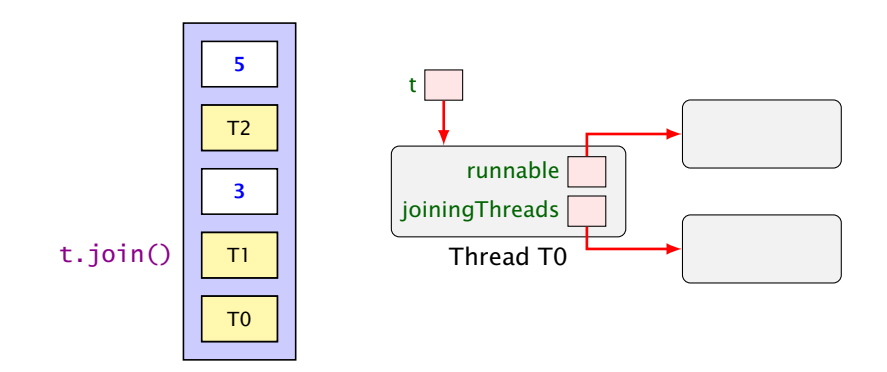

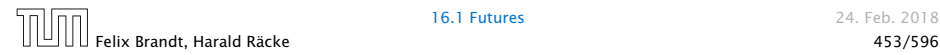

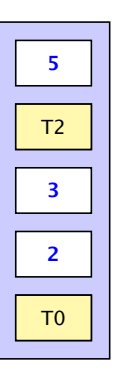

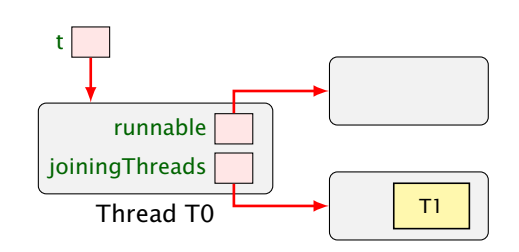

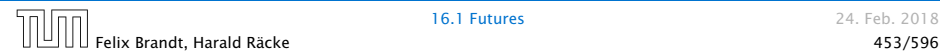

# Erläuterungen

- **Für jedes Threadobjekt t gibt es eine Schlange** ThreadQueue joiningThreads.
- ► Threads, die auf Beendigung des Threads t warten, werden in diese Schlange eingefügt.
- **▶ Dabei gehen sie konzeptuell in einen Zustand joining über** und werden aus der Menge der ausführbaren Threads entfernt.
- ▶ Beendet sich ein Thread, werden alle Threads, die auf ihn warteten, wieder aktiviert. . .

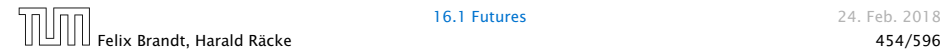

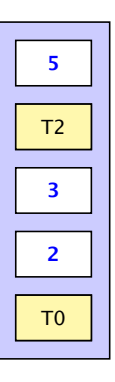

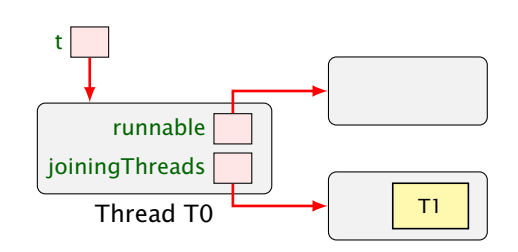

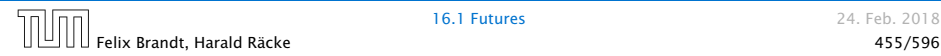

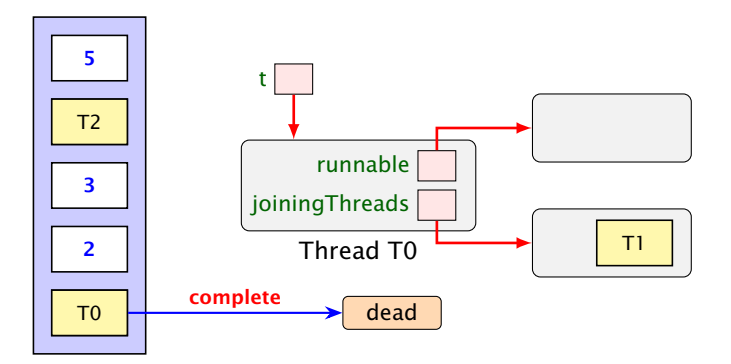

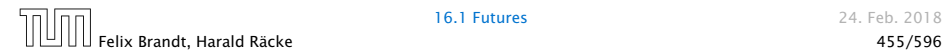

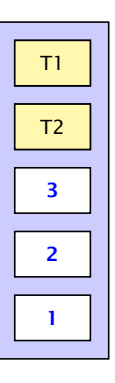

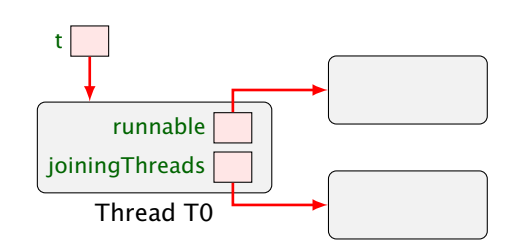

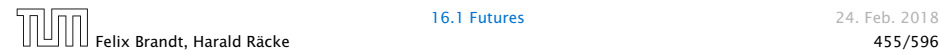

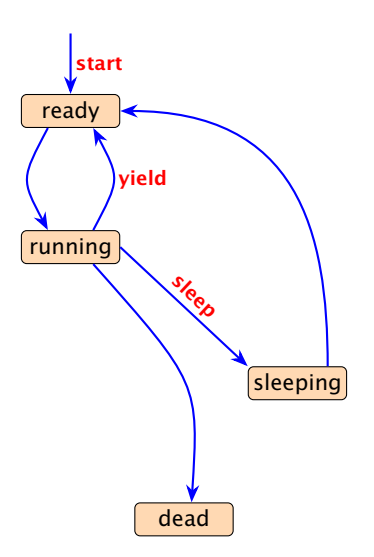

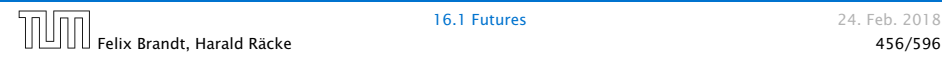

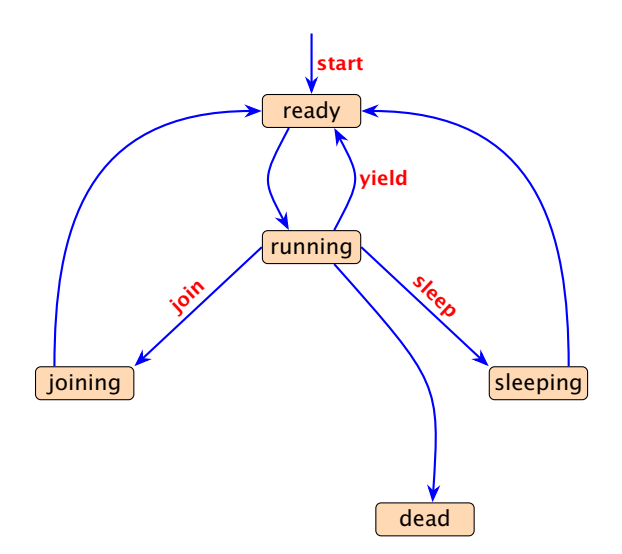

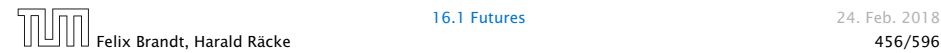

# Weiteres Beispiel

```
1 public class Join implements Runnable {
2 private static int count = 0;
3 private int n = count++;4 private static Thread[] task = new Thread[3];
5 public void run() {
6 try {
\frac{1}{7} if (n>0) {
8 task[n-1].join();
9 System.out.println("Thread-"+n+
10 " joined Thread-"+(n-1));
\frac{11}{2} }
12 } catch (InterruptedException e) {
13 System.err.println(e.toString());
14 }
15 } // continued...
```
# Weiteres Beispiel

```
16 public static void main(String[] args) {
17 for(int i=0; i<3; i++)
18 task[i] = new Thread(new Join());
19 for(int i=0; i<3; i++)
20 task[i].start();
21 }
22 } // end of class Join
```
liefert:

> java Join Thread-1 joined Thread-0 Thread-2 joined Thread-1

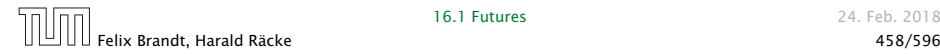

# Variation

```
public class CW implements Runnable {
2 private static int count = 0;
3 private int n = count++;
4 private static Thread[] task = new Thread[3];
5 public void run() {
6 try \{ task[(n+1) % 3] . join(): }7 catch (InterruptedException e) {
8 System.err.println(e.toString());
9 }
10 }
11 public static void main(String[] args) {
12 for(int i=0; i<3; i++)
13 task[i] = new Thread(new CW());
14 for(int i=0; i<3; i++) task[i].start();
15 }
16 } // end of class CW
```
# Variation

- ▶ Das Programm terminiert möglicherweise nicht...
- **► task[0] wartet auf task[1],** task[1] wartet auf task[2], task[2] wartet auf task[0]

ist möglich...

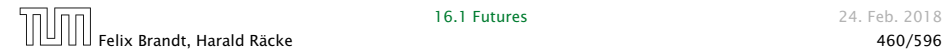

## Deadlock

- **Jeder Thread geht in einen Wartezustand (hier: joining) über** und wartet auf einen anderen Thread.
- **F** Dieses Phänomen heißt auch Circular Wait oder Deadlock oder Verklemmung — eine unangenehme Situation, die man in seinen Programmen tunlichst vermeiden sollte.

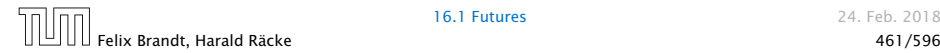

## 16.2 Monitore

- **Damit Threads sinnvoll miteinander kooperieren können,** müssen sie miteinander Daten austauschen.
- ▶ Zugriff mehrerer Threads auf eine gemeinsame Variable ist problematisch, weil nicht feststeht, in welcher Reihenfolge die Threads auf die Variable zugreifen.
- **Fin Hilfsmittel, um geordnete Zugriffe zu garantieren, sind** Monitore.

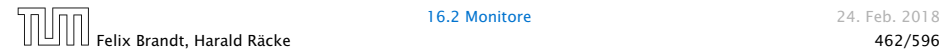

### Beispiel — Erhöhen einer Variablen

```
1 public class Inc implements Runnable {
2 private static int x = 0;
3 private static void pause(int t) {
4 try {
5 Thread.sleep((int) (Math.random()*t*1000));
6 } catch (InterruptedException e) {
7 System.err.println(e.toString());
8 }
9 }
10 public void run() {
11 String s = Thread.currentThread().getName();
12 pause(3); int y = x;
13 System.out.println(s+ " read "+y);
14 pause(4); x = y+1;
15 System.out.println(s+ " wrote "+(y+1));
16 }
17 // continued...
```
# Beispiel

```
18 public static void main(String[] args) {
19 (new Thread(new Inc())).start();
20 pause(2);
21 (new Thread(new Inc())).start();
22 pause(2);
23 (new Thread(new Inc())).start();
24 }
25 } // end of class Inc
```
- **▶ public static Thread currentThread(); liefert (eine** Referenz auf) das ausführende Thread-Objekt.
- **▶ public final String getName(); liefert den Namen des** Thread-Objekts.
- Das Programm legt für 3 Objekte der Klasse Inc Threads an.
- Die Methode run() inkrementiert die Klassen-Variable x.

# Beispiel

#### Mögliche Ausführung

> java Inc Thread-0 read 0 Thread-0 wrote 1 Thread-1 read 1 Thread-2 read 1 Thread-1 wrote 2 Thread-2 wrote 2

x wurde dreimal erhöht, hat aber am Ende den Wert 2!!!

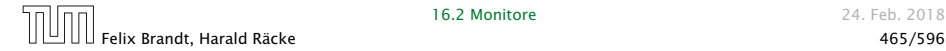

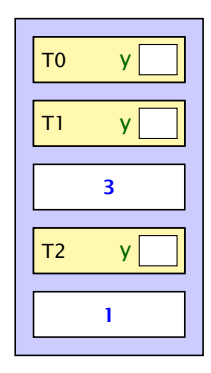

 $x\sqrt{0}$ 

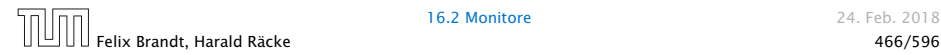

y=x;

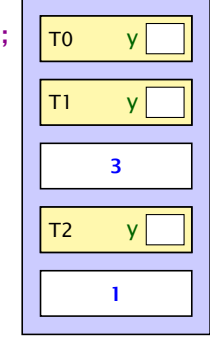

 $x \overline{0}$ 

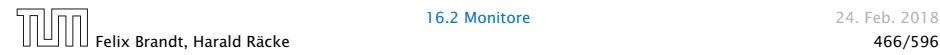

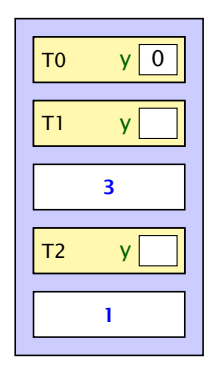

 $x\sqrt{0}$ 

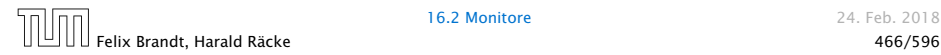

$$
x=y+1
$$

1

 $x \overline{0}$ 

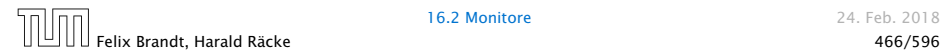

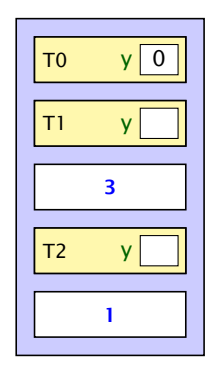

 $x\sqrt{1}$ 

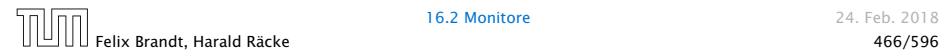

$$
y=x;\begin{array}{|c|c|}\n\hline\n\text{To} & y \text{0}\n\end{array}
$$
\n
$$
\begin{array}{|c|c|}\n\hline\n\text{To} & y \text{0}\n\end{array}
$$
\n
$$
\begin{array}{|c|c|}\n\hline\n\text{To} & y \text{0}\n\end{array}
$$
\n
$$
\begin{array}{|c|c|}\n\hline\n\text{To} & y \text{0}\n\end{array}
$$

 $x \mid 1$ 

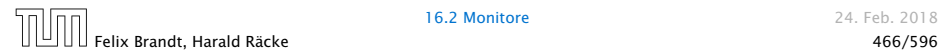

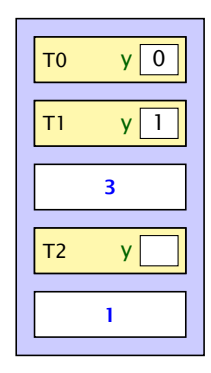

 $x\sqrt{1}$ 

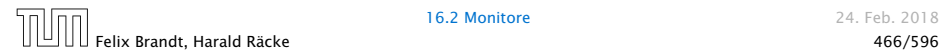
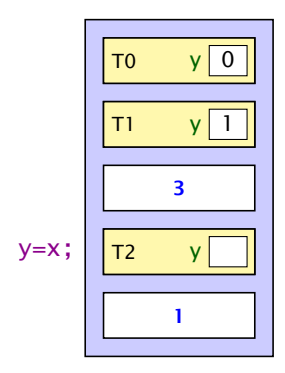

 $x\overline{1}$ 

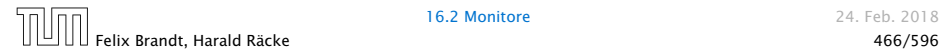

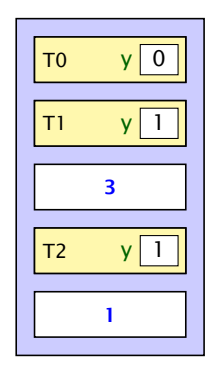

 $x\sqrt{1}$ 

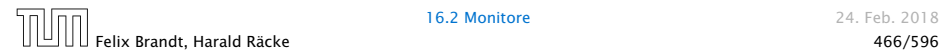

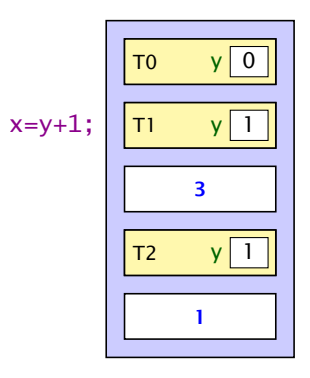

 $x \mid 1$ 

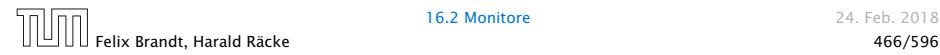

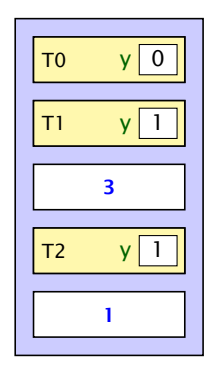

 $x \sqrt{2}$ 

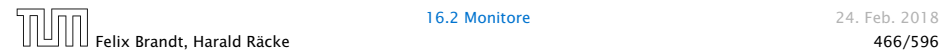

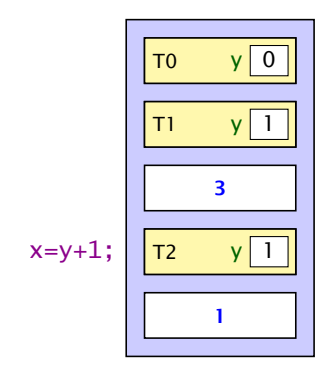

 $x \sqrt{2}$ 

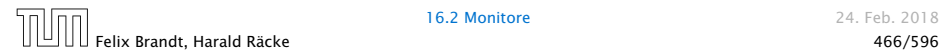

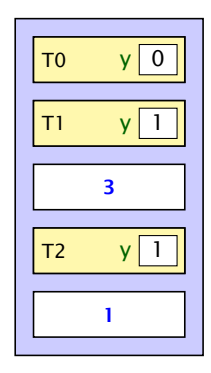

 $x \sqrt{2}$ 

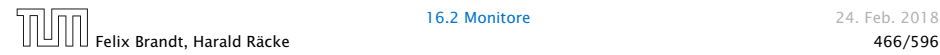

#### Monitore — Idee

- **► Inkrementieren der Variable x sollte ein atomarer Schritt** sein, d.h. nicht von parallel laufenden Threads unterbrochen werden können.
- **K** Mithilfe des Schlüsselworts synchronized kennzeichnen wir Objekt-Methoden einer Klasse L als ununterbrechbar.
- **► Für jedes Objekt obj der Klasse L kann zu jedem Zeitpunkt** nur ein Aufruf obj.synchMeth(...) einer synchronized-Methode synchMeth() ausgeführt werden. Die Ausführung einer solchen Methode nennt man kritischen Abschnitt ("critical section") für die gemeinsame Resource obj.
- **▶ Wollen mehrere Threads gleichzeitig in ihren kritischen** Abschnitt für das Objekt obj eintreten, werden alle bis auf einen blockiert.

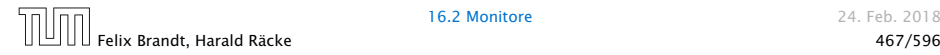

#### Threadzustände

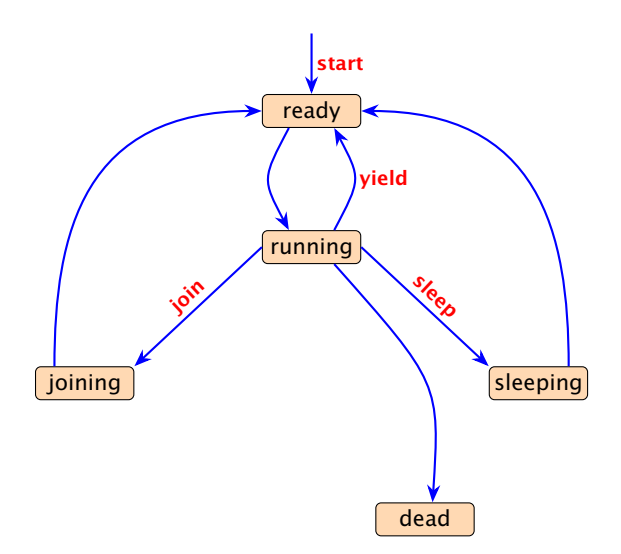

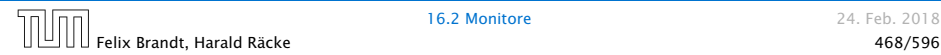

#### Threadzustände

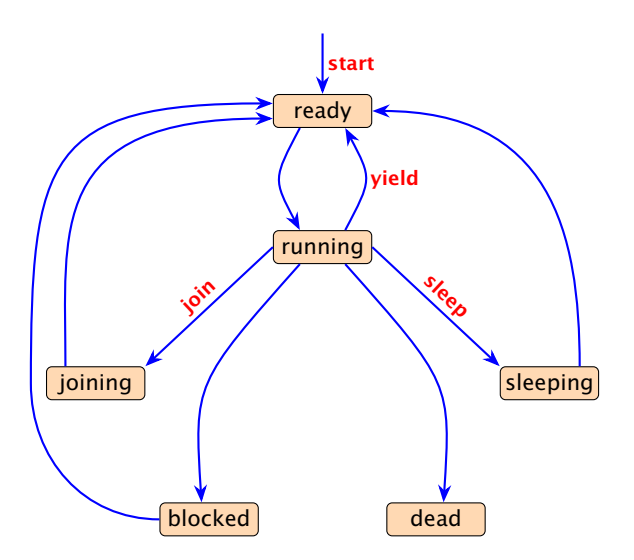

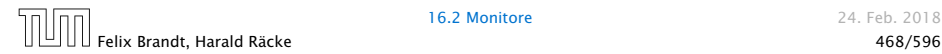

#### Locks

- **Fin Objekt obj mit synchronized-Methoden verfügt über:** 
	- 1. boolesches Flag boolean locked; sowie
	- 2. eine Warteschlange ThreadQueue blockedThreads.
- **► Vor Betreten seines kritischen Abschnitts führt ein Thread** (implizit) die atomare Operation obj.lock() aus:

```
private void lock() {
   if (!locked) locked = true; // betrete krit. Abschnitt
   else { // Lock bereits vergeben
       Thread t = Thread currentThread():
       blockedThreads.enqueue(t);
       t.state = blocked; // blockiere
    }
    end of <math>lock()</math>
```
#### Locks

**▶ Verlässt ein Thread seinen kritischen Abschnitt für obj (evt.** auch mittels einer Exception), führt er (implizit) die atomare Operation obj.unlock() aus:

```
1 private void unlock() {
2 if (blockedThreads.empty())
3 locked = false; // Lock frei geben
4 else { // Lock weiterreichen
5 Thread t = blockedThreads.dequeue();
6 t. state = ready;
7 }
8 } // end of unlock()
```
#### ► Dieses Konzept nennt man Monitor.

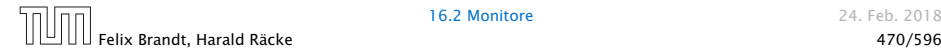

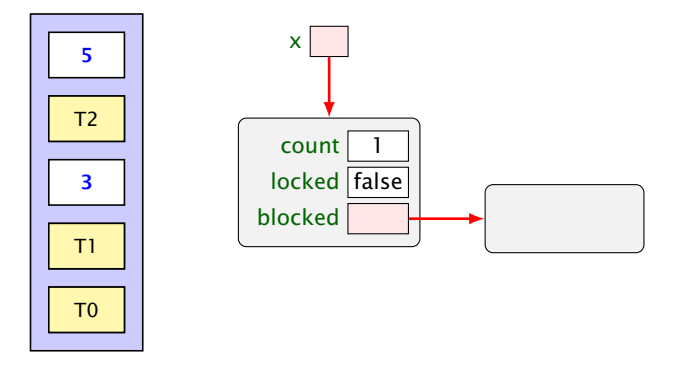

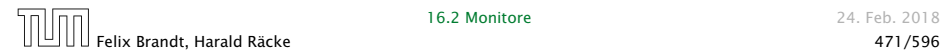

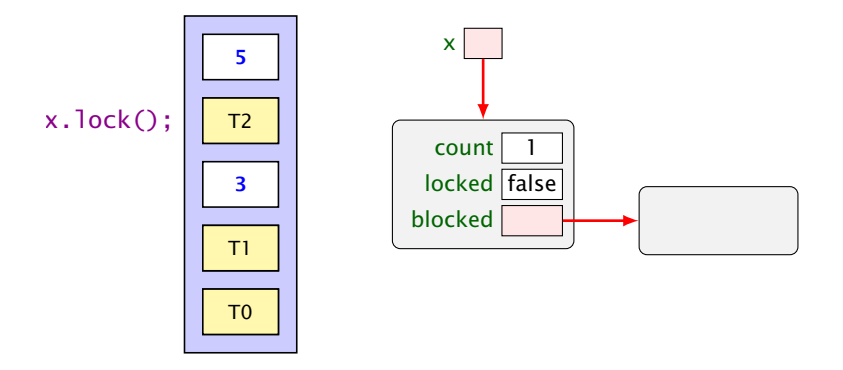

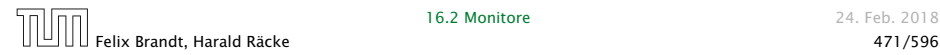

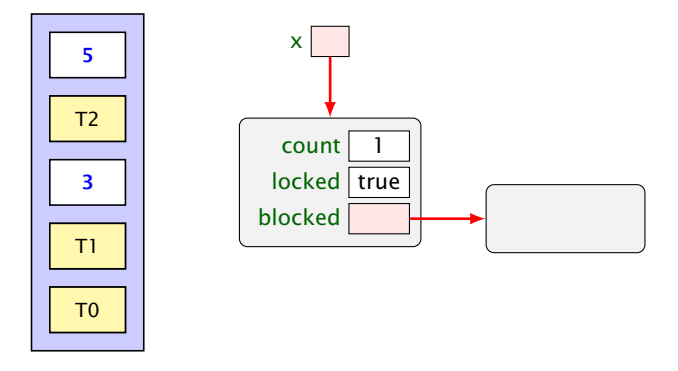

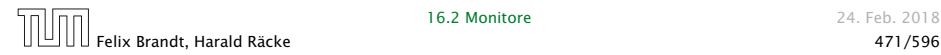

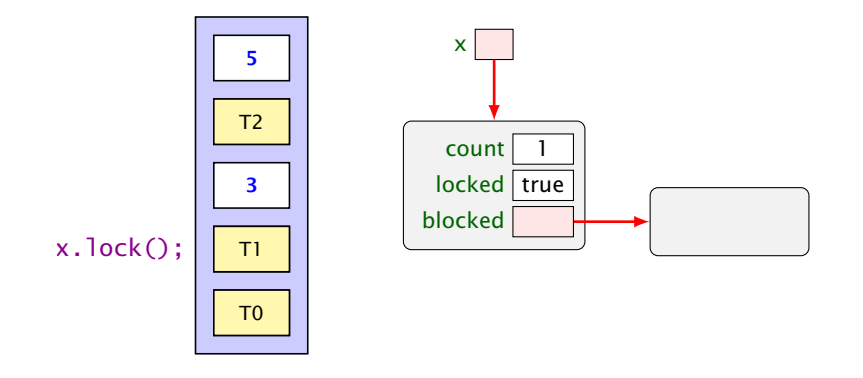

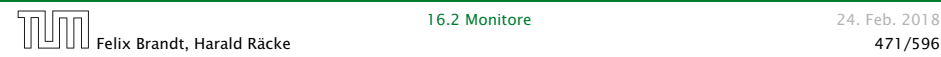

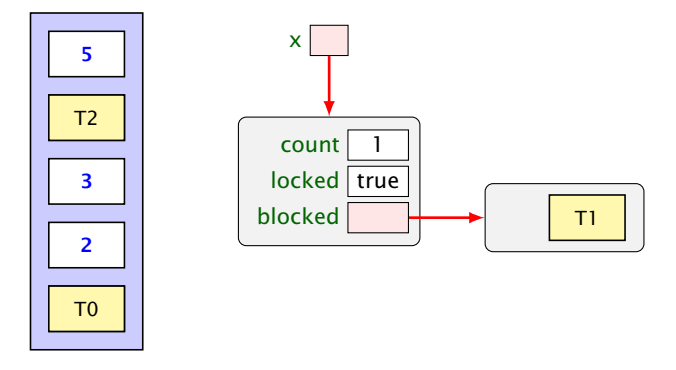

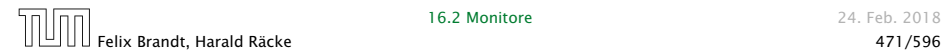

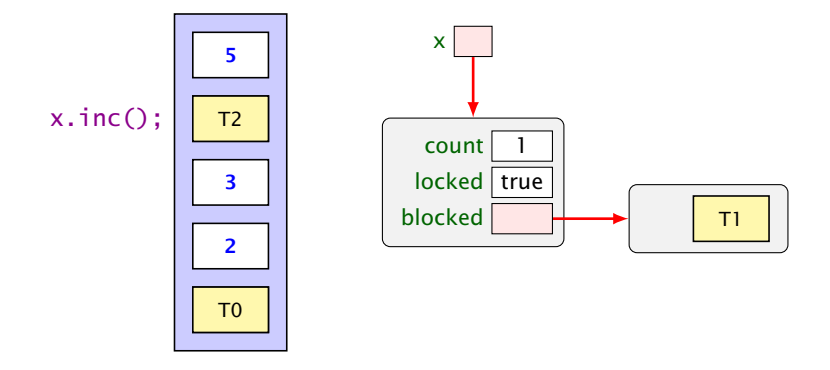

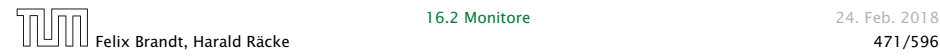

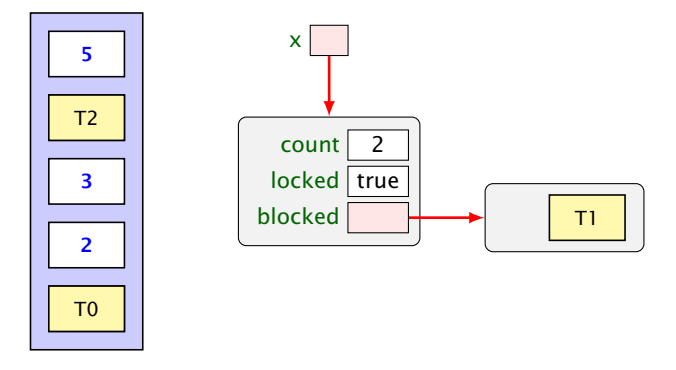

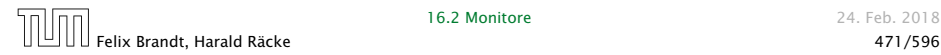

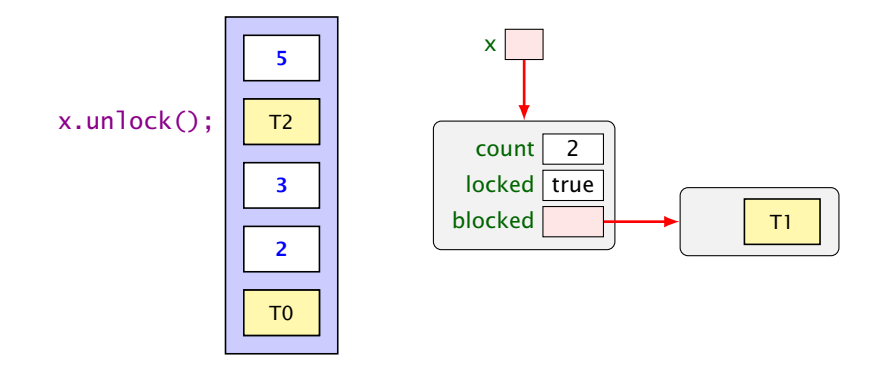

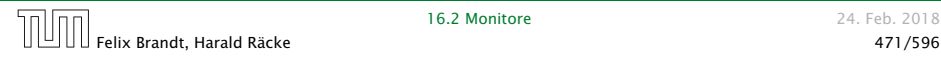

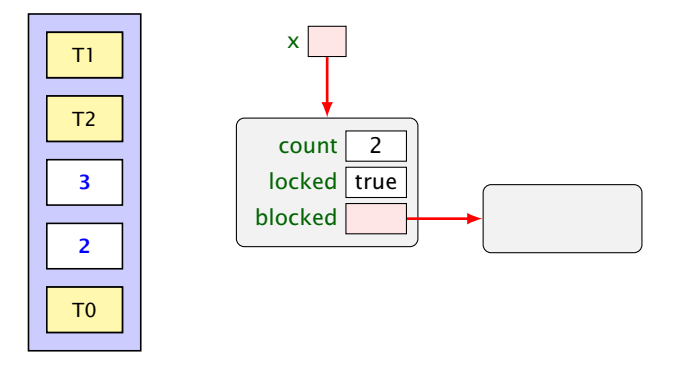

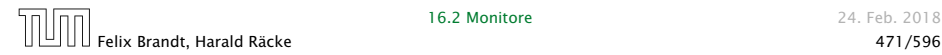

1 T0 2 3 4 T2  $T1$ x.inc();

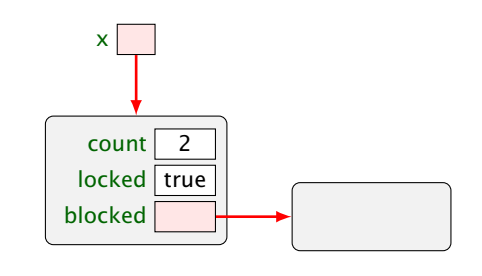

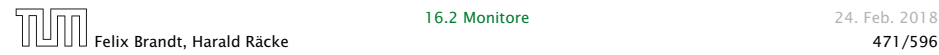

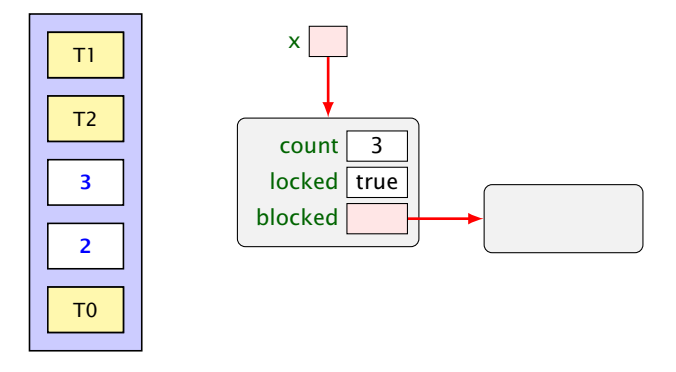

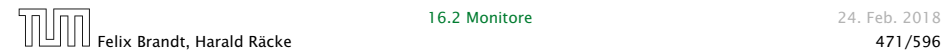

3 4 T2 T15 x.unlock();

1 T0

2

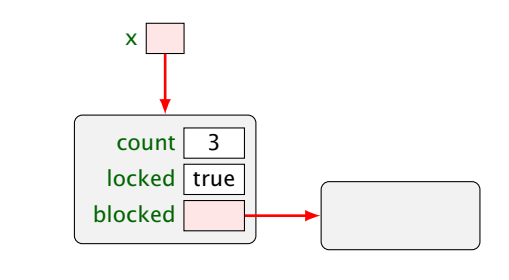

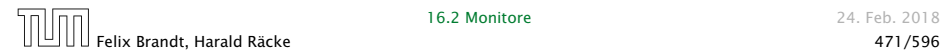

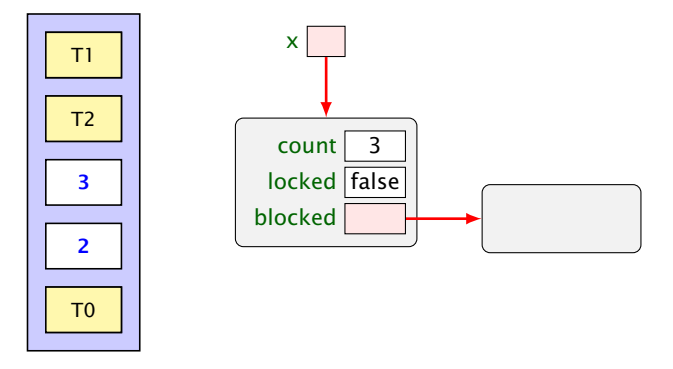

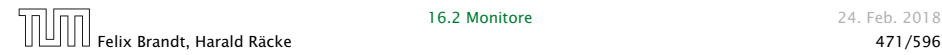

#### Implementierung

```
class Count {
    private int count = 0;
    public synchronized void inc() {
        String s = Thread.currentThread().getName();
        int y=count; System.out.println(s+" read "+y);
        count=y+1; System.out.println(s+" wrote "+count);
    }
} // end of class Count
public class IncSync implements Runnable {
    private static Count x = new Count();
    public void run() { x.inc(); }
    public static void main(String[] args) {
        (new Thread(new IncSync())).start();
        (new Thread(new IncSync())).start();
        (new Thread(new IncSync())).start();
    }
     end of class IncSync
```
#### Beispiel liefert:

> java IncSync Thread-0 read 0 Thread-0 wrote 1 Thread-1 read 1 Thread-1 wrote 2 Thread-2 read 2 Thread-2 wrote 3

#### Achtung:

- **►** Die Operation lock() erfolgt nur, wenn der Thread nicht bereits vorher das Lock des Objekts erworben hat.
- ► Ein Thread, der das Lock eines Objekts obj besitzt, kann weitere Methoden für obj aufrufen, ohne sich selbst zu blockieren.

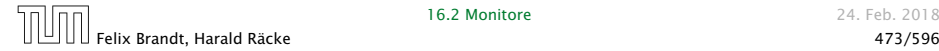

#### Locks — im Detail

► Um das zu garantieren, legt ein Thread für jedes Objekt obj, dessen Lock er nicht besitzt, aber erwerben will, einen neuen Zähler an:

```
int countLock[obj] = 0;
```
**▶ Bei jedem Aufruf einer synchronized-Methode m(...) für** obj wird der Zähler inkrementiert, für jedes Verlassen (auch mittels Exceptions) dekrementiert:

```
if (0 == countLock[obj]++) lock();
obj.m(...)
if (-\text{-countLock}[\text{obj}] == 0) unlock();
```
**▶ lock() und unlock() werden nur ausgeführt, wenn**  $(countLock[obj] == 0)$ 

#### Beispiel: synchronized

```
public class StopThread extends Thread {
2 private static boolean stopRequested;
3
4 public void run() {
5 int i = 0;
6 while (!stopRequested)
7 \t i++;
8 }
9 public static void main(String[] args) {
10 Thread background = new StopThread();
11 background.start();
12 try {Thread sleep(5);}
13 catch (InterruptedException e) {};
14 stopRequested = true;
15 }
16 }
```
Das Programm terminiert (eventuell) nicht.

Die Änderung der Variablen stopRequested wird dem anderen Prozess nie mitgeteilt.

Wenn man auf die Variable durch synchronized-Methoden zugreift, ist sichergestellt, dass die Kommunikation korrekt durchgeführt wird.

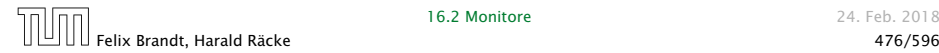

#### Beispiel: synchronized

```
1 public class StopThreadCorrect extends Thread {
2 private static boolean stopRequested;
3 private static synchronized void setStop() {
4 stopRequested = true;
5 }
6 private static synchronized boolean getStop() {
7 return stopRequested;
8 }
9 public void run() {
10 int i = 0;11 while (!getStop()) i++;
12 }
13 public static void main(String[] args) {
14 Thread background = new StopThreadCorrect();
15 background.start();
16 try {Thread sleep(5);}
17 catch (InterruptedException e) {};
18 setStop();
19 } }
```
#### 16.3 Semaphore

#### Aufgabe:

- **▶ Zwei Threads möchten mehrere/viele Daten-Objekte** austauschen.
- **▶ Der eine Thread erzeugt die Objekte einer Klasse Data** (Producer).
- **P** Der andere konsumiert sie (Consumer).
- **▶ Zur Übergabe dient ein Puffer, der eine feste Zahl N von** Data-Objekten aufnehmen kann.

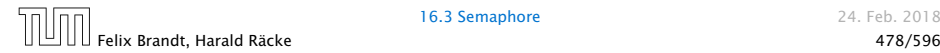

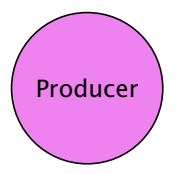

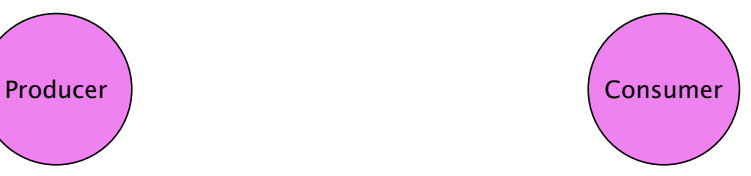

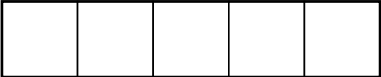

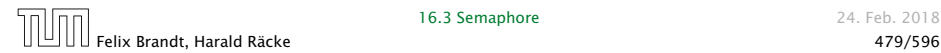

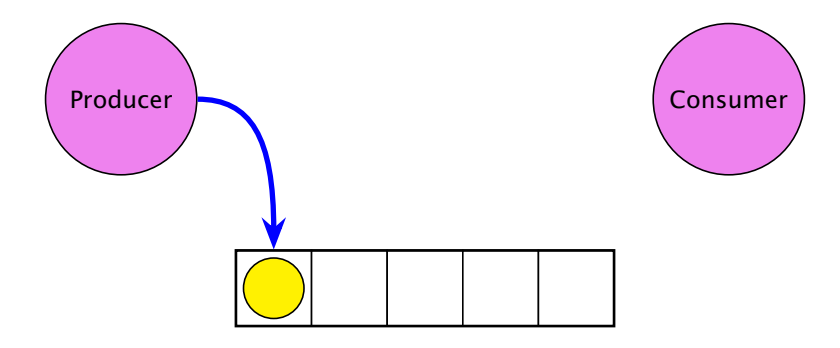

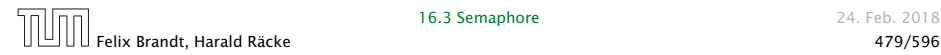

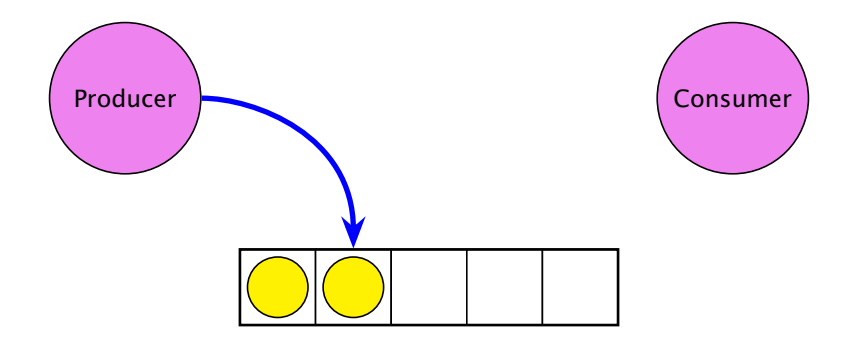

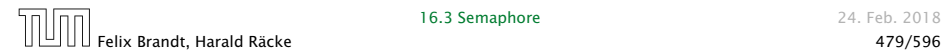

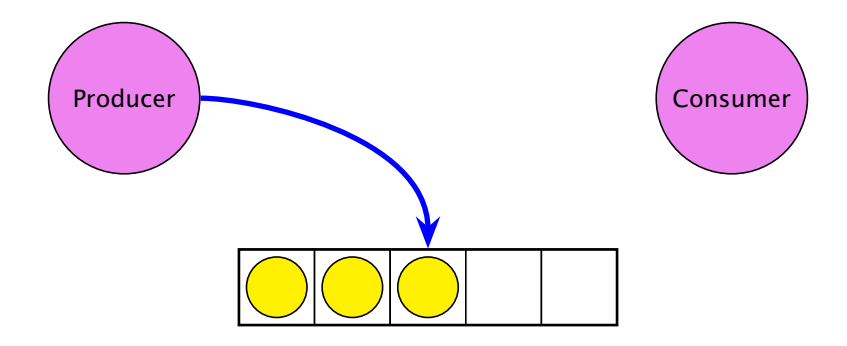

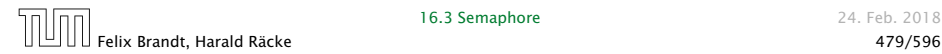

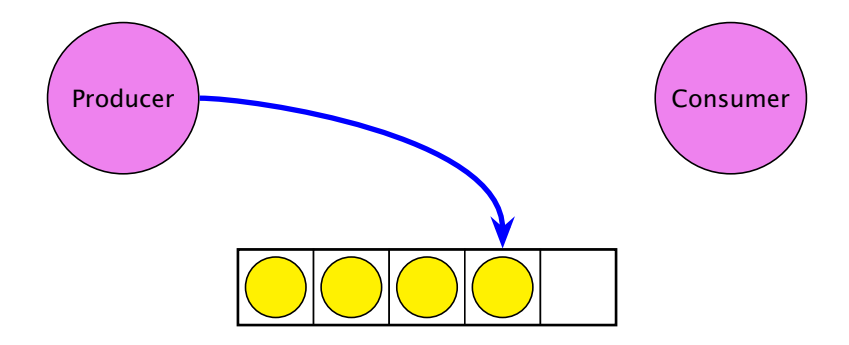

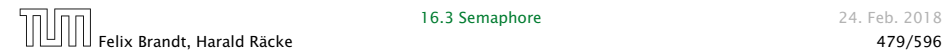
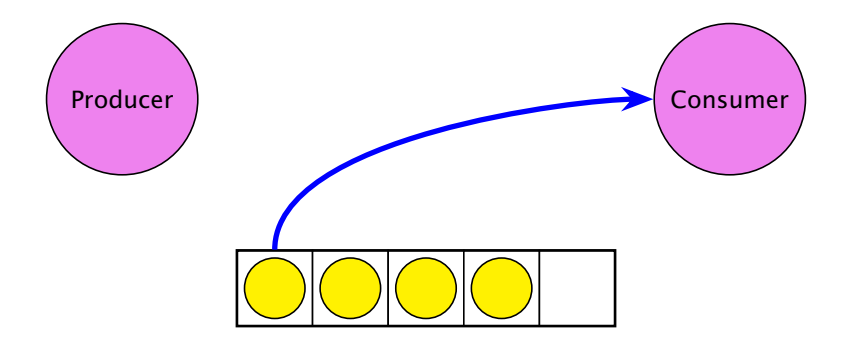

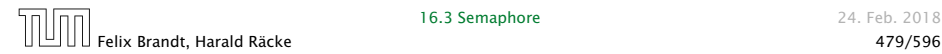

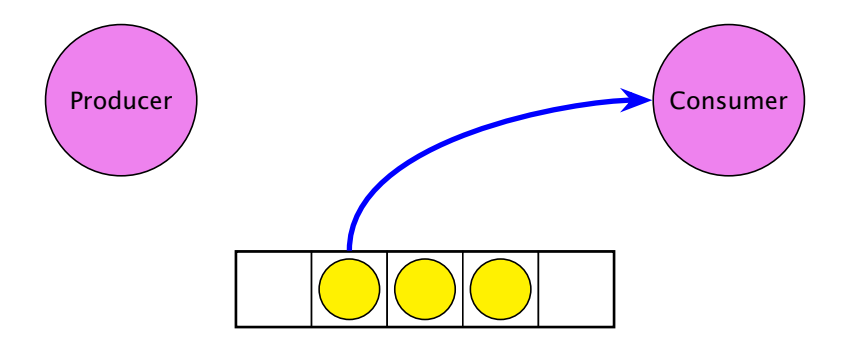

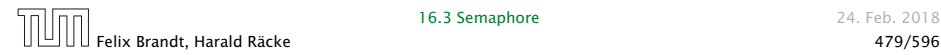

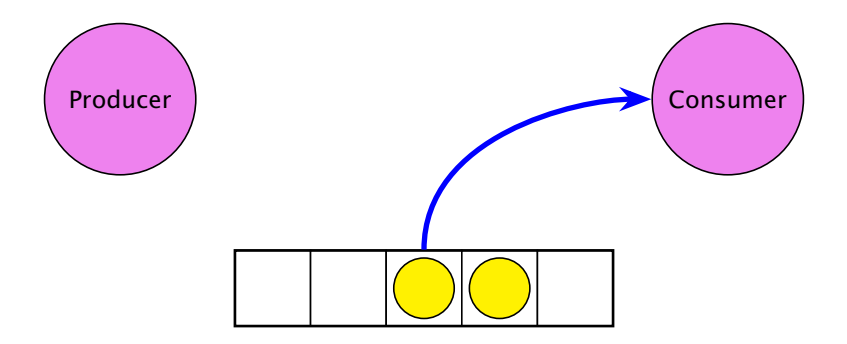

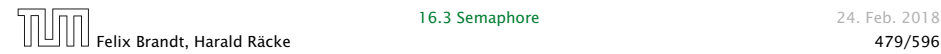

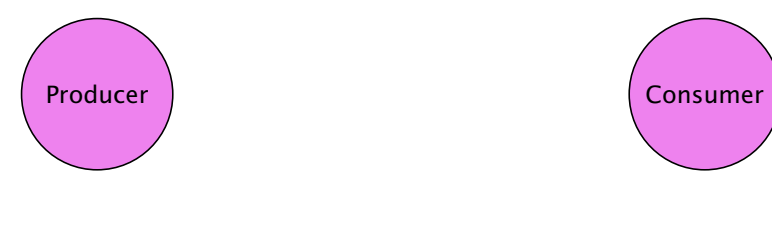

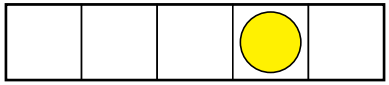

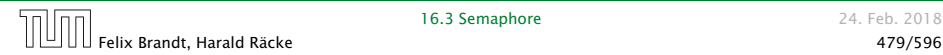

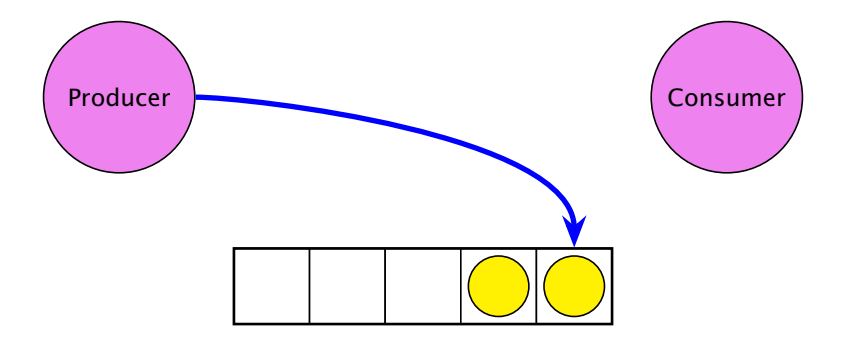

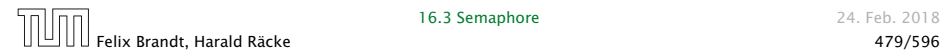

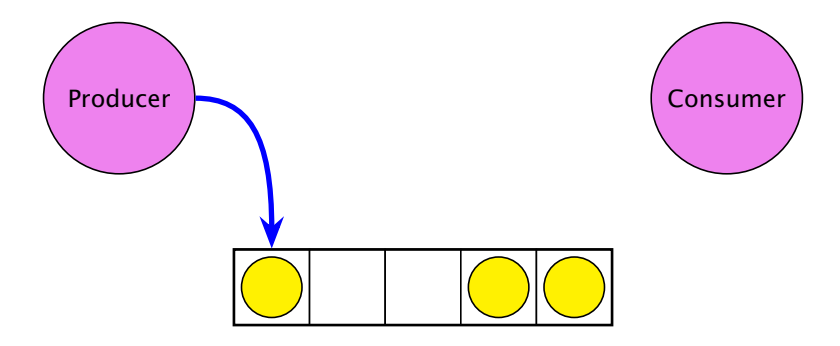

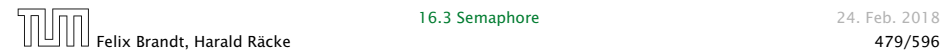

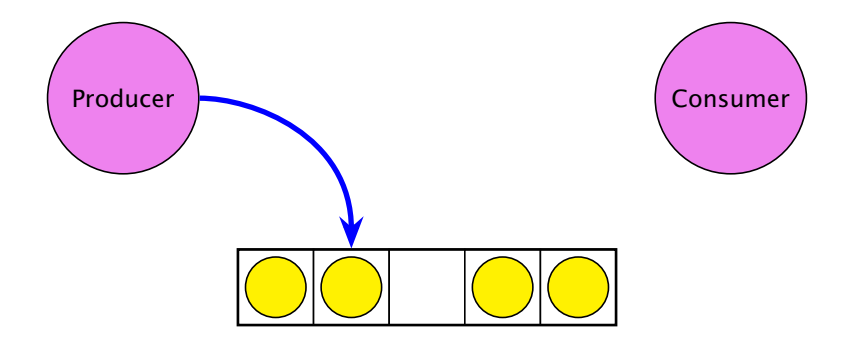

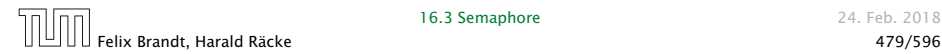

1.Idee

**▶ Wir definieren eine Klasse Buffer, die (im wesentlichen) aus** einem Feld der richtigen Größe, sowie zwei Verweisen int first, last zum Einfügen und Entfernen verfügt:

```
1 class Data {}
2 public class Buffer {
3 private int cap, free, first, last;
4 private Data[] a;
5 public Buffer(int n) {
6 free = cap = n; first = last = 0;
7 \qquad a = new Data[n];8 }
9 // continued...
```
**▶ Einfügen und Entnehmen sollen synchrone Operationen** sein. . .

#### Probleme

- **▶ Was macht der Consumer, wenn der Producer mit der** Produktion nicht nachkommt, d.h. der Puffer leer ist?
- **▶ Was macht der Producer, wenn der Consumer mit der** Weiterverarbeitung nicht nach kommt, d.h. der Puffer voll ist?

Lösungsvorschlag: Warten...

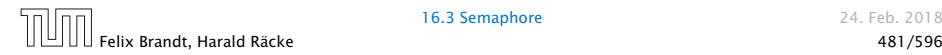

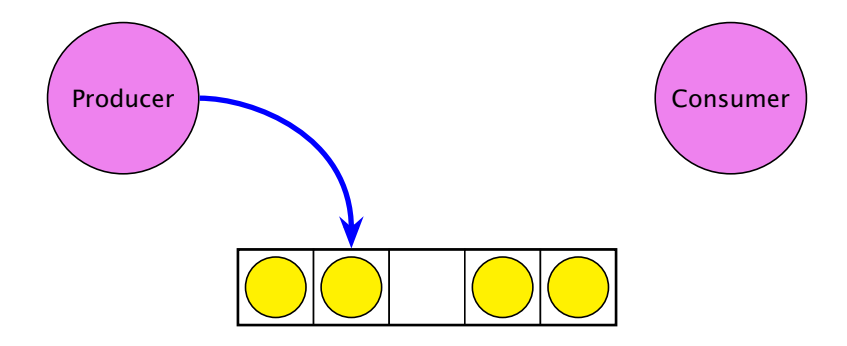

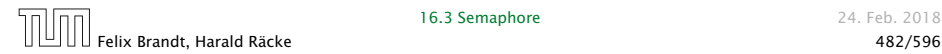

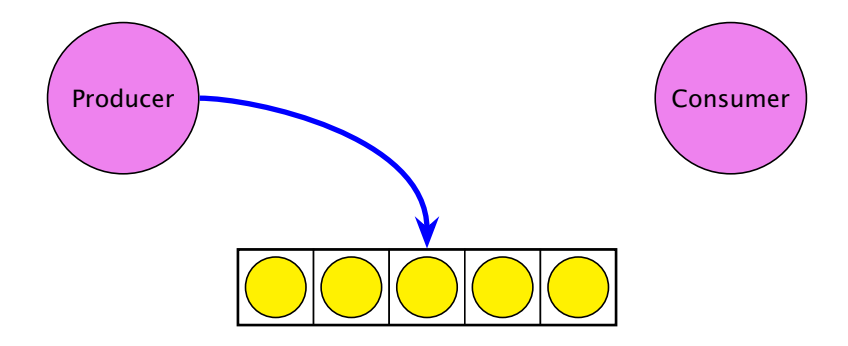

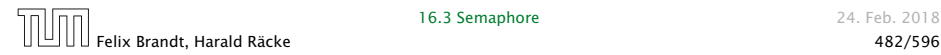

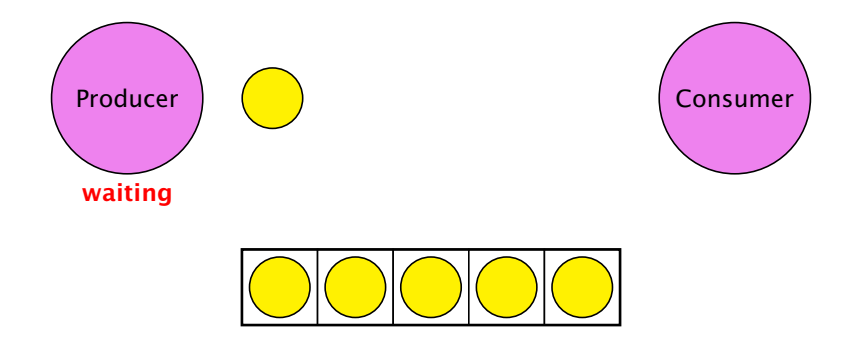

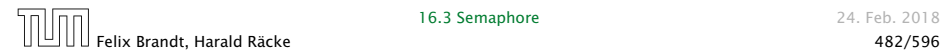

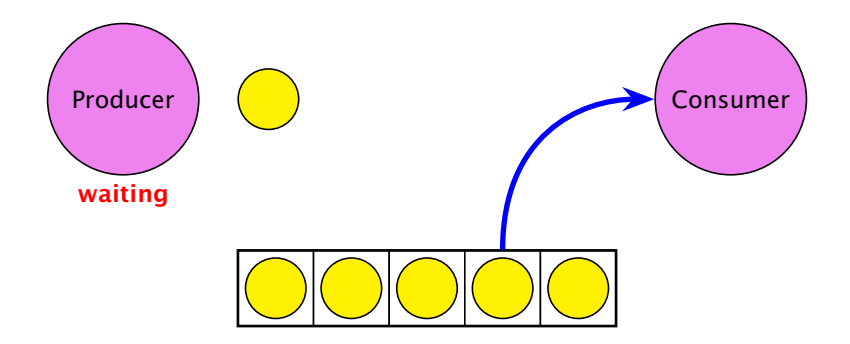

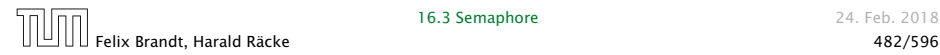

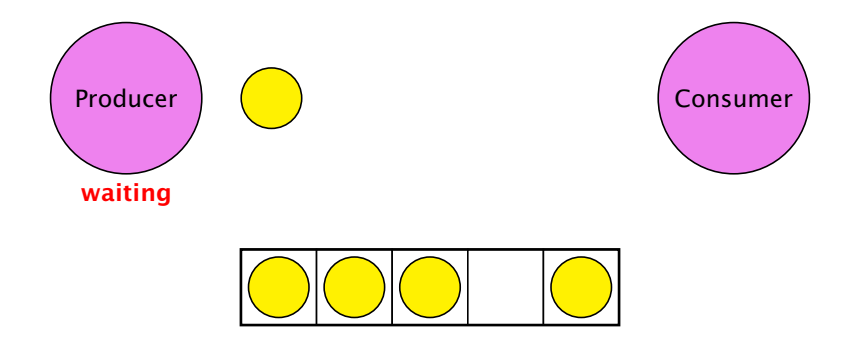

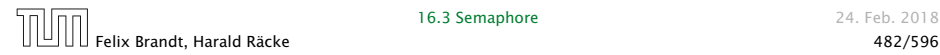

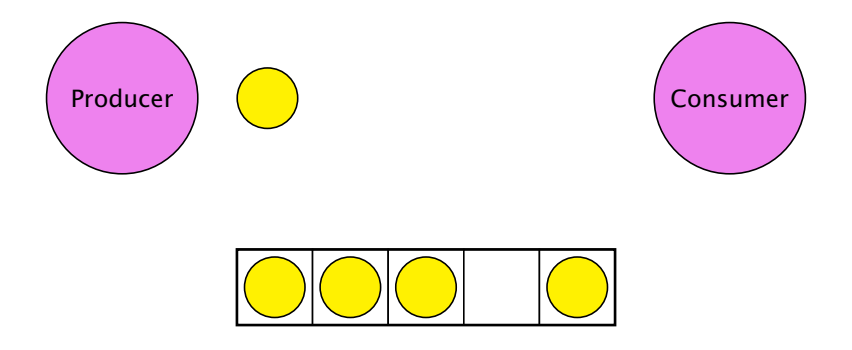

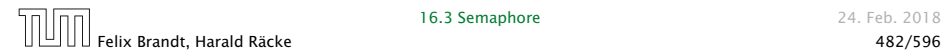

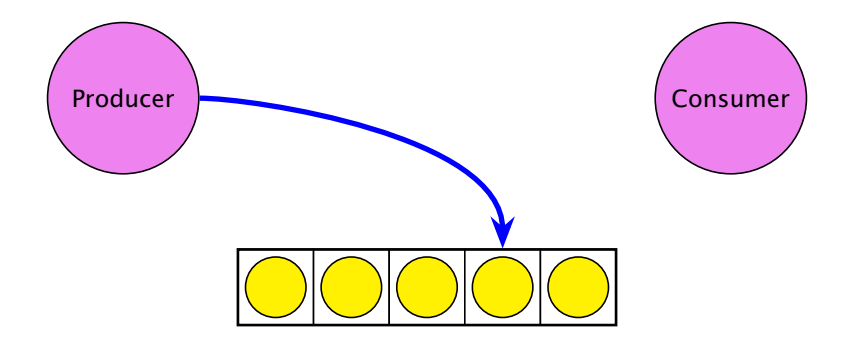

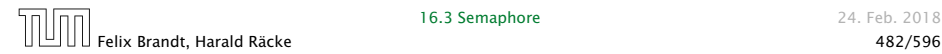

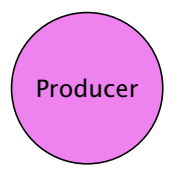

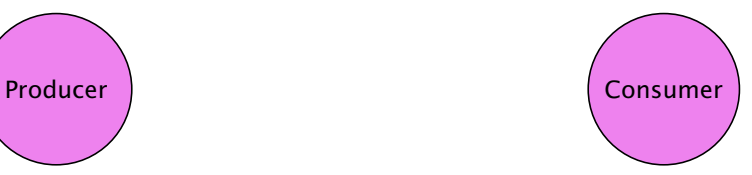

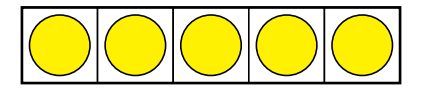

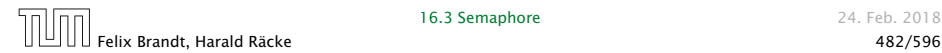

### Umsetzung

*ñ* Jedes Objekt (mit synchronized-Methoden) verfügt über eine weitere Schlange ThreadQueue waitingThreads am Objekt wartender Threads sowie die Objekt-Methoden:

public final void wait() throws InterruptedException; public final void notify(); public final void notifyAll();

**► Diese Methoden dürfen nur für Objekte aufgerufen werden,** über deren Lock der Thread verfügt!!!

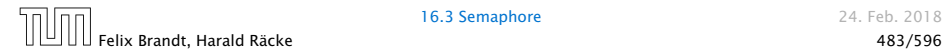

#### Umsetzung

**▶ Ausführen von wait(); setzt den Zustand des Threads auf** waiting, reiht ihn in eine geeignete Warteschlange ein, und gibt das aktuelle Lock frei:

```
public void wait() throws InterruptedException {
    Thread t = Thread currentThread();
    t. state = waiting;
    waitingThreads.enqueue(t);
    unlock();
}
```
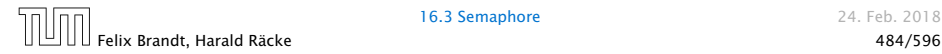

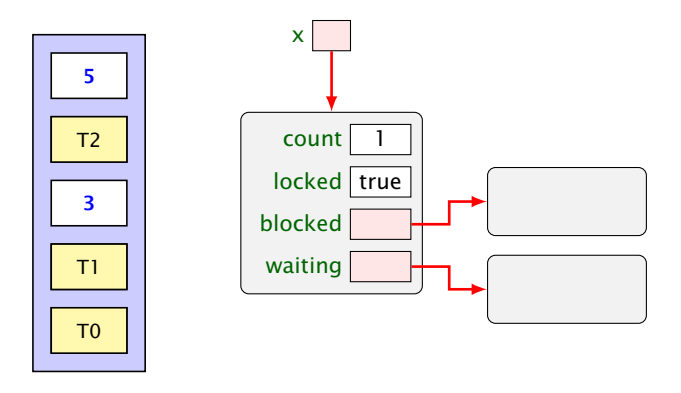

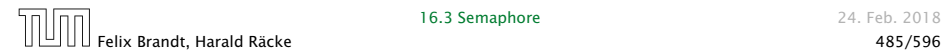

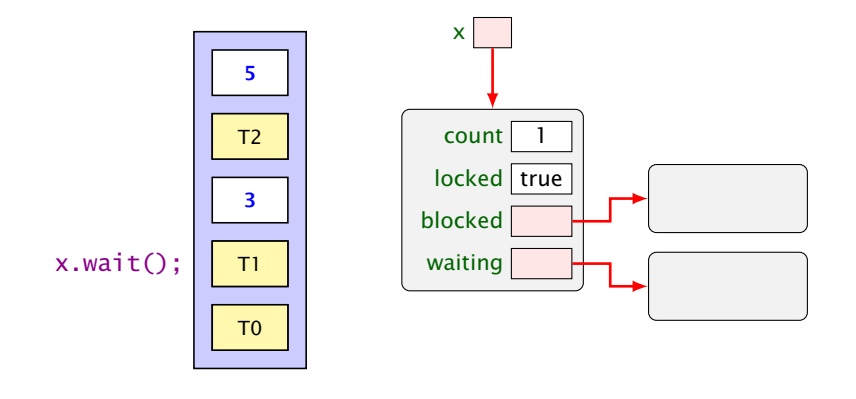

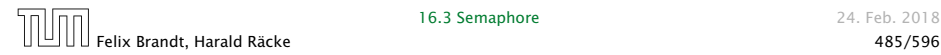

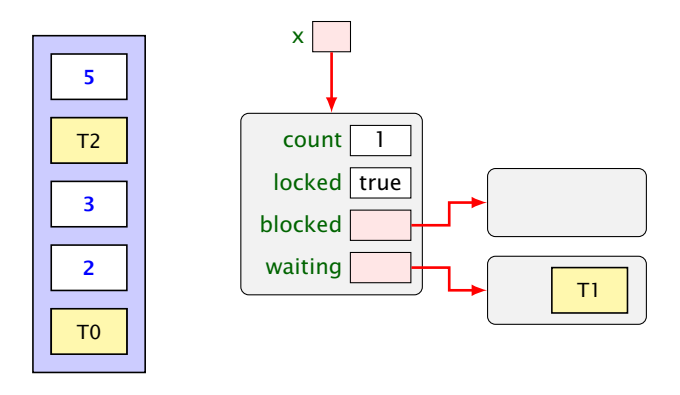

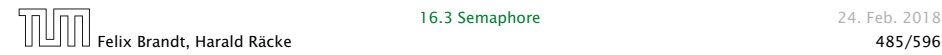

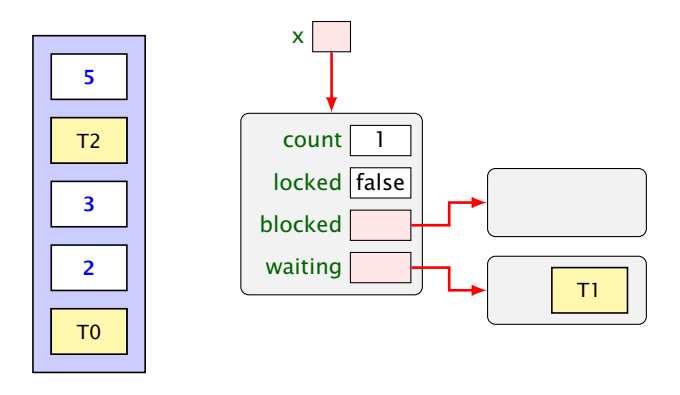

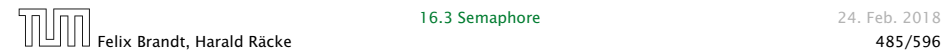

#### Umsetzung

**▶ Ausführen von notify(); weckt den ersten Thread in der** Warteschlange auf, d.h. versetzt ihn in den Zustand blocked und fügt ihn in blockedThreads ein:

```
public void notify() {
    if (!waitingThreads.isEmpty()) {
        Thread t = waitingThreads.dequeue();
        t.state = blocked;
        blockedThreads.enqueue(t);
    }
}
```
**▶ notifyAll(); weckt alle wartenden Threads auf d.h. fügt** alle in blockedThreads ein:

```
public void notifyAll() {
    while (!waitingThreads.isEmpty()) notify();
}
```
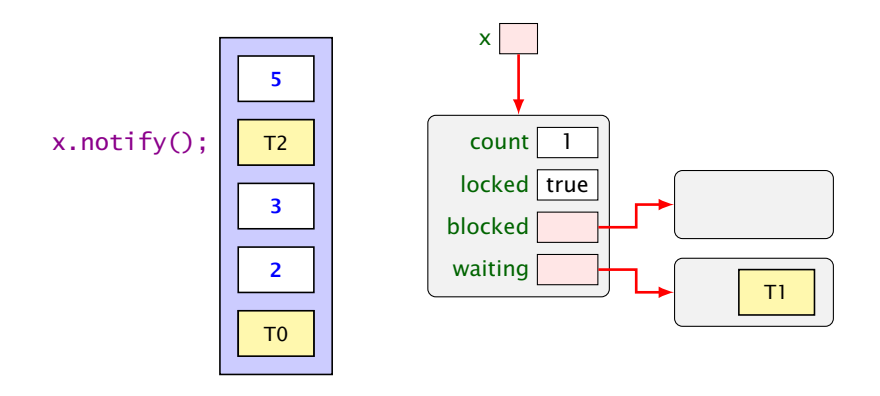

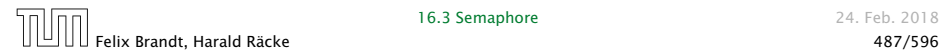

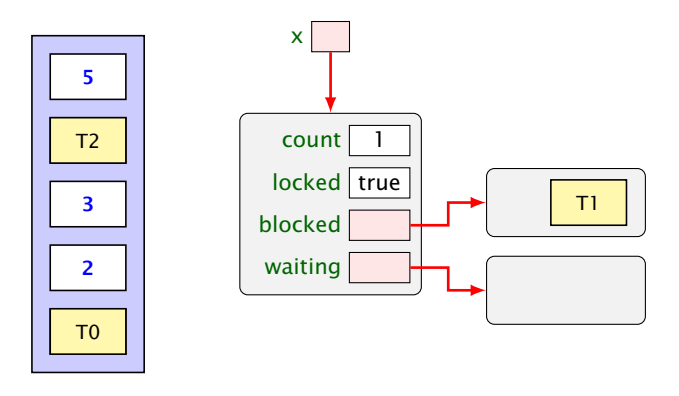

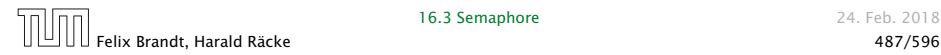

### Threadzustände

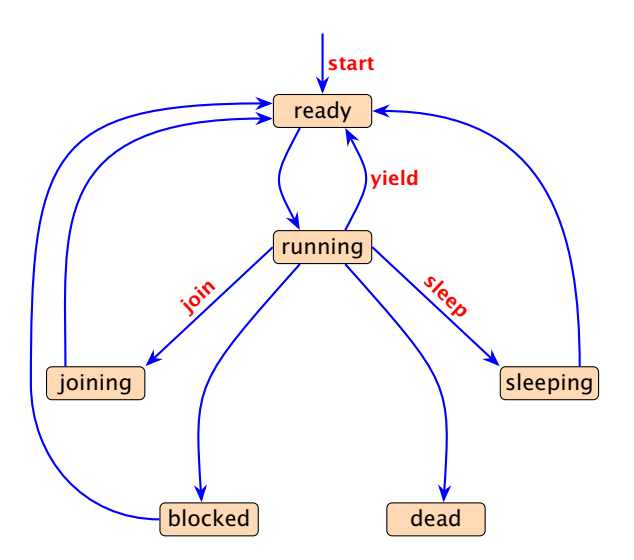

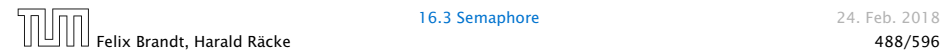

### Threadzustände

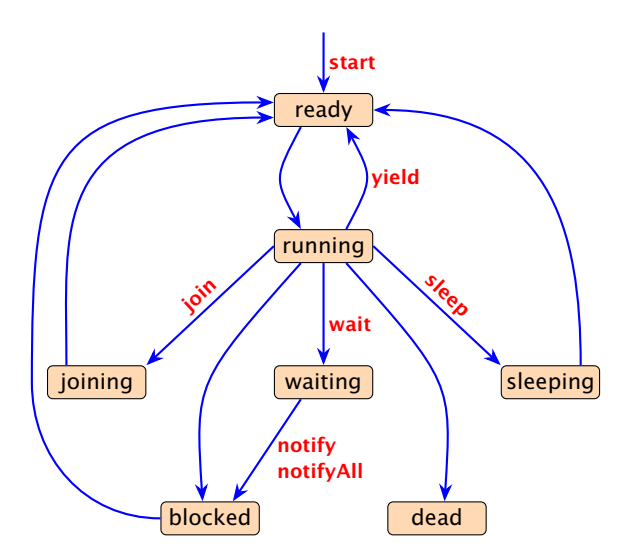

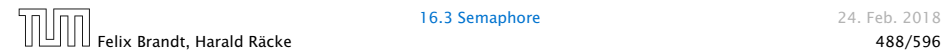

# Implementierung

```
10 public synchronized void produce(Data d)
11 throws InterruptedException {
12 if (free==0) wait(); free--;
a[last] = d;14 last = (last+1) % cap;
15 notify();
16 }
17 public synchronized Data consume()
18 throws InterruptedException {
19 if (free==cap) wait(); free++;
20 Data result = a[first];
21 first = (first+1) % cap;
22 notify();
23 return result;
24 }
25 } // end of class Buffer
```
### Erläuterungen

- *ñ* Ist der Puffer voll, d.h. keine Zelle frei, legt sich der Producer schlafen.
- *ñ* Ist der Puffer leer, d.h. alle Zellen frei, legt sich der Consumer schlafen.
- **►** Gibt es für einen Puffer genau einen Producer und einen Consumer, weckt das notify() des Consumers stets den Producer (und umgekehrt).
- **▶ Was aber, wenn es mehrere Producers gibt? Oder mehrere** Consumers?

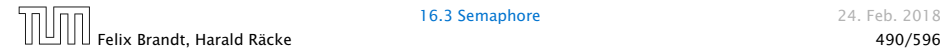

#### 2. Idee: Wiederholung des Tests

- ▶ Teste nach dem Aufwecken erneut, ob Zellen frei sind.
- **▶ Wecke nicht einen, sondern alle wartenden Threads auf...**

```
9 public synchronized void produce(Data d)
10 throws InterruptedException {
11 while (free==0) wait(); free--;
12 \t a[last] = d;13   last = (last + 1) % cap;14 notifyAll();
15 }
```

```
16 public synchronized Data consume()
17 throws InterruptedException {
18 while (free==cap) wait(); free++;
19 Data result = a[first];
20 first = (first+1) % cap;
21 notifyAll();
22 return result;
23 }
```
▶ Wenn ein Platz im Puffer frei wird, werden sämtliche Threads aufgeweckt — obwohl evt. nur einer der Producer bzw. nur einer der Consumer aktiv werden kann.

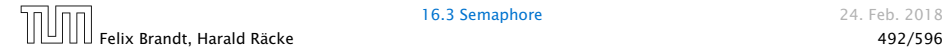

- 3. Idee: Semaphore
	- **Producers und Consumers warten in verschiedenen** Schlangen.
	- ▶ Die Producers warten darauf, dass free > 0 ist.
	- **►** Die Consumers warten darauf, dass cap-free > 0 ist.

```
public class Sema {
2 private int x;
3 public Sema(int n) \{x = n; \}4 public synchronized void up() {
5 x++; if (x \le 0) this notify();
6 }
7 public synchronized void down()
8 throws InterruptedException {
9 x--; if (x < 0) this.wait();
10 }
11 } // end of class Sema
```
### **Semaphore**

- ► Ein Semaphor enthält eine private int-Objekt-Variable und bietet die synchronized-Methoden up() und down() an.
- **► up() erhöht die Variable, down() erniedrigt sie.**
- *ñ* Ist die Variable positiv, gibt sie die Anzahl der verfügbaren Resourcen an.

Ist sie negativ, zählt sie die Anzahl der wartenden Threads.

**► Eine up()-Operation weckt genau einen wartenden Thread** auf.

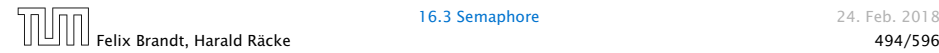

## Semaphore – Alternative Implementierung

```
1 public class SemaCorrected {
2 private int waiting, permits;
3 public SemaCorrected(int n) { permits = n;
         }
4 public synchronized void up() {
5 permits++; if (waiting > 0) notify();
6 }
7 public synchronized void down()
8 throws InterruptedException {
9 waiting++;
10 which while (permits \leq 0) wait();
11 waiting--;
12 permits--;
13 }
14 } // end of class SemaCorrected
```
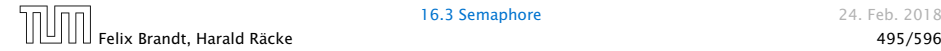

## Anwendung – 1. Versuch

```
1 public class BufferFaulty {
2 private int cap, first, last;
3 private Sema free, occupied;
4 private Data[] a;
5 public BufferFaulty(int n) {
6 cap = n;
7 first = last = 0;
8 \qquad \qquad a = new Data[n];9 free = new Sema(n);
10 occupied = new Sema(0);
11 }
12 // continued...
```
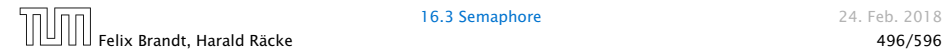
#### Anwendung – 1. Versuch

```
13 public synchronized void produce(Data d)
14 throws InterruptedException {
15 free.down();
16 a[last] = d;
17 last = (last+1) % cap;18 occupied.up();
19 }
20 public synchronized Data consume()
21 throws InterruptedException {
22 occupied.down();
23 Data result = a[first];
24 first = (first+1) % cap;
25 free.up();
26 return result;
27 }
28 } // end of class BufferFaulty
```
### Deadlock

- ► Gut gemeint aber leider fehlerhaft...
- **Jeder Producer benötigt zwei Locks gleichzeitig, um zu** produzieren:
	- 1. dasjenige für den Puffer;
	- 2. dasjenige für einen Semaphor.
- **► Muss er für den Semaphor ein wait() ausführen, gibt er** das Lock für den Semaphor wieder zurück. . . nicht aber dasjenige für den Puffer!!!
- ▶ Die Folge ist, dass niemand mehr eine Puffer-Operation ausführen kann, insbesondere auch kein up() mehr für den Semaphor  $\Rightarrow$  Deadlock

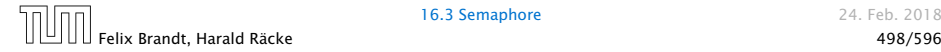

## 2. Versuch – Entkopplung der Locks

```
12 // Methoden sind nicht synchronized
13 public void produce(Data d) throws
14 InterruptedException {
15 free.down();
16 synchronized (this) {
17 a[last] = d; last = (last+1) % cap;
18 }
19 occupied.up();
20 }
21 public Data consume() throws
22 InterruptedException {
23 Data result; occupied.down();
24 synchronized (this) {
25 result = a[first]; first = (first+1) % cap;
26 }
27 free.up(); return result;
28 }
29 } // end of corrected class Buffer
```
### Erläuterung

- ▶ Das Statement synchronized (obj) { stmts } definiert einen kritischen Bereich für das Objekt obj, in dem die Statement-Folge stmts ausgeführt werden soll.
- ▶ Threads, die die neuen Objekt-Methoden void produce(Data d) bzw. Data consume() ausführen, benötigen zu jedem Zeitpunkt nur genau ein Lock.

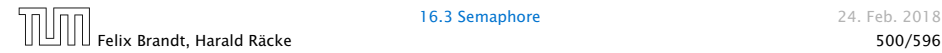

16.3 Semaphore 24. Feb. 2018

### 16.4 RW-Locks

#### Ziel:

- **P** eine Datenstruktur soll gemeinsam von mehreren Threads benutzt werden.
- **▶ Jeder Thread soll (gefühlt) atomar auf die Datenstruktur** zugreifen.
- **EXECTE Zugriffe sollen die Datenstruktur nicht verändern,** schreibende Zugriffe dagegen können die Datenstruktur modifizieren.

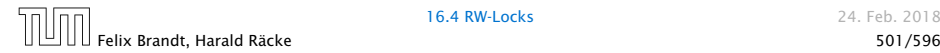

#### Hashtabelle

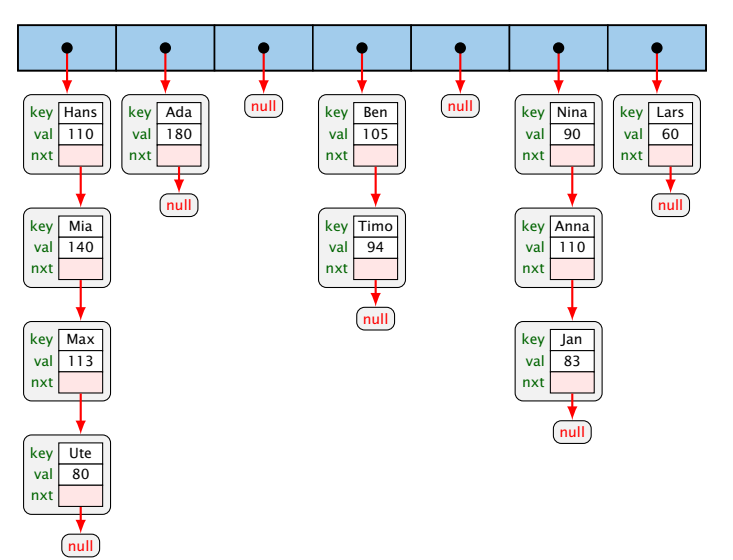

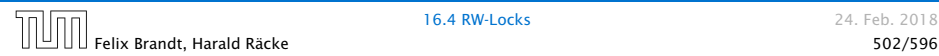

16.4 RW-Locks 24. Feb. 2018

## Implementierung

#### 1. Idee: Synchronisiere Methodenaufrufe

```
1 public class HashTable<K,V> {
2 private List2<K,V> [] a;
3 private int n;
4 public HashTable (int n) {
5 a = new List2[n]; // Compilerwarnung
6 this n = n;
7 }
8 public synchronized V lookup (K k) \{... \}9 public synchronized void update (K k, V v) {...}
10 }
```
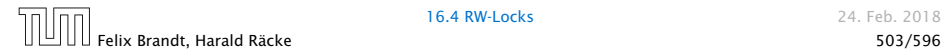

### Arrays und Generics

Wir sagen  $a = new List2[n]$  anstatt  $a = new$ List2<K,V>[n]. Letzteres führt zu einem Compilerfehler.

Wir bekommen hier eine Compilerwarnung, da wir Arrays mit Generics mischen.

Weder der Compiler noch die Laufzeitumgebung kann sicherstellen, dass das Array wirklich nur Elemente vom Typ List2<K,V> enthält.

Der Programmierer muss das sicherstellen...

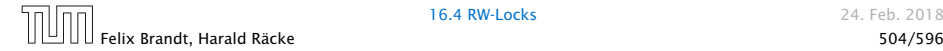

#### **Diskussion**

- ▶ Zu jedem Zeitpunkt darf nur ein Thread auf die HashTable zugreifen.
- **Für schreibende Threads ist das evt. sinnvoll.**
- **Franders**, die nur lesen, stören sich gegenseitig aber überhaupt nicht!

 $\Rightarrow$  ReaderWriterLock

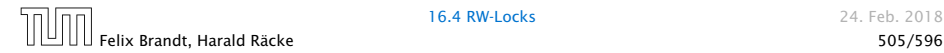

### RW-Lock

- **▶** ist entweder im Lese-Modus, im Schreibmodus oder frei.
- **▶ Im Lese-Modus dürfen beliebig viele Leser eintreten,** während sämtliche Schreiber warten müssen.
- **Follo Haben keine Leser mehr Interesse, ist das Lock wieder frei.**
- **▶ Ist das Lock frei, darf ein Schreiber eintreten. Das RW-Lock** wechselt nun in den Schreib-Modus.
- **Follo** Im Schreib-Modus müssen sowohl Leser als auch weitere Schreiber warten.
- ► Ist ein Schreiber fertig, wird das Lock wieder frei gegeben. . .

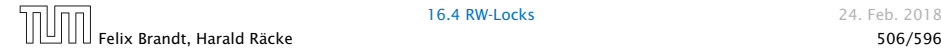

## Implementierung

```
1 public class RW {
2 private int countReaders = 0;
3
4 public synchronized void startRead()
5 throws InterruptedException {
6 while (countReaders < 0) wait();
7 countReaders++;
8 }
9
10 public synchronized void endRead() {
11 countReaders--;
12 if (countReaders == 0) notify();
13 }
14 // continued...
```
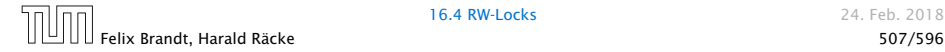

## Implementierung

```
15 public synchronized void startWrite()
16 throws InterruptedException {
17 while (countReaders != 0) wait();
18 countReaders = -1;
19 }
20
21 public synchronized void endWrite() {
22 countReaders = 0;
23 notifyAll ();
24 }
25 }
```
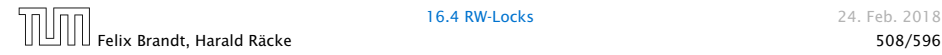

### **Diskussion**

- ▶ Die Methoden startRead(), und endRead() sollen eine Leseoperation eröffnen bzw. beenden.
- **▶ Die Methoden startWrite(), und endWrite() sollen eine** Schreiboperation eröffnen bzw. beenden.
- ▶ Die Methoden sind synchronized, damit sie selbst atomar ausgeführt werden.
- *ñ* Die unterschiedlichen Modi eines RW-Locks sind mit Hilfe des Zählers count implementiert.
- **Fin negativer Zählerstand entspricht dem Schreib-Modus,** während ein positiver Zählerstand die Anzahl der aktiven Leser bezeichnet. . .

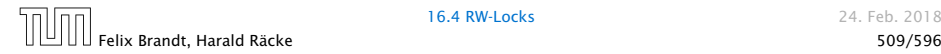

### **Diskussion**

- **▶ startRead() führt erst dann kein wait() aus, wenn das** RW-Lock entweder frei oder im Lese-Modus ist. Dann wird der Zähler inkrementiert.
- *ñ* endRead() dekrementiert den Zähler wieder. Ist danach das RW-Lock frei, wird ein(!) wartender Thread benachrichtigt; dieses ist automatisch ein schreibender Thread.
- **▶ startWrite() führt erst dann kein wait() aus, wenn das** RW-Lock definitiv frei ist. Dann wird der Zähler auf -1 gesetzt.
- **►** endWrite() setzt den Zähler wieder auf 0 zurück und benachrichtigt dann alle wartenden Threads.

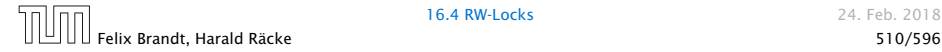

### Die HashTable mit RW-Lock

```
1 public class HashTable<K,V> {
2 private RW rw;
3 private List2<K,V> [] a;
4 private int n;
5 public HashTable (int n) {
6 rw = new RW();
7 \qquad a = new List2[n];8 this.n = n;
9 }
10 // continued...
```
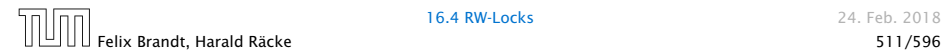

#### Die HashTable mit RW-Lock

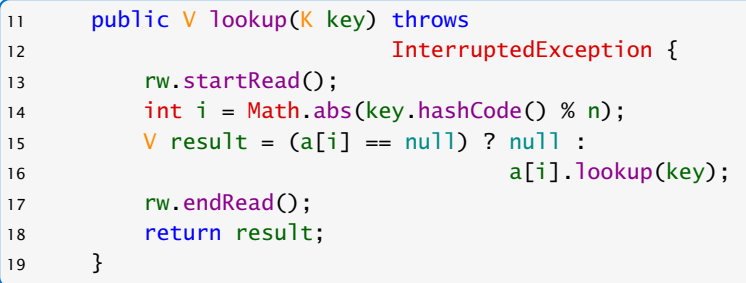

▶ Da lookup() nicht weiß, wie mit einem interrupt umzugehen ist, wird die Exception weiter geworfen.

#### Die HashTable mit RW-Lock

```
20 public void update(K key, V value) throws
21 InterruptedException {
22 rw.startWrite();
23 int i = Math.abs(key.hashCode() % n);
24 if (a[i] == null)
25 a[i] = new List2 < K, V > (key, value, null);
26 else
27 a[i].update(key,value);
28 rw.endWrite();
29 }
```
► Die Methode update(K key, V value) der Klasse List2<K,V> sucht nach Eintrag für key. Wird dieser gefunden, wird dort das Wert-Attribut auf value gesetzt.

Andernfalls wird ein neues Listenobjekt für das Paar (key,value) angefügt.

### **Diskussion**

- **•** Die neue Implementierung unterstützt nebenläufige Lesezugriffe auf die HashTable.
- **Fin einziger Lesezugriff blockiert aber Schreibzugriffe** selbst, wenn sie sich letztendlich auf andere Teillisten beziehen und damit unabhängig sind...
- **F** Genauso blockiert ein einzelner Schreibzugriff sämtliche Lesezugriffe, selbst wenn sie sich auf andere Teillisten beziehen...
- $\Rightarrow$  Eingrenzung der kritischen Abschnitte...

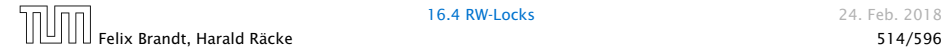

16.4 RW-Locks 24. Feb. 2018

### Realisierung

```
class ListHead<K, V> {
2 private List2<K,V> list = null;
3 private RW rw = new RW():
4 public V lookup (K key) throws InterruptedException {
5 rw.startRead();
6 V result= (list==null) ? null : list.lookup(key);
7 rw.endRead();
8 return result;
9 }
10 public void update (K key, V value) throws
11 InterruptedException {
12 rw.startWrite();
13 if (list == null)
14 list = new List2<K, V>(key, value, null);
15 else list.update(key,value);
16 rw.endWrite();
17 } }
```
## **Diskussion**

- **▶ Jedes Objekt der Klasse ListHead enthält ein eigenes** RW-Lock zusammen mit einer Liste (eventuell null).
- ▶ Die Methoden lookup() und update wählen erst (unsynchronisiert) die richtige Liste aus, um dann geordnet auf die ausgewählte Liste zuzugreifen. . .

```
// in der Klasse HashTable:
public V lookup (K key) throws InterruptedException {
    int i = Math.abs(key.hashCode() % n);
    return a[i].lookup(key);
}
public void update (K key, V value)
                   throws InterruptedException {
    int i = Math.abs(key.hashCode() % n);
    a[i].update (key, value);
}
```
### Lock Support in Java

**F** ReentrantLock lock(), unlock(), tryLock(), newCondition()

wait(), notify() heißen await() und signal() und werden auf einem Condition-Objekt ausgeführt.

- **▶ Ein ReentrantLock kann in einer anderen Funktion/einem** anderen Block (anders als synchronized) freigegeben werden.
- **▶ Achtung: Ein Reentrant-Lock kann nicht von einem anderen** Thread freigegeben werden.

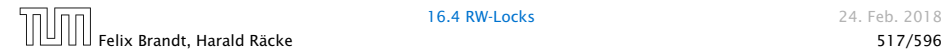

#### Lock Support in Java

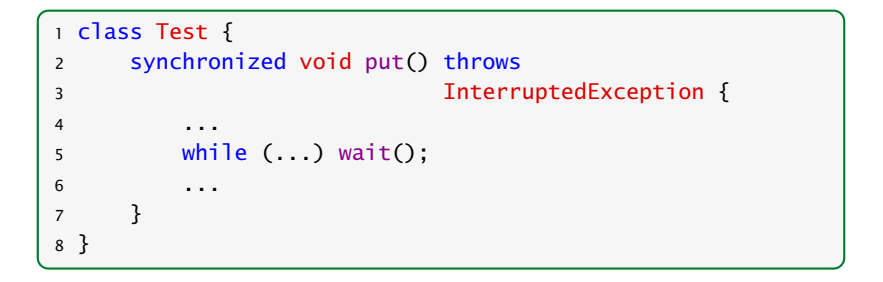

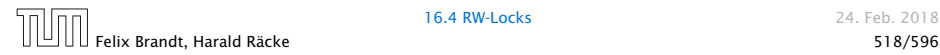

### Lock Support in Java

```
1 class Test {
2 Lock lock = new ReentrantLock();
3 Condition cond = lock.newCondition();
4 void put() {
5 lock.lock();
6 try {
7 ...
8 while (...) cond.await()
9 . . . . . . . . . . . . 9
10 }
11 finally \{12 lock.unlock();
13 }
14 }
15 }
```
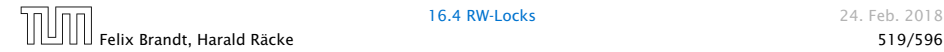

### Semaphore Support in Java

- ► Klasse Semaphore,
- ▶ Konstruktor Semaphore(int permits)
- **►** Hauptmethoden: acquire(), release()

Kann von einem anderen Thread release()d werden als von dem, der acquire() aufgerufen hat.

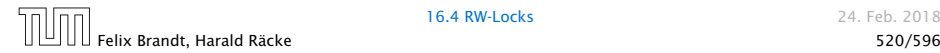

#### RW-Locks in Java

- **▶ Klasse ReentrantReadWriteLock**
- *ñ* readLock(), writeLock gibt das zugehörige readLock, bzw. writel ock zurück.

```
1 ...
2 ReentrantReadWriteLock rw;
3 rw.readLock().lock();
4 try {
5 ...
6 }
7 finally { rw.readLock().unlock(); }
8 ...
```
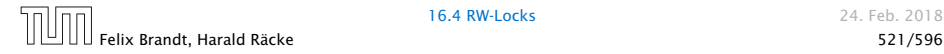

#### Warnung

Threads sind nützlich, sollten aber nur mit Vorsicht eingesetzt werden. Es ist besser,

- **▶ ... wenige Threads zu erzeugen als mehr.**
- **▶ ... unabhängige Threads zu erzeugen als sich wechselseitig** beeinflussende.
- **▶ ... kritische Abschnitte zu schützen, als nicht** synchronisierte Operationen zu erlauben.
- **▶ ... kritsche Abschnitte zu entkoppeln, als sie zu schachteln.**

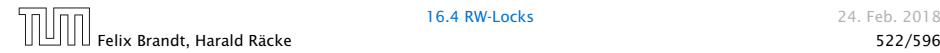

#### Warnung

Finden der Fehler bzw. Überprüfung der Korrektheit ist ungleich schwieriger als für sequentielle Programme:

- **Fehlerhaftes Verhalten tritt eventuell nur gelegentlich auf...**
- **Follow** by bestimmte Scheduler.
- *ñ* Die Anzahl möglicher Programm-Ausführungsfolgen mit potentiell unterschiedlichem Verhalten ist gigantisch.
- $\blacktriangleright$  Heisenbugs.

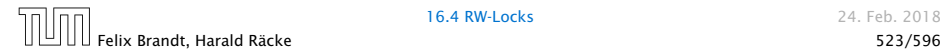

#### 17 Tic-Tac-Toe

#### Regeln:

- **▶ Zwei Personen setzen abwechselnd Steine auf ein**  $(3 \times 3)$ -Spielfeld.
- ▶ Wer zuerst drei Steine in einer Reihe erreicht, gewinnt.
- **▶ Zeilen, Spalten und Haupt-Diagonalen sind Reihen.**

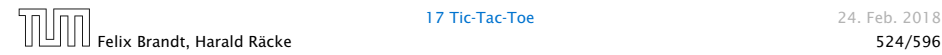

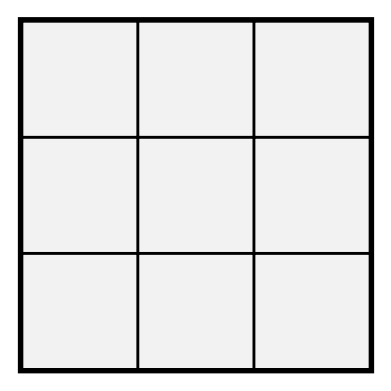

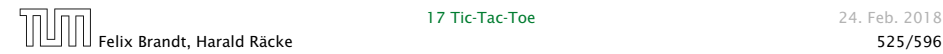

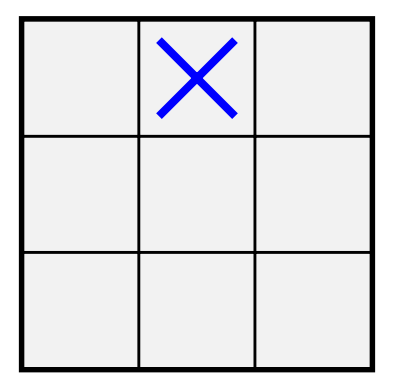

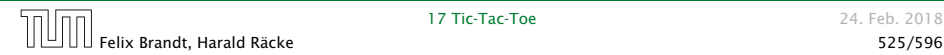

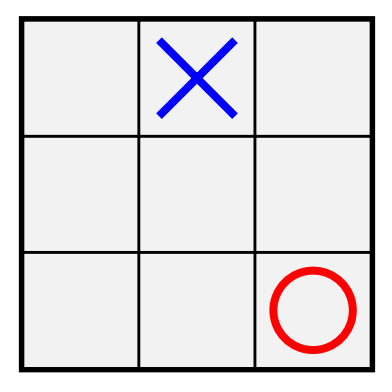

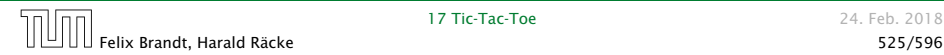

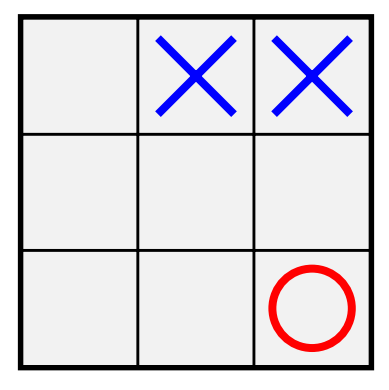

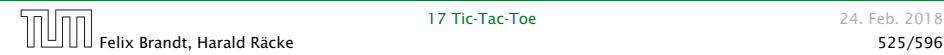

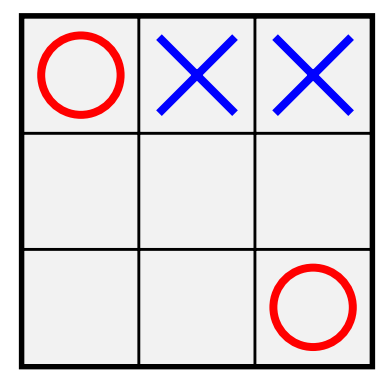

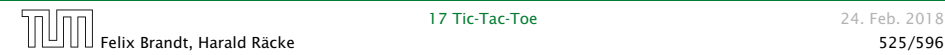

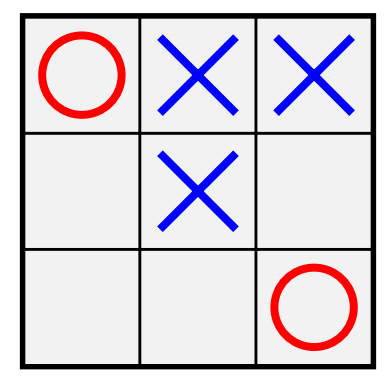

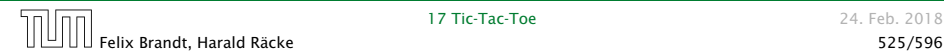

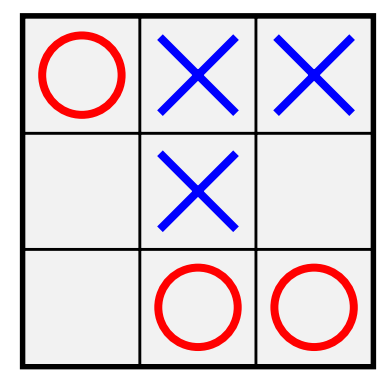

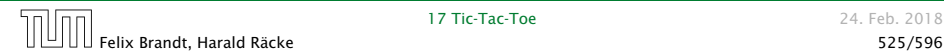

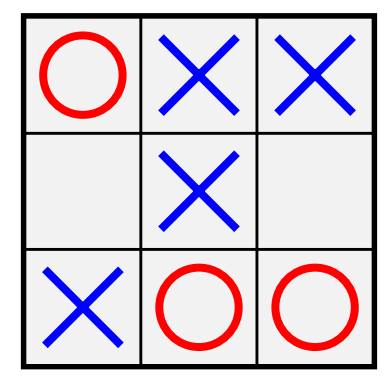

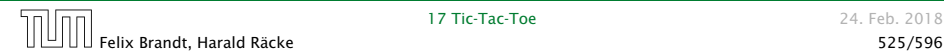
## Analyse

. . . offenbar hat die anziehende Partei gewonnen.

### Fragen

- *ñ* Ist das immer so? D.h. kann die anziehende Partei immer gewinnen?
- ▶ Wie implementiert man ein Tic-Tac-Toe-Programm, das
	- *<sup>ñ</sup>* ...möglichst oft gewinnt?
	- **►** ...eine ansprechende Oberfläche bietet?

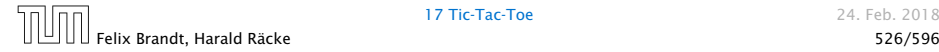

### Hintergrund — Zwei-Personen-Nullsummenspiele

Tic-Tac-Toe ist ein endliches Zwei-Personen-Nullsummen-Spiel, mit perfekter Information. Das heißt:

- **▶ Zwei Personen spielen gegeneinander.**
- ▶ Was der eine gewinnt, verliert der andere.
- **► Es gibt eine endliche Menge von Spiel-Konfigurationen.**
- **►** Die Spieler ziehen abwechselnd. Ein Zug wechselt die Konfiguration, bis eine Endkonfiguration erreicht ist.
- **▶** Jede Endkonfiguration ist mit einem Gewinn aus ℝ bewertet.
- ▶ Person 0 gewinnt, wenn Endkonfiguration mit negativem Gewinn erreicht wird; sonst gewinnt Person 1.

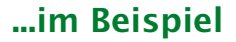

### Konfiguration:

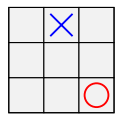

### Endkonfigurationen:

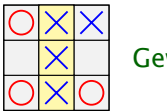

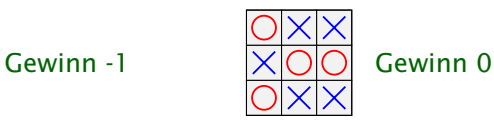

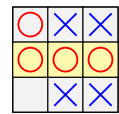

Gewinn +1

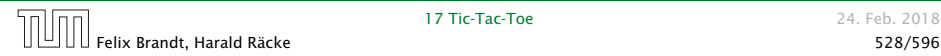

## ...im Beispiel

Spielzug:

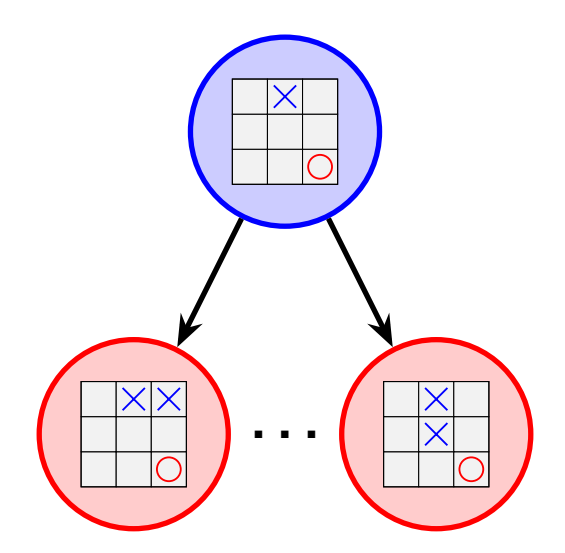

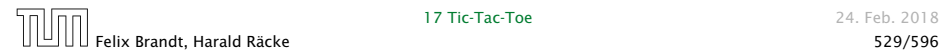

# Spielbaum

Ein Spielbaum wird folgendermassen (rekursiv) konstruiert:

- $\triangleright$  gegeben ein Knoten  $v$ , der eine Spielkonfiguration repräsentiert
- **▶ für jede mögliche Nachfolgekonfiguration erzeugen wir** einen Kindknoten, den wir mit *v* verbinden;
- ► dann starten wir den Prozess rekursiv für alle Kindknoten.

### Eigenschaften:

- ▶ jeder Knoten repräsentiert eine Konfiguration; allerdings kann dieselbe Konfiguration sehr oft vorkommen
- **▶ Blattknoten repräsentieren Endkonfigurationen**
- **Kanten repräsentieren Spielzüge**
- **▶** jedes Spiel ist ein Pfad von der Wurzel zu einem Blatt

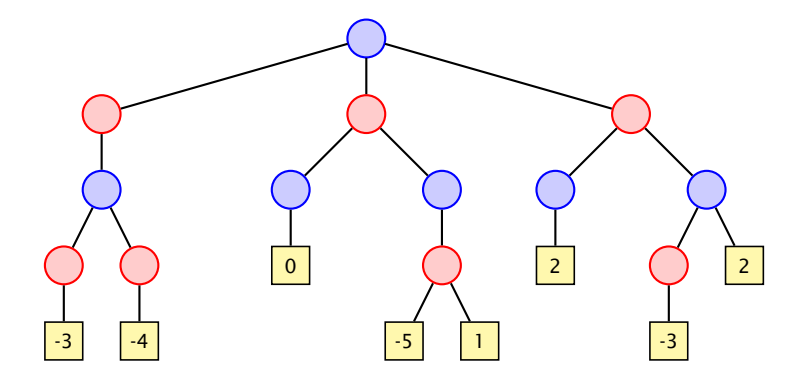

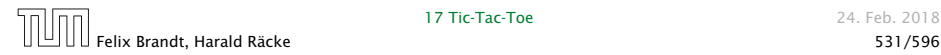

## Spielbaum

### Fragen:

- **► Wie finden wir uns (z.B. als blaue Person) im Spielbaum** zurecht?
- **▶ Was müssen wir tun, um sicher ein negatives Blatt zu** erreichen?

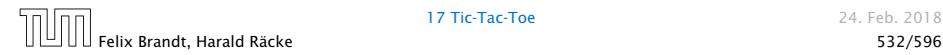

# Spielbaum

### Idee:

- **Wir ermitteln für jede Konfiguration den jeweils besten zu** erzielenden Gewinn.
- **▶ Seien die Gewinne für sämtliche Nachfolger einer** Konfiguration bereits ermittelt.
- Fall 1 Die Konfiguration ist blau: wir sind am Zug. Wir können garantiert das Minimum der Gewinne der Söhne erzielen.
- Fall 2 Die Konfiguration ist rot: der Gegner ist am Zug. Er kann garantiert das Maximum der Gewinne der Söhne erzielen.

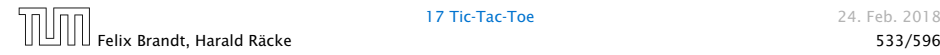

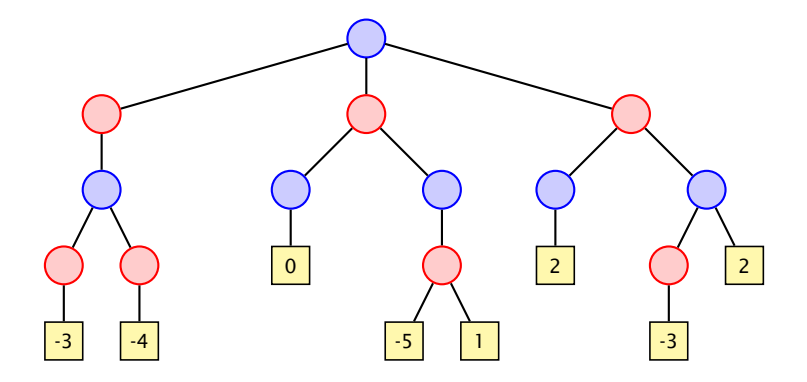

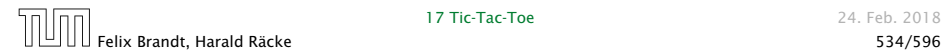

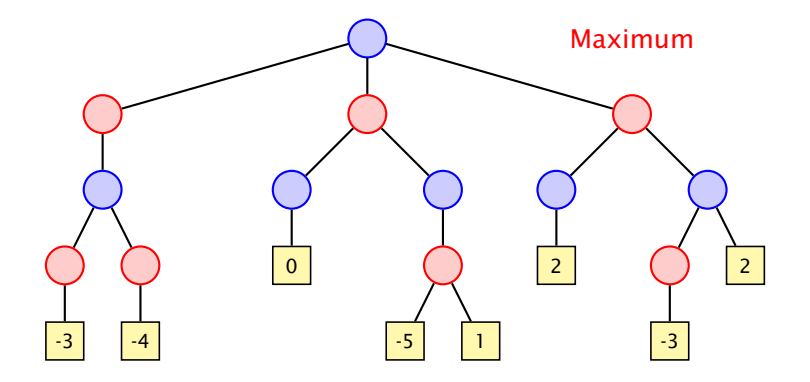

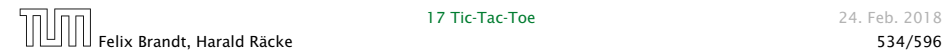

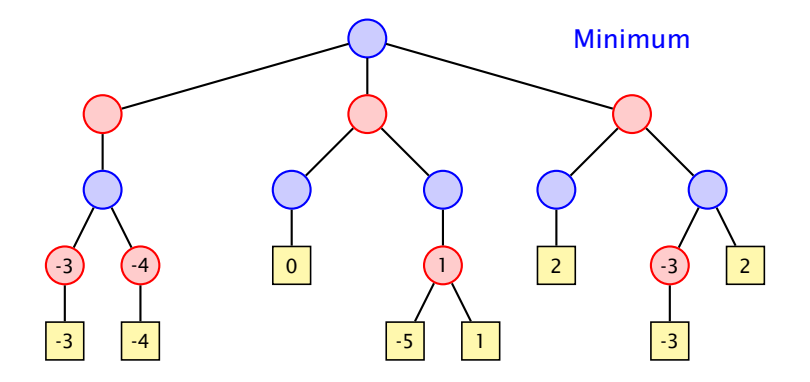

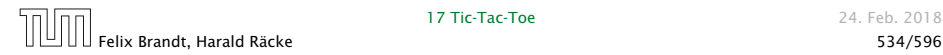

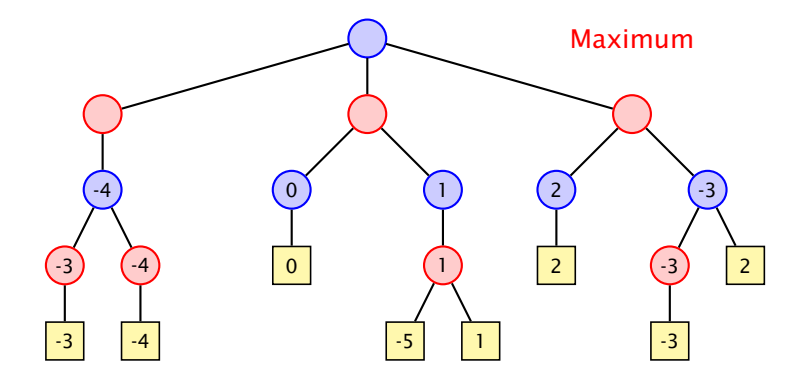

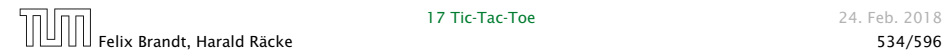

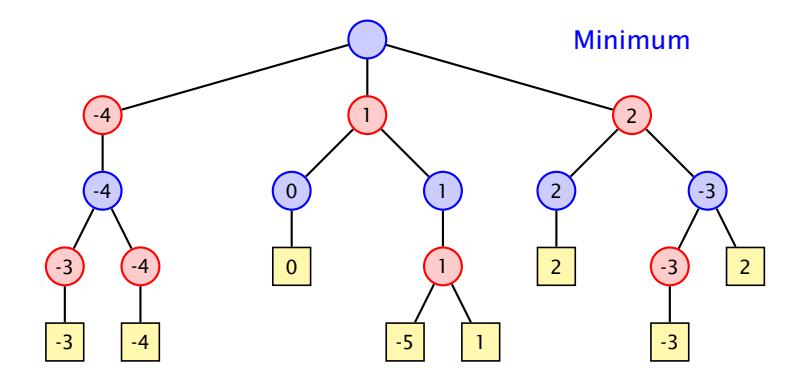

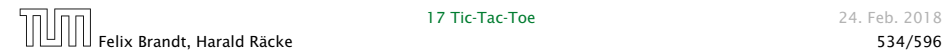

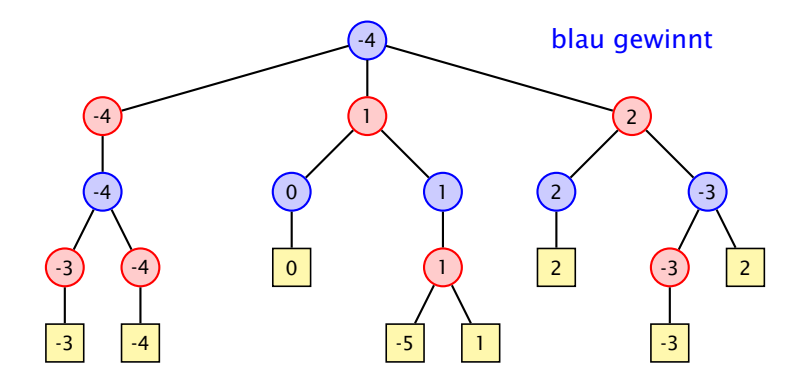

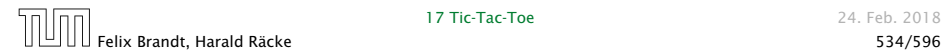

## Strategien

Eine Strategie ist eine Vorschrift, die uns in jeder (erreichbaren) Konfiguration mitteilt, welchen Nachfolger wir auswählen sollen.

Eine optimale Strategie ist eine, deren Anwendung garantiert zu einer Endkonfiguration führt, deren Wert mindestens so groß ist wie der berechnete garantierte Gewinn.

Eine akzeptable Strategie ist eine, deren Anwendung einen Verlust des Spiels verhindert, wann immer das möglich ist ...

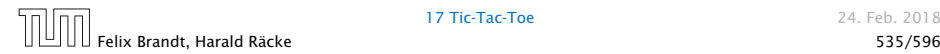

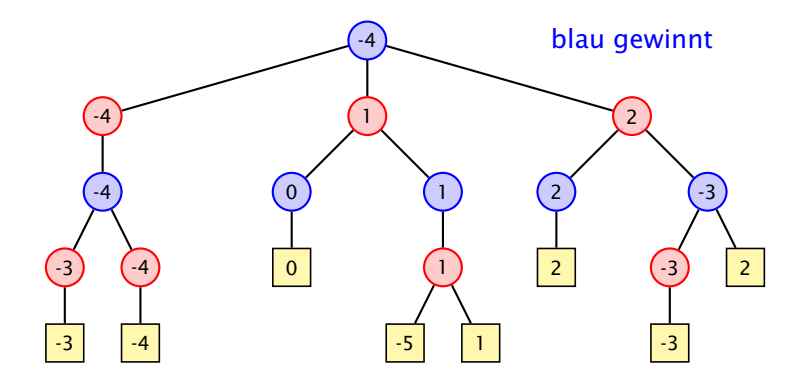

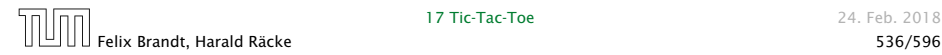

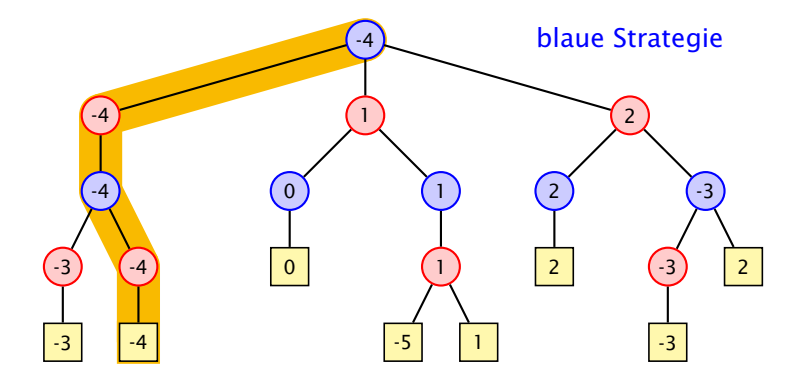

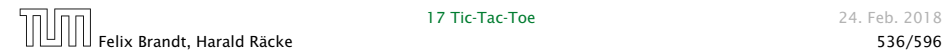

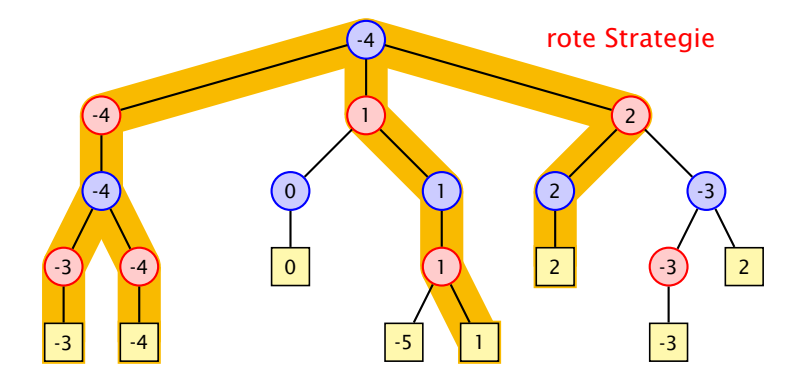

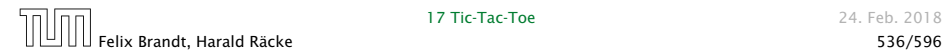

### Struktur

#### GameTreeNode

- pos : Position
- type : int
- $-$  value  $\cdot$  int
- child : GameTreeNode[]
- + GameTreeNode (Position p)
- + getBestMove () : int

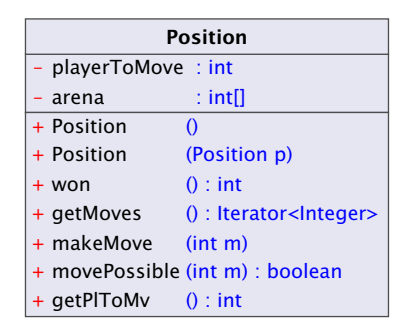

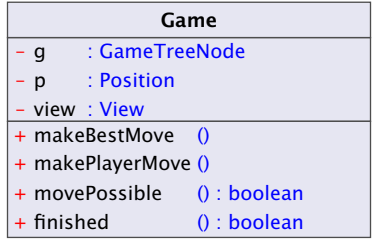

### Inner Class

```
1 public class OuterClass {
2 private int var;
3 public class InnerClass {
4 void methodA() {};
5 }
6 public void methodB() {};
7 }
```
- $\blacktriangleright$  Instanz von InnerClass kann auf alle Member von OuterClass zugreifen.
- ▶ Wenn InnerClass static deklariert wird, kann man nur auf statische Member zugreifen.
- **Follo Statische innere Klassen sind im Prinzip normale Klassen** mit zusätzlichen Zugriffsrechten.
- **Fight** Nichtstatische innere Klassen sind immer an eine konkrete Instanz der äußeren Klasse gebunden.

Beispiel – Zugriff von Außen

```
1 class OuterClass {
2 private int x = 1;
3 public class InnerClass {
4 void show() {
5 System.out.println("x = " + x);
6 } }
7 public void showMeth() {
8 InnerClass b = new InnerClass();
9 b.show();
10 } }
11 public class TestInner {
12 public static void main(String args[]) {
13 OuterClass a = new OuterClass();
14 OuterClass.InnerClass x = a.new InnerClass();
15 x.show();
16 a.showMeth();
17 } }
```
"TestInner.java"

## Beispiel – Zugriff von Außen

```
1 class OuterClass {
2 private static int x = 1;
3 public static class InnerClass {
4 void show() {
5 System.out.println("x = " + x);
6 } }
7 public void showMeth() {
8 InnerClass b = new InnerClass();
9 b.show();
10 } }
11 public class TestInnerStatic {
12 public static void main(String args[]) {
13 OuterClass a = new OuterClass();
14 OuterClass.InnerClass x =15 new OuterClass.InnerClass();
16 x.show(); a.showMeth();
17 } }
```
"TestInnerStatic.java"

## Local Inner Class

Eine lokale, innere Klasse wird innerhalb einer Methode deklariert:

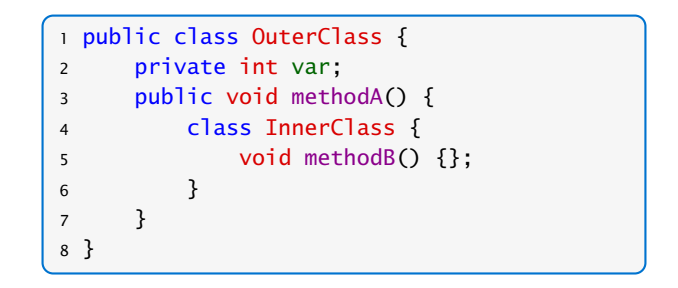

**Kann zusätzlich auf die finalen Parameter und Variablen der** Methode zugreifen.

### Beispiel – Iterator

```
1 interface Iterator<T> {
2 boolean hasNext();
3 T next();
   void remove(); // optional
5 }
```
- **► Ein Iterator erlaubt es über die Elemente einer Kollektion zu** iterieren.
- **EX** Abstrahiert von der Implementierung der Kollektion.
- **hasNext()** testet, ob noch ein Element verfügbar ist.
- **►** next() liefert das nächste Element (falls keins verfügbar ist wird eine NoSuchElementException geworfen).
- **►** remove() entfernt das zuletzt über next() zugegriffene Element aus der Kollektion.

### Beispiel – Iterator

```
1 public class TestIterator implements Iterable<Integer> {
2 Integer[] arr;
3 TestIterator(int n) {
4 arr = new Integer[n];
5 }
6 public Iterator<Integer> iterator() {
7 class MyIterator implements Iterator<Integer> {
8 int curr = arr.length;
9 public boolean hasNext() { return curr>0;}
10 public Integer next() {
11 if (curr == 0)
12 throw new NoSuchElementException();
13 return arr[--curr];
14 }
15 }
16 return new MyIterator();
17 }
```
"TestIterator.java"

## Beispiel – Iterator

### Anwendung des Iterators:

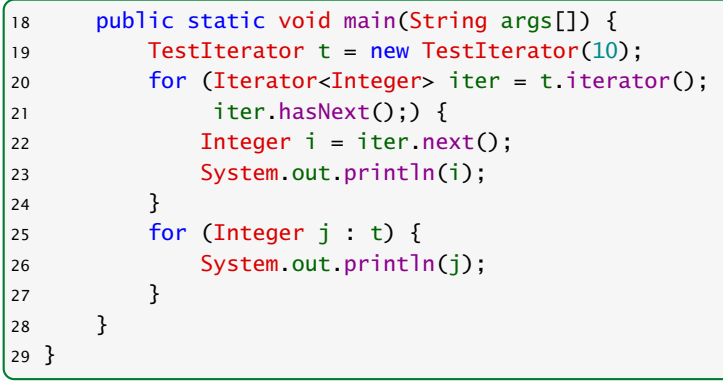

### "TestIterator.java"

### In diesem Fall wird nur 20 mal null ausgegeben...

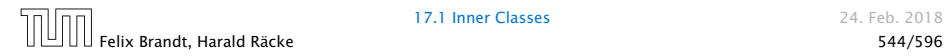

17.1 Inner Classes 24. Feb. 2018

# Implementierung – SpielbaumA

```
import java.util.*;
2 public class GameTreeNode implements PlayConstants {
3 static public int nodeCount = 0;
4
5 private int value;
6 private int type;
7 private int bestMove = -1;
8 private Position pos;
9 private GameTreeNode[] child = new GameTreeNode[9];
10
11 public int getBestMove() {
12 return bestMove;
13 }
```
### "GameTreeNodeA.java"

**▶ das interface PlayConstants definiert die Konstanten**  $MIN = -1$ ,  $NONE = 0$ ,  $DRAW = 0$ ,  $EMPTY = 0$ ,  $MAX = 1$ ;

## Implementierung – SpielbaumA

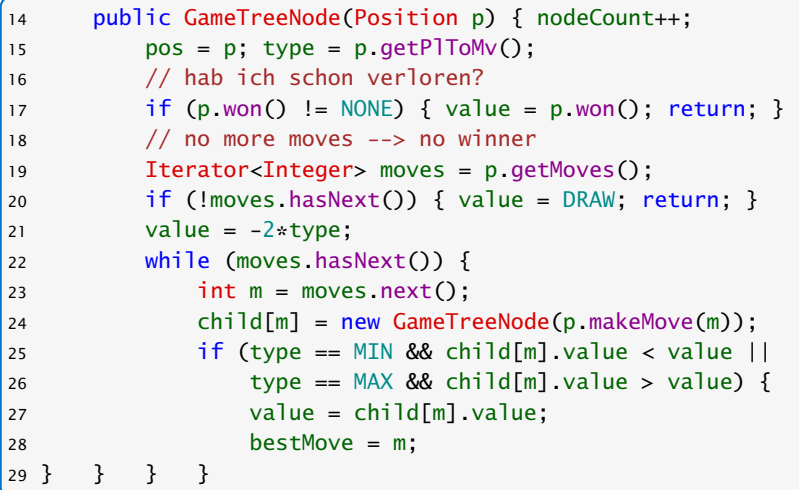

"GameTreeNodeA.java"

# Implementierung – SpielbaumA

Die einzigen TicTacToe-spezifischen Informationen in der Klasse GameTreeNode sind

- **►** die Größe des Arrays child; wir wissen, dass wir höchstens 9 Züge machen können
- **▶ wir kennen die Gewinnwerte:**

MIN gewinnt  $value = -1$ unentschieden : value = 0 MAX gewinnt  $value = +1$ 

deswegen könne wir z.B. value mit -2\*type initialisieren.

Die anderen Regeln werden in die Klasse Position ausgelagert.

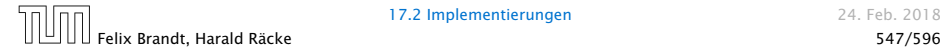

## Klasse **Position** – Kodierung

Das Array arena enthält die Spielstellung z.B.:  $area = \{1, 0, -1, 0, -1, 0, 1, -1, 1\}$  bedeutet:

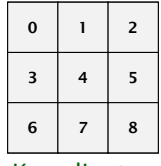

Koordinaten

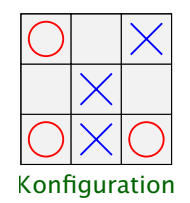

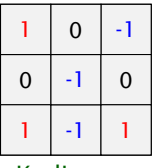

Kodierung

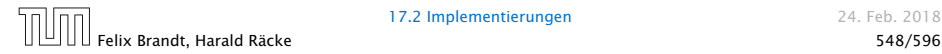

17.2 Implementierungen 24. Feb. 2018

## Implementierung – **Position**

```
1 public class Position implements PlayConstants {
2 private int[] arena;
3 private int playerToMove = MIN;
4 public Position() { arena = new int[9]; }
5 public Position(Position p) {
6 area = (int[]) p.arena.close();7 playerToMove = p.playerToMove;
8 }
9 public Position makeMove(int place) {
10 Position p = new Position(this);
11 p.arena[place] = playerToMove;
12 p.playerToMove = -playerToMove;
13 return p;
14 }
15 private boolean free(int place) {
16 return (arena[place] == EMPTY);
17 }
18 public boolean movePossible(int pl) {
19 return (getMoves().hasNext() && free(pl));
20 }
```
# Implementierung – **Position**

```
21 private class PossibleMoves implements Iterator<Integer> {
22 private int n \times t = 0;
23 public boolean hasNext() {
24 if (won() != NONE) return false;
25 for (; nxt<9; nxt++)
26 if (free(nxt)) return true;
27 return false;
28 }
29 public Integer next() {
30 if (!hasNext())
31 throw new NoSuchElementException();
32 return nxt++;
33 } }
34 public Iterator<Integer> getMoves() {
35 return new PossibleMoves();
36 }
```
"Position.java"

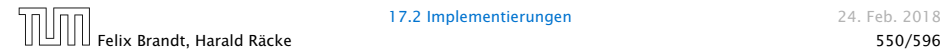

## Klasse **Game**

Die Klasse Game sammelt notwendige Datenstrukturen und Methoden zur Durchführung des Spiels:

```
1 public class Game implements PlayConstants, Model {
2 private Position p;
3 private GameTreeNode g;
4 private View view;
5
6 Game(View v) {
7 view = v:
8 p = new Position();
9 }
10 private void initTree() {
11 \qquad \qquad q. \text{nodeCount} = 0;12 \qquad q = new GameTreeNode(p);13 System.out.println("generate tree... (" +
14 g.nodeCount + " nodes)");
15 }
```
"Game.java"

## Klasse **Game**

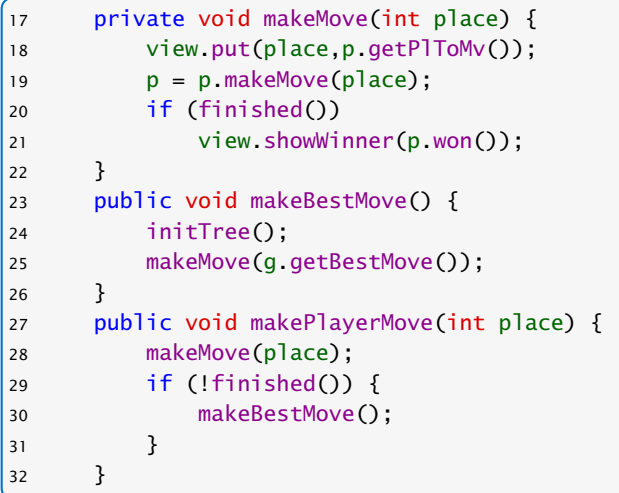

"Game.java"

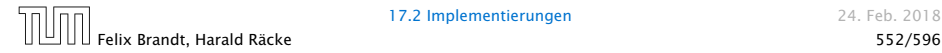

### Klasse **Game**

```
33 public boolean movePossible(int place) {
34 return p.movePossible(place);
35 }
36 public boolean finished() {
37 return !p.getMoves().hasNext();
38 }
39 public static void main(String[] args) {
40 Game game = new Game(new DummyView());
41 while (!game.finished()) {
42 game.makeBestMove();
43 System.out.println(game.p);
44 }
45 } }
```
"Game.java"

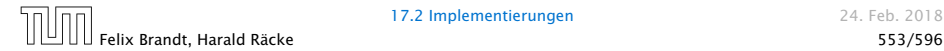

### Output – Variante A

```
generate tree... (549946 nodes)
x..
...
...
generate tree... (59705 nodes)
x..
.o.
...
generate tree... (7332 nodes)
xx.
.0....
generate tree... (935 nodes)
xxo
.o.
...
generate tree... (198 nodes)
xxo
.o.
                                         generate tree... (47 nodes)
                                         xxo
                                         oo.
                                         x..
                                         generate tree... (14 nodes)
                                         xxo
                                         oox
                                         x..
                                         generate tree... (5 nodes)
                                         xxo
                                         oox
                                         xo.
                                         generate tree... (2 nodes)
                                         xxo
                                         oox
                                         xox
```
x..

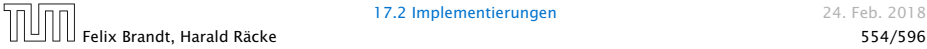
## Effizienz

Wie können wir das effizienter gestalten?

- 1. Den Spielbaum nur einmal berechnen, anstatt jedesmal neu. gewinnt nicht sehr viel...
- 2. Wenn wir z.B. als MaxPlayer schon einen Wert von 1 erreicht haben, brauchen wir nicht weiterzusuchen...

Spielbaum ist dann unvollständig; Wiederverwendung schwierig...

 $\Rightarrow$  Baue keinen vollständigen Spielbaum; nur Wert und Zug an der Wurzel müssen korrekt sein.

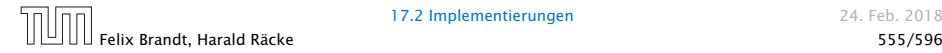

## Implementierung – SpielbaumB

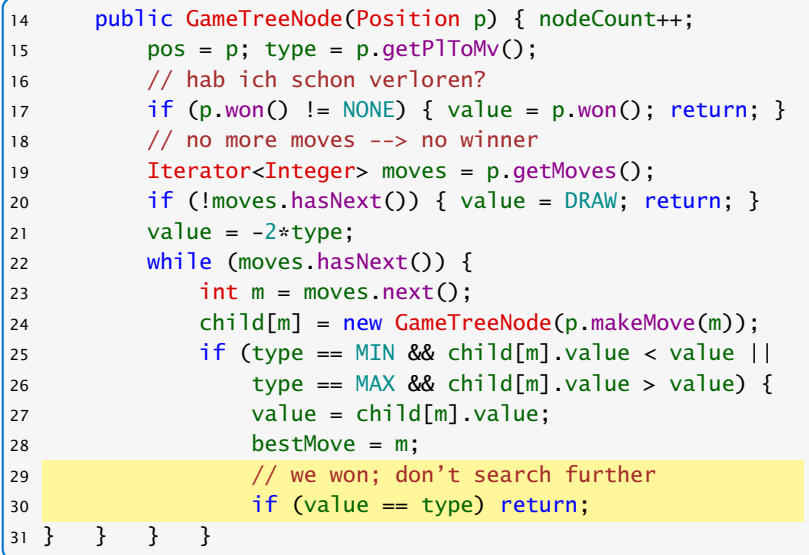

"GameTreeNodeB.java"

#### Output – Variante B

```
generate tree... (94978 nodes)
x..
...
...
generate tree... (3763 nodes)
x..
.o.
...
generate tree... (1924 nodes)
xx.
.0....
generate tree... (61 nodes)
xxo
.o.
...
generate tree... (50 nodes)
xxo
.o.
                                         generate tree... (17 nodes)
                                         xxo
                                         oo.
                                         x..
                                         generate tree... (10 nodes)
                                         xxo
                                         oox
                                         x..
                                         generate tree... (5 nodes)
                                         xxo
                                         oox
                                         xo.
                                         generate tree... (2 nodes)
                                         xxo
                                         oox
                                         xox
```
x..

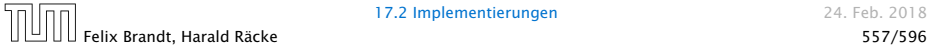

### Effizienz – Alpha-Beta-Pruning

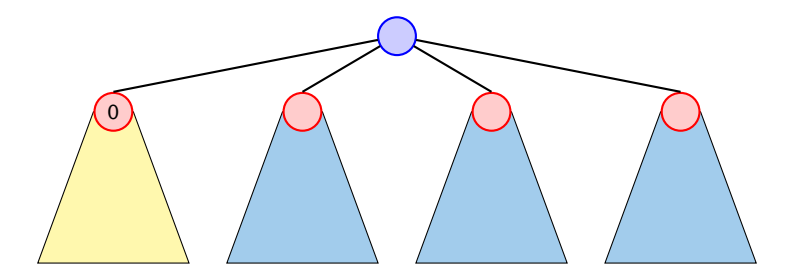

Ein Wert *>* 0 innerhalb der blauen Teilbäume kann nicht zu Wurzel gelangen (Wurzel ist MIN-Knoten). Deshalb kann ein MAX-Knoten innerhalb dieser Bäume abbrechen, wenn er einen Wert  $> 0$  erzielt hat.

Analog für MIN.

# Implementierung – SpielbaumC

Änderungen am Konstruktor:

```
private GameTreeNode(Position p,
2 int goalMin, int goalMax) {
3 nodeCount++;
4 pos = p; type = p.getPlToMv();
5 if (p won() != <i>NONE</i>) { value = p won(); return; }
6 Iterator<Integer> moves = p.getMoves();
7 if (!moves.hasNext()) { value = DRAW; return; }
8
9 value = -2*type:
10 while (moves.hasNext()) {
11 int m = moves.next();
12 child[m] = new GameTreeNode(p.makeMove(m),
13 goalMin,goalMax);
14 // continued...
```
#### "GameTreeNodeC.java"

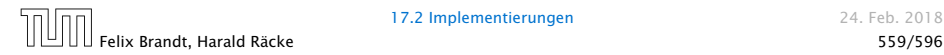

# Implementierung – SpielbaumC

```
15 if (type == MIN && child[m].value < value ||16 type == MAX & child[m].value > value) {
17 value = child[m].value;
18 bestMove = m;
19
20 // update goals
21 if (type == MIN &\&\text{ goalMax} > \text{value}) goalMax=value;
22 if (type == MAX &amp; qoalMin < value) goalMin=value;
23 // leave if goal is reached
24 if (type == MIN & value \leq goalMin) return;
25 if (type == MAX && value >= qoa1Max) return;
26 } }} // if, while, Konstruktor
27 public GameTreeNode(Position p) {
28 this(p, MIN, MAX);
29 }
```
"GameTreeNodeC.java"

#### Output – Variante C

```
generate tree... (16811 nodes)
x..
...
...
generate tree... (1903 nodes)
x..
.o.
...
generate tree... (728 nodes)
xx.
.0....
generate tree... (61 nodes)
xxo
.o.
...
generate tree... (50 nodes)
xxo
.o.
                                         generate tree... (17 nodes)
                                         xxo
                                         oo.
                                         x..
                                         generate tree... (10 nodes)
                                         xxo
                                         oox
                                         x..
                                         generate tree... (5 nodes)
                                         xxo
                                         oox
                                         xo.
                                         generate tree... (2 nodes)
                                         xxo
                                         oox
                                         xox
```
x..

Felix Brandt, Harald Räcke 561/596

17.2 Implementierungen 24. Feb. 2018

## Effizienz

Bis jetzt haben wir bei den Effizienzsteigerungen das eigentliche Spiel ignoriert.

- ▶ Wenn wir einen Zug haben, der sofort gewinnt, kennen wir den Wert des Knotens und den besten Zug.
- **► Falls das nicht zutrifft, aber der Gegner am Zug einen** sofortigen Gewinn hätte, dann ist der beste Zug dieses zu verhindern. D.h. wir kennen den besten Zug, aber noch nicht den Wert des Knotens.

int forcedWin(int player) in der Klasse Position überprüft, ob player einen Zug mit sofortigem Gewinn hat.

- **►** falls ja, gibt es diesen Zug zurück
- **►** sonst gibt es -1 zurück

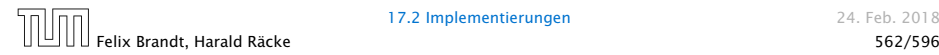

# Implementierung – SpielbaumD

```
1 private GameTreeNode(Position p,
2 int goalMin, int goalMax) {
3 nodeCount++; pos = p; type = p.getPlToMv();
4 if (p won() != <i>NONE</i>) { value = p won(); return; }
5 Iterator<Integer> moves = p.getMoves();
6 if (!moves.hasNext()) { value = DRAW; return; }
7 int m;
8 if ((m=p.forcedWin(type)) != -1) {
9 bestMove = m:
10 value = type;
11 return;
12 \quad \frac{1}{2}13 if ((m=p.forcedWin(-type)) != -1) {
14 bestMove = m:
15 child[m] = new GameTreeNode(p.makeMove(m),
16 goalMin, goalMax);
17 value = child[m].value;
18 return;
19 }
```
"GameTreeNodeD.java"

# Implementierung – SpielbaumD

```
20 value = -2*type;
21 while (moves.hasNext()) {
22 \quad m = moves.next();
23 child[m] = new GameTreeNode(p.makeMove(m),
24 and 24 goalMin, and 24 goalMin, and 24 goalMin, and 24 goalMin, and 24 goalMin, and 25 goalMin, and 26 goalMin, and 26 goalMin, and 26 goalMin, and 26 goalMin, and 26 goalMin, and 26 goalMin, and 26 goalMin, and 26 goal
2526 if (type == MIN && child[m].value < value ||27 type == MAX && child[m].value > value) {
28 value = child[m] value;
29 bestMove = m;
30
31 // update goals
32 if (type == MIN && goalMax > value) goalMax=value;
33 if (type == MAX && goalMin < value) goalMin=value;
34 // leave if goal is reached
35 if (goalMin >= goalMax) return;
36
37 } } // if, while
```
"GameTreeNodeD.iava"

#### Output – Variante D

```
generate tree... (2738 nodes)
x..
...
...
generate tree... (271 nodes)
x..
.o.
...
generate tree... (106 nodes)
xx.
.0....
generate tree... (9 nodes)
xxo
.o.
...
generate tree... (8 nodes)
xxo
.o.
                                         generate tree... (7 nodes)
                                         xxo
                                         oo.
                                         x..
                                         generate tree... (6 nodes)
                                         xxo
                                         oox
                                         x..
                                         generate tree... (5 nodes)
                                         xxo
                                         oox
                                         xo.
                                         generate tree... (2 nodes)
                                         xxo
                                         oox
                                         xox
```
x..

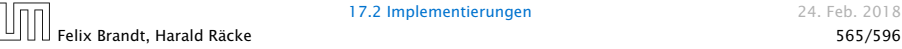

## Effizienz

#### Was könnte man noch tun?

- **▶ Eröffnungen; für die initialen Konfigurationen den besten** Antwortzug speichern.
- ▶ Ausnutzen von Zugumstellungen. Überprüfen ob man die aktuelle Stellung schon irgendwo im Spielbaum gesehen hat (Hashtabelle).
- **Ausnutzen von Symmetrien.**

Aber für Tic-Tac-Toe wäre dieses wohl overkill...

Für komplexe Spiele wie Schach oder Go ist eine exakte Auswertung des Spielbaums völlig illusorisch...

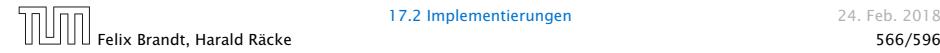

## 18 Tic-Tac-Toe: GUI

#### Idee:

- **▶ Unbesetze Felder werden durch Button-Komponenten** repräsentiert.
- *<sup>ñ</sup>* Die Knöpfe werden in einem *(*3 × 3*)*-Gitter angeordnet.
- ▶ Wird ein Zug ausgeführt, wird der entsprechende Knopf durch eine (bemalte) Canvas-Fläche ersetzt (Kreis oder Kreuz).

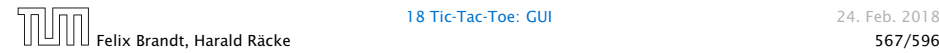

**18 Tic-Tac-Toe: GUI 24. Feb. 2018** 

## GUI: Model – View – Controller

#### Modell (Model):

Repräsentiert das Spiel, den aktuellen Spielzustand, und die Spiellogik.

#### Ansicht (View)

Die externe graphische(?) Benutzeroberfläche mit der die Benutzerin interagiert.

#### Steuerung (Controller)

Kontrollschicht, die Aktionen der Nutzerin and die Spiellogik weiterleitet, und Reaktionen sichtbar macht.

Typisch für viele interaktive Systeme. Es gibt viele Varianten (Model-View-Presenter, Model-View-Adapter, etc.).

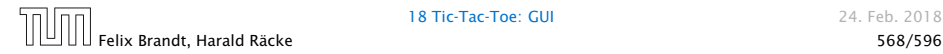

**18 Tic-Tac-Toe: GUI 24. Feb. 2018** 

### GUI: Model – View – Controller

- ► Es gibt viele solcher Standardvorgehensweisen, für das Strukturieren, bzw. Schreiben von großen Programmen (Design Patterns, 'Softwaretechnik).
- ► Es gibt auch Anti Patterns, d.h., Dinge, die man normalerweise nicht tun sollte (die aber trotzdem häufig vorkommen).

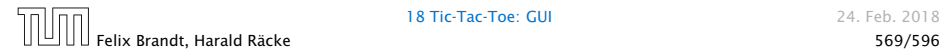

**18 Tic-Tac-Toe: GUI 24. Feb. 2018** 

### TicTacToe – GUI

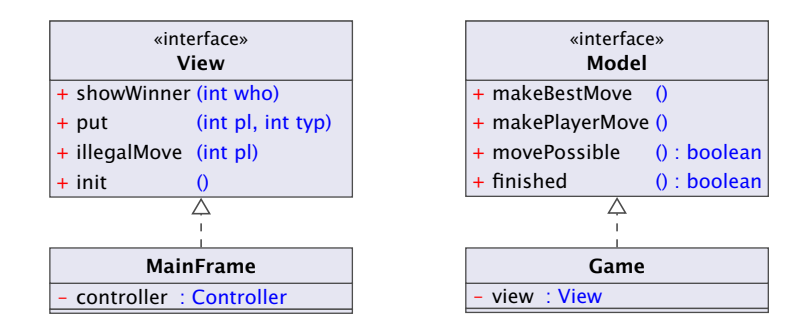

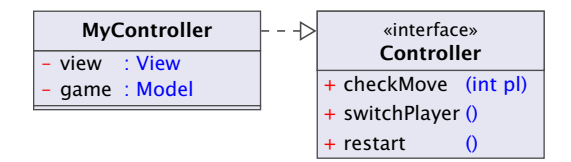

## 18.1 Hintergrund – GUIs

Eine graphische Benutzer-Oberfläche (GUI) ist i.A. aus mehreren Komponenten zusammen gesetzt, die einen (hoffentlich) intuitiven Dialog mit der Benutzerin ermöglichen sollen.

#### Idee:

- *ñ* Einzelne Komponenten bieten der Benutzerin Aktionen an.
- *ñ* Ausführen der Aktionen erzeugt Ereignisse.
- ► Ereignisse werden an die dafür zuständigen Listener-Objekte weiter gereicht Ereignis-basiertes Programmieren.

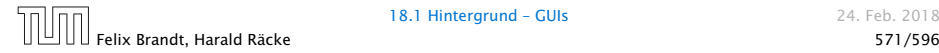

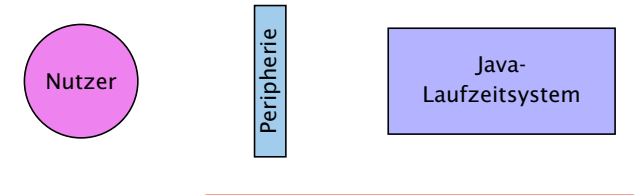

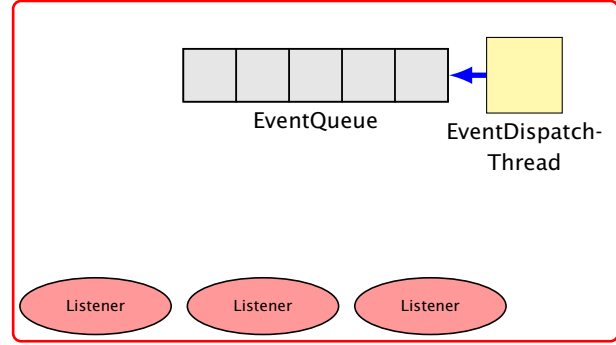

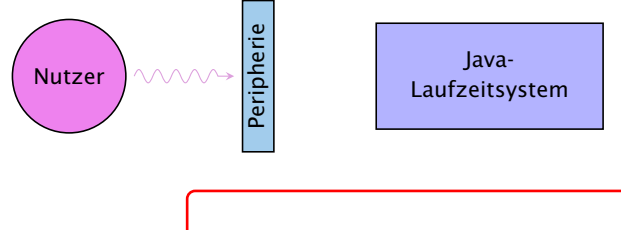

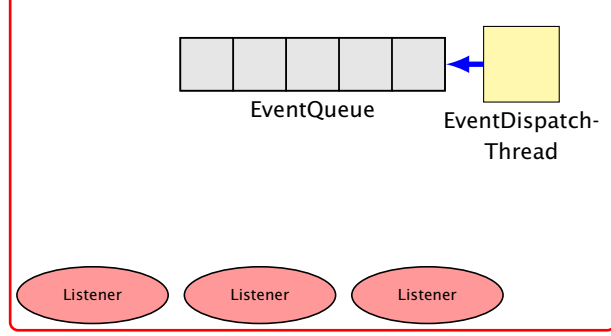

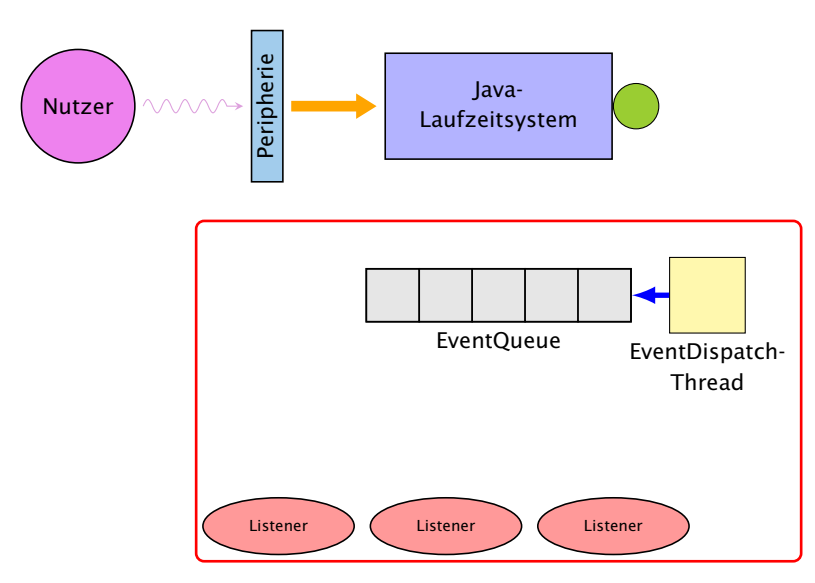

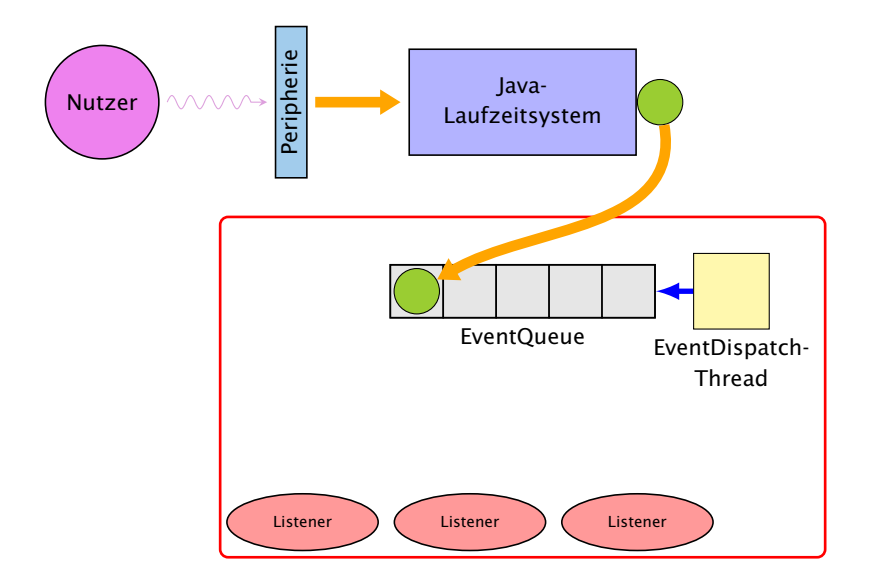

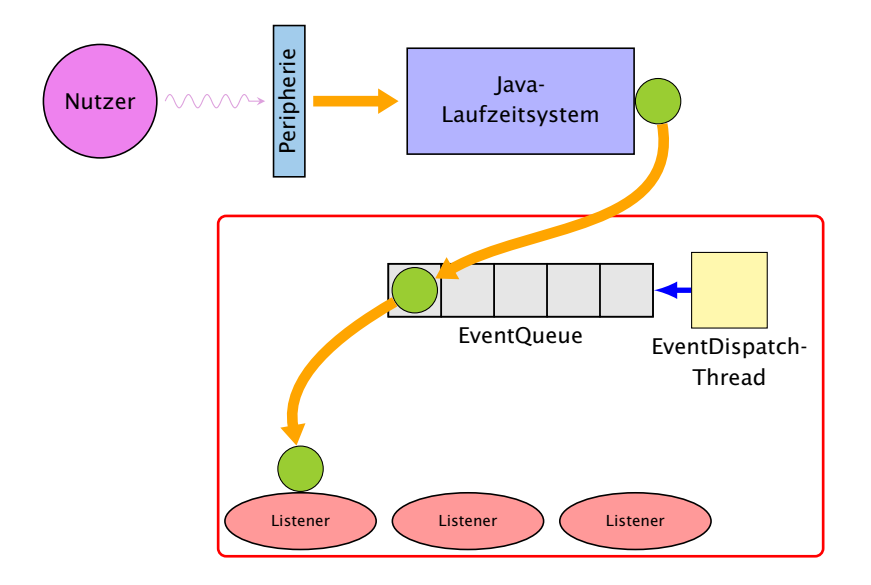

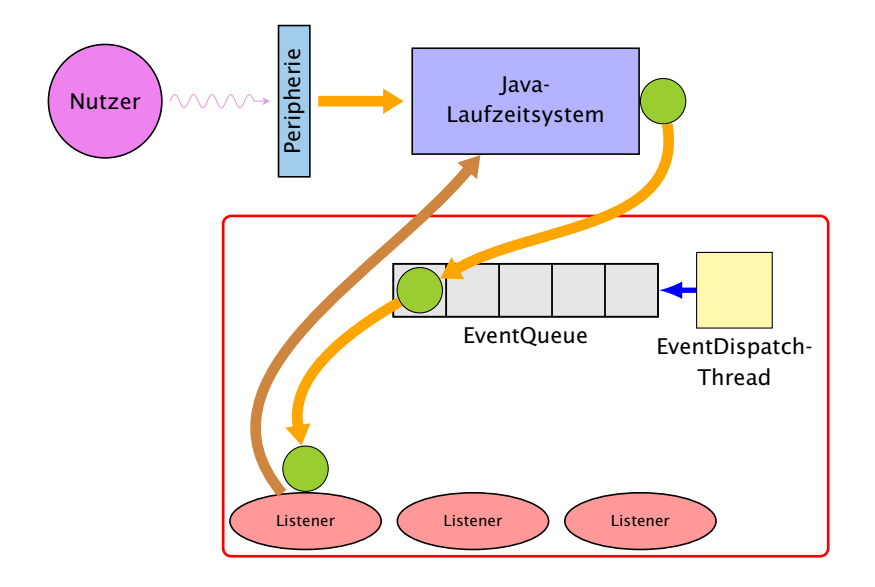

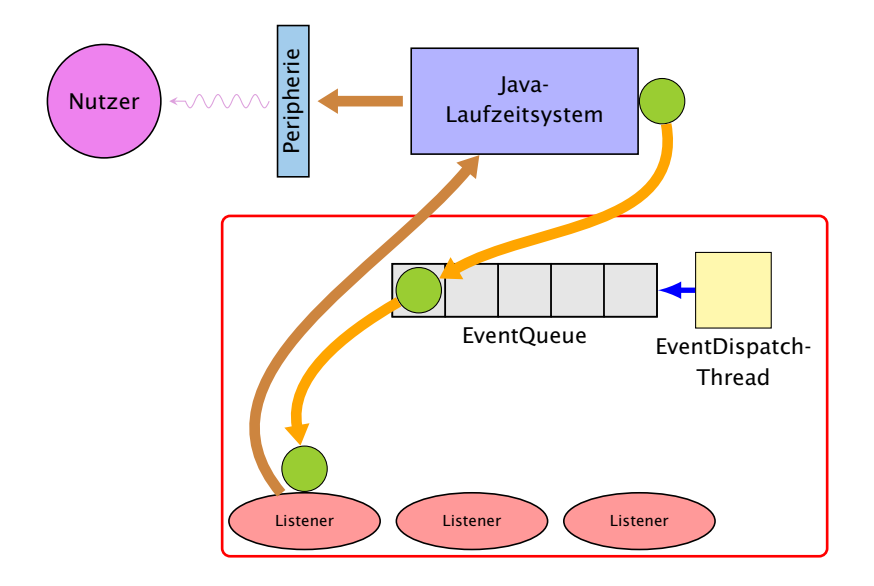

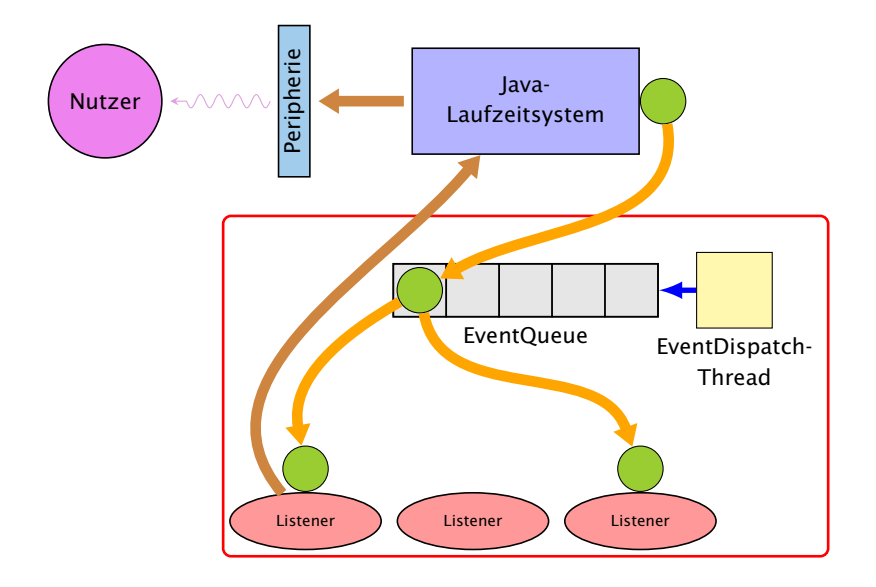

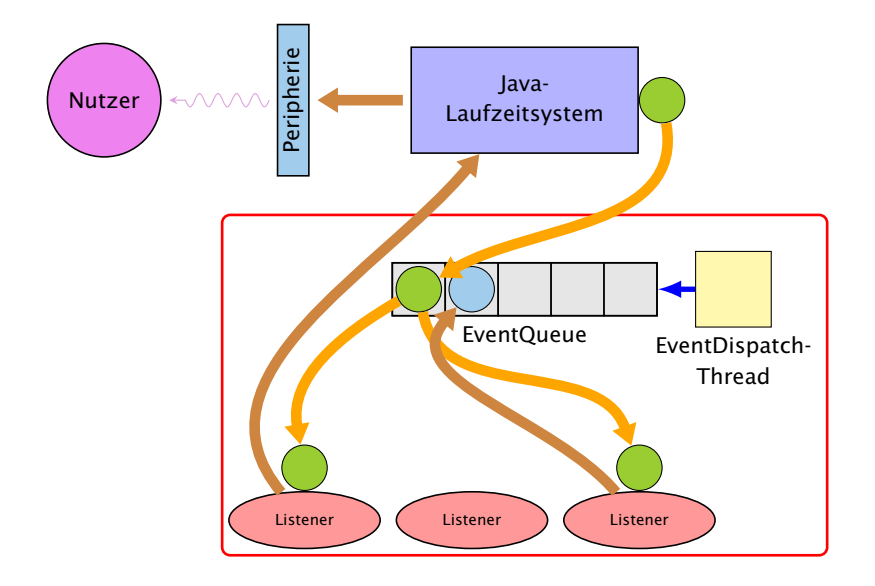

## **Ereignisse**

- **▶ Maus-Bewegungen und -Klicks, Tastatureingaben etc.** werden von der Peripherie registriert und an das Betriebssystem weitergeleitet.
- **Das Java-Laufzeitsystem nimmt die Signale vom** Betriebssystem entgegen und erzeugt dafür AWTEvent-Objekte.
- **▶ Diese Objekte werden in eine AWTEventQueue eingetragen** Producer!
- **►** Die Ereignisschlange verwaltet die Ereignisse in der Reihenfolge, in der sie entstanden sind, kann aber auch mehrere ähnliche Ereignisse zusammenfassen. . .
- ► Der AWTEvent-Dispatcher ist ein weiterer Thread, der die Ereignis-Schlange abarbeitet Consumer!

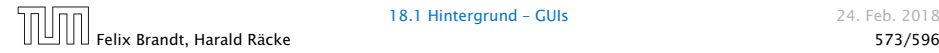

## **Ereignisse**

**Abarbeiten eines Ereignisses bedeutet:** 

- 1. Weiterleiten des AWTEvent-Objekts an das Listener-Objekt, das vorher zur Bearbeitung solcher Ereignisse angemeldet wurde;
- 2. Aufrufen einer speziellen Methode des Listener-Objekts.
- **▶ Die Objekt-Methode des Listener-Objekts hat für die** Reaktion des GUI zu sorgen.

Abarbeitung von Events erfolgt sequentiell.

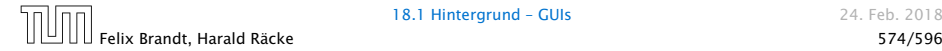

## Ein Button

```
import java.awt.*;
2 import java.awt.event.*;
3 import javax.swing.*;
4 import javax.swing.border.*;
5
6 public class MyButton extends JButton {
7 private int number;
8 public MyButton(int i) {
9 number = i:
10 setBackground(Color.WHITE);
11 setBorder(new LineBorder(Color.WHITE, 0));
12 }
13 public int getNumber() { return number; }
14 }
```
- **▶ MyButton erweitert die Klasse JButton um die** Objektvariable int number
- $\rightarrow$  number wird vom Konstruktor gesetzt und mit int getNumber(); abgefragt.

## Der View

```
8 public class MainFrame extends JFrame implements
9 PlayConstants, View {
10 private Controller controller:
11 private JDialog dia;
12 private Container c;
13
14 public MainFrame(Controller con) {
15 controller = con;
16 c = getContentPane();
17 setVisible(true);
18 init();
19 }
```
- ▶ Wenn man ein Objekt dieser Klasse anlegt öffnet sich ein Fenster, da die Klasse von JFrame abgeleitet ist.
- ► c ist der Hauptcontainer für graphische Elemente.
- **▶ init initialisiert die graphischen Komponenten für ein** (neues) Spiel.

#### Der View

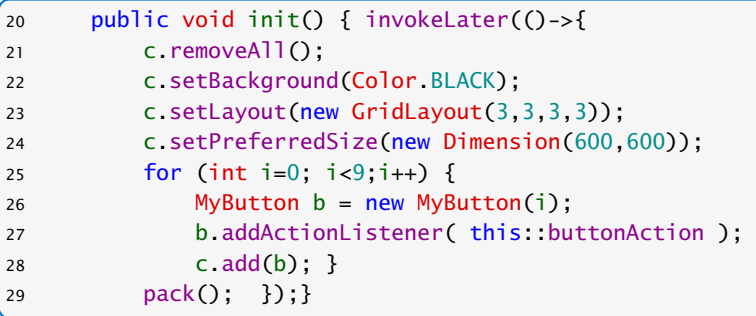

- ▶ Die Funktion void invokeLater(Runnable r) speichert ein Objekt r in der EventQueue, das später vom EventDispatchThread ausgeführt wird.
- *ñ* Jede Operation, die die GUI verändert, muß vom EventDispatchThread ausgeführt werden.

#### Der View

- **►** removeAll() entfernt alle graphischen Elemente des Containers;
- ▶ Wir wählen GridLayout als Layout-Manager.
- ▶ GridLayout(int row, int col, int cs, int rs); konstruiert ein Gridlayout-Objekt mit row Zeilen, col Spalten sowie Abständen cs und rs zwischen Spalten bzw. Zeilen.
- ▶ Wir fügen 9 durchnummerierte MyButton-Elemente ein.

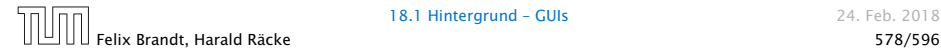

## Lambda-Ausdrücke

Ein funktionales Interface ist ein Interface, das genau eine Methode enthält.

```
interface Runnable {
   void run();
}
```
Ein Lambda-Ausdruck ist das Literal eines Objektes, das ein funktionales Interface implementiert. Z.B.:

#### Syntax:

- $\blacktriangleright$  allgemein (%Parameterliste) -> {...}
- **•** nur return-statement/eine Anweisung (bei void-Funktion) (%Parameterliste) -> %Ausdruck
- **►** nur genau ein Parameter  $a \rightarrow \{... \}$

## Beispiele

Runnable  $r =$  () -> {System.out.println("Hello!");};

ist (im Prinzip) äquivalent zu

```
class Foo implements Runnable {
    void run() {
        System.out.println("Hello!");
    }
}
Runnable r = new Foo();
```
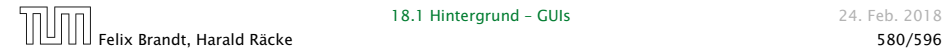

### Methodenreferenzen

An der Stelle, an der ein Lambda-Ausdruck möglich ist, kann man auch eine Methodenreferenz einer passenden Methode angeben.

#### Beispiel:

- ► Klasse ClassA verfügt über statische Methode boolean less(int a, int b).
- ► Das Funktionsinterface I face verlangt die Implementierung einer Funktion, die zwei ints nach boolean abbildet.
- **► Außerdem existiert Funktion sort(int[] a, Iface x).**
- *ñ* Dann sortiert der Aufruf:

```
int[] arr = {5, 8, 7, 2, 11};sort(arr, ClassA::less);
```
gemäß der durch less vorgegebenen Ordnung.

## Button – Events

- ▶ Wenn ein Knopf gedrückt wird, wird ein ActionEvent ausgelöst, d.h., ein Objekt dieser Klasse in die Queue eingefügt.
- **►** Ein Objekt, dass auf solch ein Ereignis reagieren soll muss das Interface ActionListener implementieren.

```
interface ActionListener {
    void actionPerformed(ActionEvent e);
}
```
- **▶ Die Methode actionPerformed() erhält das Objekt zu dem** auslösenden Ereignis als Parameter.
- ▶ Wir konstruieren das Listenerobjekt über eine Methodenreferenz.

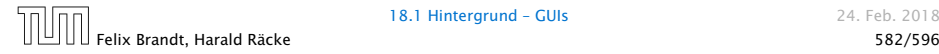
## Button – Events

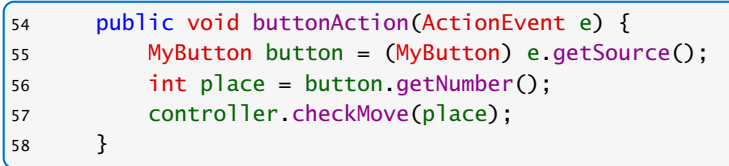

- **Falls ein Knopf gedrückt wird, überprüft der controller ob** der entsprechende Zug möglich ist.
- **▶ Die Spiellogik (überprüfen des Zuges) ist von der** Visualisierung bzw. der Userinteraktion getrennt.

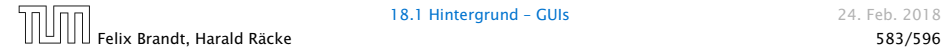

## View – Interfacemethoden

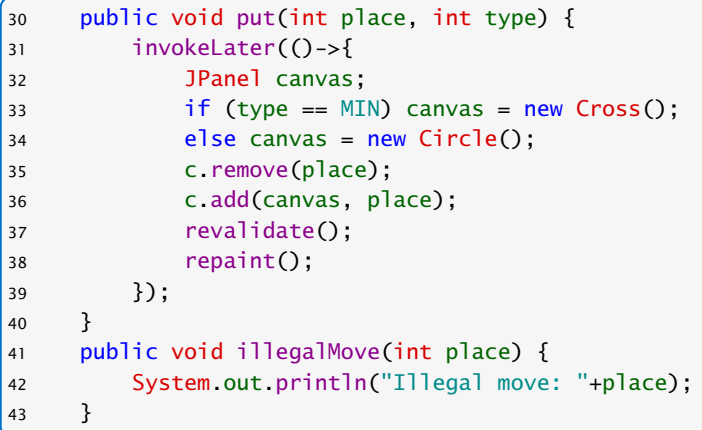

"MainFrame.java"

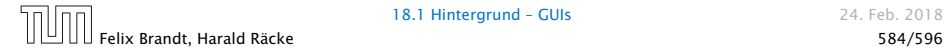

# View – Interfacemethoden

```
44 public void showWinner(int who) {
45 String str = "";
46 switch(who) {
47 case -1: str = "Kreuz gewinnt!"; break;
48 case 0: str = "Unentschieden!"; break;
49 case 1: str = "Kreis gewinnt!"; break;
50 }
51 final String s = str;
52 invokeLater(()->dia = new MyDialog(this.s));
53 }
```
- **▶ Lokale, innere Klassen dürfen auf Parameter der** umgebenden Funktion zugreifen, aber nur wenn diese effectively final sind.
- **▶ Durch den Lambdaausdruck wird implizit eine lokale, innere** Klasse erzeugt.

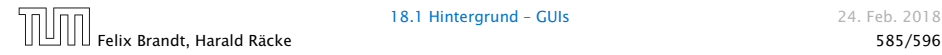

# Ein Dialog

```
1 public class MyDialog extends JDialog {
2 JButton repeat, kill;
3 public MyDialog(MainFrame frame, String str) {
4 setSize(300,70);
5
6 setLayout(new FlowLayout());
7 add(new JLabel(str));
8 repeat = new JButton("new");
9 repeat.addActionListener(frame::dialogAction);
10 add(repeat);
11 kill = new JButton("kill");
12 kill.addActionListener(frame::dialogAction);
13 add(kill);
14 setVisible(true);
15 }
16 }
```
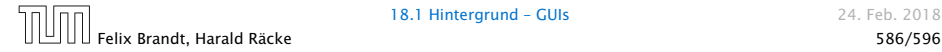

# ActionListener des Dialogs

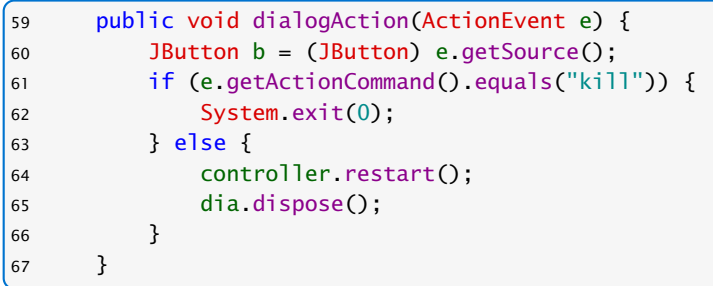

"MainFrame.java"

- **▶ getActionCommand() gibt per default den Text des** zugehörigen JButtons zurück.
- ► dispose() löscht das Dialogfenster.

# Controller – Attributes

```
1 import java.awt.*;
2 import java.awt.event.*;
3
4 public class MyController implements PlayConstants,
5 Controller {
6 private Model game;
7 private View view;
8 public void setup(Model m, View v) {
9 game = m; view = v;
10 }
```
"MyController.java"

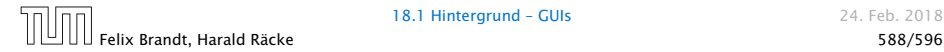

## Controller – Methoden

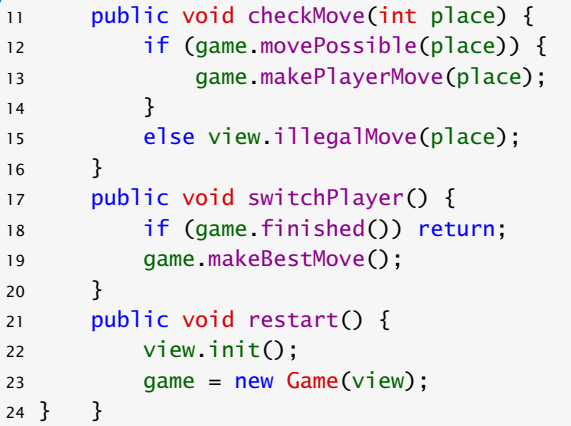

"MyController.java"

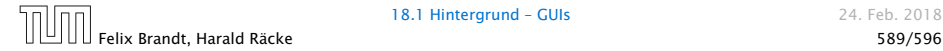

## Main

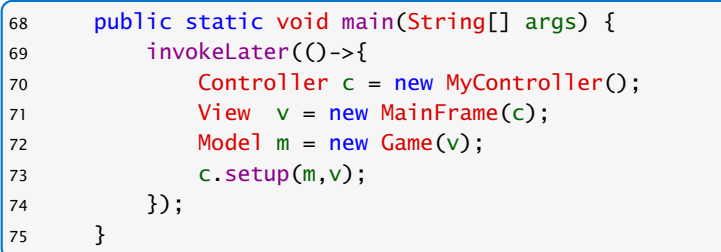

"MainFrame.java"

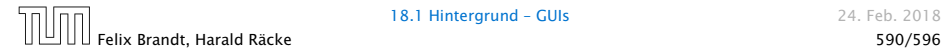

### **Diskussion**

#### Was ist hier falsch?

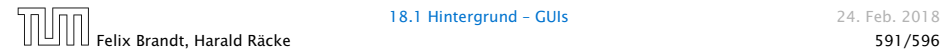

18.1 Hintergrund – GUIs 24. Feb. 2018

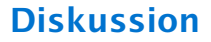

Was ist hier falsch?

### Was passiert wenn wir einen sehr grossen Spielbaum berechnen?

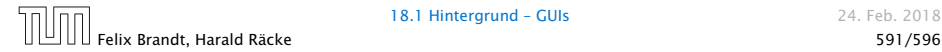

18.1 Hintergrund – GUIs 24. Feb. 2018

## Main

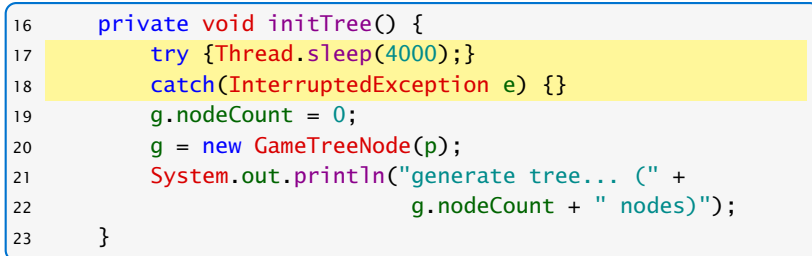

"GameWithDelay.java"

Die GUI reagiert nicht mehr, da wir die gesamte Berechnung im Event Dispatch Thread ausführen.

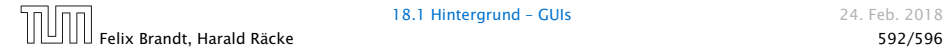

## View – ActionListener

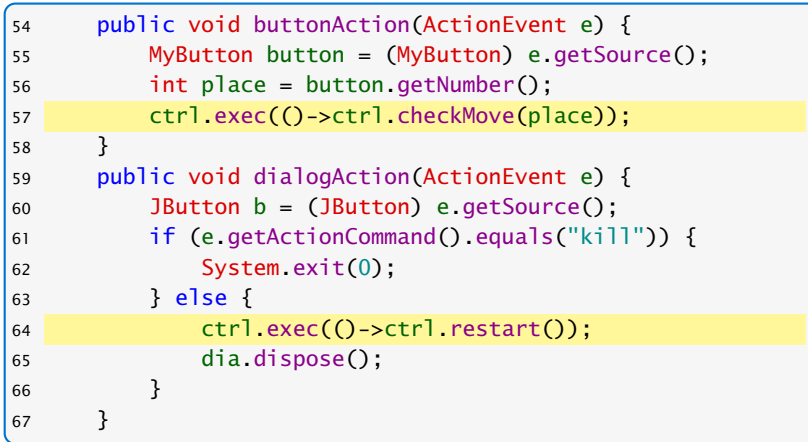

"MainFrameNew.java"

# Controller – Attributes

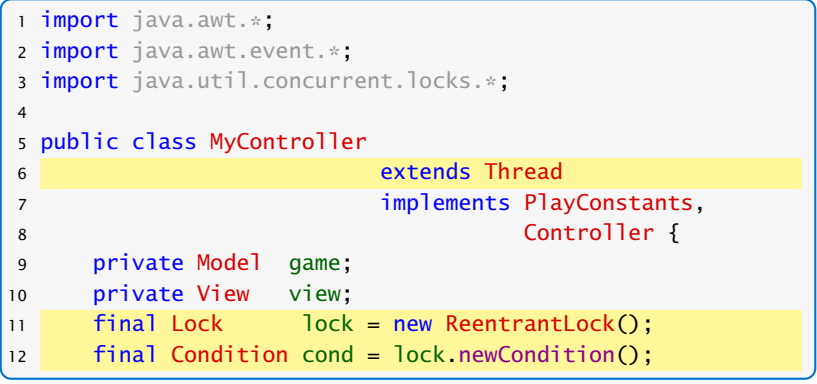

"MyControllerNew.java"

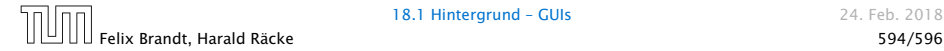

### Controller – Methoden

```
14 Runnable r = null:
15 public void exec(Runnable r) {
16 if (lock.tryLock()) {
17 if (r = null) this. r = r;
18 cond.signal();
19 lock.unlock();
20 } }
21 public void run() {
22 lock.lock(); try {
23 while (true) {
24 while (r == null)25 cond.await();
26 r.run();
27 r = null;28 }}
29 catch (InterruptedException e) {}
30 finally { lock.unlock(); }
31 }
```
## Controller – Methoden

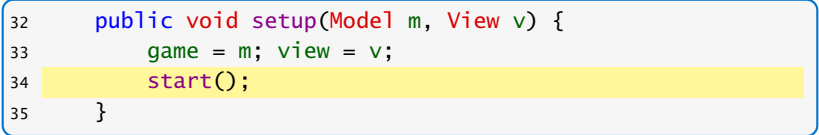

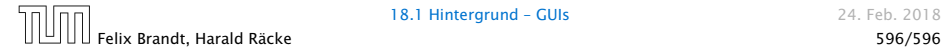

18.1 Hintergrund – GUIs 24. Feb. 2018